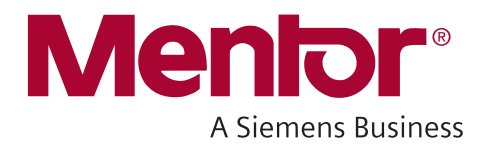

# **ODB++ Design Format Specification**

Release 8.1 Update 2 February 2020

#### Unpublished work. © Siemens 2020

This document contains information that is confidential and proprietary to Mentor Graphics Corporation, Siemens Industry Software Inc., or their affiliates (collectively, "Siemens"). The original recipient of this document may duplicate this document in whole or in part for internal business purposes only, provided that this entire notice appears in all copies. In duplicating any part of this document, the recipient agrees to make every reasonable effort to prevent the unauthorized use and distribution of the confidential and proprietary information.

This document is for information and instruction purposes. Siemens reserves the right to make changes in specifications and other information contained in this publication without prior notice, and the reader should, in all cases, consult Siemens to determine whether any changes have been made.

The terms and conditions governing the sale and licensing of Siemens products are set forth in written agreements between Siemens and its customers. **End User License Agreement** — You can print a copy of the End User License Agreement from: [mentor.com/eula.](https://mentor.com/eula)

No representation or other affirmation of fact contained in this publication shall be deemed to be a warranty or give rise to any liability of Siemens whatsoever.

SIEMENS MAKES NO WARRANTY OF ANY KIND WITH REGARD TO THIS MATERIAL INCLUDING, BUT NOT LIMITED TO, THE IMPLIED WARRANTIES OF MERCHANTABILITY, FITNESS FOR A PARTICULAR PURPOSE, AND NON-INFRINGEMENT OF INTELLECTUAL PROPERTY.

SIEMENS SHALL NOT BE LIABLE FOR ANY DIRECT, INDIRECT, INCIDENTAL, CONSEQUENTIAL OR PUNITIVE DAMAGES, LOST DATA OR PROFITS, EVEN IF SUCH DAMAGES WERE FORESEEABLE, ARISING OUT OF OR RELATED TO THIS PUBLICATION OR THE INFORMATION CONTAINED IN IT, EVEN IF SIEMENS HAS BEEN ADVISED OF THE POSSIBILITY OF SUCH DAMAGES.

**LICENSE RIGHTS APPLICABLE TO THE U.S. GOVERNMENT**: This document explains the capabilities of commercial products that were developed exclusively at private expense. If the products are acquired directly or indirectly for use by the U.S. Government, then the parties agree that the products and this document are considered "Commercial Items" and "Commercial Computer Software" or "Computer Software Documentation," as defined in 48 C.F.R. §2.101 and 48 C.F.R. §252.227-7014(a)(1) and (a)(5), as applicable. Software and this document may only be used under the terms and conditions of the End User License Agreement referenced above as required by 48 C.F.R. §12.212 and 48 C.F.R §227.7202. The U.S. Government will only have the rights set forth in the End User License Agreement, which supersedes any conflicting terms or conditions in any government order document, except for provisions which are contrary to applicable mandatory federal laws.

**TRADEMARKS:** The trademarks, logos and service marks ("Marks") used herein are the property of Siemens or other parties. No one is permitted to use these Marks without the prior written consent of Siemens or the owner of the Marks, as applicable. The use herein of third party Marks is not an attempt to indicate Siemens as a source of a product, but is intended to indicate a product from, or associated with, a particular third party. A list of Siemens' trademarks may be viewed at: [www.plm.automation.siemens.com/global/en/legal/trademarks.html](https://www.plm.automation.siemens.com/global/en/legal/trademarks.html) and [mentor.com/trademarks.](https://mentor.com/trademarks)

The registered trademark Linux® is used pursuant to a sublicense from LMI, the exclusive licensee of Linus Torvalds, owner of the mark on a world-wide basis.

Support Center[: support.sw.siemens.com](https://support.sw.siemens.com/) Send Feedback on Documentation: [support.sw.siemens.com/doc\\_feedback\\_form](https://support.sw.siemens.com/doc_feedback_form)

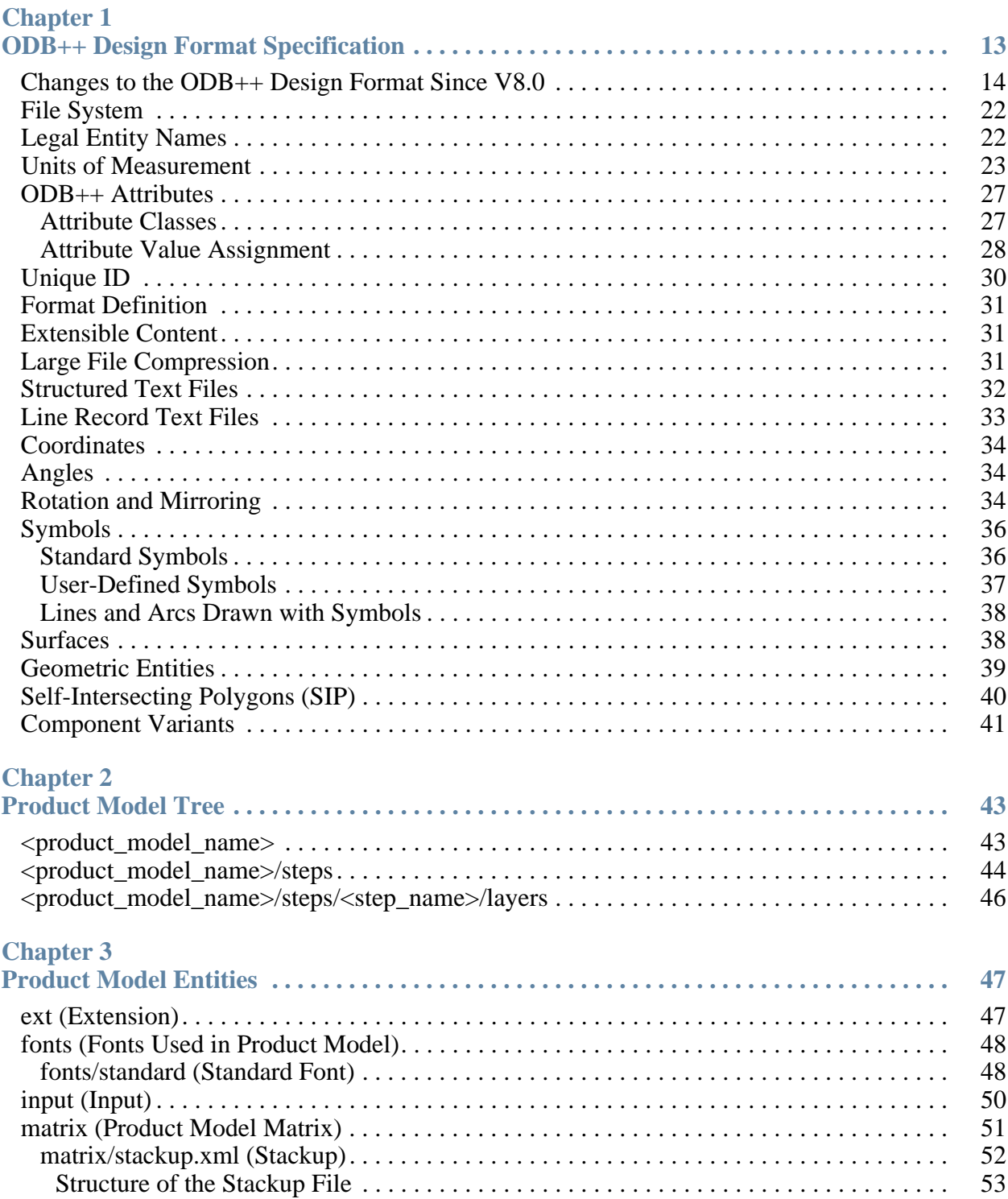

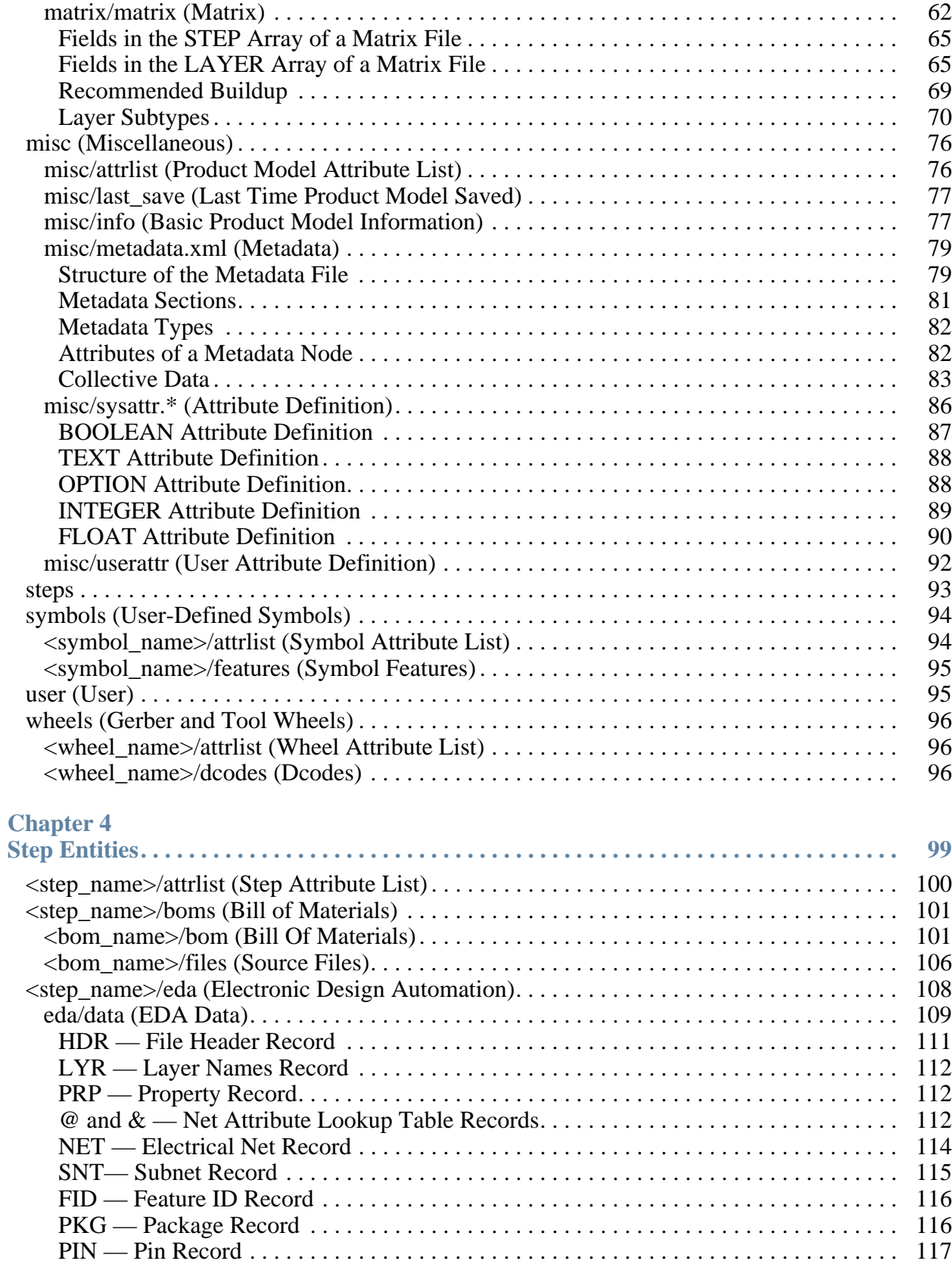

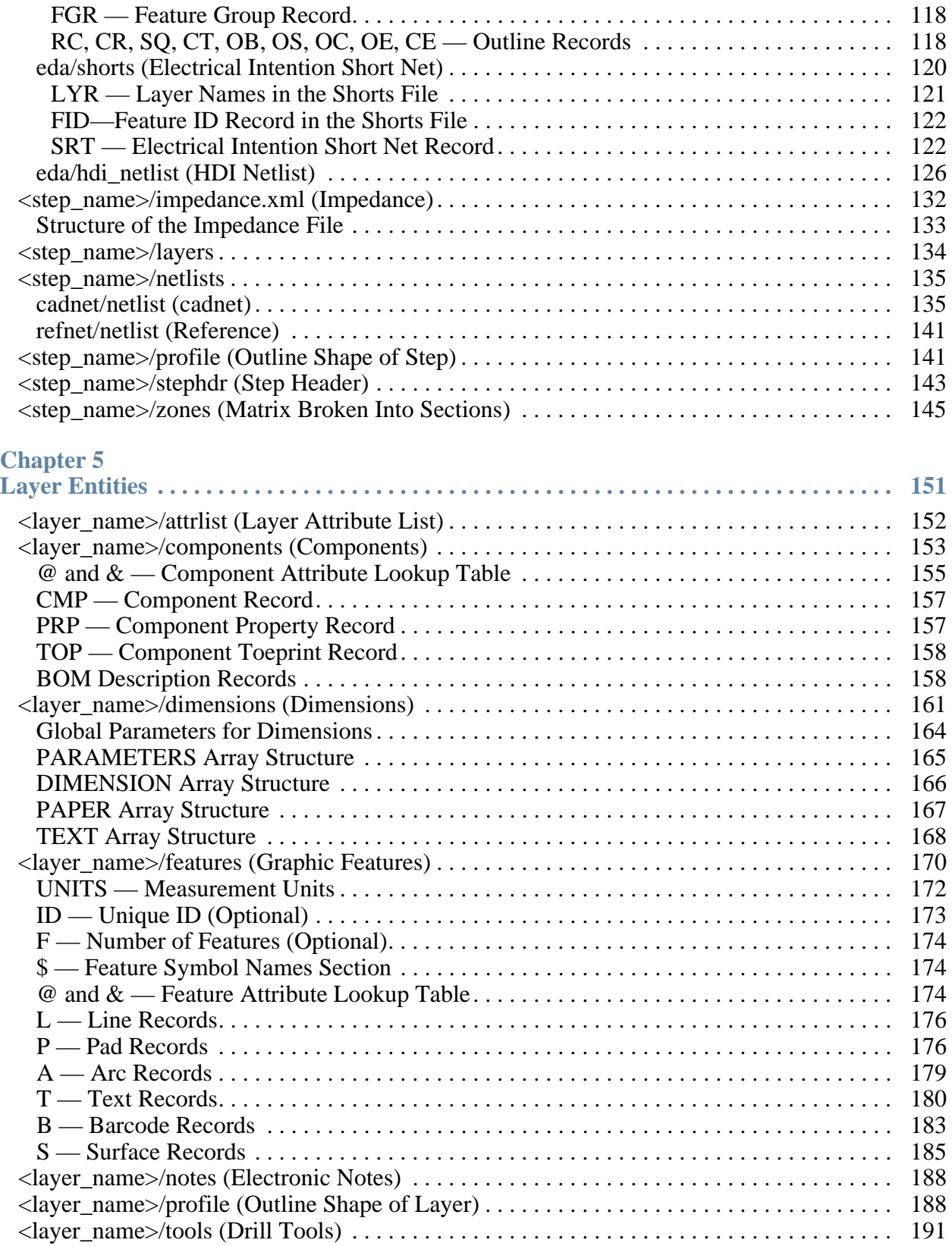

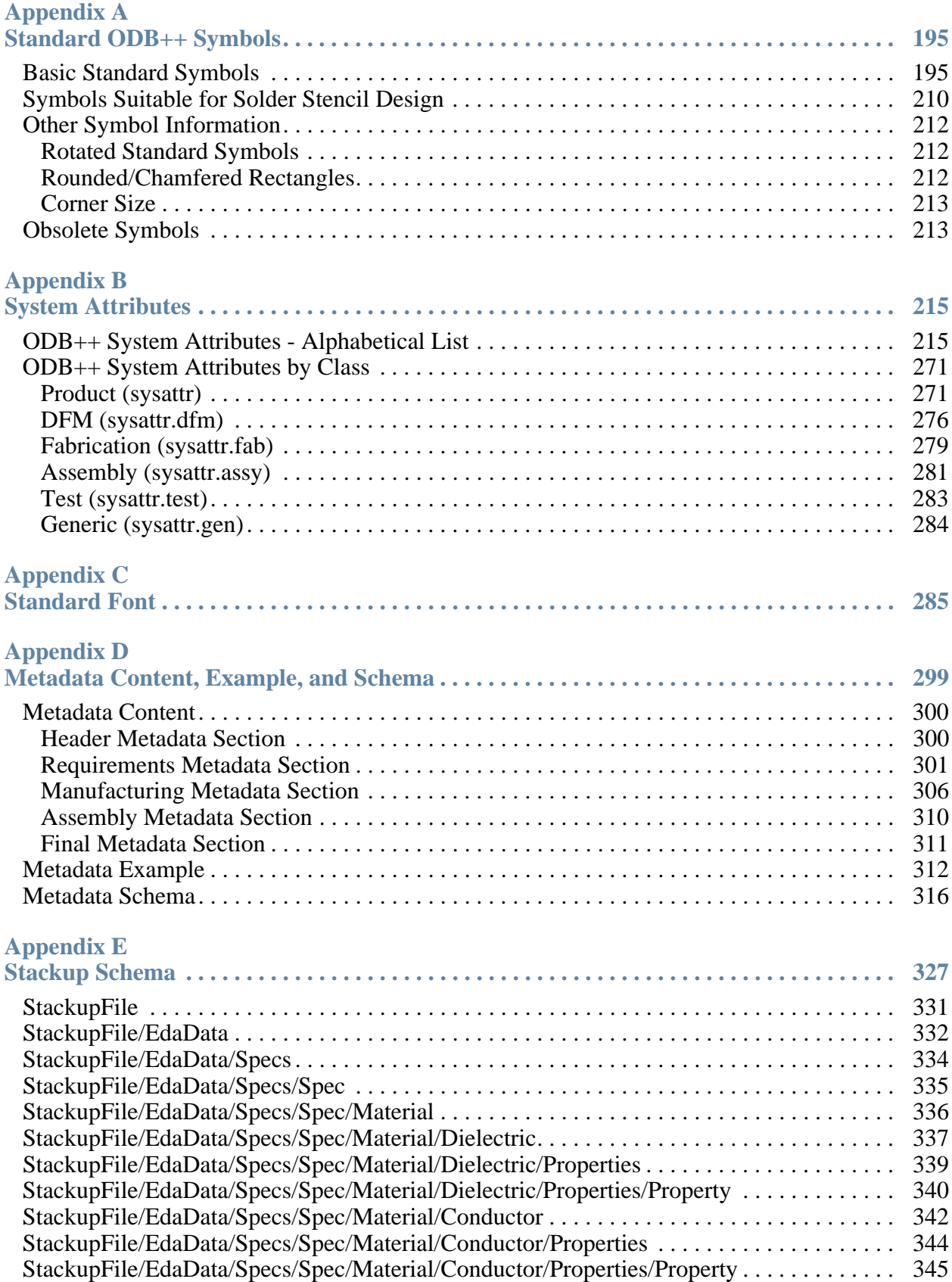

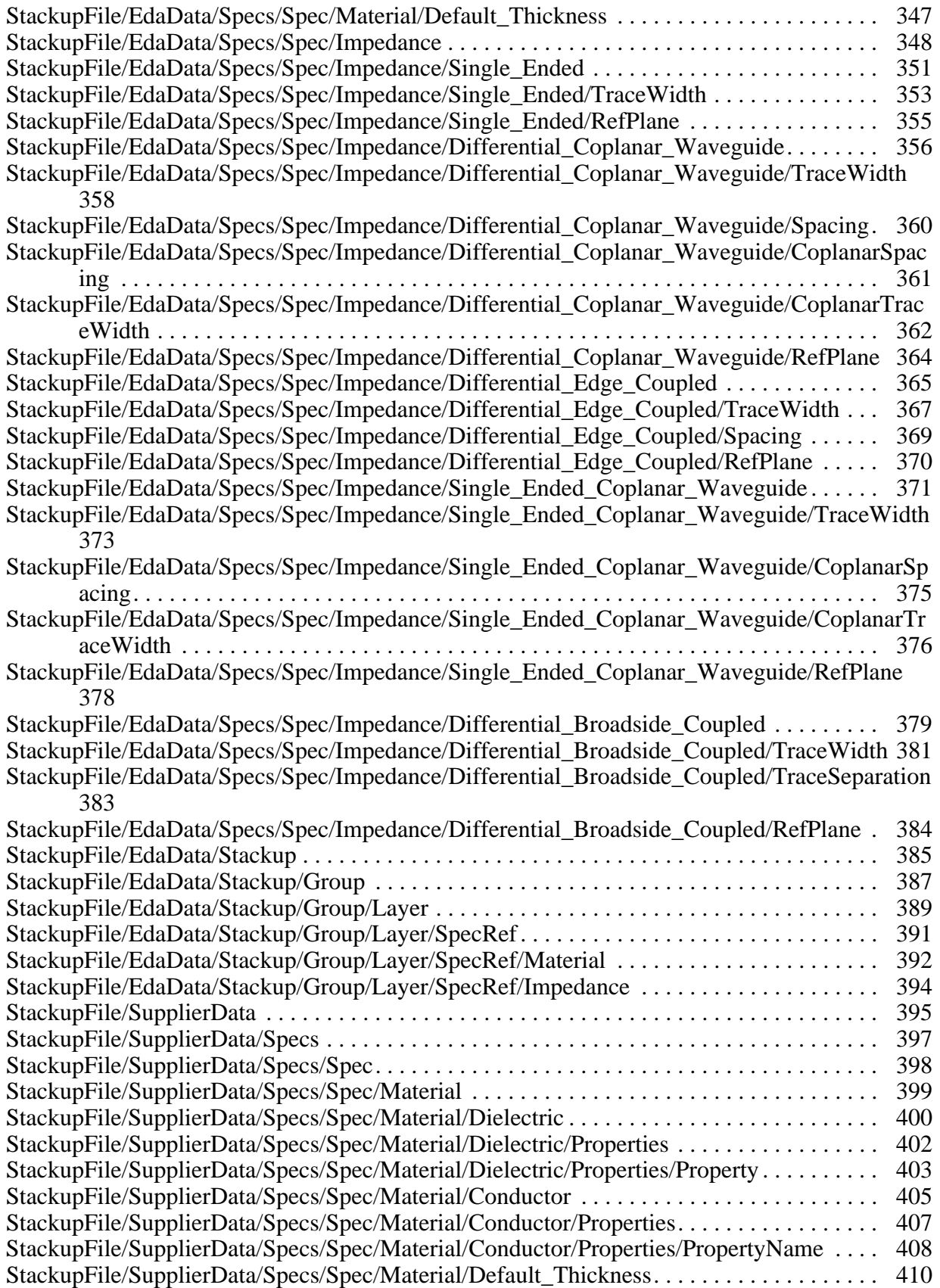

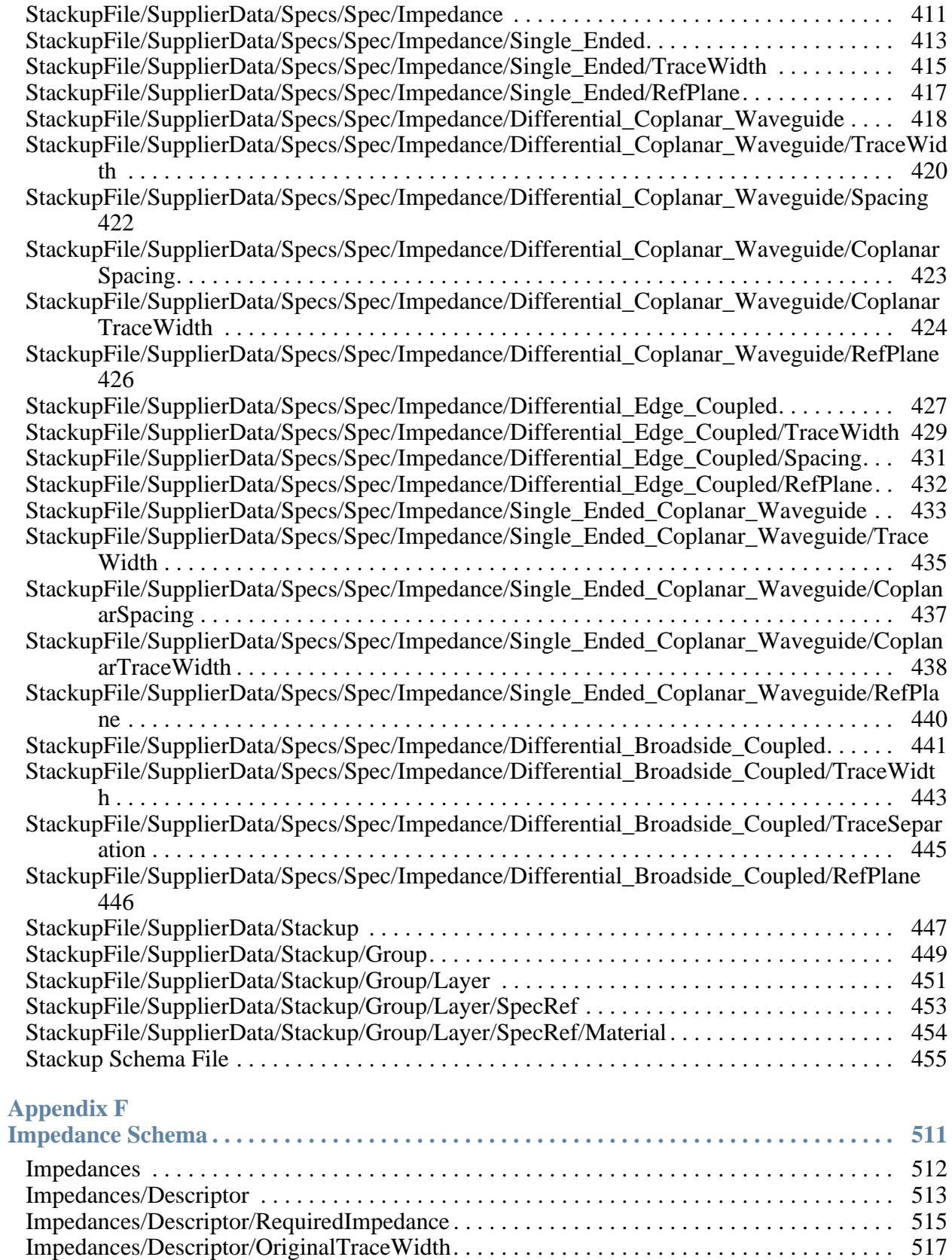

#### **Table of Contents**

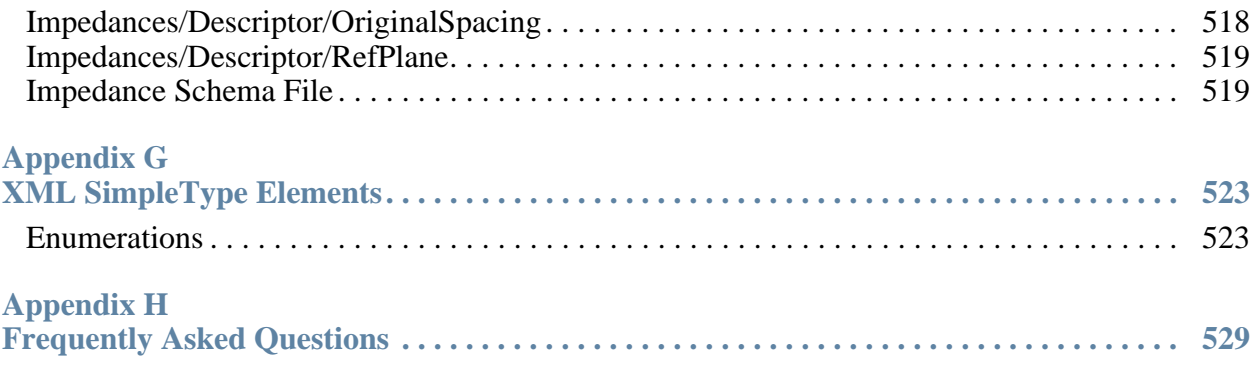

# **List of Tables**

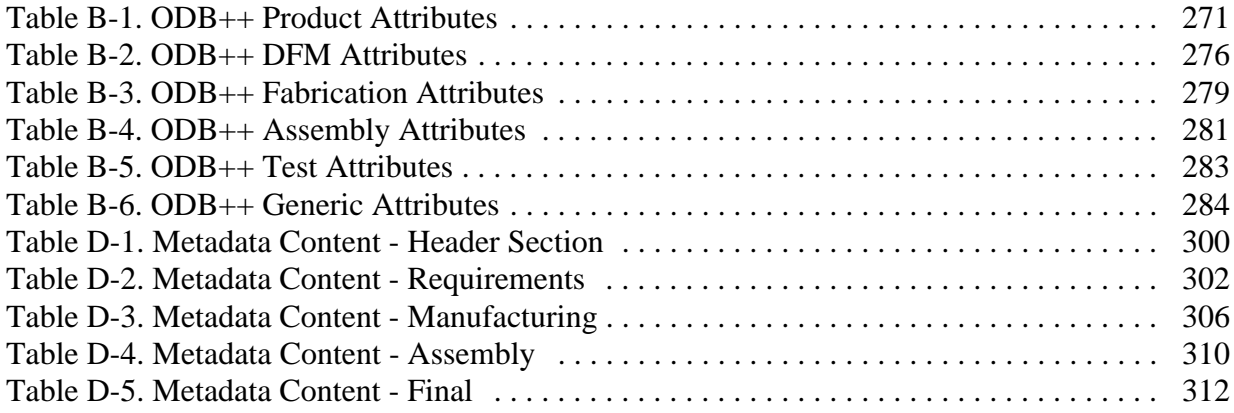

<span id="page-12-0"></span>Competing in global markets requires PCB design organizations to continually seek ways to more effectively communicate their product definition data to fabrication, assembly and test organizations.

The goal is to simultaneously maximize three aspects:

- Speed in transferring a new product design into the manufacturing process
- Accuracy of communication of the designer's intentions to the manufacturer
- Opportunities for reduction in total manufacturing cost

All the data transferred to manufacturers by a designer that defines the PCB for the purposes of bare board fabrication, assembly and test can be referred to as the manufacturing product model. To the manufacturer, this product model defines "what" should be manufactured and delivered back to the product owner. The manufacturer's task is to validate the manufacturability of the product, then derive and execute the optimal manufacturing process for its manufacture.

The ODB++ Design data exchange format is the most widely accepted, integrated product model format for efficiently handing off a PCB from design into manufacturing. The ODB++ Design format is a simple yet comprehensive description of all entities necessary to answer the question of "what" needs to be manufactured, covering fabrication, assembly and test of a PCB.

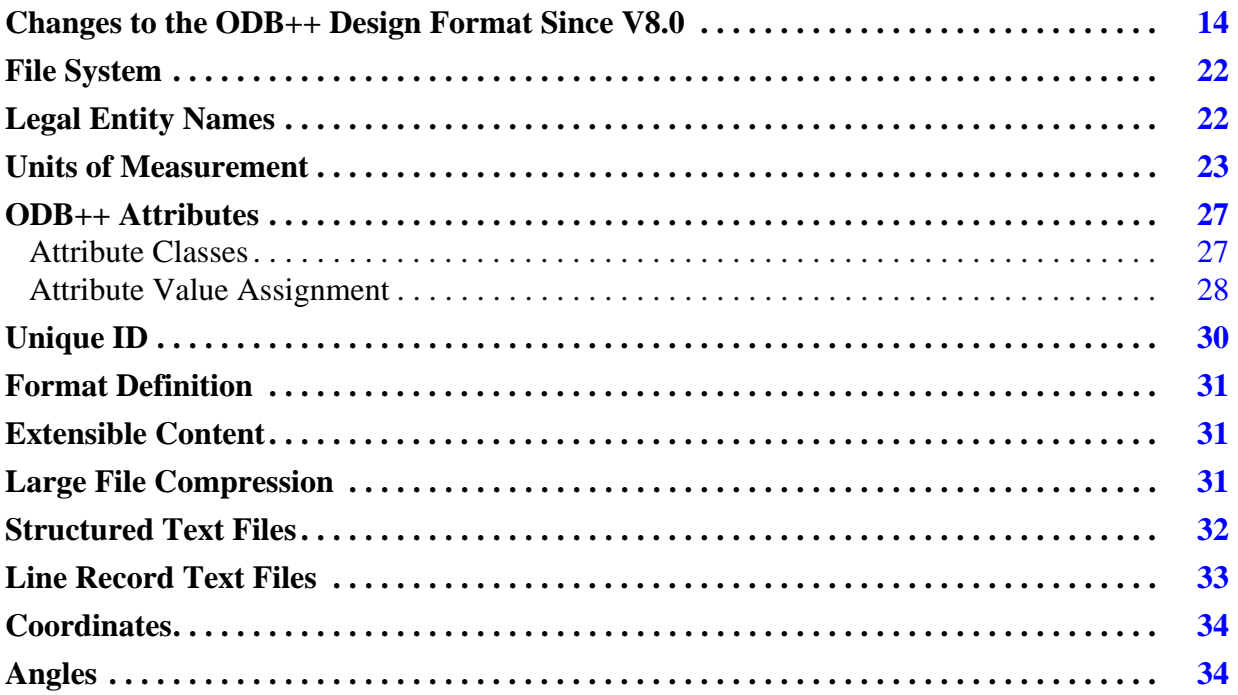

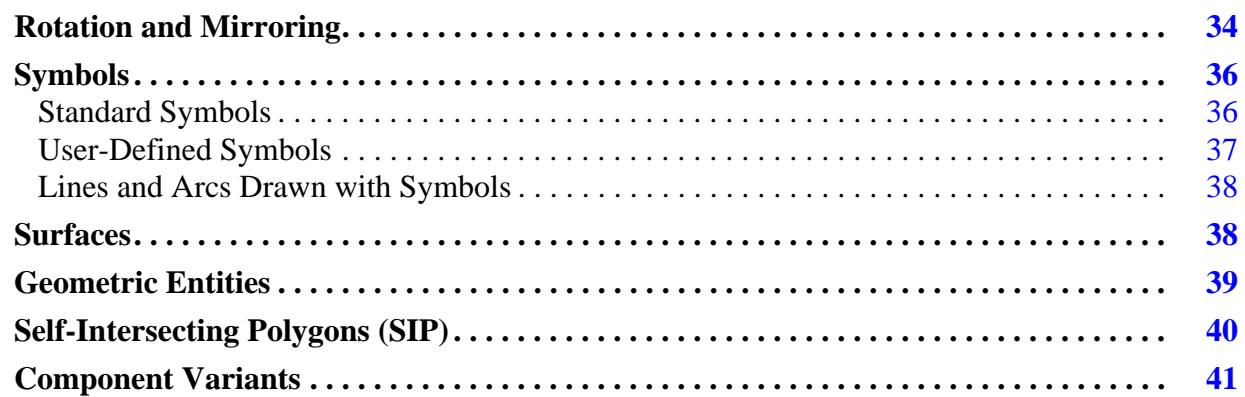

### <span id="page-13-0"></span>**Changes to the ODB++ Design Format Since V8.0**

Changes have been made to the ODB++ Design format in V8.0 and since V8.0.

#### **ODB++ Design 8.1 Update 2**

These changes were implemented in this version:

- The ODB++ format has been renamed to ODB++ Design. The specification title has been adapted according to the new format name. Other occurrences in the specification refer to the format name as ODB++ Design or ODB++.
- The optional file *impedance.xml* (impedance file) can be added to the *<step\_name>* directory. This file contains data relevant to the calculation of copper impedance.

See ["<step\\_name>/impedance.xml \(Impedance\)" on page 132.](#page-131-1)

- The contents of the attribute definition files *sysattr*, *sysattr.dfm*, *sysattr.fab*, and *sysattr.assy* have been reorganized to ensure more accurate classification.
	- o See ["Product \(sysattr\)" on page 271](#page-270-3).
	- o See ["DFM \(sysattr.dfm\)" on page 276](#page-275-2).
	- o See ["Fabrication \(sysattr.fab\)" on page 279.](#page-278-2)
	- o See ["Assembly \(sysattr.assy\)" on page 281.](#page-280-2)
- Added product attribute (sysattr) .rout\_plated.
	- o See ["ODB++ System Attributes Alphabetical List" on page 215.](#page-214-2)
- These impedance attributes were added as product attributes (sysattr): .eda\_define\_imp\_line, .imp\_constraint\_id, .imp\_polyline\_id, .impedance\_test\_width, .padstack\_id, .soldermask\_define\_no\_edits.
- o See ["ODB++ System Attributes Alphabetical List" on page 215.](#page-214-2)
- Product attributes (sysattr) .ipc\_via\_type\_top and .ipc\_via\_type\_bottom were added to support the IPC-4761 Via types.
	- o See ["ODB++ System Attributes Alphabetical List" on page 215.](#page-214-2)
- Product attribute (sysattr) .via\_in\_pad was added to support Via in Pad (VIP).
	- o See ["ODB++ System Attributes Alphabetical List" on page 215.](#page-214-2)
- The optional file *stackup.xml* (stackup file) can be added to the *<product\_model\_name>/matrix* directory.

The stackup file will replace the matrix file in the next major release of the ODB++ format. In the meantime, the matrix file is required and the stackup file is optional. The format will rely on the matrix file as the primary source of data. If there is an inconsistency, the matrix file will be the primary source of matrix-related ODB++ content.

See ["matrix/stackup.xml \(Stackup\)" on page 52](#page-51-1).

### **ODB++ 8.1 Update 1**

These changes were implemented in this version:

• The manual was fixed to specify the correct formula used to round the line ends for a line thermal symbol.

See ["Basic Standard Symbols" on page 195.](#page-194-2)

• ODB++ now supports HDI netlists.

See ["eda/hdi\\_netlist \(HDI Netlist\)" on page 126.](#page-125-1)

• ODB++ now supports layers containing wire bond information.

See ["Layer Subtypes" on page 70.](#page-69-1)

• ODB++ now supports dimensions.

See ["<layer\\_name>/dimensions \(Dimensions\)" on page 161](#page-160-1).

• The manual was fixed to remove an extraneous semicolon from the syntax of the barcode record of the <layer\_name>/features entity.

See ["B — Barcode Records" on page 183.](#page-182-1)

• The manual was fixed to specify the correct limits for measurements such as coordinates and distances. The Cartesian coordinates supported are within the range of (-100, -100) to (100, 100) inches, which is (-2450, -2450) to (2450, 2450) mm.

See ["Units of Measurement" on page 23.](#page-22-0)

### **ODB++ 8.1**

These changes were implemented in this version:

• Metadata has been added to the ODB++ format.

See ["misc/metadata.xml \(Metadata\)" on page 79](#page-78-2).

• A *shorts* file has been added to the ODB++ format for defining a list of features that are known to create intentional net shorts within the product model.

See ["eda/shorts \(Electrical Intention Short Net\)" on page 120.](#page-119-1)

• A *zones* file has been added to the ODB++ format for defining regions of the board where the board layer materials, including the layer types, are identical.

See ["<step\\_name>/zones \(Matrix Broken Into Sections\)" on page 145.](#page-144-1)

- This manual has been reorganized to more closely reflect the ODB++ directory structure:
	- o misc/sysattr.\* section moved from the Basic Principles chapter to the misc directory description.

See ["misc/sysattr.\\* \(Attribute Definition\)" on page 86](#page-85-1).

o misc/userattr section added to the misc directory description.

See ["misc/userattr \(User Attribute Definition\)" on page 92.](#page-91-1)

o A discussion of attribute value assignment was added - using an *attrlist* file or using lookup tables in a file defining features, components, or nets.

See ["Attribute Value Assignment" on page 28.](#page-27-0)

• Additional supported fields are available for the LAYER array of the matrix file.

See ["Fields in the LAYER Array of a Matrix File" on page 65](#page-64-2).

### **ODB++ 8.0 Update 6**

These changes were implemented in this version:

• Section on layer types to support embedded resistors and capacitors added in Product Model Entities.

See ["Layer Subtypes" on page 70.](#page-69-1)

- Added test attributes .net\_test\_type, .net\_test\_current, .net\_test\_voltage.
	- o See ["ODB++ System Attributes Alphabetical List" on page 215.](#page-214-2)
	- o See ["Test \(sysattr.test\)" on page 283](#page-282-2).

• Added amps (for current) and volts (for voltage) to the table of units in which data can be stored.

See ["Units of Measurement" on page 23.](#page-22-0)

• Added options CURRENT and VOLTAGE to possible options for UNIT\_TYPE parameter of an attribute of type FLOAT.

See ["FLOAT Attribute Definition" on page 90.](#page-89-1)

• Updated the table How the UNITS Directive Determines Units of Measurement, to eliminate ambiguity.

See ["Units of Measurement" on page 23.](#page-22-0)

#### **ODB++ 8.0 Update 5**

These changes were implemented in this version:

• Maximum value for .z0impedance changed from 0.5 to 10000.

See ["ODB++ System Attributes - Alphabetical List" on page 215.](#page-214-2)

- Definition of the side parameter in netlist file format has been further clarified. See ["cadnet/netlist \(cadnet\)" on page 135.](#page-134-2)
- A comment was added to the effect that surfaces must have at least one polygon defined. See ["S — Surface Records" on page 185](#page-184-1).
- The description of unique IDs was clarified.

See ["Unique ID" on page 30.](#page-29-0)

• Explanation of record type F (number of features) added to the description of the features file.

See ["<layer\\_name>/features \(Graphic Features\)" on page 170.](#page-169-1)

#### **ODB++ 8.0 Update 4**

These changes were implemented in this version:

• Parameter descriptions for comp\_num and toep\_num corrected, and clarification added to fill\_size for toeprint section.

See ["SNT— Subnet Record" on page 115](#page-114-1).

• Clarification of layer profile use when a step profile hole is found within or intersecting a layer profile island.

See ["<layer\\_name>/profile \(Outline Shape of Layer\)" on page 188.](#page-187-2)

• Clarification of the relationship between records PKG and CMP.

See ["PKG — Package Record" on page 116](#page-115-2) and "CMP — Component Record" on [page 157](#page-156-2)

• Section on Angles added to Basic Principles section to relate to the angle definition in Step and Repeat records and the orient\_def field in Pad records, Text records, and Barcode records.

See ["Angles" on page 34.](#page-33-1)

• DSC parameter in BOM Description Records corrected from 'up to 5' to 'unlimited'.

See ["BOM Description Records" on page 158](#page-157-2).

• Clarification of what constitutes a legal net name.

See the description of  $\zeta$  serial num  $\ge$  see name in "cadnet/netlist (cadnet)" on [page 135](#page-134-2) and <net\_name> in ["NET — Electrical Net Record" on page 114.](#page-113-1)

**ODB++ 8.0 Update 3**

These changes were implemented in this version:

- UNIT\_TYPE of RESISTIVITY requires a UNITS value.
- Two new UNITS values available when UNIT\_TYPE=RESISTIVITY—OHM and NANO\_OHM.

See ["FLOAT Attribute Definition" on page 90.](#page-89-1)

- UNITS value NANO OHM added to system attribute .bulk resistivity.
- COPPER\_WEIGHT added to the list of available UNIT\_TYPE values.

See ["FLOAT Attribute Definition" on page 90.](#page-89-1)

- In the cadnet/netlist (cadnet) step entity, the definition of the radius field was expanded. See ["cadnet/netlist \(cadnet\)" on page 135.](#page-134-2)
- Two product attributes (sysattr) .centroid\_correction\_x and .centroid\_correction\_y added.

See ["ODB++ System Attributes - Alphabetical List" on page 215.](#page-214-2)

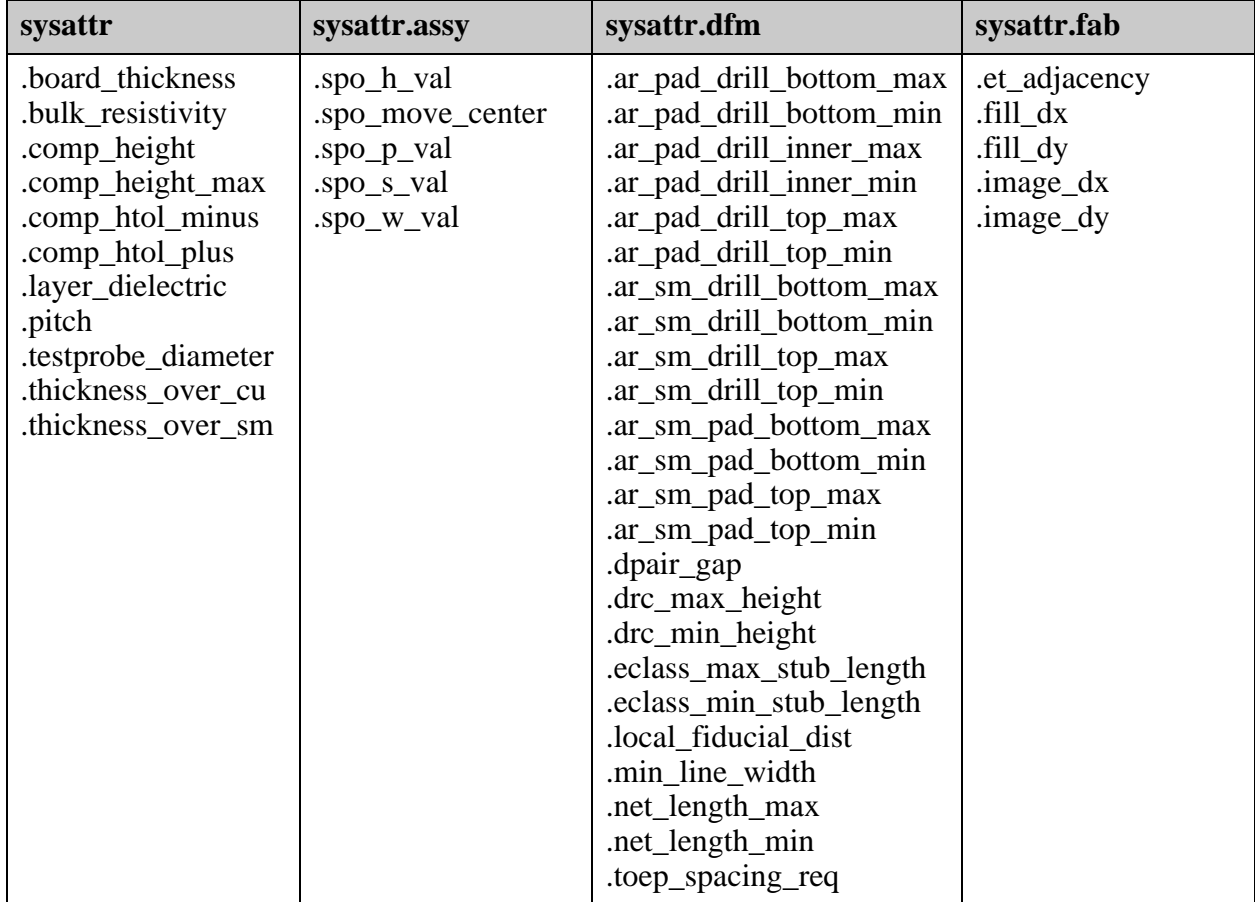

• These attributes have been updated to include the required **UNITS** tag, in the relevant sysattr file:

For a description of each attribute, see ["ODB++ System Attributes - Alphabetical List" on](#page-214-2)  [page 215.](#page-214-2)

### **ODB++ 8.0 Update 2**

These changes were implemented in this version:

• Improved the netlist example to include the use of 'ld'.

See ["cadnet/netlist \(cadnet\)" on page 135.](#page-134-2)

• Corrected the syntax for the optimization (H) record.

See ["cadnet/netlist \(cadnet\)" on page 135.](#page-134-2)

- Tools (Drill Tools):
	- o Corrected to indicate units of measurement for MIN\_TOL, MAX\_TOL, FINISH\_SIZE and DRILL\_SIZE.

o Added in the description of FINISH\_SIZE that if this value is not set, the value should be -1.

See ["<layer\\_name>/tools \(Drill Tools\)" on page 191.](#page-190-1)

• Clarified that the decimal character is required to be a period, and no other representation of numbers (scientific or exponential) is allowed.

See ["Coordinates" on page 34.](#page-33-0)

• Clarified that the decimal character is required to be a period.

See ["Symbols" on page 36.](#page-35-0)

• The compression attribute was added to *bom*, and the example was modified.

See "<br/>bom\_name>/bom (Bill Of Materials)" on page 101.

• More detailed descriptions were added to the START\_NAME and END\_NAME fields in the LAYER array of the matrix file.

See ["Fields in the LAYER Array of a Matrix File" on page 65](#page-64-2).

### **ODB++ 8.0 Update 1**

These changes were implemented in this version:

- Default color for layer display in the layer list is 0, indicating no preference. See the COLOR field in ["Fields in the LAYER Array of a Matrix File" on page 65](#page-64-2).
- Netlist definition enhanced to include staggered.

See the example for ["cadnet/netlist \(cadnet\)" on page 135](#page-134-2).

• Corrected format syntax.

See ["NET — Electrical Net Record" on page 114.](#page-113-1)

- SNT VIA and SNT TRC records were clarified to not contain any additional parameters. See ["SNT— Subnet Record" on page 115](#page-114-1).
- PKG—Package Record Corrected format syntax. See ["PKG — Package Record" on page 116](#page-115-2).
- PIN—Pin Record Clarified the determination of pin #1. See ["PIN — Pin Record" on page 117.](#page-116-1)

### **ODB++ 8.0**

These changes were implemented in this version:

• Attributes are divided according to area: DFM, Product, or Process. The Process attributes are further classified as Fab, Assem, Test, or Generic.

See ["ODB++ Attributes" on page 27](#page-26-0).

• Includes Flex and Flex-rigid PCB modeling.

See ["Layer Subtypes" on page 70.](#page-69-1)

- Symbols added for Solder Stencil Design:
	- o Home Plate
	- o Inverted Home Plate
	- o Flat Home Plate
	- o Radiused Inverted Home Plate
	- o Radiused Home Plate
	- o Cross
	- o Dogbone
	- o D-Pack

See ["Symbols Suitable for Solder Stencil Design" on page 210](#page-209-1).

• Default metric/imperial measurement used throughout product model definition. The units directive UNITS=MM|INCH can be added at the beginning of any file that contains measurable entities.

See ["Units of Measurement" on page 23.](#page-22-0)

- Drill span direction.
- Creation of profile with holes enabled.
- Net name length enlarged. There is no limit on the number of characters in a net name.
- Support for test probes. Test Probe Diameter attribute introduced to provide information on the size of test probes.
- PCB build up information stored in product model.
- Support for increased number of BOM Desc attributes. Number of descriptions in BOM (DESC<index> or PART\_DESC<index>) is unlimited.
- Introduction of package attributes.

• It is now possible to implement component Bill of Material (BOM) information within the component file.

# <span id="page-21-0"></span>**File System**

The ODB++ format uses a standard file system structure. A product model stored in the ODB++ format is represented by an independent and self-contained directory tree. This provides the ability to transfer the product model from design systems into manufacturing systems in an efficient manner, without any loss of information.

The advantages of a directory tree, compared to one large file, are apparent when a product model is being read from disk or saved to disk. The flexible tree structure allows you to read or save exactly the required part of the product model, avoiding the overhead of reading and writing a large file, if only a subset of the information is required.

When a product model tree must be transferred to another system, standard tar and compression utilities can be used to convert a directory tree into a single flat file.

These files and directories are mandatory. Other files and directories discussed in this document are included only when needed.

- *<product\_model\_name>/matrix/matrix*
- *<product\_model\_name>/misc/info*
- *<product\_model\_name>/fonts/standard*
- *<product\_model\_name>/steps/<step\_name>/stephdr*
- *<product\_model\_name>/steps/<step\_name>/layers/<layer\_name>/features* (or *features.Z*)

There are links between files, defined implicitly in the ODB++ definition, that create dependencies between files.

For example, the file */<step\_name>/layers/comp\_+\_top/components* contains links to / *<step\_name>/eda/data*, and the */<step\_name>/layers/<layer\_name>/features* file contains links to user-defined symbols located in *<product\_model\_name>/symbols.* 

# <span id="page-21-1"></span>**Legal Entity Names**

The names of these ODB++ entities must comply with the rules for legal entity names: product model, step, layer, symbol, and attribute.

• The length of an entity name must not exceed 64 characters.

- An entity name may contain only these characters:
	- o Lower case letters (a through z).
	- o Digits (0 through 9).
	- $\circ$  Punctuation—dash (-), underscore (), dot () and plus (+).
- Entity names must not start with a dot (**.**), hyphen (-), or plus (+).

The exception is system attribute names, which start with a dot. Names of user-defined attributes must not start with a dot.

• Entity names must not end with a dot (.).

## <span id="page-22-0"></span>**Units of Measurement**

ODB++ files can contain an indication of the units of measurement used in the file.

Unlike traditional CAM formats such as Gerber, ODB++ format represents a complete product model rather than a collection of unrelated geometric entities. All ODB++ format compatible applications must be able to represent the ODB++ product model correctly. For example, if two individual features do not touch, this relationship must be maintained by the ODB++ compatible application.

Minimum resolution for maintaining feature representation is 1/400 micron (1/10160 mil). Minimum line or arc width is 1/400 micron. Minimum measurable distance, or placement tolerance, for any feature is 1/400 micron.

Measurements such as coordinates and distances must be within the supported range. The Cartesian coordinates supported are within the range of (-100, -100) to (100, 100) inches, which is (-2450, -2450) to (2450, 2450) mm.

Files that contain measurable entities must include the UNITS directive, to specify whether measurements in the file are given in metric units (UNITS=MM) or in imperial units (UNITS=INCH). The UNITS directive is placed before the first line that uses units. Only one UNITS directive can appear in a file.

The default units of measurement for the product model are as defined in the UNITS directive in the file *misc/info* of the product model. If the default is not defined for the product model, the default is imperial.

For newly created files, units are based on the default defined for the product model.

For each file described in this document, there is a table of information. The UNITS row of the file information table indicates whether the UNITS directive is required for that file:

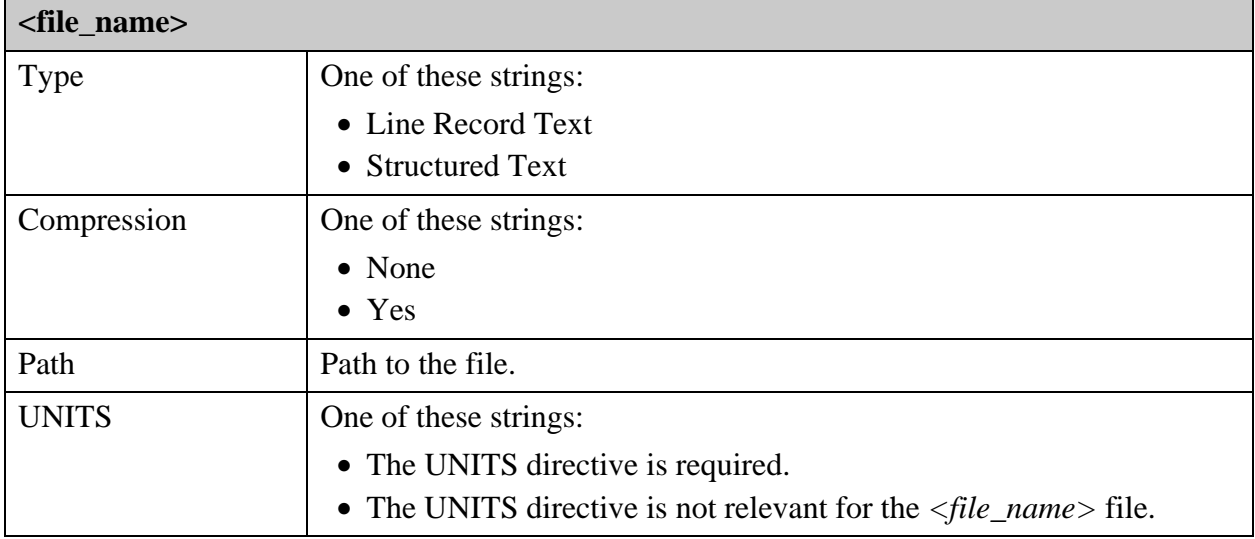

### **Files that Must Contain the UNITS Directive**

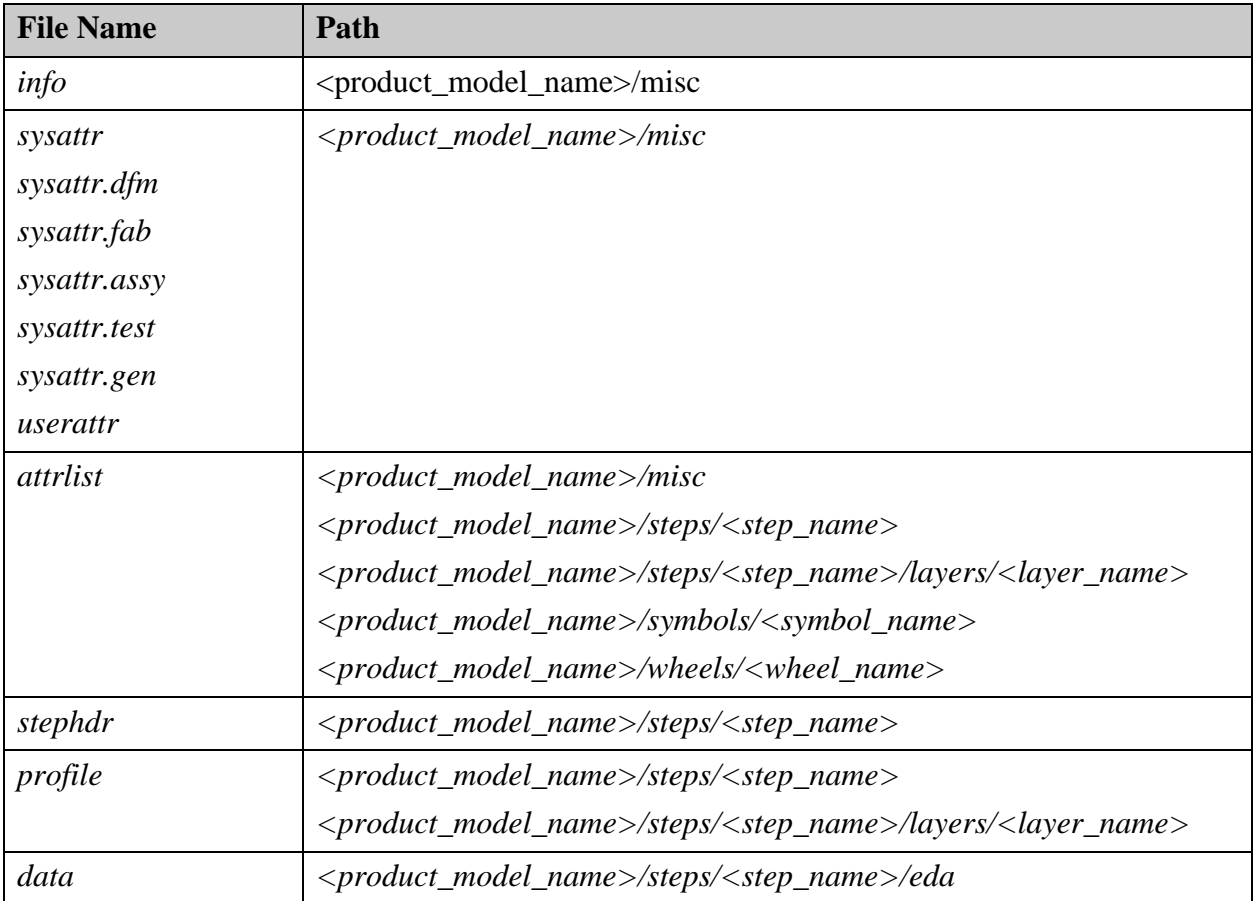

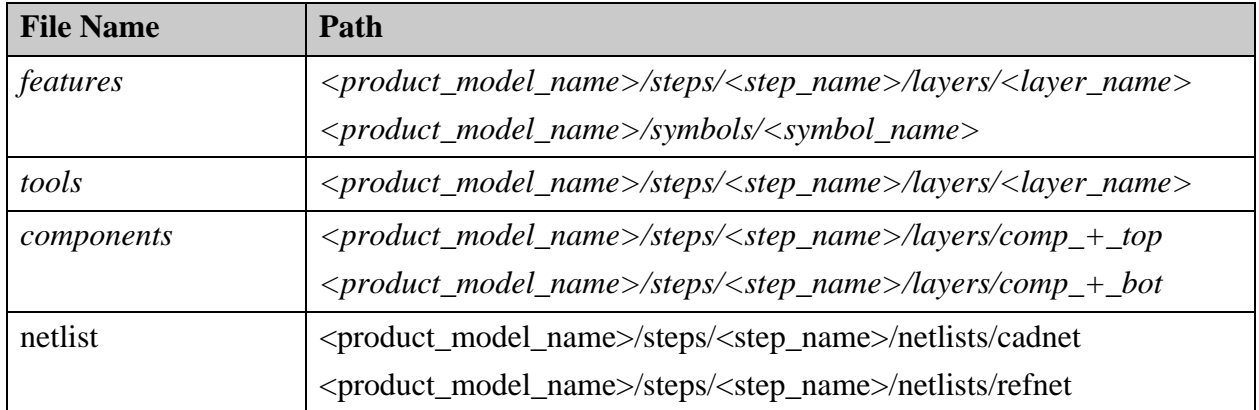

### **How Measurements Are Stored**

According to the unit of measurement selected, data is stored in these units:

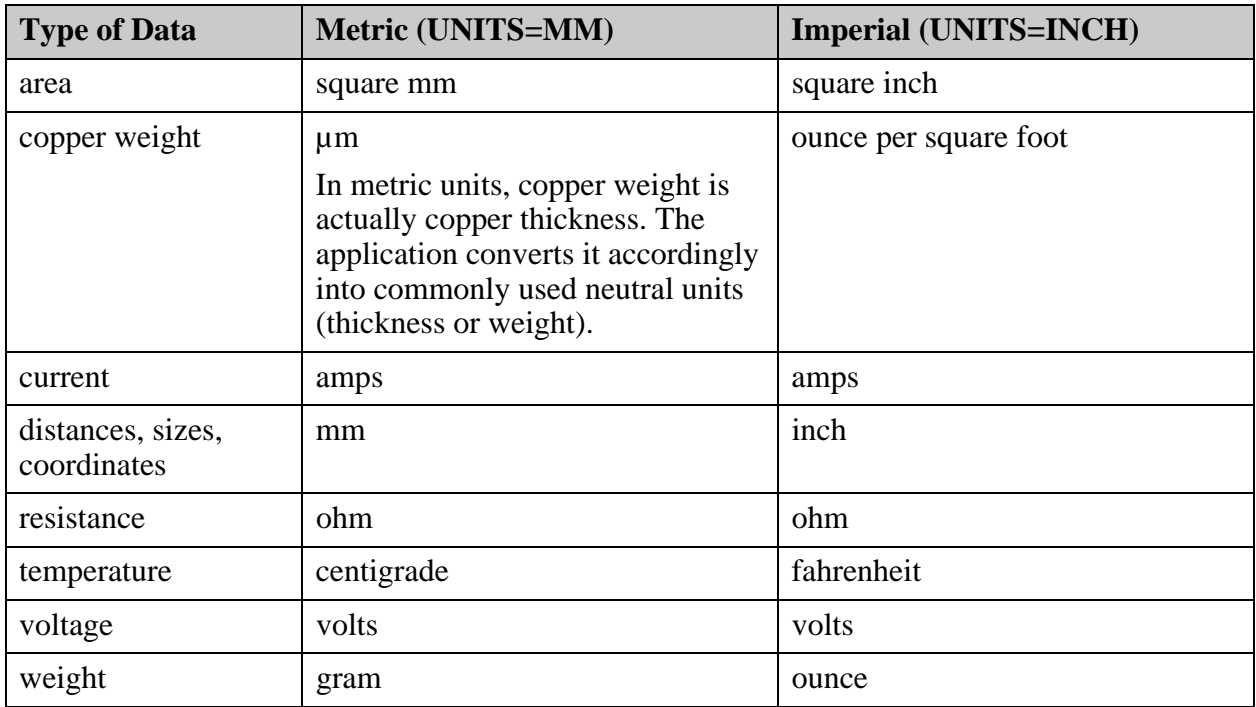

### **How the UNITS Directive Specifies Units of Measurement**

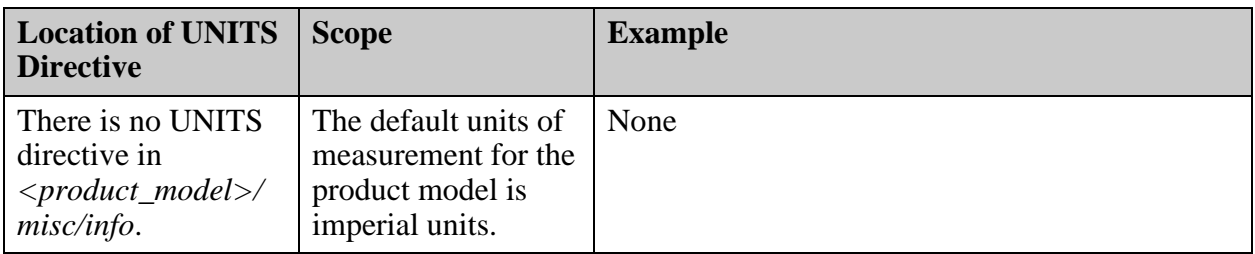

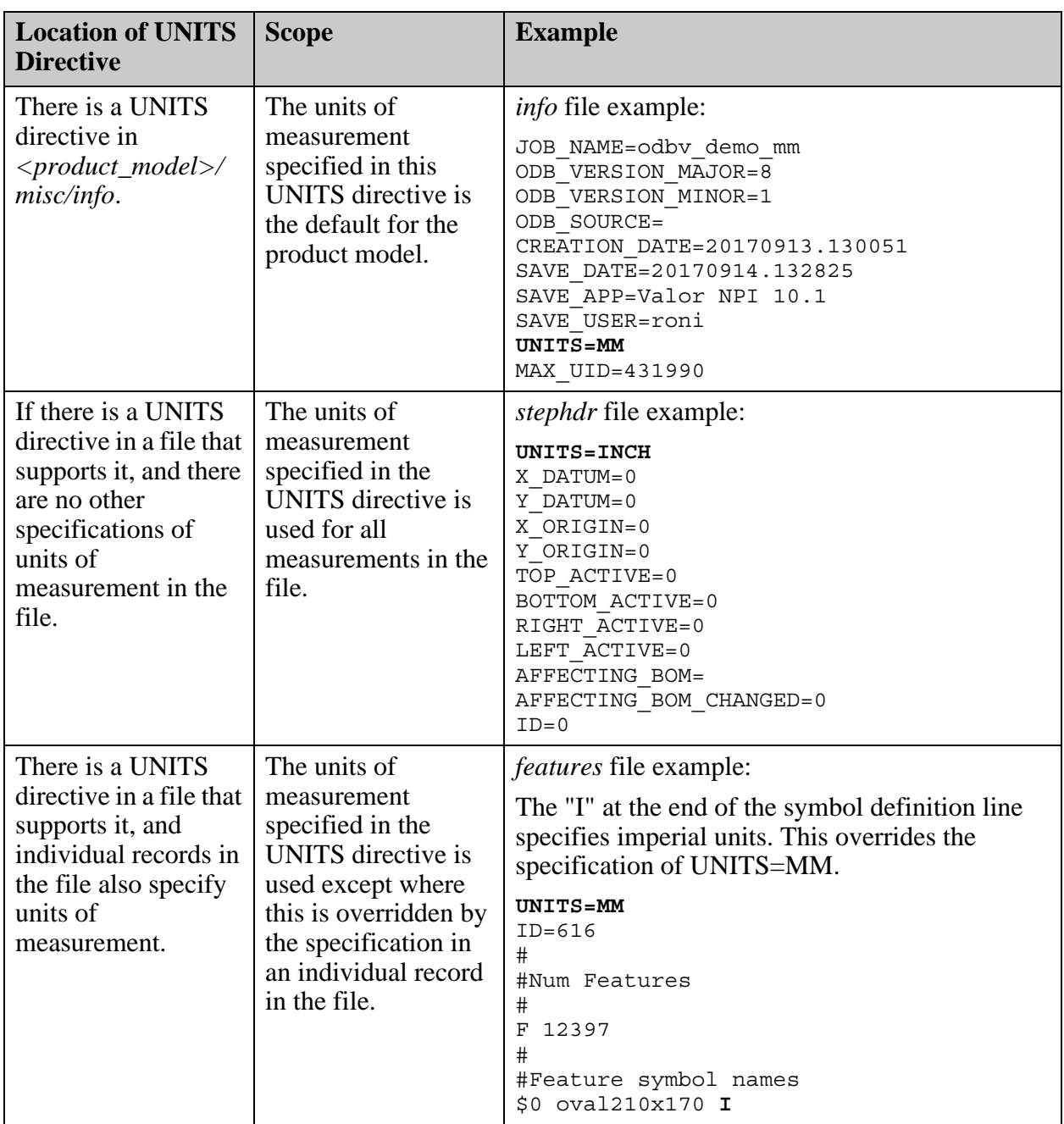

## <span id="page-26-0"></span>**ODB++ Attributes**

Attributes in the ODB++ format provide a flexible way to assign product related and process related information to ODB++ entities. The use of attributes by the ODB++ format has been standardized and is supported in a unified manner, independent of any application-specific references to attributes. All system attributes are optional.

Attribute definition files for all attributes in the product model are stored under *<product\_model\_name>/misc*. They all have the same syntax.

Attributes starting with the dot (.) character are system attributes. See ["misc/sysattr.\\* \(Attribute](#page-85-1)  [Definition\)" on page 86](#page-85-1).

User-defined attributes cannot have the dot character before their name. See ["misc/userattr](#page-91-1)  [\(User Attribute Definition\)" on page 92](#page-91-1).

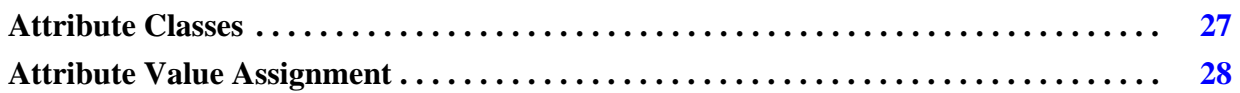

### <span id="page-26-1"></span>**Attribute Classes**

At the highest level, attributes within the ODB++ format are divided into these classes: DFM Analysis, Product, and Process.

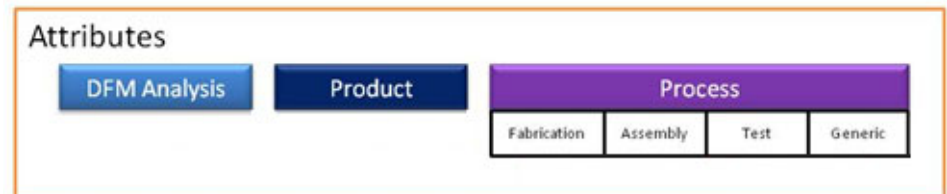

- **DFM Analysis** attributes Used to enable or enhance analysis. An example is .center\_fiducial for components that require a center fiducial.
- **Product** attributes Used to describe the finished product. An example is .gold\_plated on a copper features to indicate that gold will be delivered at these locations.
- **Process** attributes Used to add further definition to the manufacturing process applied to the product. Process attributes are divided into process categories:
	- o **Fabrication** For example, the fabrication process attribute .plating\_bar describes the manufacturing purpose for a piece of copper that is later removed by the milling/ routing process and is not delivered to the customer as part of the final product.
	- o **Assembly** For example, the assembly process attribute .fs\_direction\_top is used to describe the flow solder assembly direction.
- o **Test** These attributes are for the functional, optical, and other testing of the PCBA product before, during or following the assembly process. An example would be the HP3070 attributes used to deliver programs for this test machine.
- o **Generic** The generic attributes related to the production process.

The attribute definitions for each attribute class are stored in a separate file.

In addition to the files that contain system attribute definitions, the file *userattr* can be used to define user attributes for all entities. It is stored in the library when the product model is created. It is read each time the product model is opened.

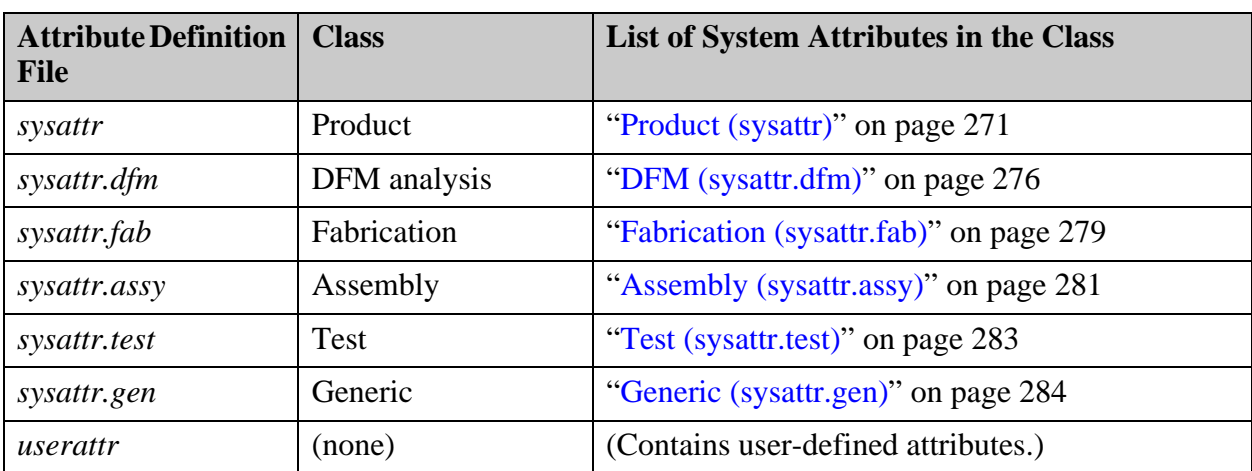

These files contain attribute definitions:

### <span id="page-27-0"></span>**Attribute Value Assignment**

You can assign system attributes and user-defined attributes to ODB++ entities. For some entities, attributes are assigned using an *attrlist* file. For some entities, attributes are assigned using a lookup table.

### **Attrlist Files**

For some entities, an *attrlist* file is placed under the entity, containing a list of attribute names and values. For example, this *attritist* file assigns attributes to the layer named  $\langle$ *layer name* $\rangle$ : *<product\_model\_name>/steps/<step\_name>/layers/<layer\_name>/attrlist:*

```
UNITS=MM
.out_mirror = no
.inp file =
.eda_layers = "signal_2","signal","VIA"
.out angle = 0.0.out_polarity = positive
.out\overline{x} scale = 1.000000
.out_y scale = 1.000000
.out comp = 0.000000
```
### **Lookup Tables**

For entities for which multiple entities are defined in the same file—such as features, components, or nets—each entity definition line can contain attribute assignments for the entity being defined. Lookup tables are used to allow the entity assignment syntax to use shortcuts to refer to attributes and their values. This is an example of a feature attribute lookup table, and a feature definition record that assigns attributes by pointing to attributes and their values in the string  $3=2,4=0$ :

```
#
#Feature attribute names
#
@0 .smd
@1 .nomenclature
@2 .test_point
@3 .geometry
@4 .pad_usage
#
#Feature attribute text strings
#
&0 9796334
&1 fid_0_0_0
&2 moire
#
#Layer features
#
P -0.198 1.62 16 P 0 3;3=2,4=0;ID=123456
```
**ODB++ Entities That Can Have Attributes Assigned Using Lookup Tables**

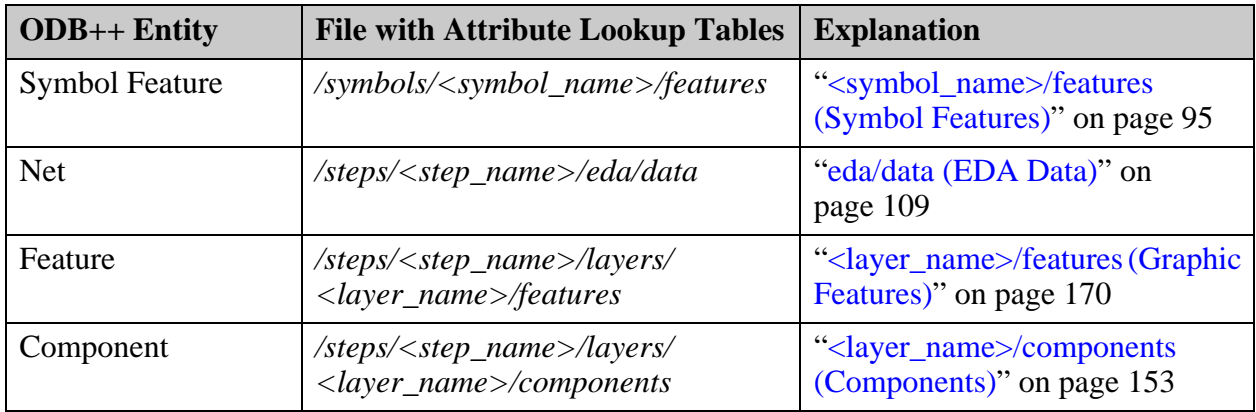

### **ODB++ Entities That Can Have Attributes Assigned in an attrlist File**

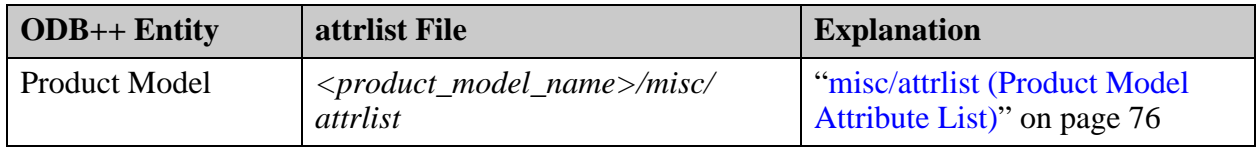

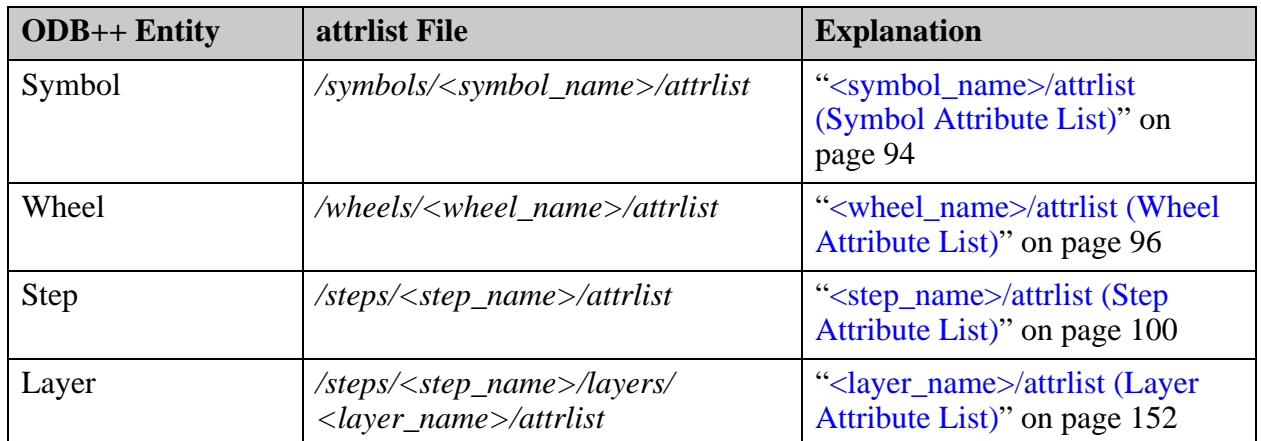

## <span id="page-29-0"></span>**Unique ID**

The ODB++ format supports the permanent reference of entities through the use of indices for unique IDs. The unique ID is optional, but once assigned, is never changed, and no other entity within the product model can bear the same ID.

IDs are represented by a positive number between 0 and 4294967295.

Unique IDs are generated for use in the product model definition of these files: *matrix*, *stephdr*, *features*, *components*, and *profile*. The largest unique ID used in the product model is stored in the *info* file. See ["misc/info \(Basic Product Model Information\)" on page 77.](#page-76-2)

The *stephdr*, *features*, *components*, and *profile* files can also have their own individual ID record to uniquely identify the file itself.

A feature file with an ID of 216 would look like this:

```
UNITS=INCH
ID = 216…..
#
#Feature symbol names
#
$0 r4
$1 r5
```
A component file with an ID of 843 would look like this:

```
UNITS=INCH
ID=843#
#Component attribute names
#
@0 .comp_height
@1 .package_type
\mathbf{H}
```
## <span id="page-30-0"></span>**Format Definition**

All files in the ODB++ format are ASCII files.

In all files, the hash (#) character specifies a comment. Lines that start with this character should be ignored, and are only used for readability.

The line separator can be either <LF> or <CR><LF>, depending on operating system and platform.

# <span id="page-30-1"></span>**Extensible Content**

Third parties are free to place additional content in the ODB++ file structure. Third parties are not constrained to using ASCII format, and are free to use encrypted or non-encrypted formats such as binary, ASCII, XML, and others. But that content is outside the format specification described for ODB++.

# <span id="page-30-2"></span>**Large File Compression**

One of the reasons vendors have chosen binary data in the past was the need to conserve disk space. Modern compression techniques provide excellent compression ratios, especially for ASCII files with repetitive patterns. Large files in ODB++ format are saved in standard UNIX compression format. The compression is optional. Software reading the ODB++ product model structure should expect some files to be compressed (*.Z*) and some not.

For each file described in this document, there is a table of information. Files that are potentially compressed are identified, in this document, in the Compression row of the file information table in the description of the file:

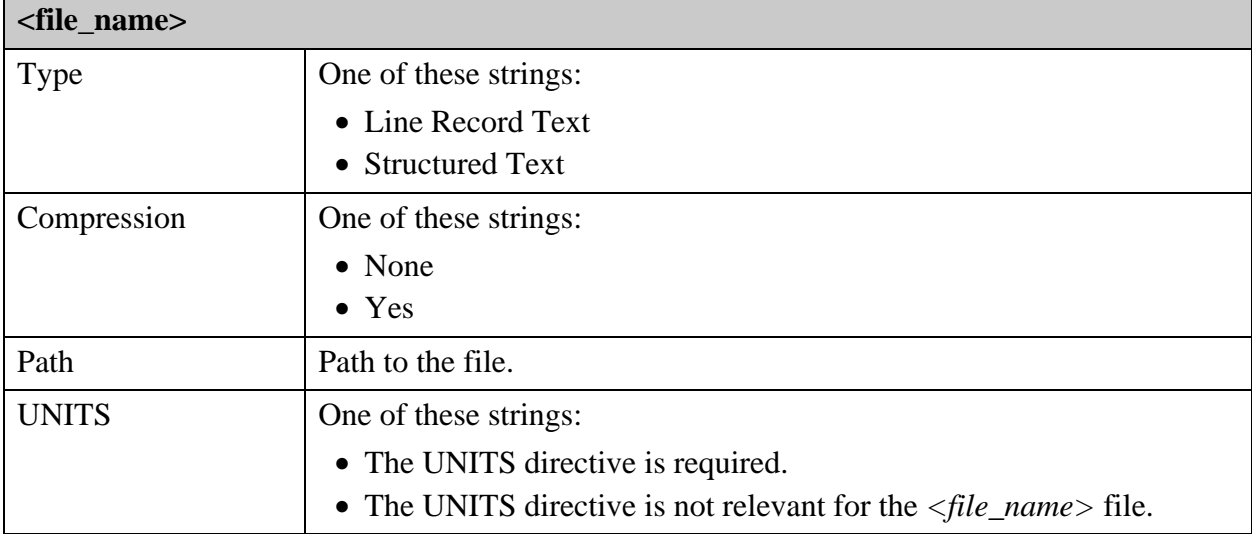

### <span id="page-31-0"></span>**Structured Text Files**

Many text files in ODB++ format contain structured text. The main advantages of this file type is readability. The user can open a file and understand its contents without needing to refer to external sources.

Structured text files contain expressions in this format:

<variable>=<value>

A more elaborate structure, which appears in some structured text files, describes arrays. Arrays are lists of elements, each one containing several fields. The expression <variable>=<value> appears multiple times, each time defining an element of the array:

```
<array_name> {
 <variable>=<value>
  <variable>=<value>
  ....
}
```
For each file described in this document, there is a table of information. Structured text files are identified as such in the Type row of the file information table:

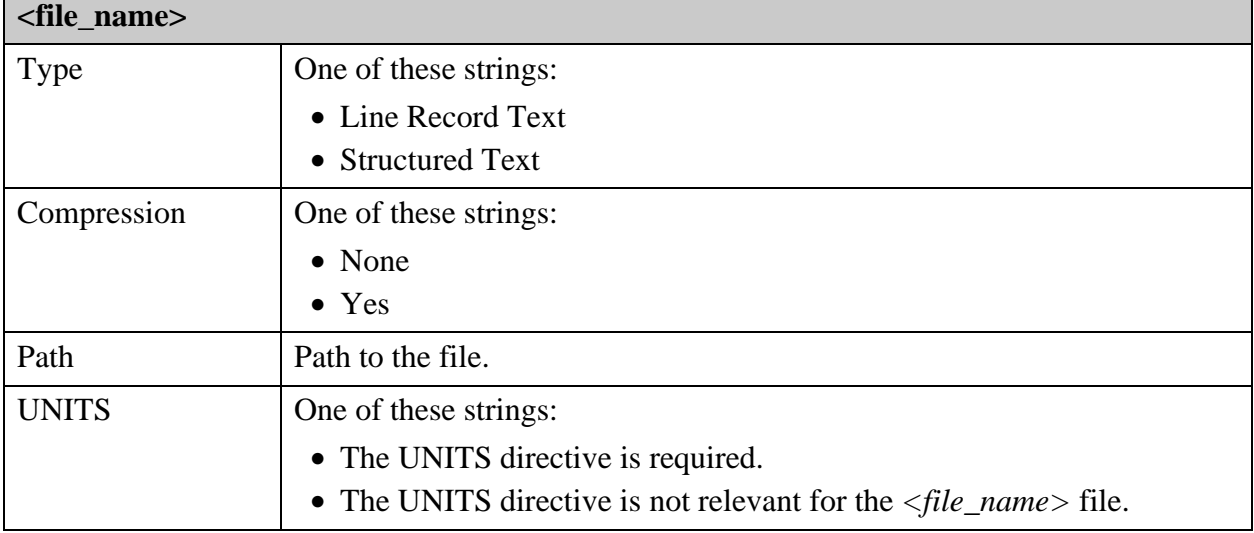

### **Example of a <variable>=<value> Expression**

X\_DATUM=0.3

### **Example of an Array**

```
LAYER {
    ROW=1
    CONTEXT=BOARD
    TYPE=COMPONENT
    NAME=COMP_+_TOP
    POLARITY=POSITIVE
   START_NAME=
    END_NAME=
   OLD NAME=
    ADD_TYPE=MICRO_VIA
    COLOR=606090
}
```
## <span id="page-32-0"></span>**Line Record Text Files**

In some ODB++ files, each line contains multiple fields, typically separated by space characters. Typically, the first character or string in each line defines the type of record that the line describes. In many cases, the line order is significant.

The ODB++ format permits line length of up to 1,400 characters. A line longer than this can be truncated.

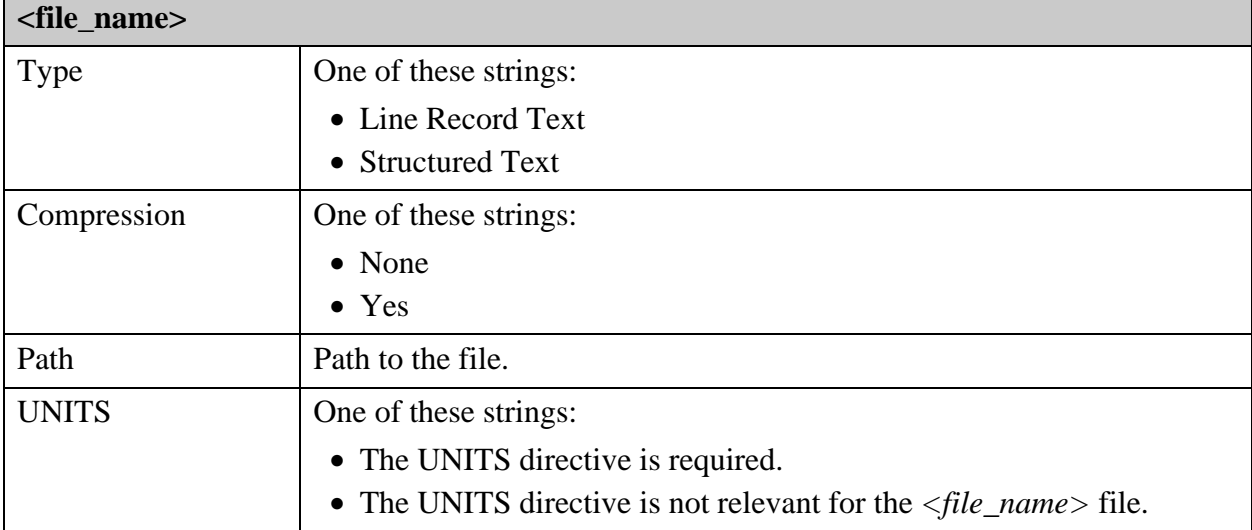

For each file described in this document, there is a table of information. Line record text files are identified as such in the Type row of the file information table:

**Example of a Line Record Text File**

```
#
#Feature symbol names
#
$0 r50
$1 r70
$2 r80
$3 r93
$4 ths80x60x0x4x15
#
#Feature attribute names
#
@0 .geometry
@1 .pad_usage
#
#Feature attribute text strings
#
&0 systest_board
&1 term_1
&2 via_1
#
#Layer features
#
L -0.4 -3.6 -0.4 -4 0 P 0;0=0L -0.4 -4 0 -4 0 P 0;0=0L -0.4 -1.4 -0.4 -1 0 P 0;0=0L -0.4 -1 0 -1 0 P 0;0=0
```
## <span id="page-33-0"></span>**Coordinates**

From ODB++ format v8.0, the UNITS directive must be present in every file that contains coordinates or measurements.

In ODB++ format v7.x, the units directive described the units applied in the feature file; and when not present, imperial units were assumed. Therefore, coordinates were expressed in inches; symbol sizes were expressed in mils.

When specifying a fractional coordinate, the separator for decimal numbers must be a period (.) For example, s3.25 2.456. No other representation of numbers is allowed (such as scientific notation, exponential, or others).

# <span id="page-33-1"></span>**Angles**

All angles are defined by a positive value between 0 and 360 degrees.

## <span id="page-33-2"></span>**Rotation and Mirroring**

These are the rules for rotation and mirroring.

- Feature pads can be rotated. Rotation is expressed in degrees or in multiples of 90 degrees, and is always clockwise.
- Mirroring occurs only along the x-axis (left to right, changing x coordinates).
- If both rotation and mirroring are performed, the feature is first rotated, and then mirrored.

# <span id="page-35-0"></span>**Symbols**

Symbols define a wide variety of shapes that are mostly used to represent pads.

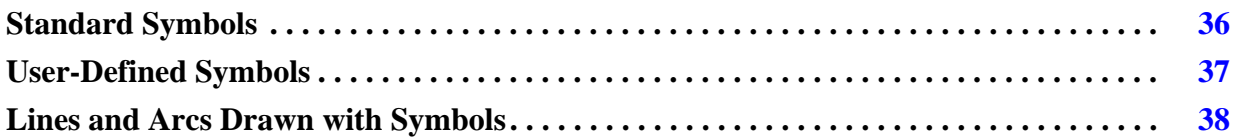

### <span id="page-35-1"></span>**Standard Symbols**

Standard symbols are rendered dynamically from their names. They do not require that a graphic symbol entity be saved. They are round, square, or parametric shapes.

The names of standard symbols have this structure:

```
<symbol_name_prefix>[<parameter_value>[x<parameter_value>[...]]]
```
where parameter value is a decimal number, integer or real. Parameter values are delimited with an x character.

For example, a rounded square thermal is specified using a name like this:

s\_ths200x180x15x5x10xr20

- s\_ths Symbol name prefix.
- 200, 180, 15, 5, 10,  $r20$  Parameter values presented in the required order.

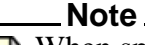

When specifying a fractional symbol size, the separator for decimal numbers must be a period (.). For example, s3.25.

Symmetric symbols (round symbols, or square symbols where width = height) are required to create lines and arcs. The width of a line or arc is the width of the symmetric symbol used to draw it. See ["Lines and Arcs Drawn with Symbols" on page 38.](#page-37-0)

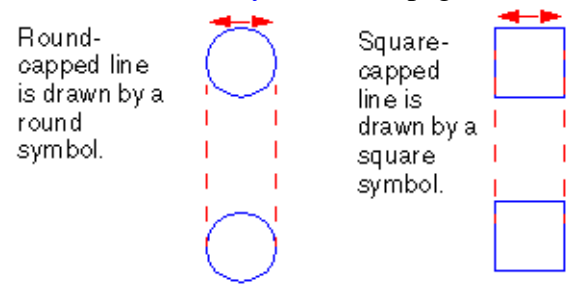
Units for parameters that represent size are expressed as a thousandth part of an inch or as a micron, depending on the current UNITS directive. See ["Units of Measurement" on page 23](#page-22-0) for a discussion of the UNITS directive.

ODB++ format guarantees precision for standard symbol dimensions in non-integers with resolutions of up to 1/100 mils.

Symbol r0 is a legal entity. Its area is 0, and it is recommended to display it with a single display pixel.

Standard symbols are all positive filled shapes. Holes in symbols are see-through by definition. The internal implementation of complex symbols uses arc or contour data with cutouts.

# **User-Defined Symbols**

User-defined symbols have a full graphic description stored in *features* files in the product model *symbols* directory. A user-defined symbol can contain any number of features, including any number of other user-defined symbols. Circular references are prohibited. User-defined symbols are typically created for shapes that are not found among the standard symbols.

A user-defined symbol is an ODB++ entity that is defined once and can be used multiple times, to avoid repeating the definition of a group of features on a layer. A symbol definition contains a *features* file that specifies the primitive features (such as pad, line, arc, surface, and text) that comprise the symbol on the layer. See ["<symbol\\_name>/features \(Symbol Features\)" on](#page-94-0)  [page 95.](#page-94-0)

It is preferable to use a standard symbol, where possible. User-defined symbols require more memory than standard symbols, and having a large number of them will slow down processing.

A symbol can be referenced from multiple layers in the product model, at different coordinates. Changing the symbol definition will automatically cause all its representations in the layers to change accordingly.

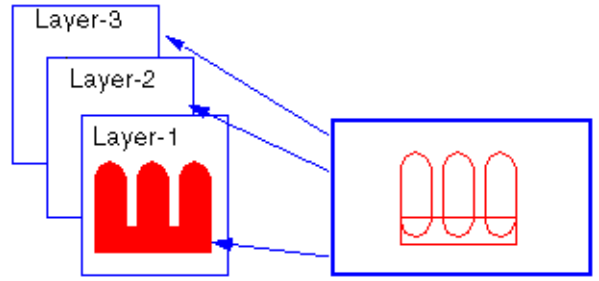

Standard symbol name prefixes are reserved for use in standard symbol names and cannot be assigned to user-defined symbols. Standard symbol name prefixes cannot be used for userdefined symbols even if the name of the user-defined symbol has a different format from that of the standard symbol, or if the user-defined symbol allows parameter values that are illegal in the standard symbol with that prefix. For a list of these reserved names, see ["Basic Standard](#page-194-0)  [Symbols" on page 195.](#page-194-0)

Like standard symbols, user-defined symbols are scalable.

See ["<layer\\_name>/features \(Graphic Features\)" on page 170](#page-169-0) for an example of the UNITS directive in the *features* file.

This user-defined symbol represents an arrow whose origin (0,0) is at the head of the arrow on the left. It is drawn from lines (standard symbols). When inserting this symbol, the insertion point is at  $(0, 0)$ .

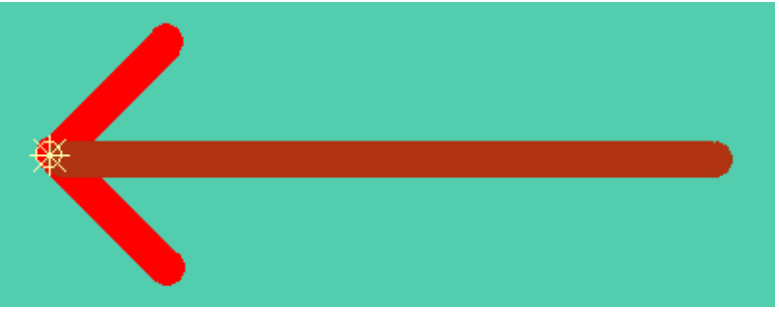

## **Lines and Arcs Drawn with Symbols**

Lines and arcs are created by a symbol and two points—a start point and an end point. Lines and arcs are drawn by dragging the symbol by its center along a line or circular curve from one end to the other.

For arcs, only round symbols can be used.

If the symbol used to draw a line is symmetrical (square or round) the width of the generated line is the side or the diameter of the symbol.

A round symbol (whose name starts with r) generates round line ends  $\overline{\rightarrow}$ 

A square symbol (whose name starts with s) generates square line ends  $\Box$ 

Using non-symmetric symbols (standard or user-defined) for the drawing of lines is not recommended, because their implementation tends to be inefficient. If such lines are found in a product model, the application must decide how to handle them. The result should resemble the sweep of the symbol from its start point to its end point.

# **Surfaces**

A surface is a feature that represents a legal contour.

A surface has these properties:

- The islands of a contour do not overlap.
- Holes inside islands do not intersect.
- Islands and holes are ordered in a specific way.

The order of containment of holes and islands within surfaces determines their natural order. The outermost island comes first. Islands precede holes that are contained in them. Holes precede islands that are contained in them.

In this example, the natural containment order would be A, B, C, D, E. Island D is separate from island A.

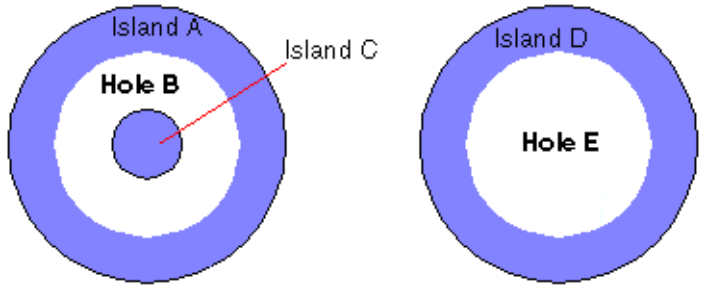

Polygons must meet these restrictions:

- Self-intersecting polygons (SIPs) are not allowed.
- Polygons, both the island and holes, must be sequenced to form a closed shape. That means that all polygons must contain at least three segments, and the last record point must be the same as the first.
- Edge lengths should be greater than zero.
- Holes must be graphically contained inside island polygons.
- The direction of segments representing the edges of an island must be clockwise, and the direction of segments representing the edges of holes must be counter-clockwise.
- The curves must be consistent—the start, end, and center point must construct a legal curve.

# **Geometric Entities**

The ODB++ format uses geometric primitives called features to describe product model geometry. Features are stored in the feature containers of layers, profiles, and symbols. The types of geometric entities supported by the ODB++ format are the pad, line, arc, surface, and text.

These primitives are defined by the concept of a symbol and a contour.

- **Symbol** A symbol is either one of the geometric primitives supported by the ODB++ format described in ["Basic Standard Symbols" on page 195,](#page-194-0) or a combination of them.
- **Contour** A contour is represented by single or multiple islands. An island is the area inside a boundary that consists of straight and circular segments. Islands in a contour do not touch or intersect with one another. Each island can contain holes that are also defined by a boundary. Those boundaries are referred to as polygons. The boundary of an island is oriented clockwise; the boundary of a hole is oriented counter-clockwise.

Features can be positive or negative. Positive features cover all underlying parts of features previously added to the feature container. Negative features erase all underlying parts of features previously added to the feature container.

These geometric entities are supported by the ODB++ format:

• Arc — Created by dragging a symbol along a circular segment. Arcs are defined by their start point, end point, center, direction (clockwise or counter-clockwise), and symbol.

When the start-point and end-point of an arc coincide, it is considered a 360 degree arc. There are no single-point arcs in the ODB++ format.

- **Surface** A solid polygon that can contain non-intersecting islands, that themselves can contain any number of holes.
- **Text** Consists of letters drawn with a font or barcode. Text is defined by a text string, font, and text size. See ["fonts/standard \(Standard Font\)" on page 48](#page-47-0) and ["B — Barcode](#page-182-0)  [Records" on page 183](#page-182-0).
- **Pad** The most primitive geometric entity. A pad is a point made with a symbol. Pads are defined by their location and their symbol.
- Line Created by dragging a symbol along a straight segment. Lines are defined by their start point, end point, and symbol.

# **Self-Intersecting Polygons (SIP)**

In all polygon representations, a self-intersecting polygon (SIP) is illegal. A SIP is a polygon with a boundary that intersects itself at one or more points.

Polygons can represent, for example, graphic surfaces or component package bodies.

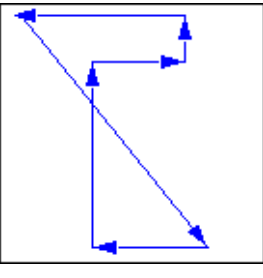

Legal polygons are those whose edges intersect only at endpoints of consecutive edges.

SIPs impede the correct representation of required product model elements and hinder their mathematical representation. These are some examples of problematic operations:

- Correct rendering of layer graphics.
- Resizing (enlarging, shrinking, changing shape).
- Calculation of copper areas, where unambiguous definition of the copper location is essential.

# **Component Variants**

The definition of component variants within ODB++ is based on the active BOM applied to a step of the product model. The existence of multiple variants indicates which components should be used, based on the currently applied BOM.

The active BOM is specified in the AFFECTING\_BOM field of the *stephdr* file.

The ODB++ format displays a variant by applying the attribute Not Populated per BOM (.no\_pop) for components that are not to be used.

See ["<step\\_name>/boms \(Bill of Materials\)" on page 101](#page-100-0).

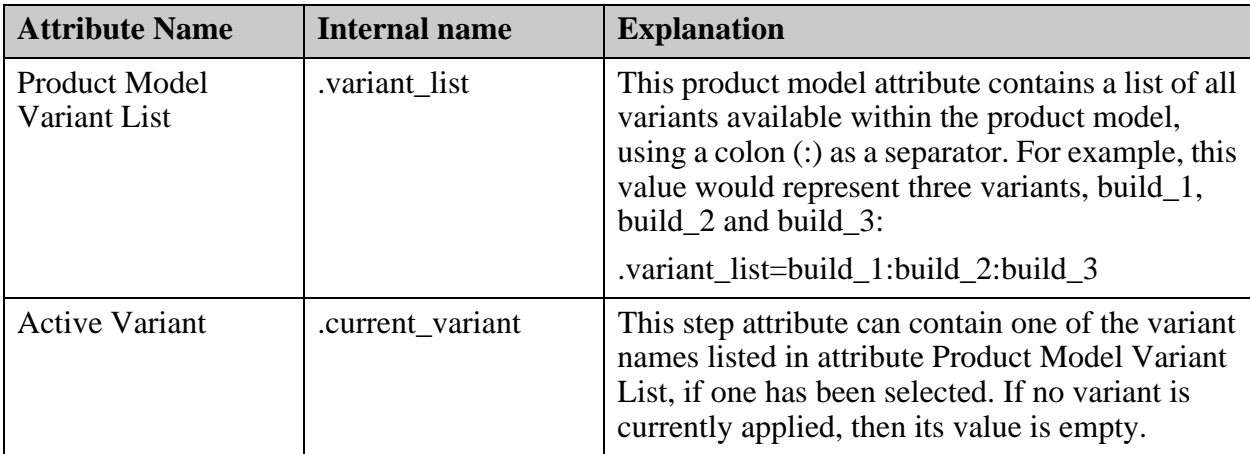

These attributes control the use of component variants:

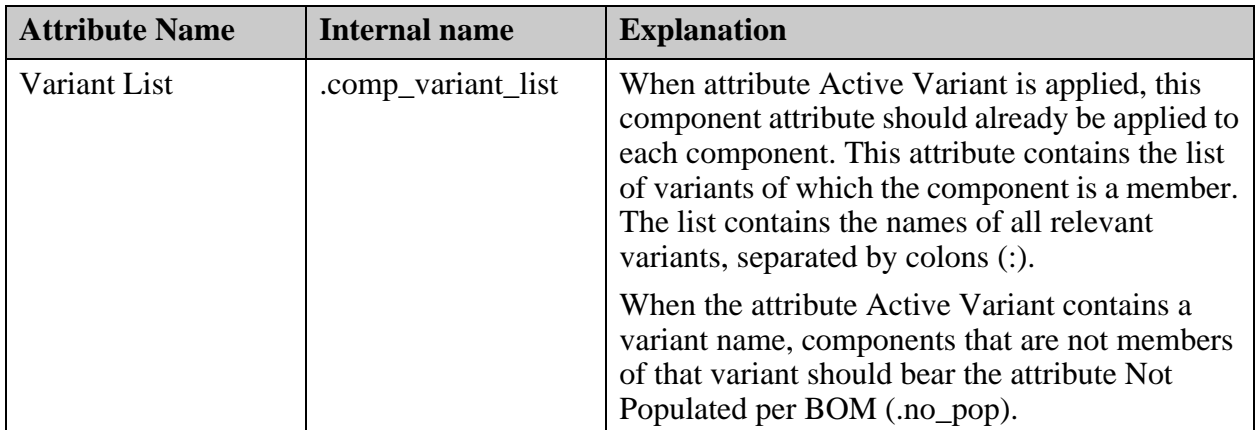

An ODB++ product model is a directory containing sub-directories that represent ODB++ entities. These charts illustrate the directory hierarchy.

Users can create additional files in the *user* directory related to each entity as long as they do not conflict with ODB++ standard directories. Directories that are no longer supported might appear in ODB++ models containing legacy data.

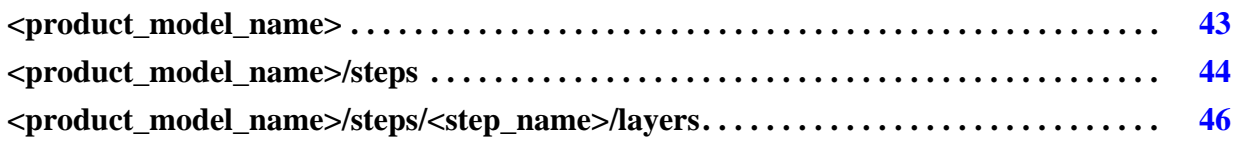

# <span id="page-42-0"></span>**<product\_model\_name>**

This is the top level product model directory tree.

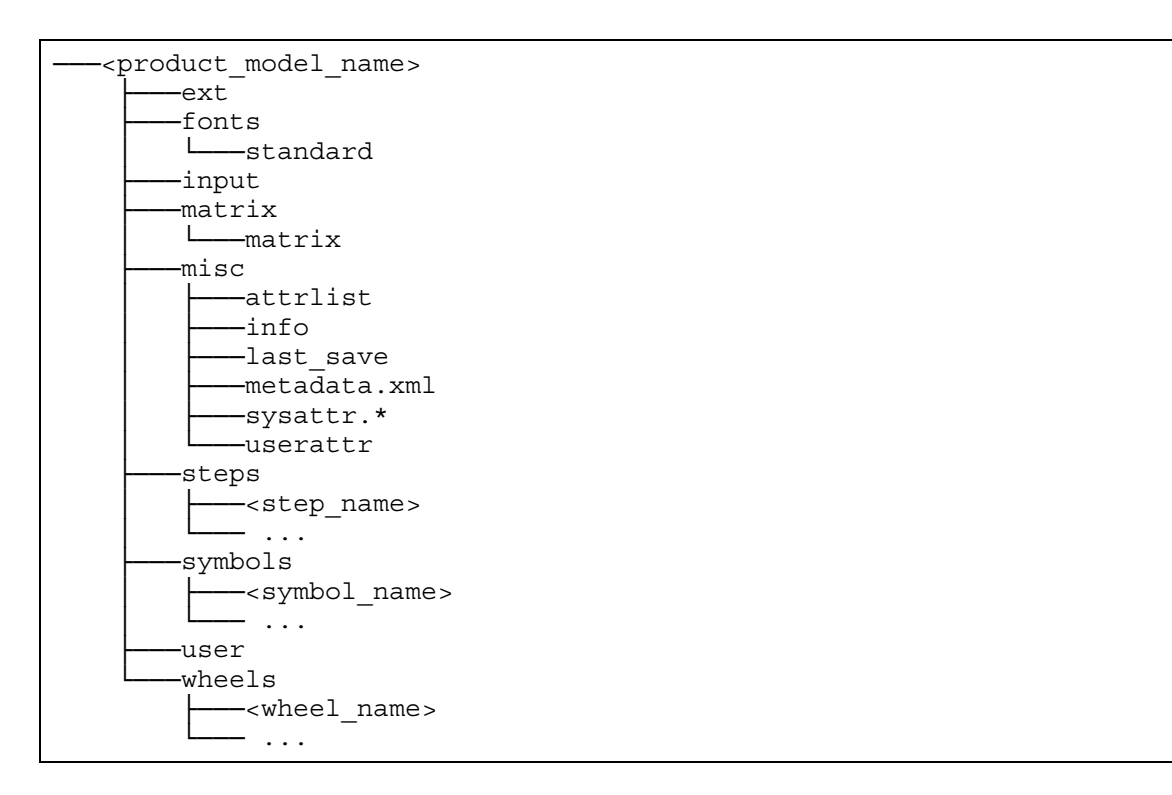

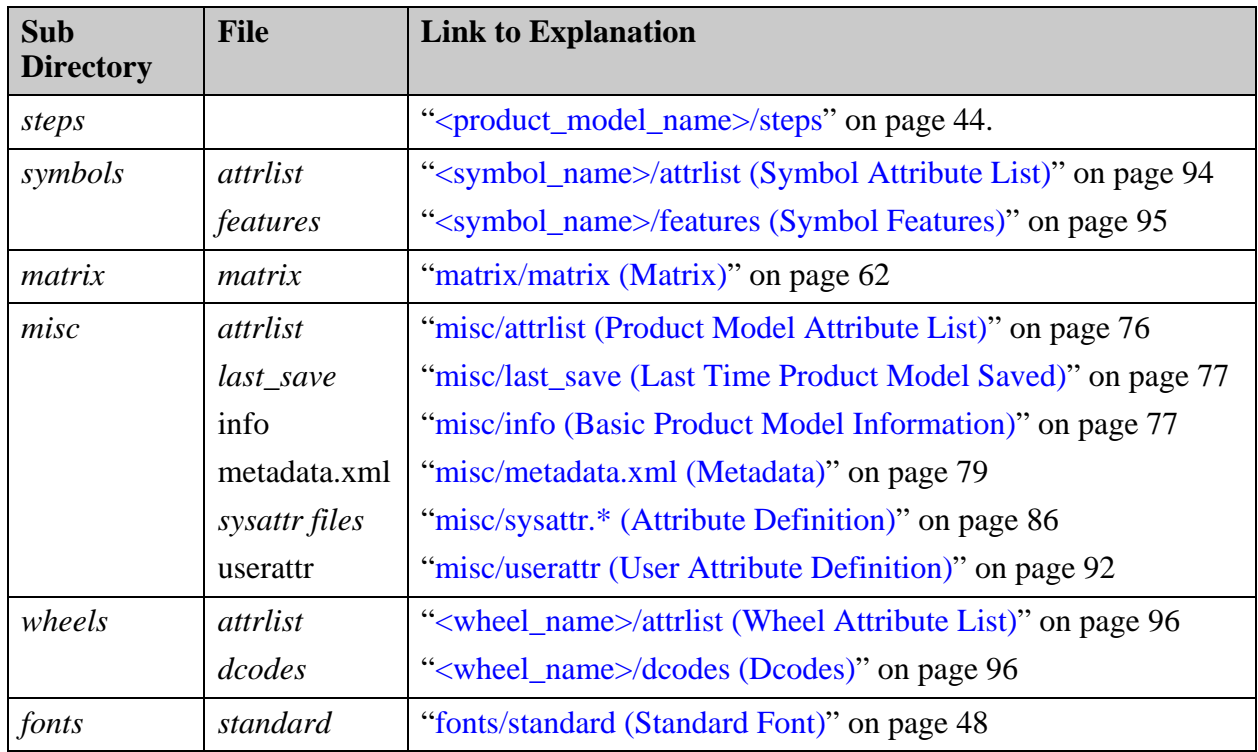

These sub directories of the *<product\_model\_name>* directory are described:

# <span id="page-43-0"></span>**<product\_model\_name>/steps**

A product model contains one or more step entities.

Each step entity can containsome or all of these entities.

- Layers included in the step.
- Step and repeat information The *stephdr* file specifies any steps that are included in this one and their relative location and orientation.
- Netlist description of the step CAD netlist and reference netlist.
- An EDA object This contains information about the component packages and pins. It also contains information about the relation of features in the board layers to specific design nets and properties imported from the EDA system. It can contain a definitions of intentional shorts.
- A profile A border around the step representing the board edge.
- Zone definitions A cross sectional view of areas of the step profile.

This chart represents the directory tree under each step:

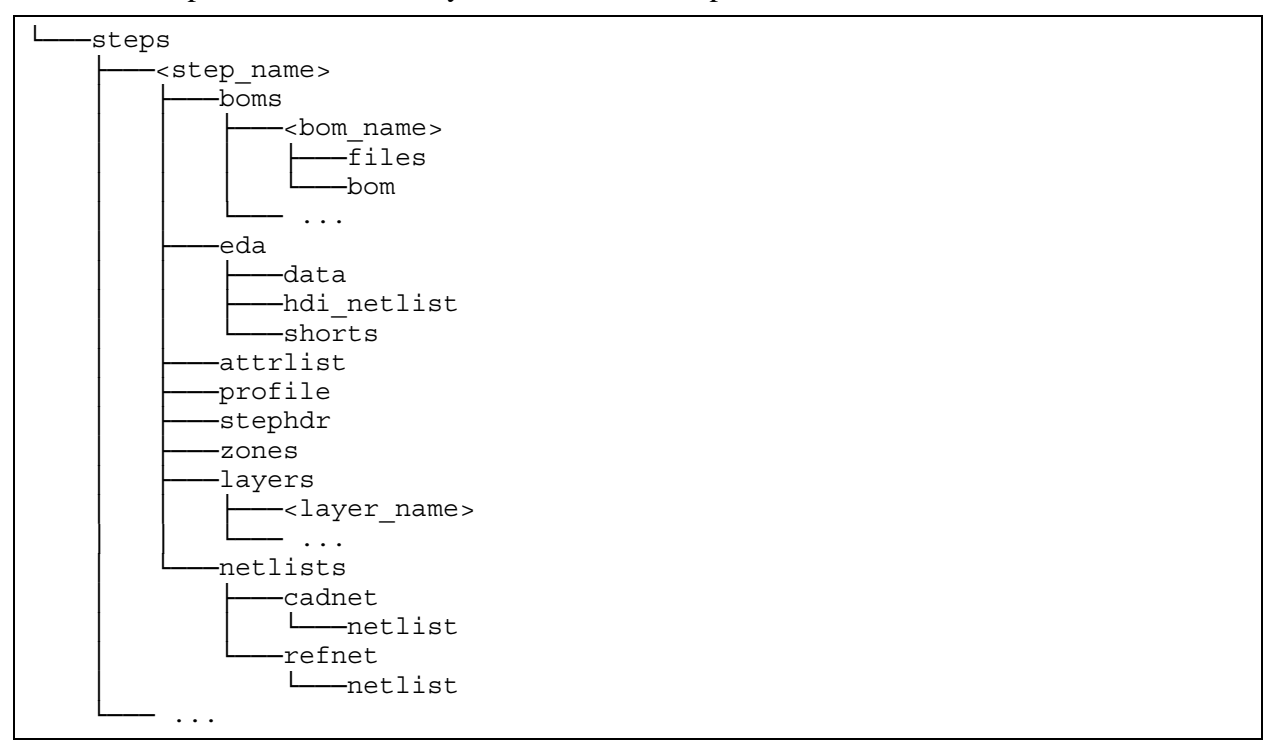

These files and sub directories of the *<step\_name>* directory are described:

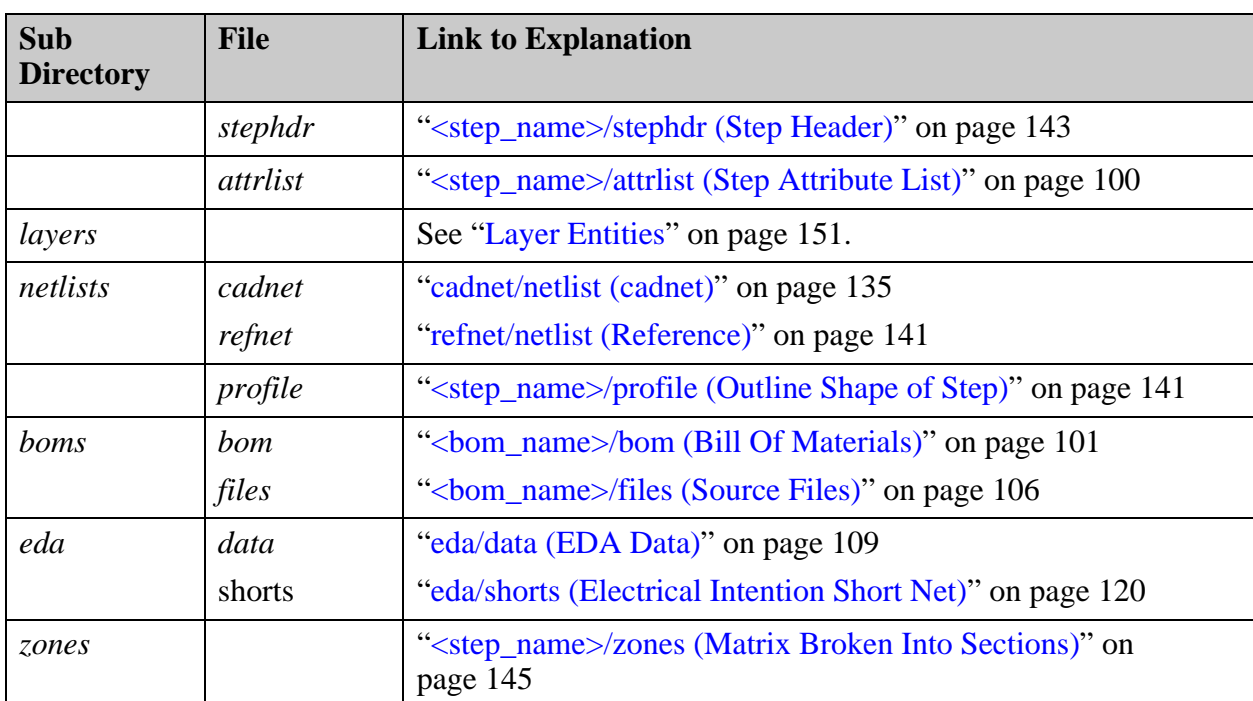

## <span id="page-45-0"></span>**<product\_model\_name>/steps/<step\_name>/ layers**

This chart represents the directory tree under each layer.

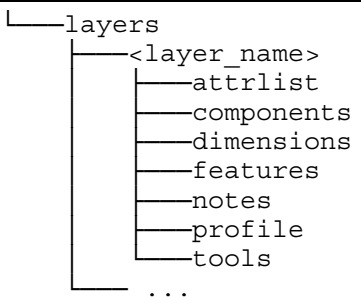

These files of the *<layer\_name>* directory are described:

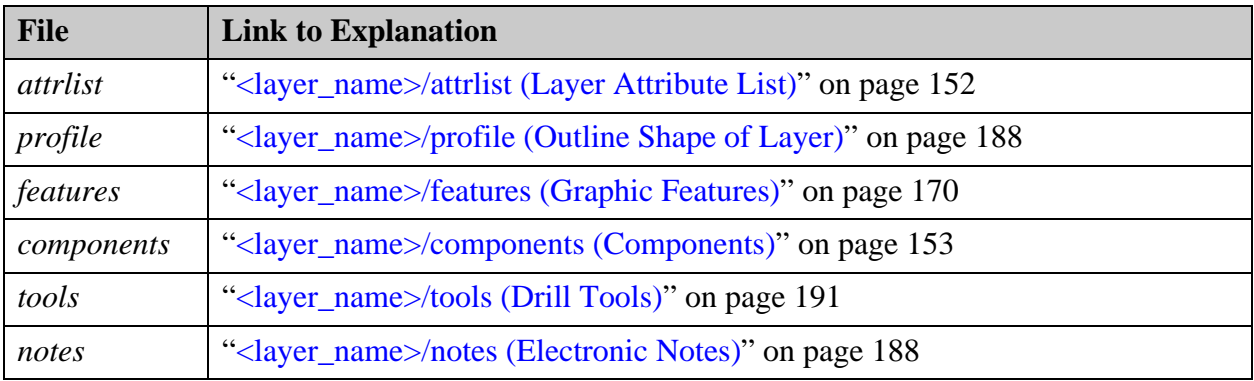

Several ODB++ entities are defined at the product model level. For a list of mandatory files and directories, see ["File System" on page 22](#page-21-0).

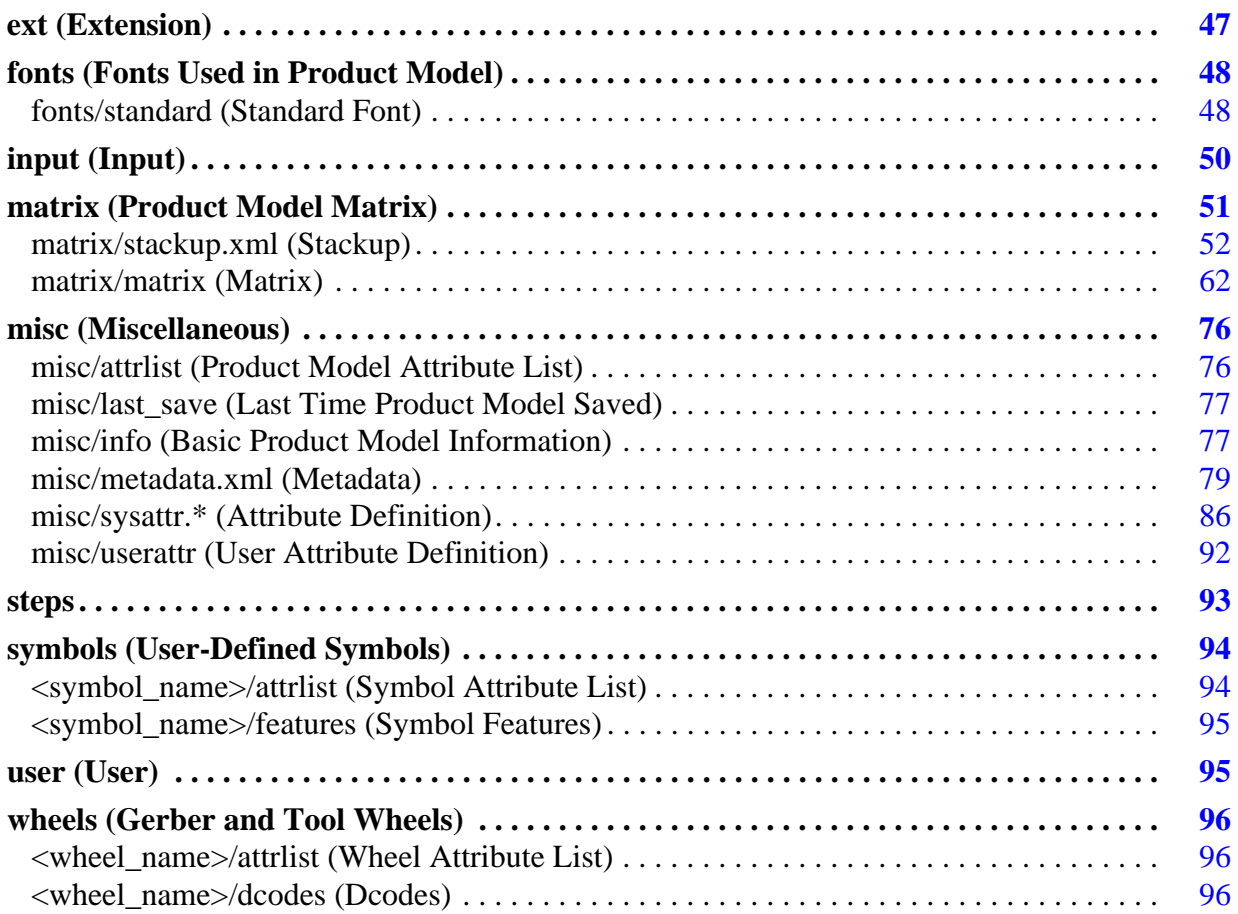

# <span id="page-46-0"></span>**ext (Extension)**

This directory is the location to store third party data files.

See ["Extensible Content" on page 31](#page-30-0).

```
<product model name>
     ├─── ...
      ├───ext
\cdot . . .
```
# <span id="page-47-1"></span>**fonts (Fonts Used in Product Model)**

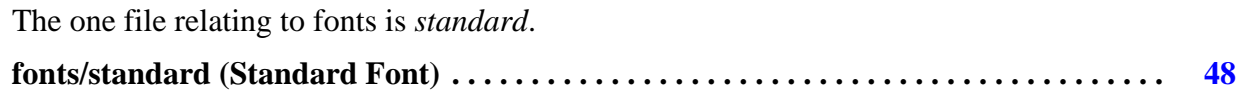

# <span id="page-47-2"></span><span id="page-47-0"></span>**fonts/standard (Standard Font)**

This file defines the vector representation of all the characters that can be a part of a text feature in a layer.

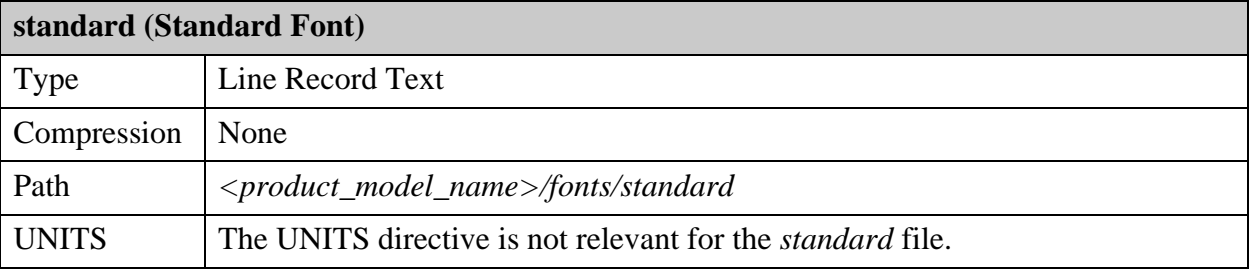

Size is scaled according to text requirements.

The system supports fully the font named standard. See ["Standard Font" on page 285](#page-284-0).

└───<product\_model\_name> ├─── ... ├───fonts │ └───**standard** └─── ...

The origin of each character is at the lower left corner. For best results, the font definition should include all ASCII characters.

The file consists of a header containing global parameters, followed by a character block to define each character.

### **Header Section**

The header section consists of these lines:

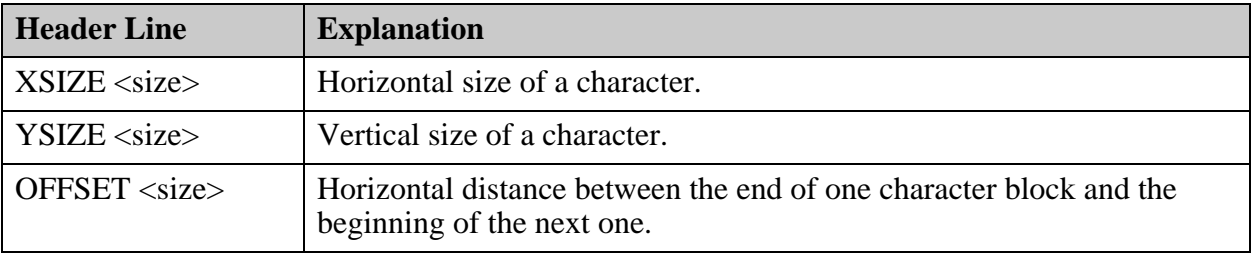

### **Character Block**

ł.

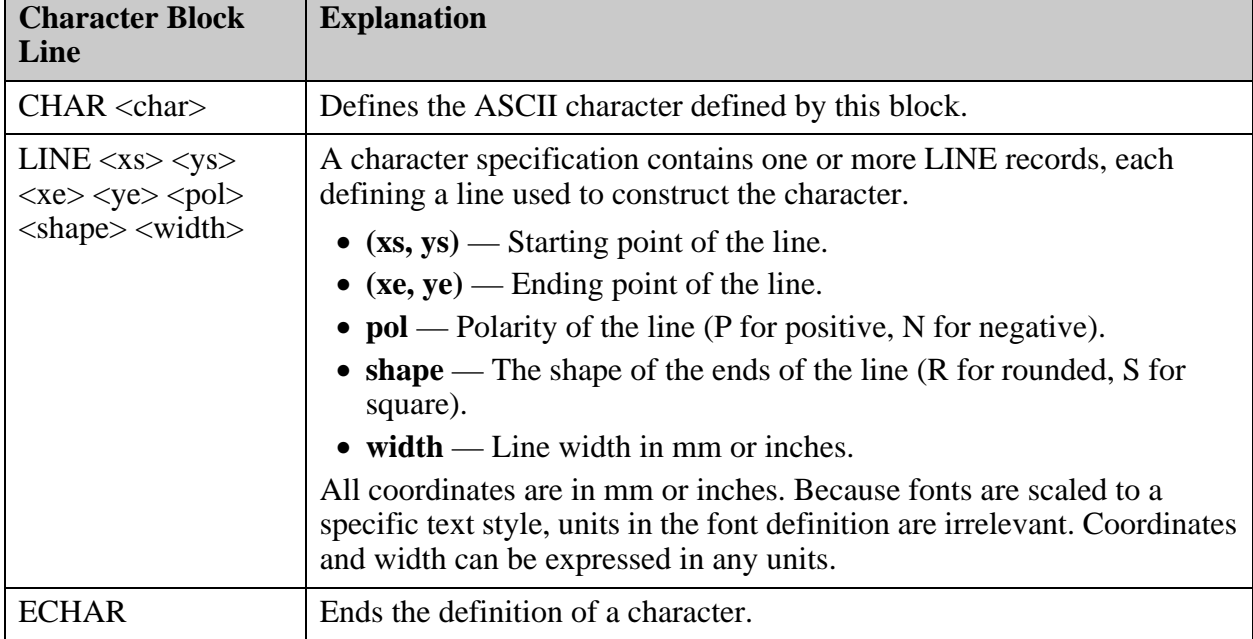

A character block consists of these lines:

### **Standard Font Characters**

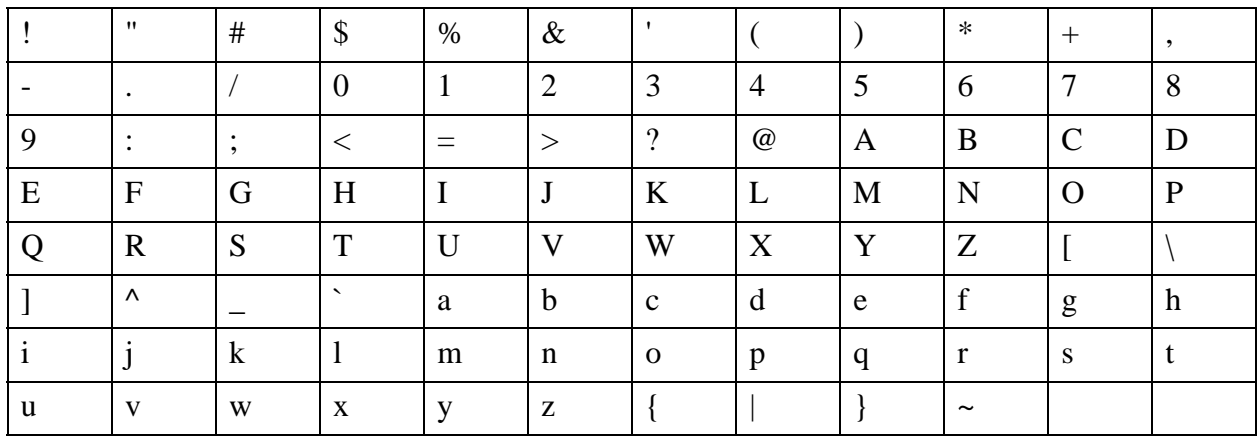

### **Example of a font file**

The file consists of a header containing global parameters, followed by a character block to define each character.

```
XSIZE 0.302000
YSIZE 0.302000
OFFSET 0.000000
CHAR!
LINE 0.000000 0.000000 0.000000 0.200000 P R 0.012000
LINE 0.000000 -0.100000 0.000000 -0.100000 P R 0.012000
ECHAR
...
CHAR \simLINE -0.100000 0.150000 -0.050000 0.200000 P R 0.012000
LINE -0.050000 0.200000 0.050000 0.100000 P R 0.012000
LINE 0.050000 0.100000 0.100000 0.150000 P R 0.012000
ECHAR
```
# <span id="page-49-0"></span>**input (Input)**

This directory is the default location of files for input packages (not ODB++ files) in the product model.

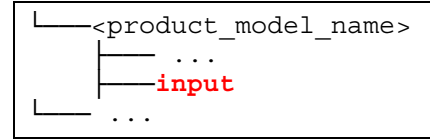

# <span id="page-50-0"></span>**matrix (Product Model Matrix)**

The *matrix* directory of the product model contains the matrix file or the stackup file. If both files exist, the matrix file takes precedence.

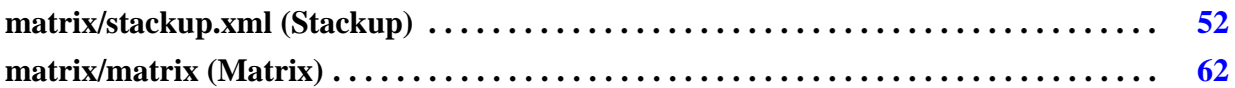

## <span id="page-51-0"></span>**matrix/stackup.xml (Stackup)**

The stackup file contains all the material information required for the complete manufacturing process of a circuit board. It contains what was previously held in the matrix file with the addition of the material data.

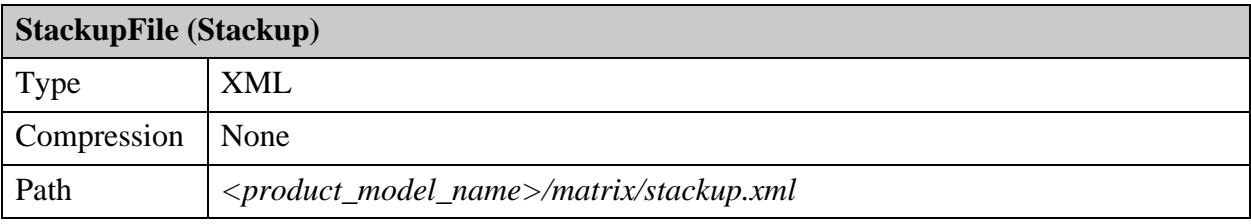

```
<product_model name>
     ├─── ...
      ├───matrix
      │ └─── stackup.xml
      \cdot\cdot\cdot
```
The stackup file will replace the matrix file in the next major release of the ODB++ format. In the meantime, the matrix file is required and the stackup file is optional. The format will rely on the matrix file as the primary source of data. If there is an inconsistency, the matrix file will be the primary source of matrix-related ODB++ content.

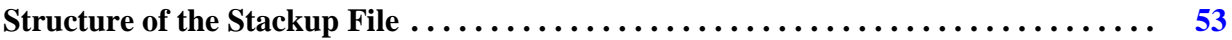

## <span id="page-52-0"></span>**Structure of the Stackup File**

The stackup file contains one optional EdaData section and any number of optional SupplierData sections.

The EdaData and SupplierData sections have similar structure—both describe the characteristics of the printed board and its fabrication stackup, with the difference that the EdaData section contains design information retrieved from the CAD data, and the SupplierData section contains information related to the manufacturing and fabrication stackup process.

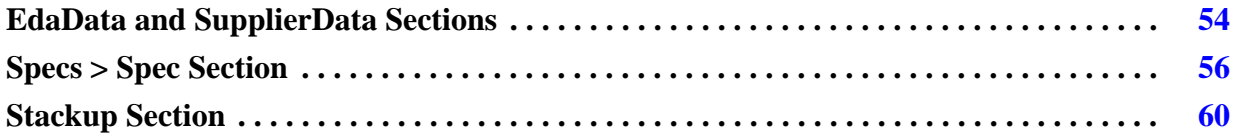

### <span id="page-53-0"></span>**EdaData and SupplierData Sections**

The stackup file contains one optional EdaData section and any number of optional SupplierData sections.

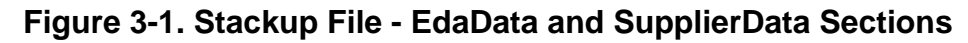

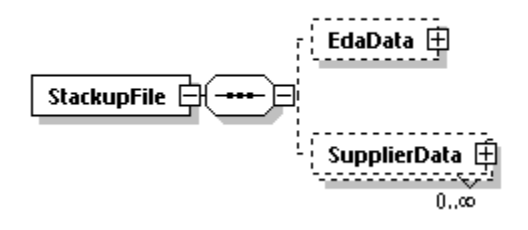

### **EdaData**

The EdaData section contains all the stackup-required content as delivered by the design source. This may be a generic section containing basic material requirements and impedance definition, or a full set of stackup definitions provided by a stackup software solution. This section is the basis for all stackup definitions and must not be altered in any way by stackup suppliers.

#### Child elements:

- **[Specs](#page-55-1)** A list of material specifications and impedance requirements for the stack design (1)
- **[Stackup](#page-59-1)** Stackup representation by the design source (1)

#### Example:

```
<EdaData CompanyName="Valor">
 <Specs>
   ...
 <Stackup StackupName="Step_1" StackupThickness="85">
  ...
</EdaData>
```
The schema is described in ["StackupFile/EdaData" on page 332](#page-331-0).

### **SupplierData**

The SupplierData section represents instances of the manufacturing stackup, each with the required content determined by the supplier. This section should contain a full stackup defining the final materials and impedance calculation based on the material of use.

Child elements:

- **[Specs](#page-55-1)** A list of material specifications and impedance requirements for the stack design (1)
- **[Stackup](#page-59-1)** Stackup representation by a supplier (1)

Example:

```
<SupplierData CompanyName="BetaBuildOne">
  <Specs>
  ...
 <Stackup StackupName="Step_1" StackupThickness="85.2">
  ...
</SupplierData>
```
The schema is described in ["StackupFile/SupplierData" on page 395](#page-394-0).

### <span id="page-55-0"></span>**Specs > Spec Section**

The Specs subsection of both EdaData and SupplierData sections includes at least one instance of the Spec element.

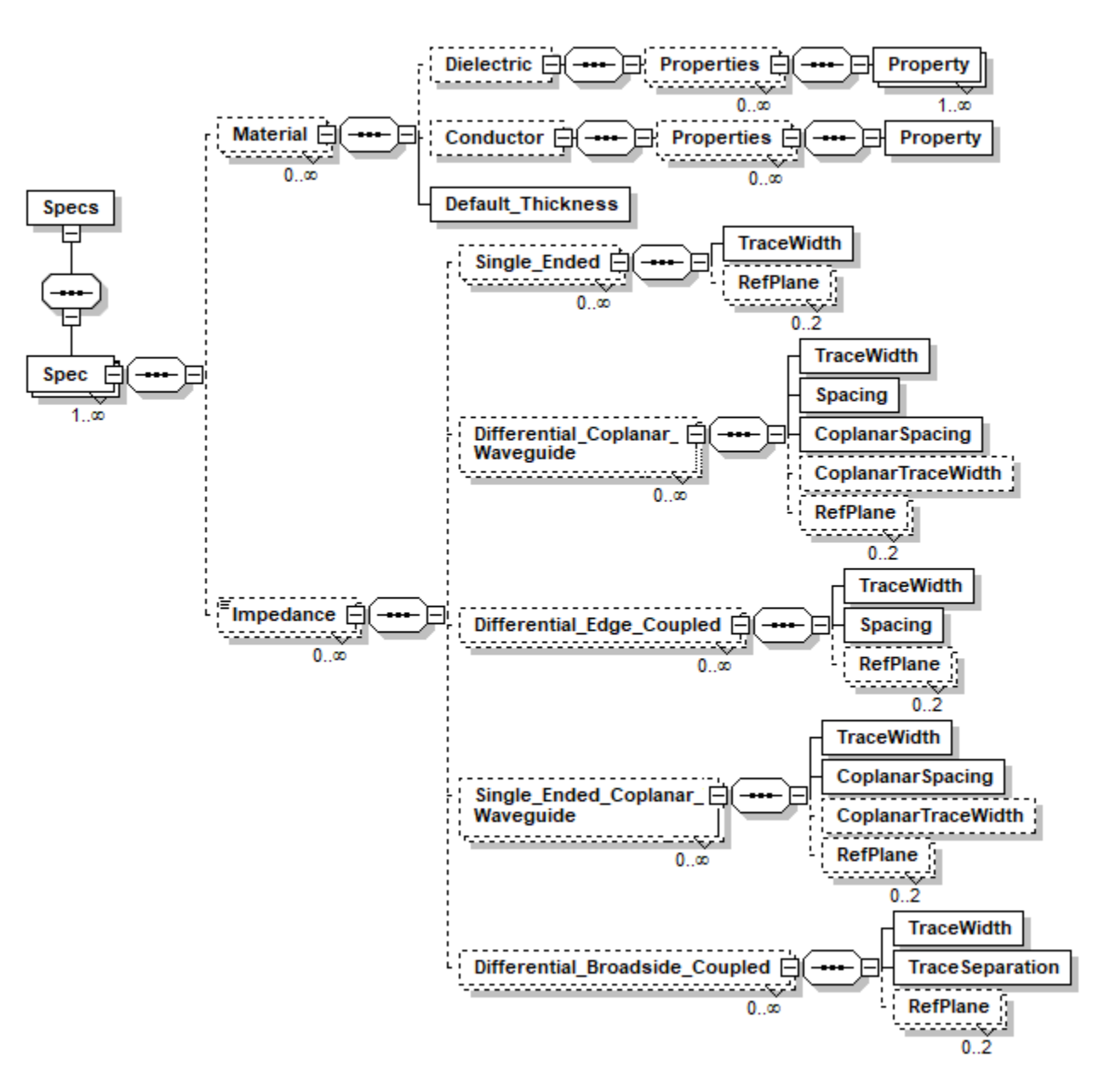

**Figure 3-2. Stackup File - Spec Section**

#### <span id="page-55-1"></span>**Specs**

Contains a list of material specifications for the stack design and impedance requirements.

Child elements:

• **[Spec](#page-56-0)** — Collection of materials and impedance requirements (0-n)

Example:

```
<Specs>
 <Spec SpecName="Valor">
   ...
</Specs>
```
The schema is described in the following topics:

- ["StackupFile/EdaData/Specs" on page 334](#page-333-0).
- ["StackupFile/SupplierData/Specs" on page 397](#page-396-0)

#### <span id="page-56-0"></span>**Spec**

An individual specification defining the collection of materials and impedance requirements. The Spec is selected through the use of the SpecName attribute.

Child elements:

- **[Material](#page-57-0)** Material specification (0-n)
- **[Impedance](#page-57-1)** Impedance specification (0-n)

Example:

```
<Spec SpecName="Valor">
 <Material MaterialName="Soldermask">
      ...
 </Material>
 <Material MaterialName="0.5 oz CU">
      ...
 <Material MaterialName="Dielectric_1">
      ...
 </Material>
 <Impedance ImpName="SE 34 ohms" ZoValOhms="34">
      ...
 </Impedance>
 <Impedance ImpName="SE 38 ohms" ZoValOhms="38">
      ...
 </Impedance>
</Spec>
```
The schema is described in the following topics:

- ["StackupFile/EdaData/Specs/Spec" on page 335](#page-334-0).
- ["StackupFile/SupplierData/Specs/Spec" on page 398](#page-397-0)

#### <span id="page-57-0"></span>**Material**

A Material specification defining a specific material, dielectric or conductor. The Material is selected through the use of the MaterialName attribute.

Child elements:

- **Dielectric** The definition of a specific piece of dielectric material (0-1)
- **Conductor** The definition of a specific piece of conductive material (0-1)
- **Default Thickness** The thickness definition for the supplier-delivered dielectric or conductor material (1)

Example:

```
<Material MaterialName="Soldermask">
 <Dielectric DielectricType="OTHER" OtherSubType="SOLDER_MASK"/>
 <Default_Thickness Thickness="0.5"/>
</Material>
<Material MaterialName="0.5 oz CU">
 <Conductor ConductorType="COPPER" CopperWeight_oz_ft2="0.5"/>
 <Default_Thickness Thickness="0.7"/>
</Material>
<Material MaterialName="1.0 oz CU">
 <Conductor ConductorType="COPPER" CopperWeight_oz_ft2="1.0"/>
 <Default_Thickness Thickness="1.4"/>
</Material>
<Material MaterialName="Dielectric_1">
 <Dielectric DielectricType="UNDEFINED"/>
 <Default_Thickness Thickness="3.6"/>
</Material>
```
The schema is described in the following topics:

- ["StackupFile/EdaData/Specs/Spec/Material" on page 336](#page-335-0).
- ["StackupFile/SupplierData/Specs/Spec/Material" on page 399](#page-398-0)

#### <span id="page-57-1"></span>**Impedance**

An Impedance specification defining the general impedance goal and physical characteristics. The Impedance is selected through the use of the ImplName attribute.

Child elements:

- **Single Ended** A representation of the single-ended impedance requirement (0-n)
- **Differential Coplanar\_Waveguide** A representation of the differential Coplanar waveguide impedance requirement (0-n)
- **Differential\_Edge\_Coupled** A representation of the edge-coupled differential impedance requirement (0-n)
- **Single\_Ended\_Coplanar\_Waveguide** A representation of the Coplanar singleended waveguide impedance requirement (0-n)
- **Differential\_Broadside\_Coupled** A representation of the broadside-coupled differential impedance requirement (0-n)

Example:

```
<Impedance ImpName="DIFF100 ohms">
 <Differential_Edge_Coupled LayerName="t04" ZoCalculatedOhms="50.8" 
ZDiffCalculatedOhms="101.5">
  <TraceWidth TraceWidthBottom="4.1"/>
  <Spacing Val="8"/>
  <RefPlane RefLayerName="g03"/>
 </Differential_Edge_Coupled>
 <Differential_Edge_Coupled LayerName="t05" ZoCalculatedOhms="50.8" 
ZDiffCalculatedOhms="101.5">
  <TraceWidth TraceWidthBottom="4.1"/>
  <Spacing Val="8"/>
  <RefPlane RefLayerName="p06"/>
 </Differential_Edge_Coupled>
 <Differential_Edge_Coupled LayerName="t07" ZoCalculatedOhms="50.3" 
ZDiffCalculatedOhms="100.5">
  <TraceWidth TraceWidthBottom="4.2"/>
  <Spacing Val="8"/>
  <RefPlane RefLayerName="p06"/>
 </Differential_Edge_Coupled>
</Impedance>
```
The schema is described in the following topics:

- ["StackupFile/EdaData/Specs/Spec/Impedance" on page 348](#page-347-0).
- ["StackupFile/SupplierData/Specs/Spec/Impedance" on page 411](#page-410-0)

### <span id="page-59-0"></span>**Stackup Section**

Both the EdaData and SupplierData sections include one mandatory instance of the Stackup element.

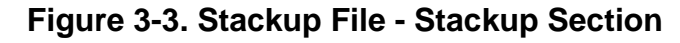

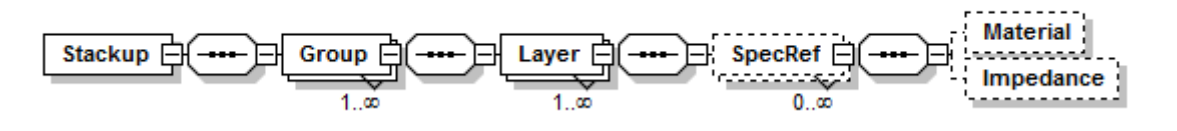

#### <span id="page-59-1"></span>**Stackup**

The stackup representation.

Child elements:

• **[Group](#page-59-2)** — Collection of Materials in which conductor materials are tied to copper layers of the design (1-n)

Example:

```
<Stackup StackupName="Step_1" StackupThickness="85">
 <Group GroupName="Design">
   ...
 </Group>
</Stackup
```
The schema is described in the following topics:

- ["StackupFile/EdaData/Stackup" on page 385](#page-384-0).
- ["StackupFile/SupplierData/Stackup" on page 447](#page-446-0)

#### <span id="page-59-2"></span>**Group**

A stackup is created from Groups. A Group is a collection of Materials in which conductor materials are tied to copper layers of the design. Each series is represented from the top of the stack to the bottom.

Child elements:

• **[Layer](#page-60-0)** — Layer definition within the Group (1-n)

Example:

```
<Group GroupName="Design">
   <Layer LayerName="top" LayerType="SIGNAL" Side="TOP">
    ...
 </Layer>
  <Layer LayerName="dielectric_1" LayerType="DIELECTRIC" Side="INNER">
    ...
  </Layer>
</Group>
```
The schema is described in the following topics:

- ["StackupFile/EdaData/Stackup/Group" on page 387](#page-386-0).
- ["StackupFile/SupplierData/Stackup/Group" on page 449](#page-448-0)

#### <span id="page-60-0"></span>**Layer**

A layer definition within the Group.

Child elements:

• **SpecRef** — The list of Material and Impedance Specs, and conductor requirements for a layer  $(0-n)$ 

Example:

```
<Layer LayerName="top" LayerType="SIGNAL" Side="TOP">
  <SpecRef MaterialSpecName="Valor">
   <Material MaterialName="0.5 oz CU" FrequencyVal="5" 
CopperAreaPrecent="25"/>
  </SpecRef>
</Layer>
```
The schema is described in the following topics:

- ["StackupFile/EdaData/Stackup/Group/Layer" on page 389](#page-388-0).
- ["StackupFile/SupplierData/Stackup/Group/Layer" on page 451](#page-450-0)

## <span id="page-61-1"></span><span id="page-61-0"></span>**matrix/matrix (Matrix)**

The matrix is a representation of the product model in which the rows are the product model layers—sheets on which elements are drawn for plotting, drilling and routing or assembly; and the columns are the product model steps—multi-layer entities such as single images, assembly panels, production panels and coupons.

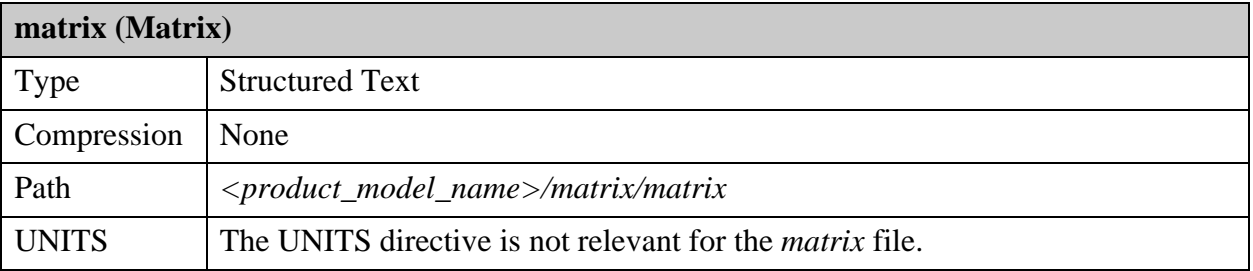

Each row of the matrix contains additional information such as the type, polarity and context of the layer.

The matrix defines the physical order of the layers and the relation of drill layers (through, blind, buried, and so forth). A product model can contain only one matrix file.

```
<product_model_name>
        ├─── ...
      -matrix<br>Document
              │ └─── matrix
        \cdot \cdot \cdot
```
Example of a Matrix File

STEP {  $COL=1$ ID=67890 NAME=PCB } STEP {  $COL=2$ NAME=PANEL } ... LAYER { ROW=1 CONTEXT=BOARD TYPE=COMPONENT ID=123456 NAME=COMP\_+\_TOP POLARITY=POSITIVE START\_NAME= END\_NAME= OLD\_NAME= ADD\_TYPE= COLOR=606090 } LAYER {  $ROW = 2$ CONTEXT=BOARD TYPE=SILK\_SCREEN ID=123457 NAME=SST OLD\_NAME = POLARITY=POSITIVE REF=123458 START\_NAME=  $END$   $NAME=$  $OLD$ <sup> $MAE=$ </sup>  $ADD$ <sup>T</sup>YPE= COLOR=606090 } ... LAYER {  $ROW = 10$  CONTEXT=BOARD TYPE=SIGNAL ID=123458 NAME=top POLARITY=POSITIVE FORM=RIGID START\_NAME=  $END$   $N\overline{A}ME=$  $OLD$   $NAME =$  $ADD$   $TYPE=$  $COLOR = 0$ } LAYER { ROW=11 CONTEXT=BOARD TYPE=DIELECTRIC ID=123459

```
 NAME=DIELECTRIC_4
     POLARITY=POSITIVE
     DIELECTRIC_TYPE=CORE
     DIELECTRIC_NAME=FR4 CORE Material
     FORM=RIGID
     CU_TOP=123458
     CU_BOTTOM=123460
     START_NAME=
    END N\overline{A}ME=OLD NAME =ADD TYPE=
    COLOR = 0}
LAYER {
     ROW=12
     CONTEXT=BOARD
     TYPE=SIGNAL
     ID=123460
     NAME=signal_2
     POLARITY=POSITIVE
     FORM=RIGID
    START_NAME=
    END N\overline{A}ME =OLD NAME=
     ADD_TYPE=
    COLOR = 0}
...
LAYER {
ROW=16
CONTEXT=BOARD
TYPE=DRILL
NAME=DRILL_4_4
POLARITY=POSITIVE
START_NAME=sig4
END_NAME=sig5
OLD NAME=
}
```
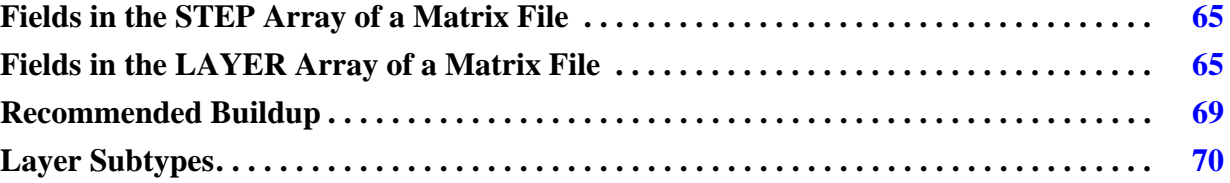

### <span id="page-64-0"></span>**Fields in the STEP Array of a Matrix File**

These are the fields in the STEP array of the matrix file:

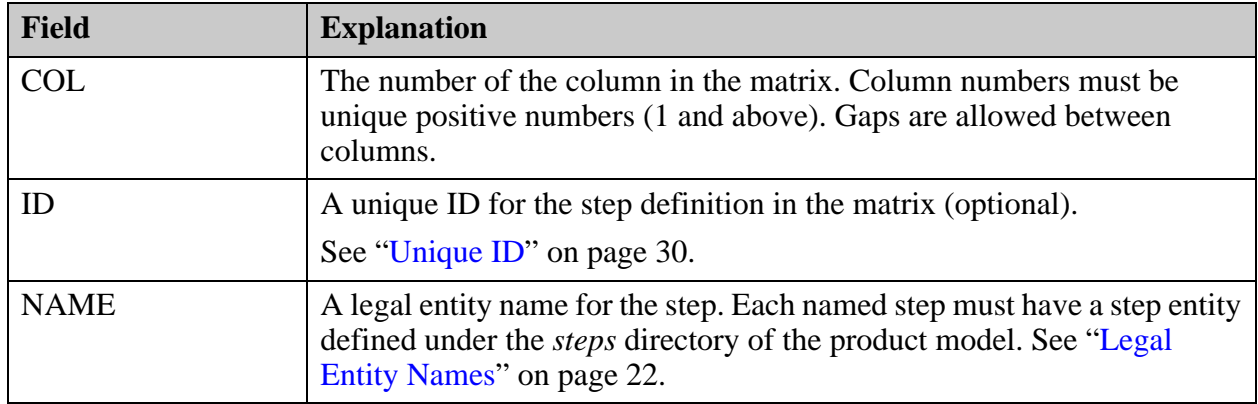

### <span id="page-64-1"></span>**Fields in the LAYER Array of a Matrix File**

These are the fields in the LAYER array of the matrix file:

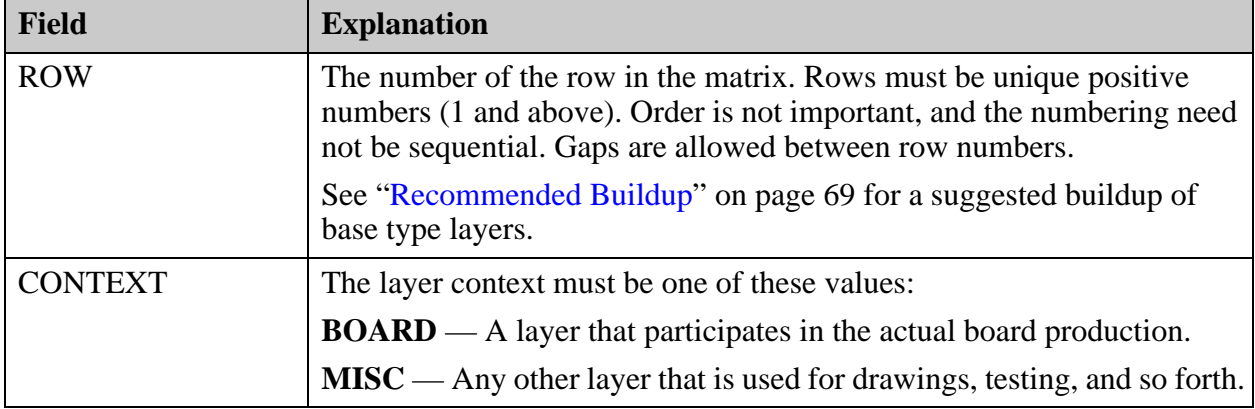

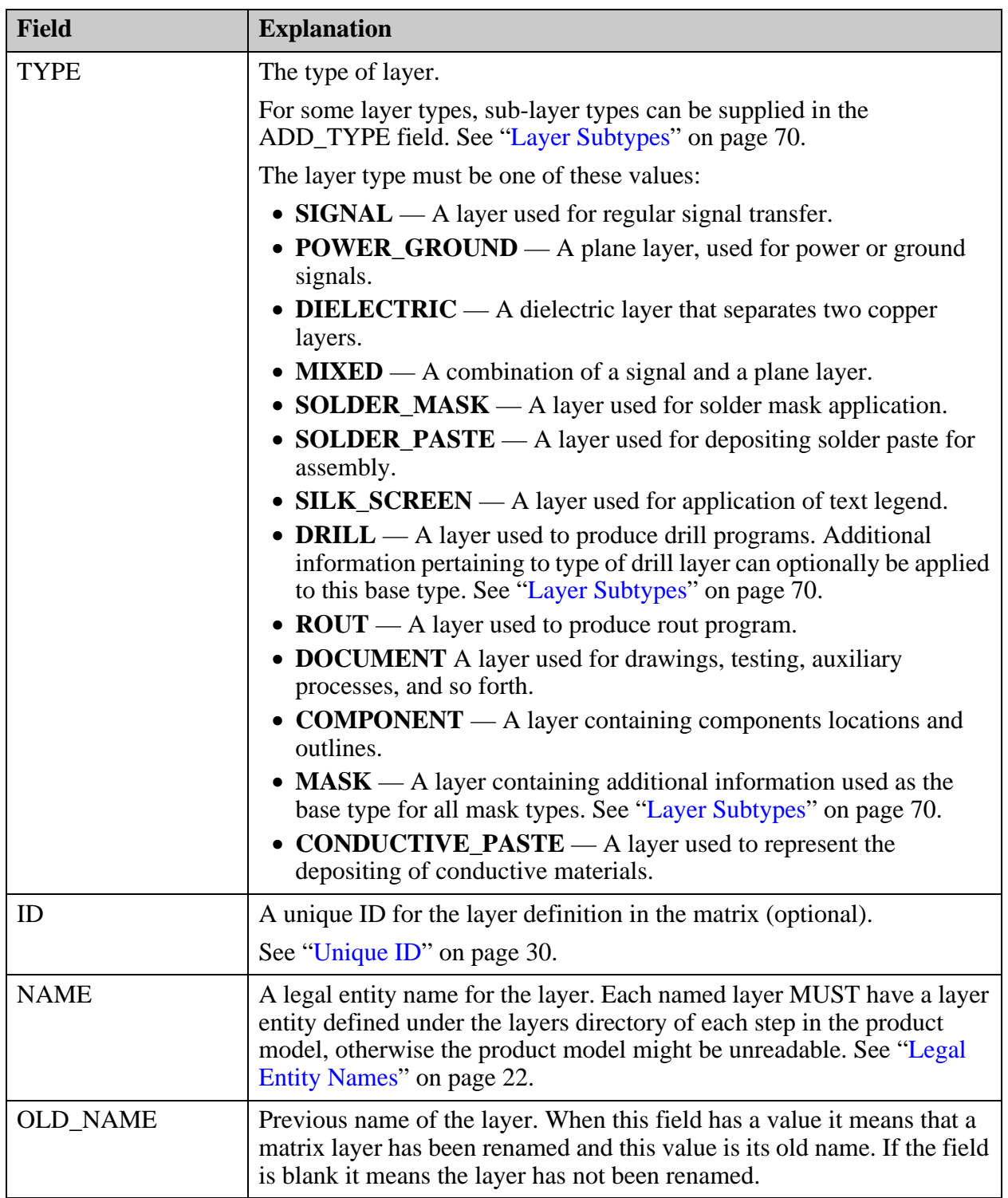

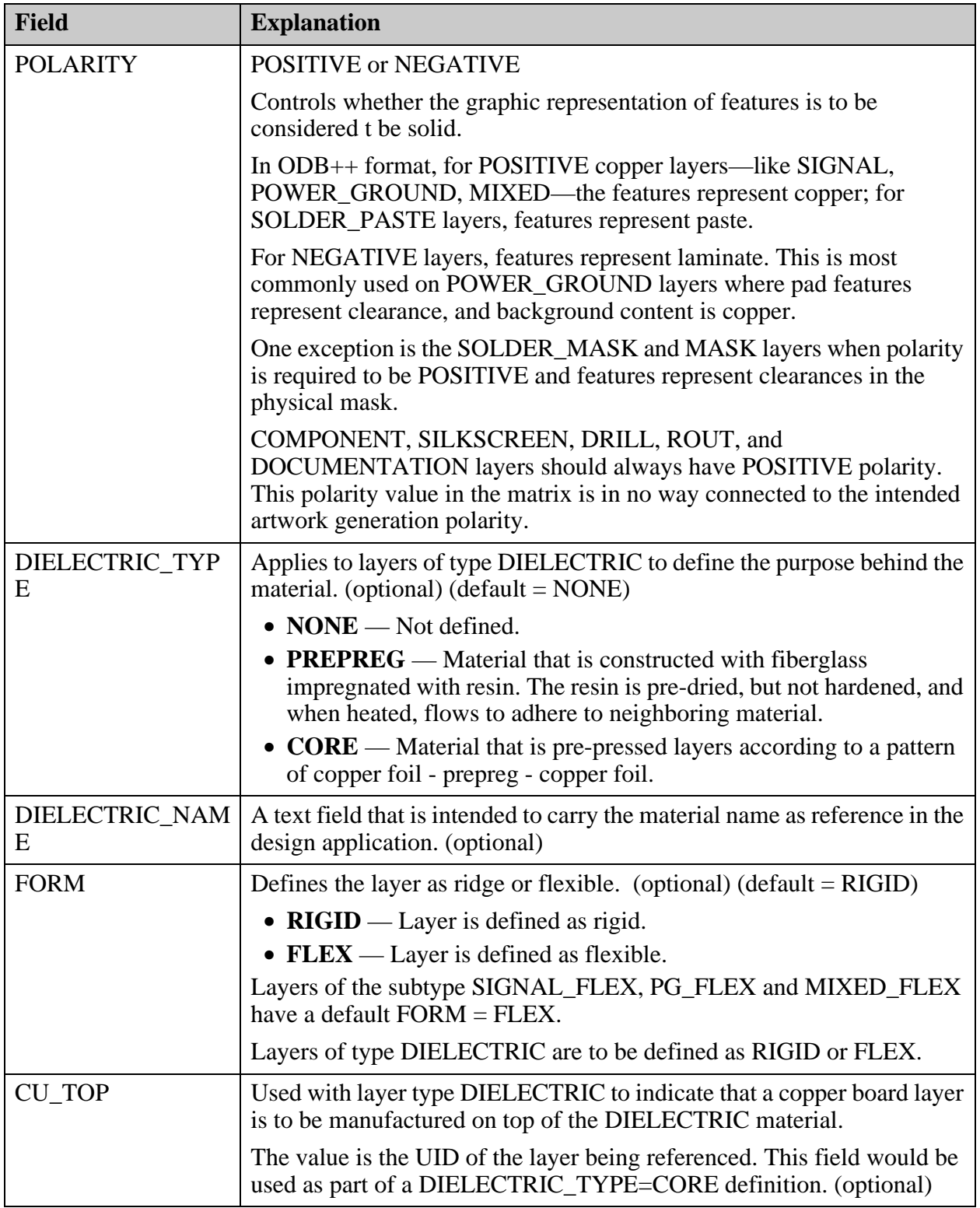

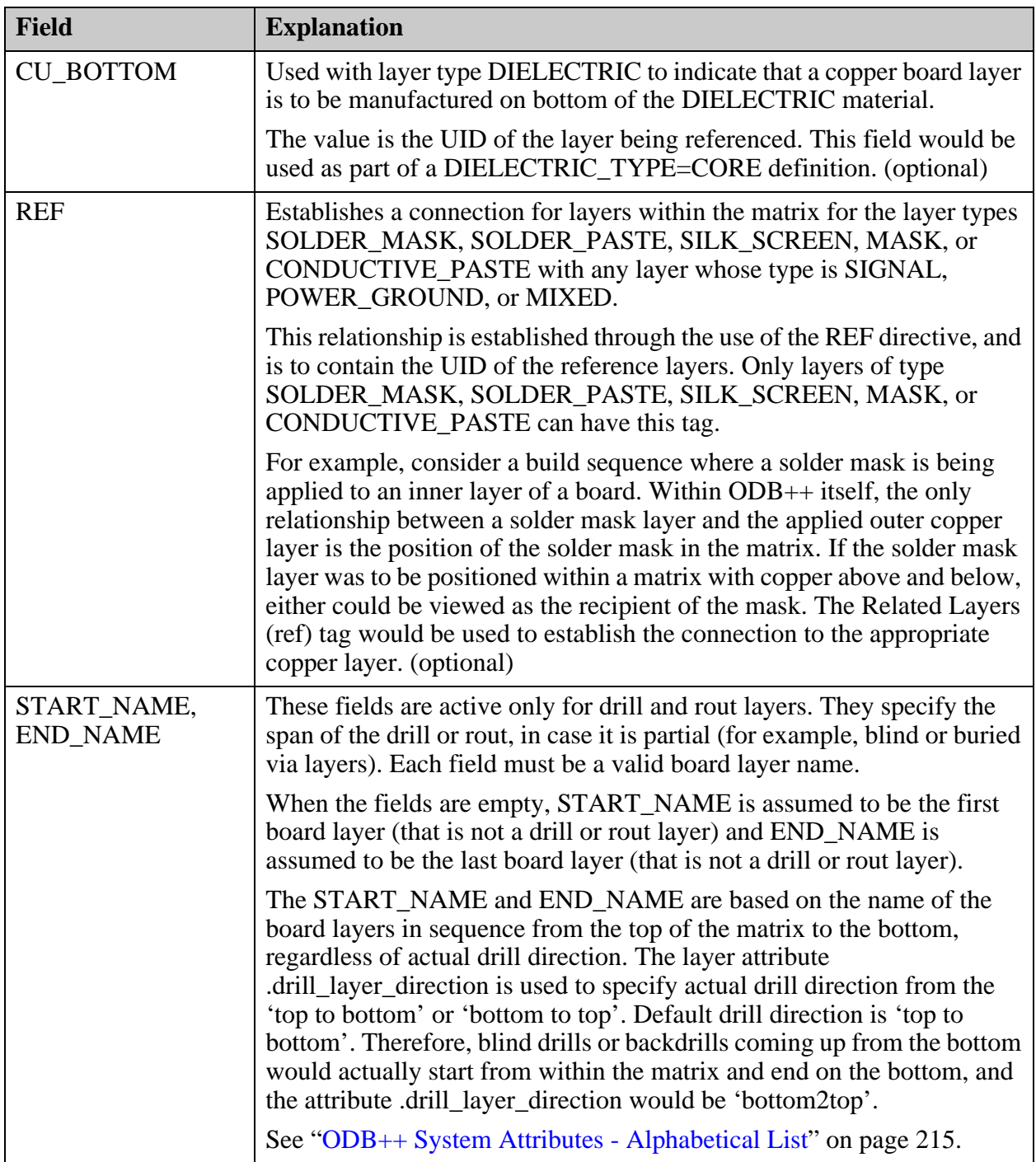

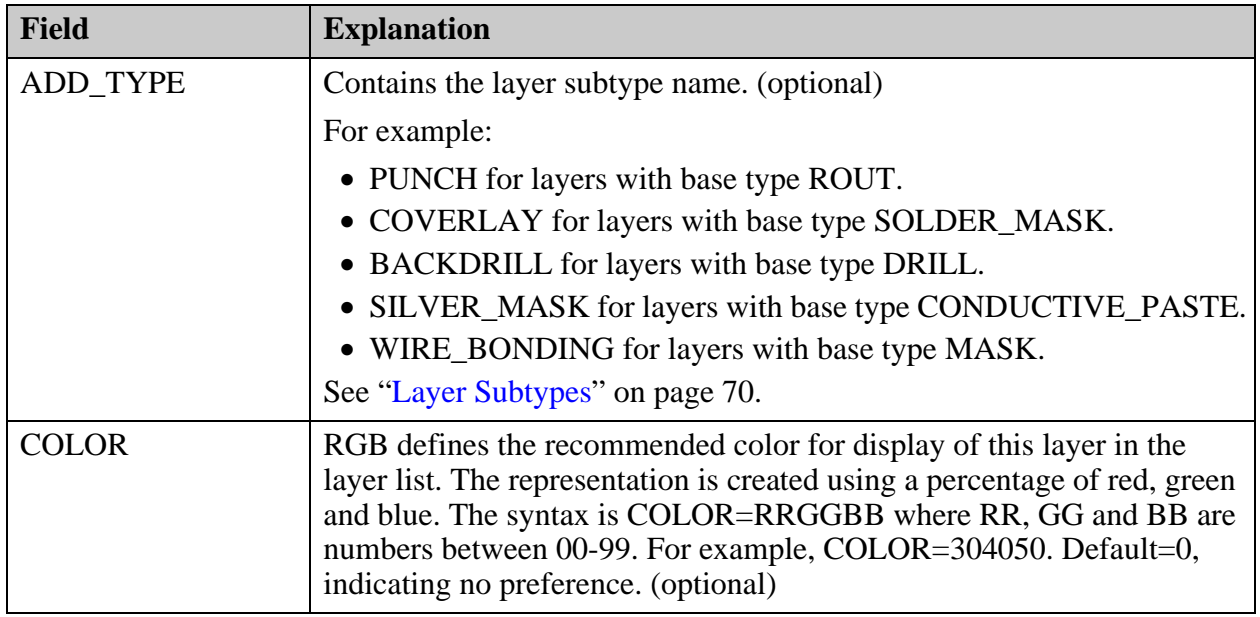

### <span id="page-68-0"></span>**Recommended Buildup**

The ROW element represents the position of the layers in the buildup of the board.

Mask and dielectric layers related to any of the base layers should be placed above and below the relevant layers, as in the actual buildup.

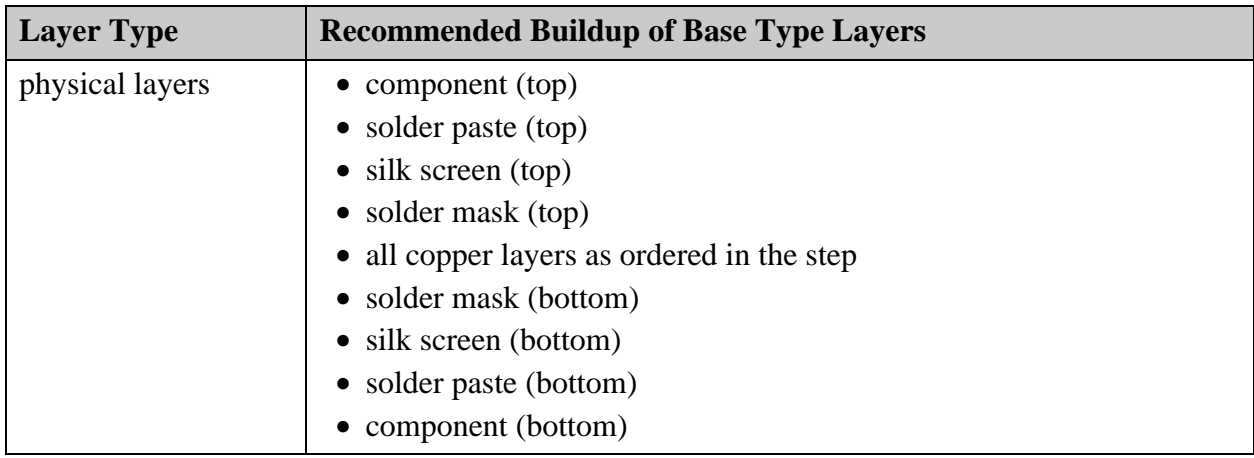

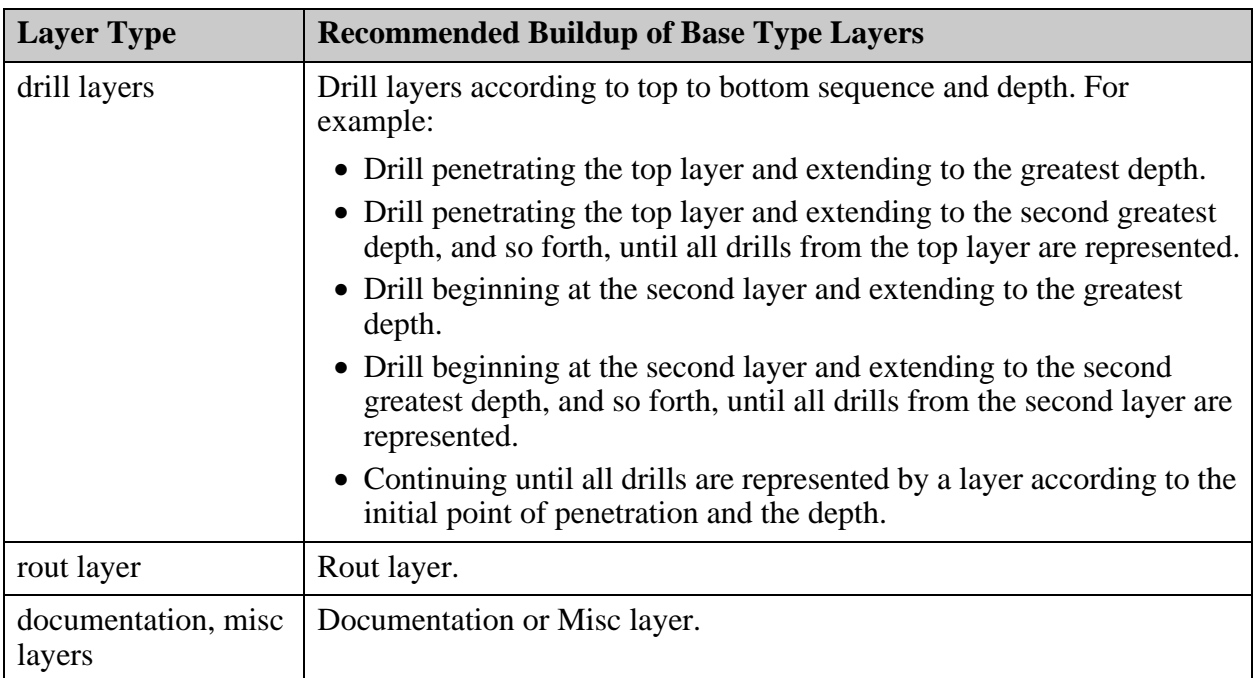

## <span id="page-69-0"></span>**Layer Subtypes**

For some of the base layer types assigned in the TYPE field of the LAYER array of the *matrix* file, you can assign a layer subtype in the ADD\_LAYER field. The tables below list the layer subtypes permitted for the different base layer types.

### **Layer Subtypes for General Needs**

These layer subtypes support general needs in the representation of product models:

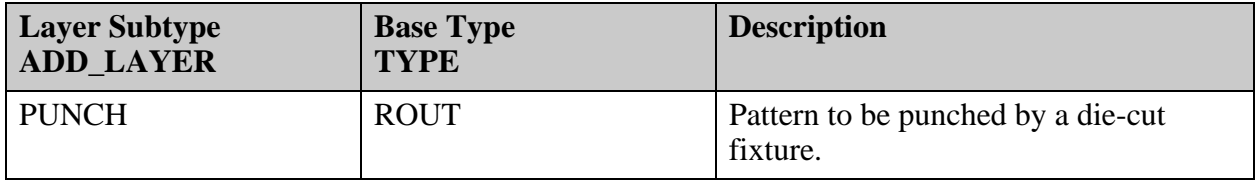

#### **Layer Subtypes to Support Backdrill and Dual Diameter Drill**

These layer subtypes support the possible unique needs of drill representation in product models. They are subtypes of the DRILL base type:

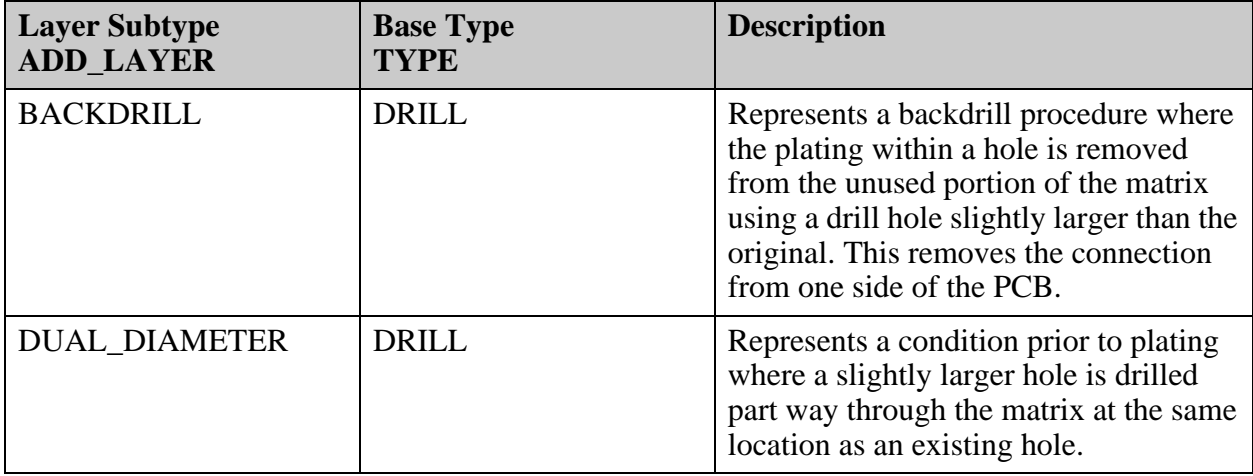

#### **Layer Subtypes to Support Embedded Resistors and Capacitors**

These layer types support the unique needs of product models containing embedded resistors and embedded capacitors. They are layer subtypes of the MASK base type:

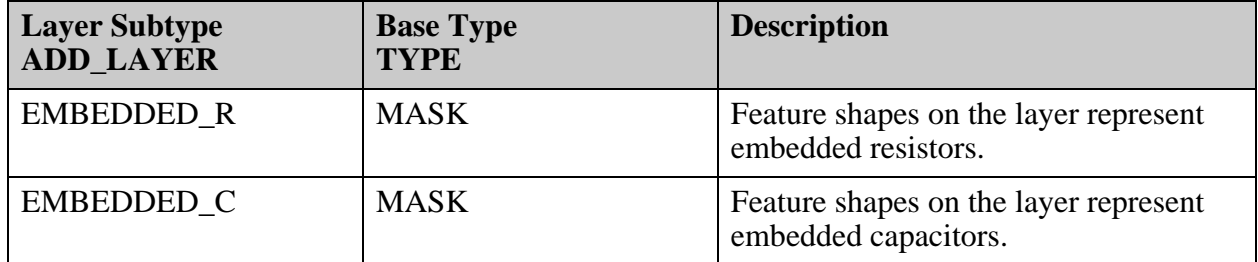

### **Layer Subtypes to Support Flex/Rigid Flex Manufacturing**

These layer types support the unique needs of Flex/Rigid Flex product models. They are subtypes of the indicated base type:

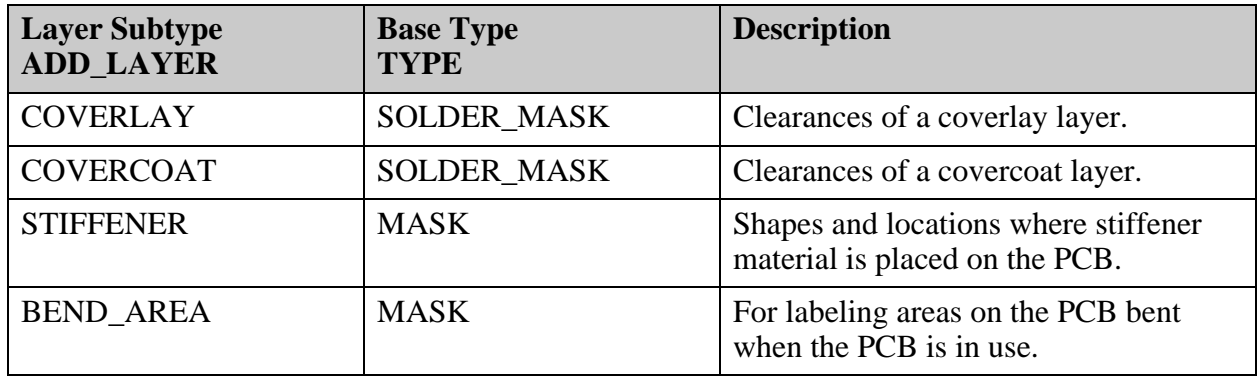

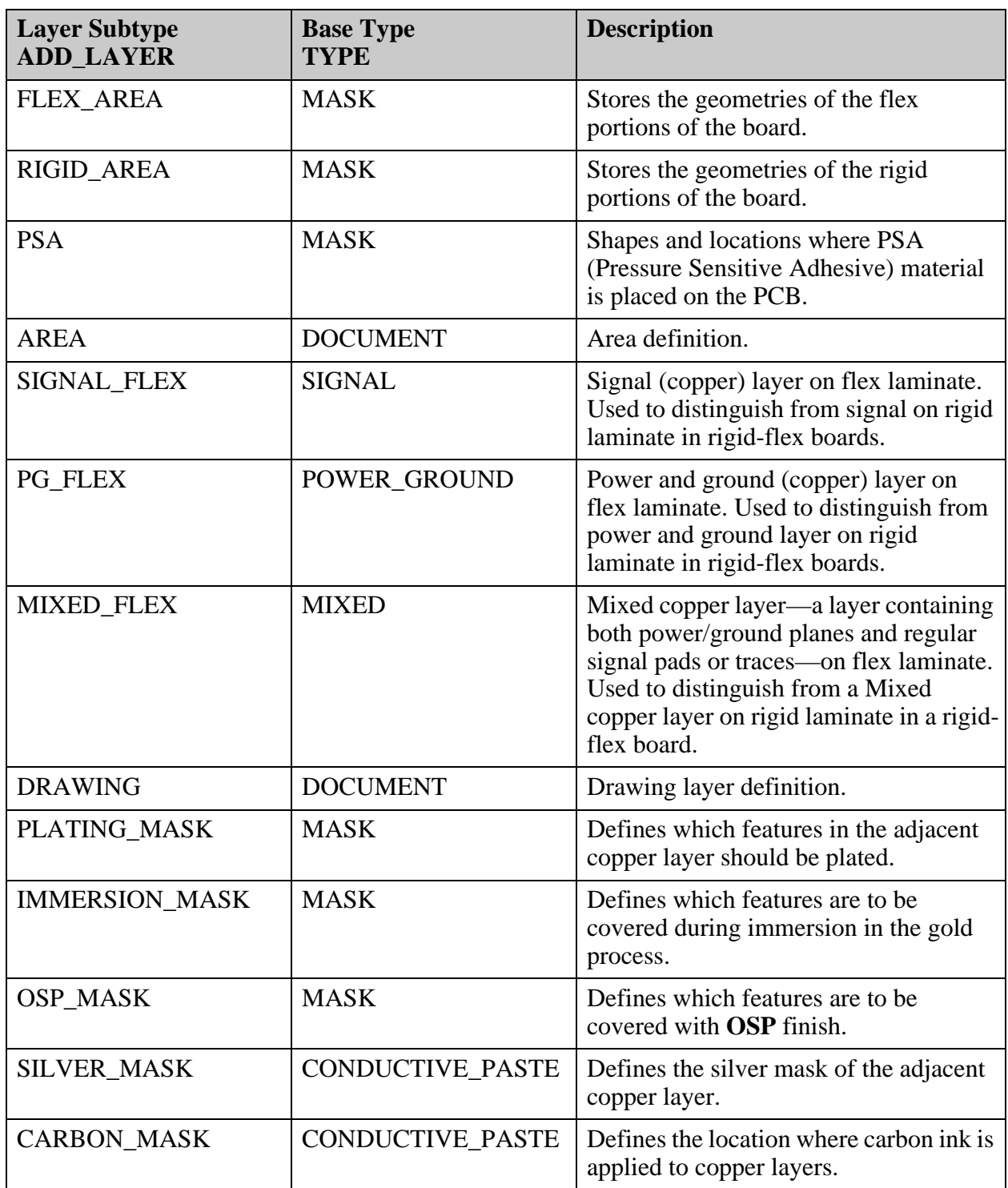
### **Layer Subtype to Support Wire Bonding**

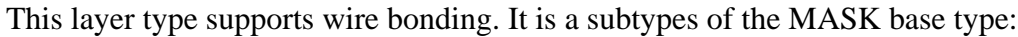

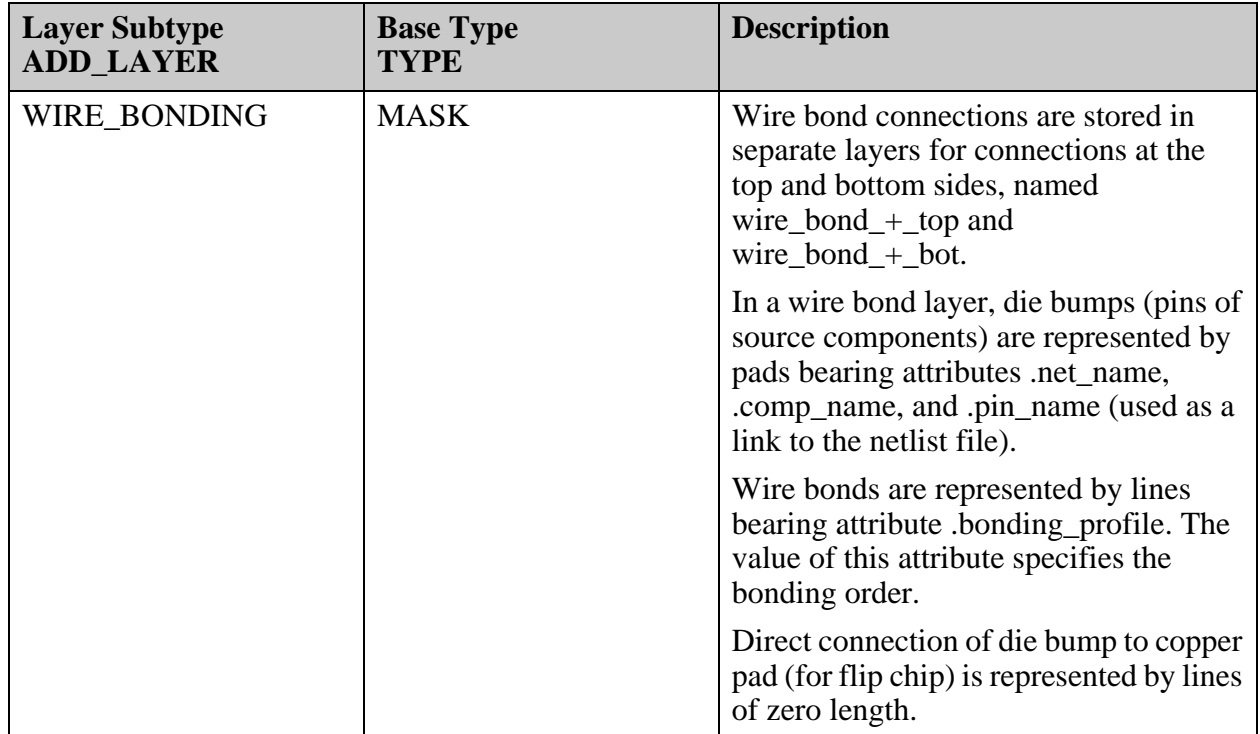

**Example of a Matrix File Defining a Wire Bond Layer**

These matrix file lines define a layer containing wire bond connections.

```
LAYER {
    ROW = 1CONTEXT=BOARD
    TYPE=MASK
    NAME=WIRE_BOND_+_TOP
    POLARITY=POSITIVE
    START_NAME=
    END N\overline{A}ME=OLD_NAME=
    ADD_TYPE=WIRE_BONDING
    COLOR=9999
    ID=6190
}
```
**Example of a Matrix File Defining Layer Subtypes for Flex/Rigid Flex Manufacturing**

These matrix file lines define layers with layer subtypes SILVER\_MASK, COVERLAY, PG\_FLEX, MIXED\_FLEX, AREA, and PUNCH:

```
LAYER {
    ROW = 2 CONTEXT=BOARD
     TYPE=MASK
     NAME=SILVER_TOP
     POLARITY=POSITIVE
    START_NAME=
     END_NAME=
     OLD_NAME=MODPNL.46
     ADD_TYPE=SILVER_MASK
     COLOR=909098
}
LAYER {
    ROW = 3 CONTEXT=BOARD
     TYPE=SOLDER_MASK
     NAME=CVL1
     POLARITY=POSITIVE
    START_NAME=
     END_NAME=
     OLD_NAME=
     ADD_TYPE=COVERLAY
     COLOR=208020
}
LAYER {
    ROW = 9 CONTEXT=BOARD
     TYPE=POWER_GROUND
     NAME=L5
     POLARITY=POSITIVE
    START_NAME=
     END_NAME=
     OLD_NAME=PG5
     ADD_TYPE=PG_FLEX
     COLOR=856750
}
LAYER {
     ROW=10
     CONTEXT=BOARD
     TYPE=MIXED
     NAME=L6
     POLARITY=POSITIVE
    START_NAME=
     END_NAME=
     OLD_NAME=MODPNL.06
     ADD_TYPE=MIXED_FLEX
     COLOR=948775
}
LAYER {
     ROW=21
     CONTEXT=BOARD
```

```
 TYPE=DOCUMENT
     NAME=STIFFENER1_AREA
     POLARITY=POSITIVE
    START_NAME=
    END NAME= OLD_NAME=
     ADD_TYPE=AREA
     COLOR=994171
}
LAYER {
    ROW = 10 CONTEXT=MISC
     TYPE=ROUT
     NAME=ADH-PUNCH_L2-L3
     POLARITY=POSITIVE
    START_NAME=
    END N\overline{A}ME =OLD NAME=
     ADD_TYPE=PUNCH
     COLOR=757575
```
}

# **misc (Miscellaneous)**

These files relate to the misc entity.

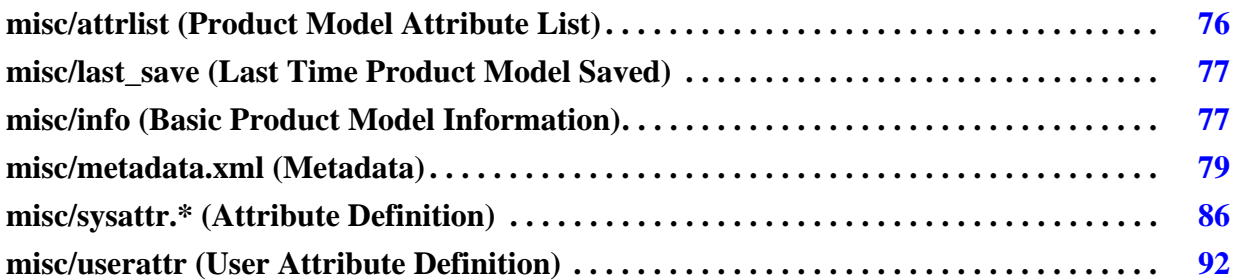

## <span id="page-75-0"></span>**misc/attrlist (Product Model Attribute List)**

This file contains the values for system attributes and user-defined attributes assigned to a product model. Only attributes that have been defined are stored in the product model.

You can provide *attrlist* files at these levels: product model, symbol, wheel, step, layer.

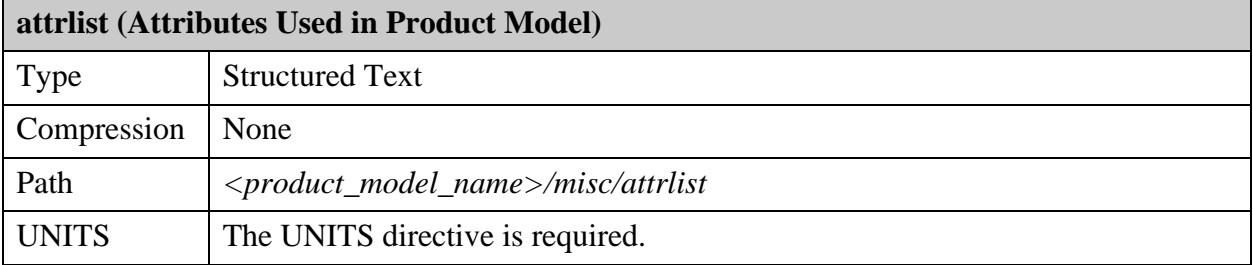

System attributes that can be placed in this file are listed with Entity = Product Model in the attribute description. See ["System Attributes" on page 215](#page-214-0).

```
product model name>
     ├─── ...
     ├───misc
      │ └─── attrlist
      \cdot ...
```
The file contains lines of this form:  $\langle$  attribute $\rangle$  =  $\langle$  value $\rangle$ 

**Example of a product model attrlist file**

System attribute names begin with a dot. The attribute connector in this example is a userdefined attribute, and therefore does not begin with a dot. For a list of system attributes defined with Entity = Product Model, see ["System Attributes" on page 215.](#page-214-0)

```
UNITS=INCH
.customer = abc
connector = no
target = no
```
# <span id="page-76-0"></span>**misc/last\_save (Last Time Product Model Saved)**

This file is optional. It is written each time a save operation is performed on a product model. It records the time of the save operation.

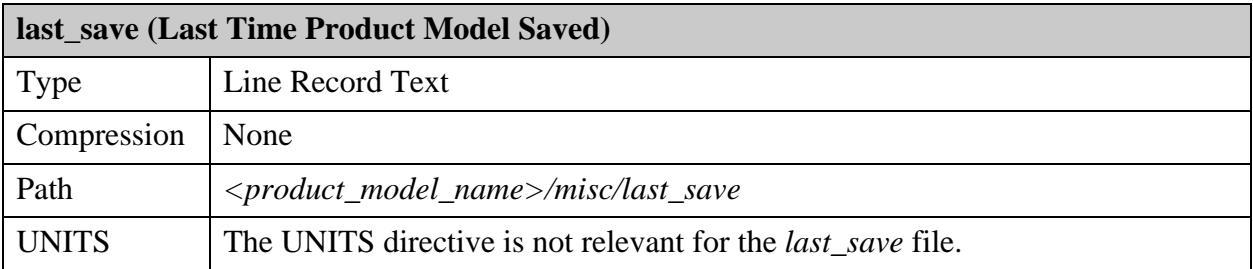

The file consists of a single line that contains the timestamp in format yyyymmdd.hhmmss.

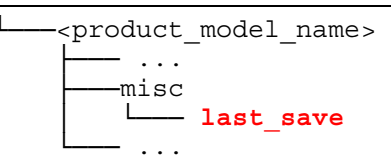

#### **Example of the last\_save file**

20141224.183210

# <span id="page-76-1"></span>**misc/info (Basic Product Model Information)**

This file records basic information about the product model. It is written each time a save operation is performed.

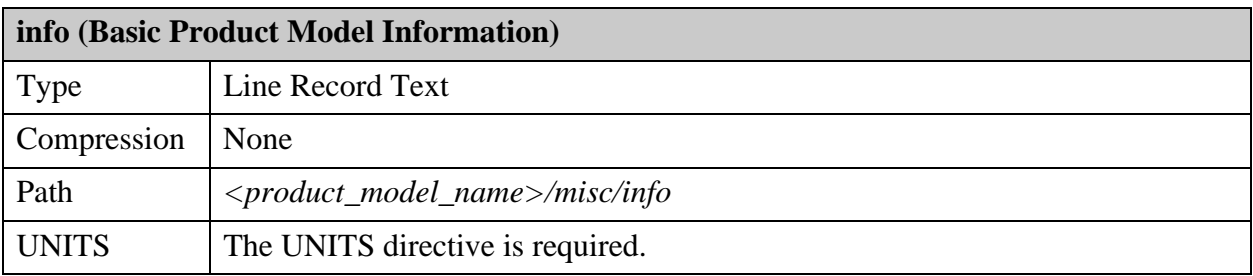

The UNITS directive in this file governs all product model units unless specifically overridden within the create file or element declaration. See ["Units of Measurement" on page 23](#page-22-0).

```
<product model name>
       ├─── ...
     -misc<br>「
             │ └─── info
       \sim ....
```
This information is stored in the *info* file:

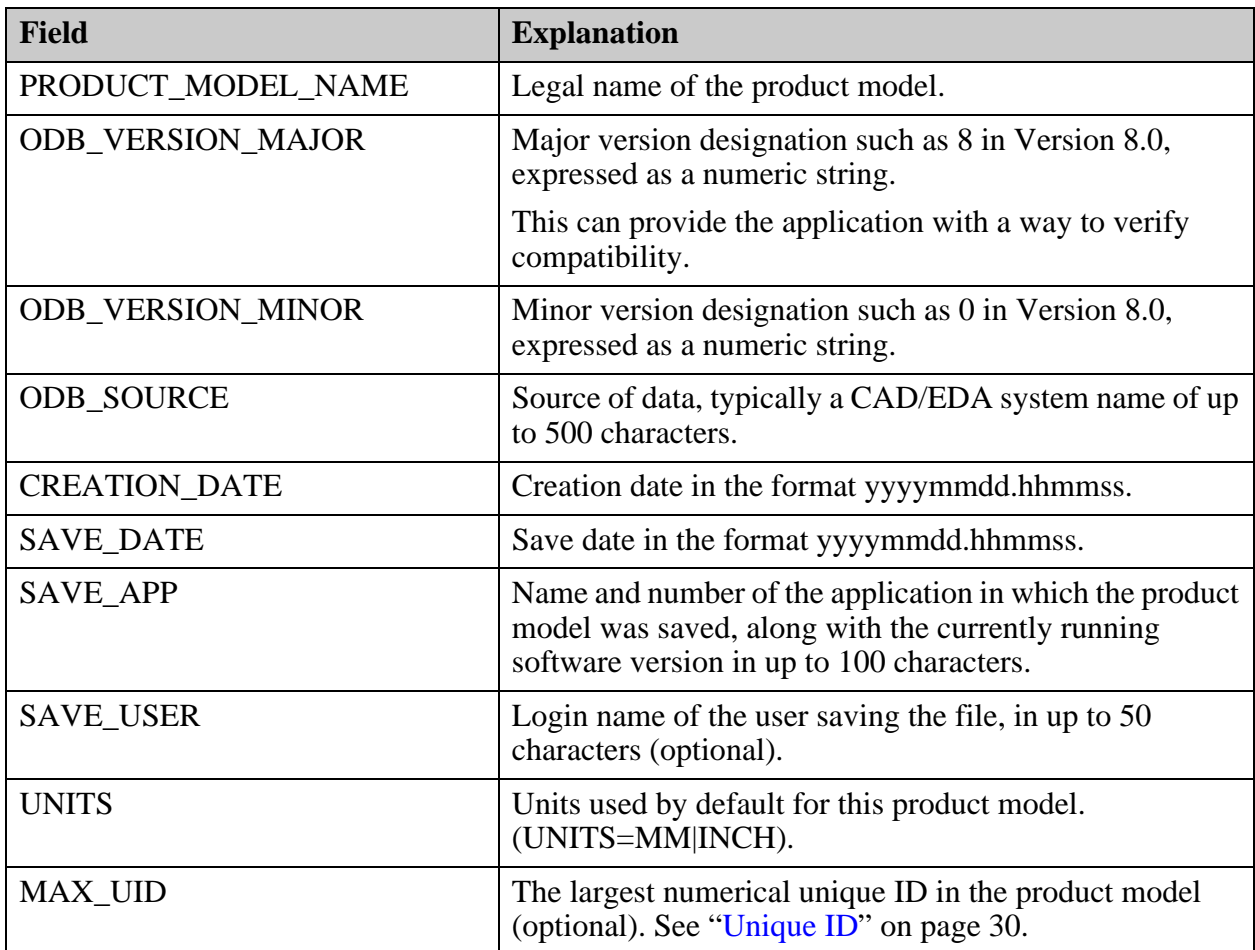

### **Example of the info file**

```
UNITS=MM
PRODUCT MODEL NAME=k10025 cd2
ODB_VERSION_MAJOR=8
ODB_VERSION_MINOR=0
ODB_SOURCE=Expedition
CREATION_DATE=20110727.091213
SAVE_DATE=20110727.091230
SAVE_APP=Valor NPI 9.2
SAVE_USER=mikel
MAX \overline{U}ID=57394
```
# <span id="page-78-0"></span>**misc/metadata.xml (Metadata)**

Product description information is provided in a file named *metadata.xml*, stored in the *misc* directory of the product model.

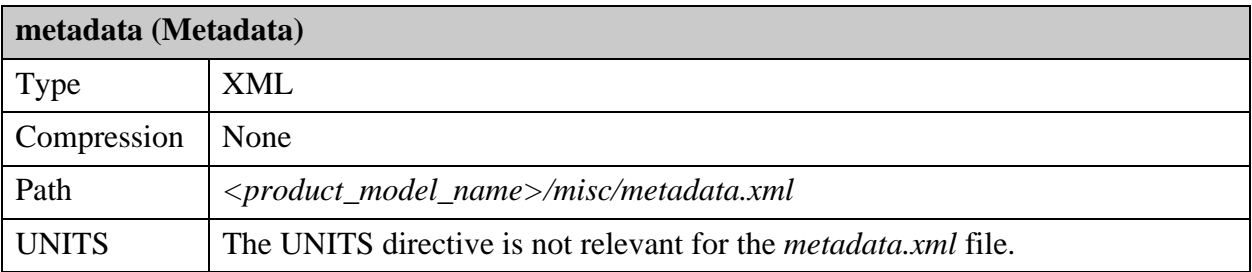

The purpose of metadata is to support manufacturing process-cost calculation, and the generation of the Manufacturing Product Definition (MPD) during the early stage of the New Product Introduction (NPI) process. This data is made available immediately, without needing to process the ODB++ product model.

```
<product model name>
     ├─── ...
      ├───misc
      │ └─── metadata.xml
    - ...
```
The file is not case sensitive.

See ["Metadata Example" on page 312.](#page-311-0)

Data is added to the metadata as the product model moves through the flow processes.

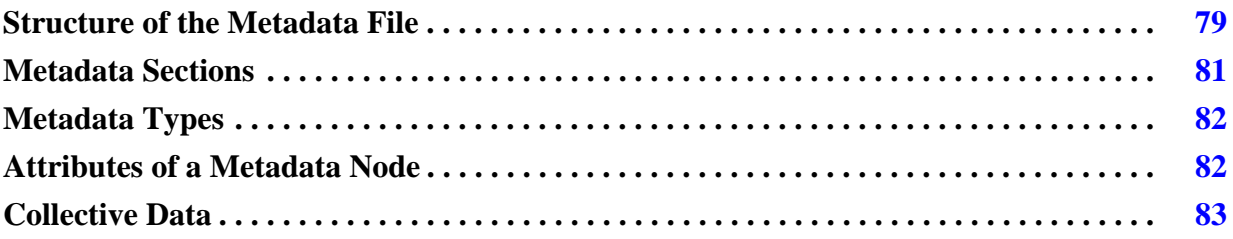

### <span id="page-78-1"></span>**Structure of the Metadata File**

A metadata file can contain several types of element.

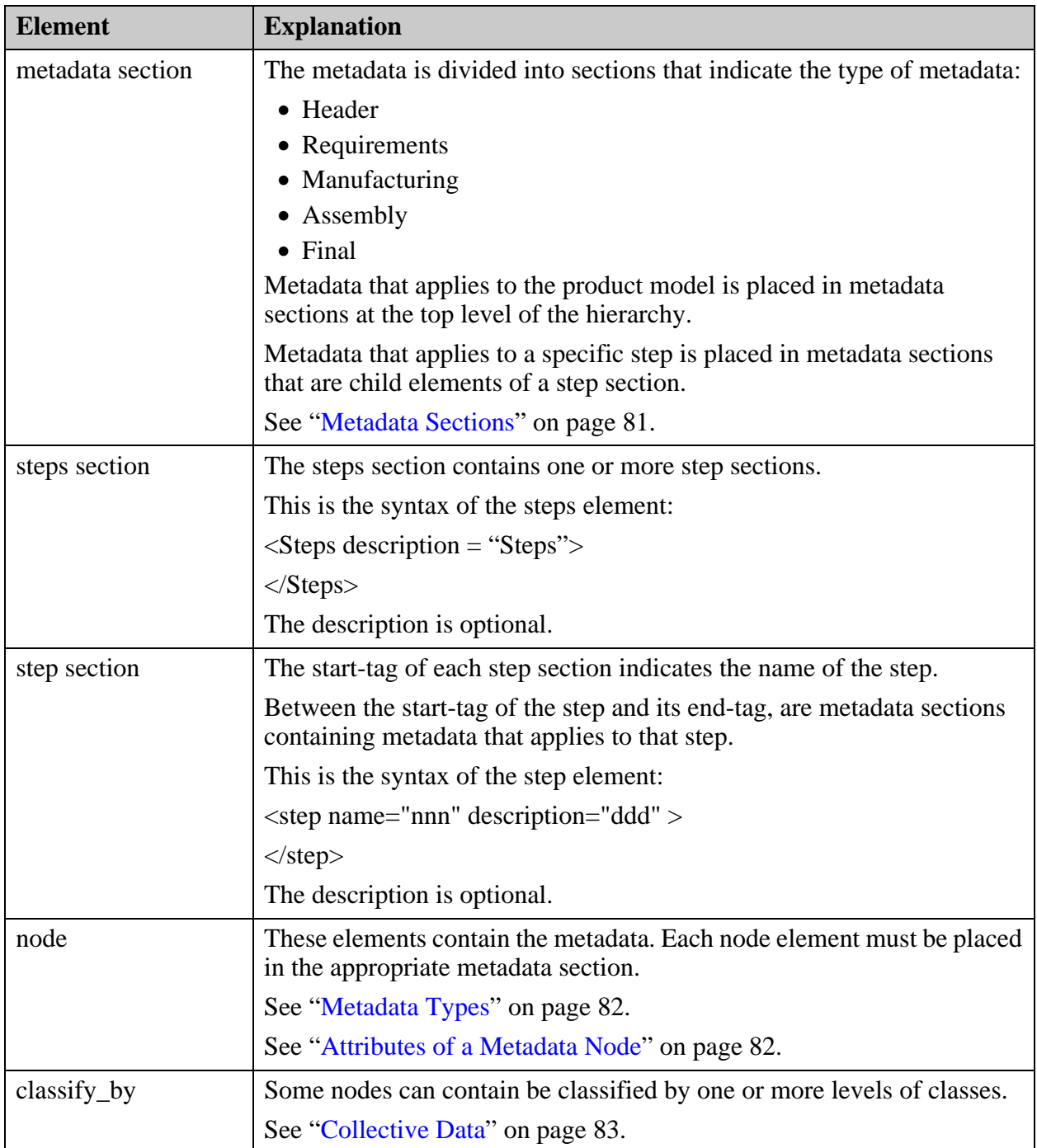

This illustrates the structure of a metadata file:

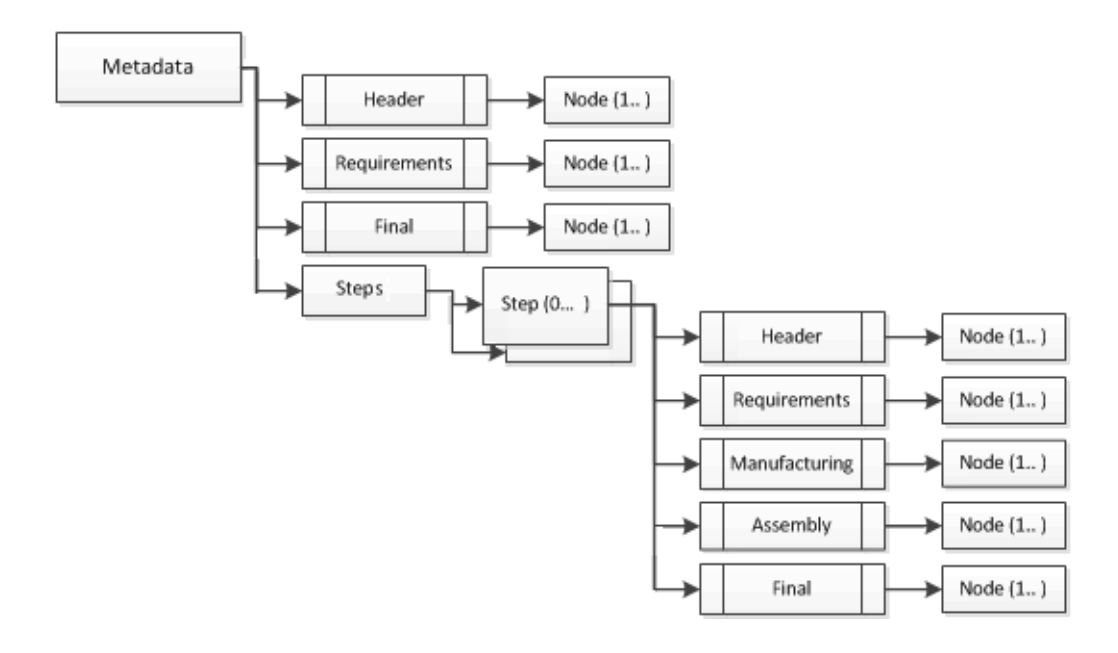

### <span id="page-80-0"></span>**Metadata Sections**

The metadata is divided into sections that indicate the type of metadata.

Some sections can be specified at the level of the product model, and some sections can be specified only in a step section of the file.

The information that can be specified in each section is listed in ["Metadata Content" on](#page-299-0)  [page 300.](#page-299-0) For each node, there is an indication of whether the node can be specified at the product model level or at the step level:

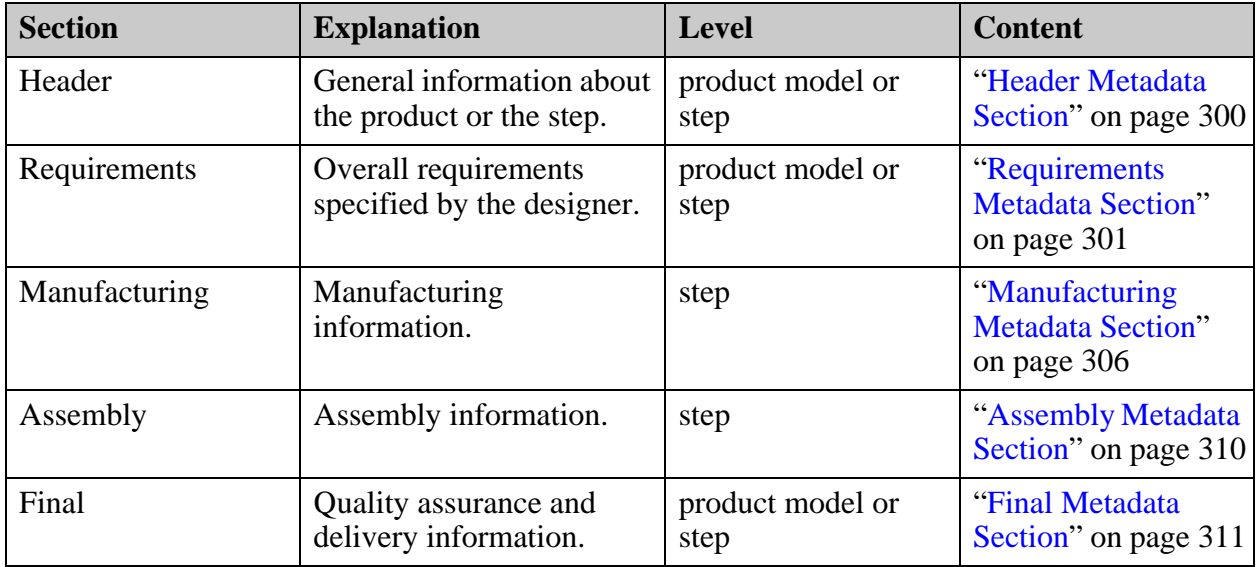

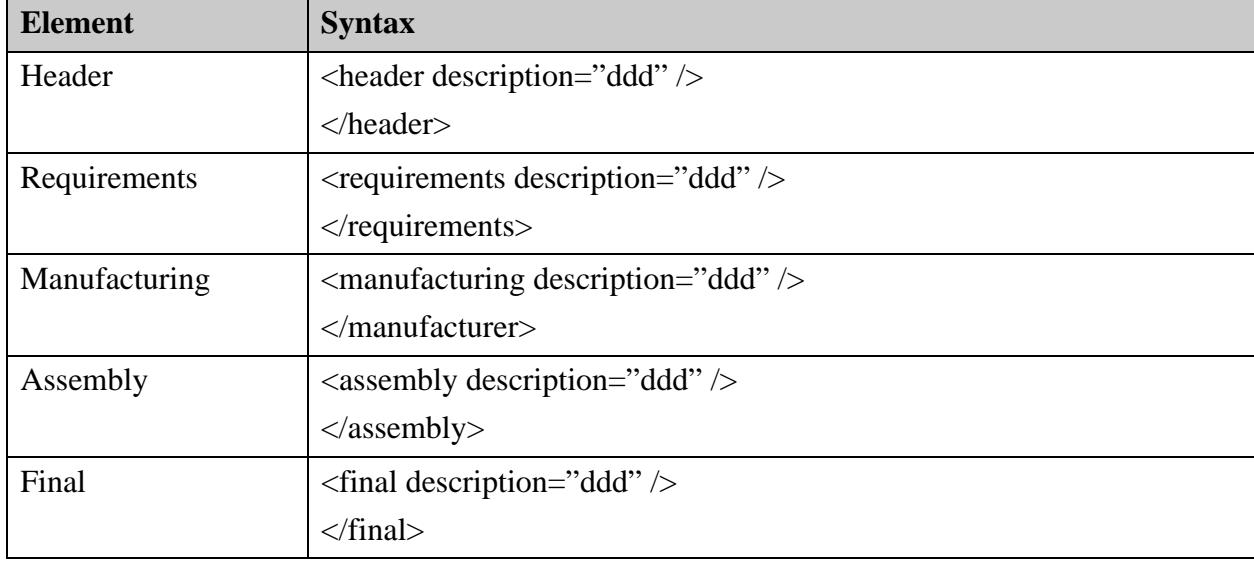

The metadata section elements have this syntax. The description attribute is optional.

### <span id="page-81-0"></span>**Metadata Types**

Each value stored in the metadata file is of one of these data types:

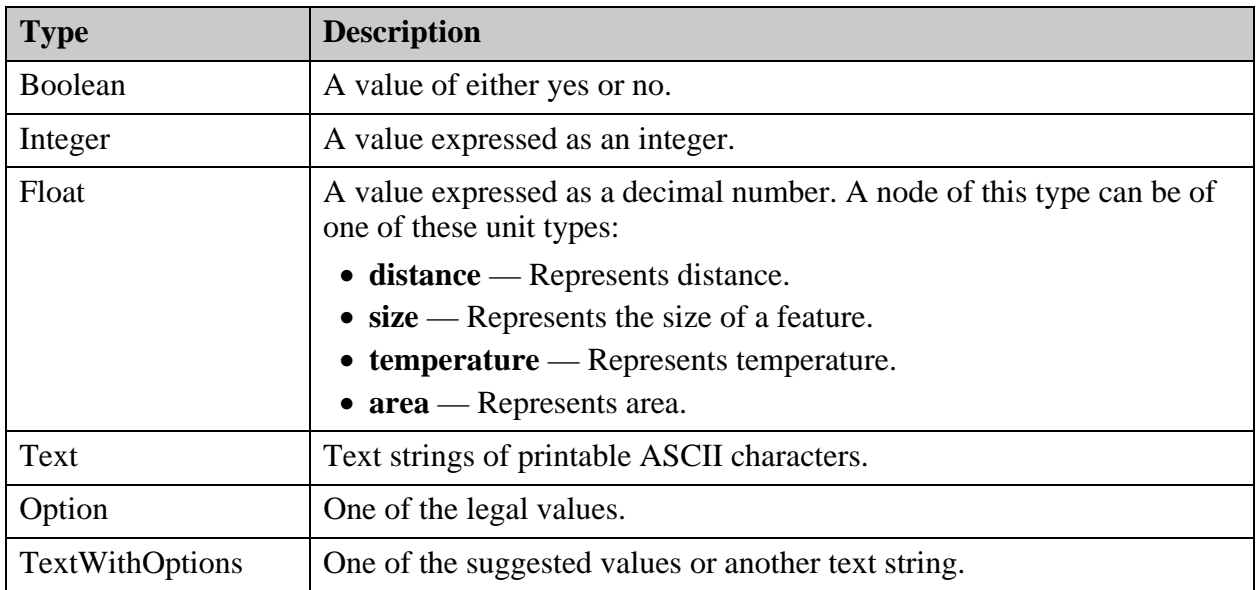

### <span id="page-81-1"></span>**Attributes of a Metadata Node**

Metadata is specified in node statements.

It has this syntax:

<node name="nnn", value="vvv", units="uuu", layer="lll", display="ddd" />

See ["Metadata Content, Example, and Schema" on page 299](#page-298-0).

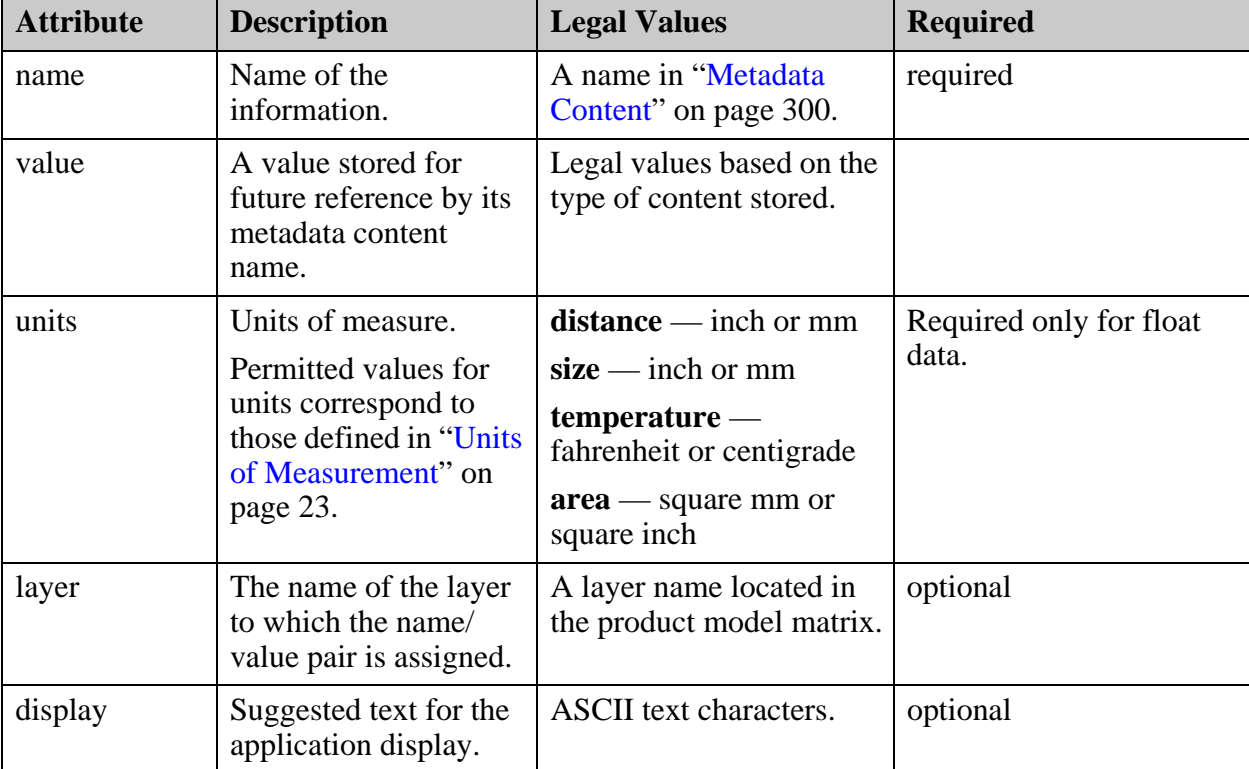

These are the attributes of the node element:

### <span id="page-82-0"></span>**Collective Data**

In some cases, metadata content can represent a collection of similar data—for example, the number of components classified by type. In such a case, classify\_by elements are included in the file.

This is the syntax:

```
<classify_by name="nnn", value="vvv", units="uuu", layer="lll", 
display="ddd" />
```
Classification is recursive, and can include an additional level of classification. component\_count can be classified by two parameters: layer and technology. The corresponding segment of the metadata file looks like this:

```
<node name=component_count value= 30 display=Component Count >
  <classify_by name=top value=10 display="Components in Top Layer:" >
    <classify_by name=bga value=5 />
    <classify_by name=axial value=5 />
  </classify_by>
  <classify_by name=Layer3 value=10 display="Components in Inner Layer 3" 
\,<classify_by name=bga value=5 />
    <classify_by name=axial value=5 />
  </classify_by>
  \overline{b} <classify \overline{b}y name=bottom value=10 display="Components in Bottom Layer:"
\rightarrow<classify_by name=bga value=5 />
    <classify_by name=axial value=5 />
  </classify_by>
</node>
```
This is an example report that could be generated from the component\_count segment.

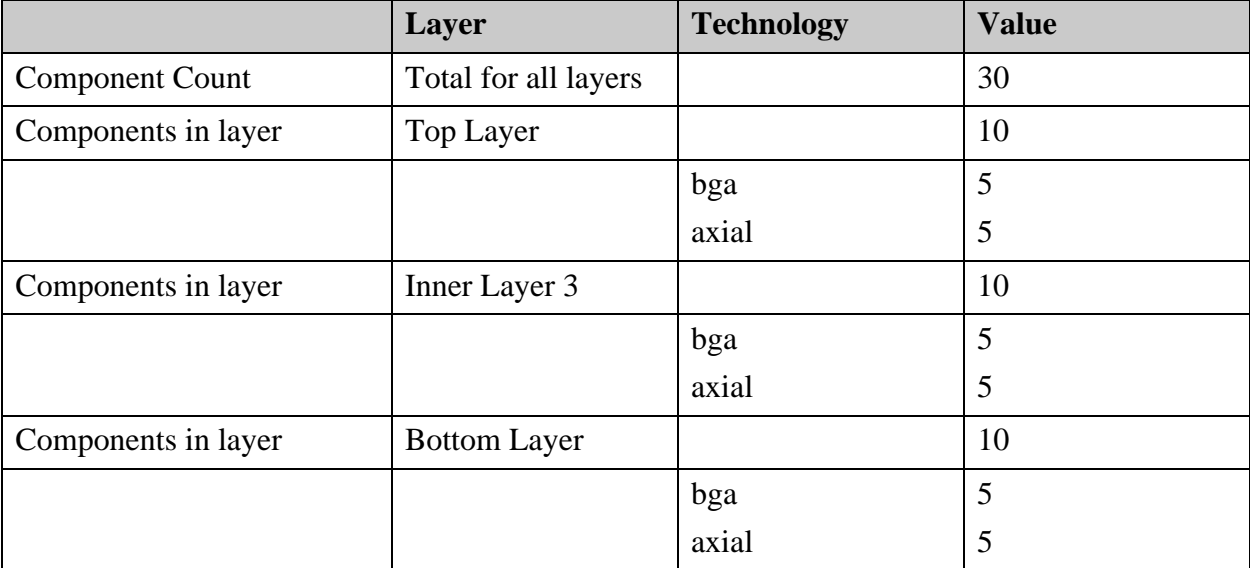

This metadata content requires classification:

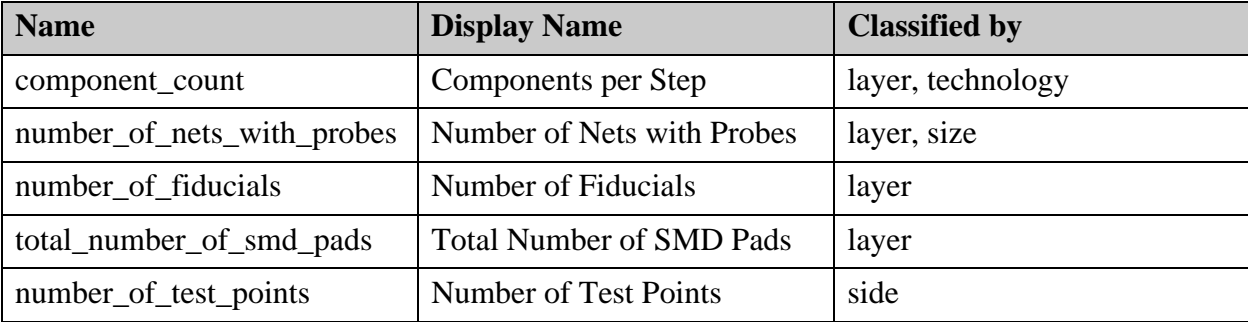

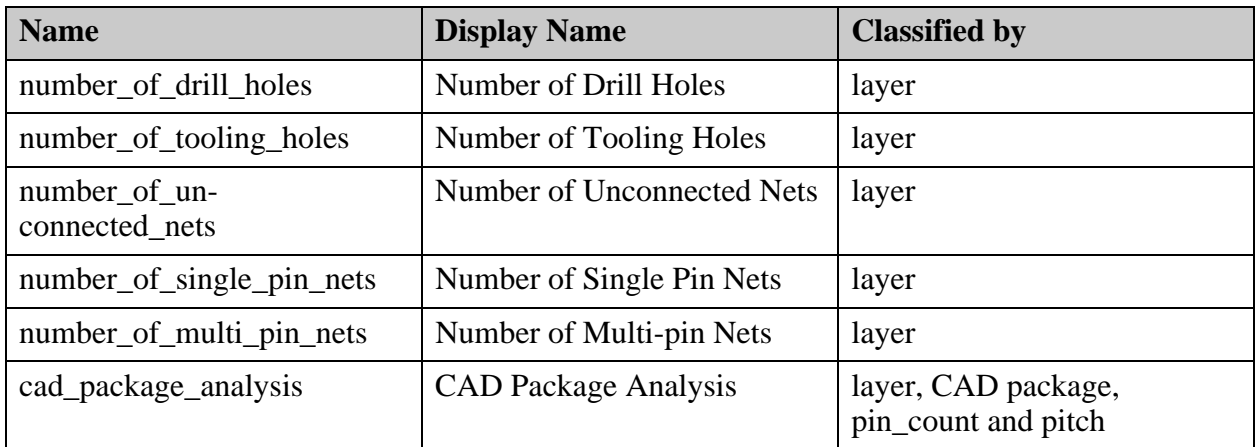

## <span id="page-85-0"></span>**misc/sysattr.\* (Attribute Definition)**

Attribute definition files for all attributes in the product model are stored under *<product\_model\_name>/misc*. They all have the same syntax. Attributes starting with the dot (.) character are system attributes (some system attributes must be defined for certain processes, such as analysis). User-defined attributes cannot have the dot character before their name.

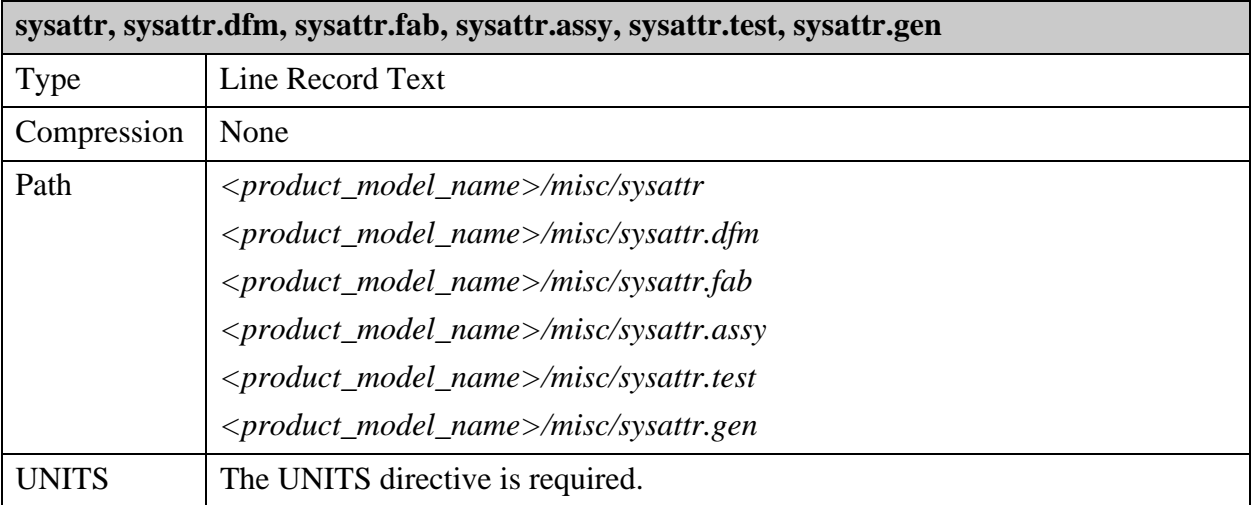

Every attribute definition file contains a list of definitions, defined at the time the product model was created. It is read each time the product model is opened.

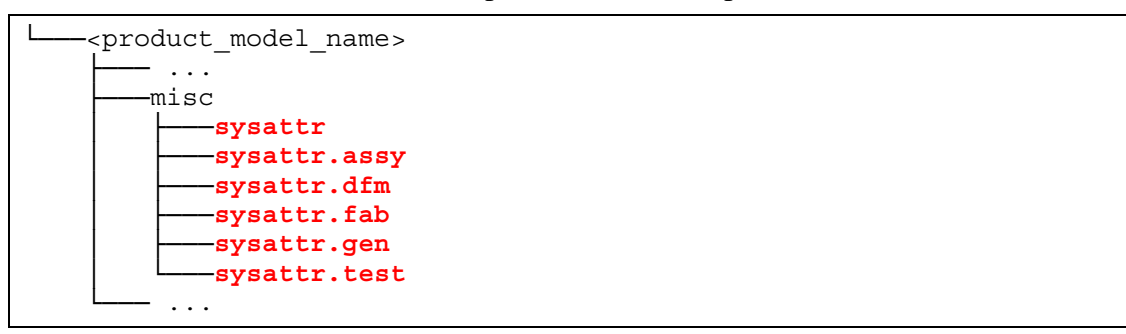

For a discussion of ODB++ attributes, see ["ODB++ Attributes" on page 27.](#page-26-0)

For a discussion of user defined attributes, see ["misc/userattr \(User Attribute Definition\)" on](#page-91-0)  [page 92.](#page-91-0)

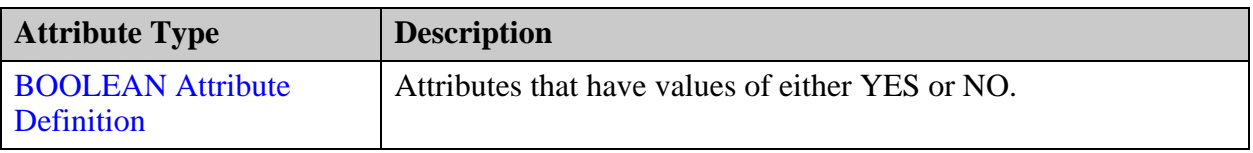

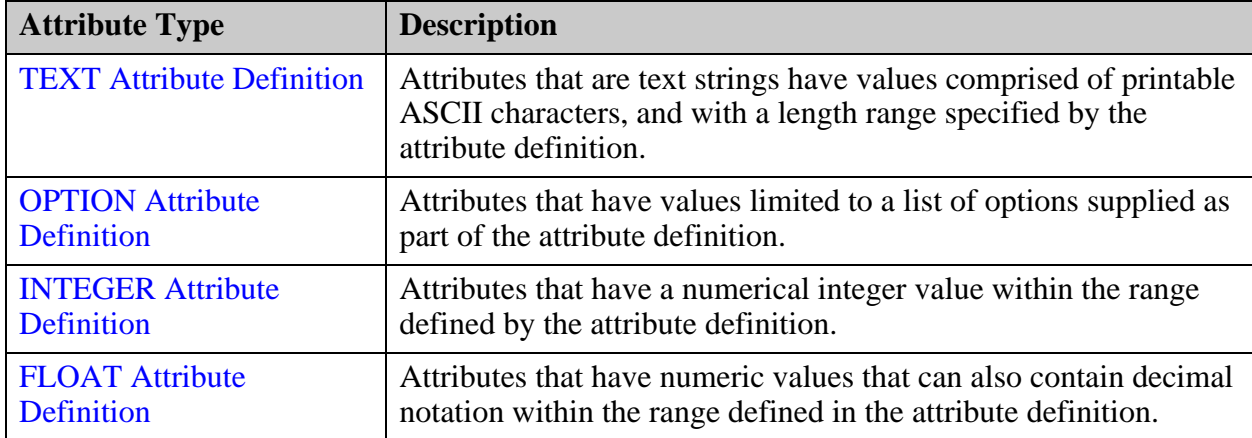

### <span id="page-86-0"></span>**BOOLEAN Attribute Definition**

<span id="page-86-1"></span>Attributes that have values of either YES or NO.

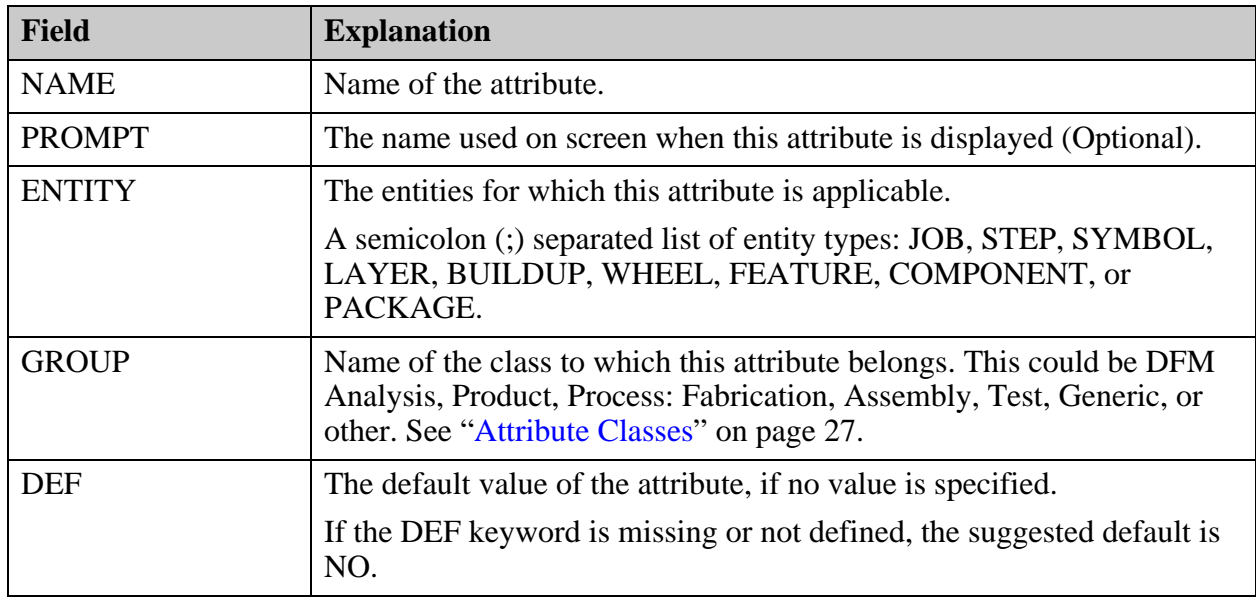

#### **Example**

BOOLEAN { NAME = .string mirrored ENTITY = FEATURE  $DEF$  = NO GROUP = Fabrication PROMPT = String Mirror }

### <span id="page-87-0"></span>**TEXT Attribute Definition**

<span id="page-87-1"></span>Attributes that are text strings have values comprised of printable ASCII characters, and with a length range specified by the attribute definition.

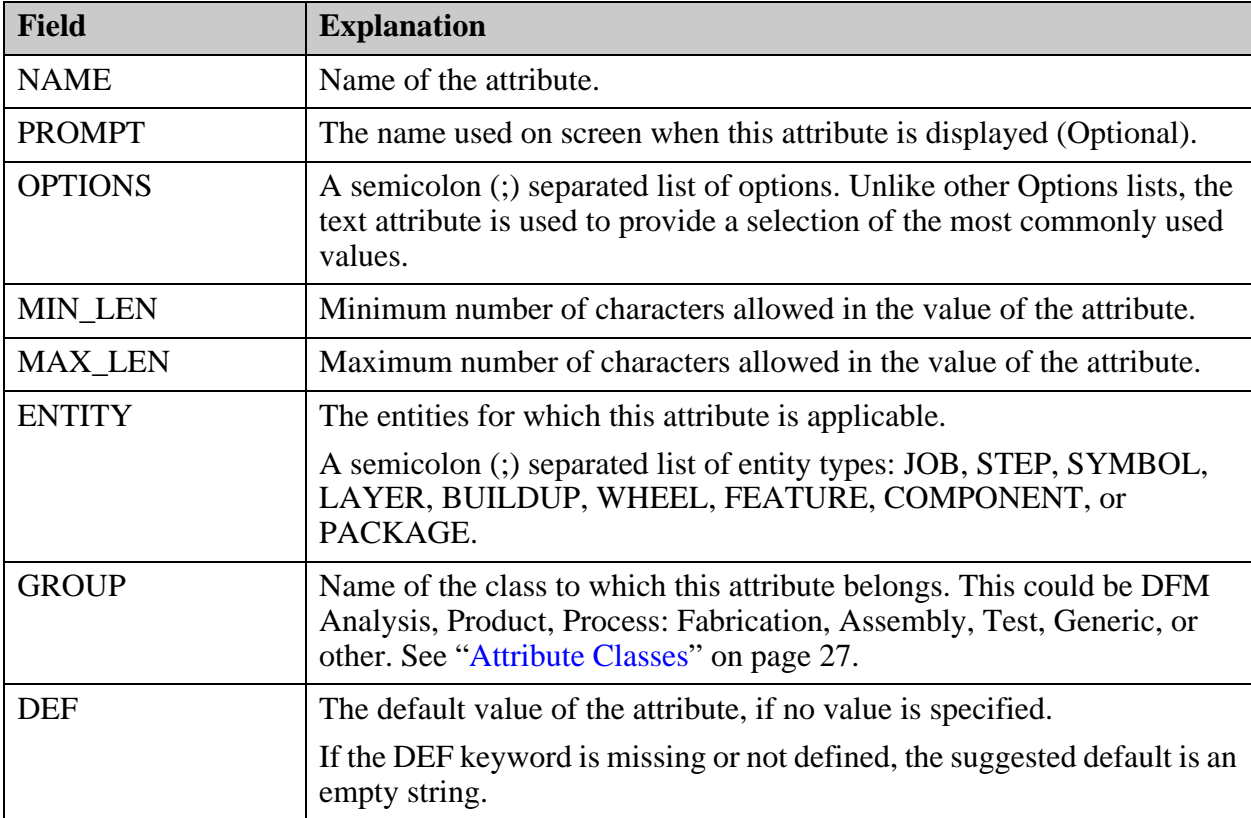

### **Example**

```
TEXT 
{
   NAME = .string
   OPTIONS = 
   ENTITY = FEATURE
   MIN<sub>LEN</sub> = 0
   MAX LEN = 1000
   GROUP = Feature
   DEF =PROMPT = Copper Text String
}
```
### <span id="page-87-2"></span>**OPTION Attribute Definition**

<span id="page-87-3"></span>Attributes that have values limited to a list of options supplied as part of the attribute definition.

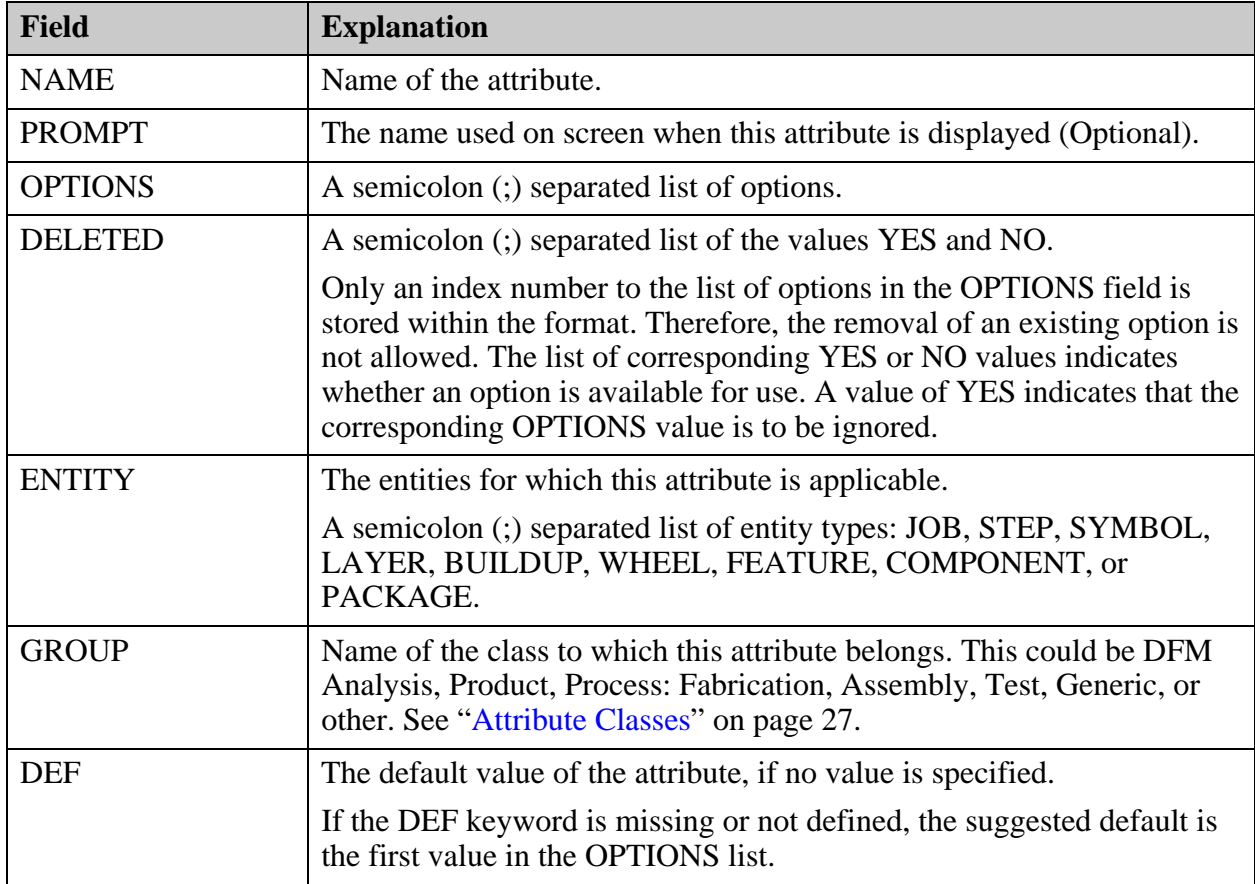

### **Example**

In this example, option both is defined as being logically deleted.

```
OPTION {
     NAME=.viacap_layer
     PROMPT=Via Capping on Layer
     OPTIONS=top;bottom;both;none
     DELETED=NO;NO;YES;NO
     ENTITY=step
     DEF=none
     GROUP=Custom
}
```
### <span id="page-88-0"></span>**INTEGER Attribute Definition**

<span id="page-88-1"></span>Attributes that have a numerical integer value within the range defined by the attribute definition.

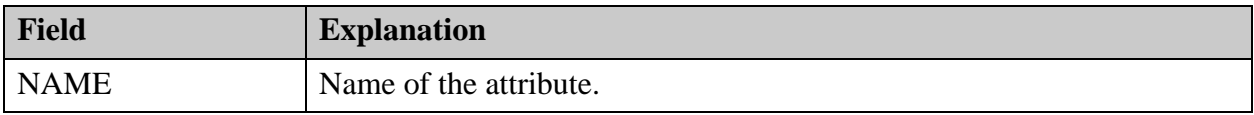

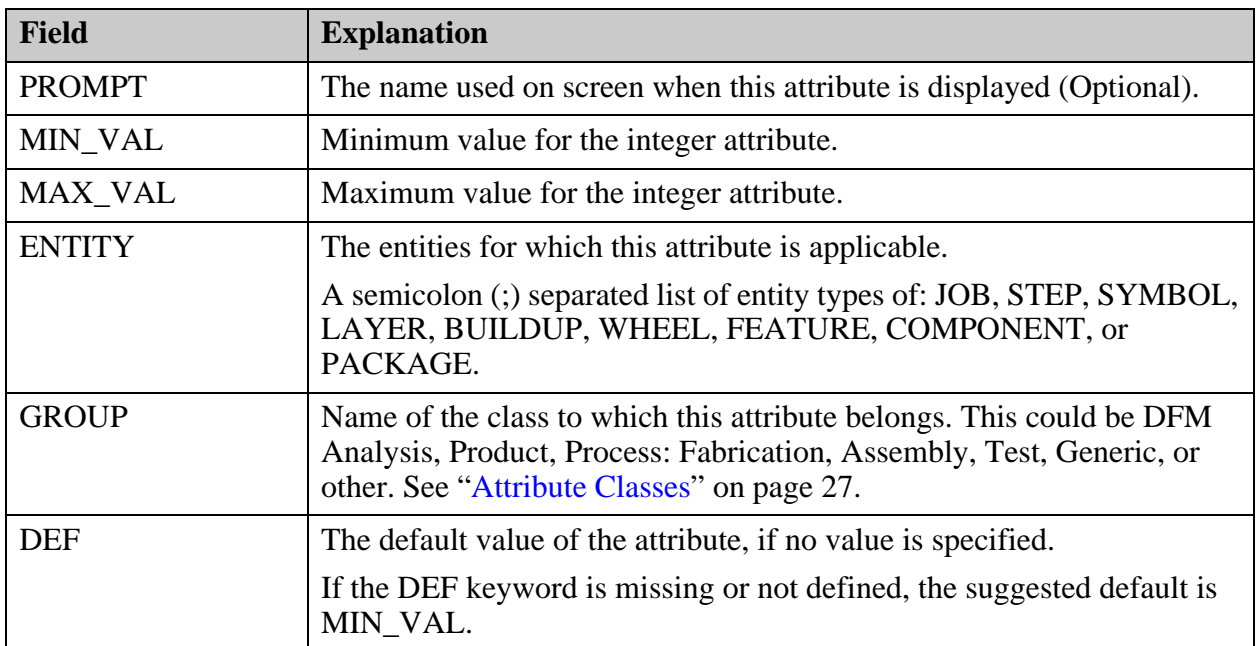

### **Example**

```
INTEGER {
 NAME = num local fiducialsENTITY = COMPONENTDEF = 0
 MIN VAL = 0
 MAX<sup>VAL</sup> = 20
  GROUP = DFx Component
   PROMPT = Number Local Fiducials Required
}
```
### <span id="page-89-0"></span>**FLOAT Attribute Definition**

<span id="page-89-1"></span>Attributes that have numeric values that can also contain decimal notation within the range defined in the attribute definition.

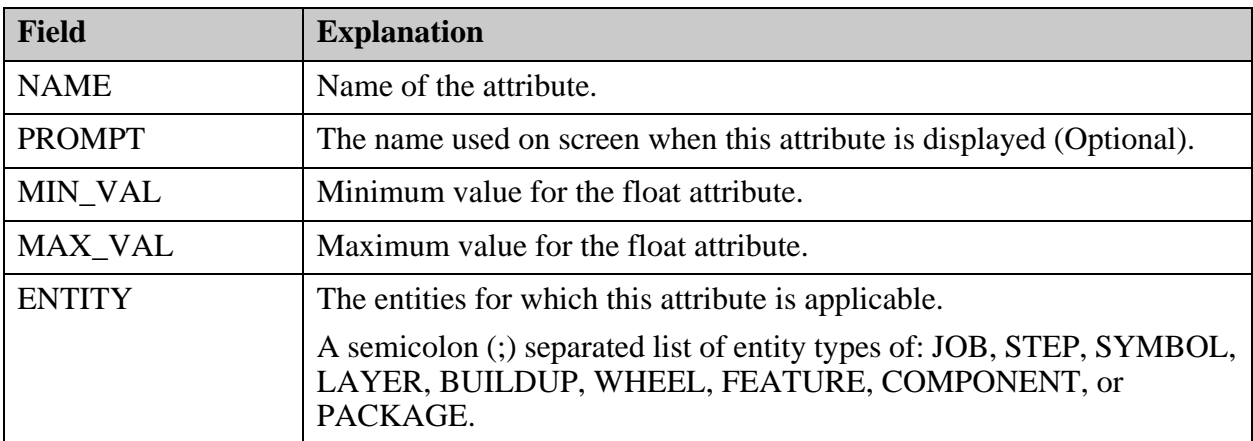

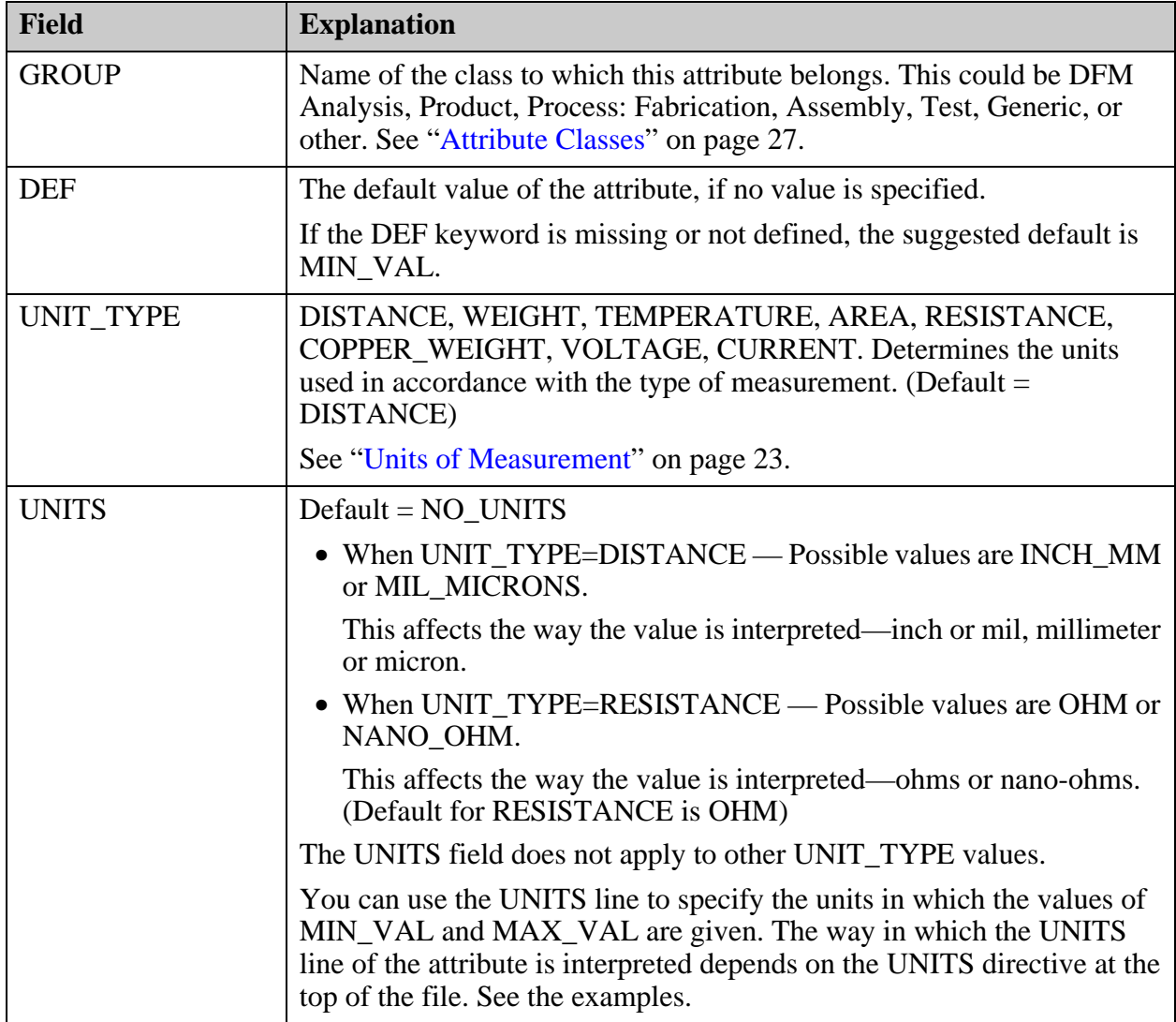

### **Example**

```
FLOAT {
  NAME = .local fiducial dist
  ENTITY = COMPON\overline{ENT}MIN VAL = 0.0MAX_VAL = 100.0
   UNITS = INCH MM
   PROMPT = Search Distance for Local Fiducial
   GROUP = Assembly
  DEF = 50.0
}
```
**Example: UNITS directive = MM and UNITS line = MIL\_MICRON**

In this example, MAX\_VAL is interpreted as 100 micron. The directive UNITS=MM specifies that measurements in the file are given in metric units. The attribute definition contains the line UNITS=MIL\_MICRON, which specifies that if units of measurement are metric, the measurements are to be interpreted as microns.

```
UNITS=MM
...
FLOAT {
NAME=.spacing_reg
ENTITY=FEATURE
MIN_VAL=0.0
MAX_VAL=100.0
UNITS=MIL_MICRON
GROUP=DFx Feature
PROMPT=Spacing Required
DEF=25.0
}
```
#### **Example: UNITS directive = INCH and UNITS line = MIL\_MICRON**

In this example, MAX\_VAL is interpreted as 100 mil (0.1 inch). The directive UNITS=INCH specifies that measurements in the file are given in imperial units. The attribute definition contains the line UNITS=MIL\_MICRON, which specifies that if units of measurement are imperial, the measurements are to be interpreted as mils.

```
UNITS=INCH
...
FLOAT {
NAME=.spacing_reg
ENTITY=FEATURE
MIN VAL=0.0
MAX_VAL=100.0
UNITS=MIL_MICRON
GROUP=DFx Feature
PROMPT=Spacing Required
DEF=0.025
}
```
## <span id="page-91-0"></span>**misc/userattr (User Attribute Definition)**

**userattr** Type | Line Record Text Compression | None Path *<product\_model\_name>/misc/userattr* UNITS The UNITS directive is required.

User-defined attributes cannot have the dot character before their name.

The user attribute definition file contains a list of definitions, defined at the time the product model was created. It is read each time the product model is opened.

```
<product model name>
       ├───ext
       ├───fonts
      ├───input
       ├───matrix
      …<br>∣
             │ └───userattr
├───steps
       ├───symbols
      ├───user
      -wheels
```
The format of user attribute definitions is the same as the format of system attribute definitions. See ["misc/sysattr.\\* \(Attribute Definition\)" on page 86](#page-85-0).

For a discussion of ODB++ attributes, see ["ODB++ Attributes" on page 27.](#page-26-0)

## **steps**

Steps are multi-layer entities such as a single image, an assembly panel, a fabrication panel, or a fabrication coupon. Each step contains a collection of layers. Layers are two-dimensional sheets, containing graphics, attributes and annotation.

For information on the *steps* directory of the product model, see ["Step Entities" on page 99](#page-98-0).

# **symbols (User-Defined Symbols)**

Symbols are single layer graphic entities that can be referenced from within any graphic layer in a step. ODB++ format can handle both standard symbols and user-defined symbols.

Standard symbols are rendered dynamically from their name. Standard symbols do not require any files. See ["Standard Symbols" on page 36](#page-35-0).

User-defined symbols require these files:

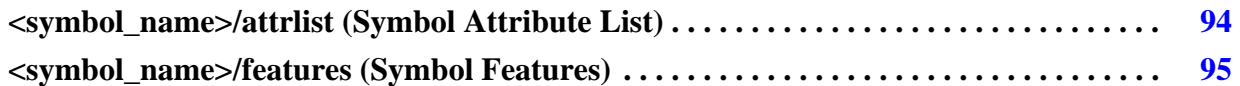

## <span id="page-93-0"></span>**<symbol\_name>/attrlist (Symbol Attribute List)**

This file contains the values for system attributes and user-defined attributes assigned to a symbol.

You can provide *attrlist* files at these levels: product model, symbol, wheel, step, layer.

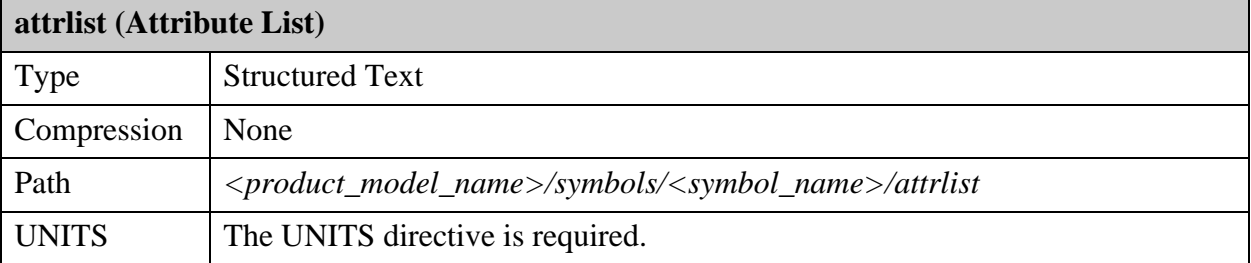

System attributes that can be placed in this file are listed with Entity = Symbol in the attribute description. See ["System Attributes" on page 215](#page-214-0).

```
<product model name>
       ├─── ...
       ├───symbols
             〜 symbol_name><br>└────────────────
                    │ │ └───attrlist
└─── ...
```
The file contains lines of this form:  $\langle$  attribute $\rangle$  =  $\langle$  value $\rangle$ .

**Example of an attrlist file for a Symbol**

UNITS=INCH .out\_break = no .out\_scale = no .break\_away = no  $.$ fill dx = 0.100000 .fill  $dy = 0.100000$ .image  $dx = -1.000000$ .image\_dy = -1.000000 connector = no  $target = no$ component = comment = hole\_type = plated serial number = 15

## <span id="page-94-0"></span>**<symbol\_name>/features (Symbol Features)**

Each user-defined symbol has a *features* file to define its shape.

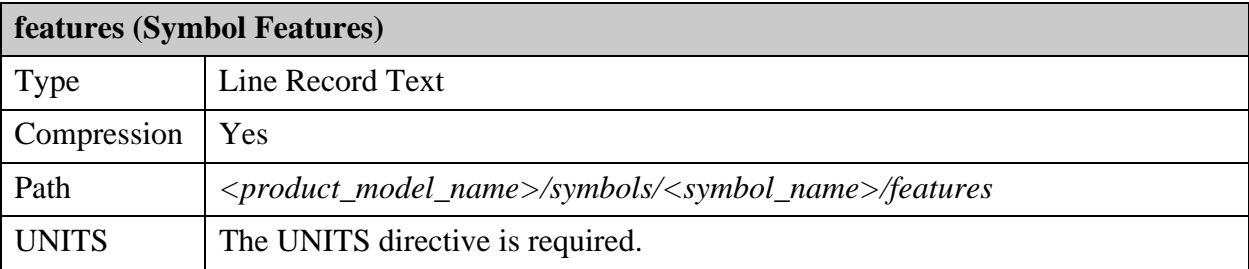

The symbol features file describes the graphic shape of the symbol.

```
<product_model_name>
      ├─── ...
     ├───symbols
      │ └───<symbol_name>
           │ └───features
      └─── ...
```
The file is similar in structure to the layer features file. See "<layer\_name>/features (Graphic [Features\)" on page 170.](#page-169-0)

# **user (User)**

This directory is the location to store user files.

```
<product model name>
    ├─── ...
      ├───user
     .<br>. . . .
```
# **wheels (Gerber and Tool Wheels)**

Wheels are aperture tables used for the correct translation of Gerber 274D files and/or drill/rout files with external tool definitions. These files relate to the *wheels* entity of the product model:

```
<wheel_name>/attrlist (Wheel Attribute List) . . . . . . . . . . . . . . . . . . . . . . . . . . . . . . . . . 96
<wheel_name>/dcodes (Dcodes) . . . . . . . . . . . . . . . . . . . . . . . . . . . . . . . . . . . . . . . . . . . . . 96
```
## <span id="page-95-0"></span>**<wheel\_name>/attrlist (Wheel Attribute List)**

This file contains the values for system attributes and user-defined attributes assigned to a wheel.

You can provide *attrlist* files at these levels: product model, symbol, wheel, step, layer.

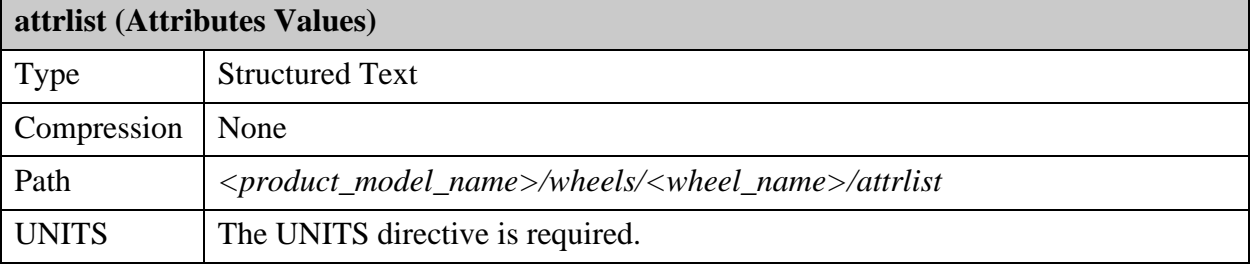

System attributes that can be placed in this file are listed with Entity  $=$  Wheel in the attribute description. See ["System Attributes" on page 215](#page-214-0).

```
<product model name>
      ├─── ...
     wheels<br>∣
           -<wheel name>
            │ └───attrlist
      \cdot\cdot\cdot
```
The file contains lines of this form:  $\langle$  attribute $\rangle$  =  $\langle$  value $\rangle$ 

**Example of a wheel attrlist file**

UNITS=MM comment=Mentor wheel

## <span id="page-95-1"></span>**<wheel\_name>/dcodes (Dcodes)**

This file lists dcodes. A dcode is a Gerber dcode number or an Excellon tool number.

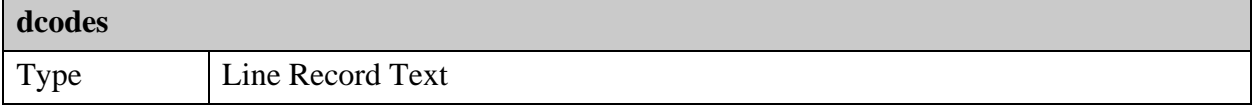

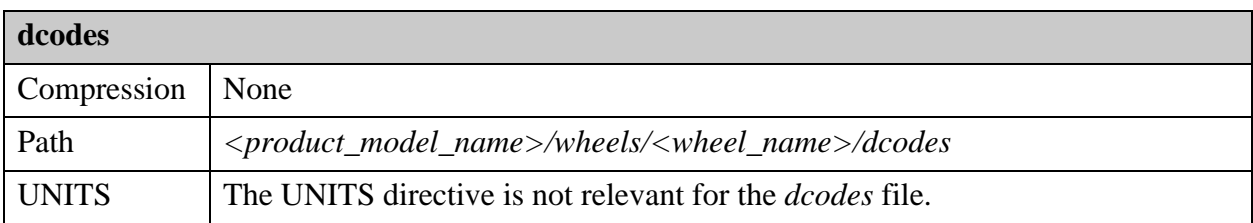

This file saves the wheel used during Gerber input for translation purposes. Once the file is processed, both the dcodes and Gerber file are no longer referenced.

```
<product_model_name>
     ├─── ...
      ├───wheels
      │ └───<wheel_name>
            │ └───dcodes
      \cdot . . .
```
Each line in the file has this format:  $dcode < n$  <symbol\_name > <angle > <mirror>

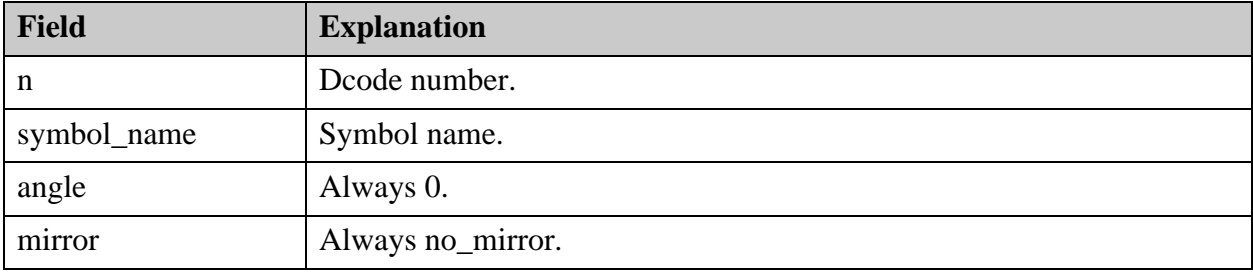

#### **Example of a dcodes file**

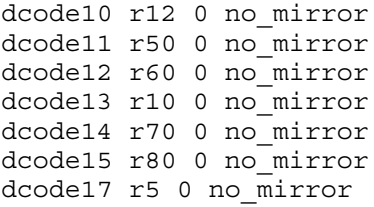

<span id="page-98-0"></span>Steps are multi-layer entities such as a single image, an assembly panel, a fabrication panel, or a fabrication coupon. Each step contains a collection of layers. Layers are two-dimensional sheets, containing graphics, attributes and annotation. Layers express physical board layers, mask layers, NC drill and rout layers and miscellaneous drawings. All steps in one product model have the same list of layers, even though the contents might be different.

A step is capable of referencing the content of another step, thereby graphically including its content. The referenced step must be within the product model. When this occurs, the layer content for the referenced step appears on the primary step. This process can be repeated any number of times. The most commonly used term for describing this capability is step and repeat, used to create fabrication and assembly panels. Within the primary step, feature display is first defined by the sequence within the referenced step's feature container, then the sequence the steps are added to the primary step, and finally the feature sequence as defined by the primary step's feature container. For more information about feature sequence, see "Geometric Entities" [on page 39.](#page-38-0)

This section describes each element of the step entity.

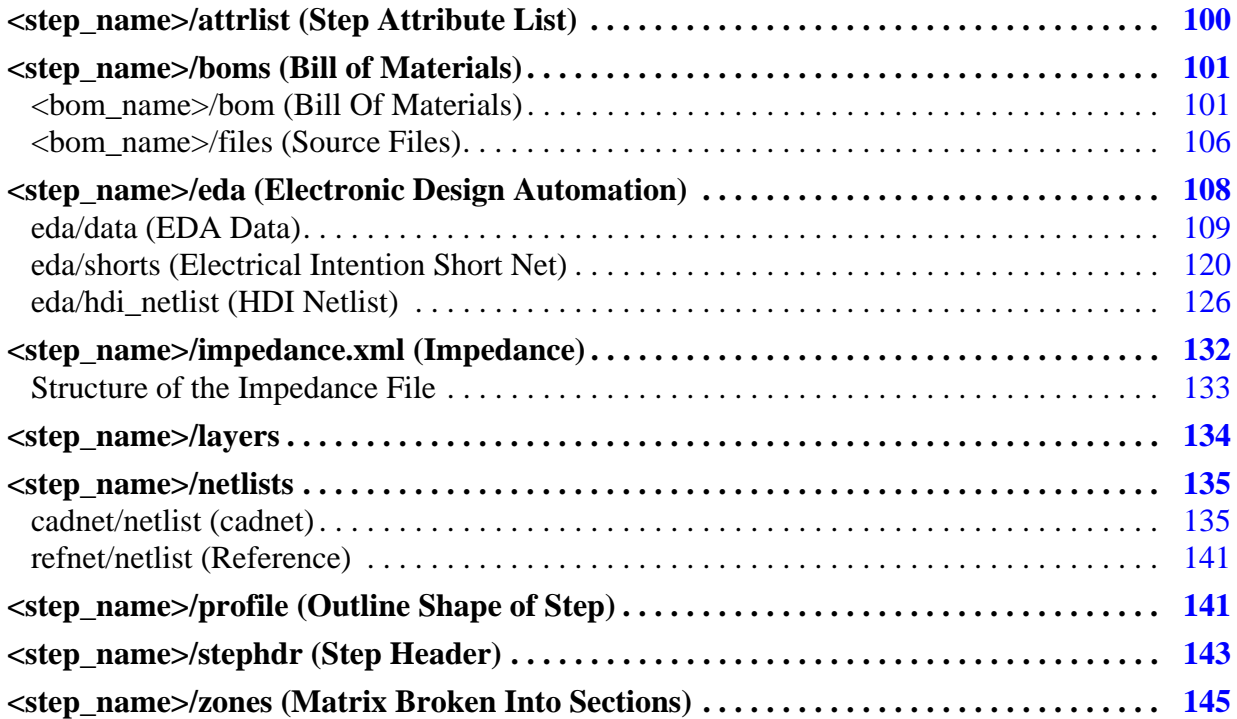

# <span id="page-99-0"></span>**<step\_name>/attrlist (Step Attribute List)**

This file contains the values for system attributes and user-defined attributes assigned to a step.

You can provide *attrlist* files at these levels: product model, symbol, wheel, step, layer.

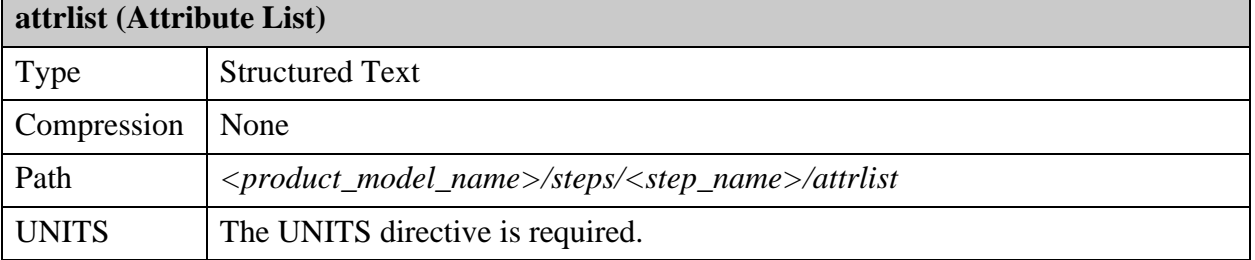

System attributes that can be placed in this file are listed with Entity  $=$  Step in the attribute description. See ["System Attributes" on page 215](#page-214-0).

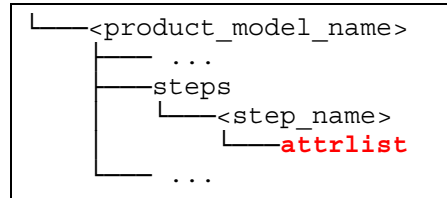

The file contains lines of this form:  $\langle$  attribute $\rangle$  =  $\langle$  value $\rangle$ 

#### **Example of the attrlist file**

In the example, comment is a user-defined attribute, so it does not begin with a dot.

```
UNITS=MM
.board thickness=50
.out drill full = no
.out_drill_optional = no
.out_rout_optional = no
.fs_direction_top = left2right
.fs_direction_bottom = right2left
comment = Production Step
```
# <span id="page-100-0"></span>**<step\_name>/boms (Bill of Materials)**

The *boms* directory of the step contains a directory for each BOM associated with the step. The name of the directory is the name of the BOM.

The directory for each BOM contains a file named *bom* and a directory named *files*.

See ["Component Variants" on page 41](#page-40-0).

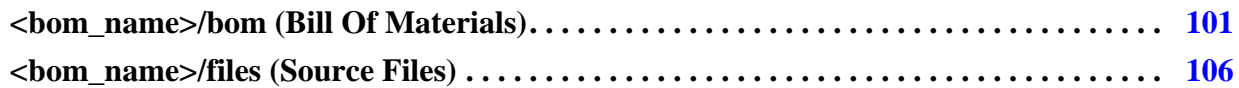

## <span id="page-100-1"></span>**<bom\_name>/bom (Bill Of Materials)**

The BOM file describes the Bill of Materials for a board. It is a list of the components that can be used in assembling the electronic product.

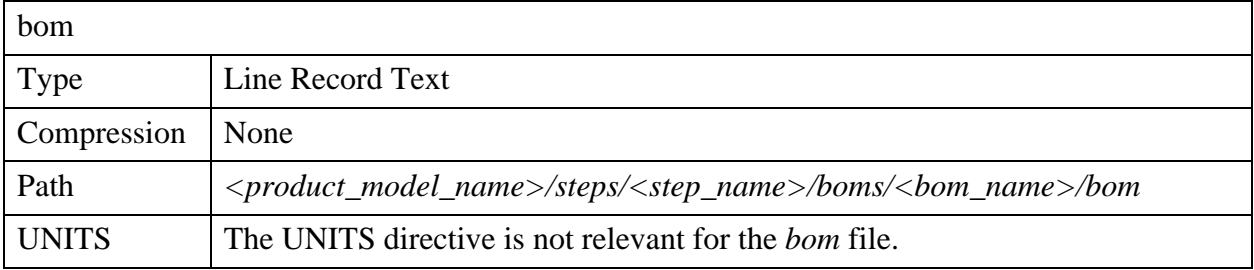

Each component contains a list of attributes and its uses or locations in the electronic product being assembled.

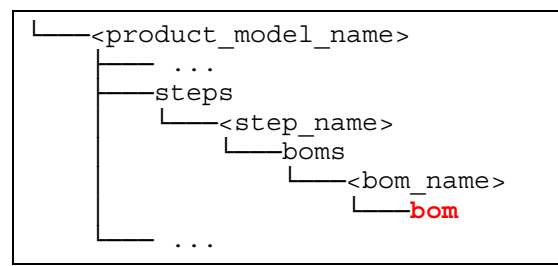

Each LNFILE line in the *bom* file indicates that source information for the preceding line is stored in the indicated file in the *<bom\_name>/files* directory. The LNFILE line provides the line number and the file name. For example, LNFILE 5 Rev14.v1 indicates that information is stored in line 5 of file *Rev14.v1*.

The file ends with a FILE\_END record.

The *bom* file contains these sections: HEADER, DESC\_ALIASES, RS\_CPN, CPN\_MPN, CP.

#### **HEADER Section**

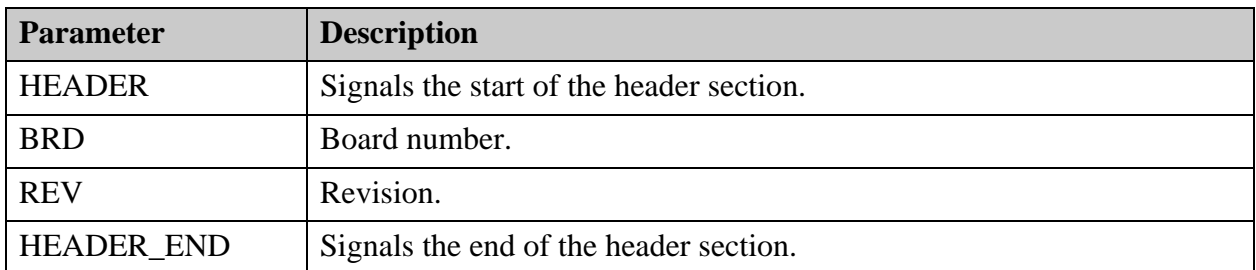

The header section of the *bom* file contains these parameters:

#### **DESC\_ALIASES Section**

The DESC\_ALIASES section of the *bom* file provides aliases for CPN and MPN descriptions to enable terms to be displayed in the language of the product model creator.

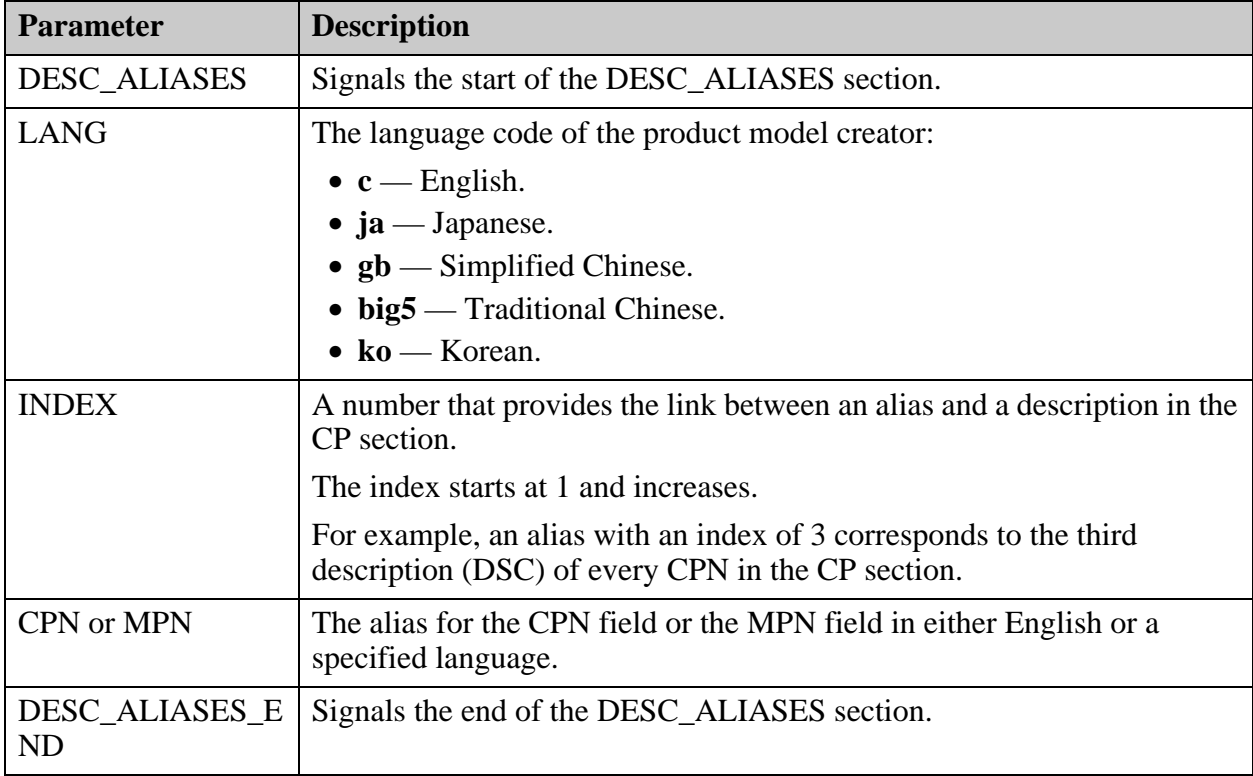

#### **RD\_CPN Section**

The RD\_CPN section of the *bom* file lists the Reference Designators and their matching Customer Part Numbers:

A LNFILE entry is saved for each REF and CPN.

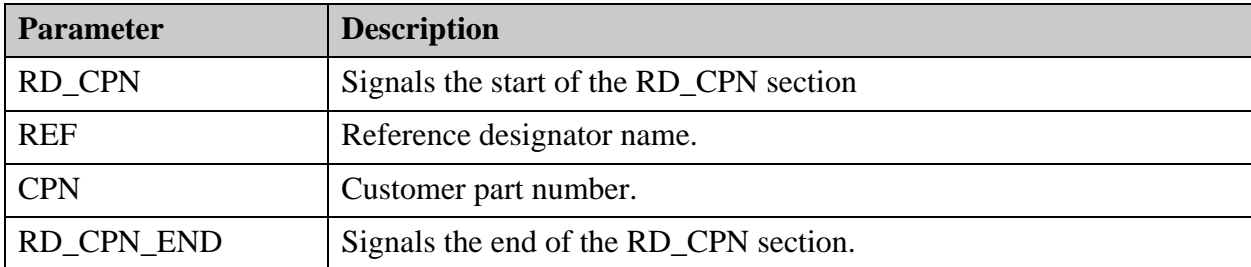

### **CPN\_MPN Section**

The CPN\_MPN section of the *bom* file lists Customer Parts and their matching Manufacturer Parts

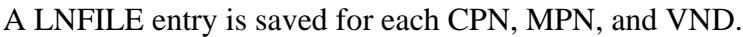

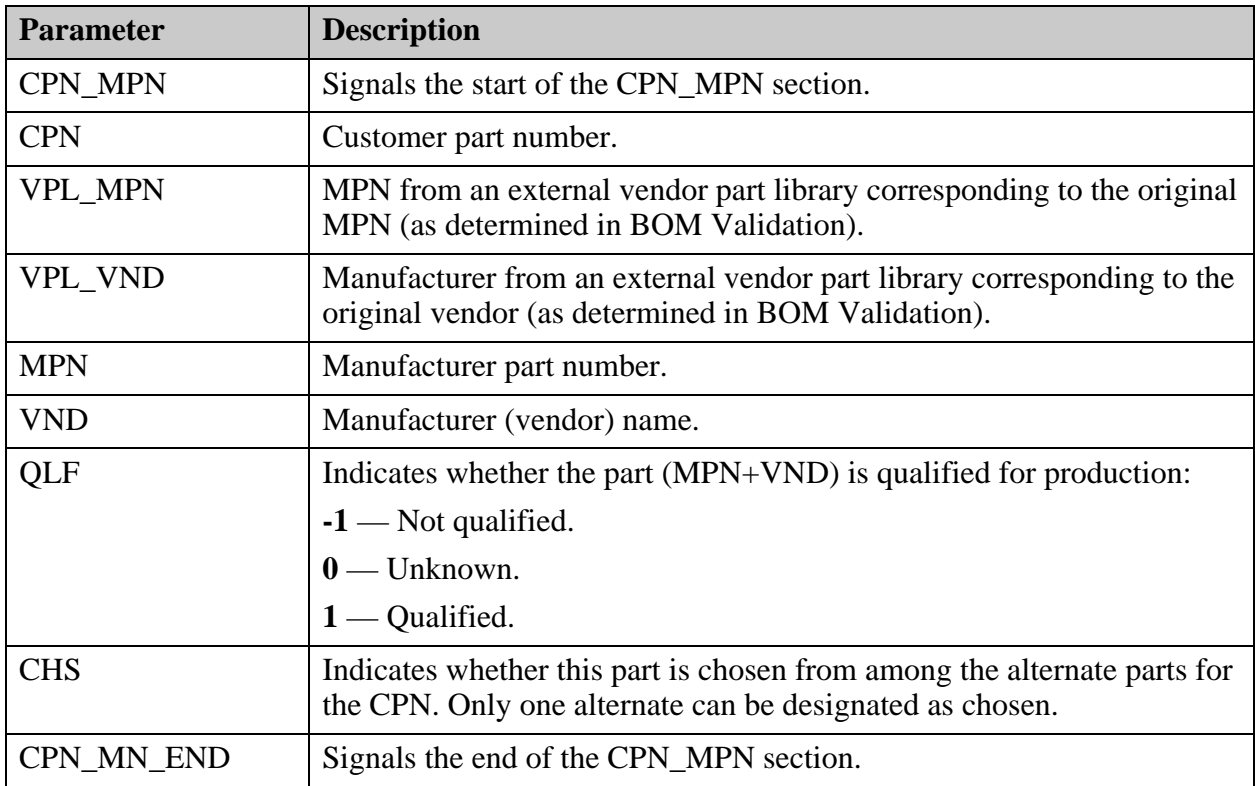

### **CP Section**

The CP section of the *bom* file lists Customer Part Numbers and their descriptions.

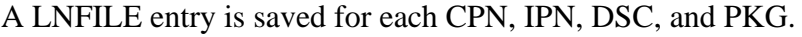

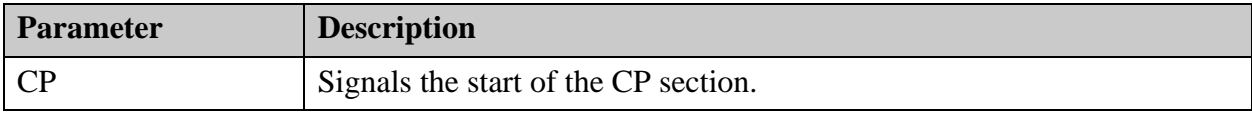

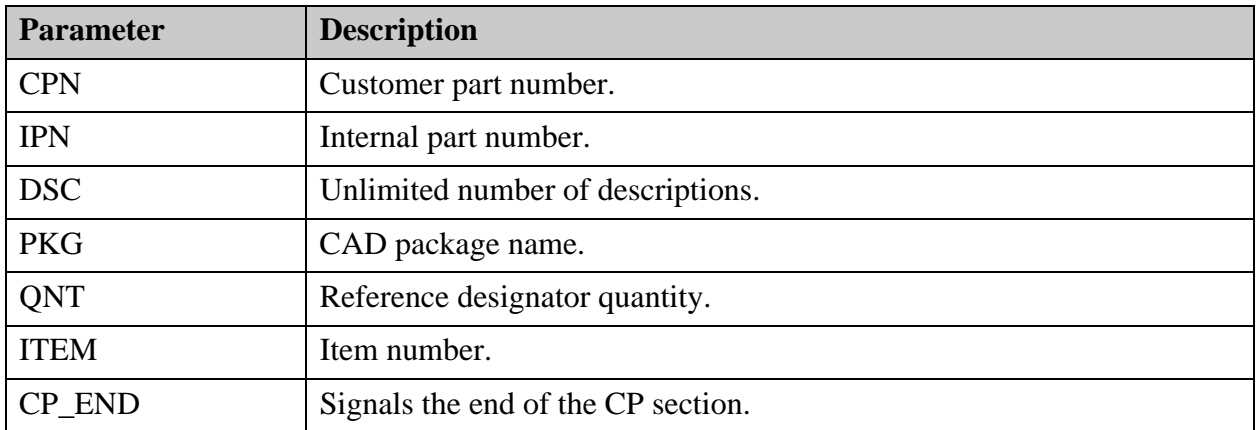

#### **Example of a bom file**

# Header Parameters HEADER BRD REV HEADER\_END # Description Aliases DESC\_ALIASES LANG fr INDEX 1 CPN Cout CPN Cost INDEX 1 MPN Benefice MPN Profit Margin DESC\_ALIASES\_END # Reference Descriptors and matching Customer Parts RD\_CPN REF XTAL1 LNFILE 5 Rev14.v1 CPN 004-020-101 LNFILE 5 Rev14.v1 REF Y8 LNFILE 7 Rev14.v1 CPN 004-040-101 LNFILE 7 Rev14.v1 RD\_CPN\_END # Customer Parts and Matching Manufacturer Parts CPN\_MPN CPN 004-020-101 LNFILE 5 Rev14.v1 VPL\_MPN VPL\_VND TOYOCOM MPN TQC-216C-6R LNFILE 5 Rev14.v1 VND TOYOCOM LNFILE 5 Rev14.v1 QLF 0 CHS 1 CPN 004-020-101 LNFILE 5 Rev14.v1 VPL\_MPN VPL\_VND VF MPN VM6S-20.0000-16PF LNFILE 6 Rev14.v1 VND VALPEY-FISHER LNFILE 6 Rev14.v1 QLF 0 CHS 0 CPN\_MPN\_END

# Customer Parts and Description CP CPN 004-020-101 LNFILE 5 Rev14.v1 IPN LNFILE 5 Rev14.v1 DSC 5 OHM LNFILE 5 Rev14.v1 DSC UL Listed LNFILE 5 Rev14.v1 DSC Weight 4 LNFILE 5 Rev14.v1 DSC Price 18 LNFILE 5 Rev14.v1 DSC LNFILE 10 OHM Rev14.v1 PKG LNFILE 5 Rev14.v1 QNT 1 ITEM 0 CPN 004-040-101 LNFILE 7 Rev14.v1 IPN LNFILE 7 Rev14.v1 DSC 5 OHM LNFILE 7 Rev14.v1 DSC Weight 3 LNFILE 7 Rev14.v1 DSC Price 24 LNFILE 7 Rev14.v1 DSC Height 0.05 LNFILE 7 Rev14.v1 DSC UL Listed LNFILE 7 Rev14.v1 PKG LNFILE 7 Rev14.v1 QNT 1 ITEM 0 CP\_END

FILE\_END

## <span id="page-105-0"></span>**<bom\_name>/files (Source Files)**

The *files* directory contains the source files that generated the bom entity (BOM and AVL).

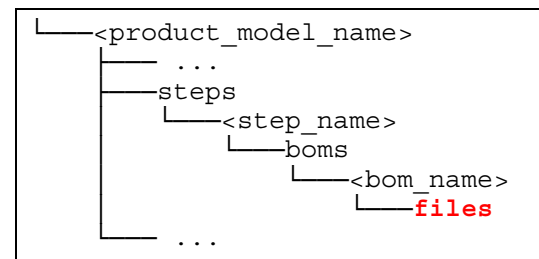

LNFILE lines in the *bom* file point to information stored in these files.

# <span id="page-107-0"></span>**<step\_name>/eda (Electronic Design Automation)**

Several files are stored in the eda directory.

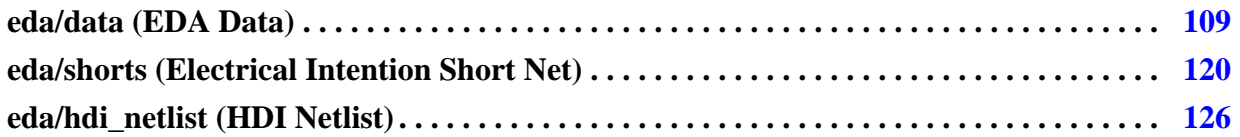
# **eda/data (EDA Data)**

This file contains information that is read from the EDA system directly.

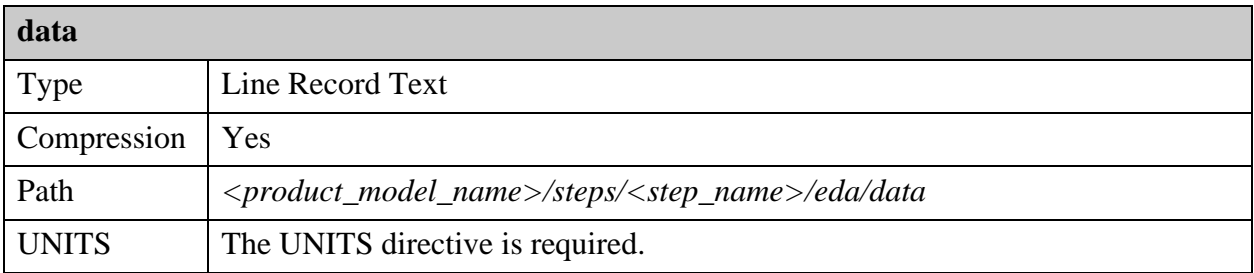

It covers the library of CAD and user-defined component packages, their outlines and properties, and net connectivity information.

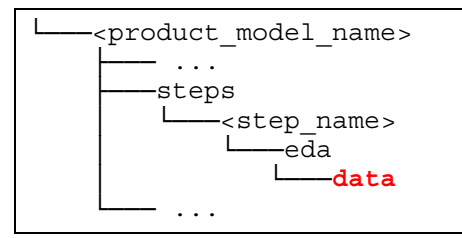

This is an example of an eda *data* file:

```
#
HDR Mentor Boardstation database
UNITS=MM
LYR sst sst+1 sigt sig2 sig3 sig4 sig7 sig8 sig9 sigb smt smb drill spt ssb 
spb ssb+1 pg6 pg5 
#
PRP MILLING ORIGIN 'MILLING 0 0.0 0' 0 0
PRP DRILL ORIGIN '' 0 0
PRP FIXED COMPONENT LOCATION 'M3, m1' 1
....
#
#Net attribute names
#
#@0 .critical_net
#@1 .diff_pair
#@2 .net_type
#@3 .electrical_class
#@4 .dpair_gap
#@5 .eclass_rise_time
#@6 .eclass_max_stub_length
#
#
#Net attribute text strings
#
#&0 DEFAULT
#&1 clocks
#&2 EC_PUA
#&3 local
...
# NET 0
NET /D_CL_TX_CLK ;0,2=1,3=2,5=1.500000;ID=1030
SNT TOP T<sup>-16</sup> 0
FID C 2 33
FID C 10 33
FID C 13 30
...
# PKG 1
PKG *PDXC-L10/HX-L127W51T97 0.1 -0.25 -0.145 0.25 0.145
RC -0.25 -0.1 0.5 0.2
PIN 1 T -0.2 -0.1105 0 E S ID=1034
RC -0.2125 -0.145 0.025 0.069
PIN 3 T -0.1 -0.1105 0 E S ID=1038
RC -0.1125 -0.145 0.025 0.069
PIN 5 T 0 -0.1105 0 E S ID=1041
RC -0.0125 -0.145 0.025 0.069
PIN 7 T 0.1 -0.1105 0 E S ID=1044
RC 0.0875 -0.145 0.025 0.069
PIN 9 T 0.2 -0.1105 0 E S ID=1049
RC 0.1875 -0.145 0.025 0.069
PIN 2 T -0.2 0.1105 0 E S ID=1053
RC -0.2125 0.076 0.025 0.069
PIN 4 T -0.1 0.1105 0 E S ID=1054
RC -0.1125 0.076 0.025 0.069
PIN 6 T 0 0.1105 0 E S ID=1059
```

```
RC -0.0125 0.076 0.025 0.069
PIN 8 T 0.1 0.1105 0 E S ID=1073
RC 0.0875 0.076 0.025 0.069
PIN 10 T 0.2 0.1105 0 E S ID=1075
RC 0.1875 0.076 0.025 0.069
#
# PKG 2
PKG *MBCY-T2/XC-L80W80T115 0.1377953 -0.1574803 -0.1574803 0.1574803
0.1574803
CR 0 0 0.1574803
PIN P T 0.0688976 0 0 E T
CR 0.0688976 0 0.011811
PIN N T -0.0688976 0 0 E T
CR -0.0688976 0 0.011811
# FGR 1907
FGR TEXT
PRP string '030' 
FID C 14 11018
FID C 14 11018
```
The file contains these types of records:

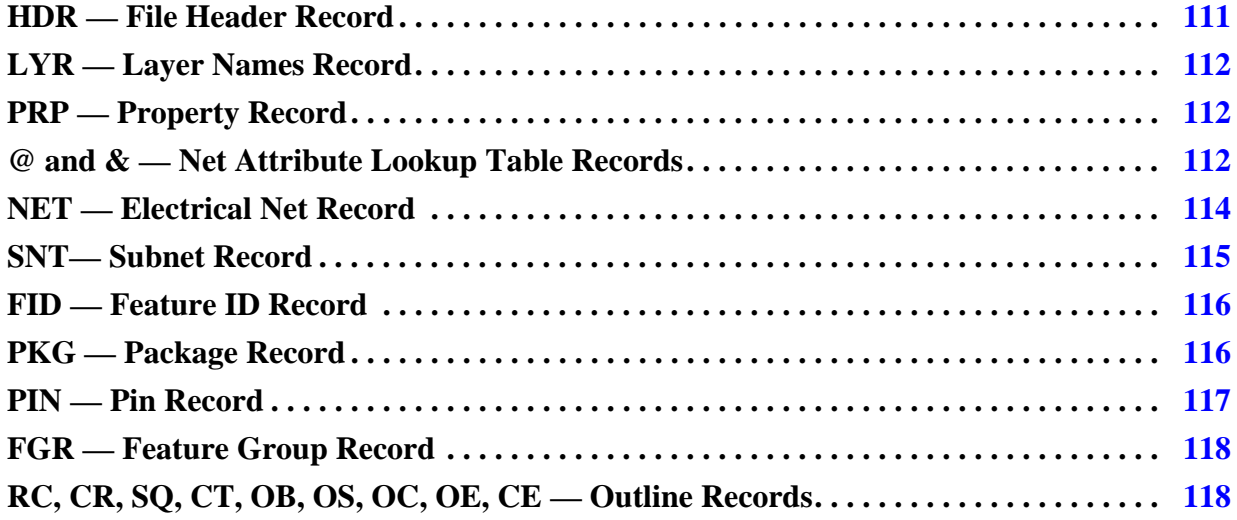

## <span id="page-110-0"></span>**HDR — File Header Record**

This record contains the name of the EDA system that was the source of the data.

HDR <source>

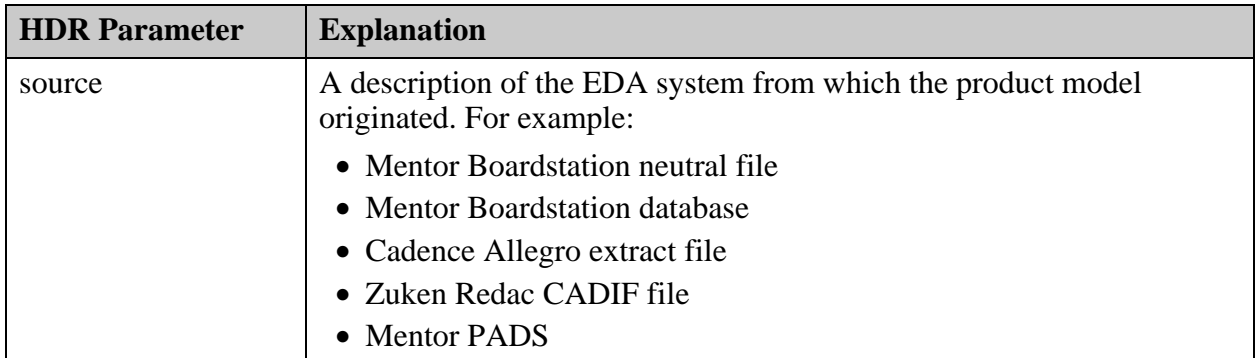

## <span id="page-111-0"></span>**LYR — Layer Names Record**

This record contains the names of the layers that are referenced in FID records.

See ["FID — Feature ID Record" on page 116](#page-115-0).

 $LYR$  <name1>.... <namen>

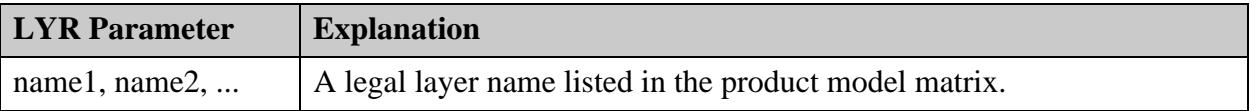

## <span id="page-111-1"></span>**PRP — Property Record**

A property is a value associated with EDA entities—board, net, package, feature—that specifies some of their characteristics.

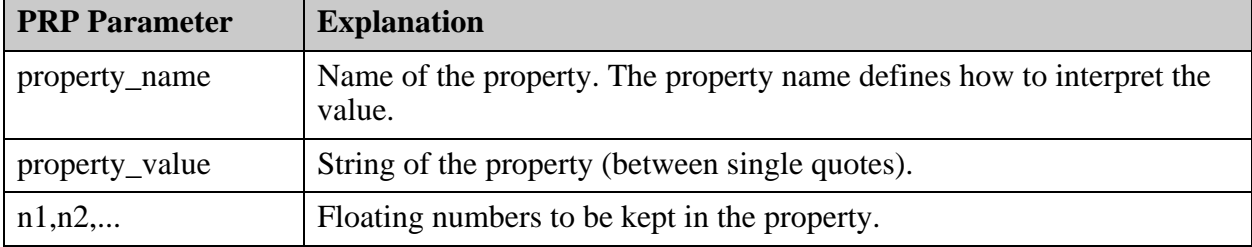

PRP <property\_name> '<property\_value>' n1 n2 ...

## <span id="page-111-2"></span>**@ and & — Net Attribute Lookup Table Records**

This section of the file contains a table of net attribute names and a table of all net attribute values that are strings.

• **Net attribute names** — Each record contains an at sign  $(\mathcal{Q})$ , an index, and an attribute name. For example, @0 .critical\_net.

• **Net attribute text strings** — Each record contains an ampersand  $(\&)$ , an index, and a text string that can be used as the value of an attribute of type TEXT. For example, &3 local.

System attributes that can be placed in this table are listed with Entity  $=$  Net in the attribute description. See ["System Attributes" on page 215](#page-214-0)

The lookup table must be placed before the first NET record in the file.

The NET records and PKG records in the file can assign net attributes by referencing the index of a net attribute and, for attributes of type TEXT, the index of the text string that is the value assigned to the attribute.

**Note**

For backward compatibility, net attributes can be preceded by the number sign (#).

This is an example of a net attribute lookup table, and a NET record that assigns attributes.

```
#Net attribute names
#
@0 .critical_net
@1 .diff_pair
@2 .net_type
@3 .electrical class
@4 .dpair_gap
@5 .eclass rise time
@6 .eclass max stub length
#
#Net attribute text strings
#
&0 DEFAULT
&1 clocks
&2 EC_PUA
&3 local
...
# NET 0
NET /D_CL_TX_CLK ;0,2=1,3=2,5=1.500000;ID=1030
```
The NET record in the example should be interpreted as assigning these attributes to a net named /D\_CL\_TX\_CLK:

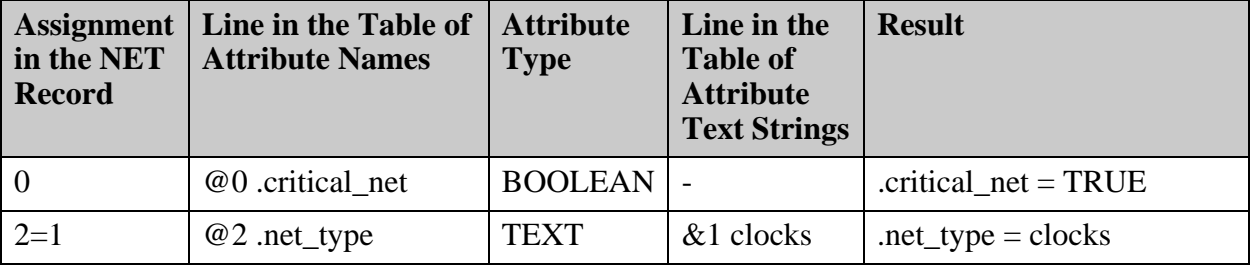

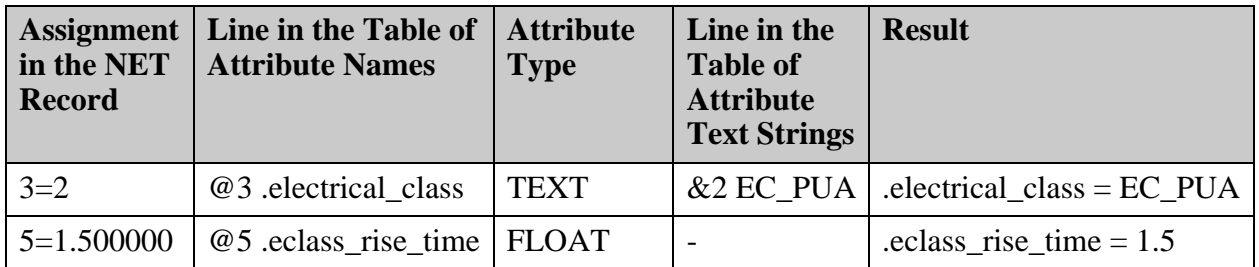

## <span id="page-113-0"></span>**NET — Electrical Net Record**

This record contains a start record of an electrical net. Each net consists of one NET line and 0 or more SNT records.

NET <net\_name>; <attributes>;ID=<id> where:

| <b>NET Parameter</b> | <b>Explanation</b>                                                                                                    |
|----------------------|----------------------------------------------------------------------------------------------------|
| net_name             | The same net_name found in the netlist file with which the following<br>records are associated.                                                                                                    |
|                      | Net names are for reference only. Every NET record is considered a<br>different electrical net, and should be electrically isolated from all other<br>NET records. Ideally, the <net_name> should be unique across all NET<br/>records. <net_name> may contain only printable ASCII characters,<br/>excluding the blank space and the semi-colon (;) character.</net_name></net_name> |
|                      | When a feature does not have a net defined it is assigned to NET<br>\$NONE\$. All un-assigned outer layer pads are defined as NET<br>\$NONE\$. With more than one \$NONE\$ net, each is disconnected from<br>the other. Any two points of a \$NONE\$ net can be connected or<br>disconnected, depending on the design.                                                                |
| attributes           | A comma separated list of attribute assignments. The attribute is<br>indicated by its index in the attribute name lookup table.                                                                                                    |
|                      | • <b>BOOLEAN</b> — n indicating that attribute n is set.                                                                                                    |
|                      | • <b>OPTION</b> — $n=m$ indicating that attribute n has value m.                                                                                                    |
|                      | • <b>INTEGER</b> — $n=i$ indicating that attribute n has value i.                                                                                                    |
|                      | • $FLOAT$ — n=f indicating that attribute n has value f.                                                                                                    |
|                      | • $TEXT — n = s indicating that attribute n has the value associated$<br>with index s in the attribute text string lookup table.                                                                                                    |
|                      | See " $\omega$ and $\&$ — Net Attribute Lookup Table Records" on page 112.                                                                                                    |
| $ID = < id>$         | Assigns a unique identifier to the net.                                                                                                    |
|                      | See "Unique ID" on page 30.                                                                                                    |

### <span id="page-114-0"></span>**SNT— Subnet Record**

This record defines a portion of a net. The portion can be one of these types of subnet:

- **Toeprint** A connection of a component pin to the board.
- **Via** A connectivity padstack between layers.
- **Trace** A collection of lines or arcs leading from point to point.
- **Plane** A surface used for connectivity purposes.

Each subnet record is followed by zero or more FID records mapped to the board features that are part of this subnet.

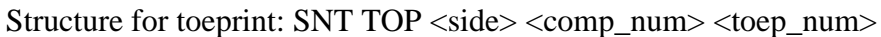

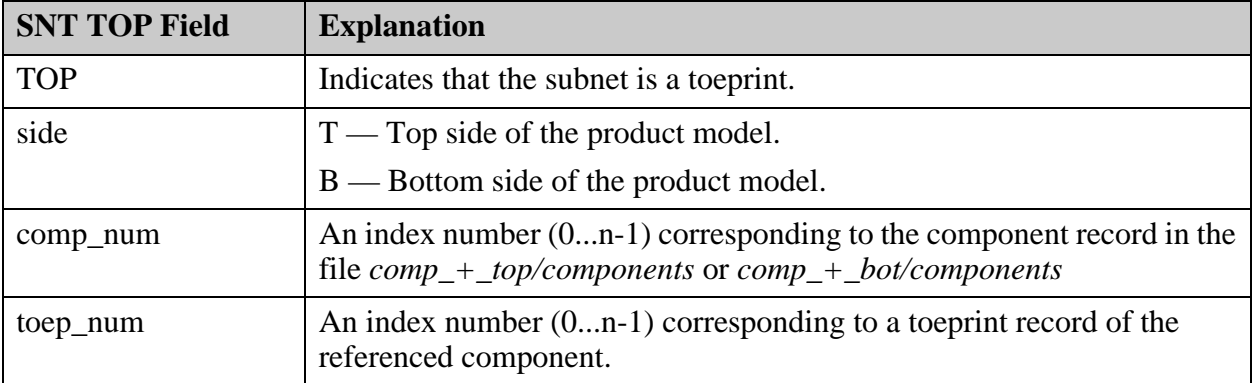

#### Structure for via: SNT VIA

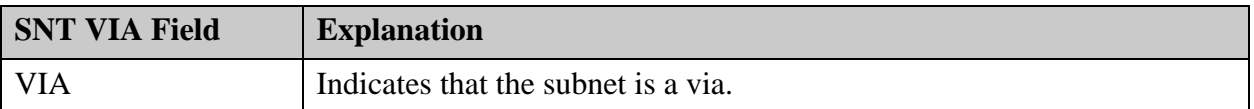

#### Structure for trace: SNT TRC

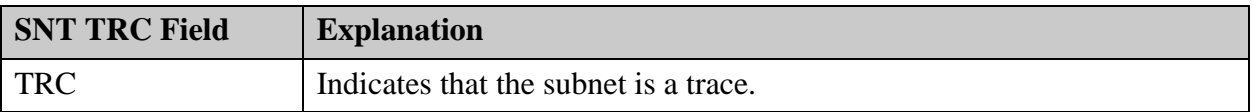

#### Structure for plane: SNT PLN <fill\_type> <cutout\_type> <fill\_size>

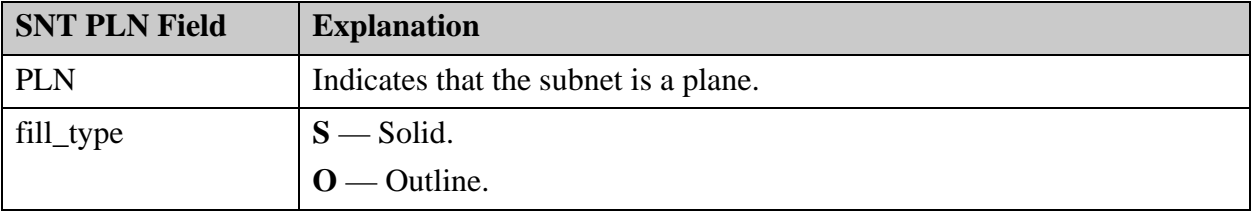

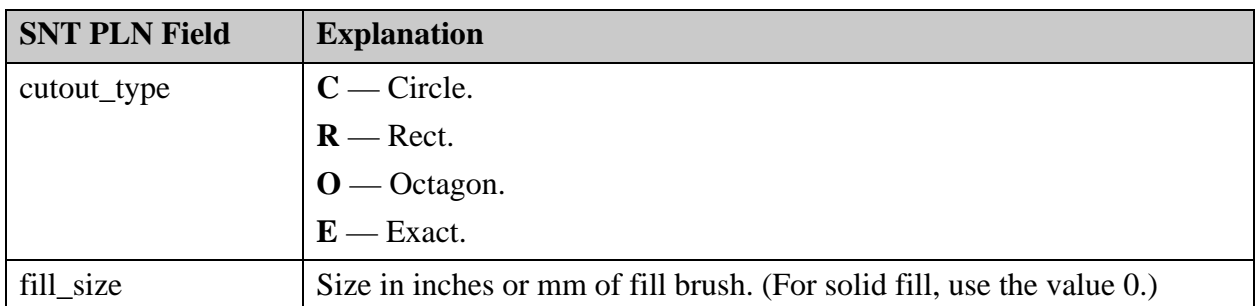

### <span id="page-115-0"></span>**FID — Feature ID Record**

This record contains a link to the feature file of layer number <lyr\_num>. The record is used to connect subnets and feature groups to the board features that are part of them.

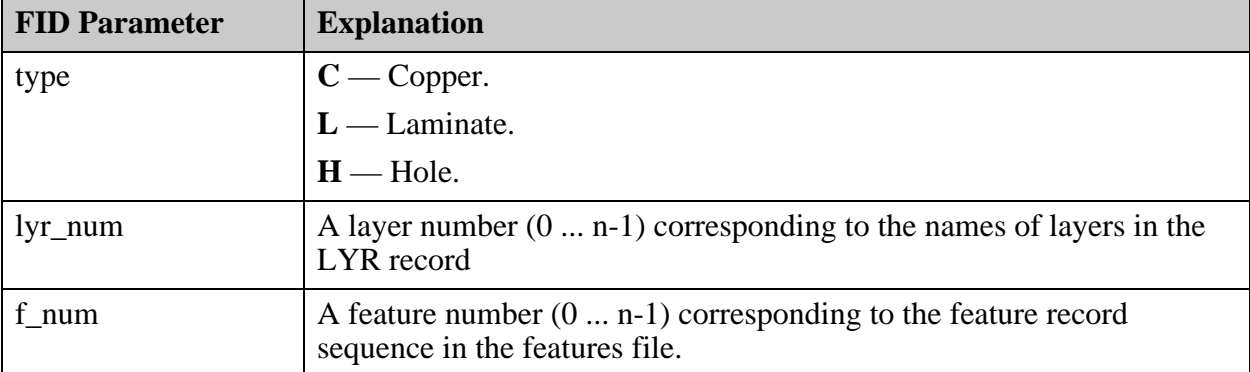

Structure: FID <type> <lyr\_num> <f\_num>

This is an example of the f\_num sequence in a feature file:

```
#
#Layer features
#
P 4.057087 4.5 6 P 0 0; 1=6, 3=0 #f num = 0
P 4.057087 4.57874 6 P 0 0;1=6,3=0 #f num = 1
P 4.057087 3.633858 6 P 0 0;1=6,3=0 #f_num = 2<br>P 4.057087 3.712598 6 P 0 0;1=6,3=0 #f_num = 3
P 4.057087 3.712598 6 P 0 0;1=6,3=0
```
## <span id="page-115-1"></span>**PKG — Package Record**

This record contains a definition of a package that is the generic shape of a component. Each component refers to a package.

Each PKG line must be followed immediately by one or more outline records, 0 or more property (PRP) records, and 0 or more pin records. See ["RC, CR, SQ, CT, OB, OS, OC, OE, CE](#page-117-1)  [— Outline Records" on page 118](#page-117-1).

The order in which the PKG records occur is used by the CMP record (pkg\_ref) of the component file to determine the desired package. The order is referenced starting from 0 and up. See ["CMP — Component Record" on page 157](#page-156-0).

ODB++ requires closed geometries. That is, polygons must be closed and not intersect.

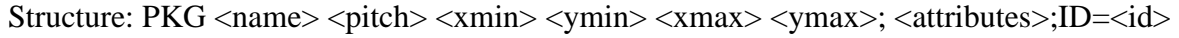

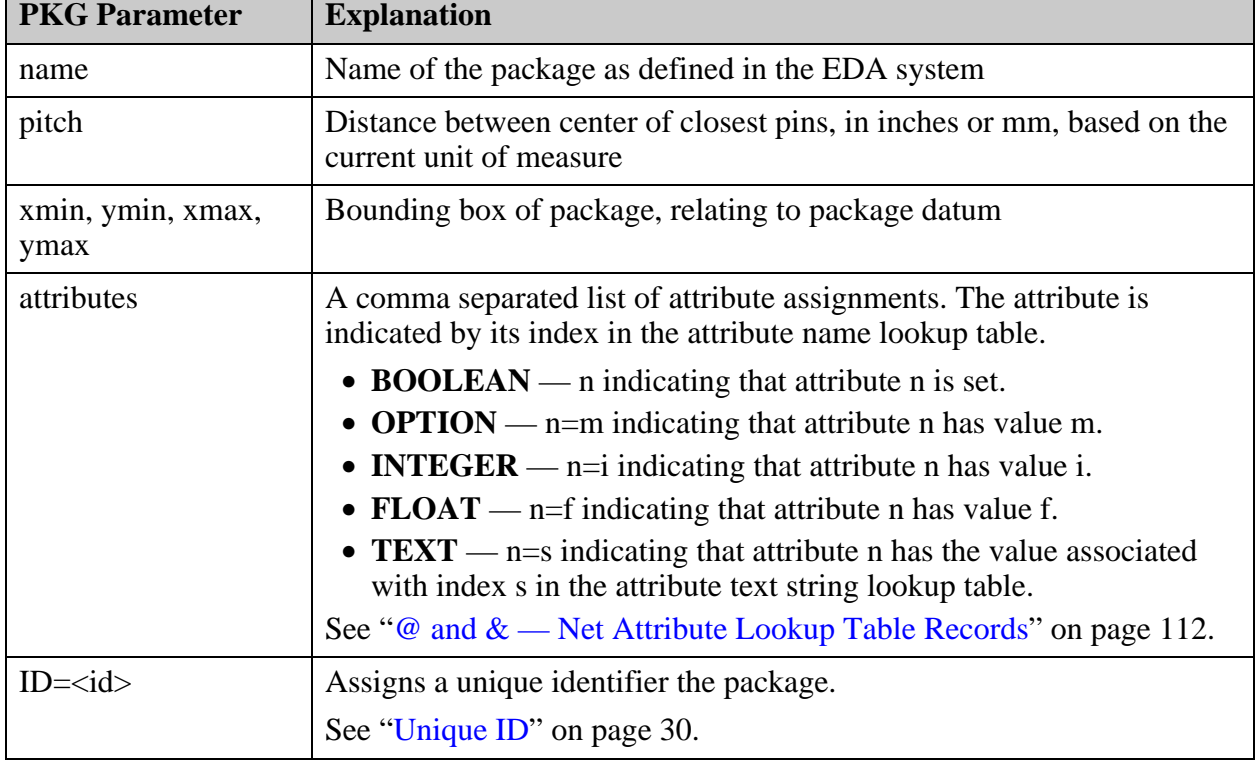

### <span id="page-116-0"></span>**PIN — Pin Record**

This record contains a definition of a pin that belongs to a package.

Each Pin record is followed by at least one outline record. See ["RC, CR, SQ, CT, OB, OS, OC,](#page-117-1)  [OE, CE — Outline Records" on page 118.](#page-117-1)

By default, pin #1 is determined by the first PIN record in the package. If the integer attribute .polarity\_marker is assigned for the package, then that value overrides the default behavior by assigning pin #1 to the occurrence of the PIN record indicated by that integer.

Structure: PIN <name> <type> <xc> <xc> <yc> <fhs> <etype> <mtype> ID=<id>, where:

| <b>PIN Parameter</b> | <b>Explanation</b>                            |
|----------------------|-----------------------------------------------|
| name                 | Name of the pin as defined in the EDA system. |

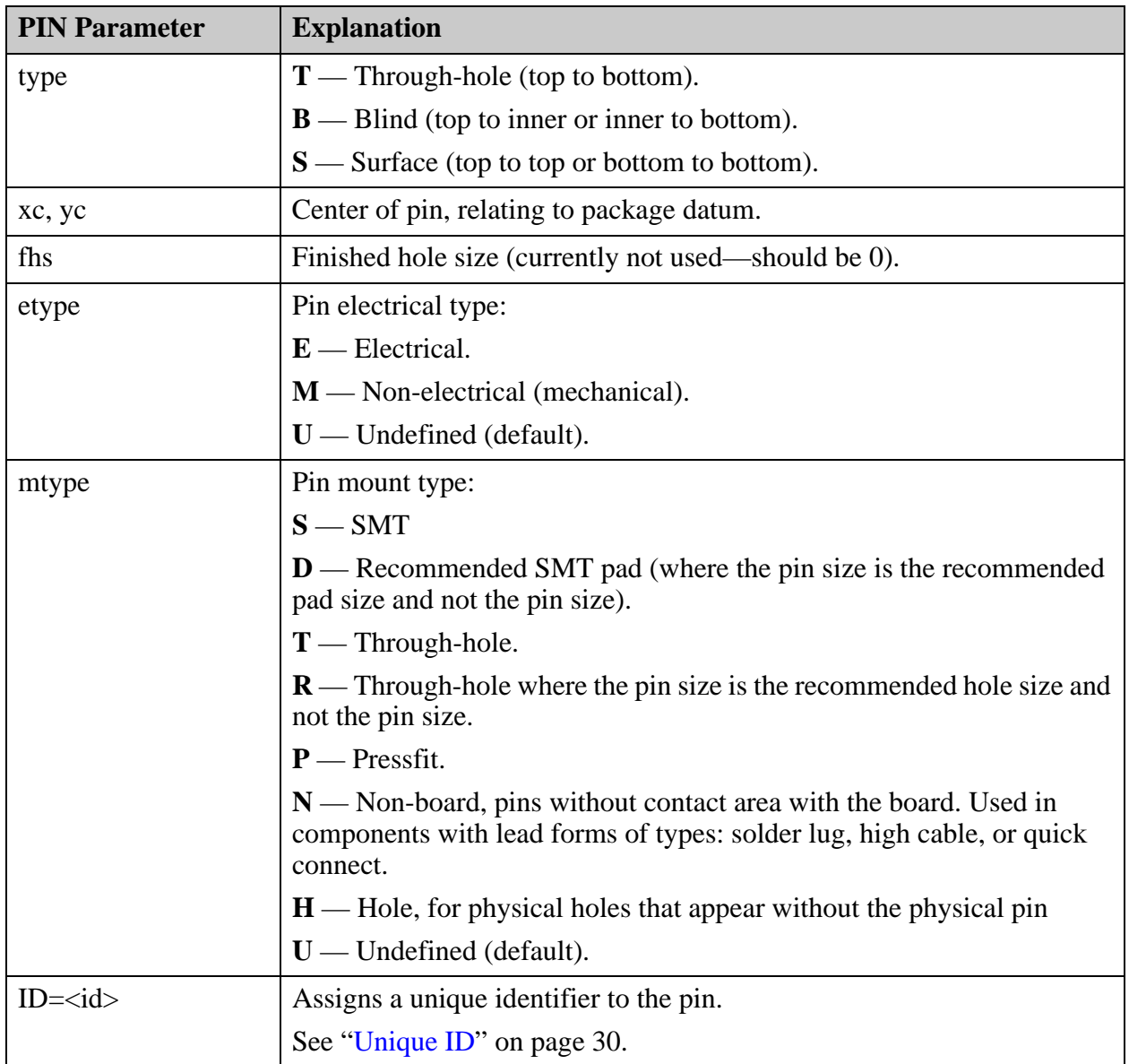

## <span id="page-117-0"></span>**FGR — Feature Group Record**

This record contains the definition of a group of related features—for example, the strokes of a text record. Each FGR line is followed by zero or more FID records mapped to the board features that are part of this subnet.

Structure: FGR <type>, where <type> is the string TEXT—the only value allowed.

# <span id="page-117-1"></span>**RC, CR, SQ, CT, OB, OS, OC, OE, CE — Outline Records**

Outline records must follow a PKG or PIN record. They describe the shape of the package or pin.

A PKG record must have an outline record as the immediate next entry (an outline record can be more than one line). A PIN record does require an outline record but not immediately after.

A shape can consist of a simple shape (rectangle, circle, square) or a complex contour.

• **RC** — Rectangle record.

 $RC$  < lower\_left\_x > < lower\_left\_y > < width > < height >

• **CR** — Circle record.

 $CR \ll xc$   $\ll yc$   $\ll$   $\ll$   $r$   $adius$ 

• **SO** — Square record.

 $SQ < x \in \{yc\} <$ half side>

• **CT, OB ... CE** — Contour record.

The structure of a contour record is the same as a surface feature in the features file and is restricted by the same limitations. A contour consists of one or more polygons.

- o Self-intersecting polygons (SIPs) are not allowed.
- o The polygons must form a closed shape, as described:

A polygon starts with an **OB** command, contains **OS** (segment) or **OC** (arc) commands, and ends with an **OE** command.

```
OB <start x> <start y> I/H (I=island, H=hole)
OS <end_x> <end_y>
OC \overline{<} end \overline{x}> \overline{<} center \overline{x}> \overline{<} center \overline{y}> \overline{<} cw \overline{<} (cw = y or n)
OE
```
- o Holes must be graphically contained inside island polygons.
- o The arcs must be consistent (the start, end, and center point must construct a legal arc).

# **eda/shorts (Electrical Intention Short Net)**

This file contains information that is read from the EDA system directly.

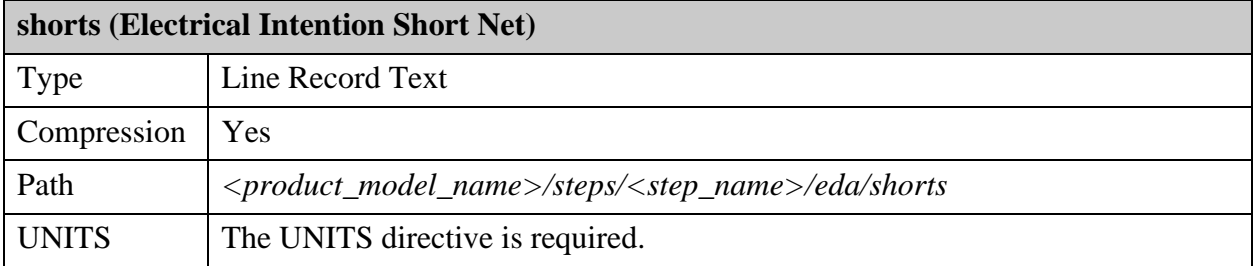

The file contains a list of features that are known to create intentional net shorts within the product model.

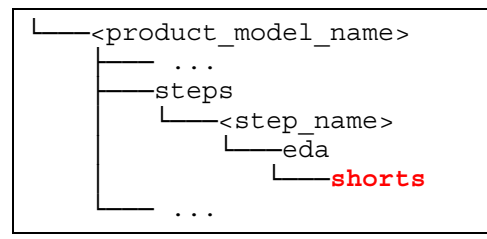

If more than two nets are short together, each instance of the resulting net shorts must be defined separately. If the copper feature that caused the shorts has a net name, the number of shorts that must be defined is reduced.

Example of a shorts file:

FID C 4 3

# UNITS=MM LYR sst sigt sig2 sig3 sig4 sig7 sig8 sig9 sigb smt smb drill spt ssb spb pg6 pg5 # SRT 1 SRT 1 7;ID=20 FID C 4 2 FID C 4 3 # SRT 2 SRT 2 7;ID=21 FID C 4 4 FID C 4 3 # SRT 3 SRT 3 7;ID=22 FID C 4 6 FID C 4 3 # SRT 4 SRT 4 7;ID=23 FID C 4 8 FID C 4 3 # SRT 5 SRT 5 7;ID=24 FID C 4 10 FID C 4 3 # SRT 6 SRT 6 7;ID=25 FID C 4 12

The file contains records of type LYR, FID, and SRT.

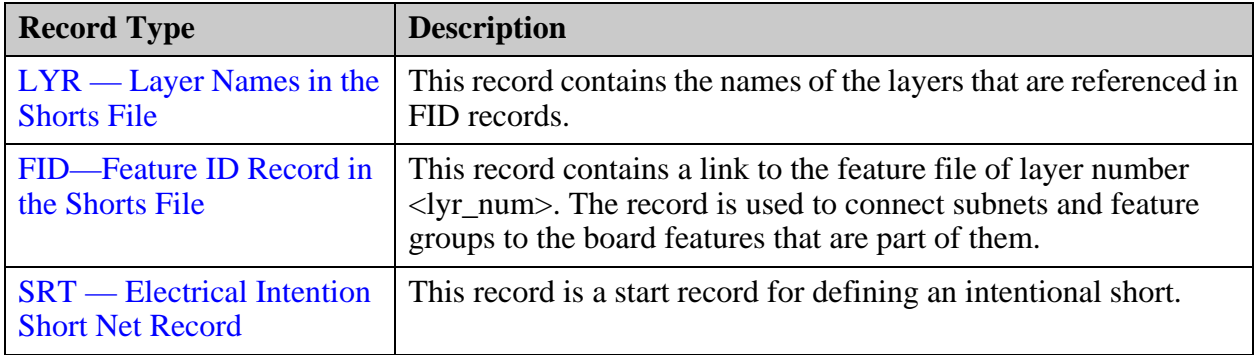

# <span id="page-120-0"></span>**LYR — Layer Names in the Shorts File**

<span id="page-120-1"></span>This record contains the names of the layers that are referenced in FID records.

This is the format of the LYR record:

```
LYR <name1>.... <namen>
```
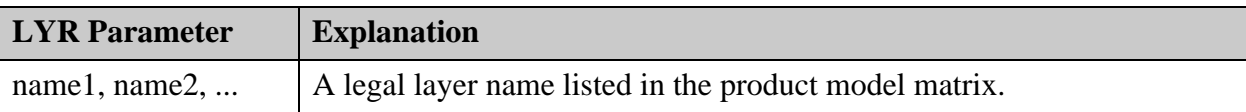

See ["FID—Feature ID Record in the Shorts File" on page 122](#page-121-0).

## <span id="page-121-0"></span>**FID—Feature ID Record in the Shorts File**

<span id="page-121-1"></span>This record contains a link to the feature file of layer number <lyr\_num>. The record is used to connect subnets and feature groups to the board features that are part of them.

This is the format of the FID record:

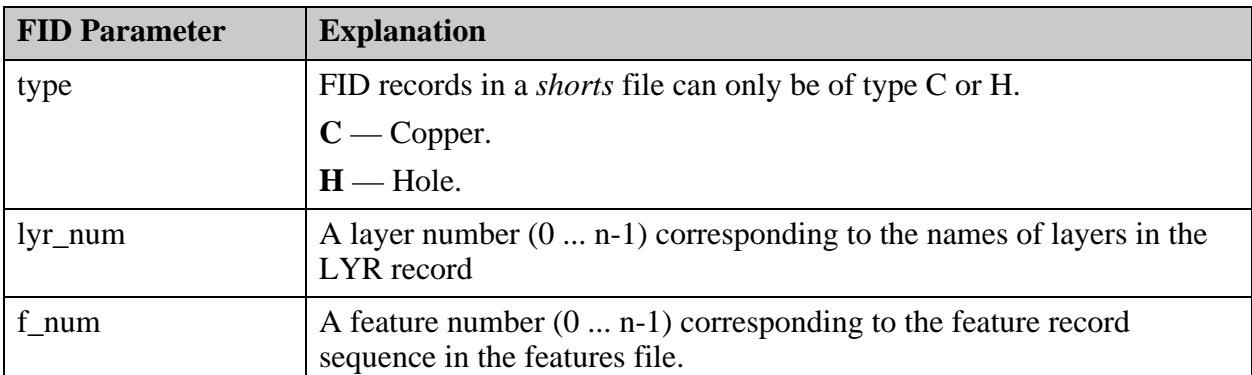

 $FID < type >$ 

This is an example of the f\_num sequence in a feature file:

```
#
#Layer features
#
P 4.057087 4.5 6 P 0 0; 1=6, 3=0 #f num = 0
P 4.057087 4.57874 6 P 0 0;1=6,3=0 #f num = 1
P 4.057087 3.633858 6 P 0 0;1=6,3=0 #f num = 2
P 4.057087 3.712598 6 P 0 0;1=6,3=0 \#F num = 3
```
## <span id="page-121-2"></span>**SRT — Electrical Intention Short Net Record**

<span id="page-121-3"></span>This record is a start record for defining an intentional short.

Each short definition contains at least two FID records, or one from each net name. The need for multiple FID records that go through layers would result from a via or through hole location participating in a short.

If the same nets are shorted together in multiple locations for a single product model, then the multiple short locations should be recorded separately and each would contain its own FID related records. This also means that there might be more than one SRT record containing the same NET net name IDs.

If more than two nets are short together, each instance of the resulting net shorts must be defined separately. For example, if there are three nets, net1, net2 and net3 that are shorted together, then the short of net1 to net2, net2 to net3 and net3 to net1 will need to be listed in the file.

This is the format of the SRT record:

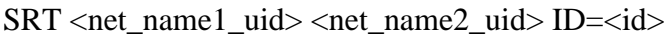

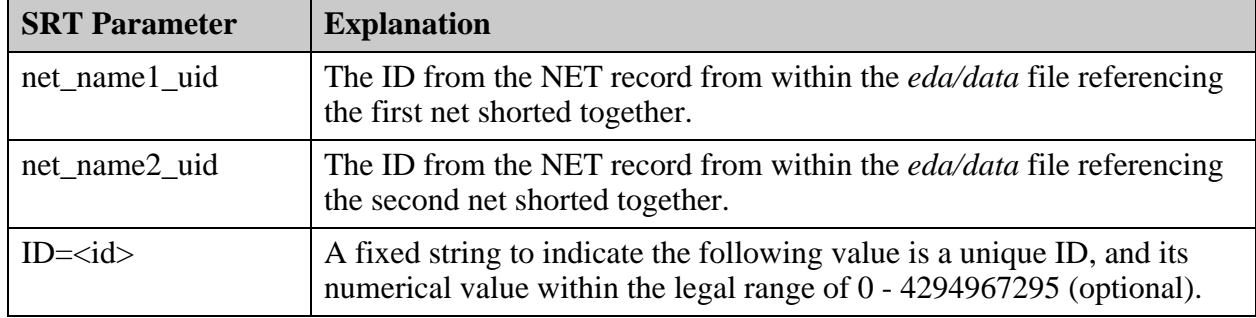

**Example of Multiple Nets Shorted with a Copper Feature With a Net Name**

This is an example of multiple nets shorted together, where the copper feature is provided a net name.

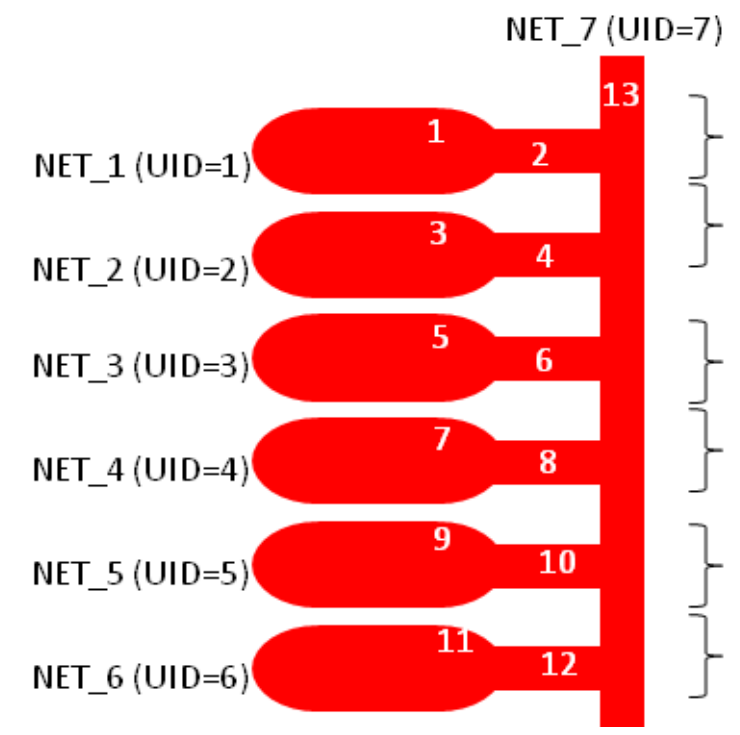

In this example, copper feature 13, which causes the short, has a net name with  $UID = 7$ . Six SRT sections are required. Each one describes a short between net 7 and one of the other six nets.Each SRT section has two FID lines. Each one identifies a feature involved in the short.

# SRT 1 SRT 1 7;ID=20 FID C 4 2 FID C 4 13 # SRT 2 SRT 2 7;ID=21 FID C 4 4 FID C 4 13 # SRT 3 SRT 3 7;ID=22 FID C 4 6 FID C 4 13 # SRT 4 SRT 4 7;ID=23 FID C 4 8 FID C 4 13 # SRT 5 SRT 5 7;ID=24 FID C 4 10 FID C 4 13 # SRT 6 SRT 6 7;ID=25 FID C 4 12 FID C 4 13

**Example of Multiple Nets Shorted With a Copper Feature Without a Net Name**

This is an example of multiple nets shorted together, where the copper feature is not provided a net name:

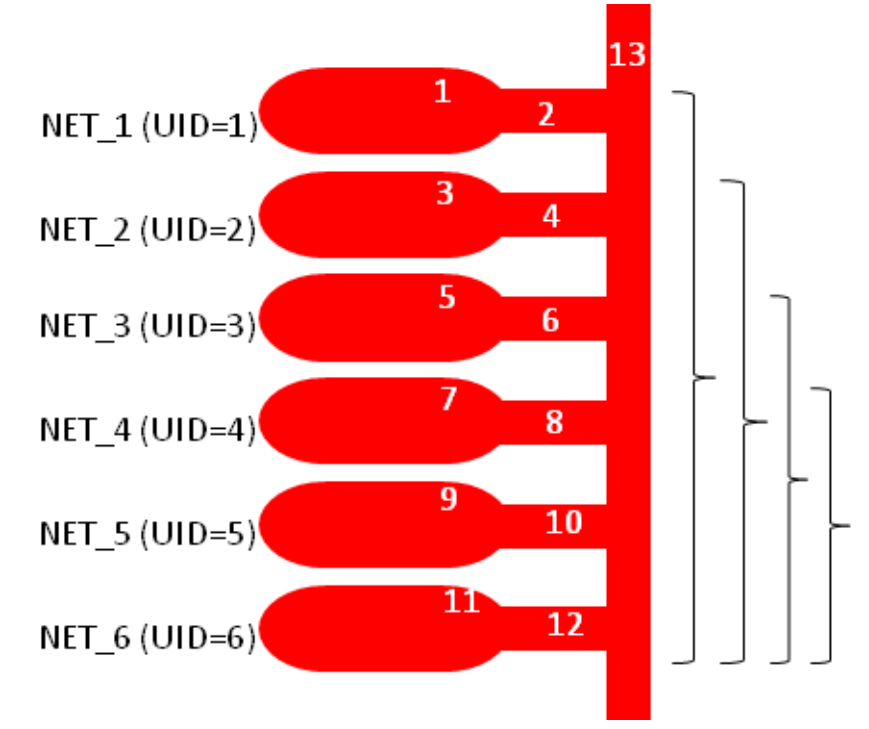

In this example, copper feature 13, which causes the short, does not have a net name. Fifteen SRT sections are required—one for each possible pair of the six nets that are shorted together by copper feature 13:

- 1-2, 1-3, 1-4, 1-5, 1-6
- 2-3, 2-4, 2-5, 2-6
- 3-4, 3-5, 3-6
- 4-5, 4-6
- 5-6

Each SRT section has three FID lines to define the three features involved in the short.

# SRT 1 SRT 1 2;ID=20 FID C 4 2 FID C 4 13 FID C 4 4 # SRT 2 SRT 1 3;ID=21 FID C 4 2 FID C 4 13 FID C 4 6 # SRT 3 SRT 1 4;ID=22 FID C 4 2 FID C 4 13 FID C 4 8 # SRT 4 SRT 1 5;ID=23 FID C 4 2 FID C 4 13 FID C 4 10 # SRT 5 SRT 1 6;ID=24 FID C 4 2 FID C 4 13 FID C 4 12 # SRT 6 SRT 2 3;ID=25 FID C 4 4 FID C 4 13 FID C 4 6 # SRT 7 SRT 2 4;ID=26 FID C 4 4 FID C 4 13 FID C 4 8 # SRT 8 SRT 2 5;ID=27 FID C 4 4 FID C 4 13 FID C 4 10 # SRT 9 SRT 2 6;ID=28 FID C 4 4 FID C 4 13 FID C 4 12 ...

# **eda/hdi\_netlist (HDI Netlist)**

A netlist defining wire bond connection is defined in this file.

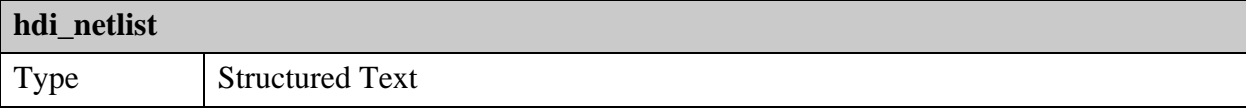

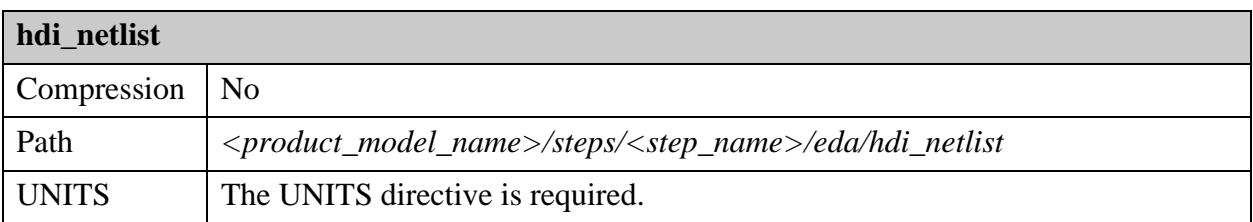

This netlist defines connections between pins of source and destination components for nets including wire bonds.

```
<product model name>
      ├─── ...
     steps
      │ └───<step_name>
                —eda<br>∣
                     │ └───hdi_netlist
       \sim ....
```
Examples are given for each array structure.

The hdi\_netlist file contains these array structures: HDI\_NETLIST\_DATABASE, HDI\_PACKAGE, HDI\_NET\_POINT, HDI\_NET\_BRIDGE

#### **HDI\_NETLIST\_DATABASE Array Structure**

The file contains a single HDI\_NETLIST\_DATABASE record containing common information.

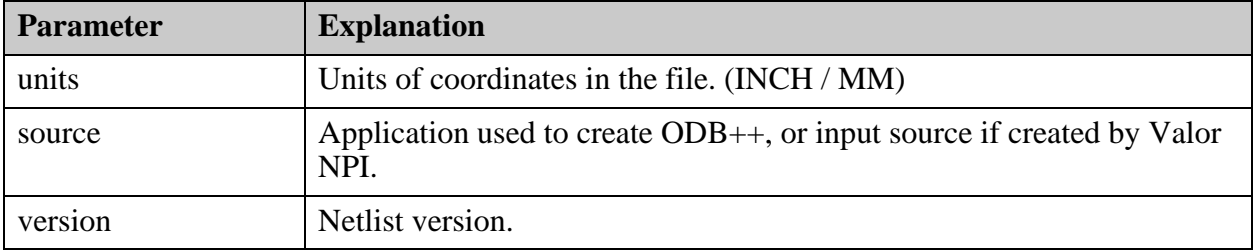

Example of the HDI\_NETLIST\_DATABASE section:

```
HDI NETLIST DATABASE {
    units=MM
    source=ExpeditionPCB
    version=2.0 
}
```
#### **HDI\_PACKAGE array structure**

The file contains a HDI\_PACKAGE records for each component involved in the netlist. These components are specified in the die parameter or the dest\_comp parameter of the HDI\_NET\_POINT records.

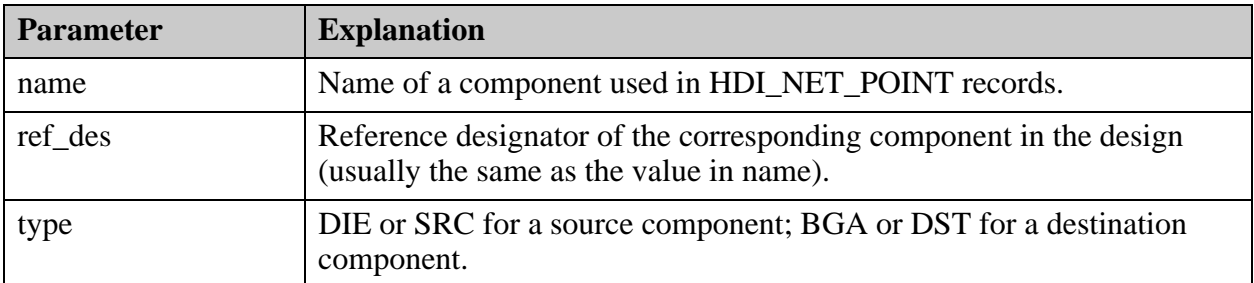

Example of the HDI\_PACKAGE section:

```
HDI PACKAGE {
  name=U4
   ref_des=U4
   type=DIE
}
```
**HDI\_NET\_POINT Array Structure**

The file contains multiple HDI\_NET\_POINT records for all pins of source and destination components connected by wire bonds. The records contains the same fields for both source and destinations but some fields are empty depending on the net point and connection type..

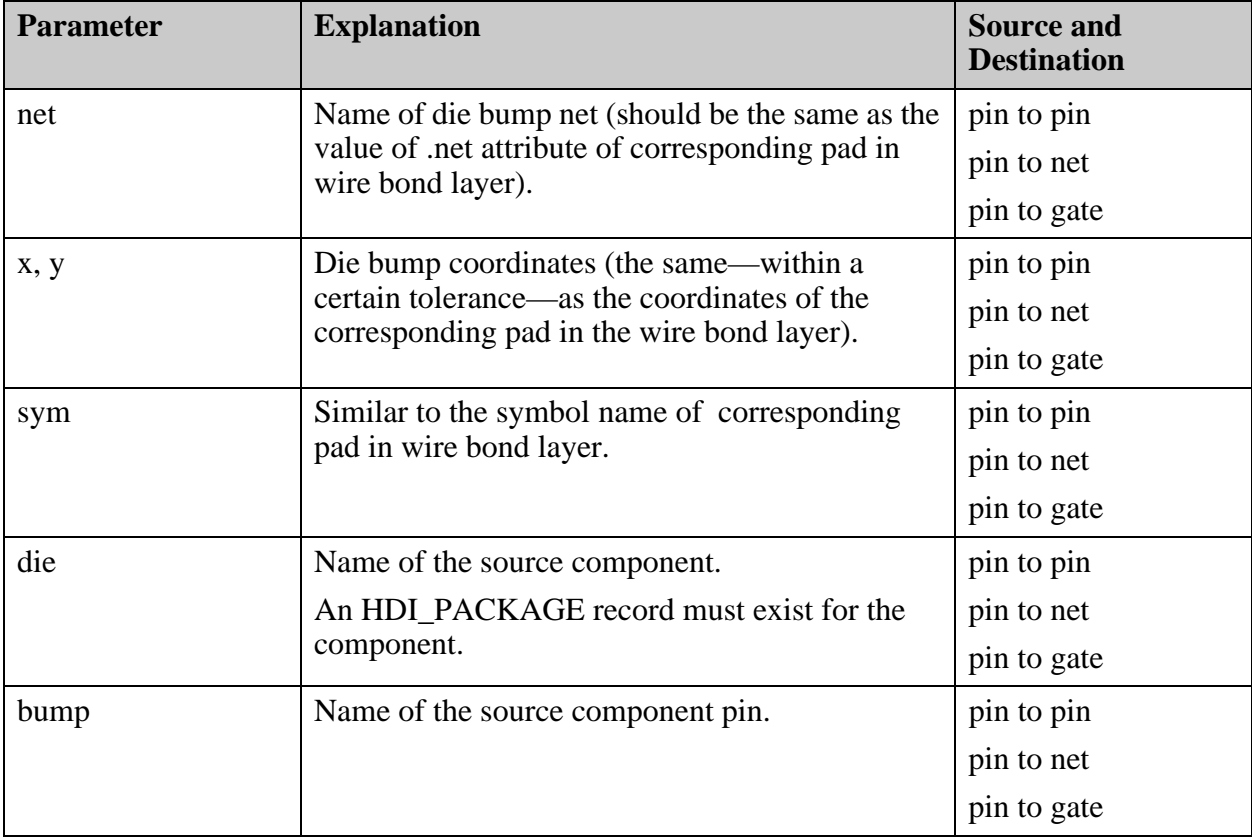

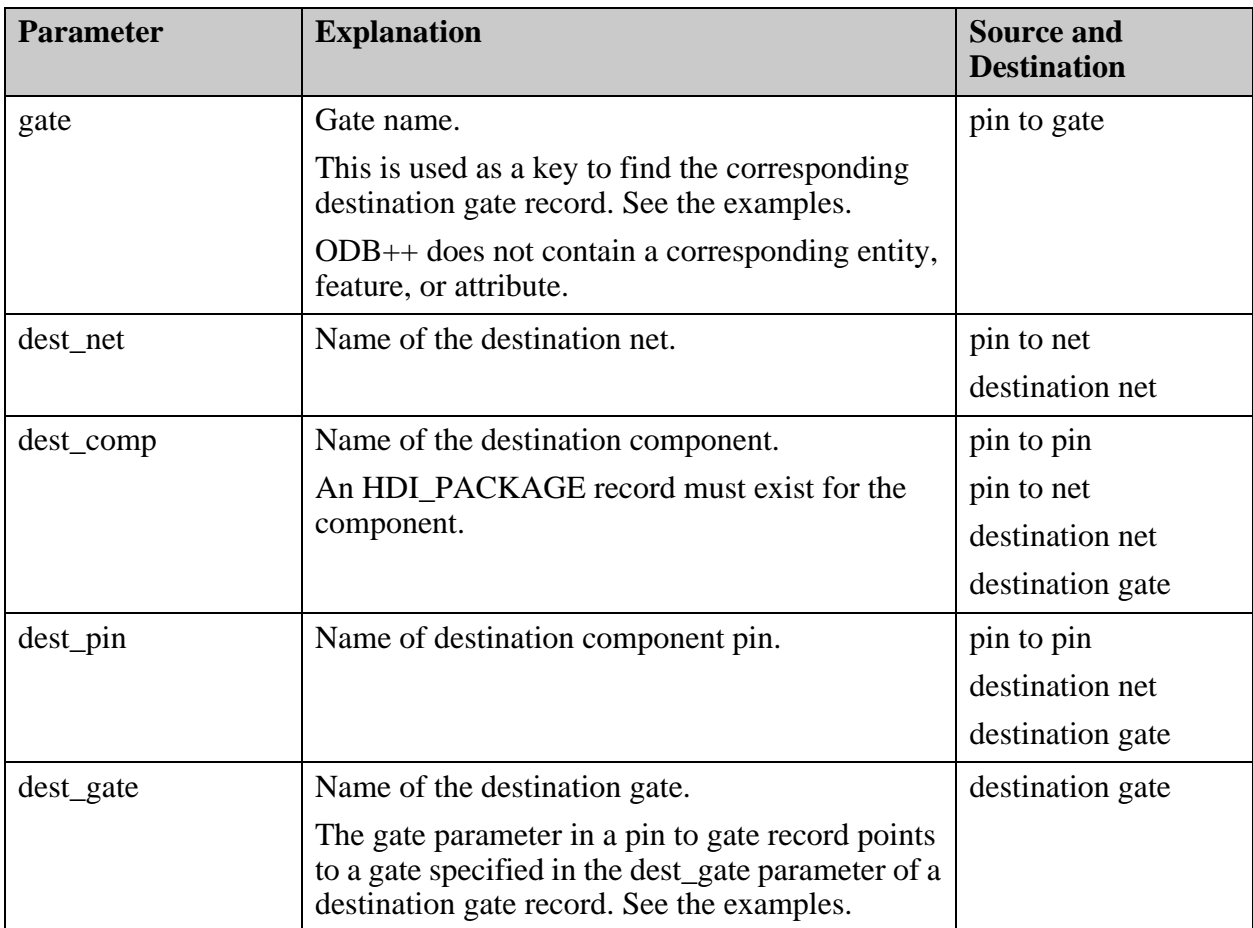

Example of the HDI\_NET\_POINT section for a source pin connected to a destination pin

```
HDI NET POINT {
    net=X_X_ATB1TL
    x=-6.430395
    y=4.160125
    sym=rect60x49
    die=U1
    bump=35
    gate=
    dest_net=
    dest_comp=B1
    dest_pin=B4
    dest_gate=
}
```
Example of the HDI\_NET\_POINT section for a source pin connected to a destination net

A record specifying a destination net instead of a destination pin is used for a net containing multiple pins of the same destination component (typically power / ground nets).

Each pin of the destination component connected to such a net should be represented by separate HDI\_NET\_POINT record for a destination net.

```
HDI NET POINT {
    net=X_X_ATB1TL
    x=-6.430395
    y=4.160125
    sym=rect60x49
    die=U1
    bump=35
    gate=
    dest_net=X_X_ATB1TL
    dest_comp=
    dest_pin=
    dest_gate=
}
```
Example of the HDI\_NET\_POINT section for a destination net

Multiple records with the same dest\_net are allowed. Typically, the destination net and source net are the same, but different nets are also supported.

```
HDI NET POINT {
    net=
    X =y=sym=
    die=
    bump=
    gate=
    dest_net=X_X_ATB1TL
    dest_comp=B1
    dest_pin=B4
    dest_gate=
}
```
Example of the HDI\_NET\_POINT section for a source pin connected to a destination gate

```
HDI NET POINT {
    net=X_X_ATB1TL
    x=-6.430395
    y=4.160125
    sym=rect60x49
    die=U1
    bump=35
    gate=GATE23
    dest_net=
    dest_comp=
    dest_pin=
    dest_gate=
}
```
Example of the HDI\_NET\_POINT section for a destination gate

Multiple records with the same dest\_gate are allowed. Source and destination net should be the same in the case of a connection to a gate.

```
HDI_NET_POINT {
    net=
    x=
    y=sym=
    die=
    bump=
    gate=
    dest_net=
    dest_comp=B1
    dest_pin=B4
    dest_gate=GATE23
}
```
#### **HDI\_NET\_BRIDGE array structure**

The netlist file can contain an optional section for a direct wire bond connection in the same copper layer. No component pins are involved in such a connection.

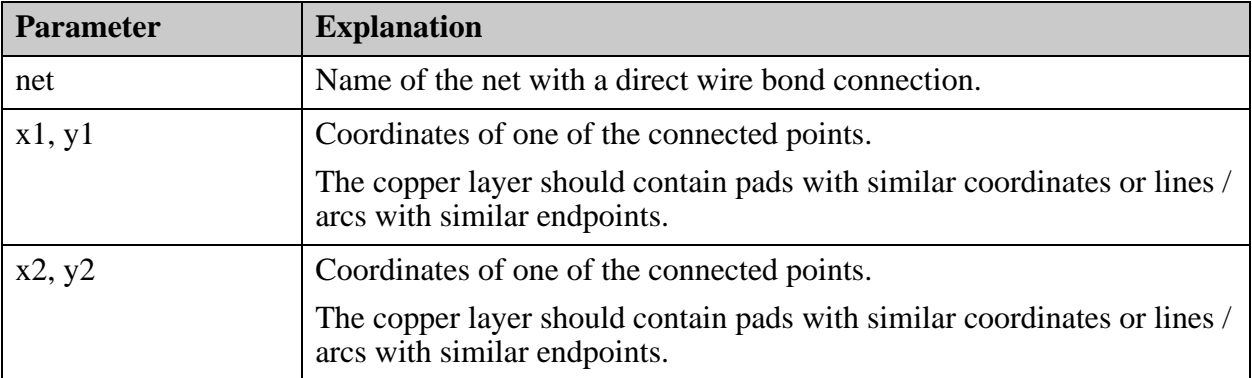

#### Example of an HDI\_NET\_BRIDGE section

```
HDI NET BRIDGE {
    net=VCCEL_L
    1=0.37y1=0.54
    x2=0.385
    y2=0.544
}
```
# **<step\_name>/impedance.xml (Impedance)**

The optional impedance file contains data relevant to the calculation of copper impedance for the step.

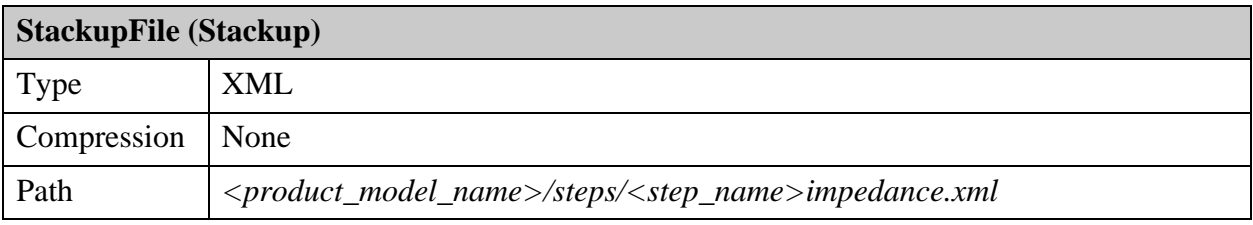

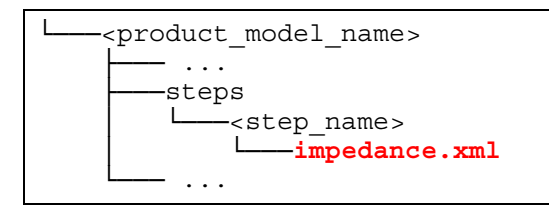

**[Structure of the Impedance File . . . . . . . . . . . . . . . . . . . . . . . . . . . . . . . . . . . . . . . . . . . . .](#page-132-0) 133**

## <span id="page-132-0"></span>**Structure of the Impedance File**

The Impedances element contains instances of the Descriptor section.

#### **Figure 4-1. Impedance File**

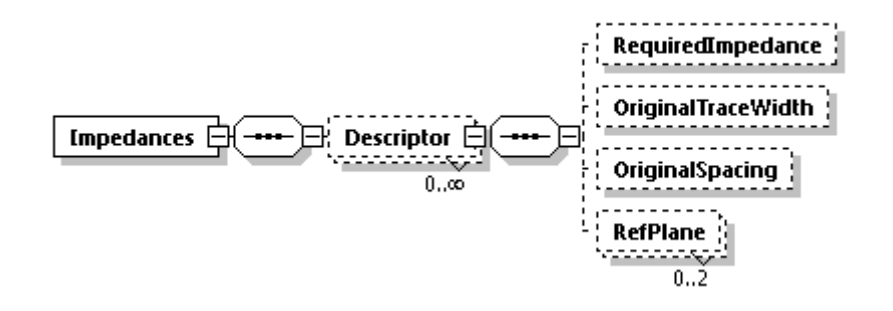

#### **Descriptor**

A list of impedance requirements for the trace features that bear the id attribute and reside in the layer having a specific name.

Child elements:

- **RequiredImpedance** The required impedance values (0-1)
- **OriginalTraceWidth** The original trace width for the required impedance (0-1)
- **OriginalSpacing** The original spacing between copper for the required impedance  $(0-1)$
- **RefPlane** The list of layers that represent the reference planes in impedance calculation (0-2)

Example:

```
<Impedances Version="8.1" MaxImpIdValUsed="3">
  <Descriptor Id="1" TraceLayerName="t10">
   <RequiredImpedance ValOhms="50" PlusVal="5" MinusVal="5" 
ValPercent="true"/>
   <OriginalTraceWidth Val="0.5" Units="MIL"/>
   <OriginalSpacing Val="1" Units="MICRON"/>
   <RefPlane Val="g09"/>
  </Descriptor>
</Impedances>
```
The schema is described in ["Impedances" on page 512](#page-511-0).

# **<step\_name>/layers**

Layers express physical board layers, and also mask layers, NC drill and rout layers, and miscellaneous drawings.

See ["Layer Entities" on page 151](#page-150-0) for a discussion of the files relating to the layers.

# **<step\_name>/netlists**

These files are related to the netlists entity. **[cadnet/netlist \(cadnet\) . . . . . . . . . . . . . . . . . . . . . . . . . . . . . . . . . . . . . . . . . . . . . . . . . . . . .](#page-134-0) 135 [refnet/netlist \(Reference\). . . . . . . . . . . . . . . . . . . . . . . . . . . . . . . . . . . . . . . . . . . . . . . . . . .](#page-140-0) 141**

# <span id="page-134-0"></span>**cadnet/netlist (cadnet)**

This file represents a netlist as it was read from an external CAD system. A netlist is a collection of nets, each one referencing a group of points.

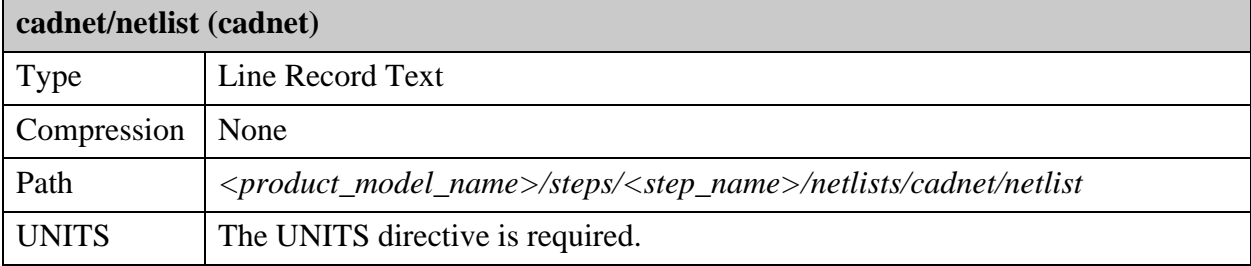

When a feature does not have a net defined, it is assigned to NET \$NONE\$. All non-assigned features are defined as NET \$NONE\$. See ["NET — Electrical Net Record" on page 114](#page-113-0).

```
<product model name>
       ├─── ...
      ├───steps
           -<step name>
             │ └───netlists
                        cadnet
                              │ └───netlist
       \cdot\cdot\cdot
```
The files consists of a header line, a list of nets, and a list of net points.

#### **Header Line**

The first line of the file is the header line. It has this syntax:

H optimize  $\langle y|n\rangle$  [staggered  $\langle y|n\rangle$ ]

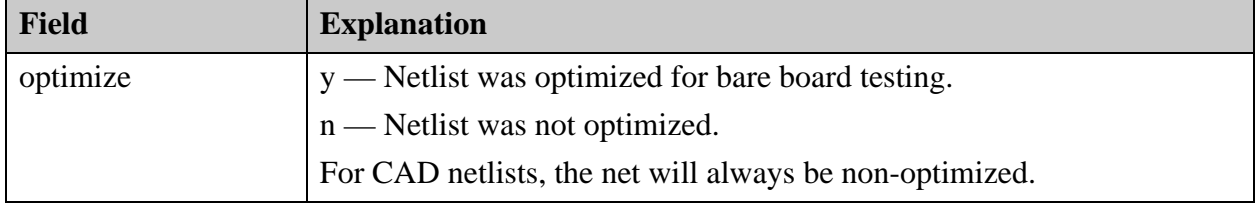

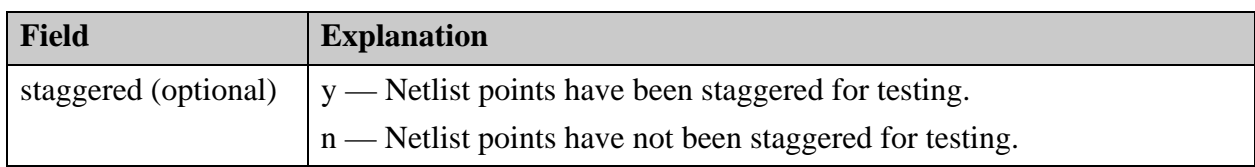

#### **List of Nets**

The net section of the file contains lines with this syntax:

#### \$<serial\_num> <net\_name>

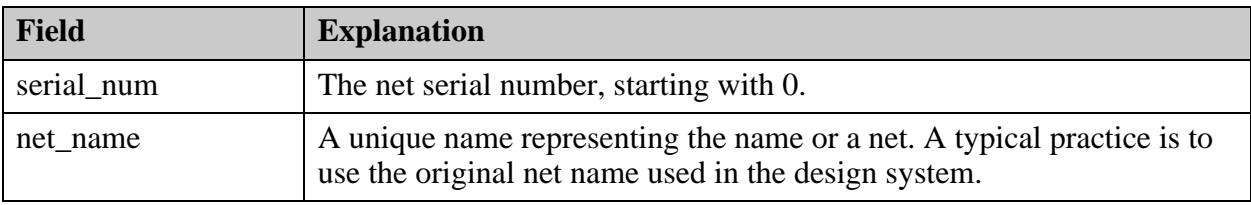

Net names are for reference only. Every <serial\_num> net is considered a different electrical net, and should be electrically isolated from all different <serial\_num> nets. Ideally, every <serial\_num> net should have a different <net\_name>. There is no limit on the length of a <net\_name>, but <net\_name> may contain only printable ASCII characters, excluding the blank space and the semi-colon (;) character.

#### **List of Net Points**

The net point section of the file lists the net points. It contains lines of this syntax:

```
<net num> <radius> <x> <y> <side> [<w> <h> <h> <exp> [<"c">]
["staggered" <sx> <sy> <sr>] [<"v">] [<"f">] [<"t">] [<"m">] [<"x">]
[<"e">] ["by="<br/>by>] ["arsize top="<arsize top>]
["arsize_bot="<arsize_bot>] ["is_shrink="< is_shrink>] ["ld="<ld>]
```
In the syntax line, these conventions are used:

- $\bullet \quad \leq \quad$  Angled brackets represent a single field or value.
- $\Box$  Square brackets represent optional fields.
- " " Quotation marks represent literal strings.

Positional parameters must be placed in the correct order on the line. Keyword parameters can be placed at any position on the line, after the positional parameters.

Fields are space delimited. There should be no spaces before or after an equals sign  $(=)$ .

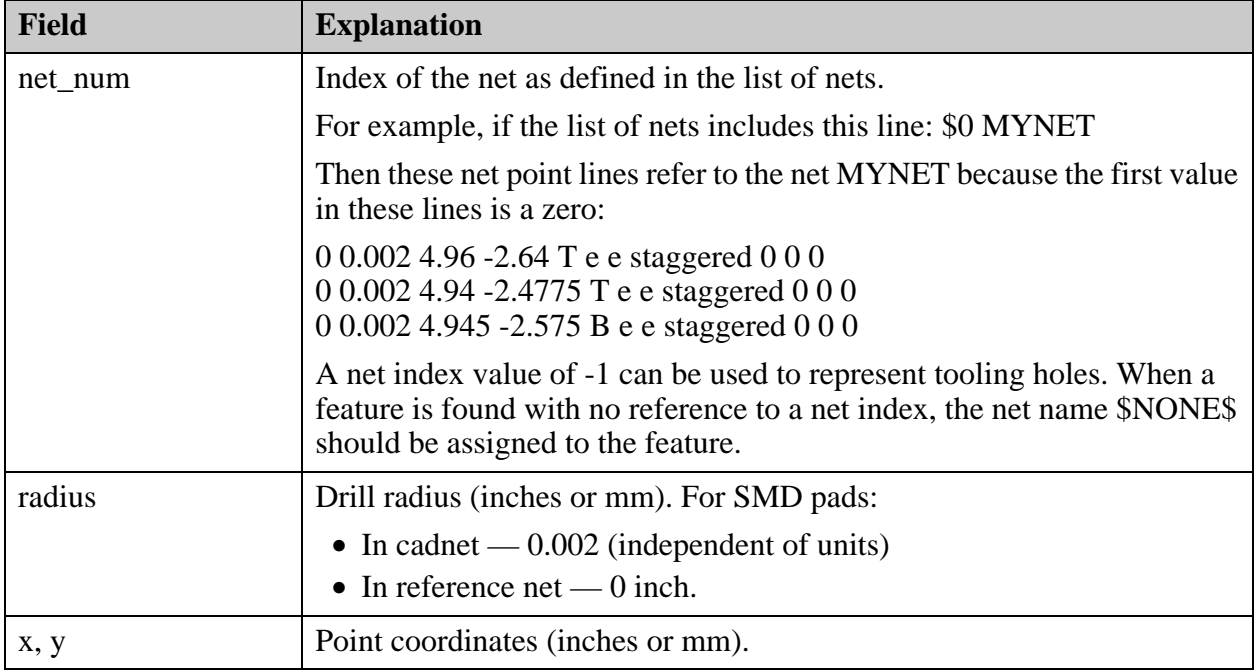

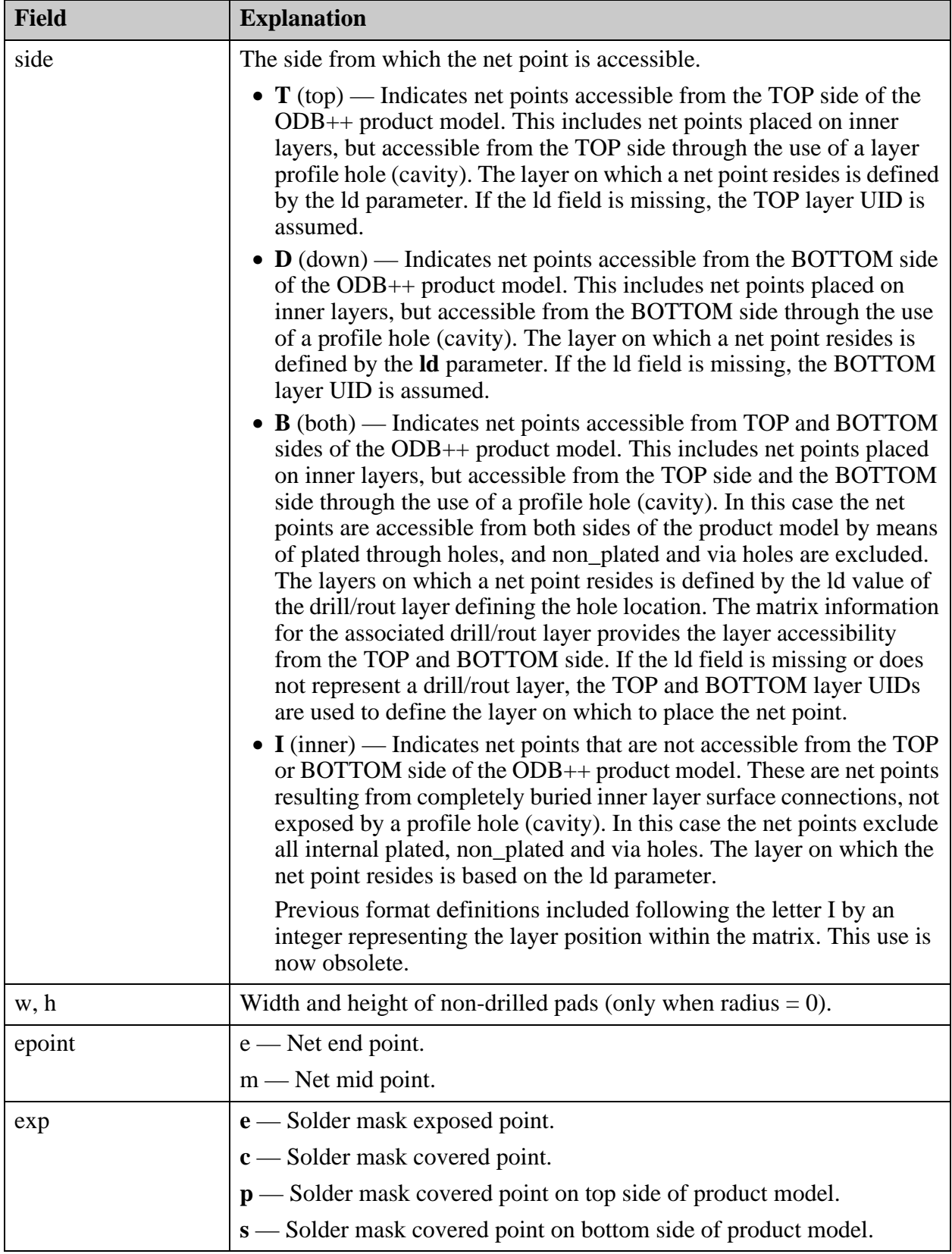

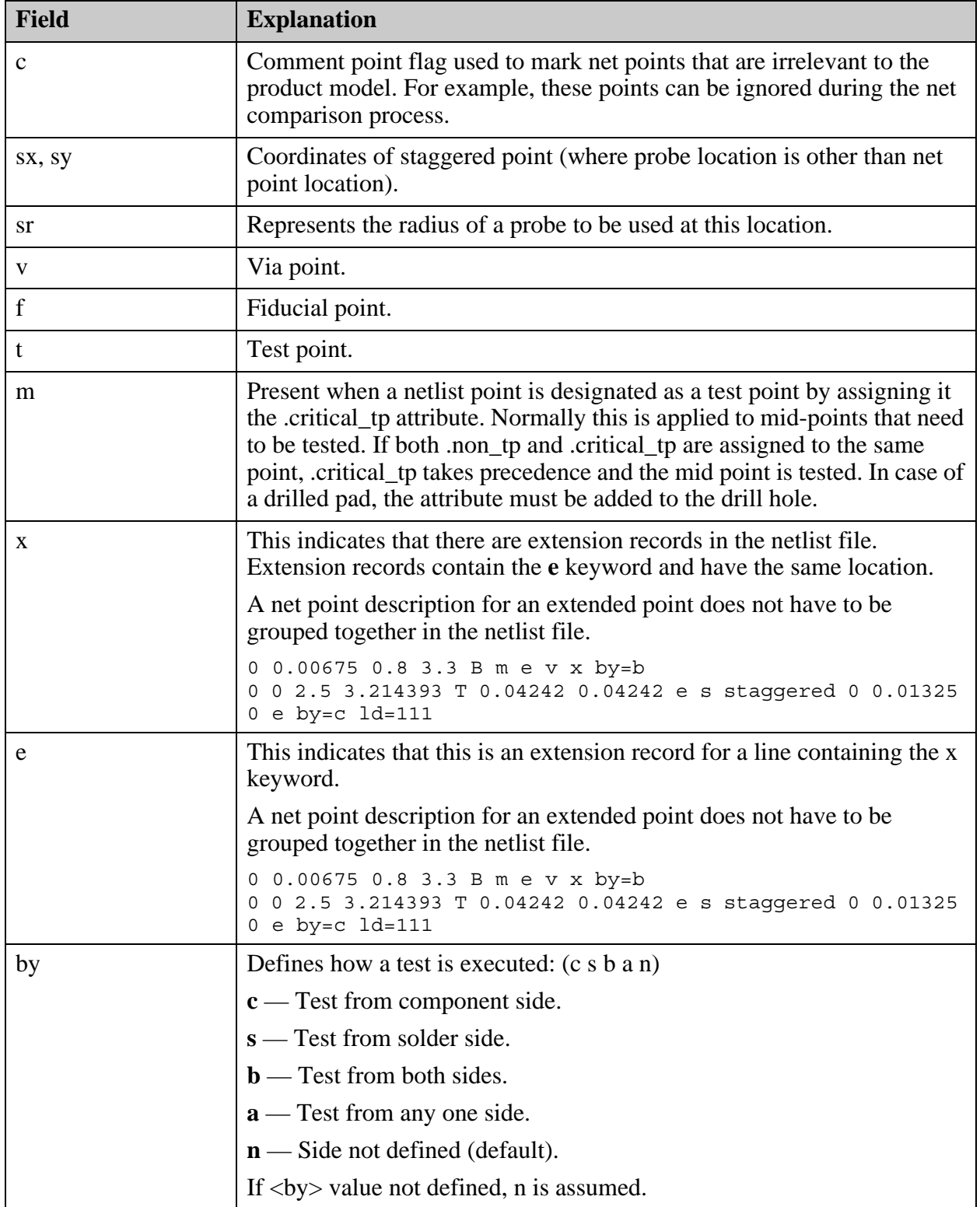

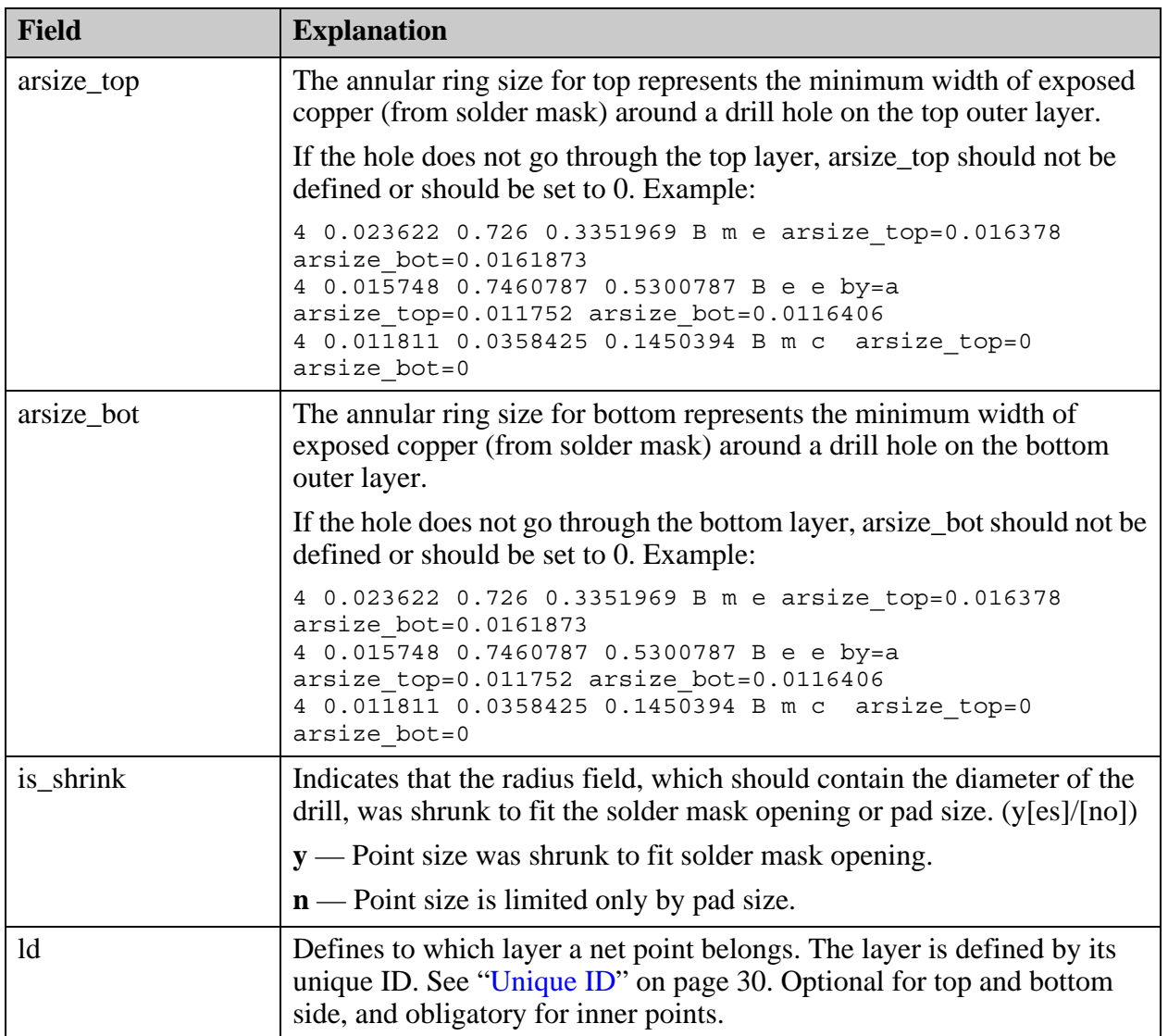

#### **Example of a cadnet netlist file**

```
UNITS=MM
H optimize n staggered n
$0 &1N1096
$1 &1N1526
$2 &1N289
$3 &1N312
$4 &1N338
$5 &1N340
$6 $NONE$
...
#
#Netlist points
#
0 0.002 4.96 -2.64 T e e staggered 0 0 0
0 0.002 4.94 -2.4775 T e e staggered 0 0 0
0 0.002 4.945 -2.575 B e e staggered 0 0 0
1 0.002 4.31 -4.045 T e e staggered 0 0 0
1 0.002 4.27 -3.893 T e e staggered 0 0 0
```
# <span id="page-140-0"></span>**refnet/netlist (Reference)**

This file describes the reference netlist for the step. A reference netlist describes net connectivity as it should be, derived from actual connectivity of the board. This netlist file should be generated and used as the source netlist of choice.

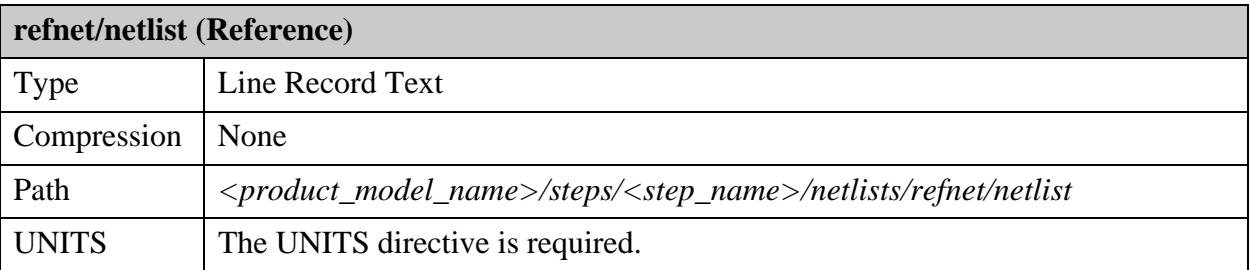

The format of the file is identical to that of ["cadnet/netlist \(cadnet\)" on page 135](#page-134-0).

```
<product model name>
      ├─── ...
      ├───steps
      │ └───<step_name>
            │ └───netlists
                        │ └───refnet
                              │ └───netlist
       └─── ...
```
# **<step\_name>/profile (Outline Shape of Step)**

The step profile defines the outline shape of the step. It is required by many operations.

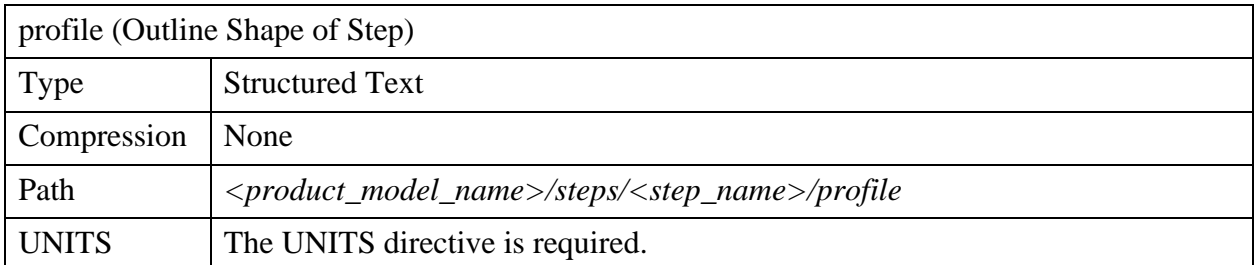

A profile is created using a single surface feature representing the outline of the step with optional internal holes (cutouts). There can be only one island, but any number of holes inside the island. Holes cannot touch the island boundary or one another.

```
<product model name>
       ├─── ...
      ├───steps
          -<step_name>
            │ └───profile
      \cdot\cdot\cdot
```
The *profile* file is a *features* file defining a single surface feature. Surface features are defined as described in ["<layer\\_name>/features \(Graphic Features\)" on page 170.](#page-169-0)

Example of a Step Profile File

```
UNITS=MM
ID = 58#
#Num features
#
F 1
#
#Layer features
#
S P 0
OB -49.9341975 -64.2563075 I
OS -49.9341975 -0.5988325
OS -0.518735 -0.5988325
OS -0.518735 -64.2563075
OS -49.9341975 -64.2563075
OE
OB -44.3237075 -43.97223 H
OS -15.839685 -43.97223
OS -15.839685 -13.7619025
OS -44.3237075 -13.7619025
OS -44.3237075 -43.97223
OE
SE
```
# **<step\_name>/stephdr (Step Header)**

This file contains data that is common to the whole step. This includes the step and repeat array for nested steps.

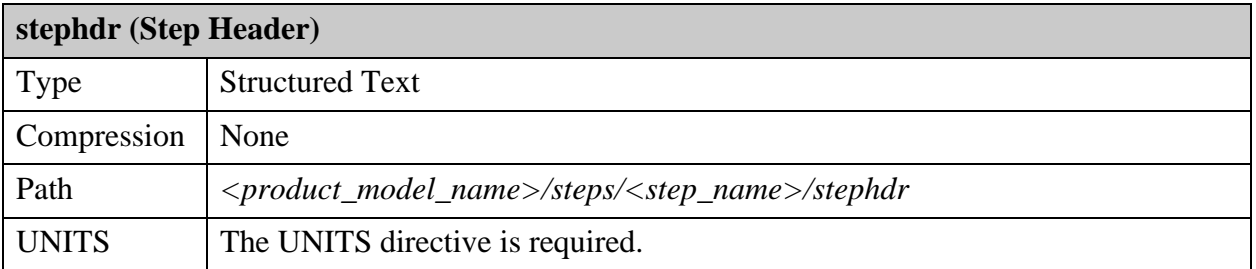

The graphic order of precedence for features is as defined in ["Geometric Entities" on page 39.](#page-38-0) When using step repetitive format content within *stephdr* (DX, DY, NX, NY), the referenced step begins at location  $(X, Y)$ . Subsequent reference steps are first shifted the distance of  $DX$ — NX number of times—to complete the first row of reference steps. The format then returns to the previous  $(X, Y)$  location, shifts the distance of DY (new Y location), and begins the NX repeat again, completing the next row. This is completed NY number of times. The sequence in which the reference steps are added determines order of precedence for each repeated step, as defined also in ["Geometric Entities" on page 39](#page-38-0).

└───<product\_model\_name> ├─── ... ├───steps │ └───<step\_name> │ └───**stephdr** └─── ...

The file consists of general fields, and an array of STEP-REPEAT records that exists only if there are nested steps.

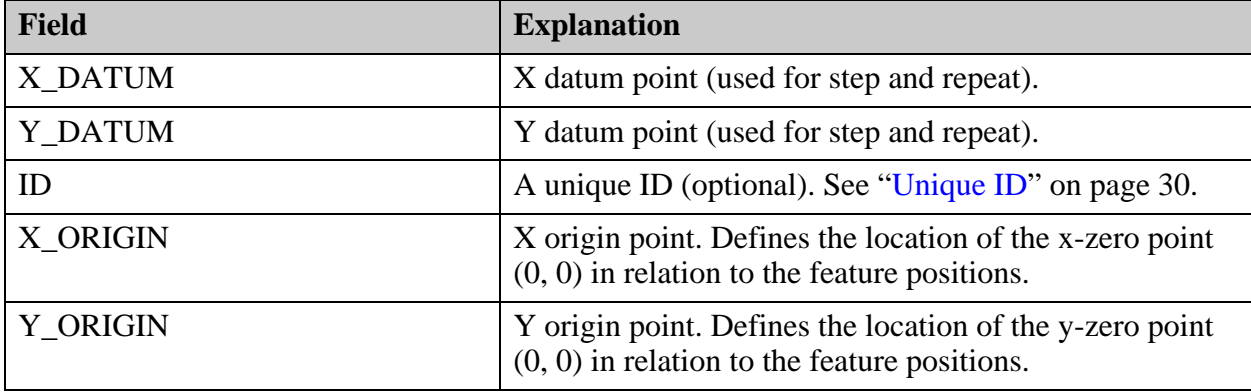

These are the general fields:

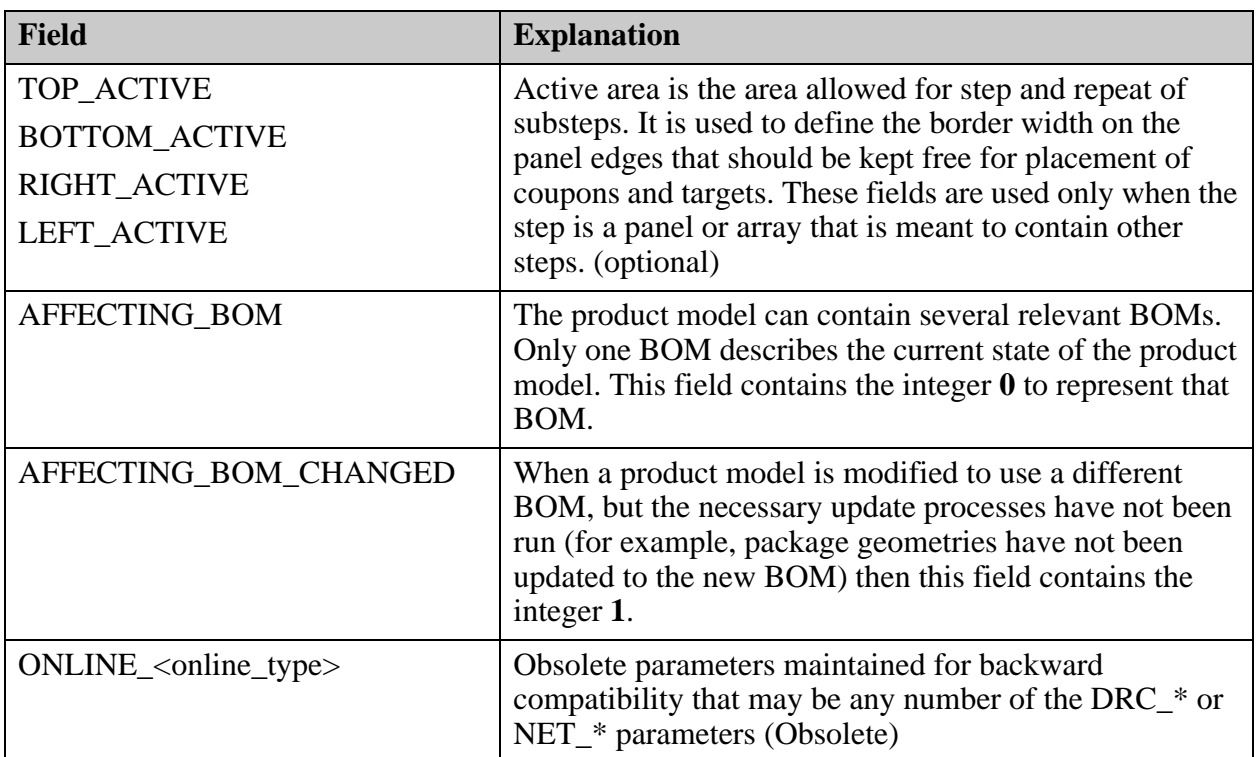

These are the fields in the STEP-REPEAT array:

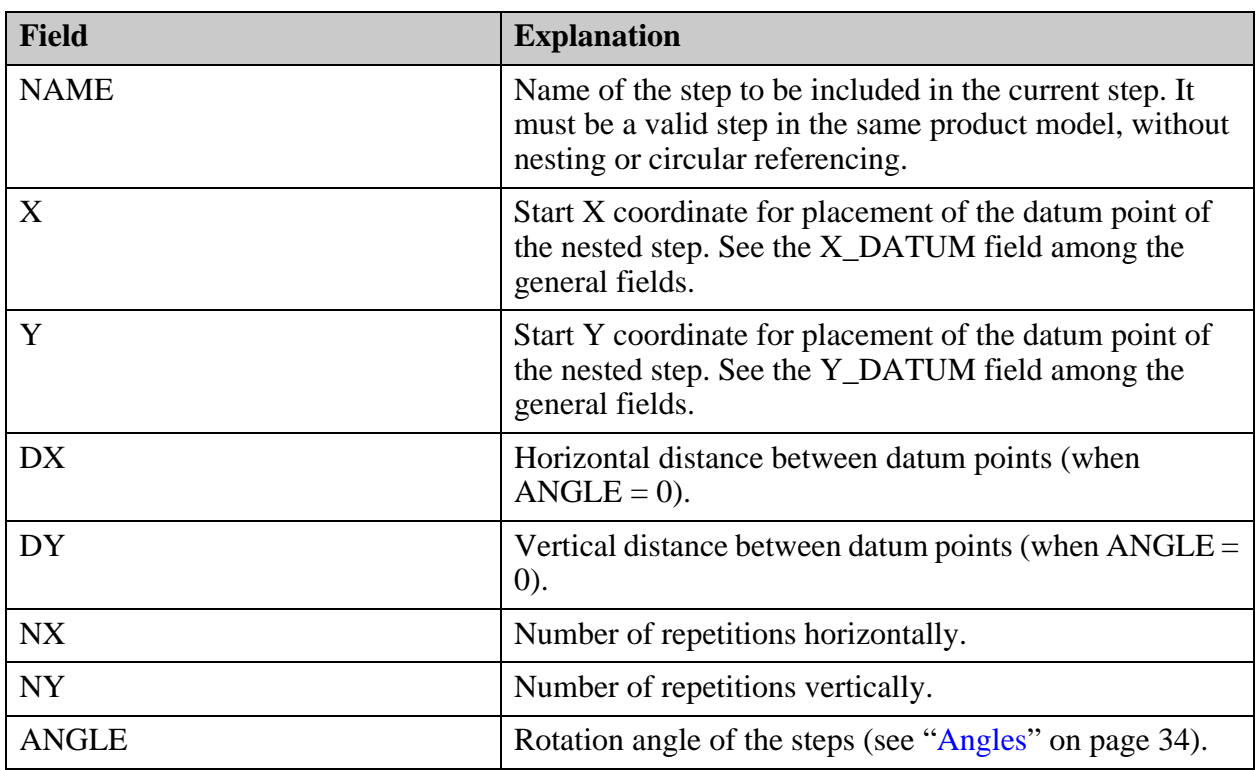
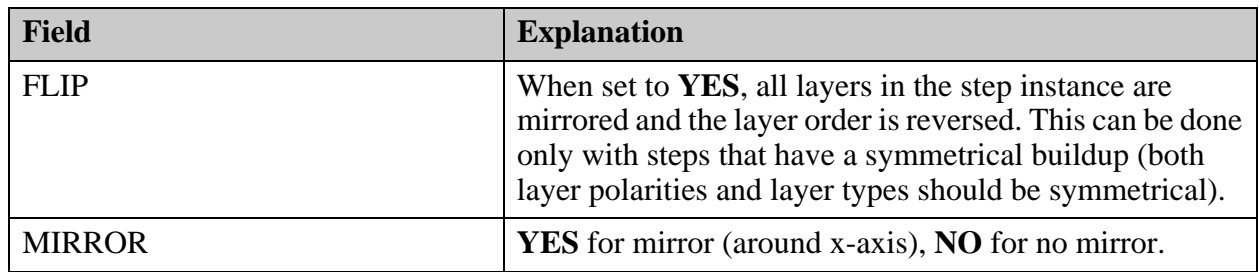

#### **Example of the stephdr file**

The file consists of general fields, and an array of STEP-REPEAT records that exists only if there are nested steps.

```
UNITS=INCH
X_DATUM=0
Y_DATUM=0
ID=123456
STEP-REPEAT {
NAME=1UP
X=1.5Y=1.6DX=1.2
DY=1.2
NX=6NY=6ANGLE=0FLIP=NO
MIRROR=NO
}
TOP ACTIVE=1
BOTTOM_ACTIVE=1
RIGHT_ACTIVE=1
LEFT ACTIVE=1
AFFECTING_BOM=
AFFECTING_BOM_CHANGED=0
```
## **<step\_name>/zones (Matrix Broken Into Sections)**

The *zones* file is optional. When the file exists, the content provides a cross-sectional view of areas within the profile of a step that are the same.

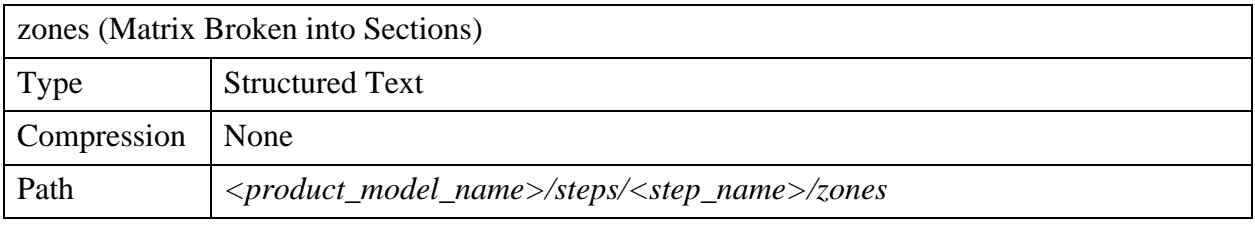

#### UNITS The UNITS directive is required.

The file is comprised of multiple regions, or zones, that are defined by surfaces where the board layer materials, including the base layer types of SIGNAL, POWER\_GROUND, MIXED, DIELECTRIC, SOLDER\_MASK, SOLDER\_PASTE, MASK and CONDUCTIVE\_PASTE and the associated subtype for each, through the matrix, are identical. An air gap between layers does not require the creation of an additional zone.

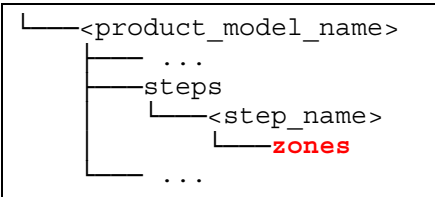

For each zone, the *zones* file contains information about the zone, a list of layers in the zone, properties of each of the layers (optional), and a surface feature that describes the outline, islands, and holes of the zone.

This graphic illustrates a cross section of a board and the layers for which zones are defined.

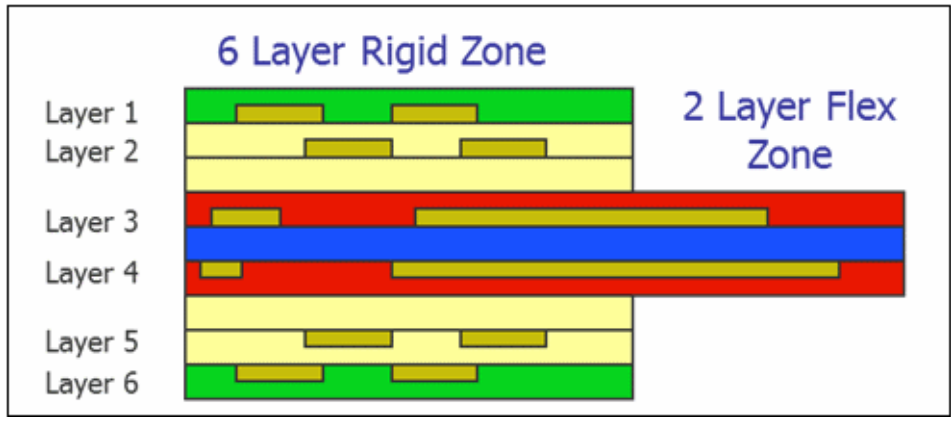

This graphic illustrates the surfaces defined for the zones. Zone 1 has an island and a hole. Zone 2 has an island.

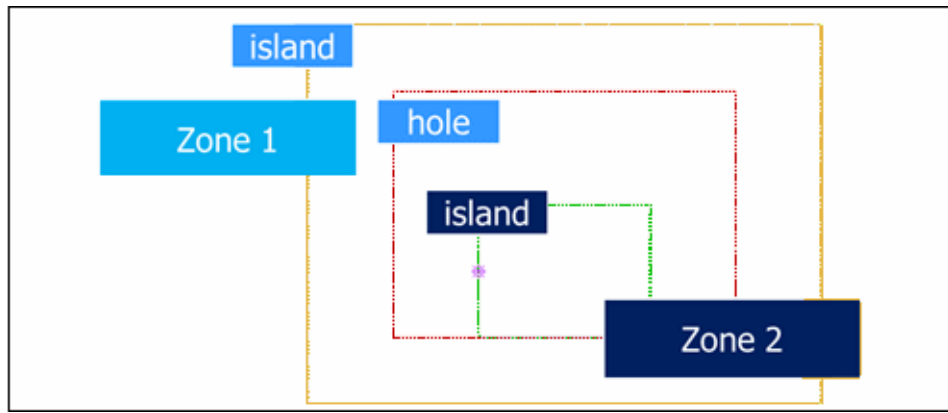

A *zones* file has several types of records: ZONE (start record), LYR (layer record), PRP (properties record), S (surface defining zone area)

#### **ZONE - Start Record**

Start zone record: ZONE <name>;zone\_UID

Defines the start of a zone by providing a name by which the zone will be referenced.

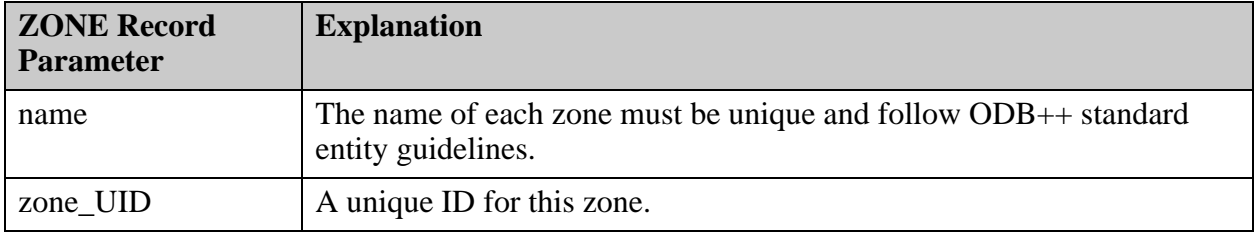

#### **LYR - Layer Record**

Layer record: LYR <layer\_UIDs>

Lists the layers that belong to the zone.

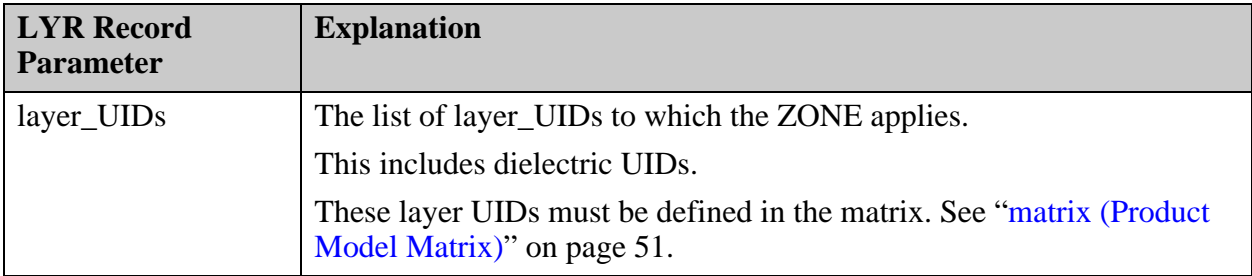

#### **PRP - Properties Records**

Properties Record: PRP <name> <value> <units> <layer\_UIDs>

Optional. Defines properties of specific layers, such as the enlargement factor or the copper area.

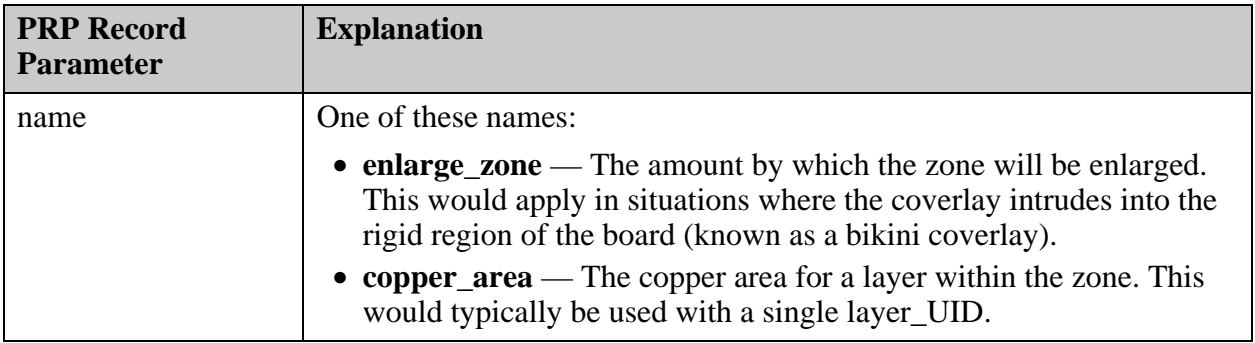

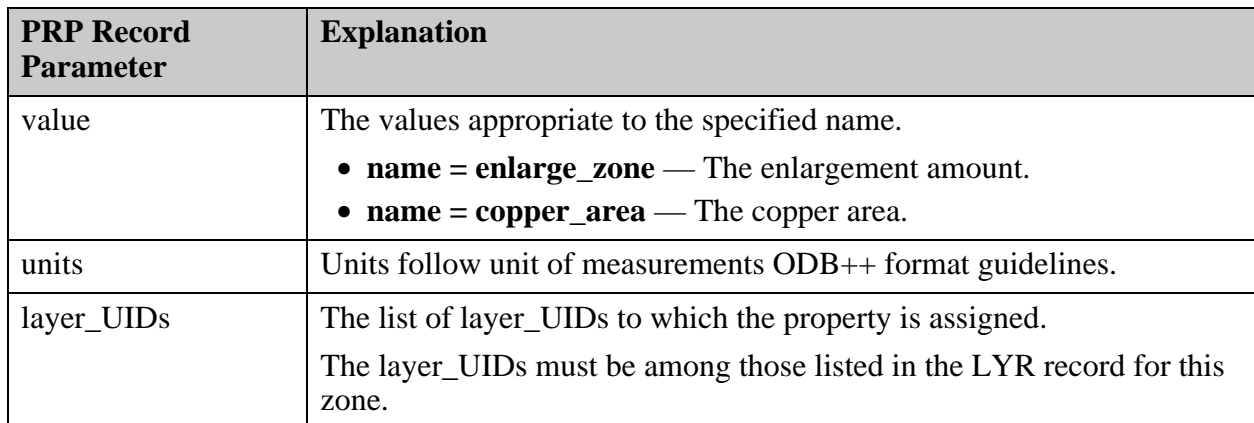

### **S - Surface Defining the Zone Area**

The records following the LYR record, and possibly the optional PRP records, define a zone as a single surface feature representing the outline of the zone with its optional internal holes (cutouts). Each zone can be constructed using multiple islands with any number of holes inside each island.

The zones follow the rules that apply to the ODB++ contour definition. These specific rules apply:

- An island must completely surround its holes.
- Holes must not touch one another or intersect within the island.
- No islands defined by two different zones enforced on single layer can intersect, but an island from one zone can be tangent to an island of another zone on a single layer.
- No features other than a surface are legal in the *zones* file.
- A zone may not exist outside of the area defined by the board profile.
- In order for a zone to be defined within a zone, a hole must first be created in the encompassing island.

A surface is defined in a *zones* file with the same syntax used in a *features* file. See ["S —](#page-184-0)  [Surface Records" on page 185.](#page-184-0)

**Example of a zones file**

```
UNITS=INCH
ID=2411100
#
# Zone 1
#
ZONE area1;UID=2411111
LYR 23 45 78 97
PRP copper area 2.23 INCH 23
PRP copper_area 5.53 INCH 45
PRP copper_area 6.23 INCH 78
PRP copper_area 2.73 INCH 97
S P 0;;ID=2452187
OB -2 -2 I
OS -2 4
OS 4 4
OS 4 -2
OS -2 -2
OE
OB -1 -1 H
OS 3 -1
OS 3 3
OS -1 3
OS -1 -1
OE
SE
#
# Zone 2
#
ZONE area2;UID=2411112
LYR 45 75
PRP copper area 1.23 INCH 45
PRP copper area 3.53 INCH 75
S P 0;; ID=2503253
OB 2 1 I
OS 2 -1
OS 0 -1
OS 0 1
OS 2 1
OE
SE
```
Product model layers can contain graphics, properties and annotation. Layers represent physical board layers, NC drills and rout layers, miscellaneous drawings, and dielectric separators. The order in which layers are arranged is based on the content in the matrix. Layers of type DIELECTRIC can only contain information representing material attributes, such as thickness.

For information on the matrix, see ["matrix \(Product Model Matrix\)" on page 51](#page-50-0).

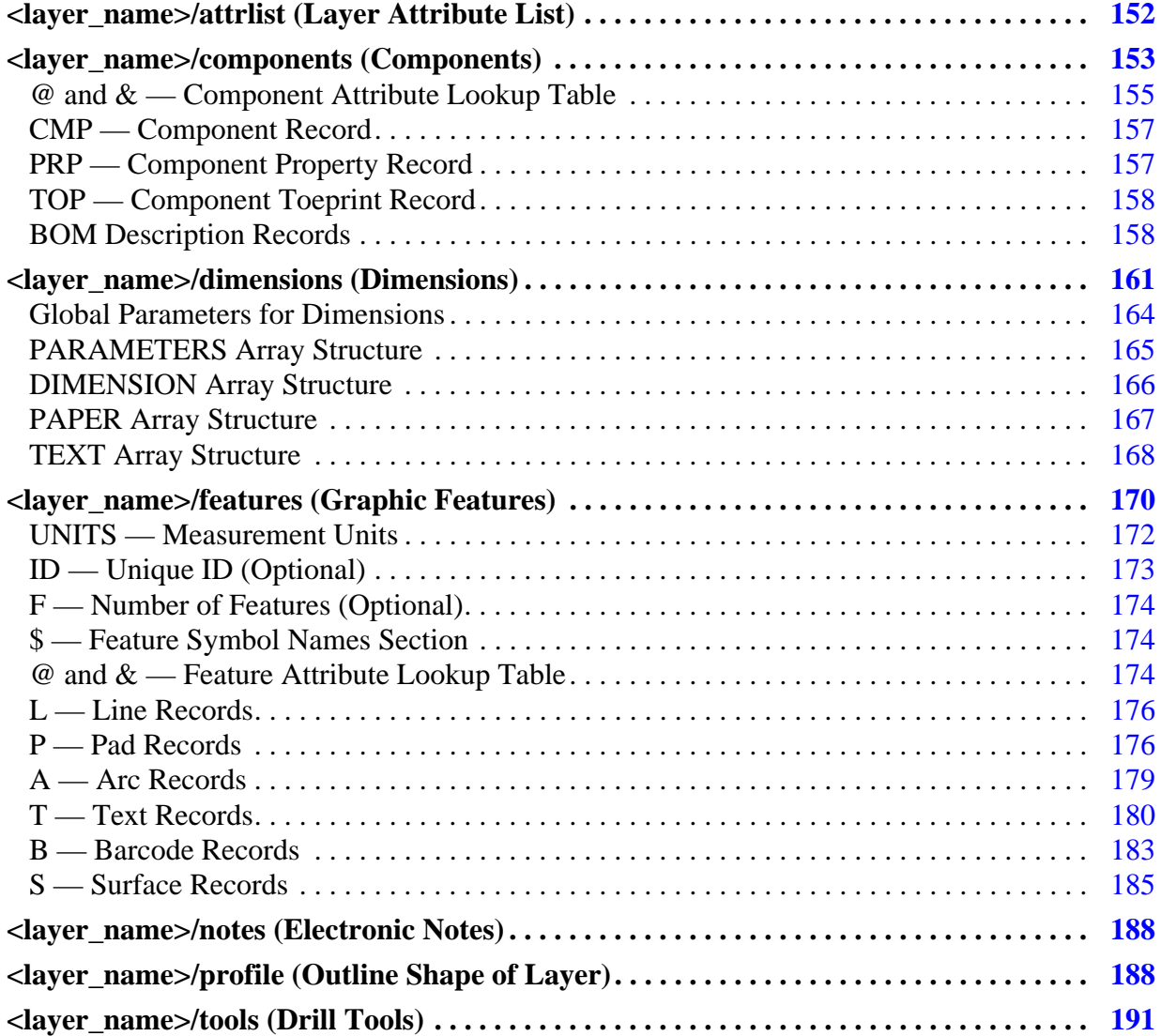

# <span id="page-151-0"></span>**<layer\_name>/attrlist (Layer Attribute List)**

This file contains the values for system attributes and user-defined attributes of a layer.

You can provide *attrlist* files at these levels: product model, symbol, wheel, step, layer.

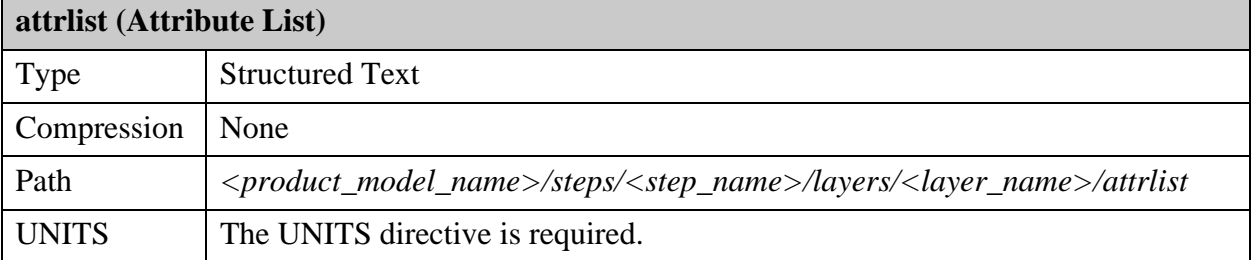

System attributes that can be placed in this file are listed with Entity  $=$  Layer in the attribute description. See ["System Attributes" on page 215](#page-214-0).

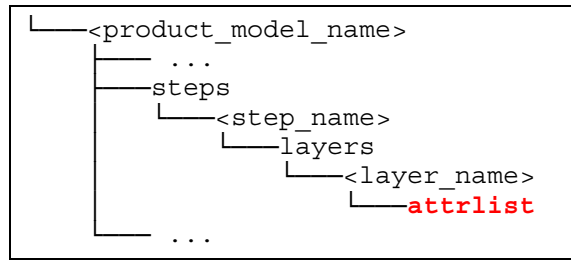

The file contains lines of this form:  $\langle$  attribute $\rangle$  =  $\langle$  value $\rangle$ 

Example of a layer attrlist file

```
UNITS=MM
.out_mirror = no
.inp file =
.eda_layers = "signal_2","signal","VIA"
.out angle = 0.0.out_polarity = positive
.out x scale = 1.000000
.out_y scale = 1.000000
.out comp = 0.000000
```
# <span id="page-152-0"></span>**<layer\_name>/components (Components)**

Each layer of type component has a unique name: comp\_+\_top or comp\_+\_bot. There can be only one of each layer name within a product model—one for the top components and one for the bottom components.

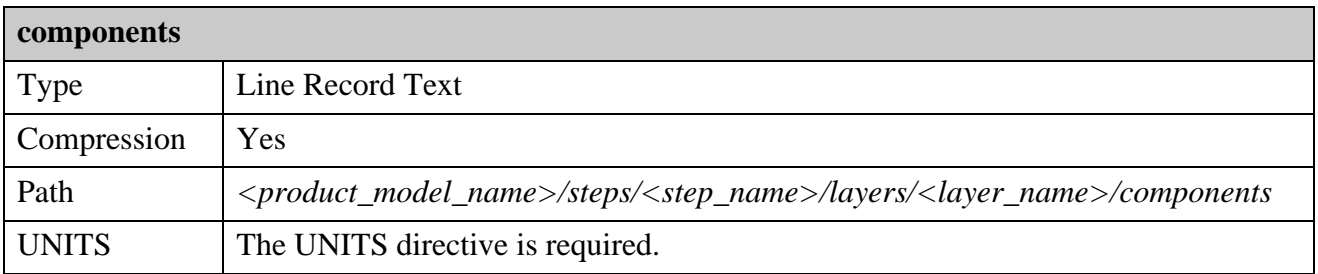

Each component layer has a *components* file that contains information about components placed on the layer. The components file contains references to the file *<step\_name>/eda/data*. See ["<step\\_name>/eda \(Electronic Design Automation\)" on page 108.](#page-107-0)

<product\_model\_name> ├─── ... -steps<br>「 -<step\_name> ا—layers<br>المرا -<layer name> │ └───**components** └─── ...

Example of a component file:

#

```
UNITS=INCH
#
#Component attribute names
#
@0 .no_pop
@1 .comp_ignore
@2 .desc1
@3 .comp_mount_type
@4 .comp_height
#
#Component attribute text strings
#
&0 Internally created connector
&1 Socket
&2 ball
&3 gw
# CMP 0
CMP 0 1.55 8.9 270.0 N J10 2300046 ;0,2=0,3=1
PRP PART NUMBER '1000045'
PRP VALUE 'FAN1654' 
PRP PART NUMBER '1000045'
TOP 0 6.568 5.2296 0.0 N 8 163 1
TOP 1 6.568 5.204 0.0 N 8 164 2
TOP 2 6.568 5.1784 0.0 N 13 66 3
TOP 3 6.568 5.1528 0.0 N 2 779 4
TOP 4 6.568 5.1272 0.0 N 2 780 5
TOP 5 6.568 5.1016 0.0 N 13 67 6
TOP 6 6.568 5.076 0.0 N 8 165 7
TOP 7 6.568 5.0504 0.0 N 2 781 8
TOP 8 6.798 5.0504 0.0 N 1494 0 9
TOP 9 6.798 5.076 0.0 N 13 68 10
TOP 10 6.798 5.1016 0.0 N 12 1 11
TOP 11 6.798 5.1272 0.0 N 1143 1 12
TOP 12 6.798 5.1528 0.0 N 2 782 13
TOP 13 6.798 5.1784 0.0 N 1144 1 14
TOP 14 6.798 5.204 0.0 N 8 166 15
TOP 15 6.798 5.2296 0.0 N 1495 0 16
TOP 16 6.683 5.14 0.0 N 2 783 17
#
# BOM DATA
CPN M62X971EL7
PKG 
IPN 
DSC 16-ETSSOP FAN1654
VPL_VND MOTOROLA
VPL_MPN MC74HC259ADT
#COMP_EXT_PTY_1
VND MOTOROLA INC.
MPN 0 Y MC74HC259ADT
# CMP 1
CMP 3 5.017 1.791 180.0 N C400 ??? ;3=1
PRP VOLTAGE '6.3V' 
PRP VALUE '22UF'
```
TOP 0 5.072 1.791 180.0 N 87 2 1 TOP 1 4.962 1.791 180.0 N 2 245 2 # # BOM DATA CPN IZZ5FH7FX7 PKG IPN DSC B3258 22UF 6.3V VPL\_VND VPL\_MPN #COMP\_EXT\_PTY\_1 VND KOA MPN 0 Y TMC1AABA106K

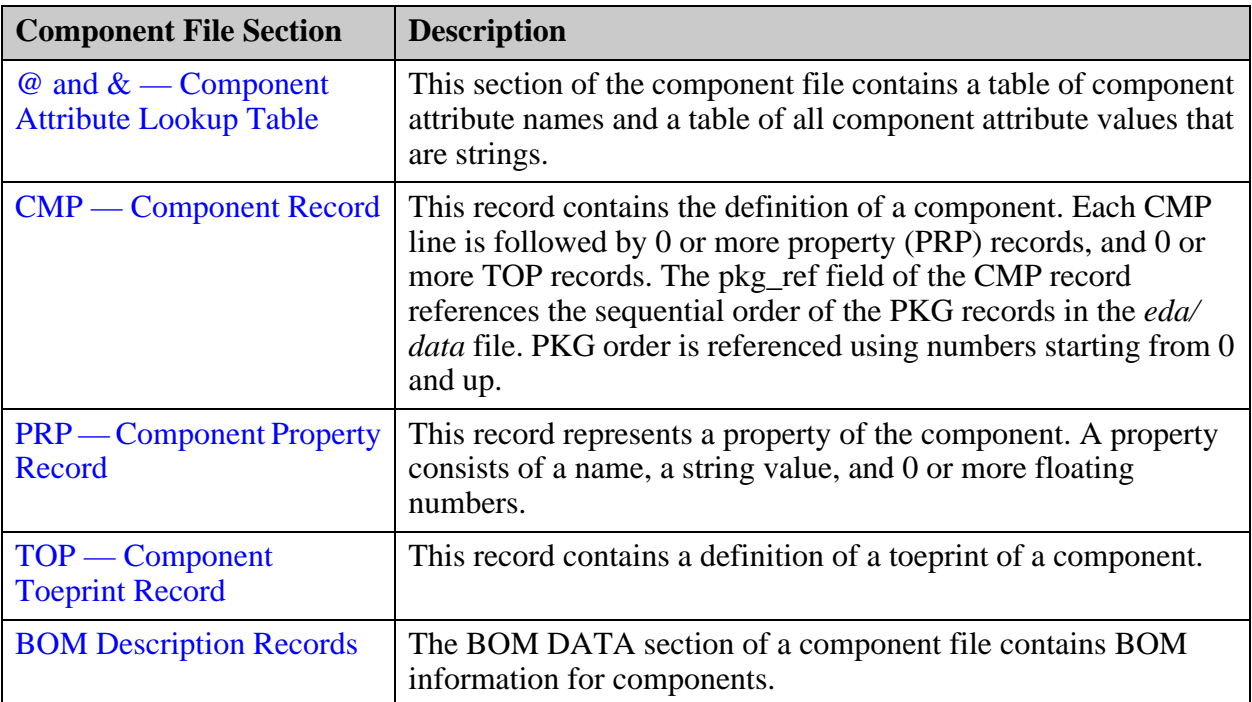

# <span id="page-154-0"></span>**@ and & — Component Attribute Lookup Table**

<span id="page-154-1"></span>This section of the component file contains a table of component attribute names and a table of all component attribute values that are strings.

- **Component attribute names** Each record contains an at sign (@), and index, and an attribute name. For example, @1 .comp\_ignore.
- **Feature attribute text strings** Each record contains an ampersand (&), an index, and a text string that can be used as the value of an attribute of type TEXT. For example, &3 gw.

System attributes that can be placed in this table are listed with Entity  $=$  Comp. in the attribute description. See ["System Attributes" on page 215](#page-214-0).

This section must be placed before the first CMP record of the file.

The CMP records in the file can assign component attributes by referencing the index of a component attribute and, for attributes of type TEXT, the index of the text string that is the value assigned to the attribute.

This is an example of a component attribute lookup table, and a CMP record that assigns attributes. The string  $0,2=0,3=1$  in the CMP record in the example should be interpreted as assigning these attributes to the component:

```
#Component attribute names
#
@0 .no_pop
@1 .comp_ignore
@2 .desc1
@3 .comp_mount_type
@4 .comp_height
#
#Component attribute text strings
#
&0 Internally created connector
&1 Socket
&2 ball
&3 gw
```

```
# CMP 0
CMP 0 1.55 8.9 270.0 N J10 2300046 ;0,2=0,3=1
```
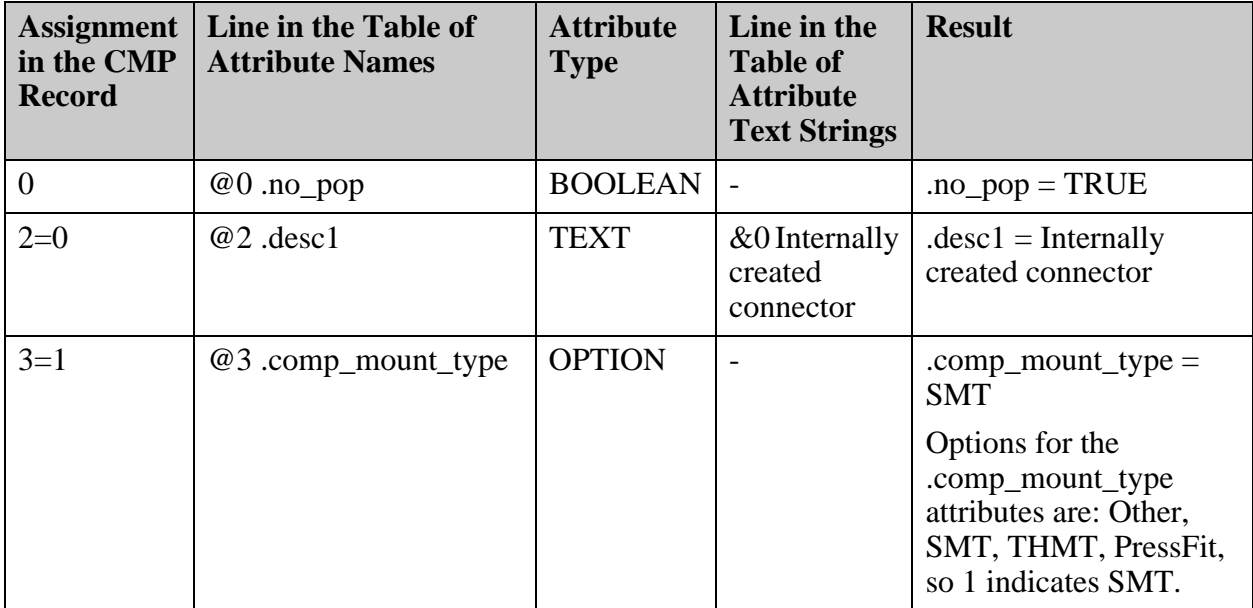

### <span id="page-156-0"></span>**CMP — Component Record**

<span id="page-156-2"></span>This record contains the definition of a component. Each CMP line is followed by 0 or more property (PRP) records, and 0 or more TOP records. The pkg\_ref field of the CMP record references the sequential order of the PKG records in the *eda/data* file. PKG order is referenced using numbers starting from 0 and up.

See ["PKG — Package Record" on page 116](#page-115-0).

This is the format of the CMP component record:

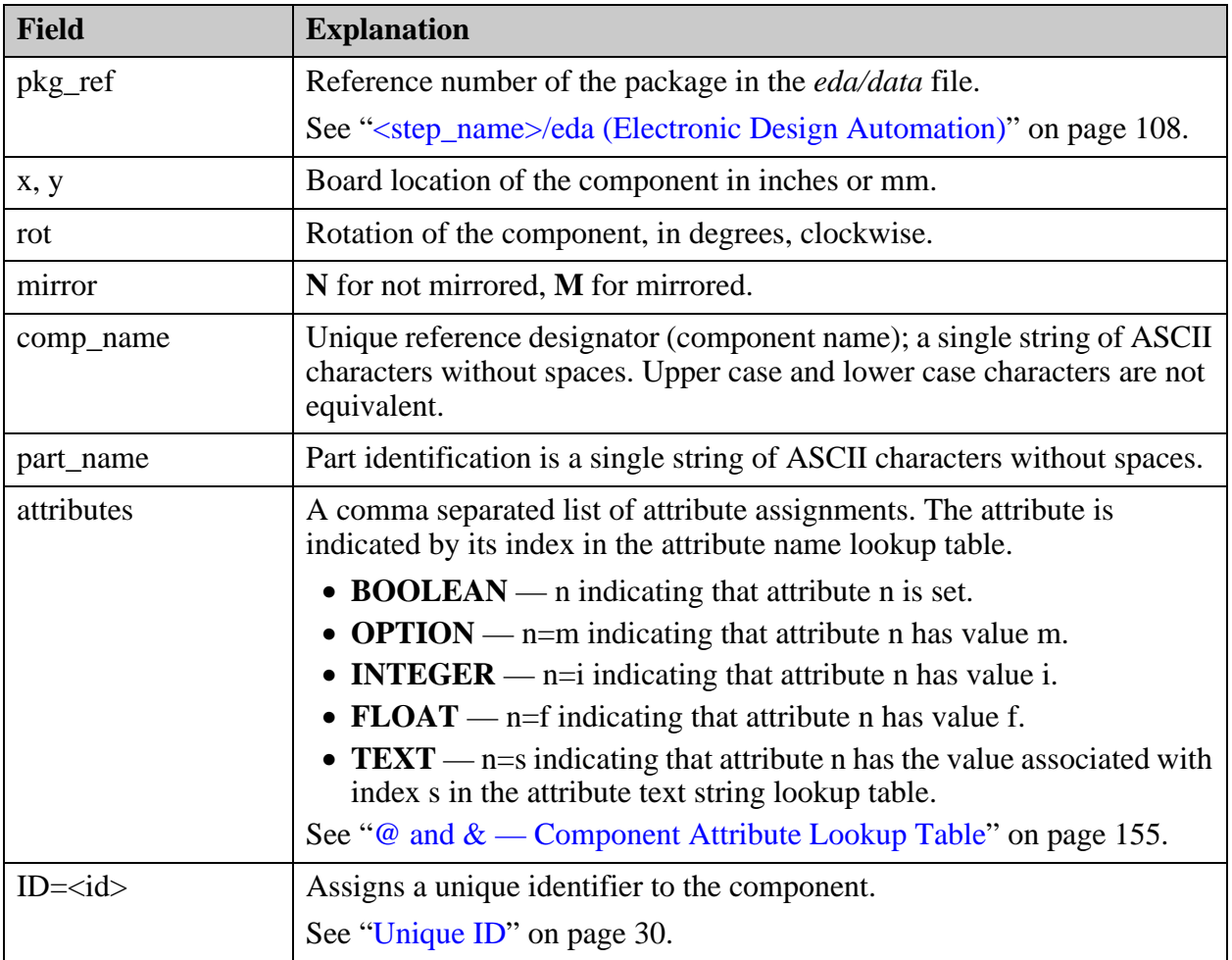

 $CMP < pkg_ref> < x> < y> <$ rot> < minrror> < comp\_name> < spanname> < (attrilbutes)>; ID = < id>

# <span id="page-156-1"></span>**PRP — Component Property Record**

<span id="page-156-3"></span>This record represents a property of the component. A property consists of a name, a string value, and 0 or more floating numbers.

The PRP file has this format:

PRP <name> '<value>' n1 n2 ...,

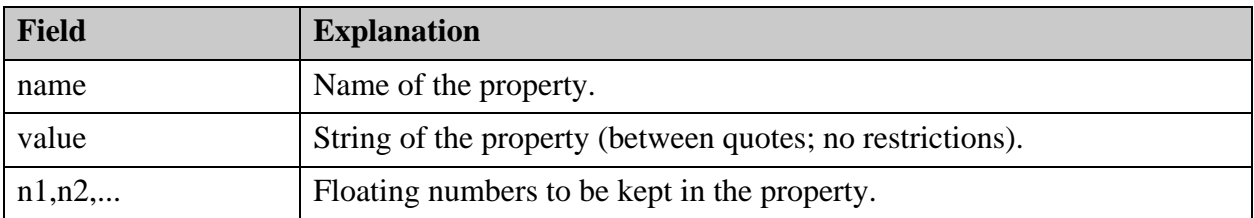

# <span id="page-157-0"></span>**TOP — Component Toeprint Record**

<span id="page-157-2"></span>This record contains a definition of a toeprint of a component.

This is the format of the TOP record:

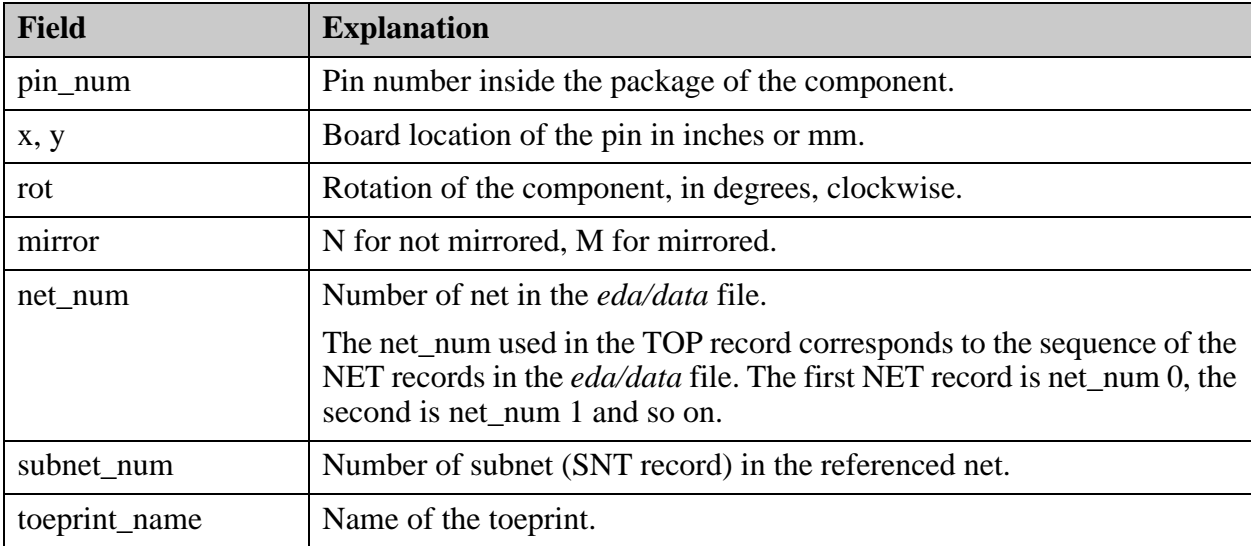

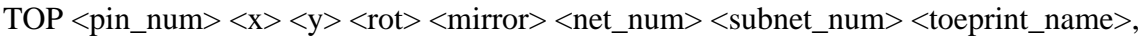

## <span id="page-157-1"></span>**BOM Description Records**

<span id="page-157-3"></span>The BOM DATA section of a component file contains BOM information for components.

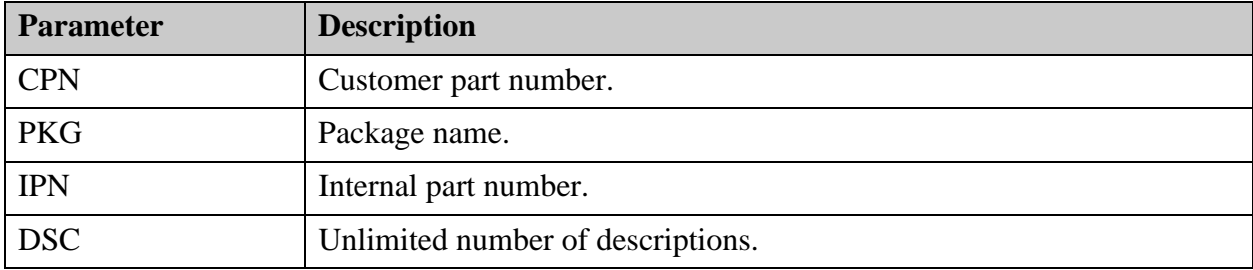

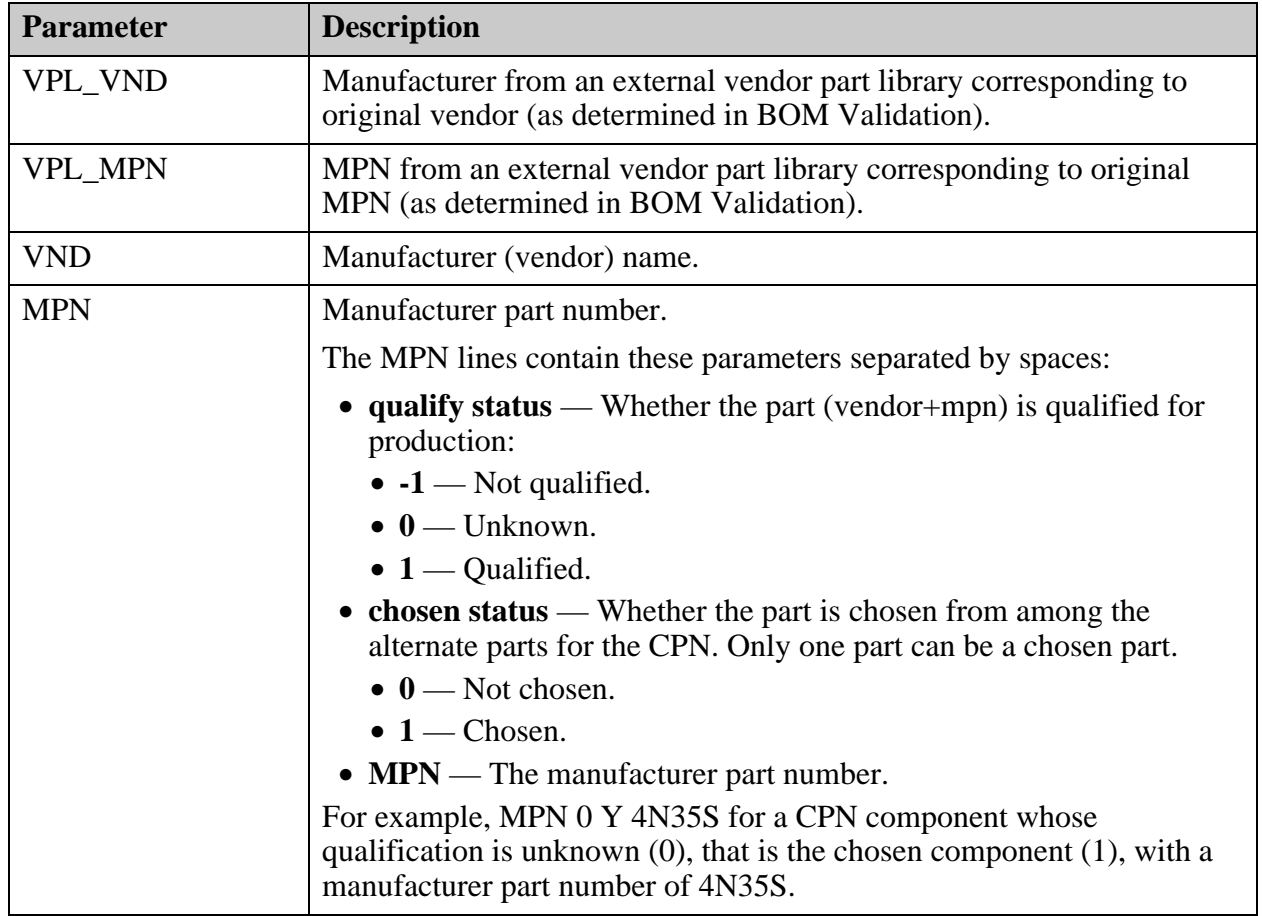

### **Example of Alternate Parts**

This is an example of alternate parts defined for the same CPN. The first is chosen, and the third is not qualified. These sections repeat for all the alternate parts of the CPN: VPL\_VND, VPL\_MPN, VND, and MPN.

CPN 69K9KMH12B LNFILE 51 name\_of\_bom\_file.txt VPL MPN MAX5156ACEE VPL\_VND MAXIM MPN MAX5156ACEE LNFILE 51 name\_of\_bom\_file.txt VND MAXIM LNFILE 51 name\_of\_bom\_file.txt QLF 0 CHS 1 PRIORITY 1 CPN 69K9KMH12B LNFILE 51 name\_of\_bom\_file.txt VPL MPN CY22150FC VPL\_VND CYPRESS  $MPN$ <sup> $CY22150FC$ </sup> LNFILE 52 name\_of\_bom\_file.txt VND CYPRESS LNFILE 52 name\_of\_bom\_file.txt QLF 0 CHS 0 PRIORITY 2 CPN 69K9KMH12B LNFILE 51 name\_of\_bom\_file.txt VPL\_MPN AT93C66-10SC VPL\_VND ATMEL MPN AT93C66-10SC LNFILE 53 name\_of\_bom\_file.txt VND ATMEL

LNFILE 53 name\_of\_bom\_file.txt

 $QLF -1$ CHS 0 PRIORITY 0

# <span id="page-160-0"></span>**<layer\_name>/dimensions (Dimensions)**

Dimensions that have been added to a layer to indicate measurements of objects on the layer are stored with the product model.

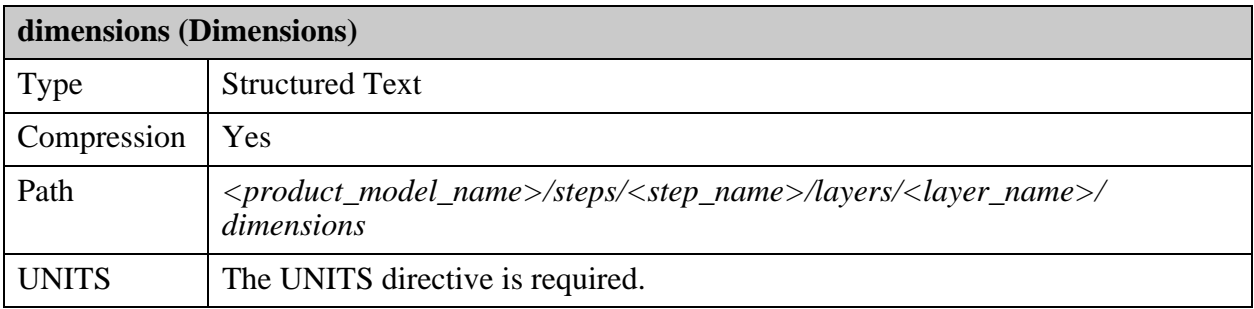

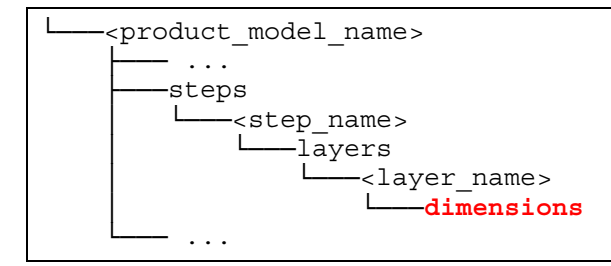

Example of a Dimensions File:

```
VERSION=1
UNITS=INCH
PARAMETERS {
    ID=0LINE_WIDTH=0.01
    POST DECIMAL DIST=3
    POST_DECIMAL_POS=3
    POST DECIMAL ANGLE=1
    FONT=STANDARD
    FONT_WIDTH=0.07
    FONT_HEIGHT=0.05
    EXT_OVERLEN=0.02
    EXT_OFFSET=0.01
    CENTER_MARKER_LEN=0.05
    BASELINE SPACING=0.012
    ORIGIN X=0ORIGIN_Y=0
    SCALE=100
    PAPER {
        ORIENTATION=PORTRAIT
        SIZE=A4
        WIDTH=8.3
        HEIGHT=11.7
        X=0Y=0MARGIN {
            TOP=0.1BOTTOM=0.1
            LEFT=0.2RIGHT=0.2
        }
        ACTIVE {
            X00=1Y00=1X11=8Y11=11
        }
        COLOR {
            FEATURE=RED
            DIMENS=BLUE
            DIMENS_TEXT=GREEN
            PROFILE=BLACK
            TEMPLATE=GRAY
        }
    }
DIMENSION {
    TYPE=HORIZONTAL
    PARAMETERS=0
    REF1X=0.1
    REF1Y=0.2
    REF2X=1.2
    REF2Y=0.3
    REF3X=0
    REF3Y=0
    LINE_PT_X=1.2
```

```
LINE PT Y=0.7OFFSET=0
    ARROW_POS=AUTOMATIC
    MAGNIFY=1TO_ARC_CENTER=NO
    TWO_SIDED_DIAM=NO
    TEXT {
        VALUE=27.94
        PREFIX=
        SUFFIX=
        NOTE=
        UNITS=MM
        VIEW_UNITS=YES
        OUTSIDE=NO
        UNDERLINE=NO
        TOL_UP=
        TOL_DOWN=
        MERGE TOL=NO
        X=0.65
        Y=0.7ANGLE=0
    }
DIMENSION {
    TYPE=VERTICAL
    PARAMETERS=0
    REF1X=0.3REF1Y=0.8
    REF2X=0.3REF2Y=0.1
    REF3X=0REF3Y=0
   LINE PT X=-0.1LINE PTY=0.1OFFSET=0ARROW_POS=AUTOMATIC
    MAGNIFY=1
    TO_ARC_CENTER=NO
    TWO_SIDED_DIAM=NO
    TEXT {
        VALUE=17.78
        PREFIX=
        SUFFIX=
        NOTE=
        UNITS=MM
        VIEW_UNITS=YES
        OUTSIDE=YES
        UNDERLINE=NO
        TOL_UP=
        TOL_DOWN=
        MERGE_TOL=NO
        X = -0.1Y=-0.15231ANGLE=90
    }
DIMENSION {
    TYPE=PARALLEL
    PARAMETERS=0
    REF1X=0.3
```

```
REF1Y=-0.2REF2X=0.6REF2Y=-0.5REF3X=0
REF3Y=0LINE_PT_X=0.7
LINEPTY=-0.4OFFSET=0
ARROW_POS=AUTOMATIC
MAGNIFY=1
TO_ARC_CENTER=NO
TWO_SIDED_DIAM=NO
TEXT {
    VALUE=10.776
    PREFIX=
    SUFFIX=
   NOTE=
   UNITS=MM
    VIEW_UNITS=YES
    OUTSIDE=YES
    UNDERLINE=NO
    TOL_UP=
    TOL_DOWN=
    MERGE TOL=NO
    X=1.0021572Y=-0.702157ANGLE=45
```
}

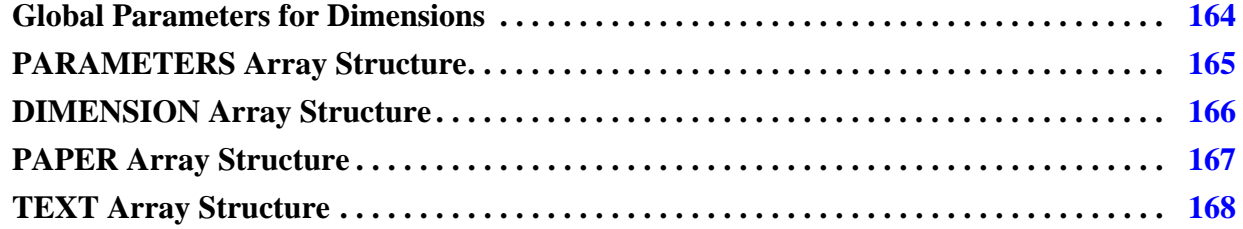

# <span id="page-163-0"></span>**Global Parameters for Dimensions**

These are the global parameters.

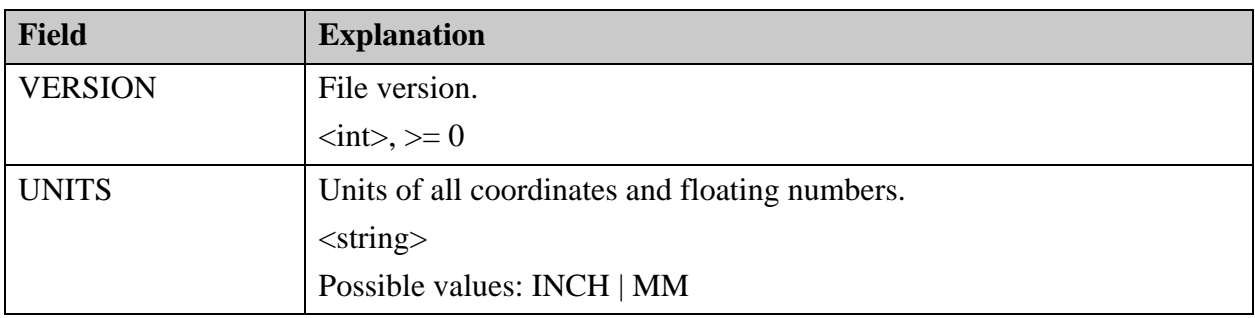

# <span id="page-164-0"></span>**PARAMETERS Array Structure**

This is the array structure of each parameter set.

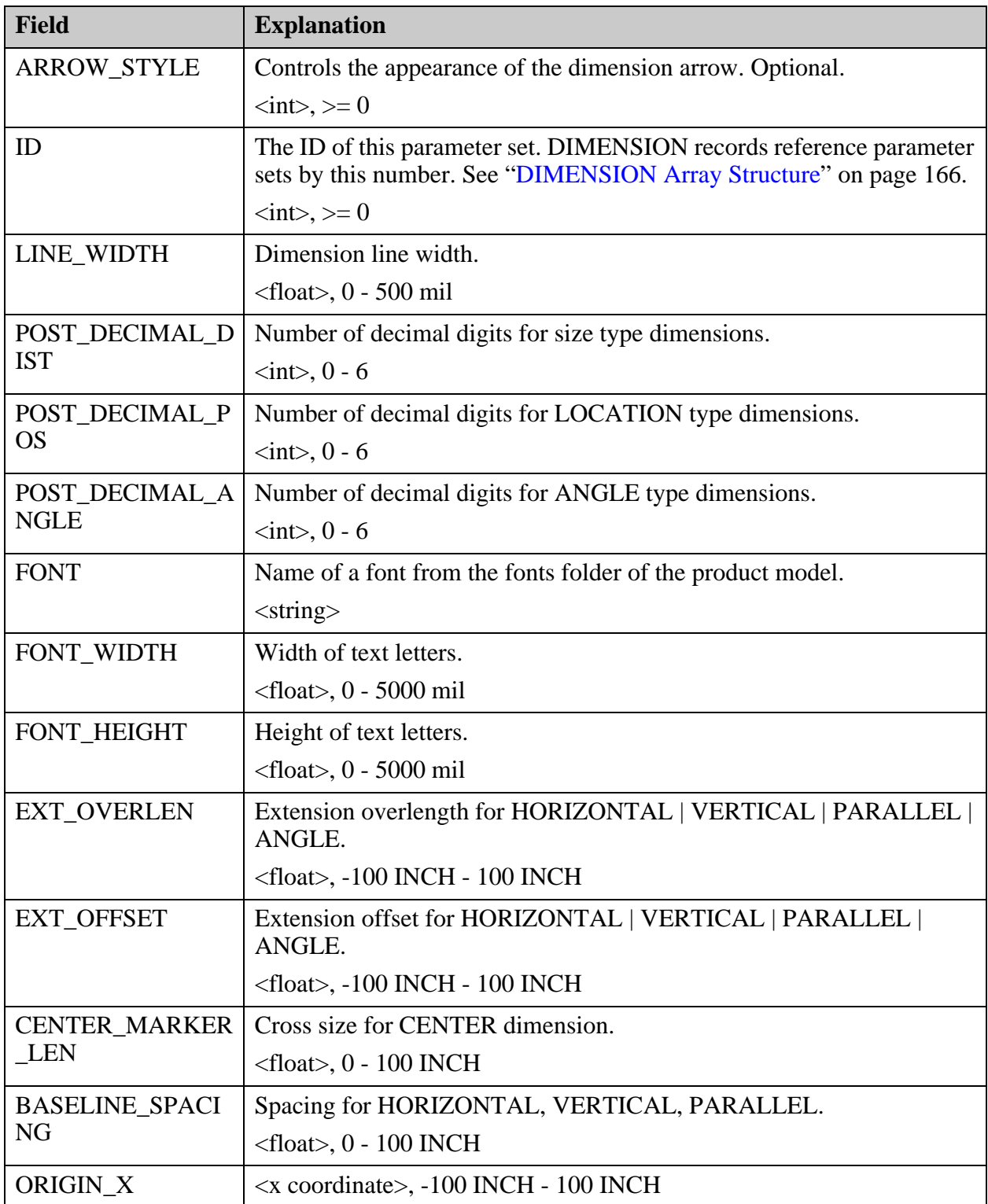

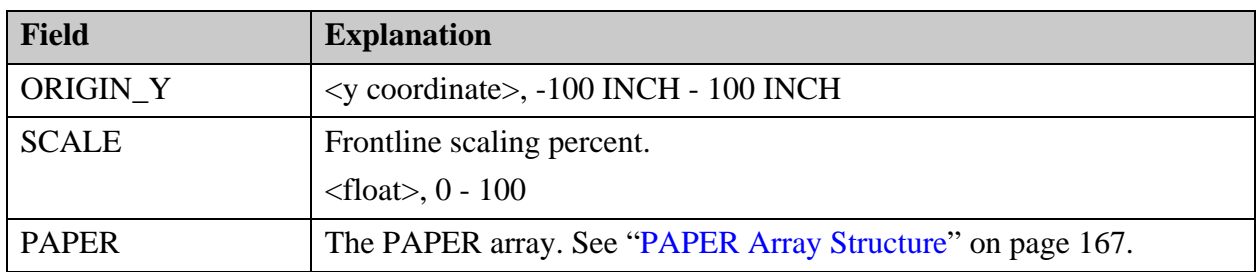

# <span id="page-165-0"></span>**DIMENSION Array Structure**

This is the dimension array structure.

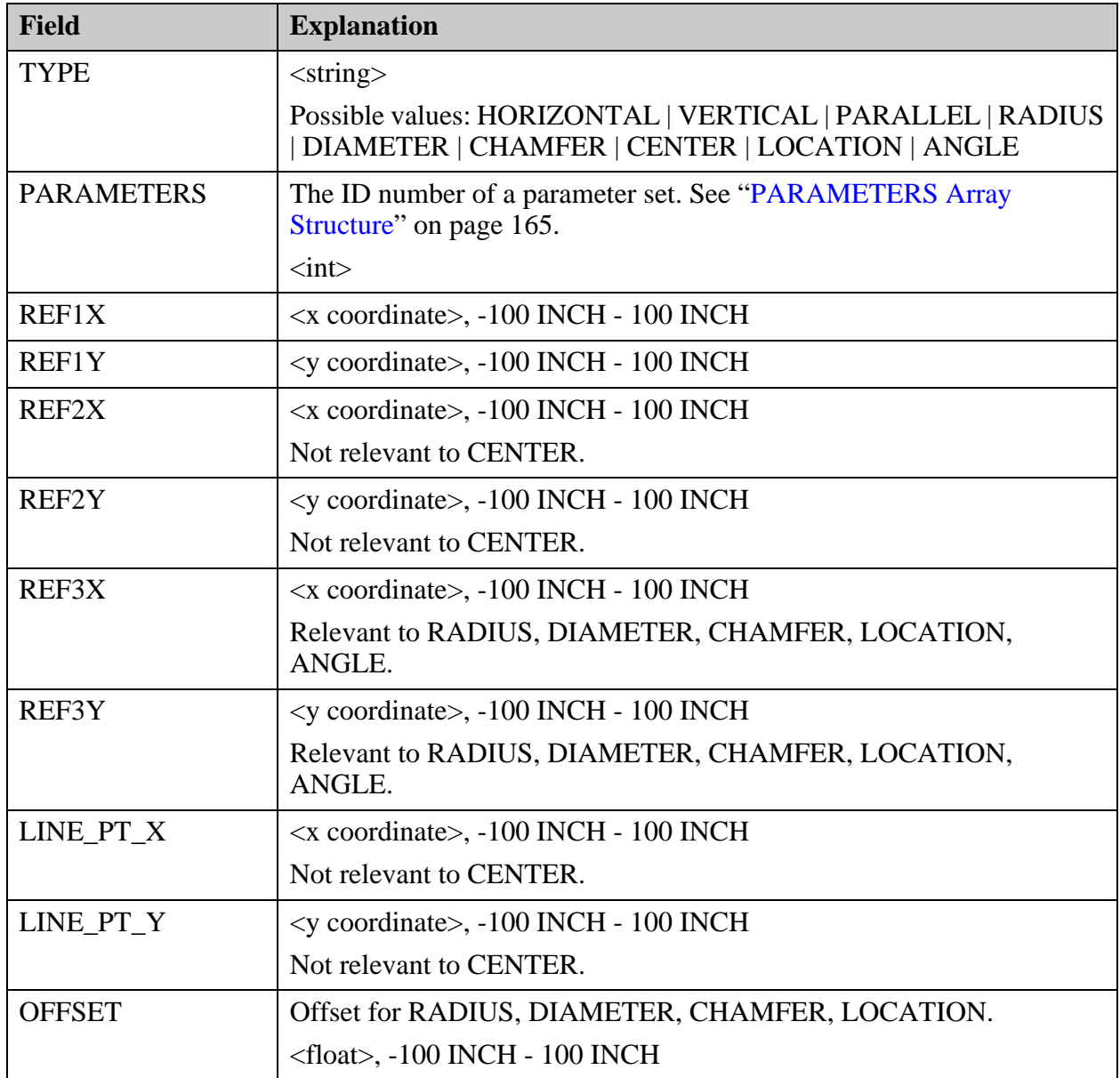

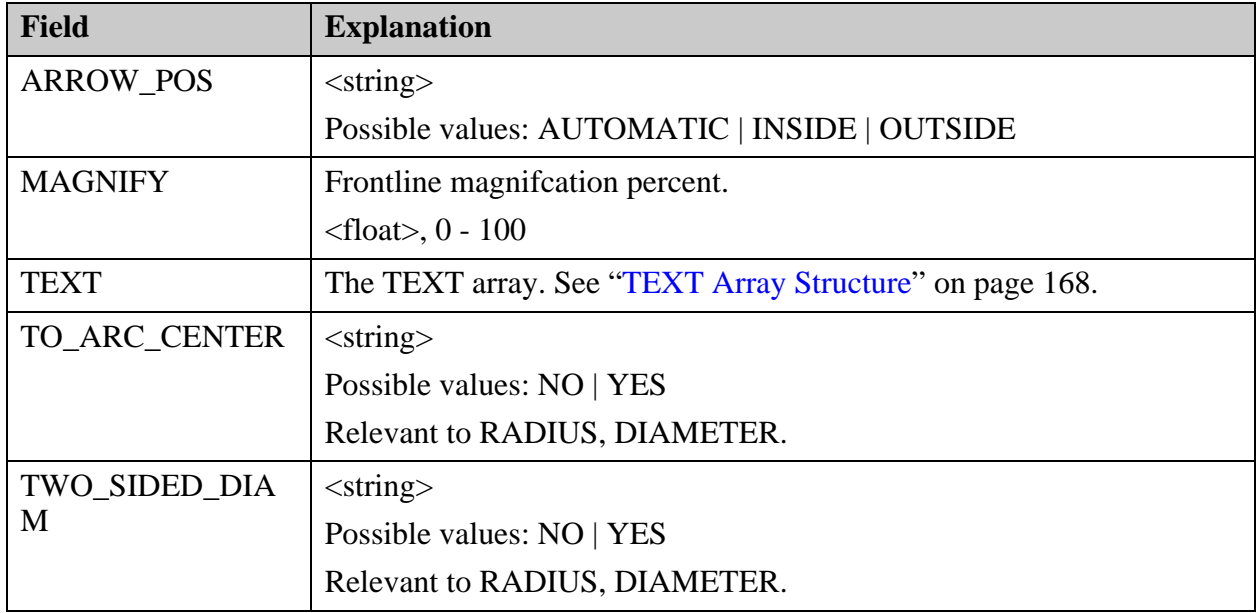

## <span id="page-166-0"></span>**PAPER Array Structure**

This is the array structure for the Frontline paper definitions. It is included in the PARAMETERS array.

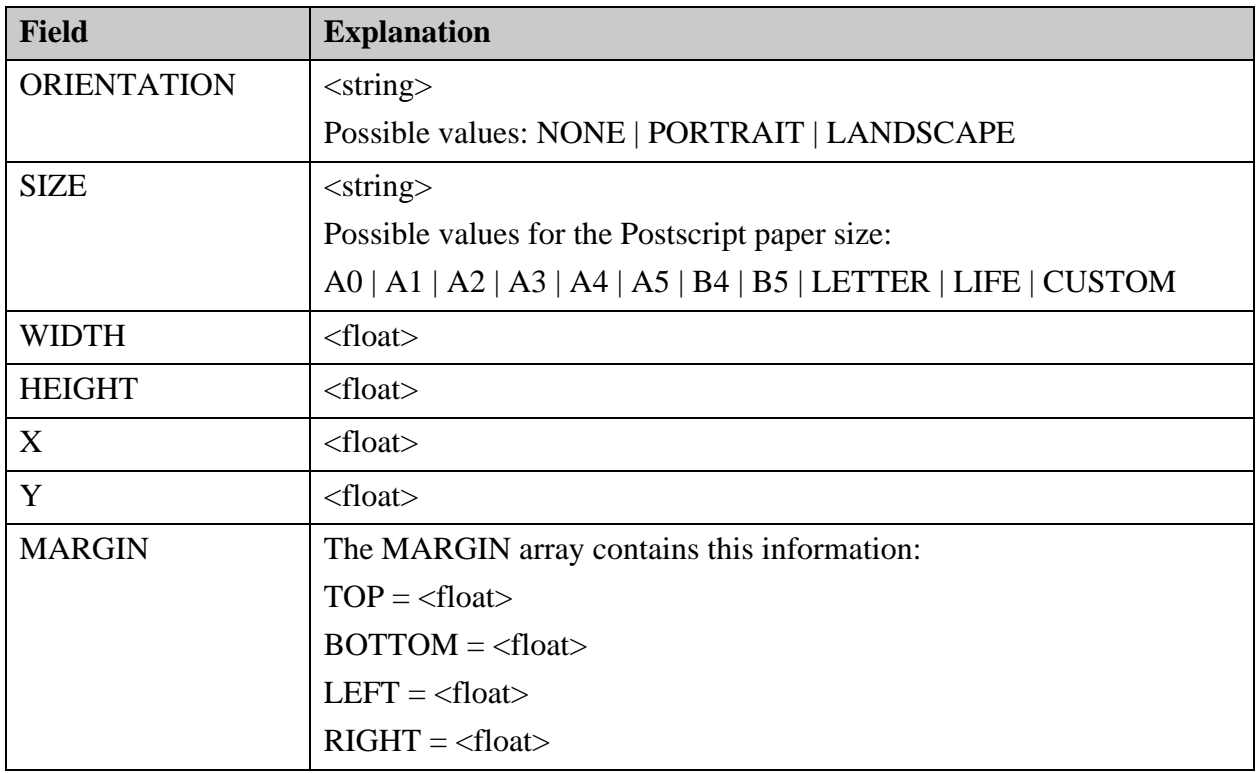

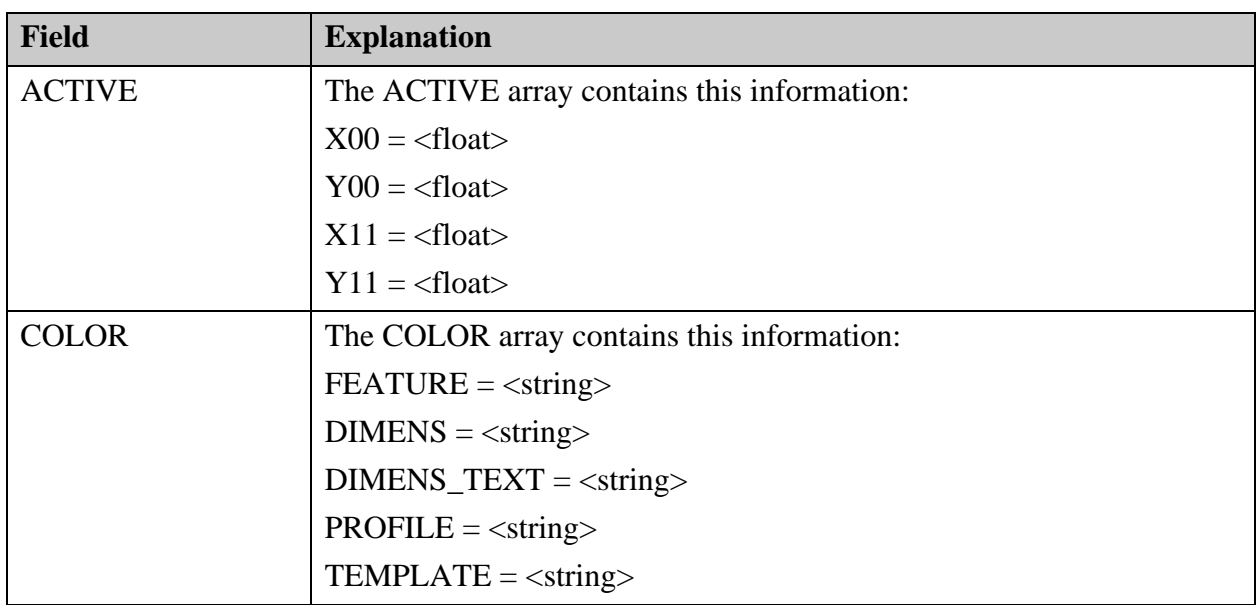

### <span id="page-167-0"></span>**TEXT Array Structure**

The TEXT array structure is not relevant to the CENTER dimension. It is included in the DIMENSIONS array.

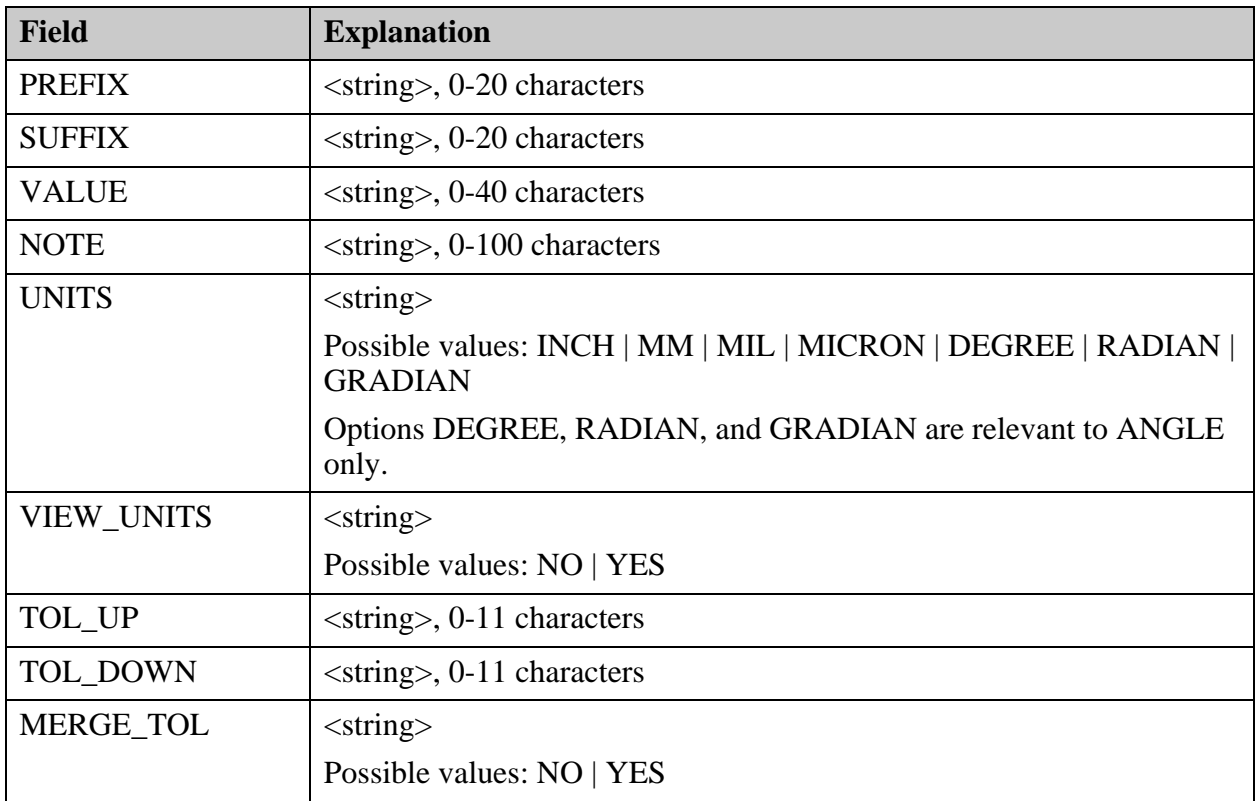

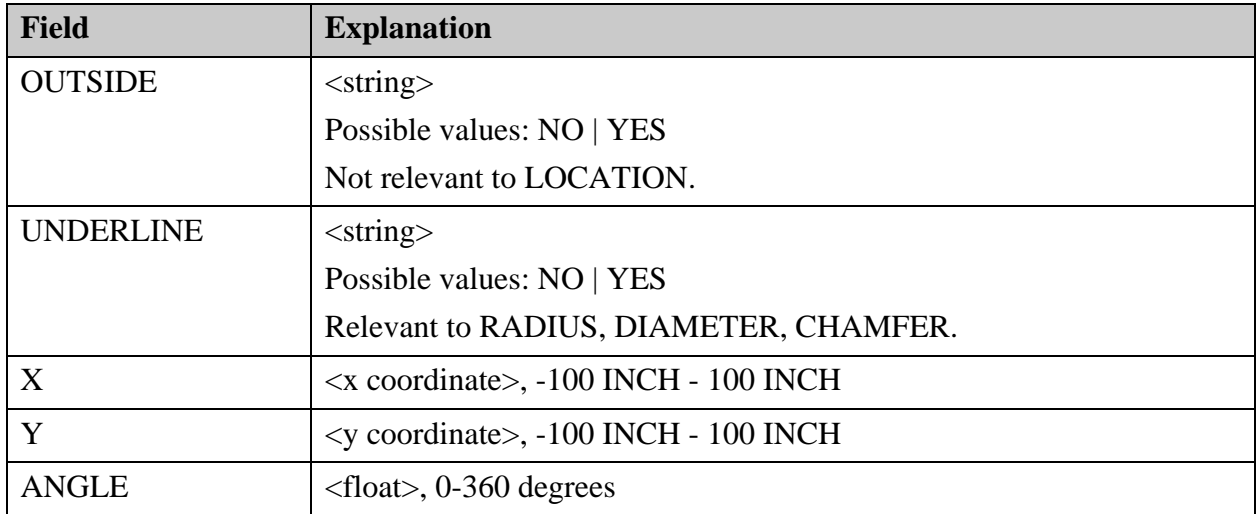

# <span id="page-169-0"></span>**<layer\_name>/features (Graphic Features)**

The features file contains definitions of graphic features.

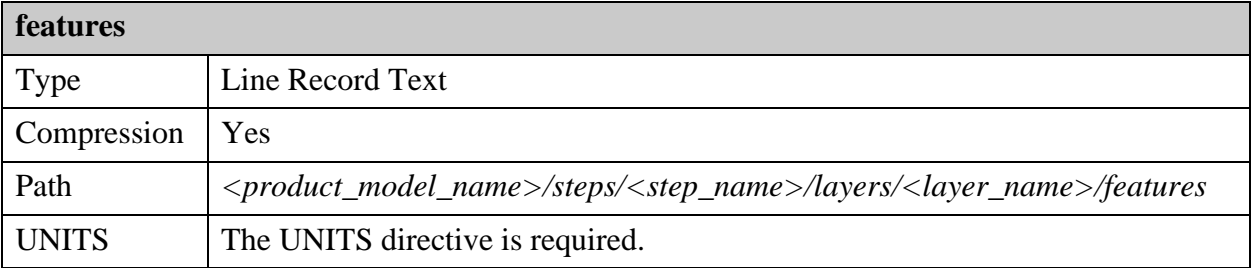

The *features* file contains most of the graphic information representing the physical board layers, NC drill and rout layers, and miscellaneous drawings. The *features* file should be present only for layers of these types.

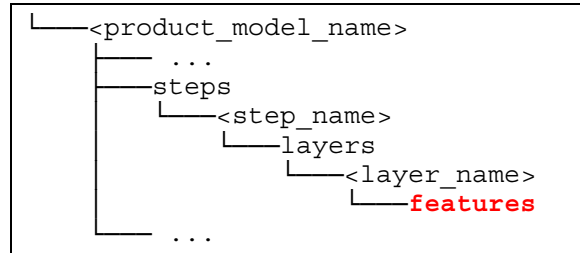

User-defined symbols have a *features* file to describe their shape. See ["symbols \(User-Defined](#page-93-0)  [Symbols\)" on page 94.](#page-93-0)

The files defining a step profile or a layer profile have the same format as a *features* file. The file defines a single surface feature:

- ["<step\\_name>/profile \(Outline Shape of Step\)" on page 141](#page-140-0)
- ["<layer\\_name>/profile \(Outline Shape of Layer\)" on page 188](#page-187-1)

Example of a features file:

```
UNITS=MM
ID=216
#
#Num Features
#
F 1406
#
#Feature symbol names
#
$0 r120
$1 rect20x60 M
$2 rect3x5 I
$3 punch target
#
#Feature attribute names
#
@0 .smd
@1 .nomenclature
@2 .test_point
@3 .geometry
@4 .pad_usage
#
#Feature attribute text strings
#
&0 9796334
&1 fid_0_0_0
&2 moire
&3 p115_115_115_095
#
#Layer features
#
P -0.198 1.62 16 P 0 3;3=2,4=0;ID=123456
P 0.118 1.62 16 P 0 3;3=25,4=0;ID=5678
L 3.834 -1.16 3.86728 -1.16 2 P 0 ;1,3=0
L 3.86728 -1.16 3.8782 -1.16485 2 P 0 ;1,3=0
...
S P 0;ID=123456
OB -0.013 2.427 I
OS -0.013 2.218
OS -0.263 2.218
OS -0.263 2.427
OS -0.219 2.427
OS -0.219 2.262
OS -0.057 2.262
OS -0.057 2.427
OS -0.013 2.427
OE
SE
...
```
The file consists of the UNITS, ID, and F records, a section that lists symbol names, an attribute lookup table, and lines or structures defining the various types of features.

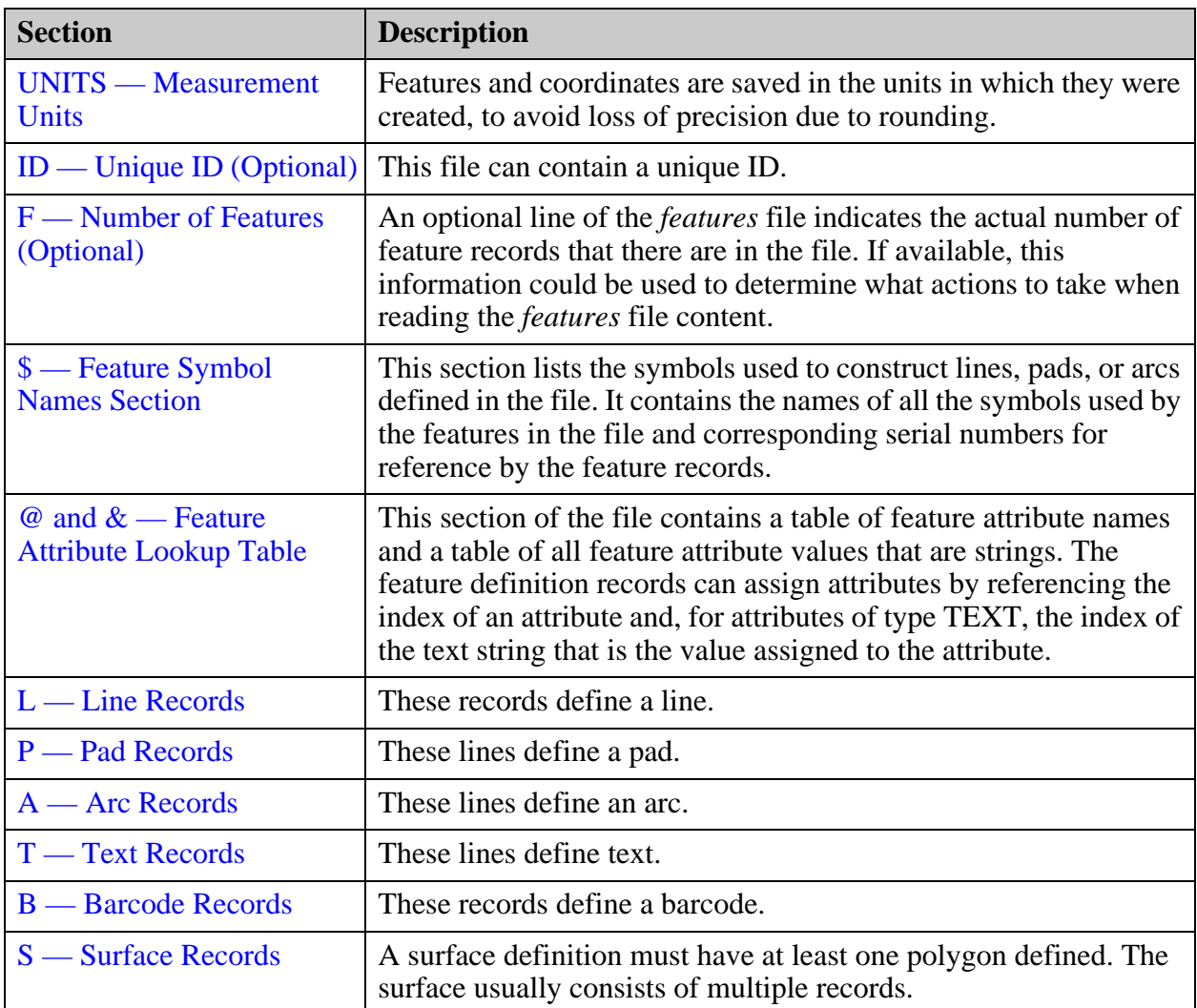

## <span id="page-171-0"></span>**UNITS — Measurement Units**

<span id="page-171-1"></span>Features and coordinates are saved in the units in which they were created, to avoid loss of precision due to rounding.

In every *features* file, there must be a UNITS directive that indicates the units of measurement to be applied to the features in the file. See ["Units of Measurement" on page 23.](#page-22-0)

This is the format of the line: UNITS=<MM\_or\_INCH>.

- **UNITS=MM** Indicates that metric units of measurement are used in the file.
- **UNITS=INCH** Indicates that imperial units of measurement are used in the file.

If the UNITS directive does not exist in the *features* file, the units defined for the product model are assumed. If the *misc/info* file of the product model does not contain a UNITS directive, imperial units are assumed.

All coordinate values will be interpreted as inches or millimeters. Resize factors for userdefined symbols are interpreted as mils or microns. Exceptions are discussed where relevant.

This also applies to semi-standard symbols described in the *features* file. See ["\\$ — Feature](#page-173-1)  [Symbol Names Section" on page 174.](#page-173-1)

The UNITS directive in the *features* file sets the units to be used for symbols that do not specify units. In the example, units of measurement are set to metric.

**Example of Interpretation of Symbol Dimensions**

```
#
UNITS=MM
#
#Feature symbol names
#
$0 r120
$1 rect20x60 M
$2 rect3x5 I
$3 punch_target
...
```
In the example, the units of measurement are specified for the file and also for some of the symbols:

- **r120** Standard round symbol with units in microns.
- **rect20x60** M Standard rectangle symbol with units in microns. X is 20 microns and Y is 60 microns.
- **rect3x5 I** Standard rectangle with units in mils. X is 3 mils and Y is 5 mils.
- **punch\_target** User-defined symbol. This must exist in the symbol directory of the product model.

# <span id="page-172-0"></span>**ID — Unique ID (Optional)**

<span id="page-172-1"></span>This file can contain a unique ID.

This is the format of the line:  $ID = \langle id \rangle$ .

See ["Unique ID" on page 30.](#page-29-0)

## <span id="page-173-0"></span>**F — Number of Features (Optional)**

<span id="page-173-3"></span>An optional line of the *features* file indicates the actual number of feature records that there are in the file. If available, this information could be used to determine what actions to take when reading the *features* file content.

This is the format of the line:  $F \sim$ number\_of\_features $>$ .

# <span id="page-173-1"></span>**\$ — Feature Symbol Names Section**

<span id="page-173-4"></span>This section lists the symbols used to construct lines, pads, or arcs defined in the file. It contains the names of all the symbols used by the features in the file and corresponding serial numbers for reference by the feature records.

This is the format of the line:  $\frac{\sqrt{3}}{\sqrt{2}}$  ratios  $\frac{\sqrt{3}}{\sqrt{2}}$  ratios is the format of the line:  $\frac{\sqrt{3}}{\sqrt{2}}$ 

The parameter I or M can be added at the end of the line to indicate that the dimensions in this symbol name are expressed in imperial units or metric units.

Each line, pad, or arc feature definition record lists the index of the symbol used to construct that feature.

For a list of standard symbol names, see ["Standard ODB++ Symbols" on page 195](#page-194-0).

**Example of the Feature Symbol Names Section**

```
#
#Feature symbol names
#
$0 r120
$1 rect20x60 M
$2 rect3x5 I
$3 punch target
```
## <span id="page-173-2"></span>**@ and & — Feature Attribute Lookup Table**

<span id="page-173-5"></span>This section of the file contains a table of feature attribute names and a table of all feature attribute values that are strings. The feature definition records can assign attributes by referencing the index of an attribute and, for attributes of type TEXT, the index of the text string that is the value assigned to the attribute.

- **Feature attribute names** Each record contains an at sign (@), and index, and an attribute name. For example, @1 .nomenclature.
- **Feature attribute text strings** Each record contains an ampersand (&), an index, and a text string that can be used as the value of an attribute of type TEXT. For example, &2 moire.

System attributes that can be placed in this table are listed with Entity = Feature in the attribute description. See ["System Attributes" on page 215](#page-214-0)

This section must be placed before the layer features section of the file.

The feature definition records in the file can assign feature attributes by referencing the index of a feature attribute and, for attributes of type TEXT, the index of the text string that is the value assigned to the attribute.

**Example of a Feature Attribute Lookup Table**

This is an example of a feature attribute lookup table, and a feature definition record that assigns attributes:

```
#
#Feature attribute names
#
@0 .smd
@1 .nomenclature
@2 .test_point
@3 .geometry
@4 .pad_usage
#
#Feature attribute text strings
#
&0 9796334
&1 fid_0_0_0
&2 moire
&3 p115_115_115_095
#
#Layer features
#
P -0.198 1.62 16 P 0 3;3=2,4=0;ID=123456
```
The string 3=2,4=0 in the feature definition record in the example should be interpreted as assigning these attributes to the feature:

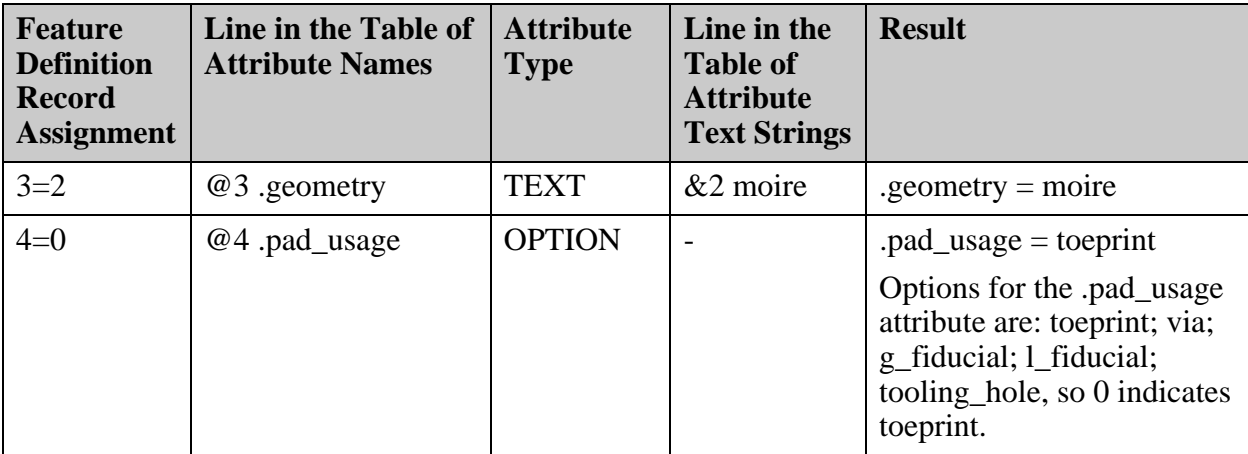

## <span id="page-175-0"></span>**L — Line Records**

<span id="page-175-2"></span>These records define a line.

This is the format of a line record:

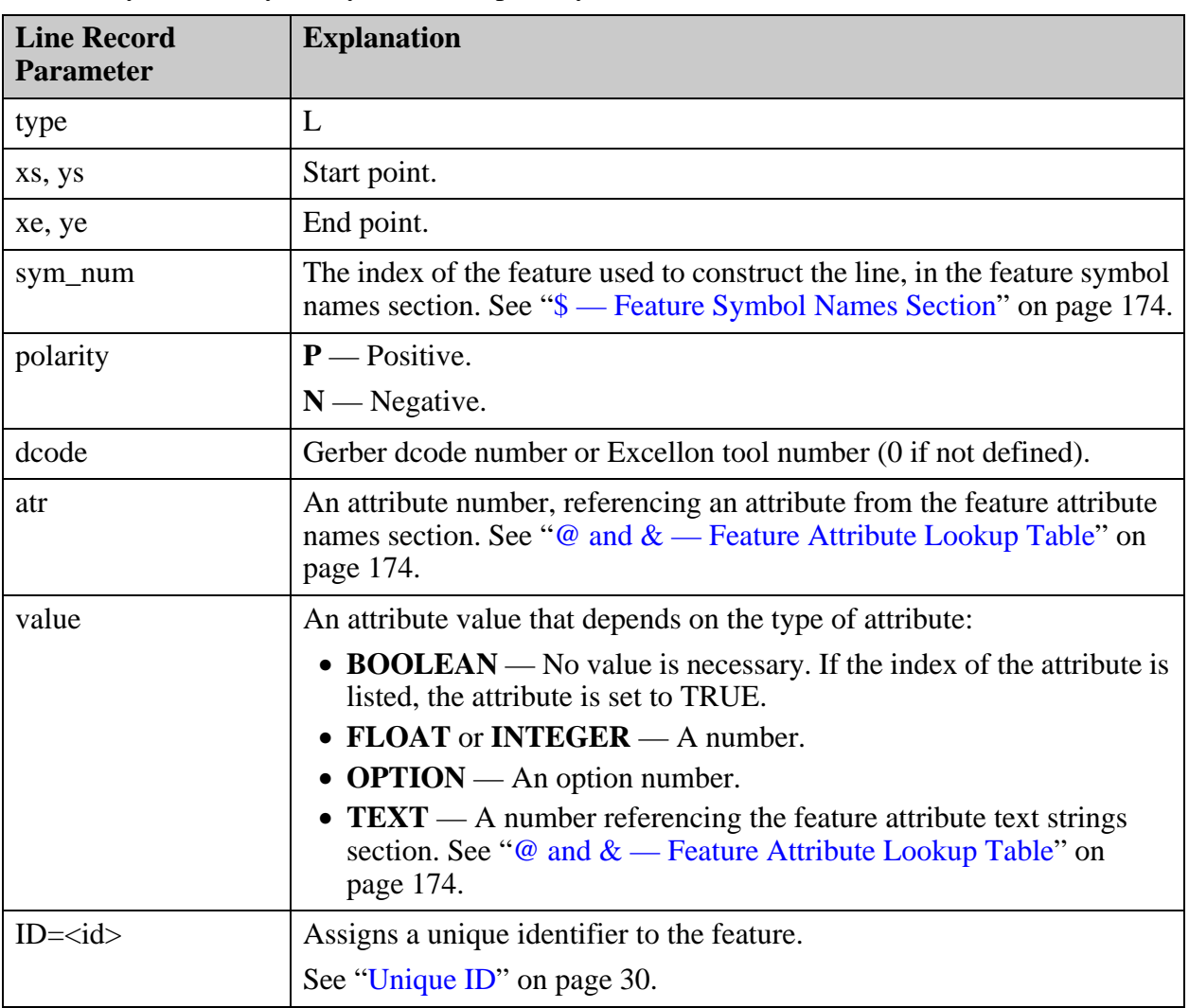

L <xs> <ys> <xe> <ye> <sym\_num> <polarity> <dcode>;<atr>=<value>,...;ID=<id>

**Example of a Line Record in a Features File**

L 5.15 0.35 5.125 0.325 0 P 0

### <span id="page-175-1"></span>**P — Pad Records**

<span id="page-175-3"></span>These lines define a pad.

This is the format of a line record:

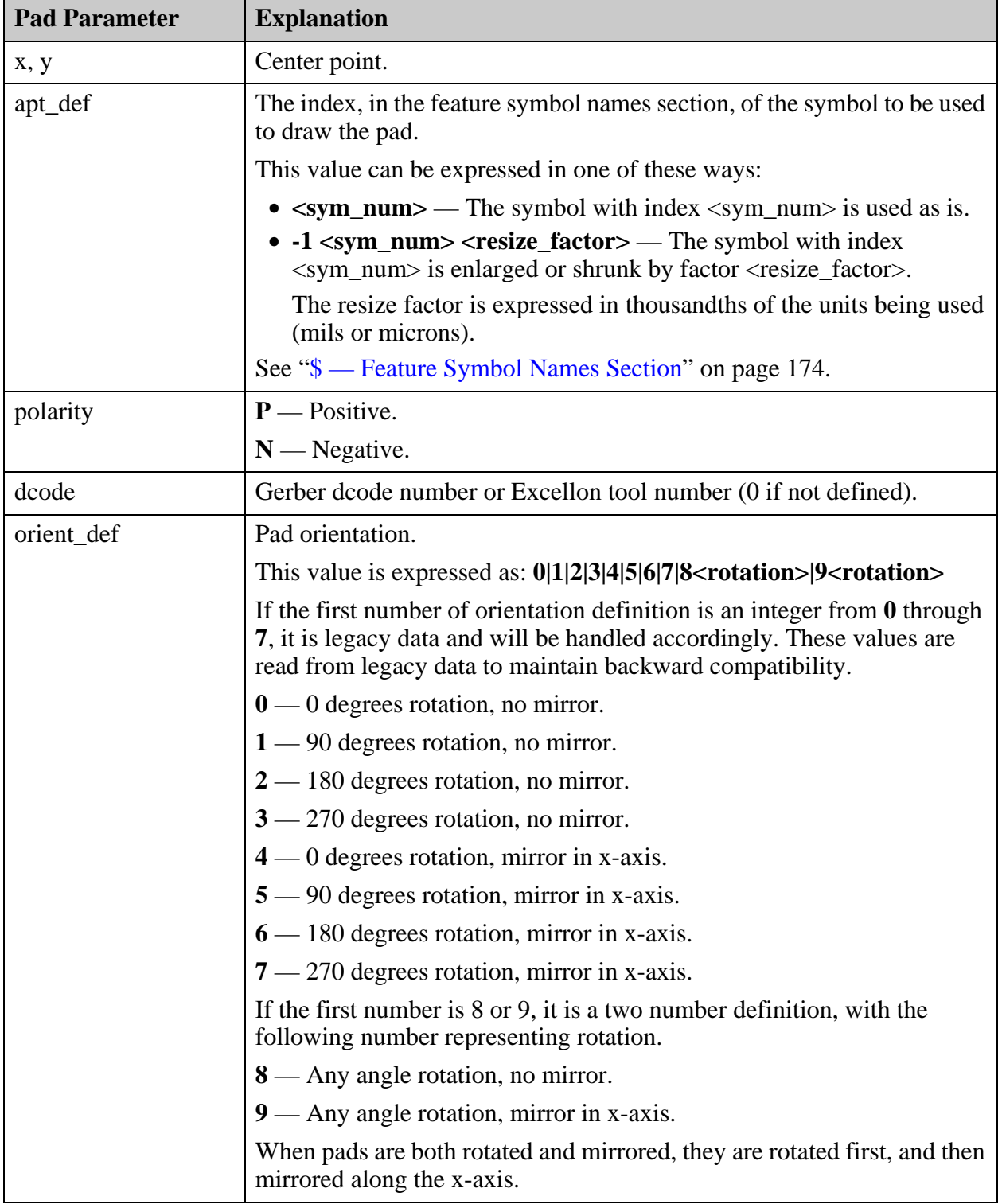

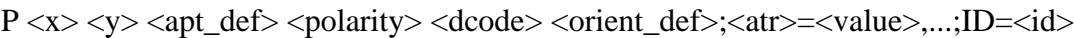

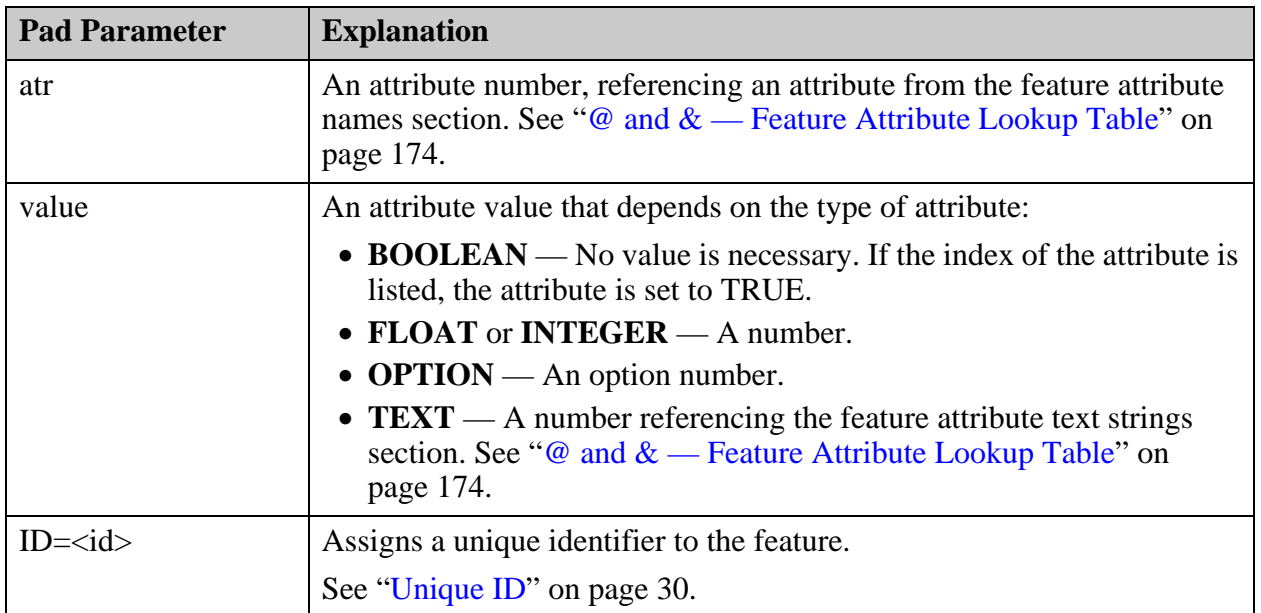

#### **Example of Pad Records in a Features File**

Special pad const 1 at location  $x=1.0$ ,  $y=2.0$  positive, with dcode 4, is used as an example for different transformations:

```
#
#Feature symbol names
#
$0 const_1 
#
#Feature attribute names
#
@0 .smd
1 .nomenclature
2 .test_point
3 .geometry
4 .pad_usage
.....
#
P 1.0 2.0 0 P 4 1;;ID=3948
P 1.0 2.0 0 P 4 8 30.0;; ID=7205
P 1.0 2.0 -1 0 0.02 P 4 1;;ID=7421 
P 1.0 2.0 -1 0 0.02 P 4 8 30.0;;ID=9630
```
In the example,

P 1.0 2.0 0 P 4 1 is rotated by 90 degrees (orient\_def = 1).

P 1.0 2.0 0 P 4 8 30.0 is rotated by 30 degrees (orient\_def = 8 30.0).

P 1.0 2.0 -1 0 0.02 P 4 1 is rotated by 90 degrees, and resized by 0.02 mil (apt\_def = -1 0 0.02 and orient\_def = 1).

P 1.0 2.0 -1 0 0.02 P 4 8 30.0 is rotated by 30, and resized by 0.02 mil (apt\_def = -1 0 0.02 and orient\_def =  $8 \text{ } 30.0$ ).

## <span id="page-178-0"></span>**A — Arc Records**

<span id="page-178-1"></span>These lines define an arc.

This is the format of an arc definition record:

 $A \langle xs \rangle \langle ys \rangle \langle xe \rangle \langle y \rangle \langle x \rangle \langle y \rangle \langle sy \rangle$   $\langle sys \rangle \langle x \rangle \langle y \rangle \langle y \rangle \langle sy \rangle$ <cw>;<atr>=<value>,...;ID=<id>

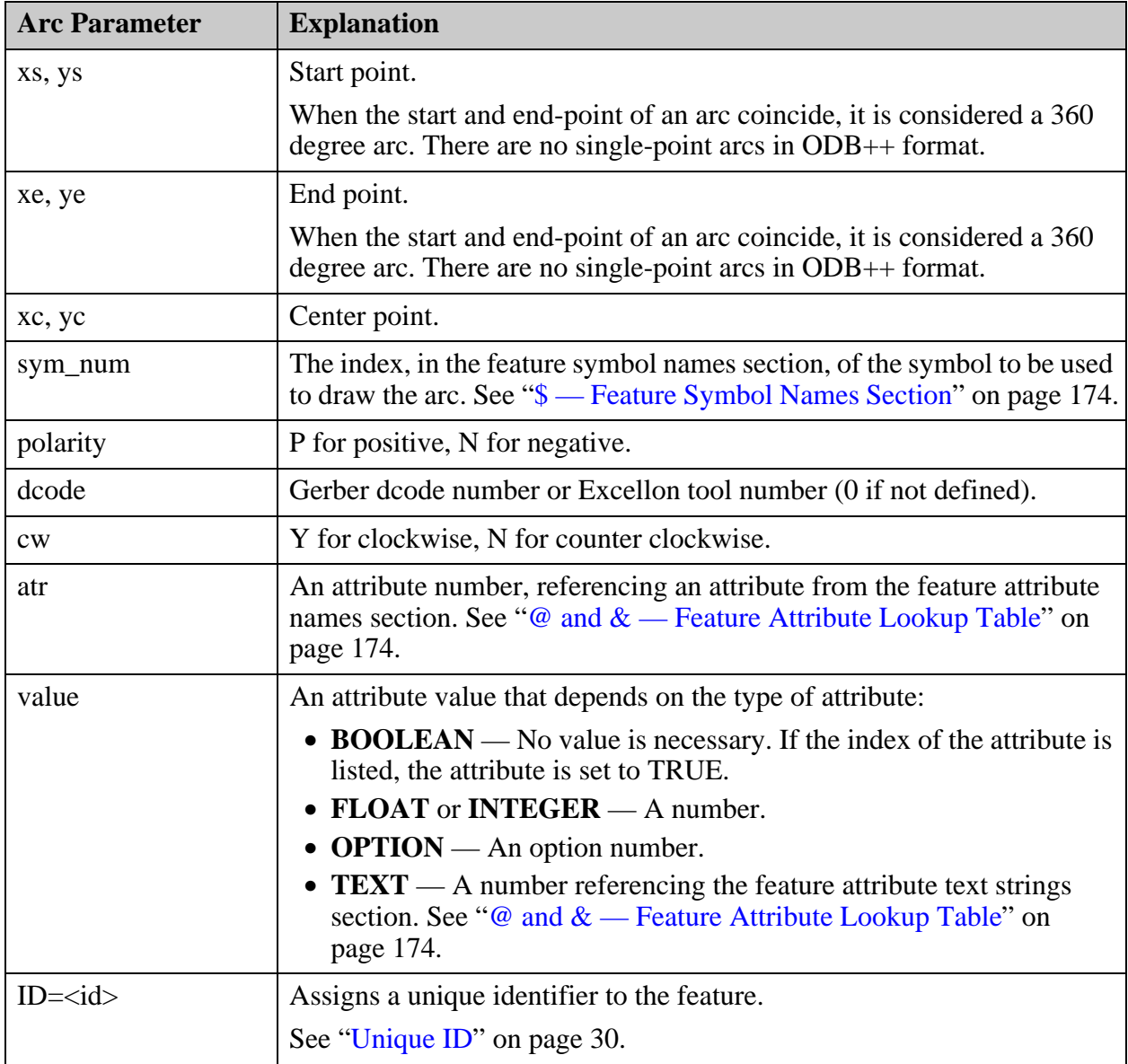

### **Example of an Arc Record in a Features File**

```
A 1.49401033 2.53683297 0.8389936 2.48563819 1.17858858 2.35659203 2 P 0 Y
```
# <span id="page-179-0"></span>**T — Text Records**

<span id="page-179-1"></span>These lines define text.

This is the format of a text definition record:

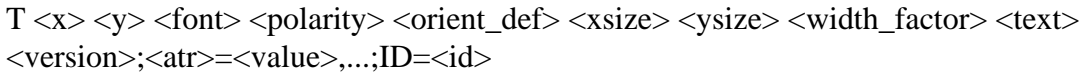

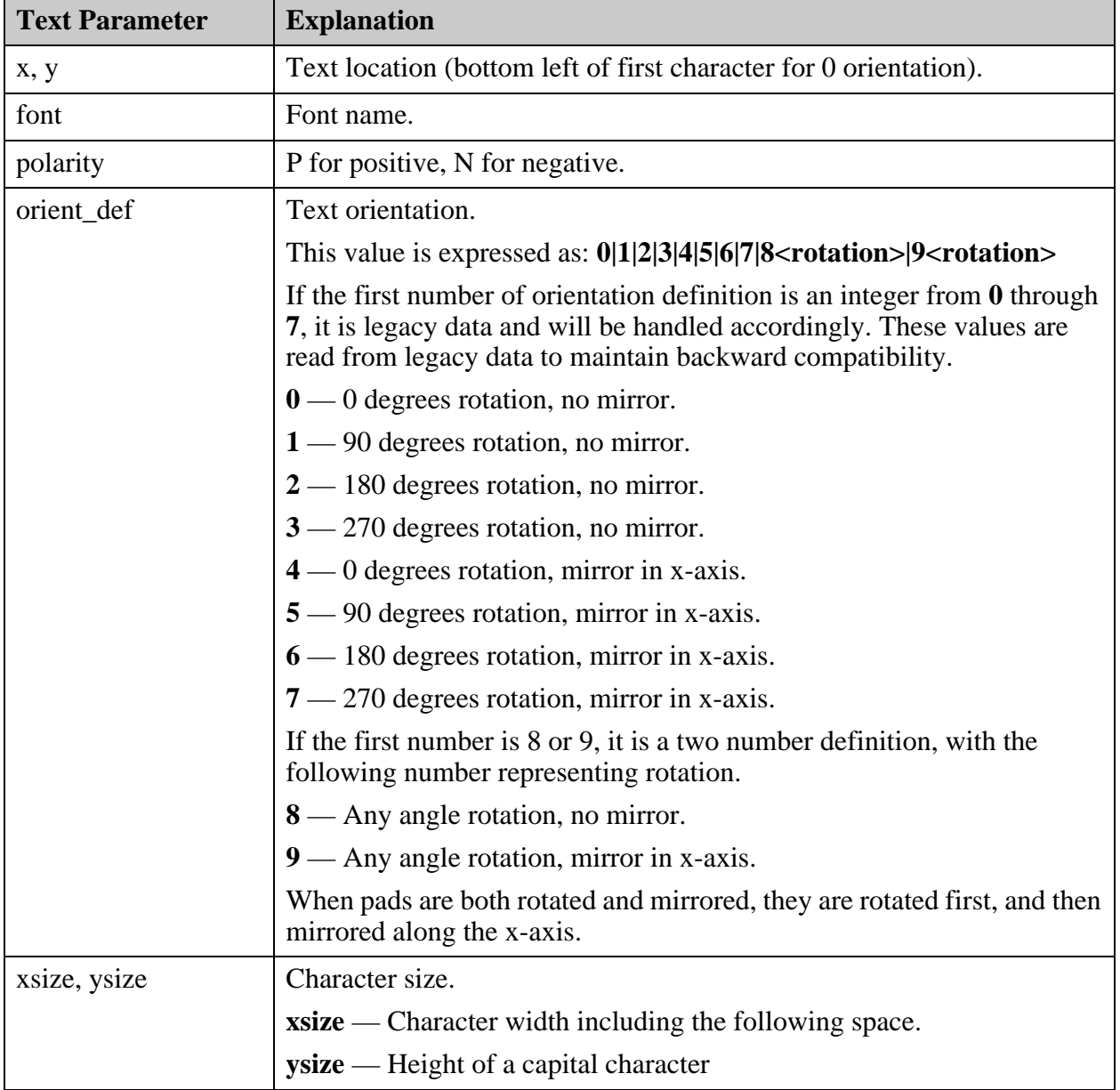
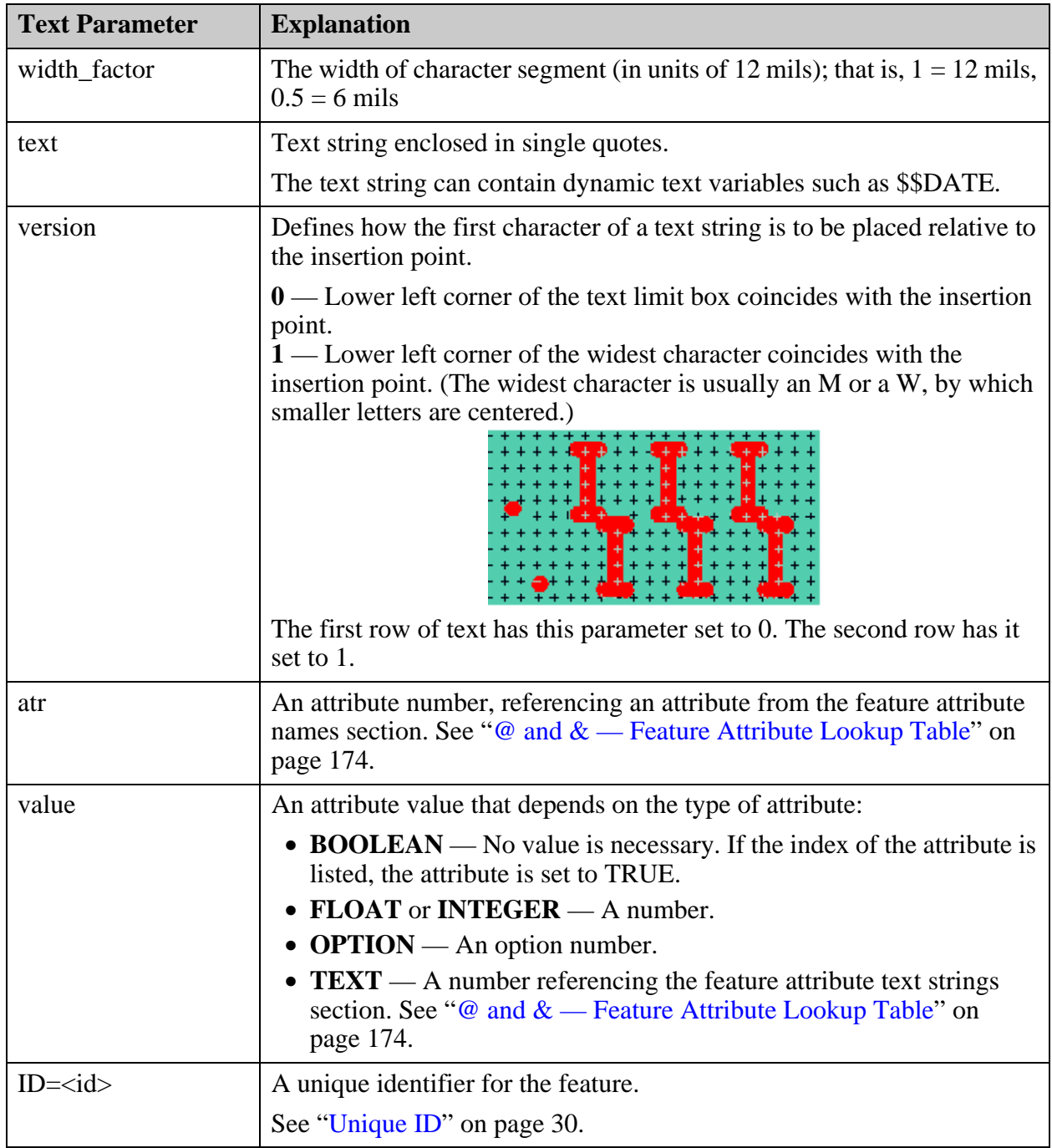

#### **Dynamic Text Variables**

A text string can include dynamic text variables that change textual value according to status or condition. For example, a variable for the date always displays the current date, as set by the system. Dynamic text variables can be located anywhere within a text string. They are distinguished by the prefix \$\$, as in \$\$DATE for the current date.

An example of a dynamic text record would be:

```
T 11.890963 13.697185 standard P 8 0 5.08 5.08 2.00000 '$$DATE-MMDDYY' 1
```
Where the variable \$\$DATE-MMDDYY displays the date as 05/30/17.

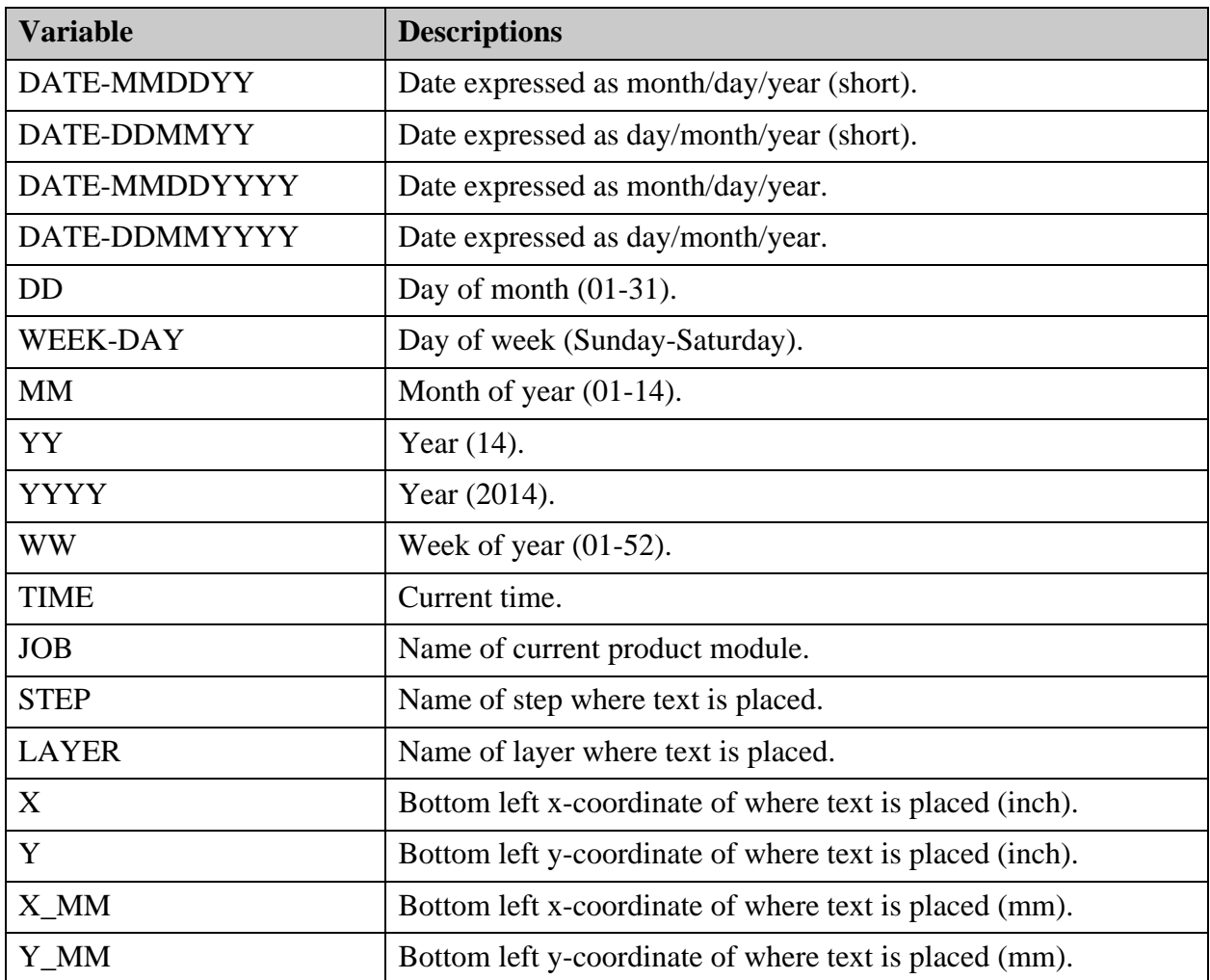

The ODB++ format supports these dynamic text variables:

**Example of a Text Record in a Features File**

```
#Feature attribute names
#
#Layer features
#
T 4.033375 6.377506 standard P 8 0 0.2 0.2 2.00000 '$$DATE-DDMMYY - Coupon 
STD500CV' 1
```
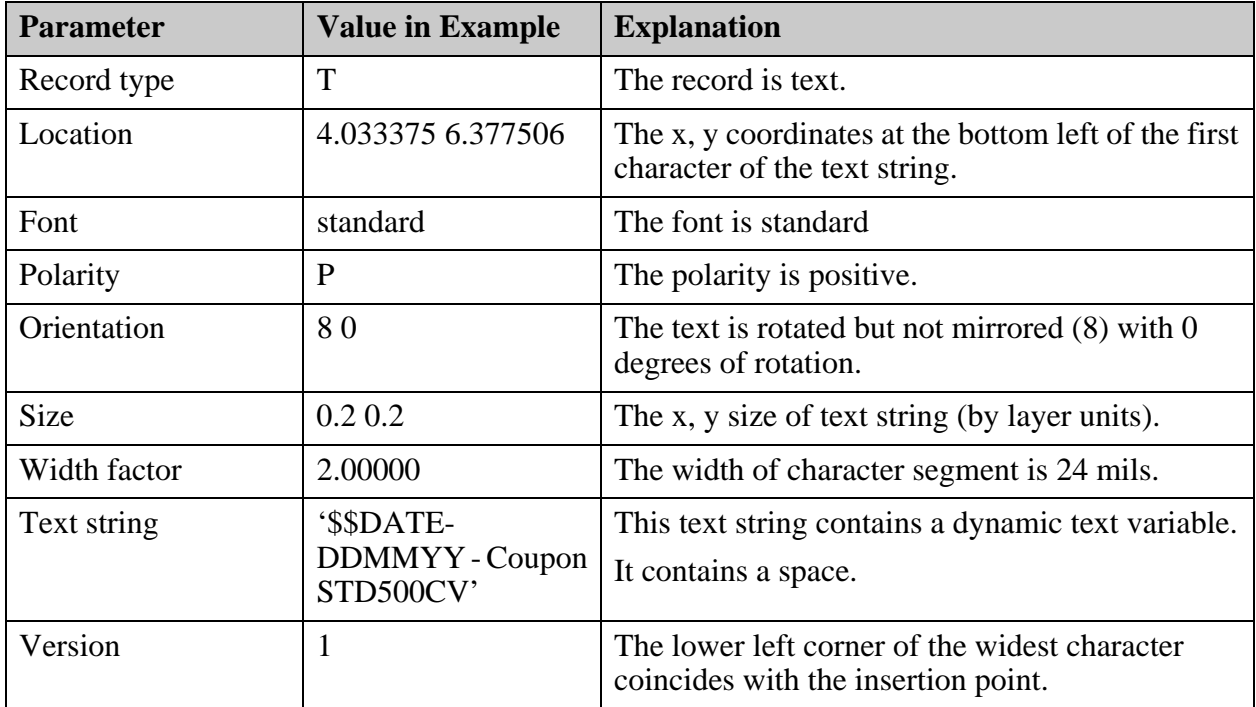

The fields of the example record indicate this information:

### **B — Barcode Records**

These records define a barcode.

This is the format of the barcode definition line:

B  $\langle x \rangle \langle y \rangle \langle b \rangle$  < strategies  $\langle x \rangle \langle b \rangle \langle c \rangle$  and  $\langle x \rangle \langle c \rangle \langle c \rangle \langle c \rangle \langle c \rangle \langle c \rangle \langle d \rangle$ <astr\_pos> <text>;<atr>=<value>,...;ID=<id>

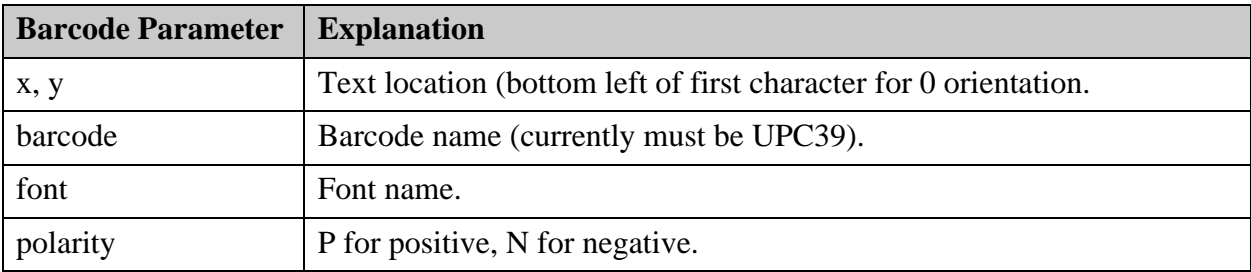

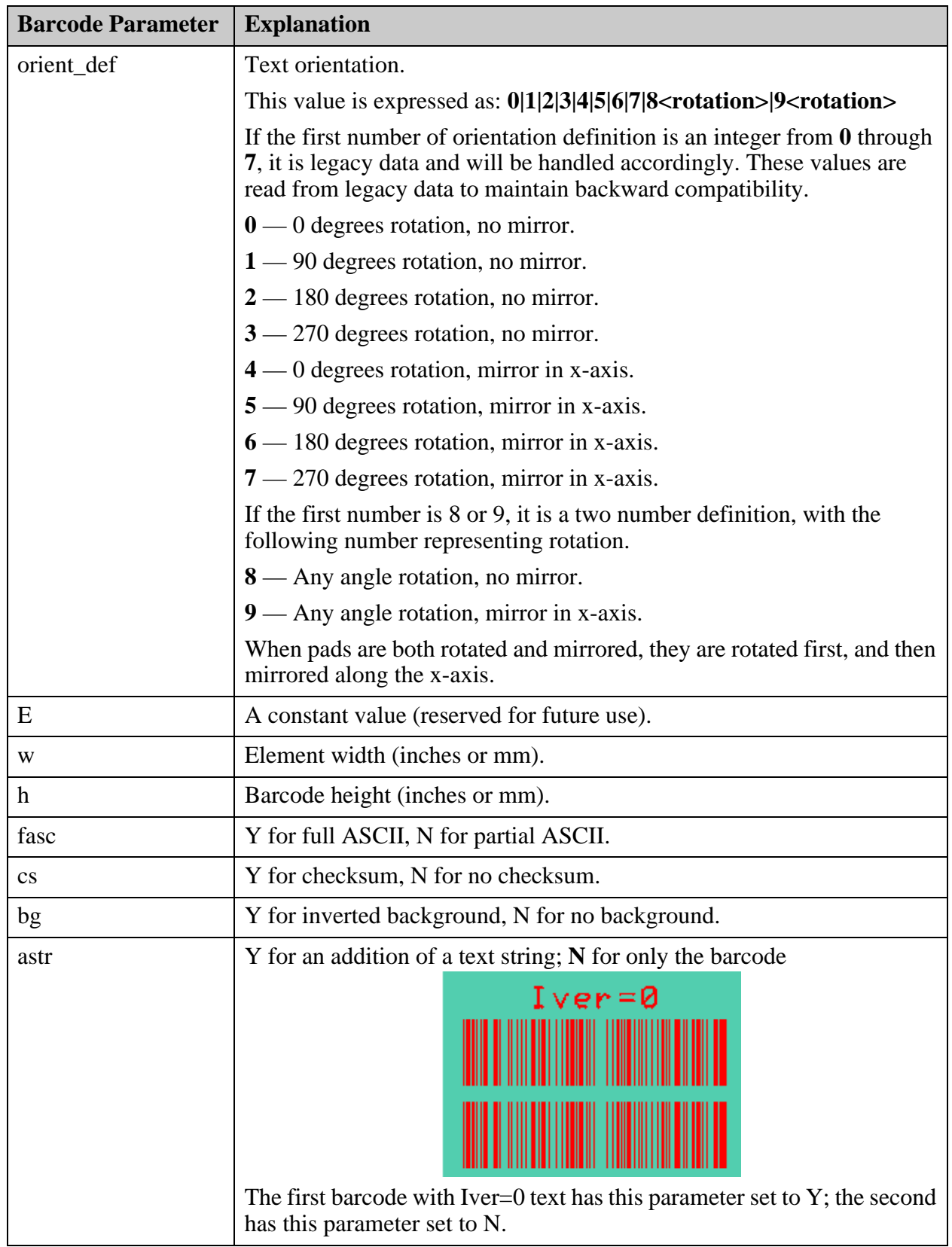

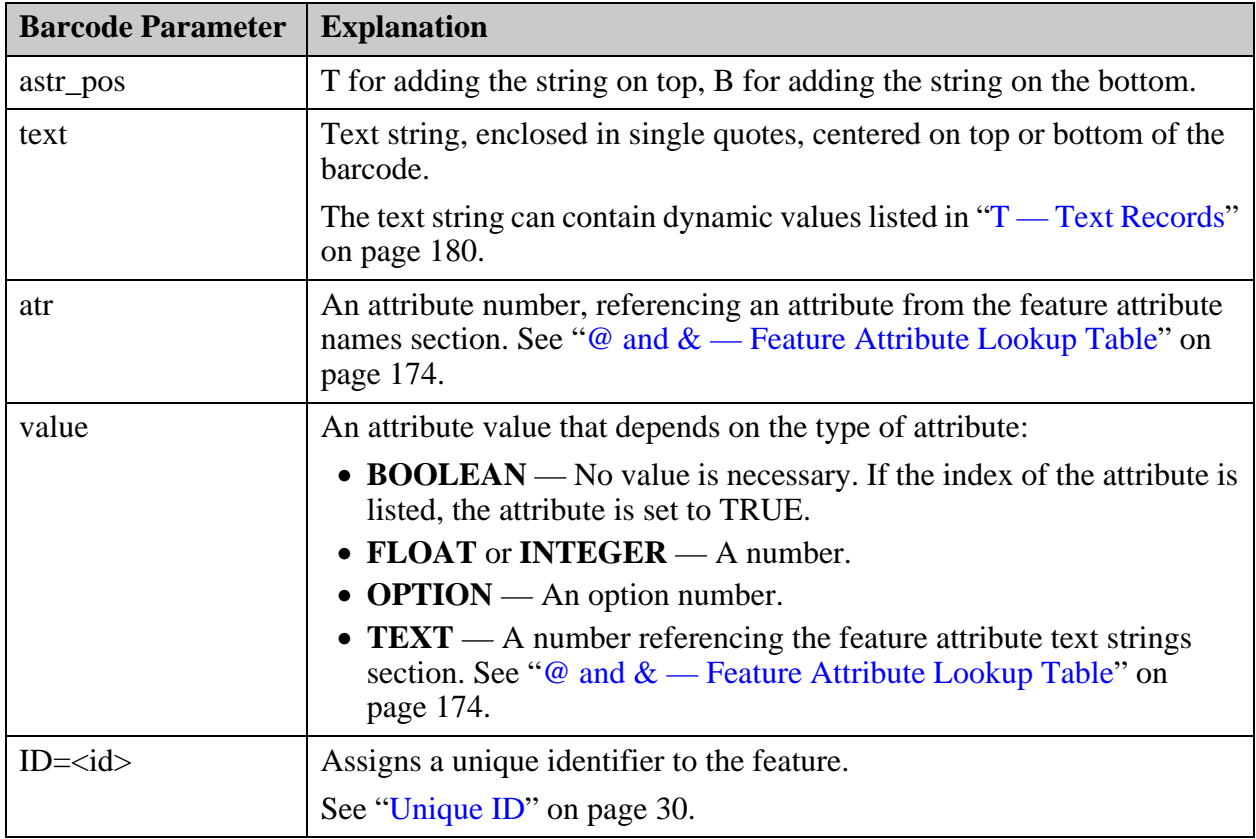

**Example of a Barcode Record in the Features File**

```
UNITS=INCH
#
#Feature attribute names
#
@0 .nomenclature
#
#Layer features
#
B -1.73493967 0.25060236 UPC39 standard P 8 0 E 0.008 0.2 Y N Y Y T 
'Barcode 1234567890';0
```
## **S — Surface Records**

A surface definition must have at least one polygon defined. The surface usually consists of multiple records.

This is the format of the surface definition:

```
S <polarity> <dcode>;<atr>=<value>,...;ID=<id>
    <polygon 1>
    <polygon n>
SE
```
The S line is followed by polygon definitions. Each polygon is a collection of segments (lines without width) and curves (arcs without width). The polygons must meet the restrictions described in ["Surfaces" on page 38.](#page-37-0)

It is recommended that each polygon be represented as a single island, because a multi-island polygon is electrically disconnected. As a single feature, it should be connected to a single net.

A polygon begins with an OB command, contains OS (segment) or OC (arc) commands, and ends with an OE command:

```
OB <xbs> <ybs> <poly type>
    OS <x> <y>
    ...
    OC <xe> <ye> <xc> <yc> <cw>
    ...
OE
```
The last OS or OC coordinate should be the same as the OB coordinate.

#### **S Records**

These are the parameters for the S line:

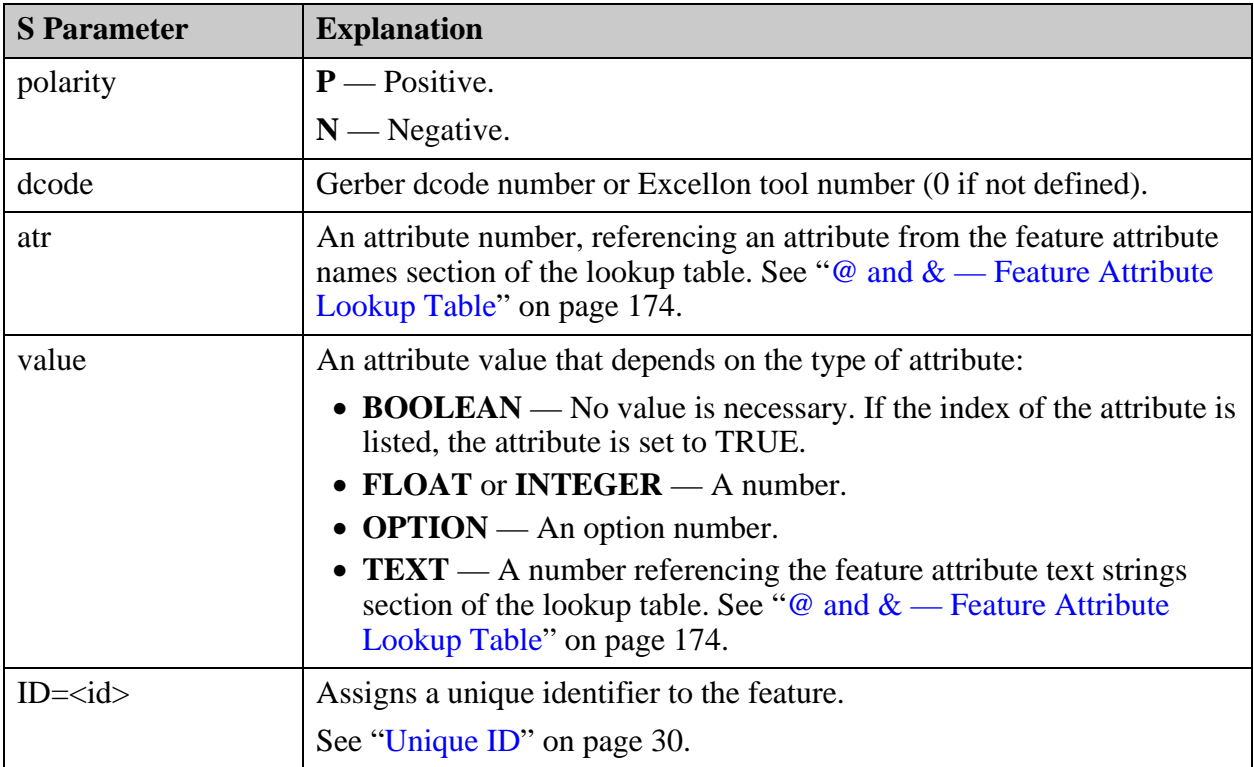

#### **OB Records**

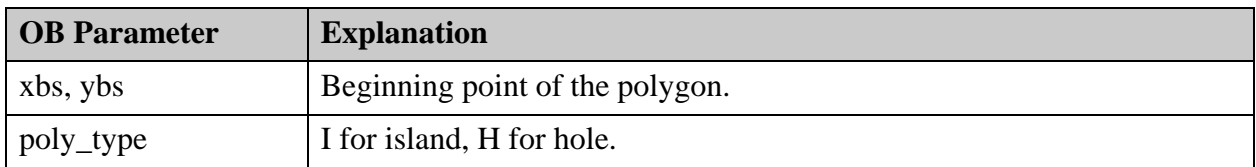

These are the parameters of the OB (begin) line:

#### **OS Records**

These are the parameters of the OS (segment) lines:

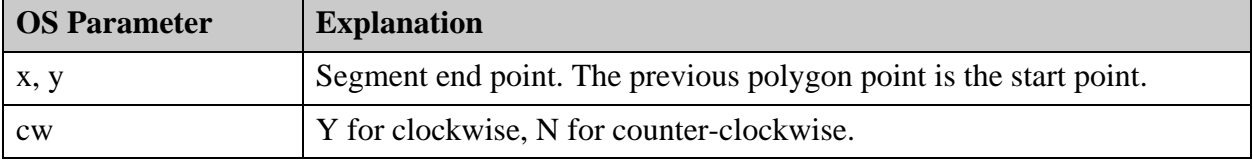

#### **OC Records**

These are the parameters of the OC (arc) lines:

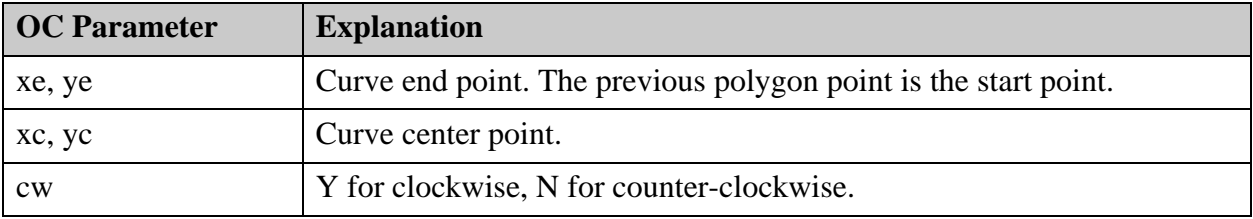

**Example of Surface Records in the Feature File**

```
S P 0
    OB 5.36 3.525 I
        OS 5.36 3.809
        OS 5.501 3.809
        OS 5.501 3.735
        OS 5.431 3.735
        OS 5.431 3.525
        OS 5.36 3.525
    OE
    OB 5.593 3.525 I
        OS 5.593 3.73
        OS 5.75 3.73
        OS 5.75 3.525
        OS 5.593 3.525
    OE
SE
```
# **<layer\_name>/notes (Electronic Notes)**

The *notes* file contains notes added by the user.

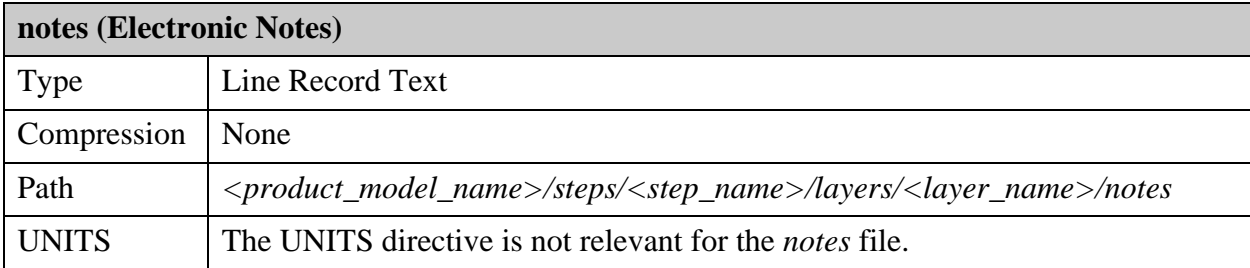

This file contains all the notes added by the user to the graphic layer.

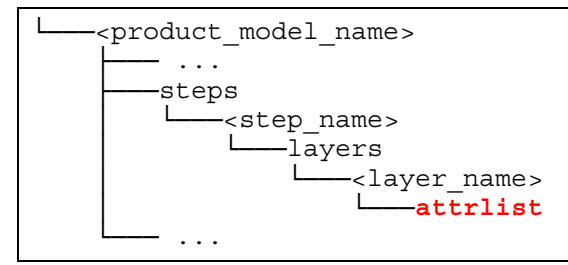

#### **Example of a notes file**

866467418,moshik,2.03807,-1.22818,,,,,,First line\nSecond line

Each line in the notes file has this format:

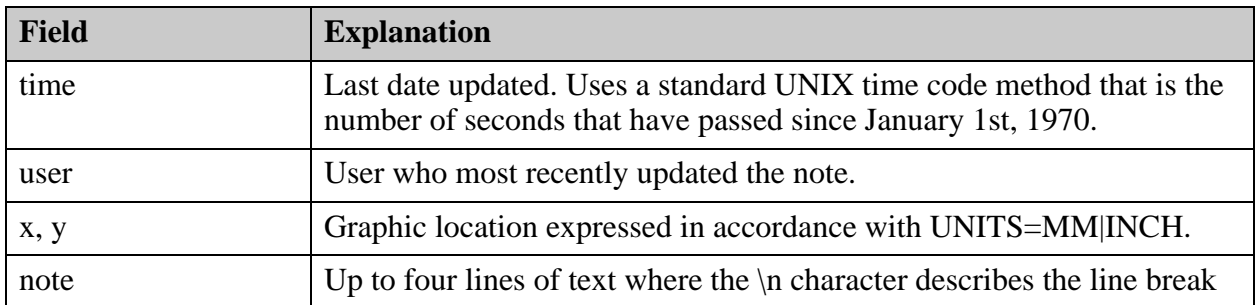

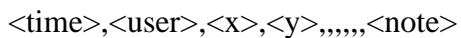

# **<layer\_name>/profile (Outline Shape of Layer)**

The layer profile is defined as a multi-island contour according to ODB++ contour definition.

See ["Geometric Entities" on page 39.](#page-38-0) Every island can contain several holes. The island must completely surround its holes, and the holes must not touch one another or intersect within the island. No other features are considered legal for the layer profile.

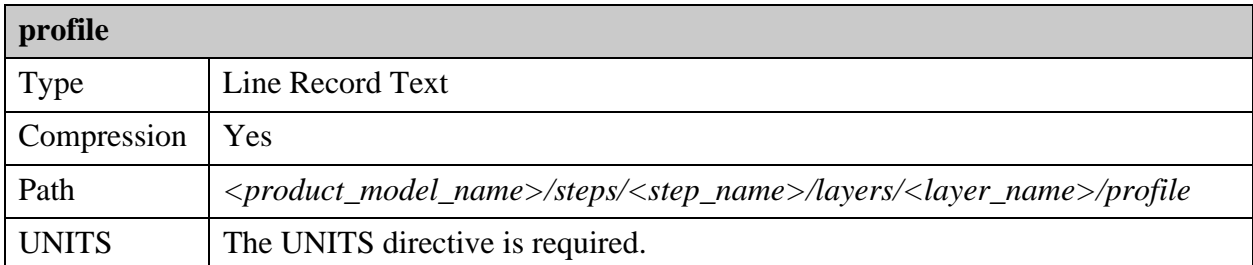

The layer profile is optional. A layer can contain one profile or no profile. The layer profile contains information relating to a single layer profile—the outline of the layer profile and its related attributes. All are optional.

```
<product model name>
      ├─── ...
      ├───steps
         -<step name>
               -layers
                    -<layer_name>
                          │ └───profile
└─── ...
```
The layer profile is primarily used for rigid-flex boards, where the rigid and flex parts of the board might have different physical limits. A layer profile is used to define these physical limits.

If a step profile hole is found within a layer profile island or if it intersects a layer profile island, the step profile hole is considered to exist along with the layer profile holes. It is not necessary to create the step profile holes in the layer profile. If the step profile hole intersects the layer profile island, the layer profile island shape—with the overlapping hole area of the step removed—defines a reduced layer island polygon shape that becomes the final layer island profile shape.

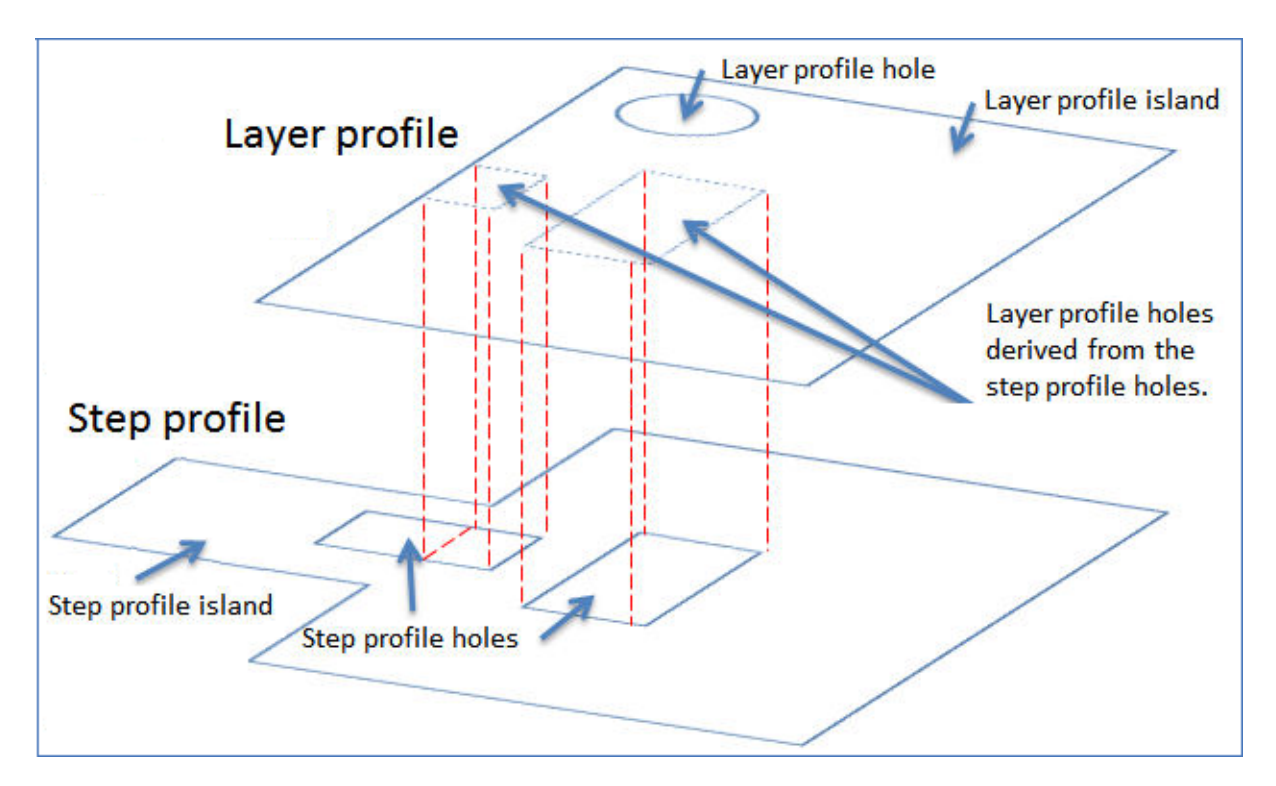

If no layer profile is defined, the layer profile is assumed to be equal to the step profile of the step in which the layer is defined. It is not necessary to define a layer profile if the step profile defines the shape of each layer. See "<step\_name>/profile (Outline Shape of Step)" on [page 141.](#page-140-0)

The *profile* file is a *features* file defining a single surface feature. Surface features are defined as described in ["<layer\\_name>/features \(Graphic Features\)" on page 170.](#page-169-0)

#### **Example of a Layer Profile File**

```
UNITS=INCH
ID=58
#
#Num features
#
F 1
#
#Layer features
#
S P 0
OB 5.688950787402 7.475950787402 I
OS 5.688950787402 7.122049212598
OS 4.936950787402 7.122049212598
OS 4.936950787402 3.838950787402
OS 5.530950787402 3.838950787402
OS 5.530950787402 3.759950787402
OS 5.786950787402 3.759950787402
OS 5.786950787402 2.303049212598
OS 5.668950787402 2.303049212598
OS 5.668950787402 0.885950787402
OS 5.786950787402 0.885950787402
OS 5.786950787402 -0.290950787402
OS 4.566950787402 -0.290950787402
OS 4.566950787402 -0.554950787402
OS 4.173049212598 -0.554950787402
OS 4.173049212598 -0.290950787402
OS 1.731950787402 -0.290950787402
OS 1.731950787402 -0.633950787402
OS -0.542950787402 -0.633950787402
OS -0.542950787402 2.456950787402
OS 0.957049212598 2.456950787402
OS 0.957049212598 2.834950787402
OS 1.035049212598 2.834950787402
OS 1.035049212598 3.898049212598
OS 0.957049212598 3.898049212598
OS 0.957049212598 5.511950787402
OS 1.035049212598 5.511950787402
OS 1.035049212598 5.984049212598
OS 0.957049212598 5.984049212598
OS 0.957049212598 6.311049212598
OS -1.113950787402 6.311049212598
OS -1.113950787402 7.475950787402
OS 5.688950787402 7.475950787402
OE
SE
```
## **<layer\_name>/tools (Drill Tools)**

This file contains the tools table of a drill layer, initially created during input.

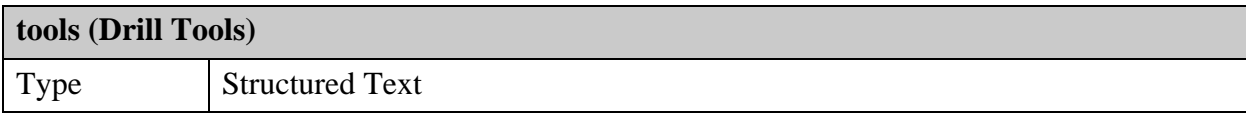

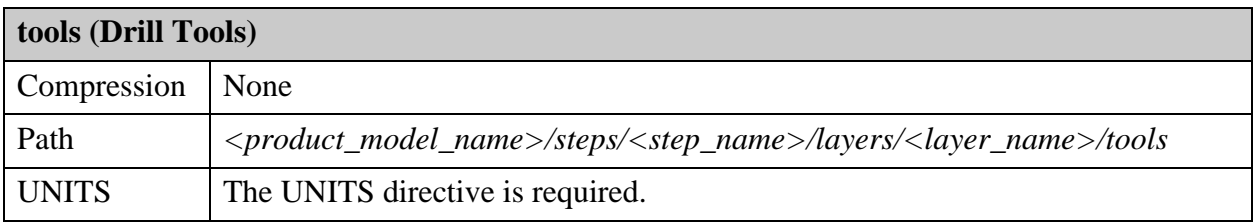

The file contains global parameters and a **TOOLS** array structure.

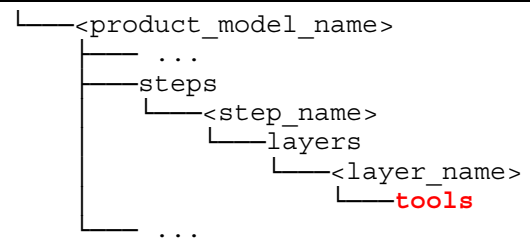

#### **Global Parameters for Drill Tools**

These are the global parameters.

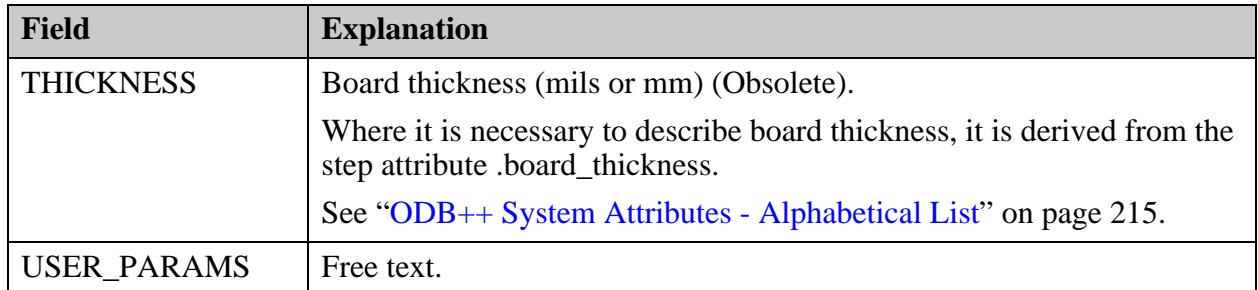

#### **Tools array structure**

This is the tools array structure.

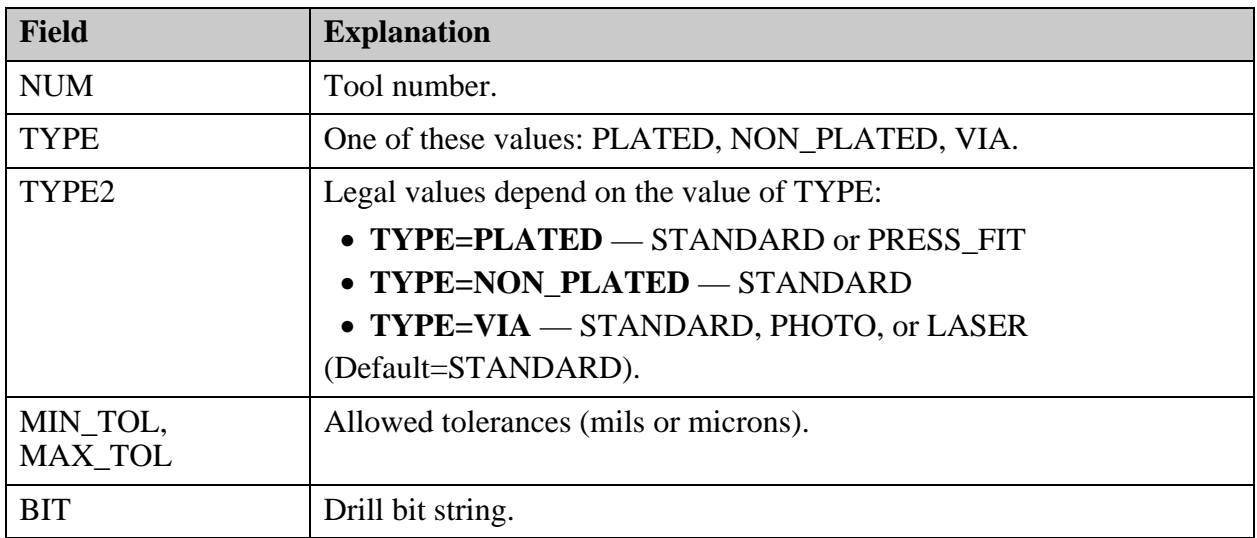

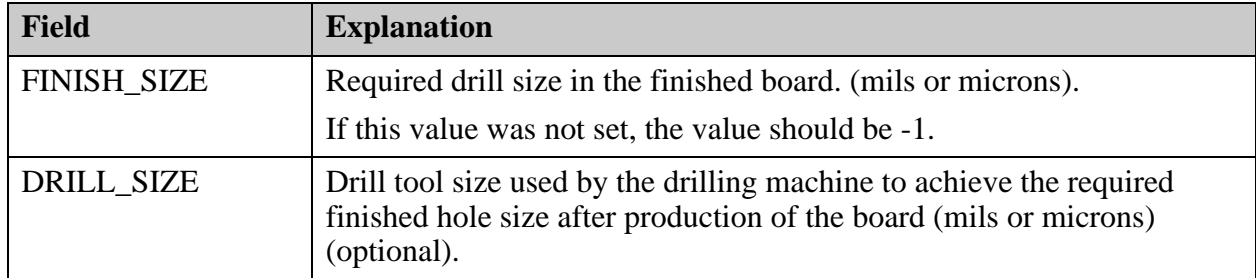

#### **Example of a tools file**

```
UNITS=INCH
THICKNESS=62.5
USER_PARAMS=method25
TOOLS {
  NUM=1
   TYPE=VIA
  TYPE2=STANDARD
  MIN_TOL=0
  MAX_TOL=0
  BIT=FINISH SIZE=11.5
  DRILL SIZE=13.5
}
TOOLS 
{
  NUM=2TYPE=PLATED
  TYPE2=STANDARD
  MIN_TOL=0
  MAX_TOL=0
   BIT=FINISH_SIZE=15
   DRILL SIZE=19
}
```
A symbol is one of the geometric primitives supported by ODB++ described here, or a combination of them. They are defined by the parameters: width, height, radius, diameter, spokes, gap, angle, size and corner. The corners of rounded or chamfered rectangles or thermals are specified in ascending order—moving counter-clockwise—starting from the top-right corner.

For an example of a symbol with chamfered corners, see ["Rounded/Chamfered Rectangles" on](#page-211-0)  [page 212.](#page-211-0)

All symbols described in this section are standard (system) symbols. User defined symbols are defined as described in ["symbols \(User-Defined Symbols\)" on page 94.](#page-93-0)

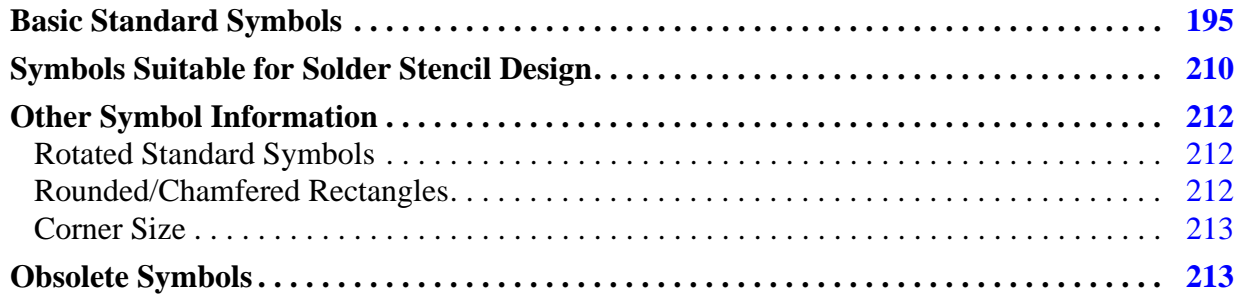

# <span id="page-194-0"></span>**Basic Standard Symbols**

These are the basic standard symbols.

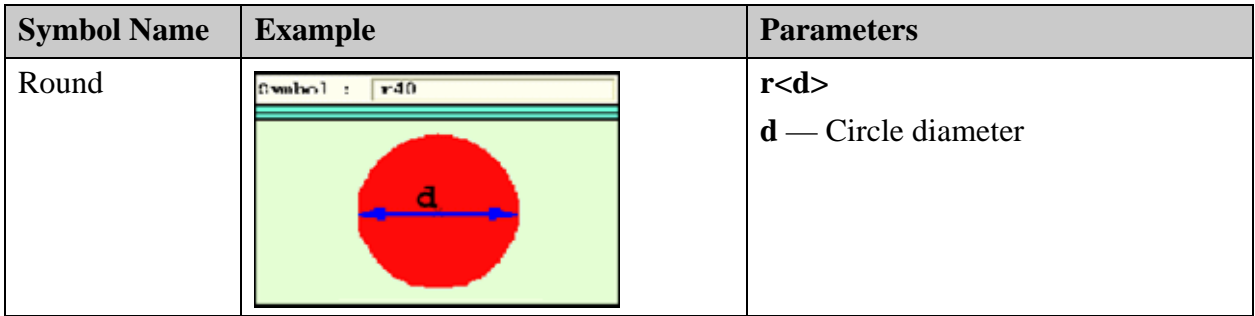

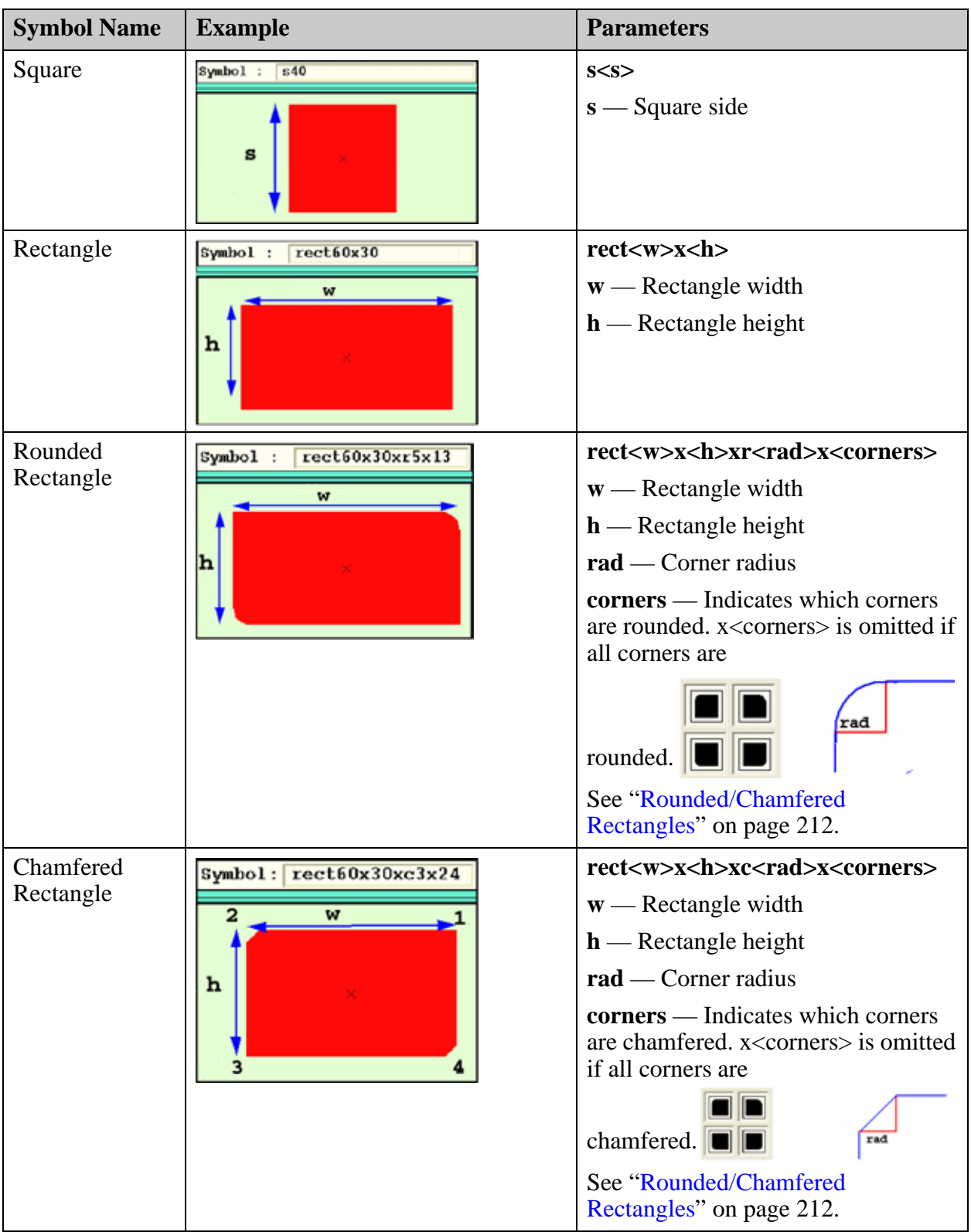

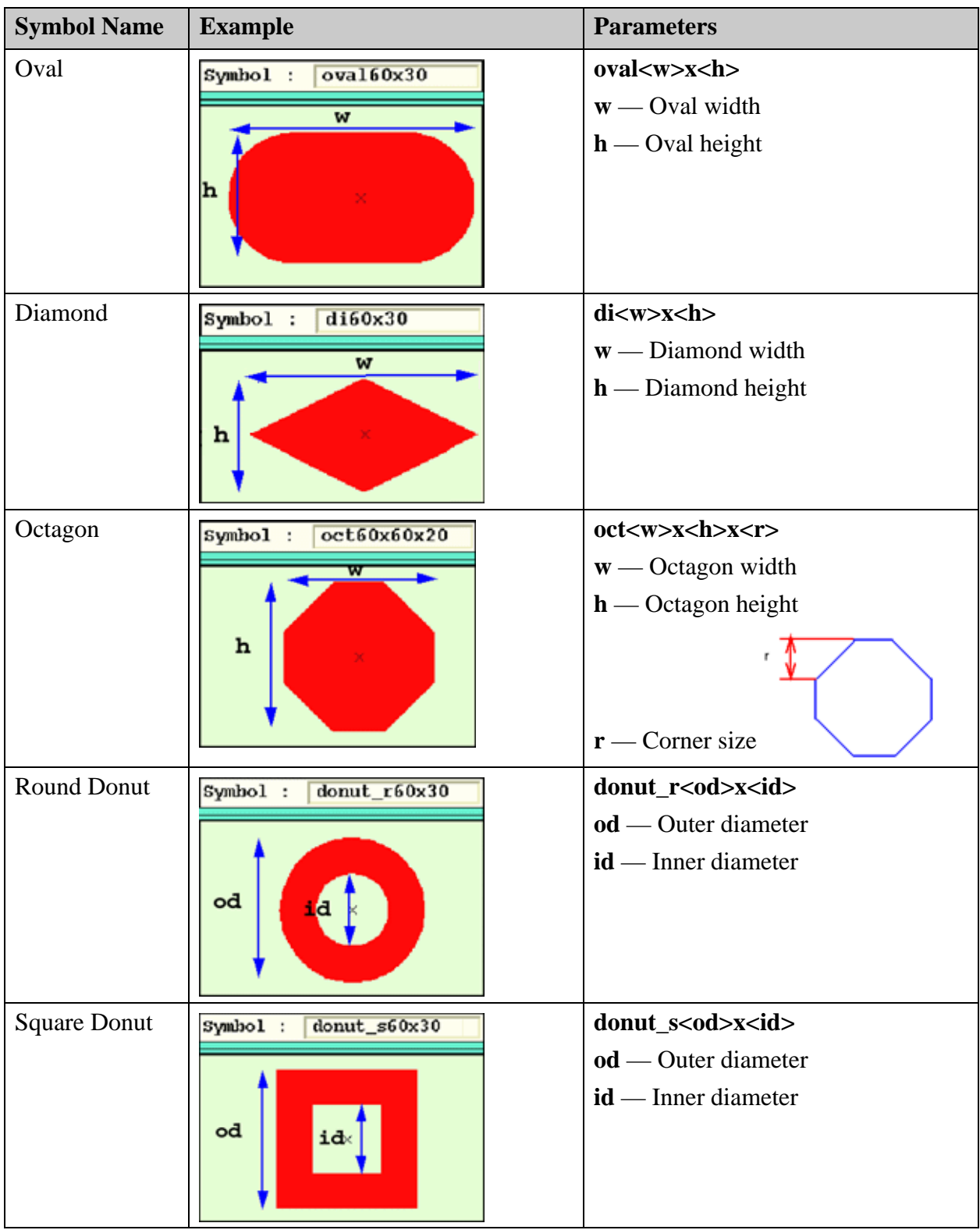

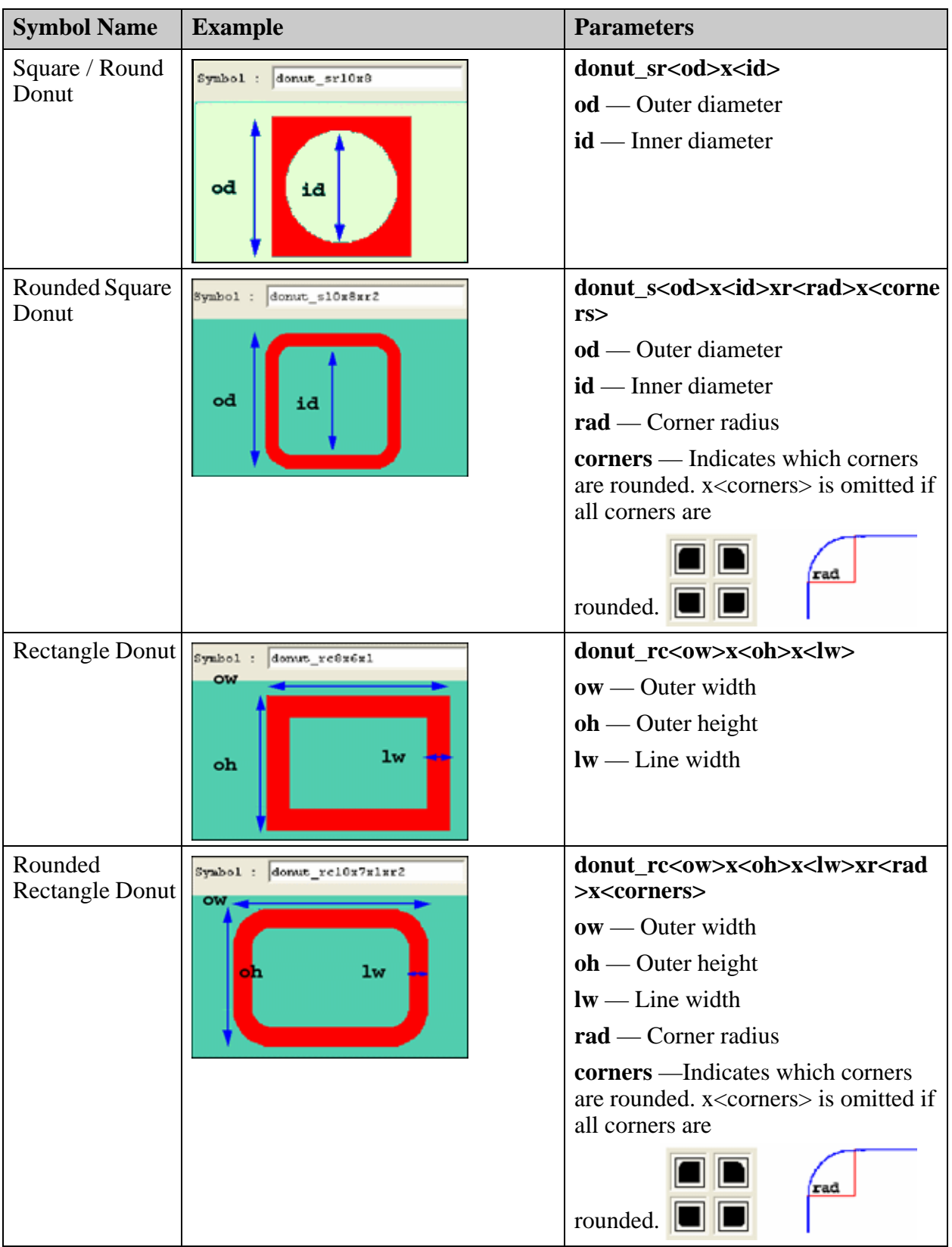

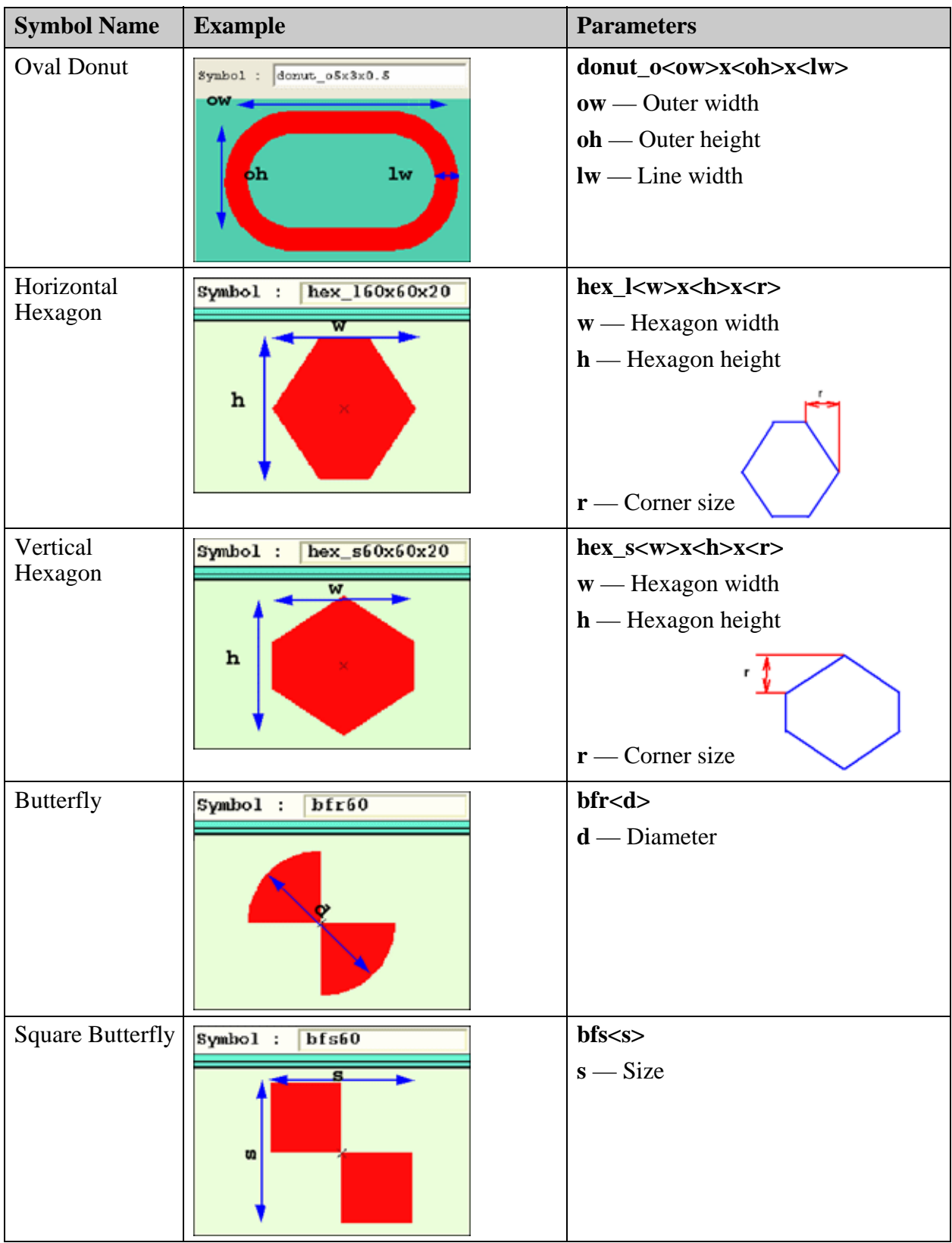

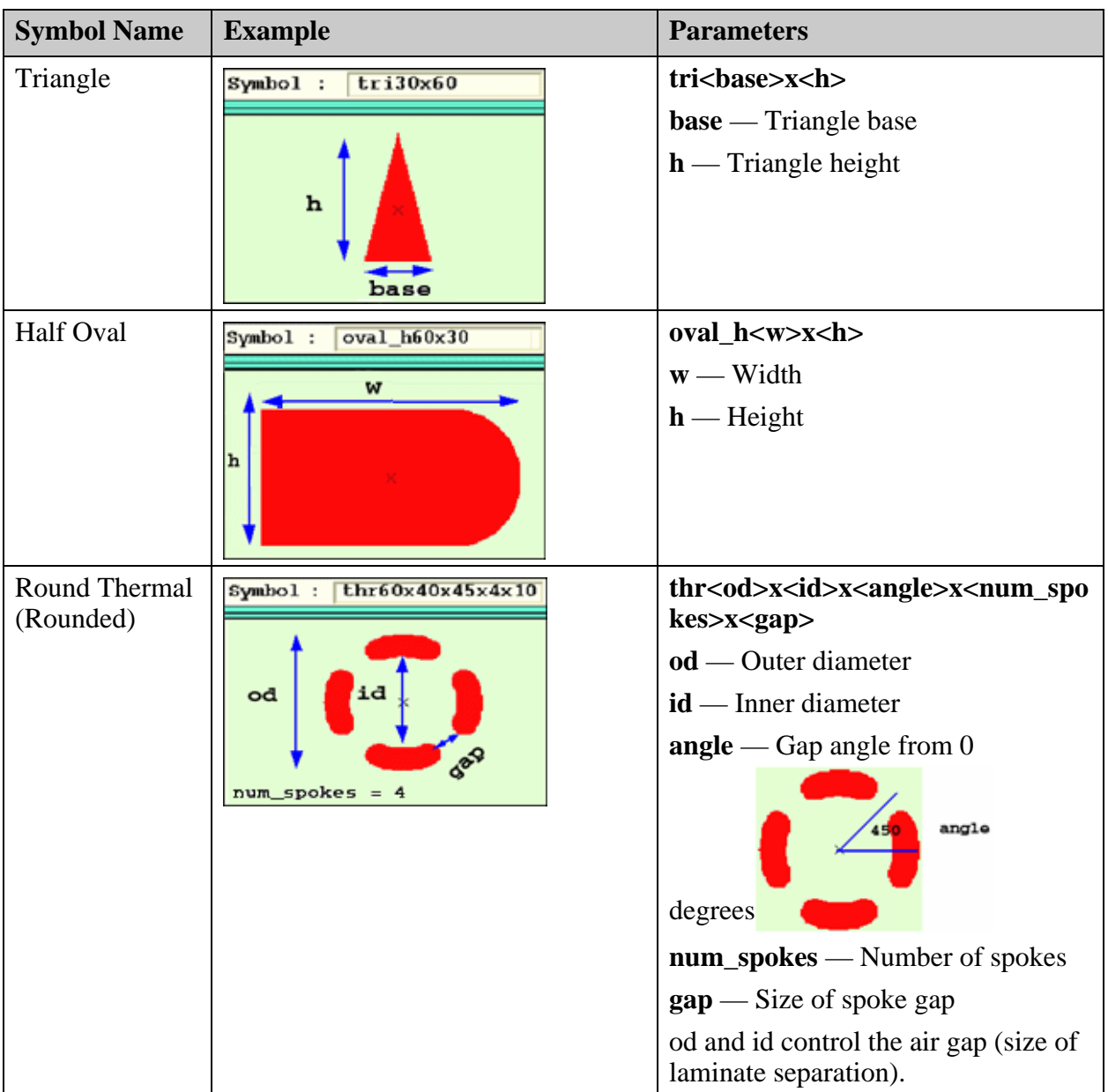

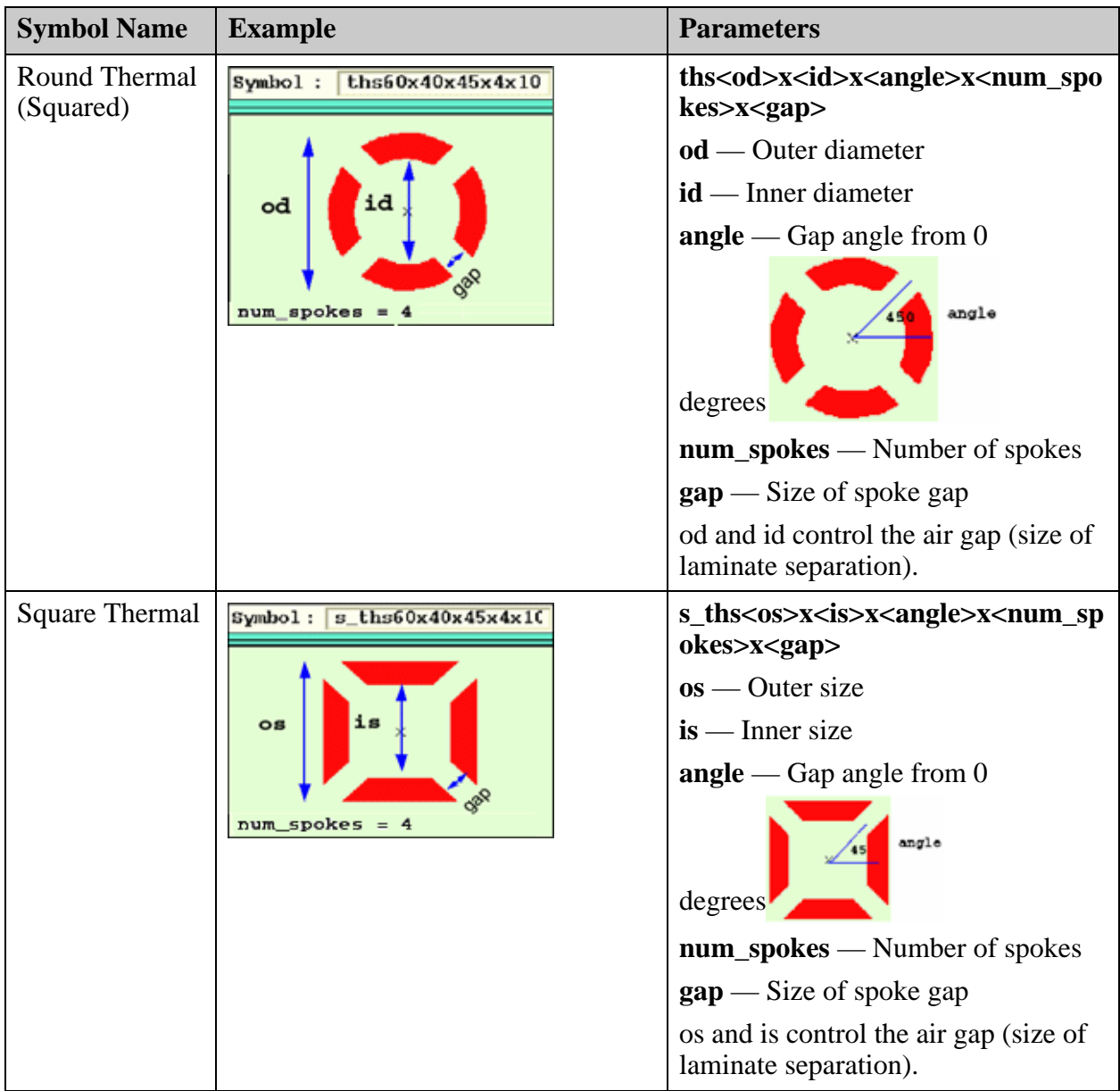

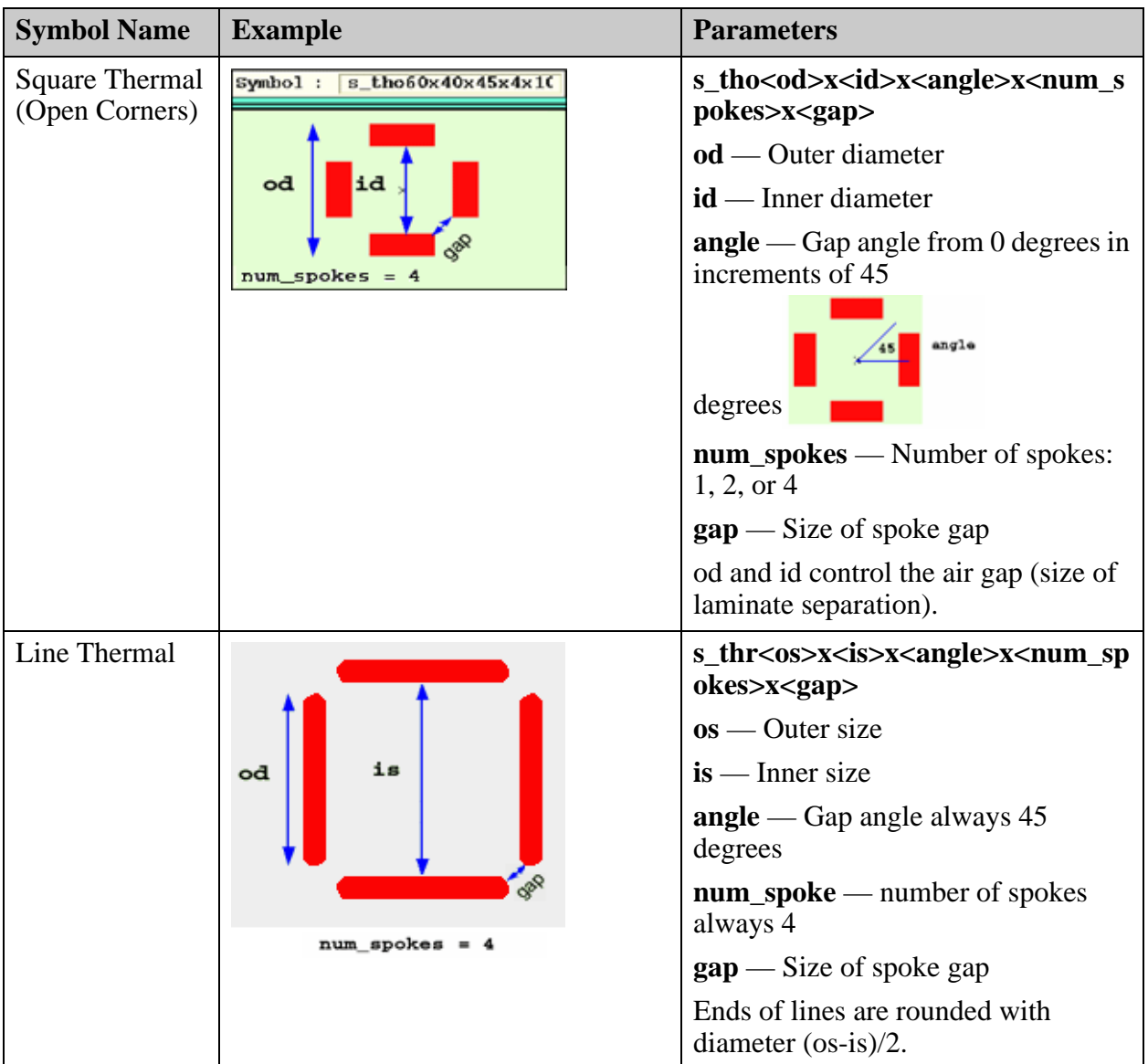

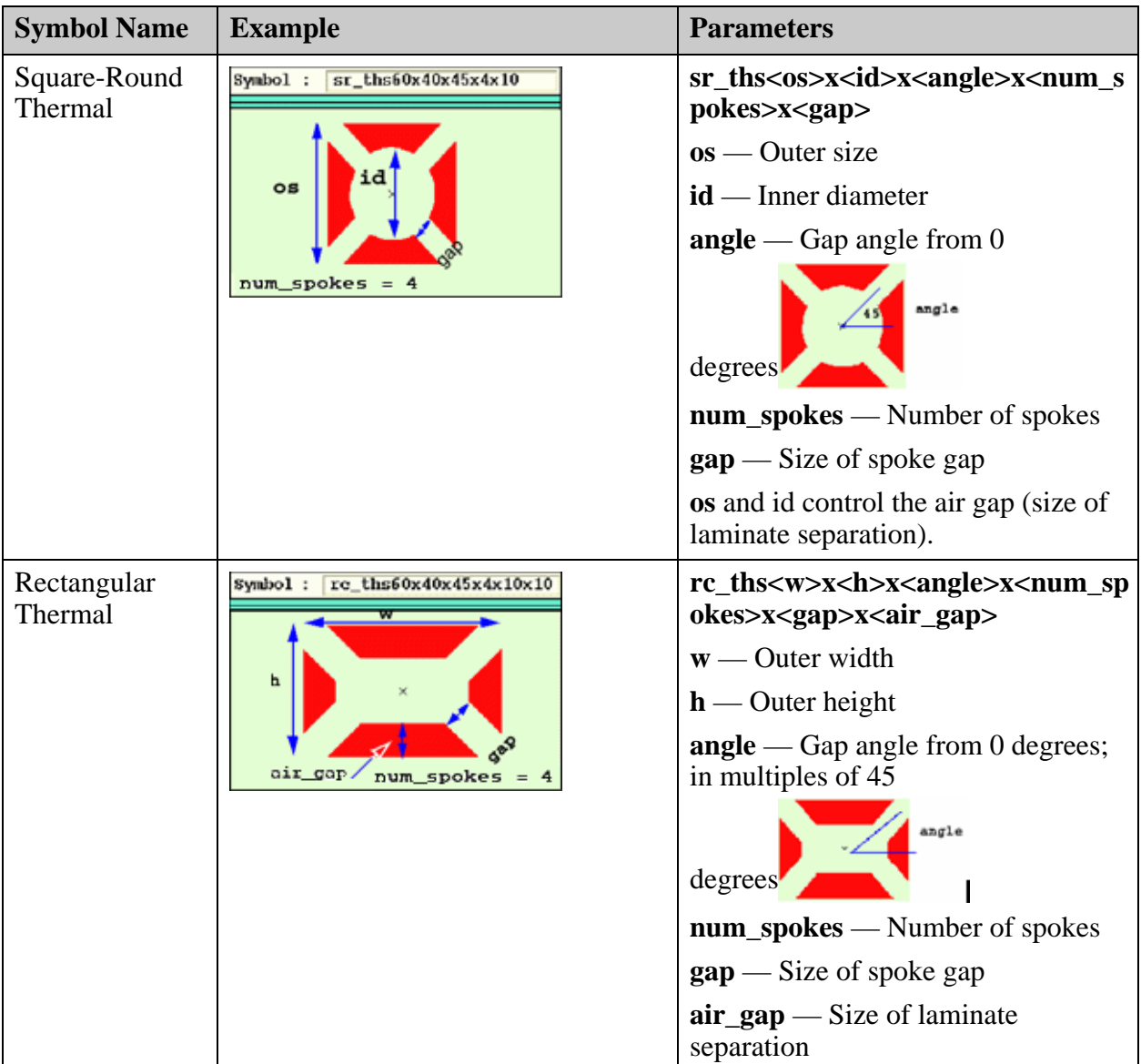

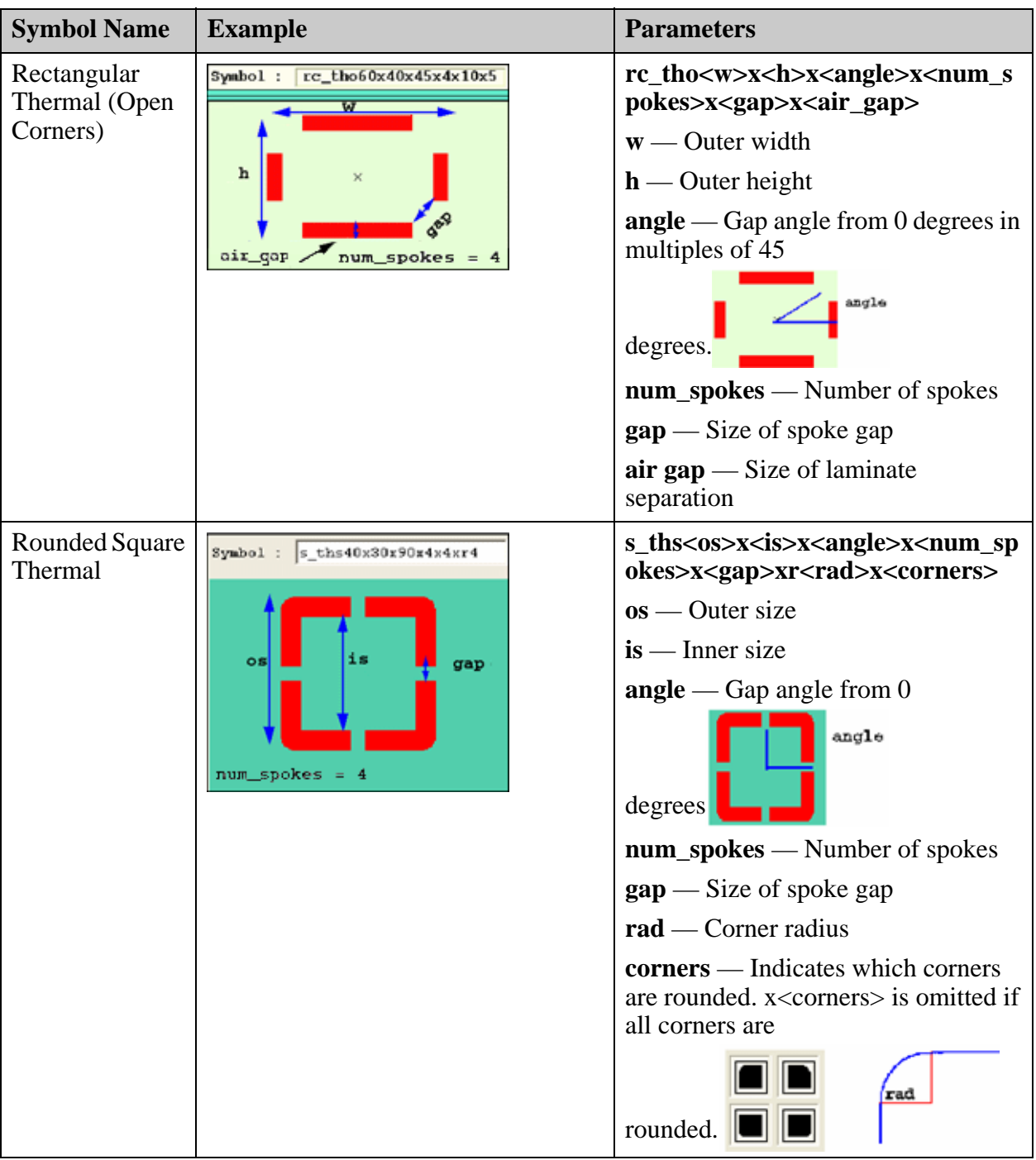

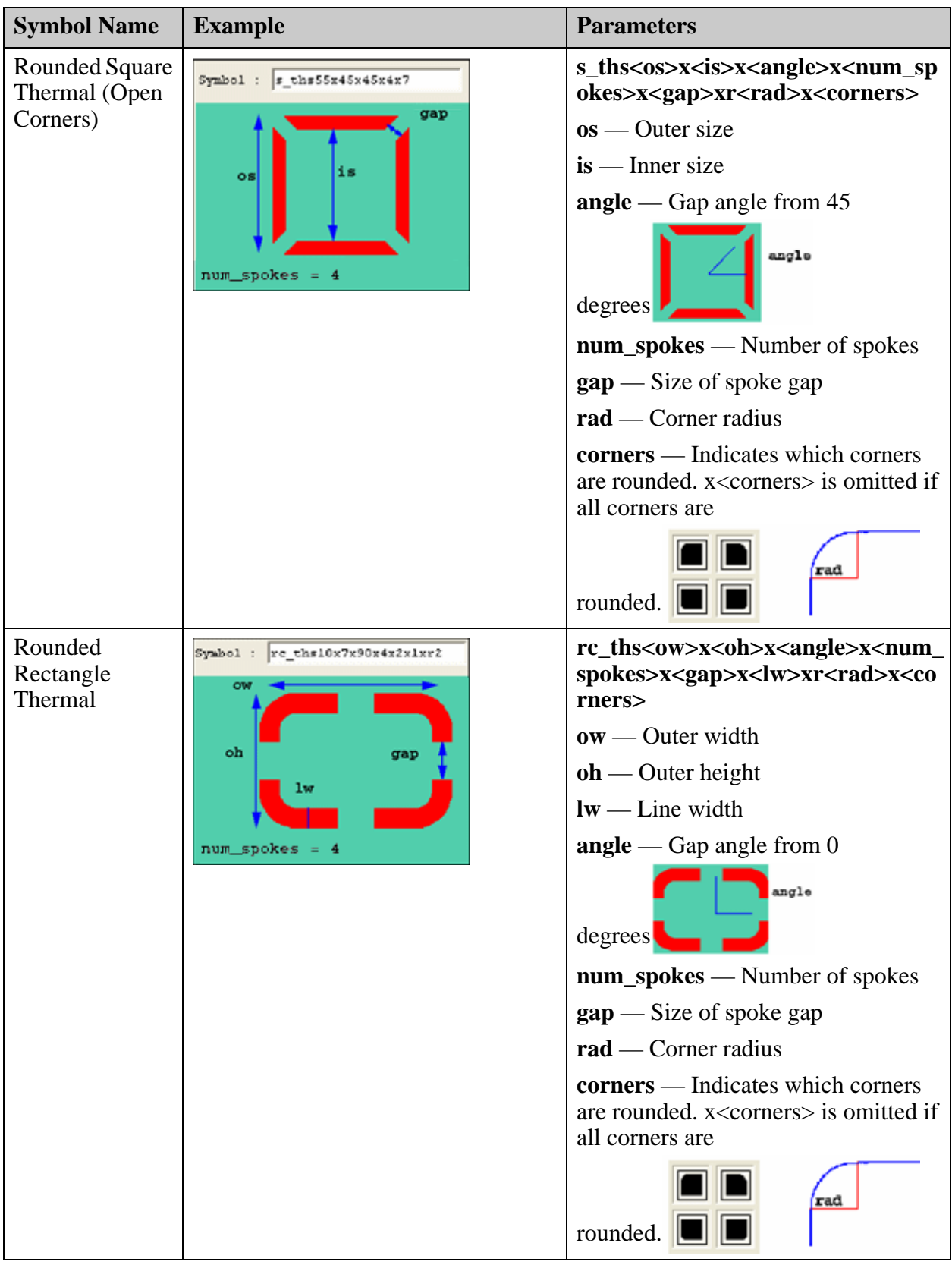

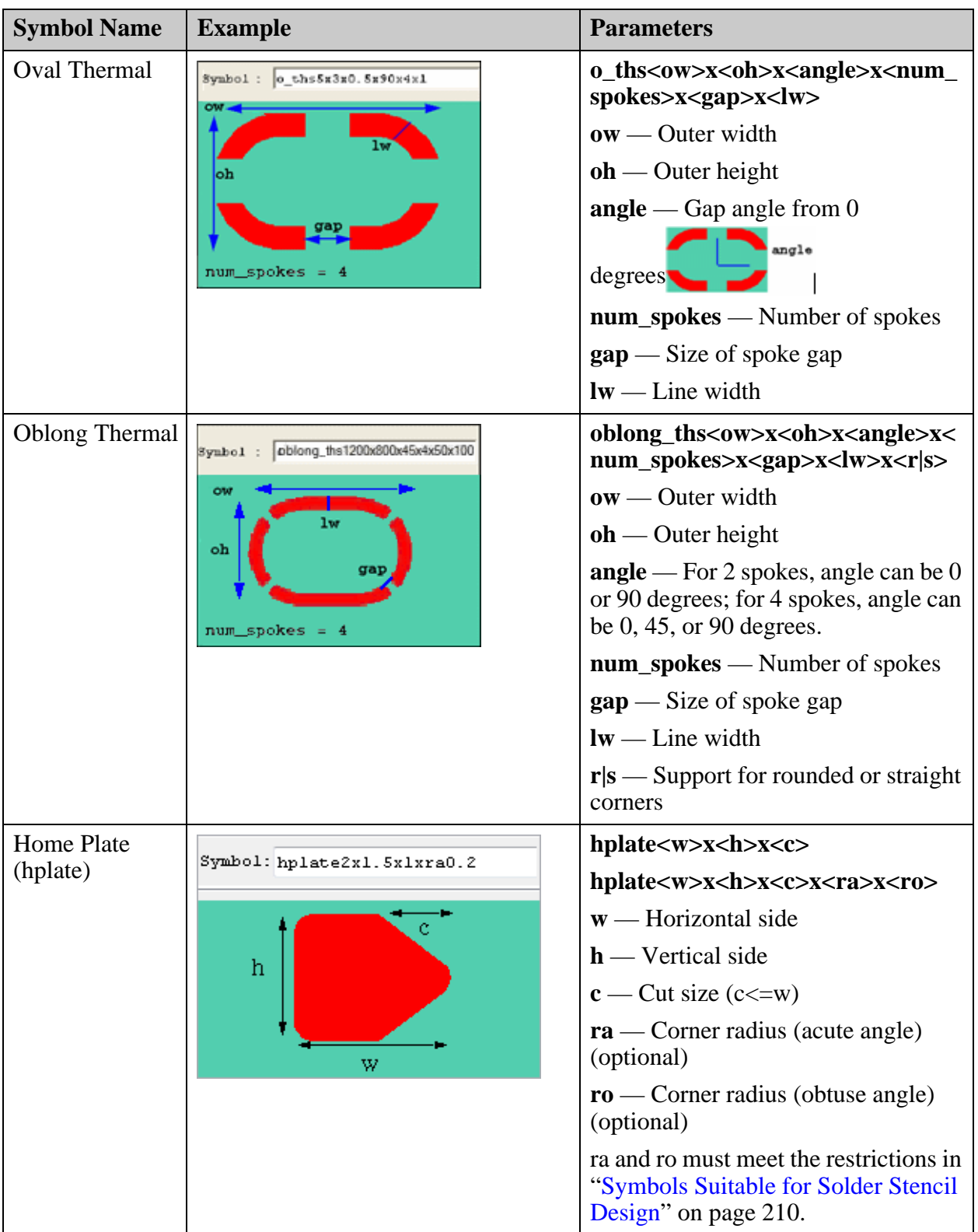

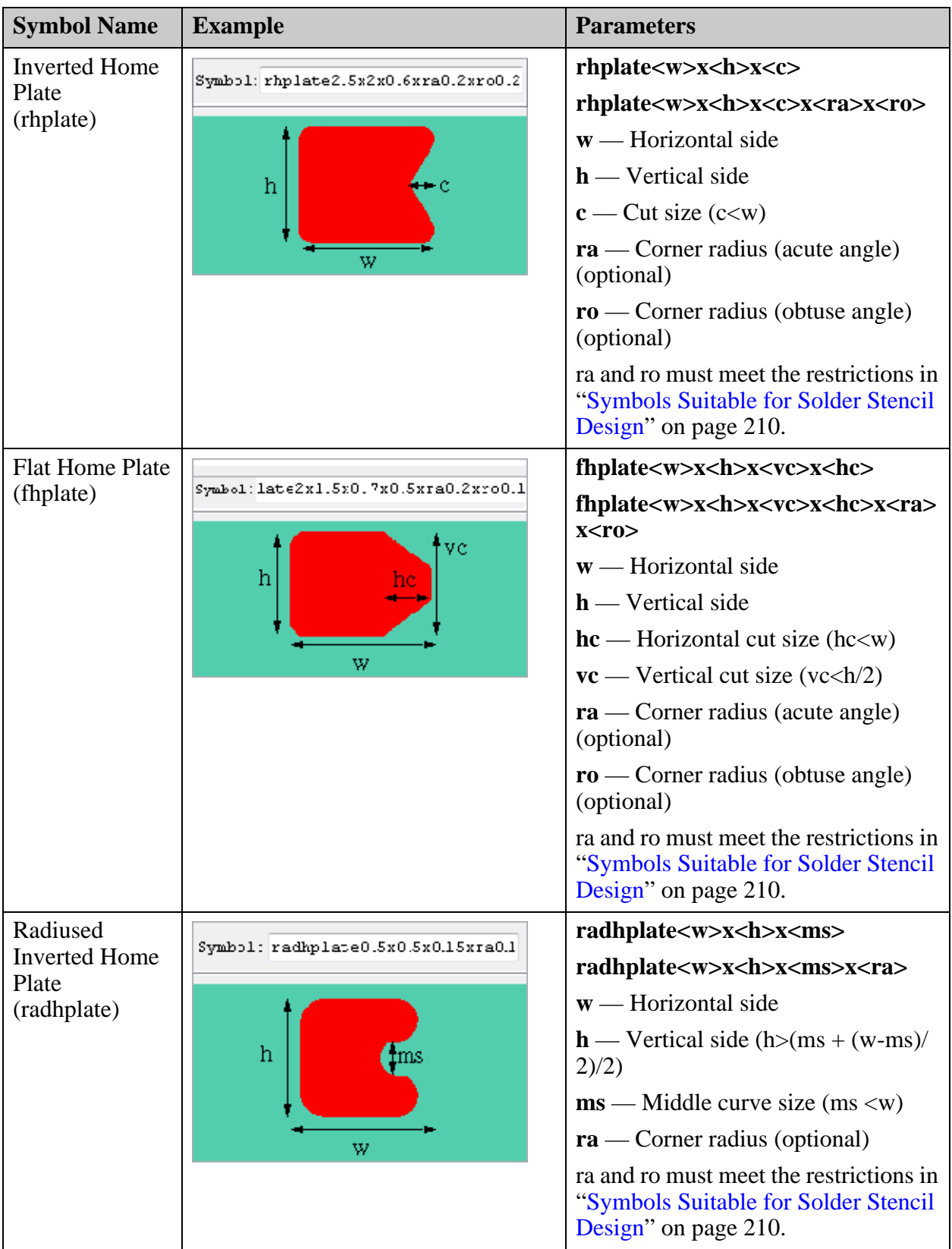

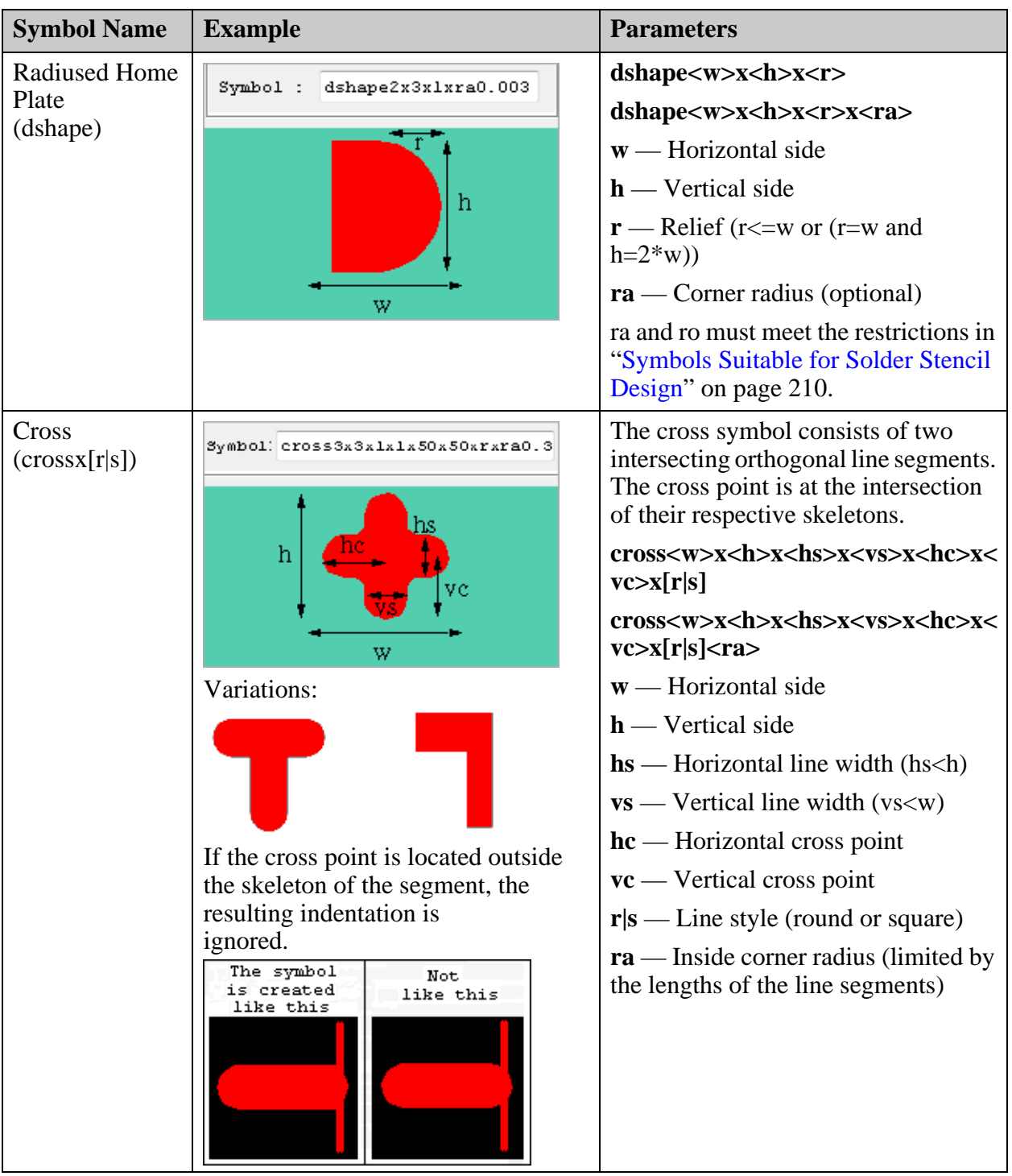

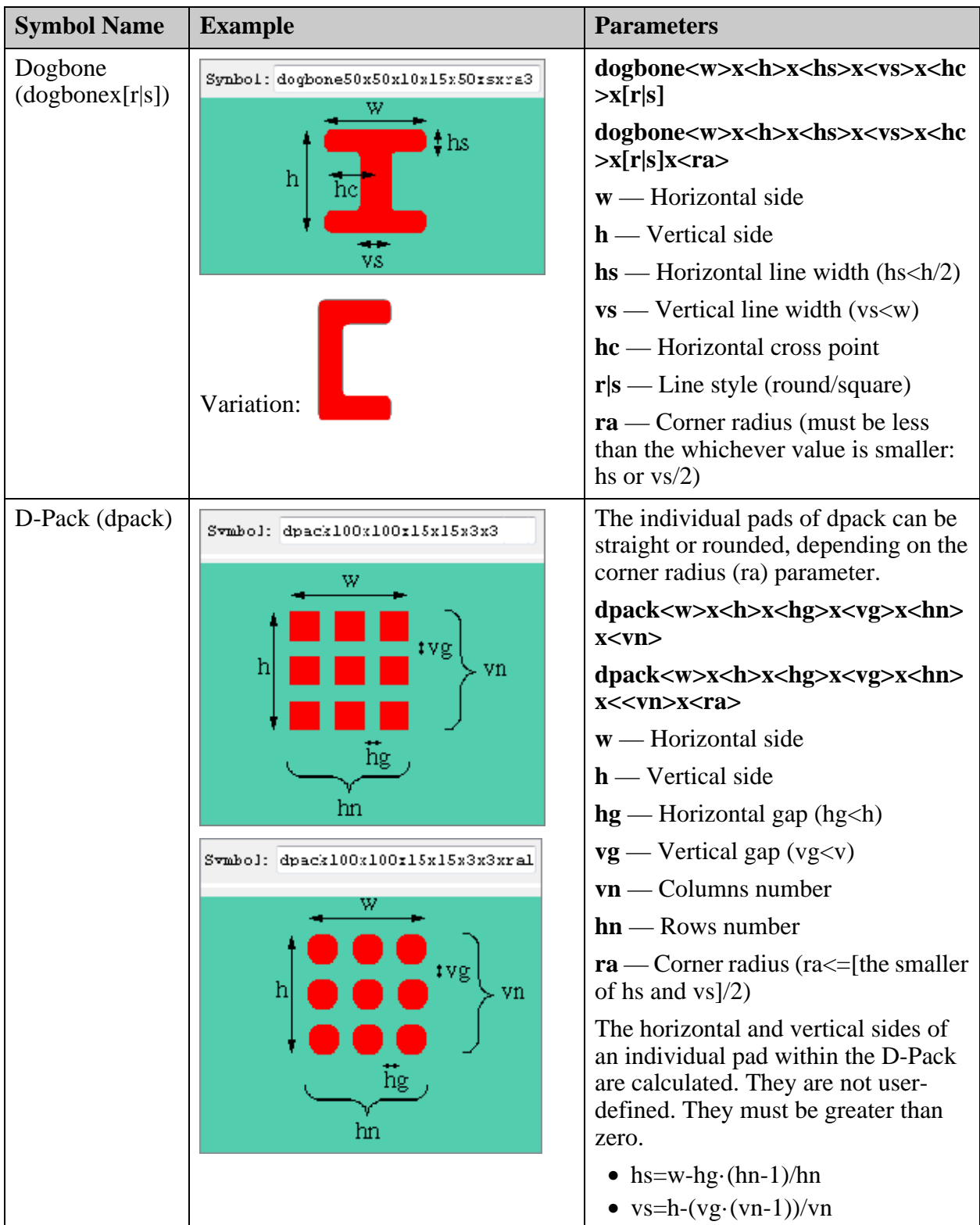

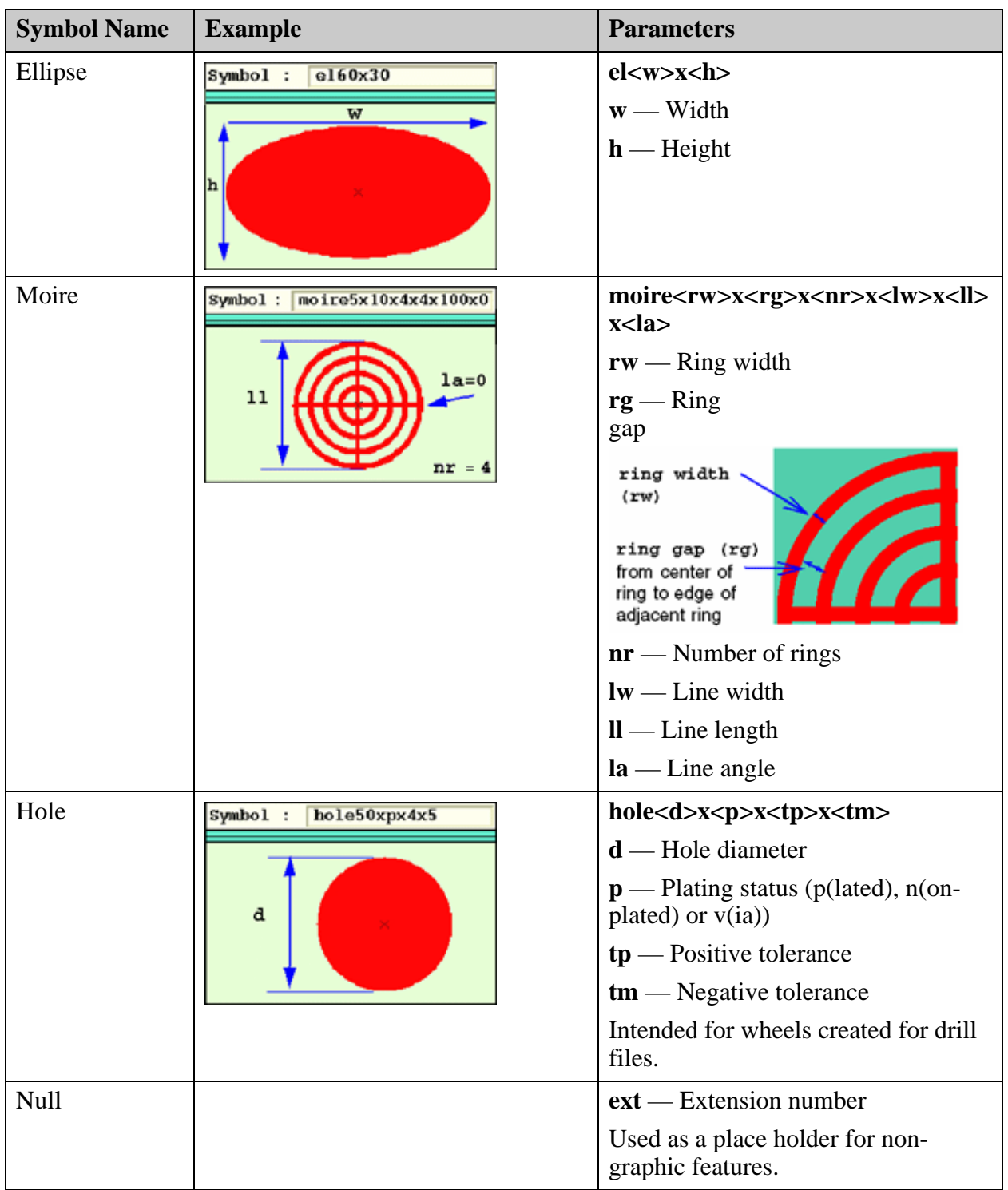

# <span id="page-209-0"></span>**Symbols Suitable for Solder Stencil Design**

Several symbols were added to fulfill the requirements for effective stencil design manufacture.

These symbols are suitable for solder stencil design:

- Home Plate (hplate)
- Inverted Home Plate (rhplate)
- Flat Home Plate (fhplate)
- Radiused Inverted Home Plate (radhplate)
- Radiused Home Plate (dshape)
- Cross (cross... $[r|s]$ )
- Dogbone (dogbone...r|s)
- D-Pack (dpack)

Most of these symbols can be created with either straight or rounded corners. If you specify a corner radius to be used for rounding the symbol, corners can be rounded only if the rounded part of one corner would not meet the rounded part of an adjacent corner.

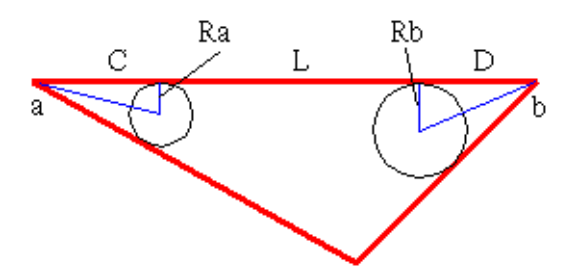

The diagram shows how two corners of a symbol are to be rounded:

- **Ra**  Perpendicular radius of corner a.
- **Rb**  Perpendicular radius of corner b.
- **C**  Distance from perpendicular radius to corner a.
- **D** Distance from perpendicular radius to corner b.
- **L** Length of the side connecting the two corners.
- **Aa, Ab** Angles at corners a and b.
- If  $L > C + D$ , the symbol can be created with rounded corners.

This restriction can be expressed as:  $L > Ra/tan(Aa/2) + Rb/tan(Ab/2)$ .

# <span id="page-211-1"></span>**Other Symbol Information**

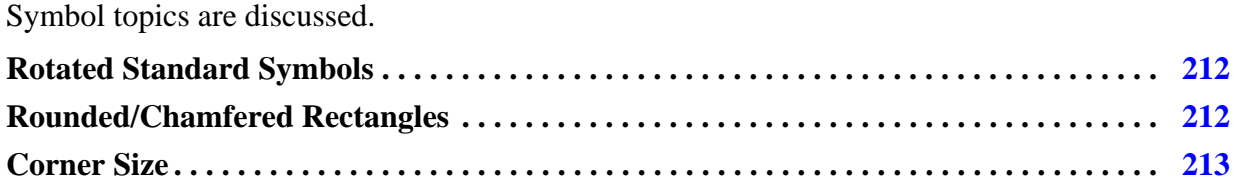

### <span id="page-211-2"></span>**Rotated Standard Symbols**

Prior to ODB++ version 7.0, pads and text could be rotated only in increments of 90 degrees. Angles other than 0, 90, 180 or 270 were considered user-defined symbols; and that increased the amount of feature data stored in the product model.

Rotation of pads and text at any angle is now allowed.

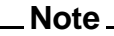

Rotation is clockwise.

### <span id="page-211-0"></span>**Rounded/Chamfered Rectangles**

The corners of rounded/chamfered rectangles are specified in ascending order counterclockwise, starting from the top-right corner. If all corners are to be rounded/chamfered, there is no need to specify corners after the corner radius parameter. A rectangle with all corners chamfered is indicated by: rect100x50xc8—100=width, 50=height, 8=corner radius.

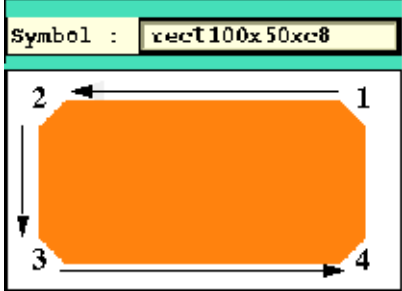

A rectangle with only the top right corner chamfered is indicated by: **rect100x50xc8x12** (**12** indicates top right and top left corners).

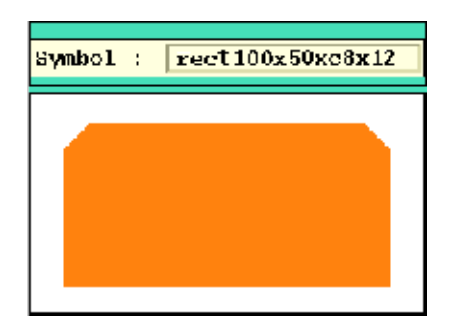

These are the standard symbols whose corners can be rounded or chamfered:

- Rounded Rectangle
- Chamfered Rectangle
- Rounded Square Donut
- Rounded Rectangle Donut
- Rounded Square Thermal
- Rounded Square Thermal (Open Corners)
- Rounded Rectangle Thermal

### <span id="page-212-0"></span>**Corner Size**

The standard Octagon symbol corner size is the distance between the bounding box corner and the vertex.

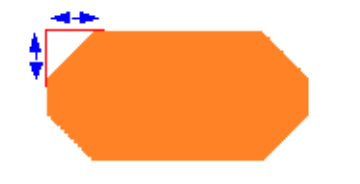

## <span id="page-212-1"></span>**Obsolete Symbols**

These symbols are obsolete.

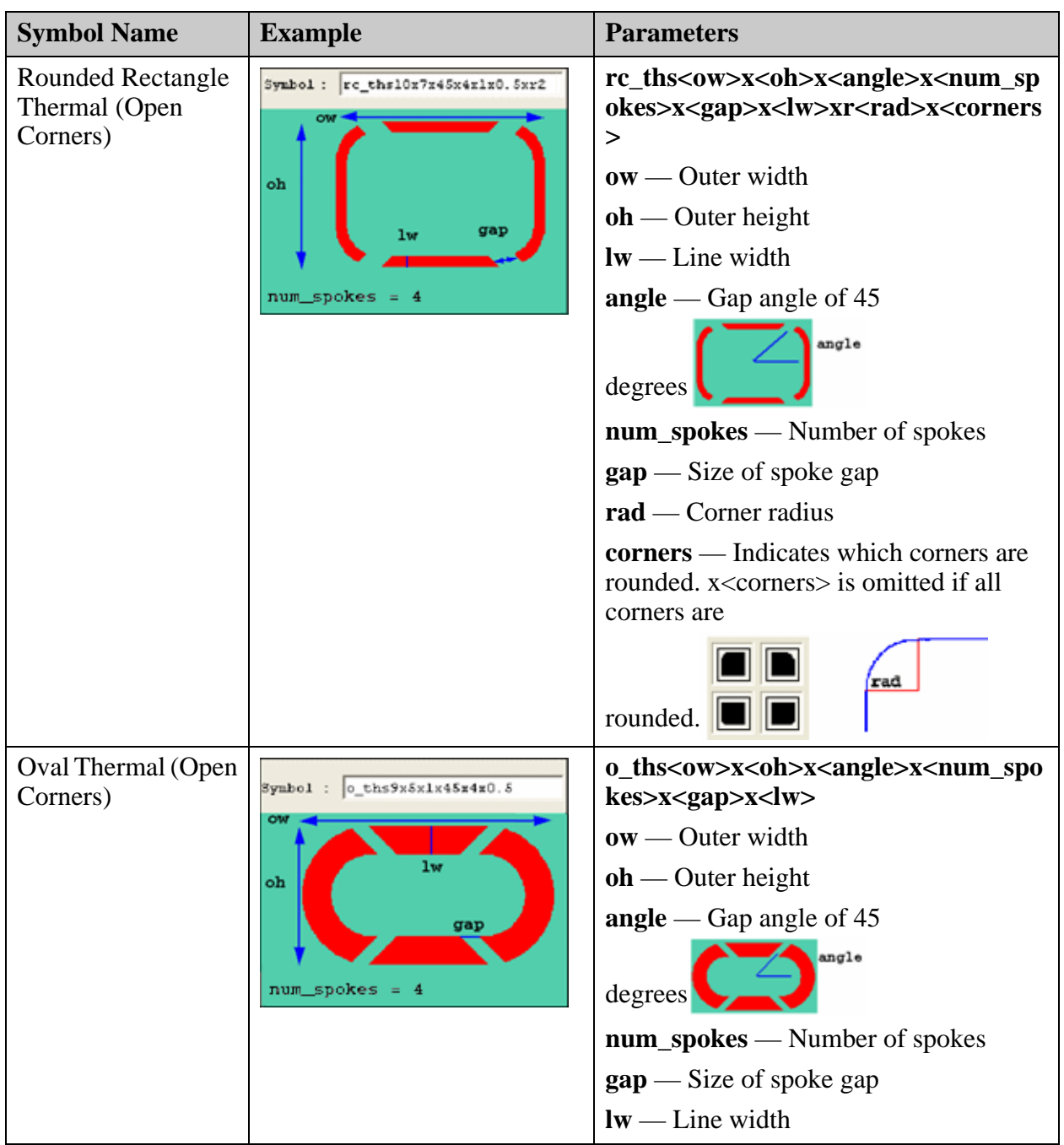

Attributes are user-defined properties that add intelligence to the ODB++ data and facilitate automation.

See ["ODB++ Attributes" on page 27](#page-26-0).

All measurable values are interpreted according to the UNITS directive in the corresponding attribute definition file. See ["Units of Measurement" on page 23](#page-22-0).

For information on the *sysattr* file to which each attribute belongs, see "ODB++ System" [Attributes by Class" on page 271.](#page-270-0)

For an attribute that requires a units of measurement definition, this is indicated in the description. Attributes without a units of measurement definition are expressed using the units of measurement of the product model.

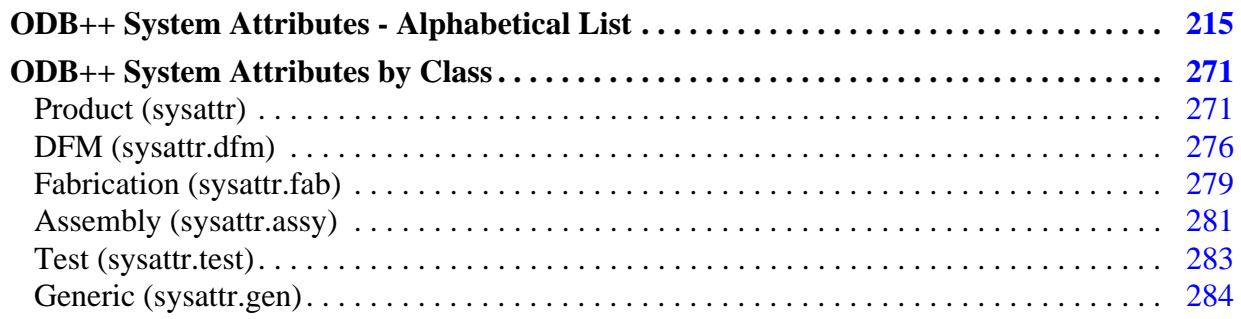

## <span id="page-214-1"></span><span id="page-214-0"></span>**ODB++ System Attributes - Alphabetical List**

These are the system attributes.

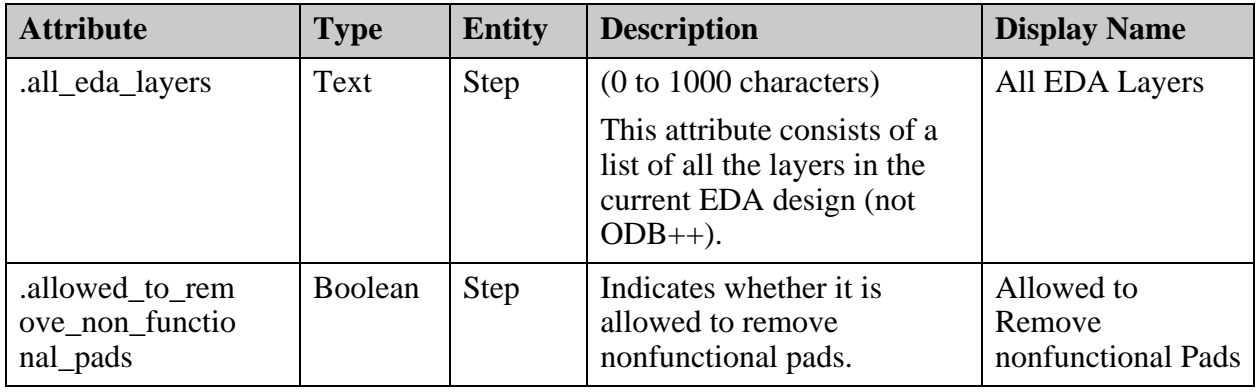

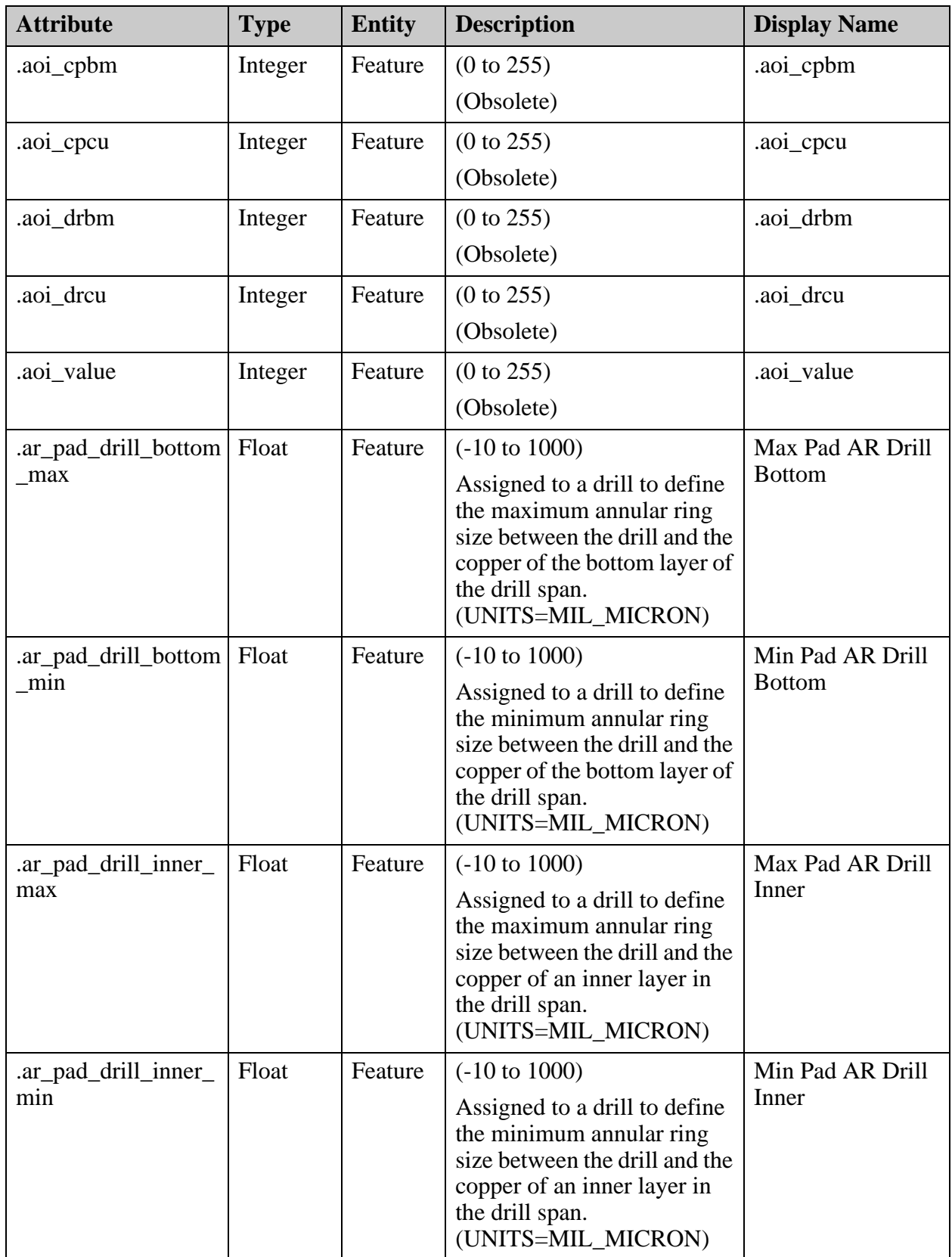
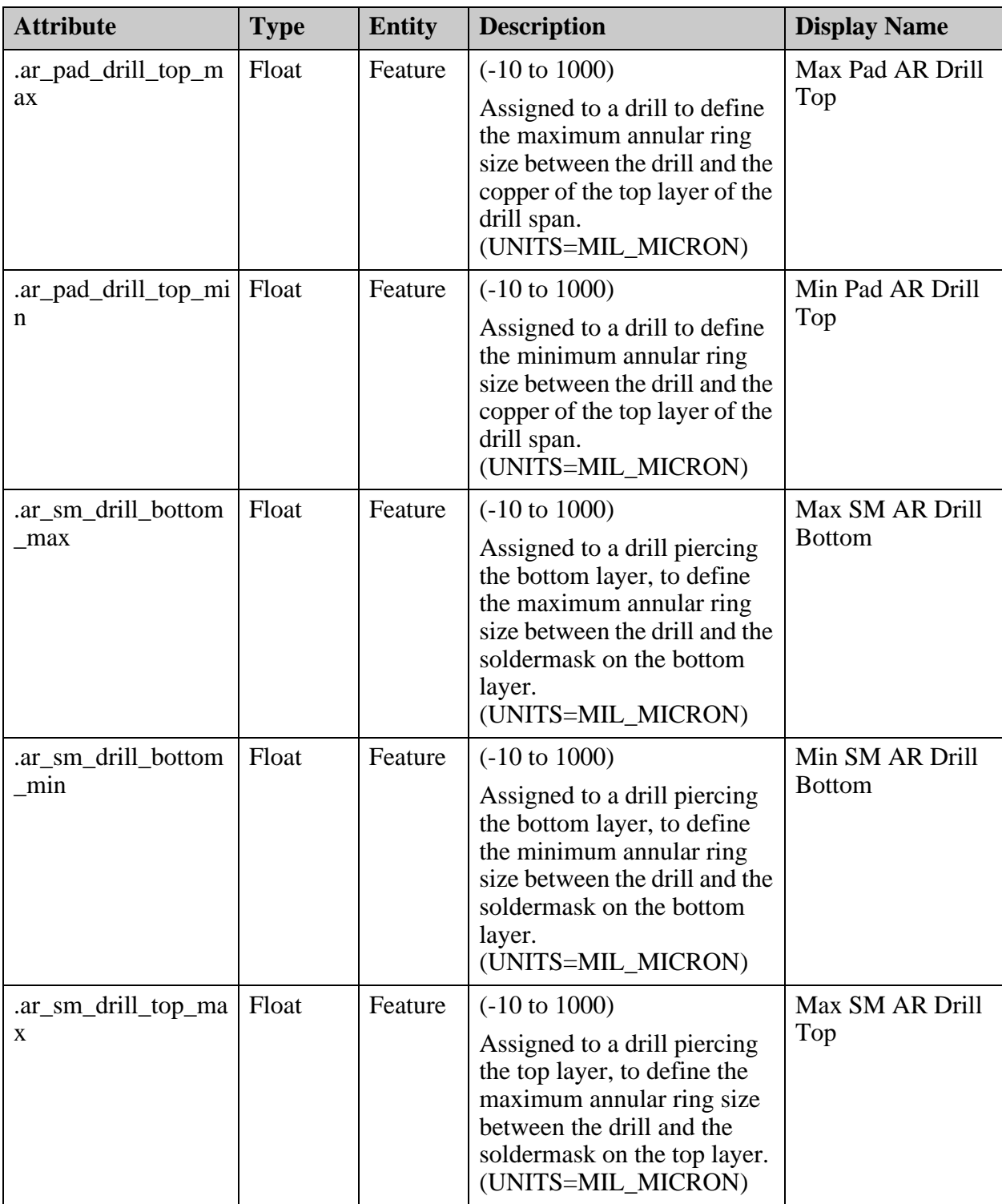

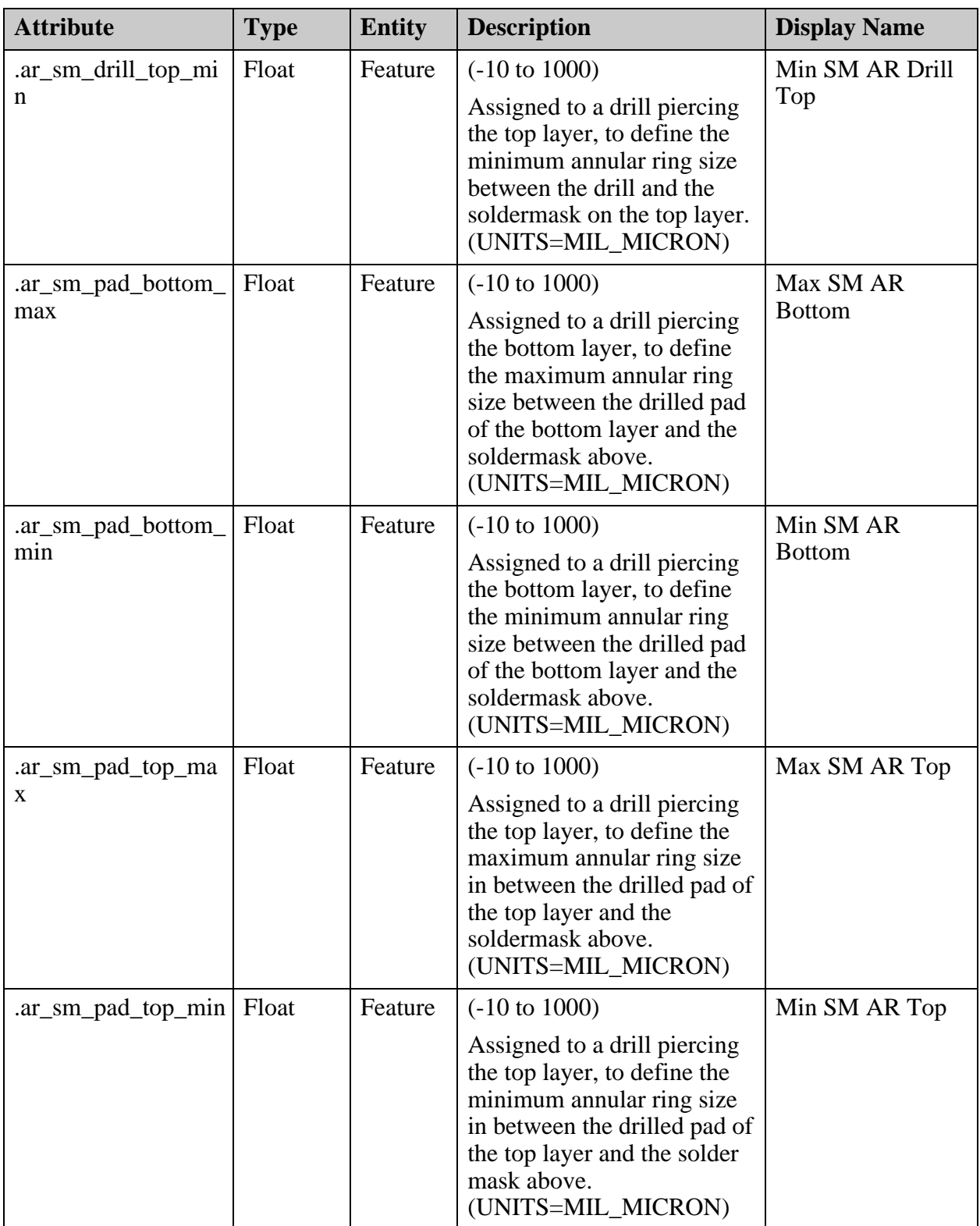

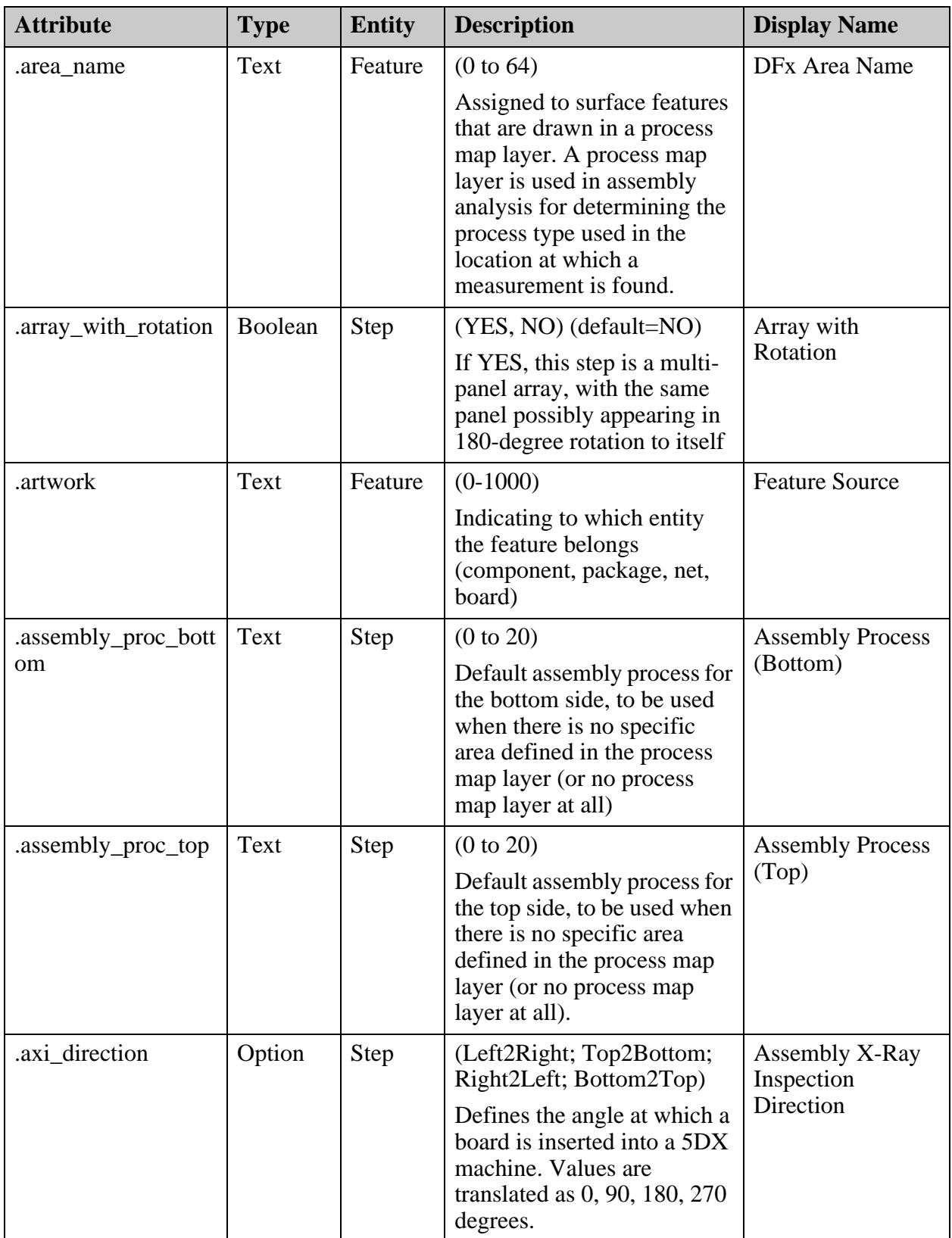

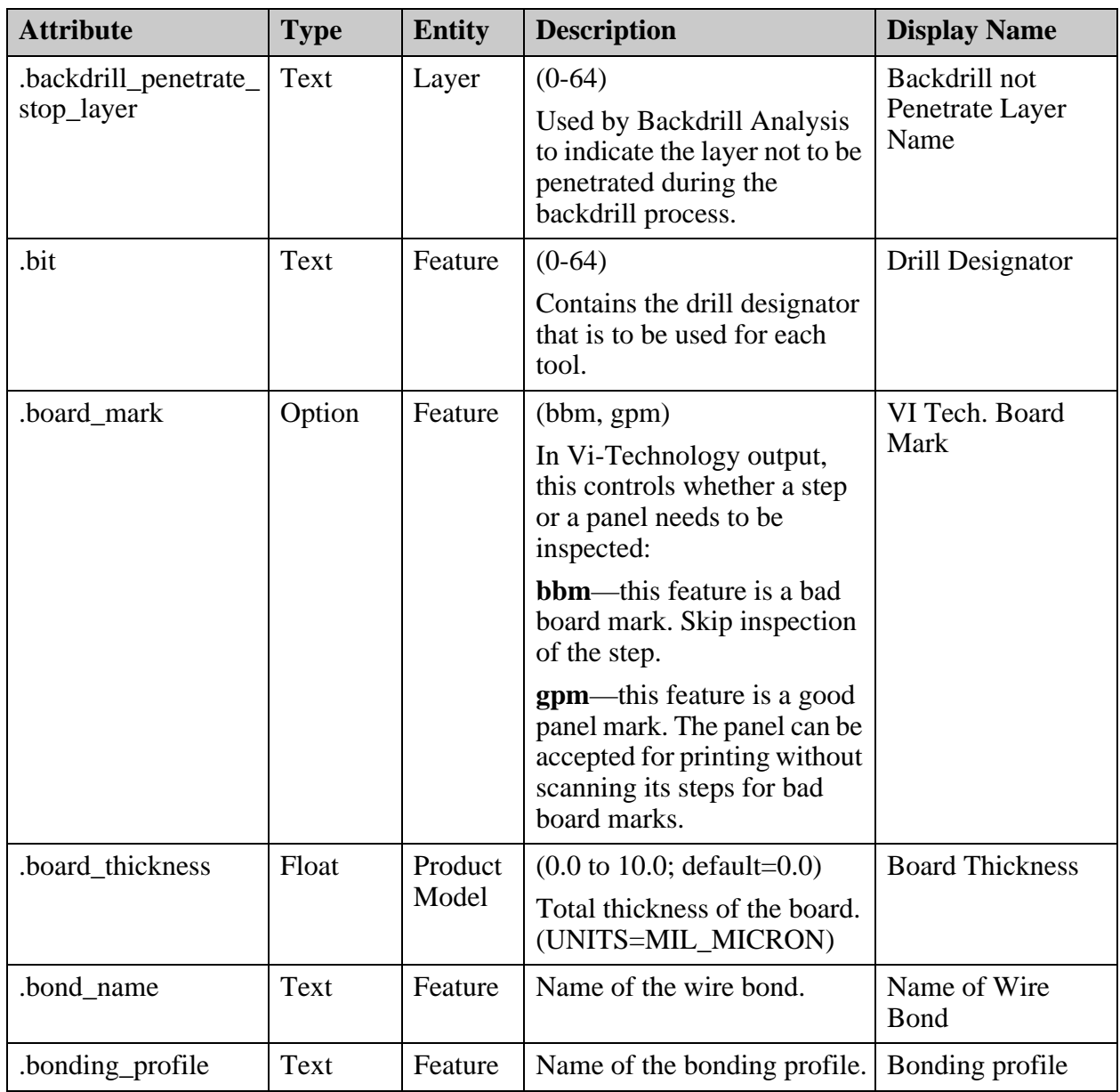

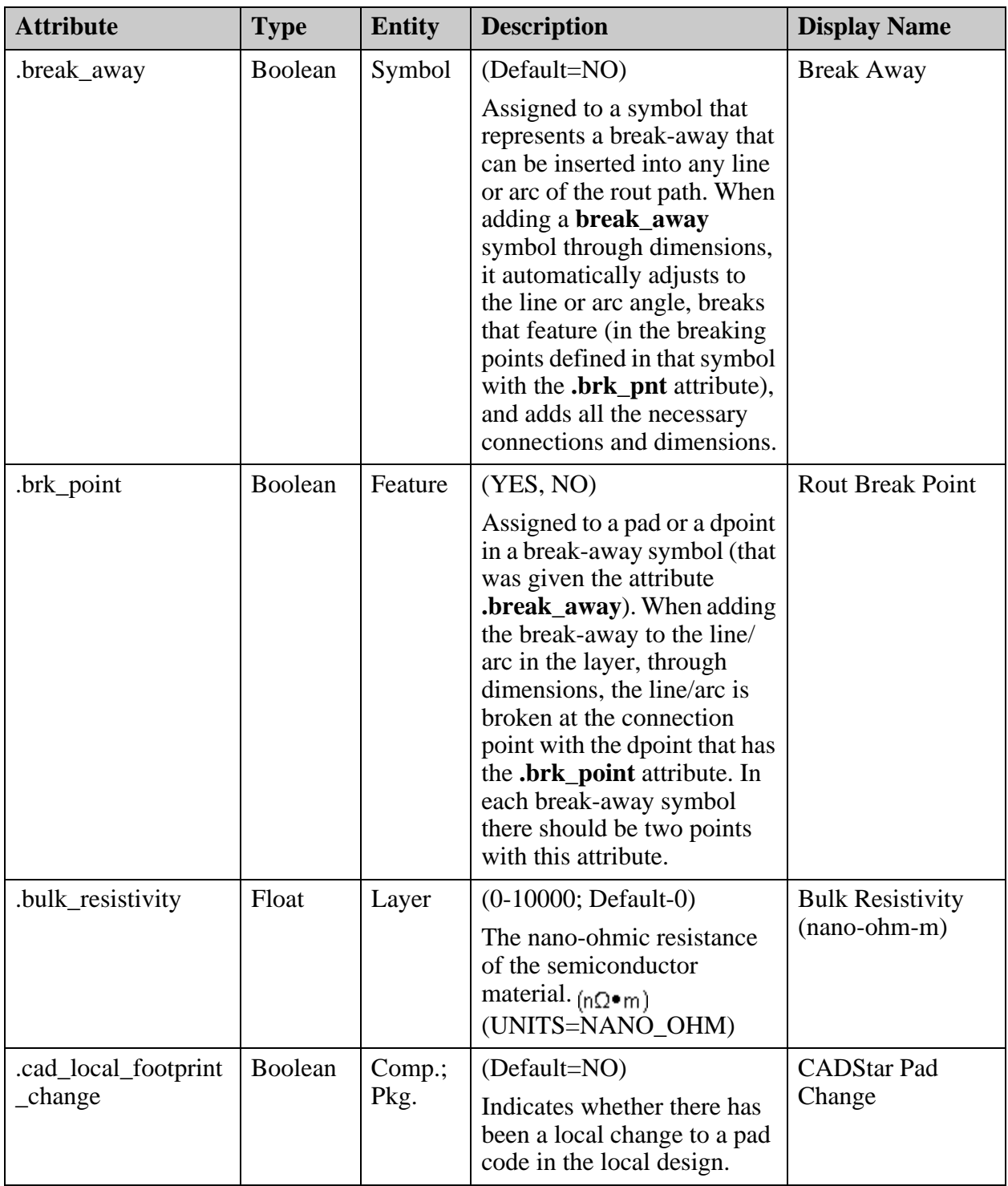

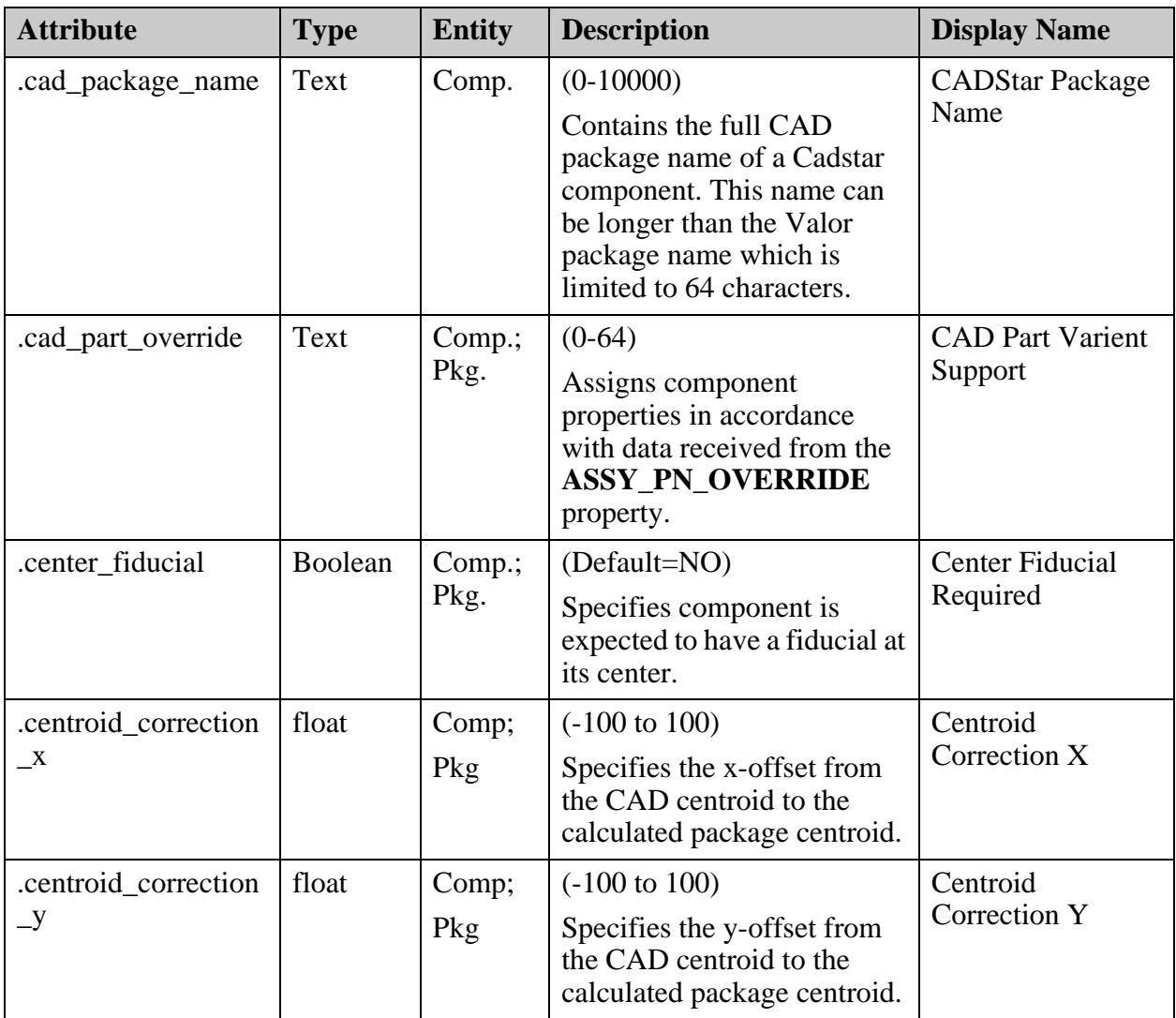

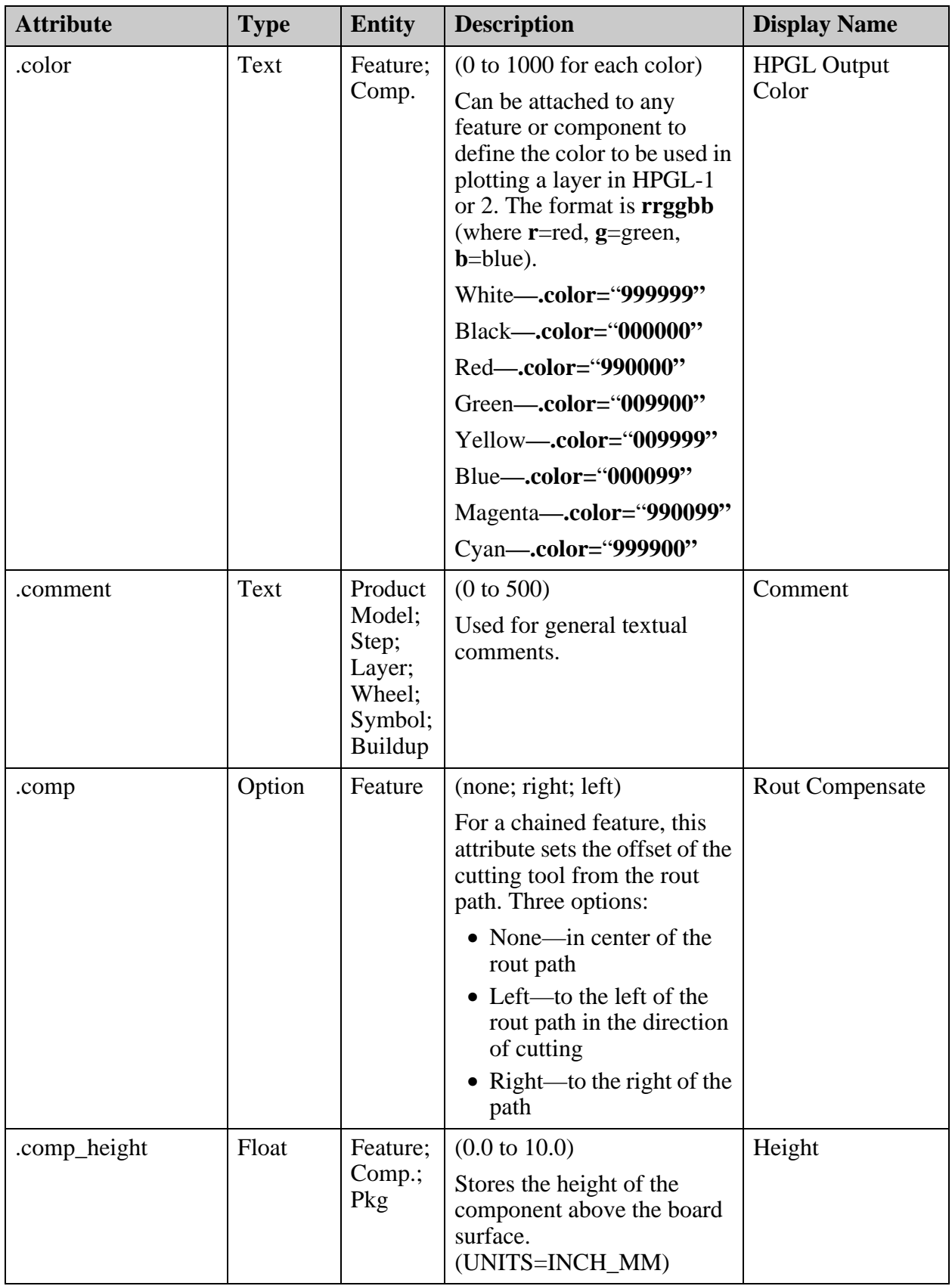

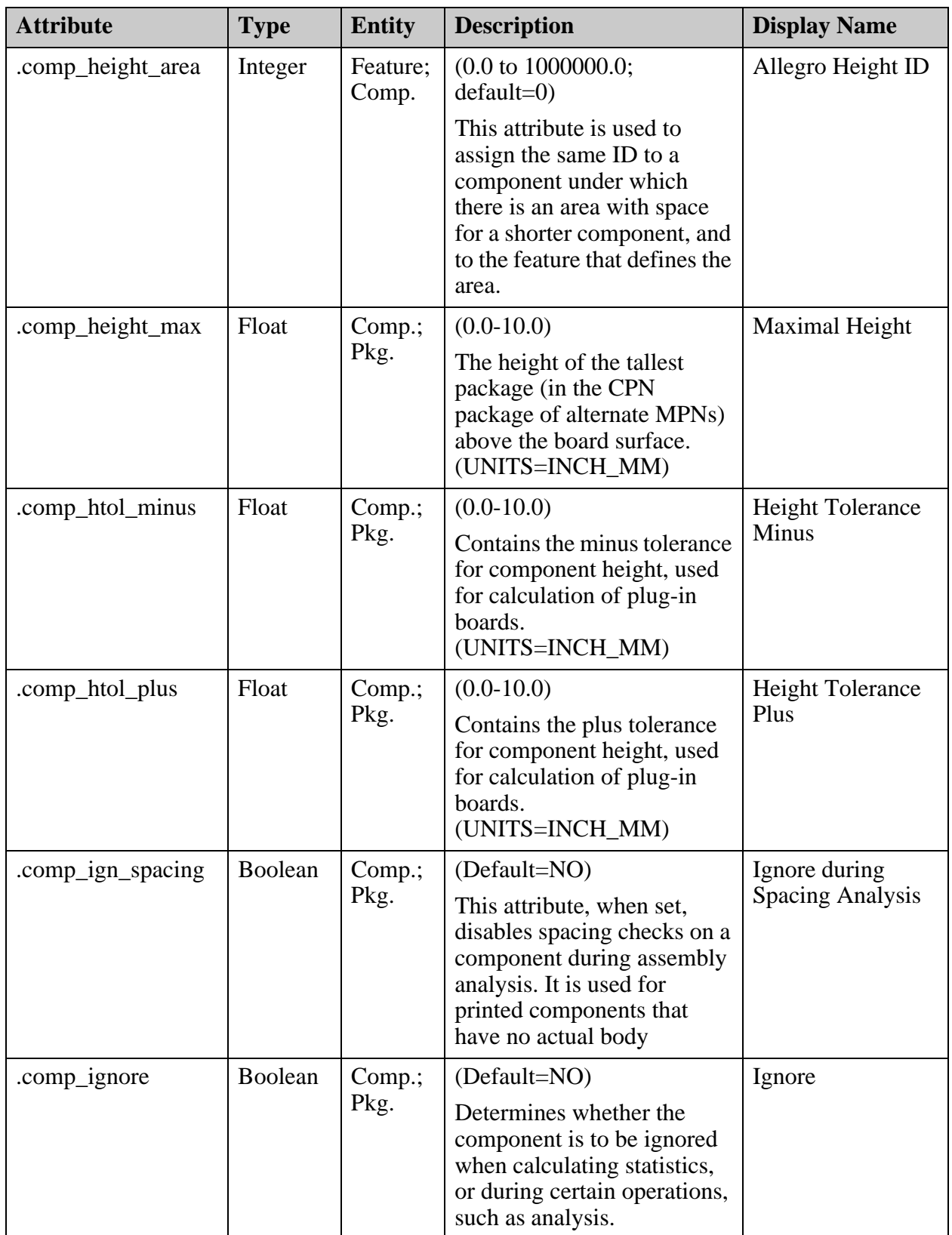

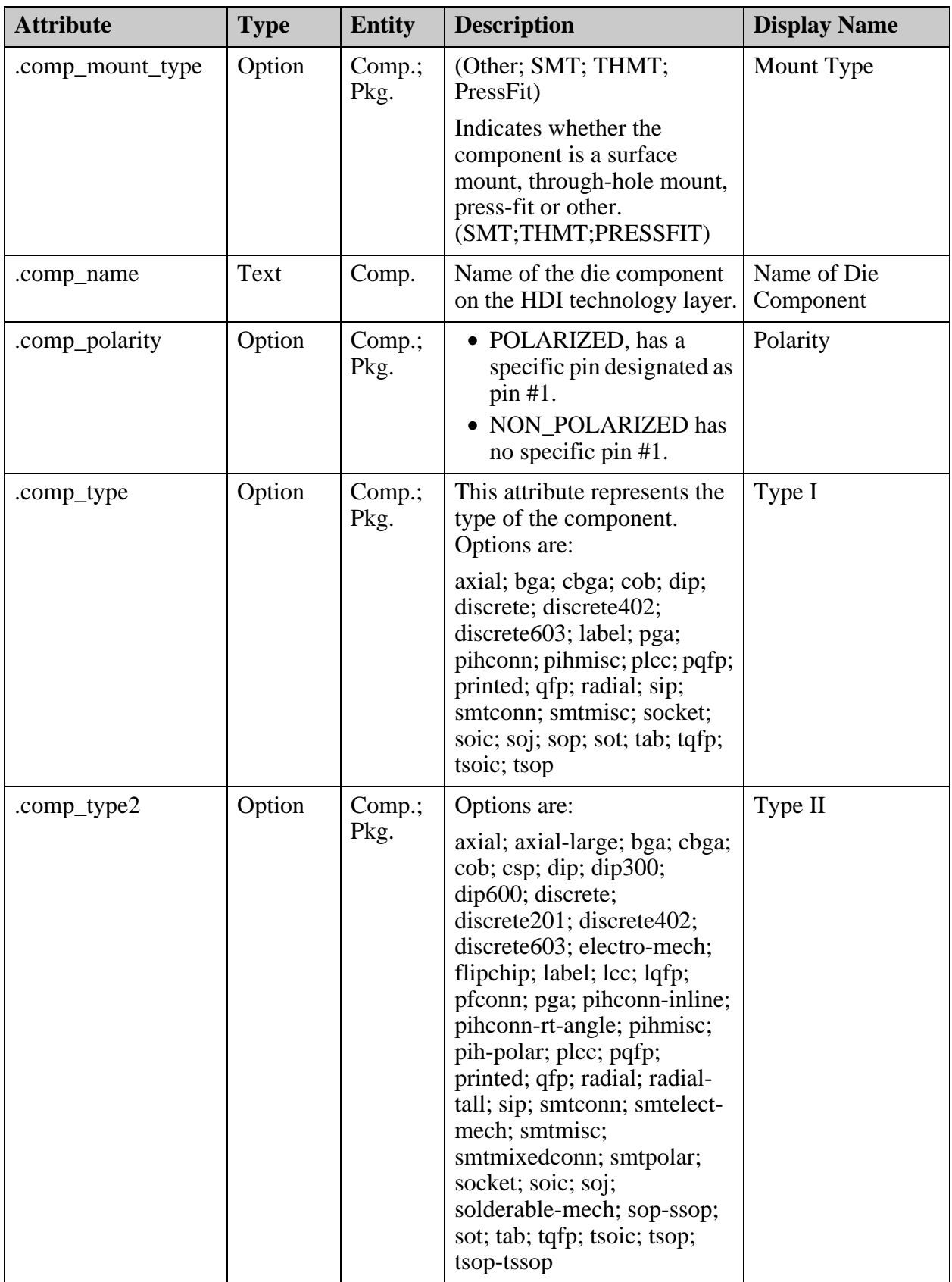

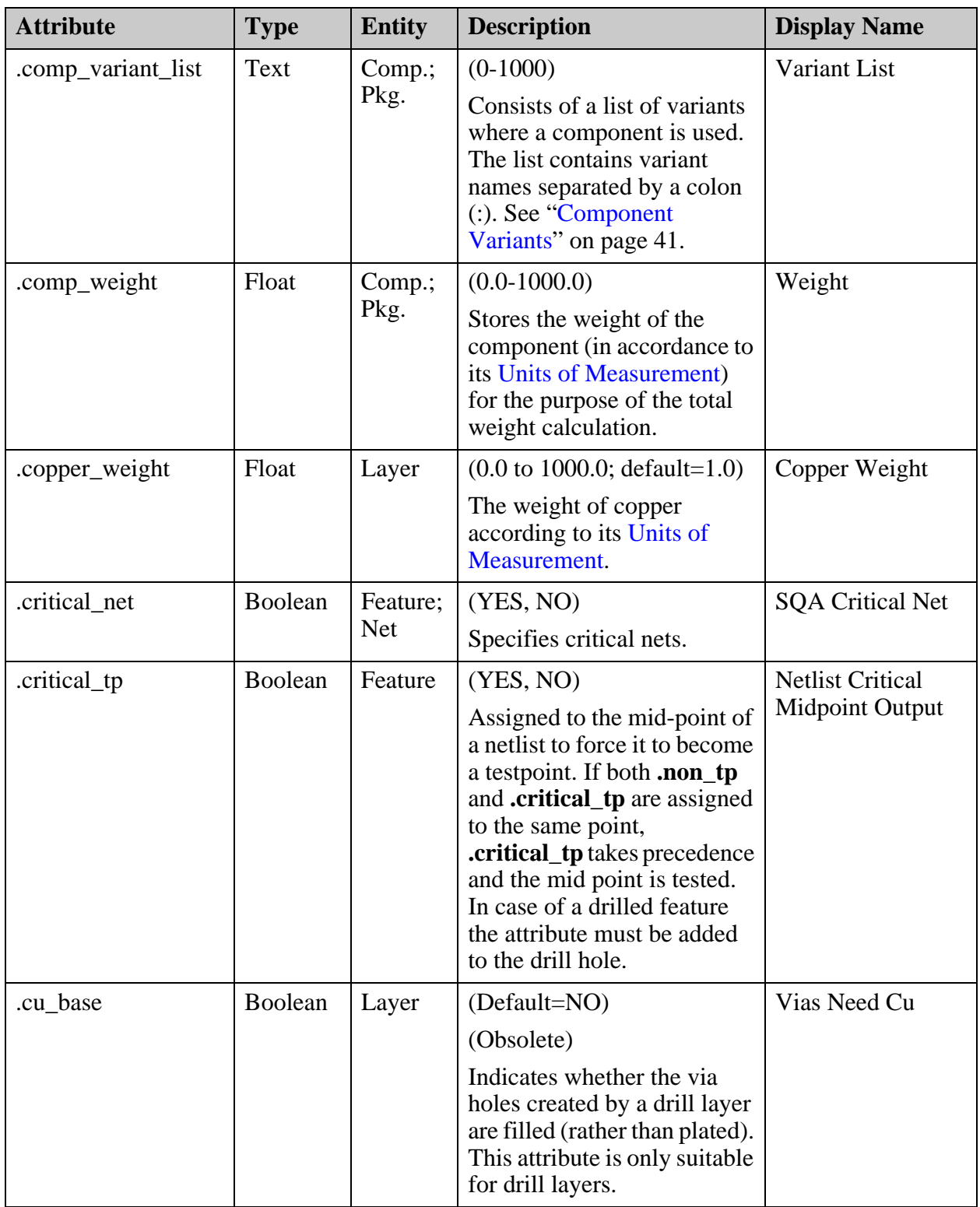

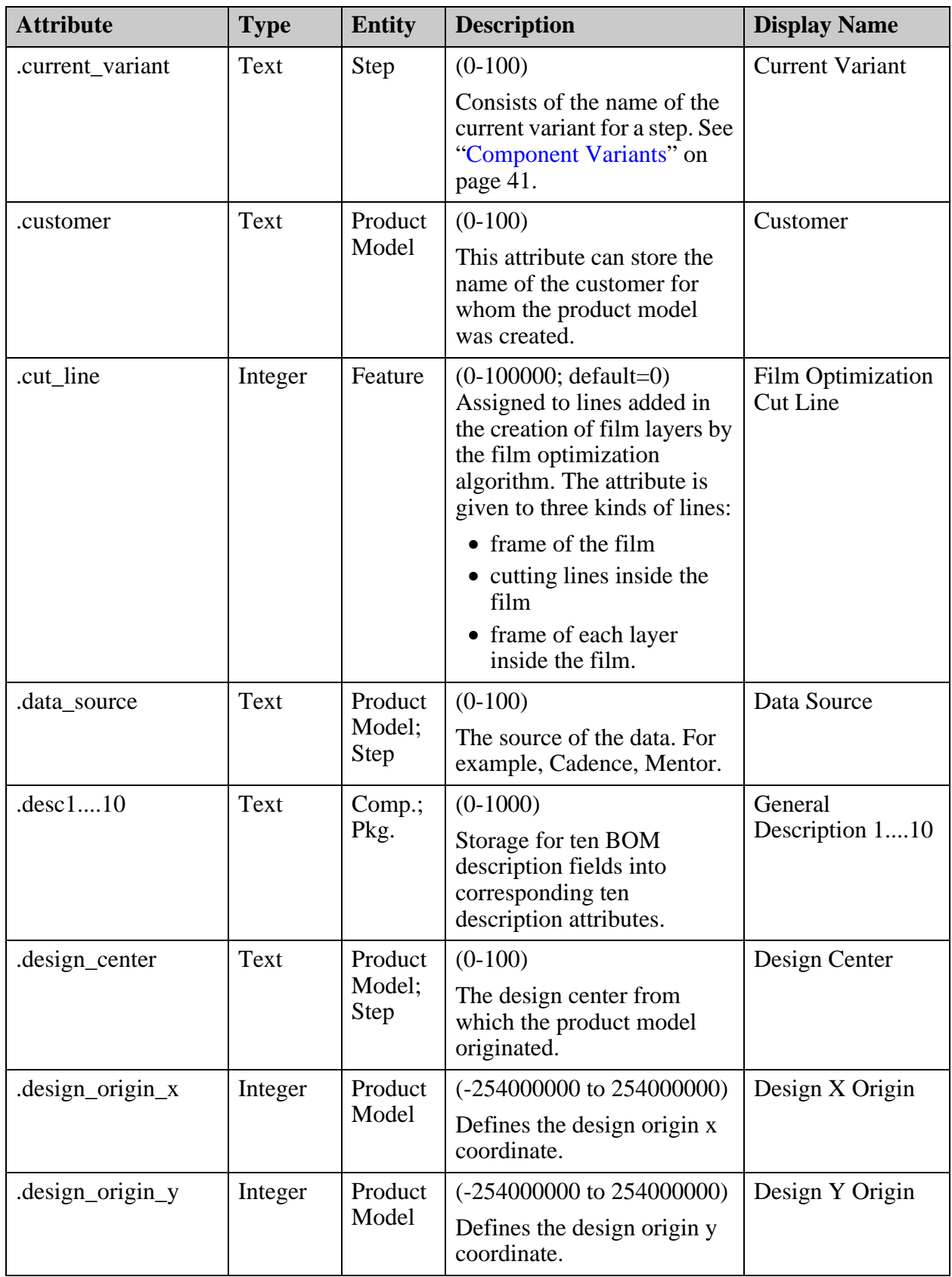

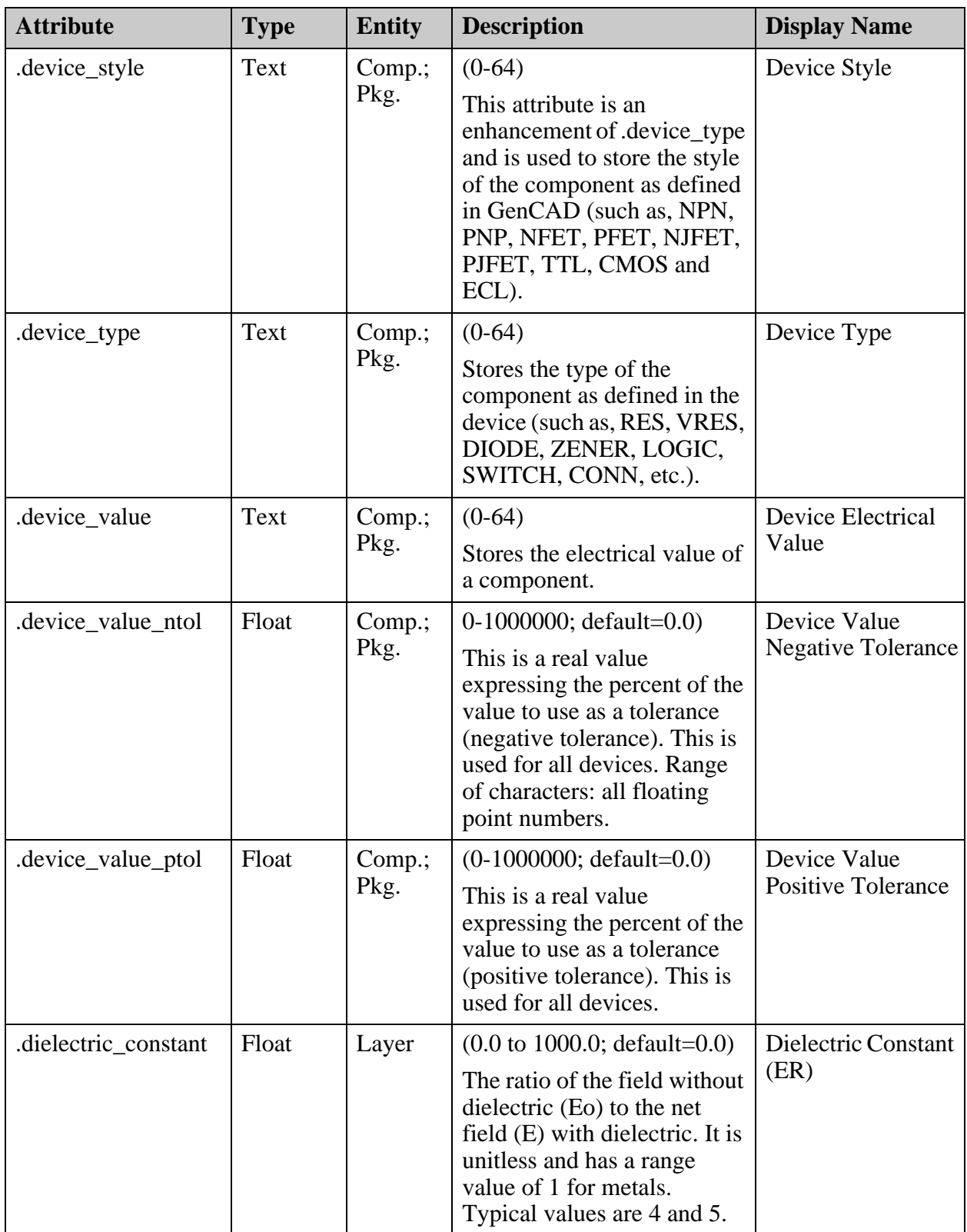

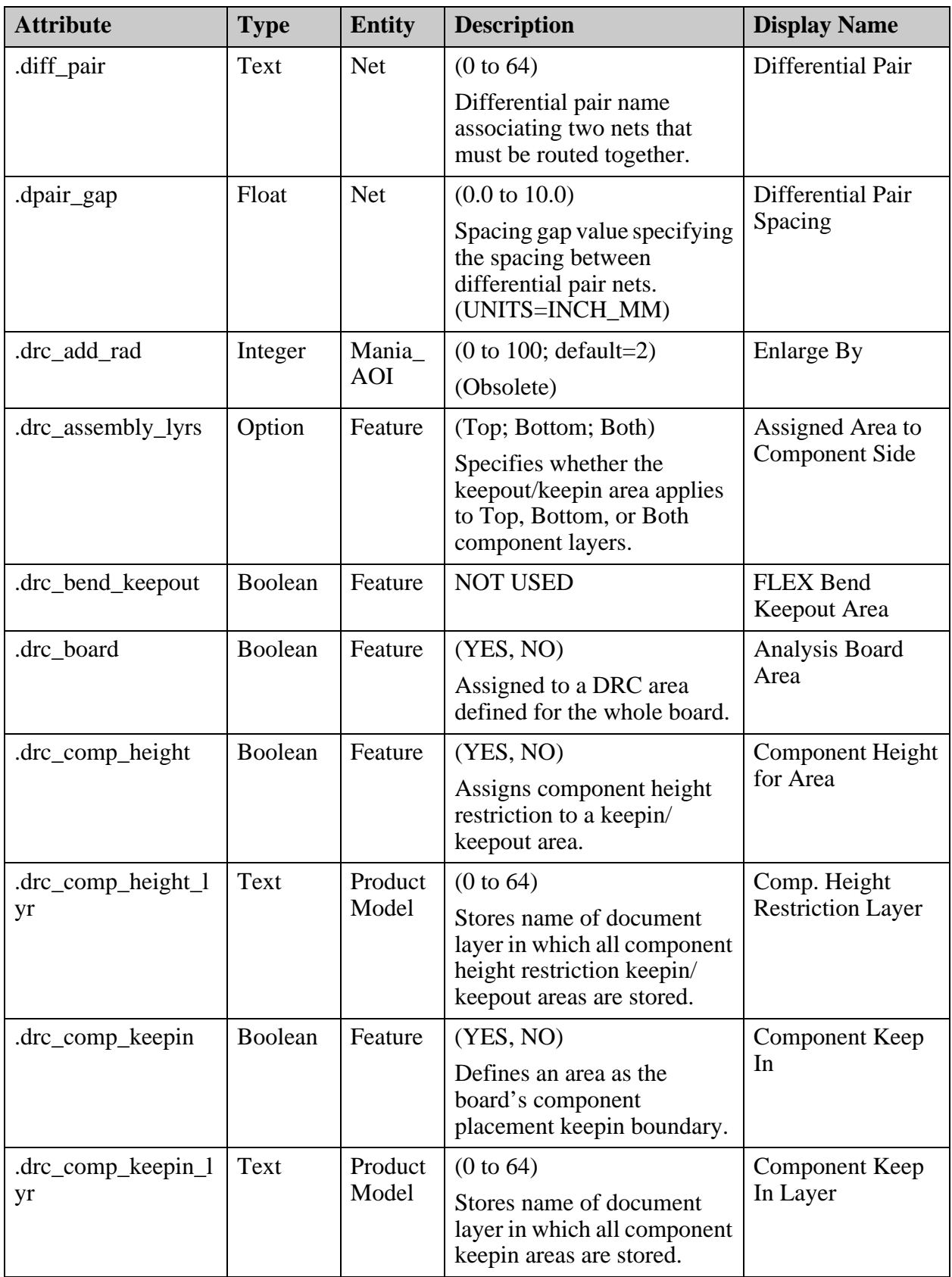

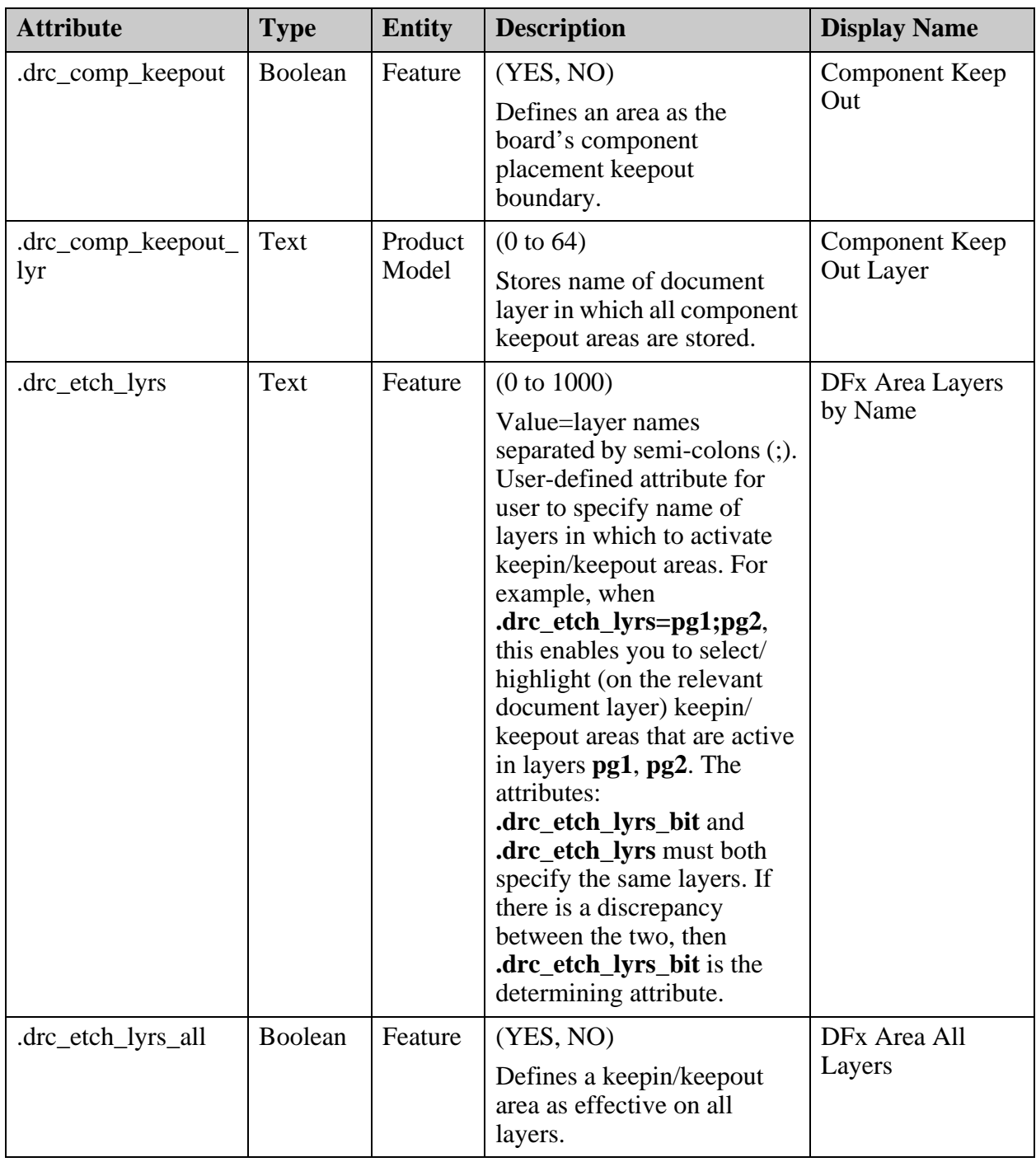

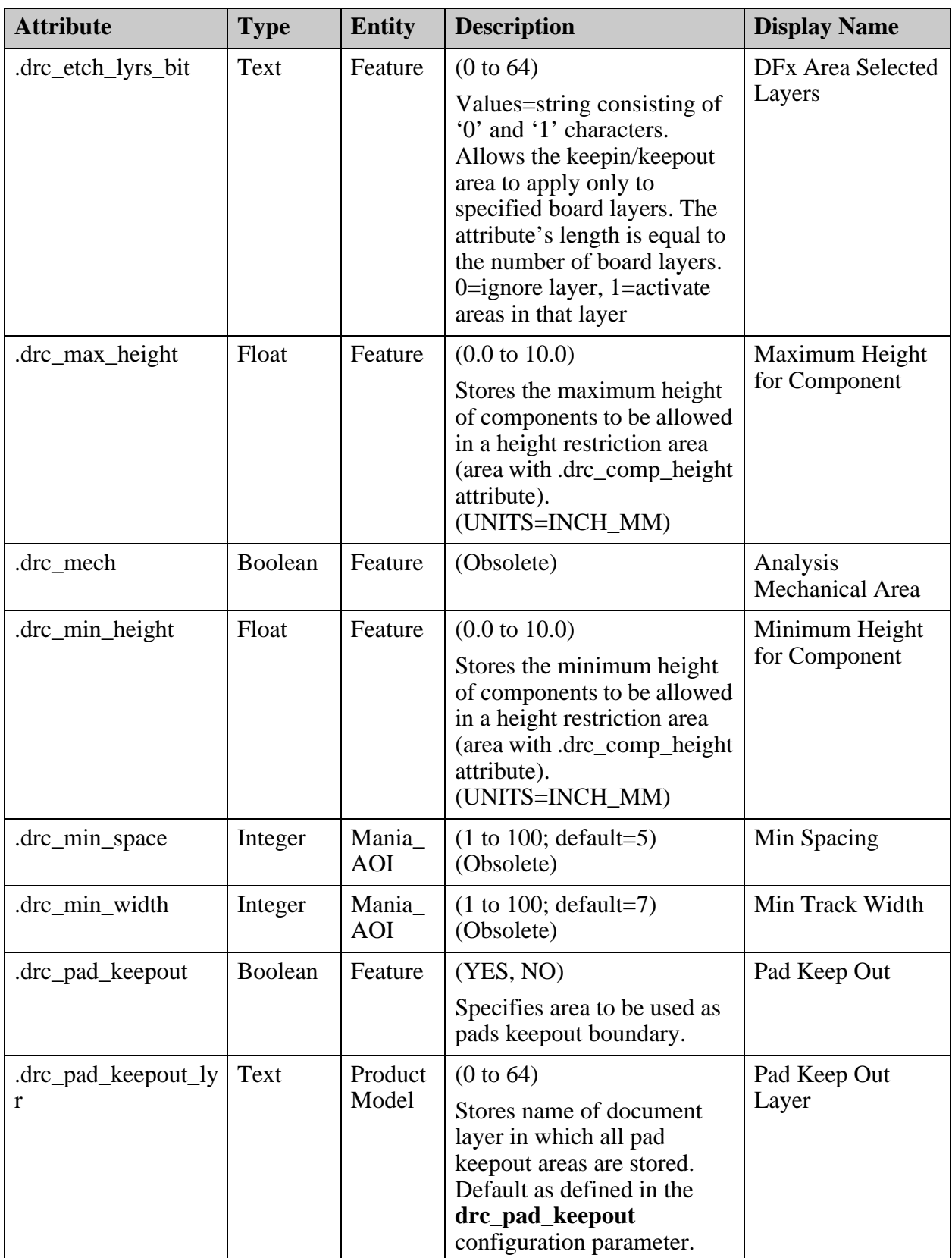

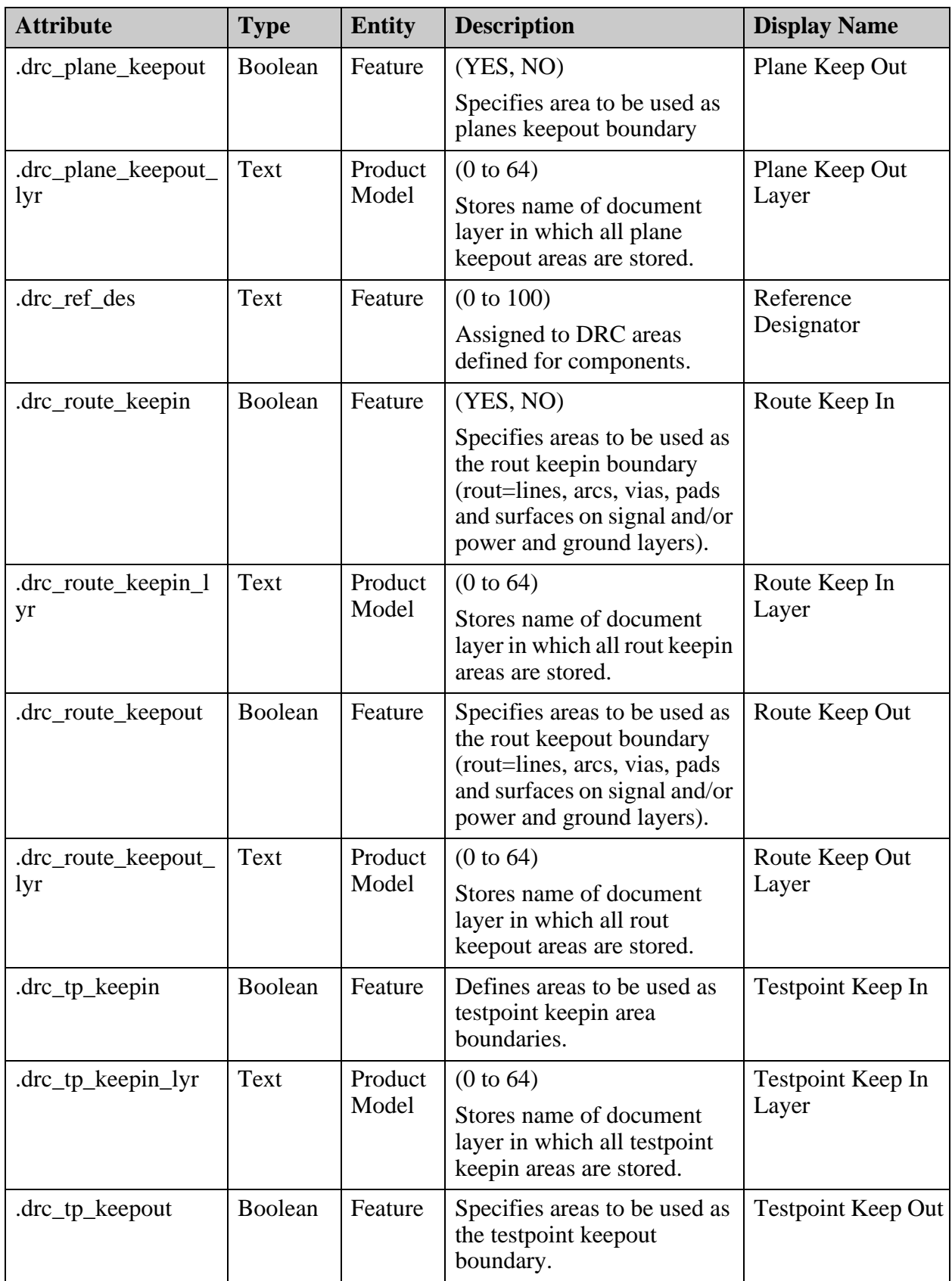

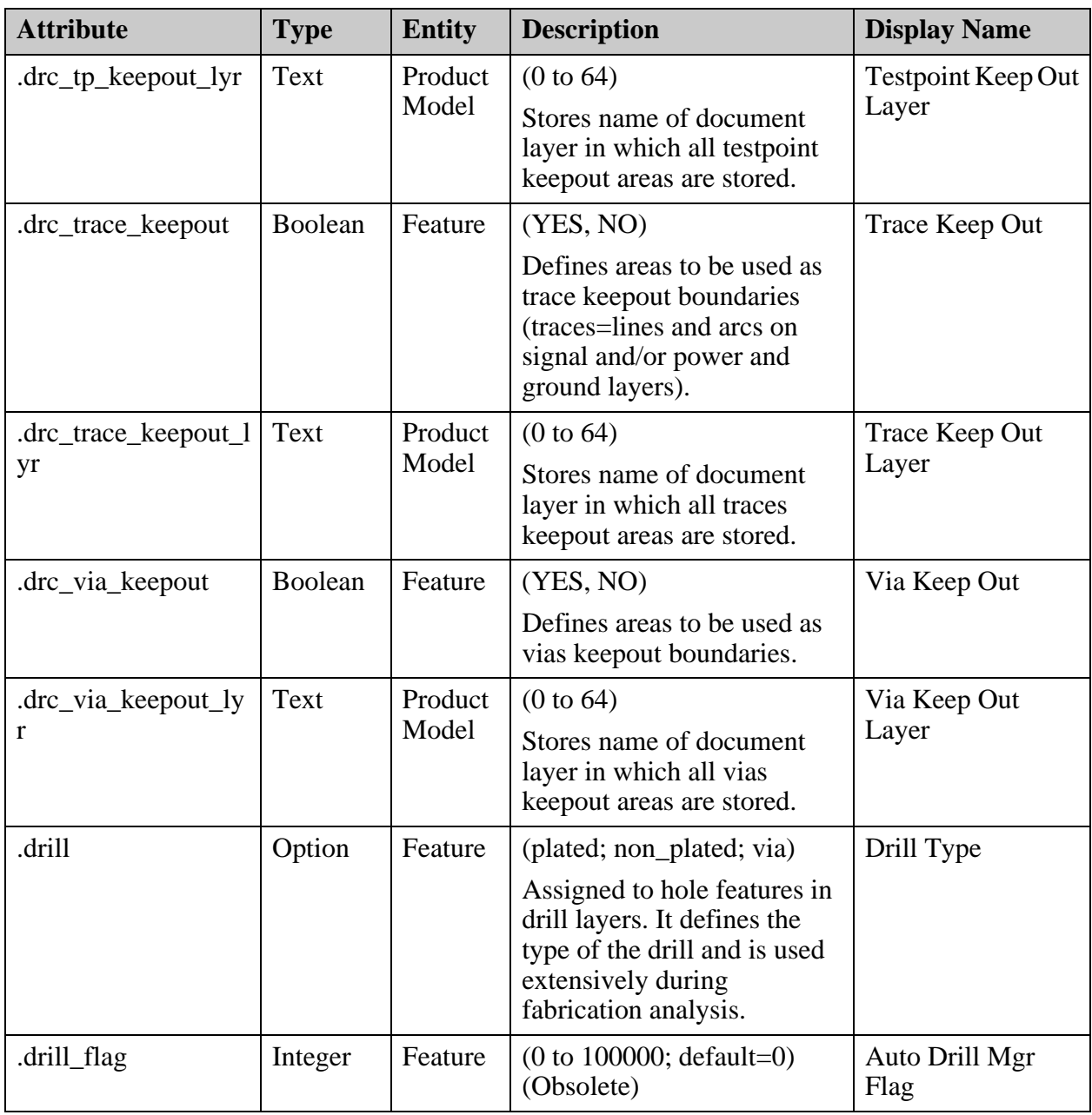

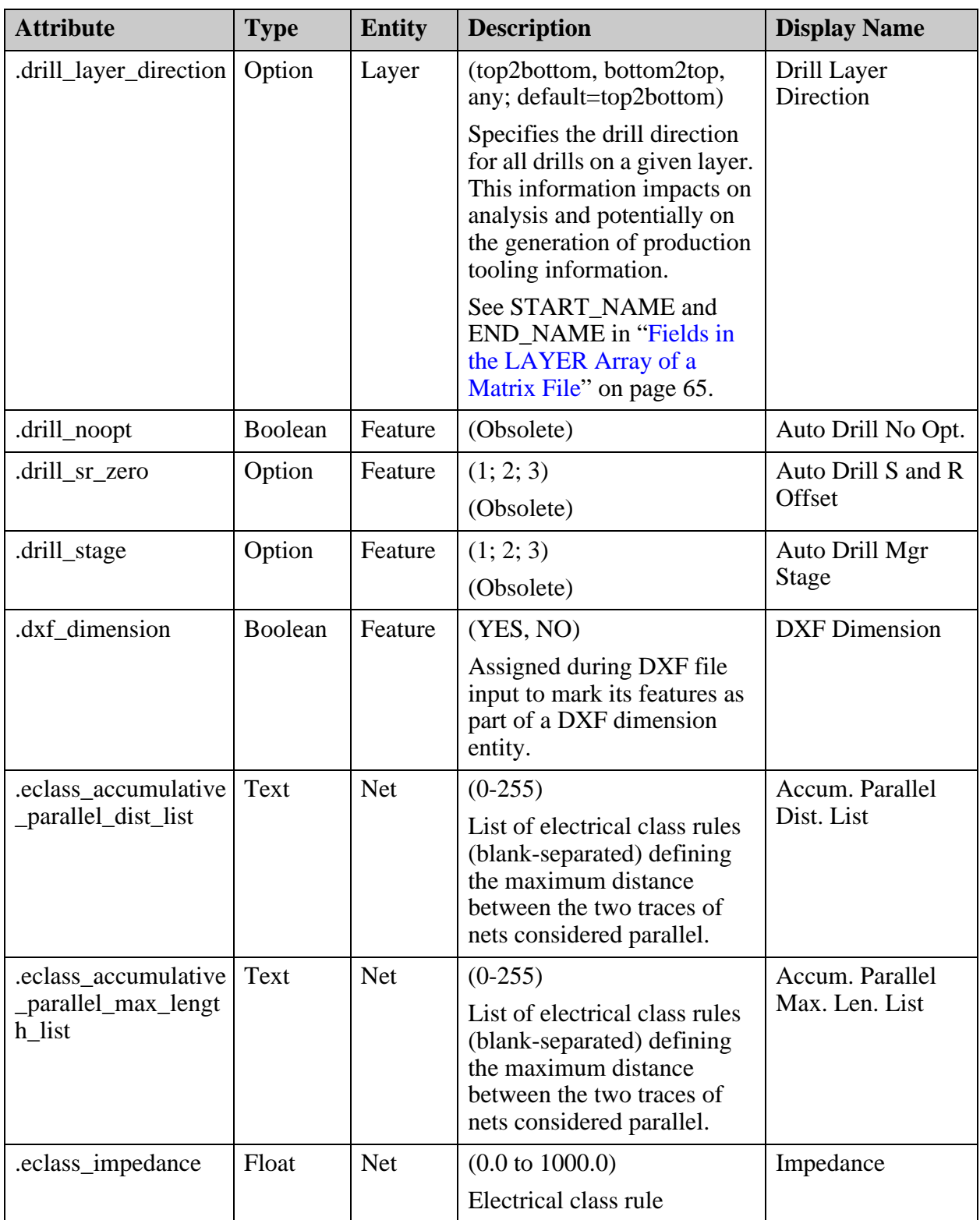

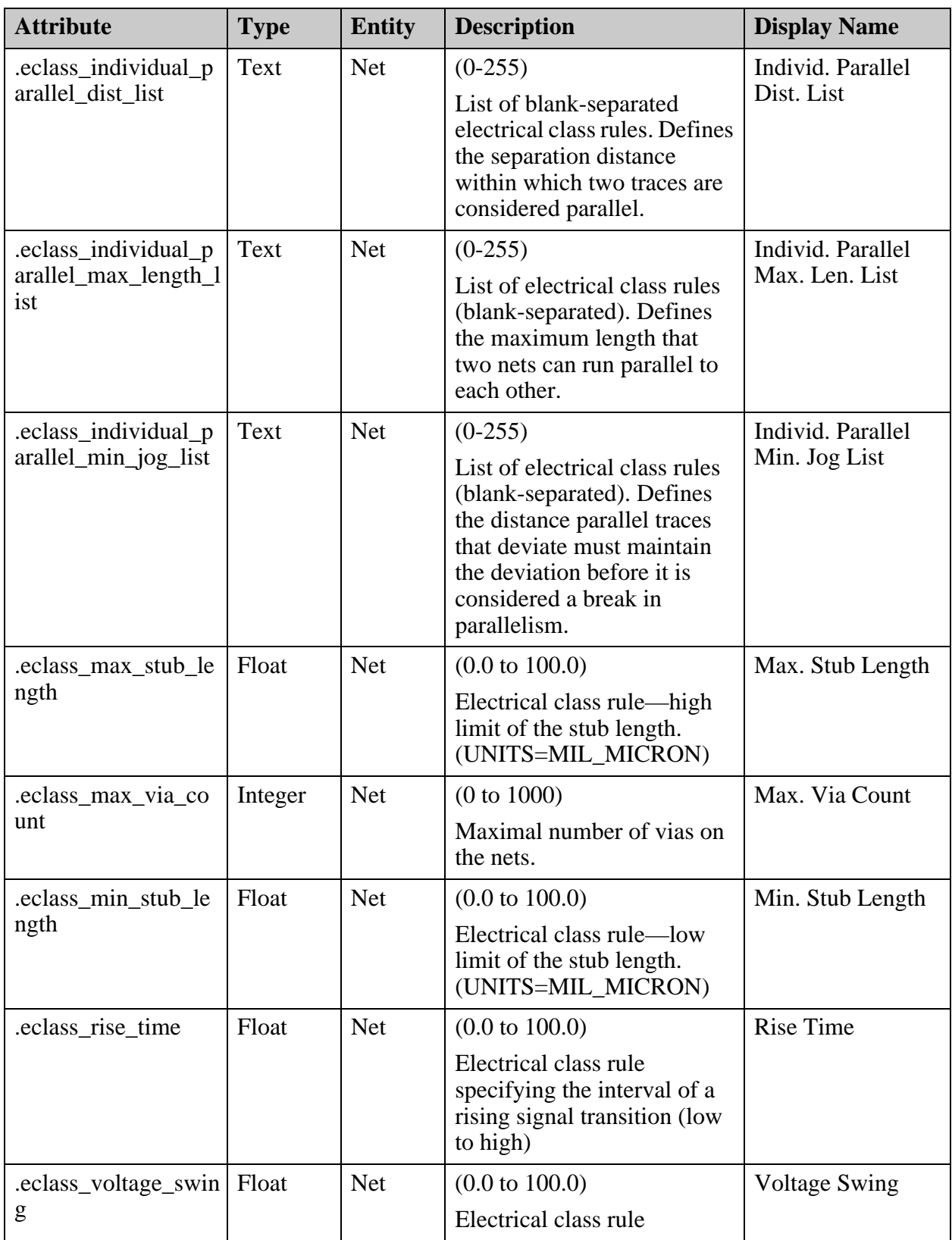

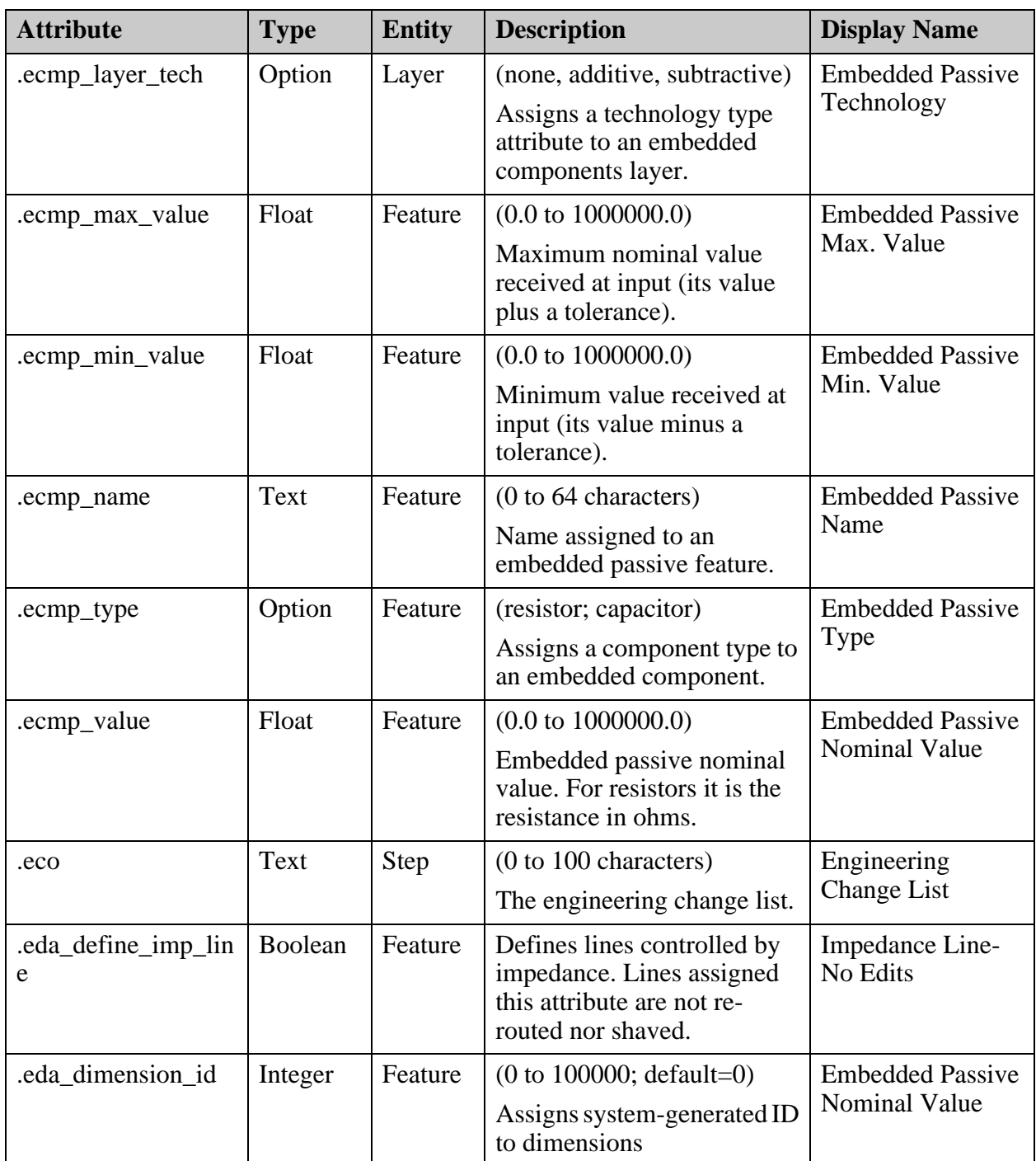

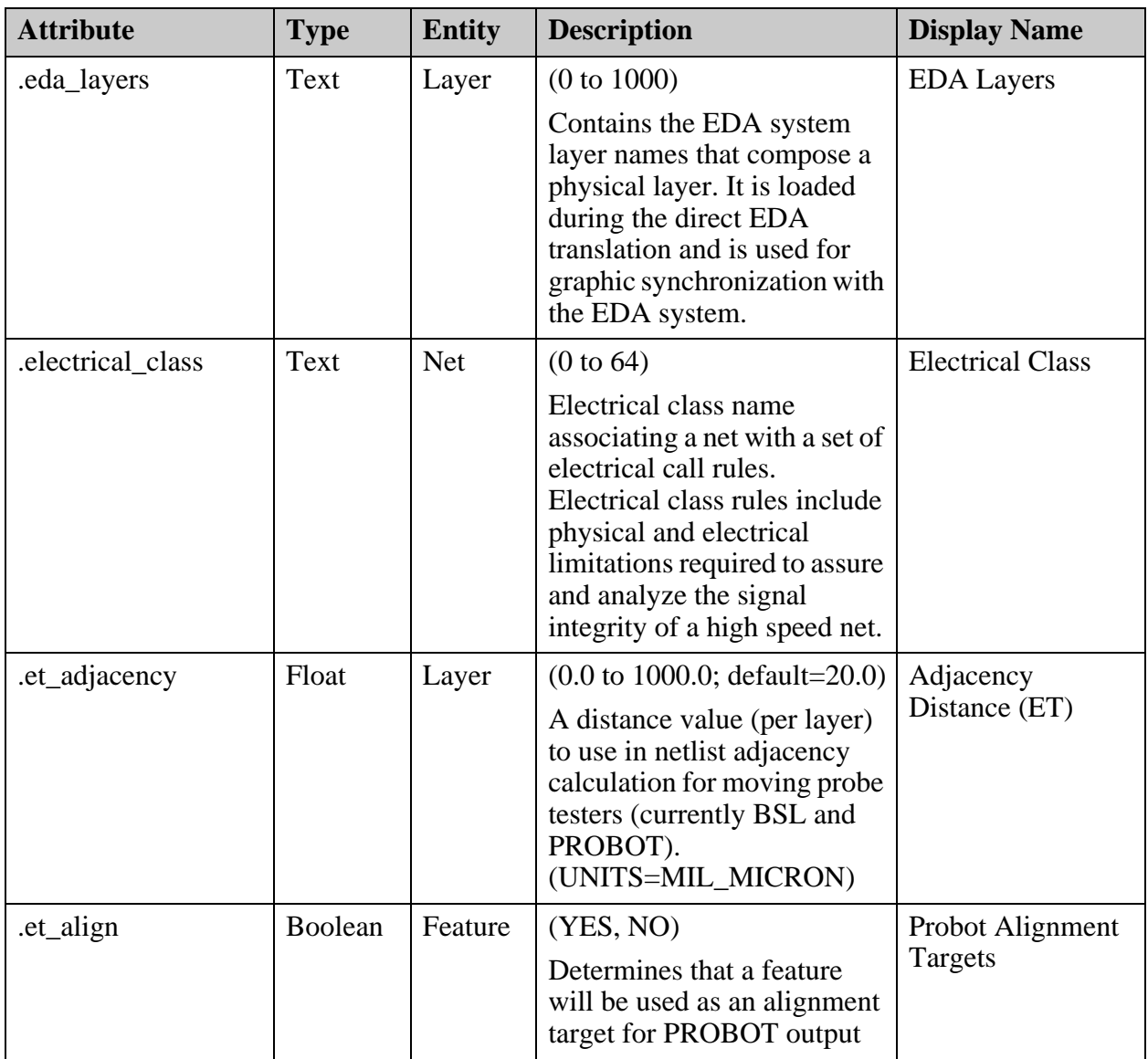

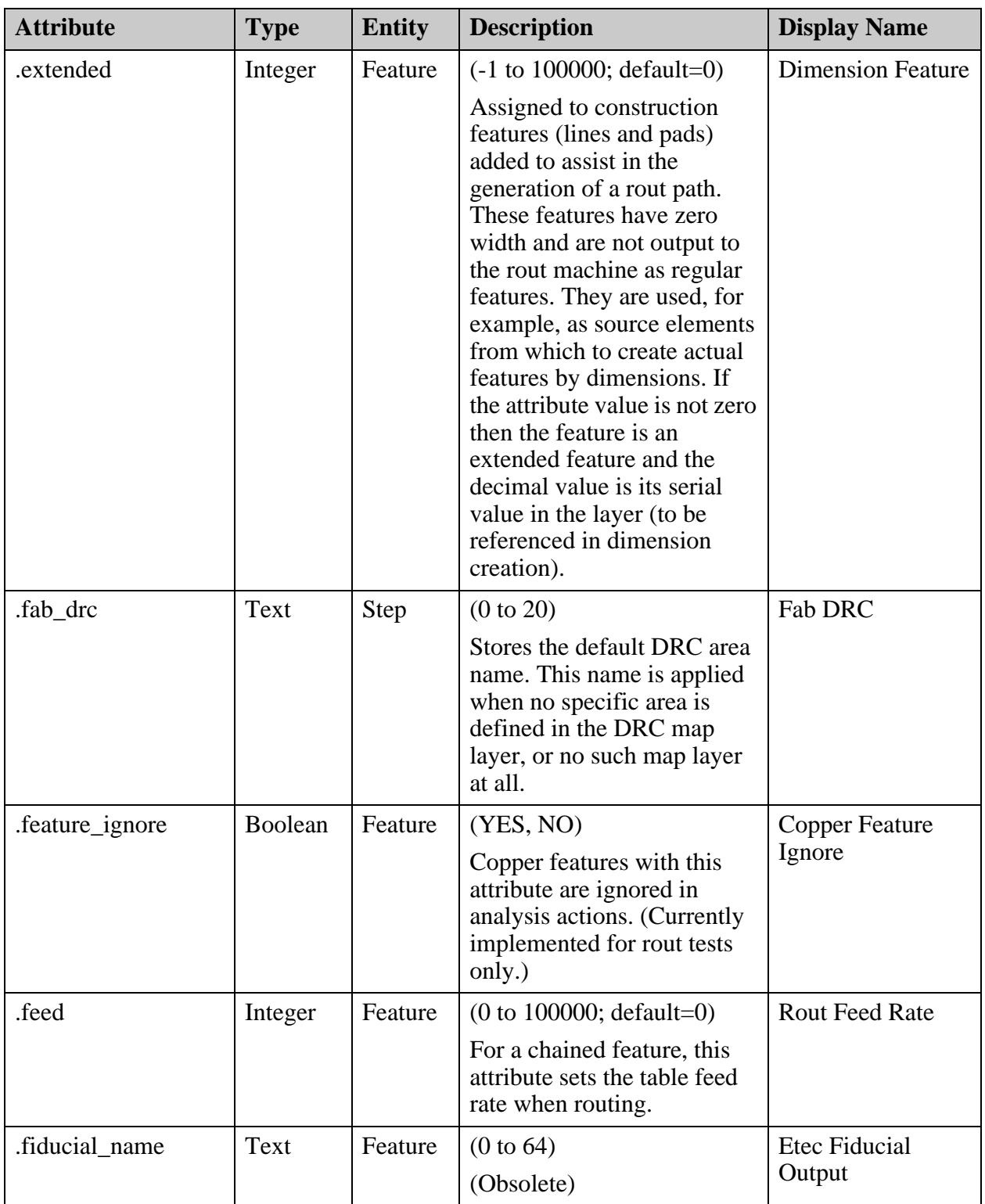

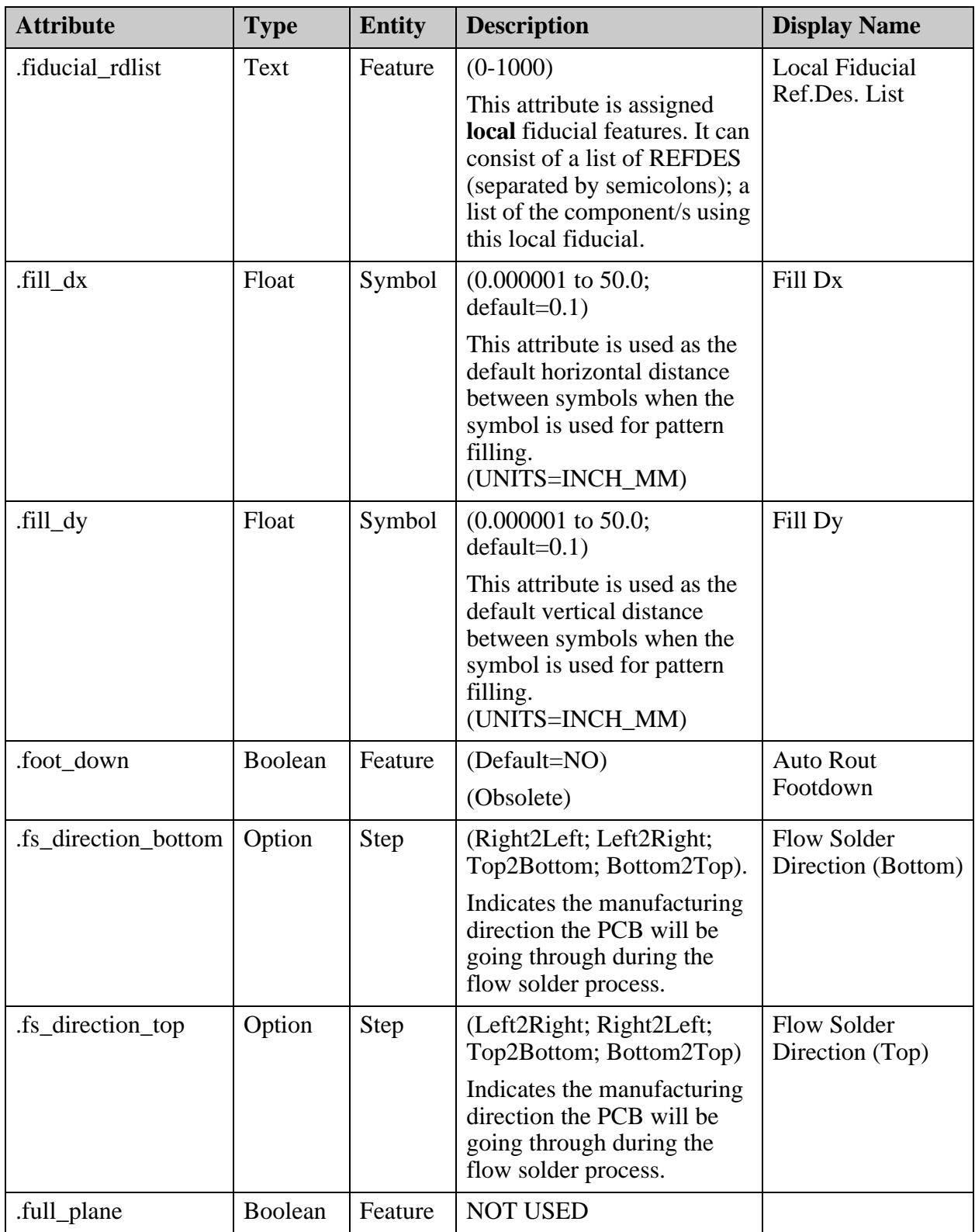

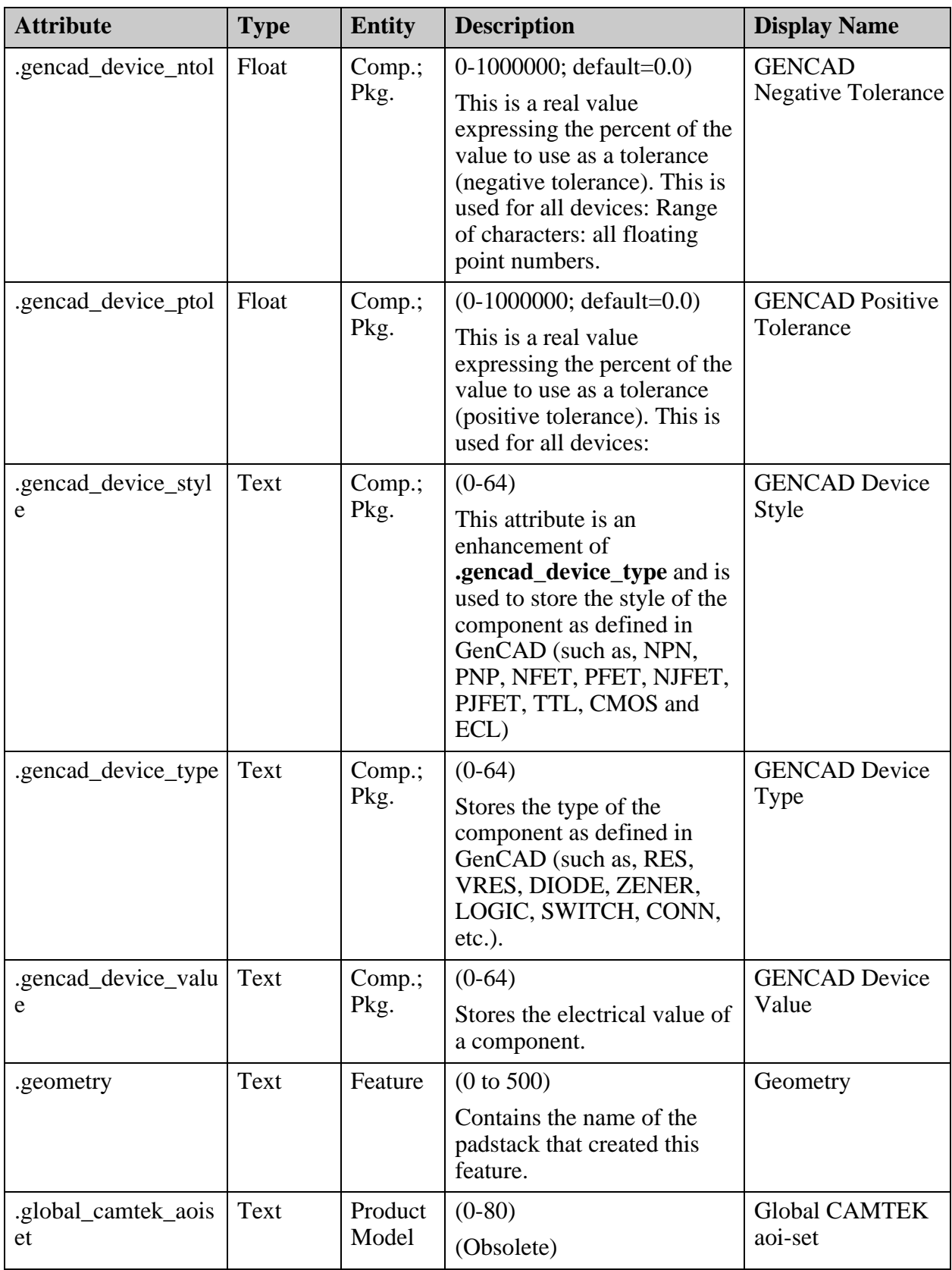

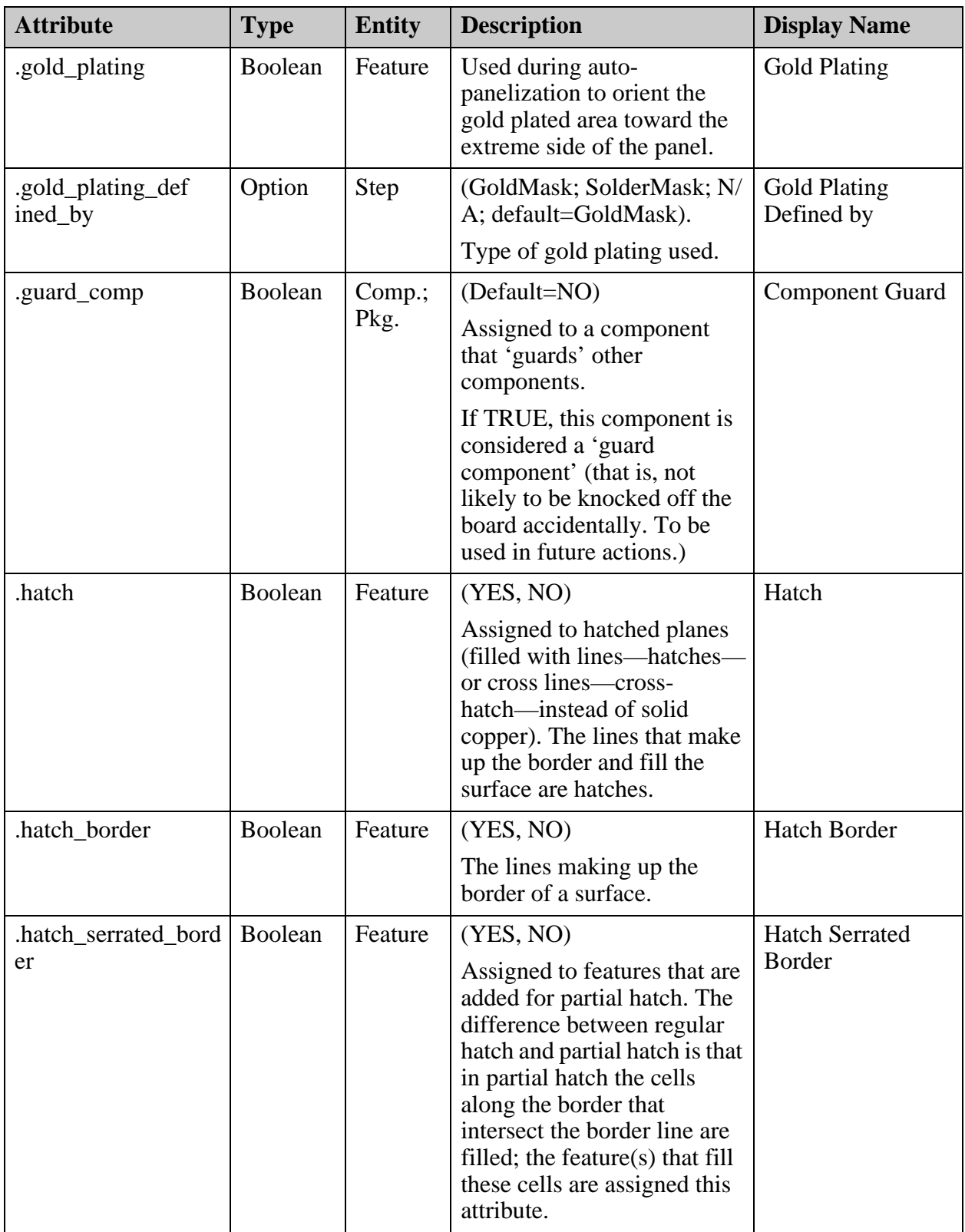

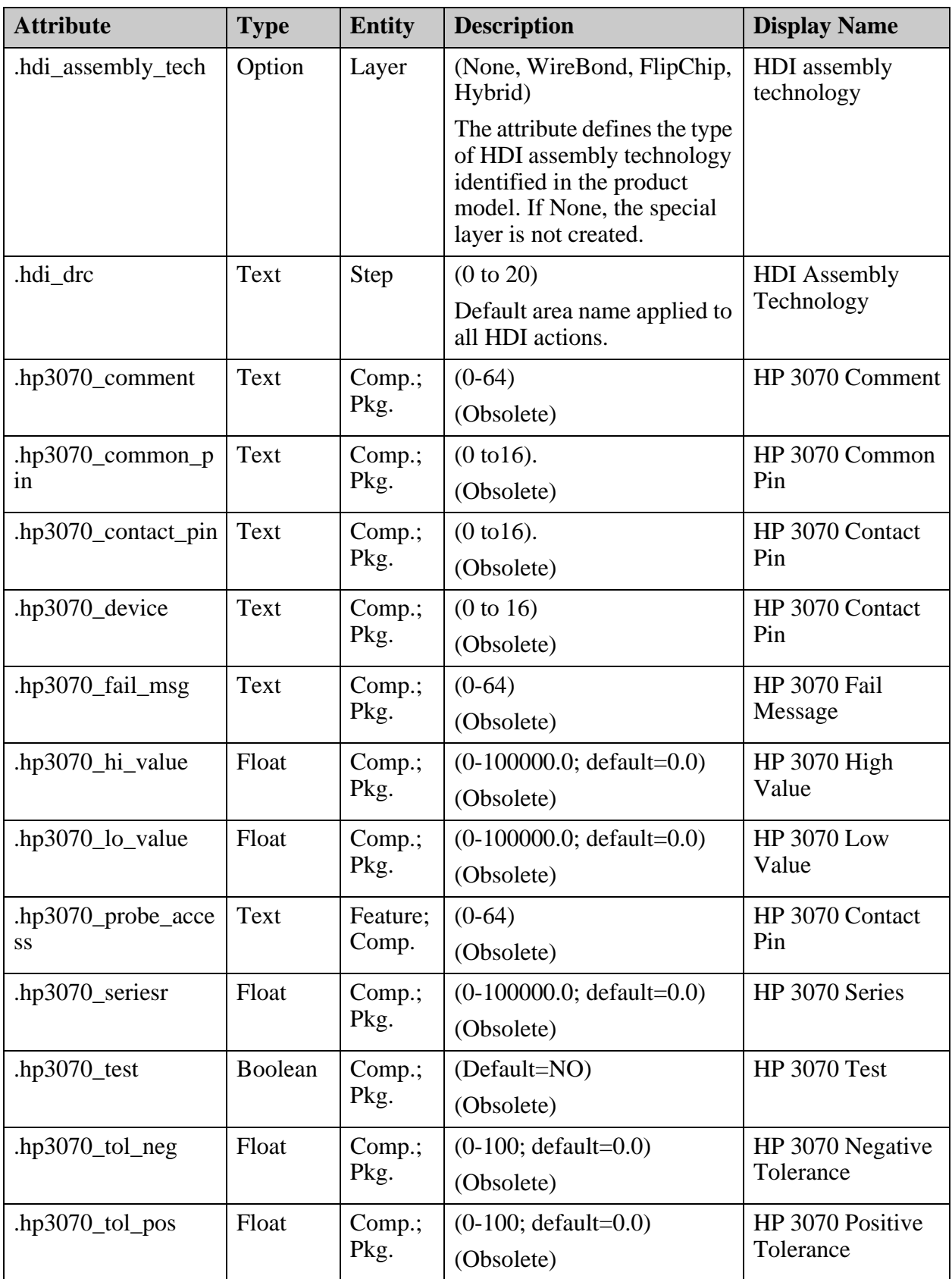

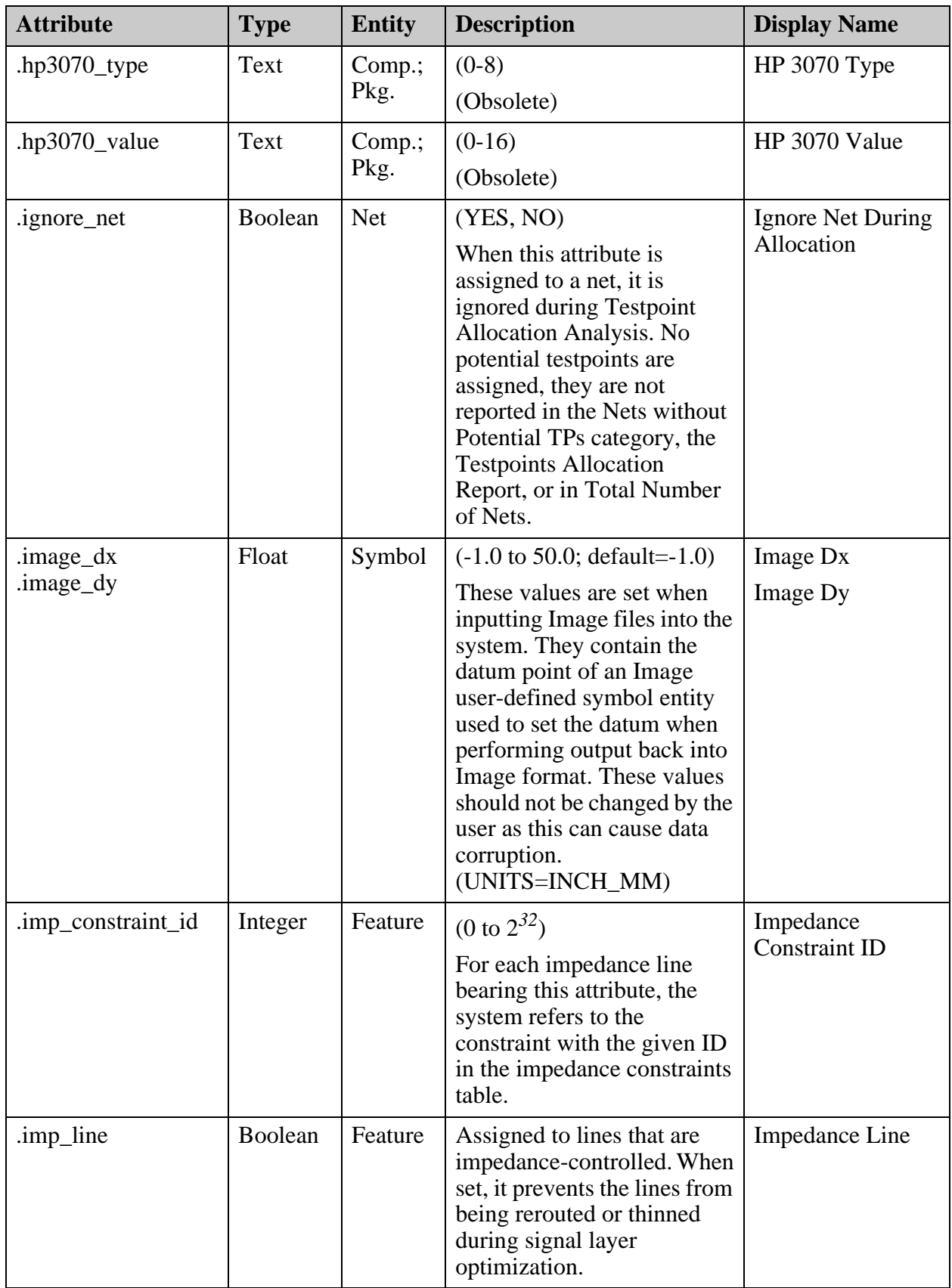

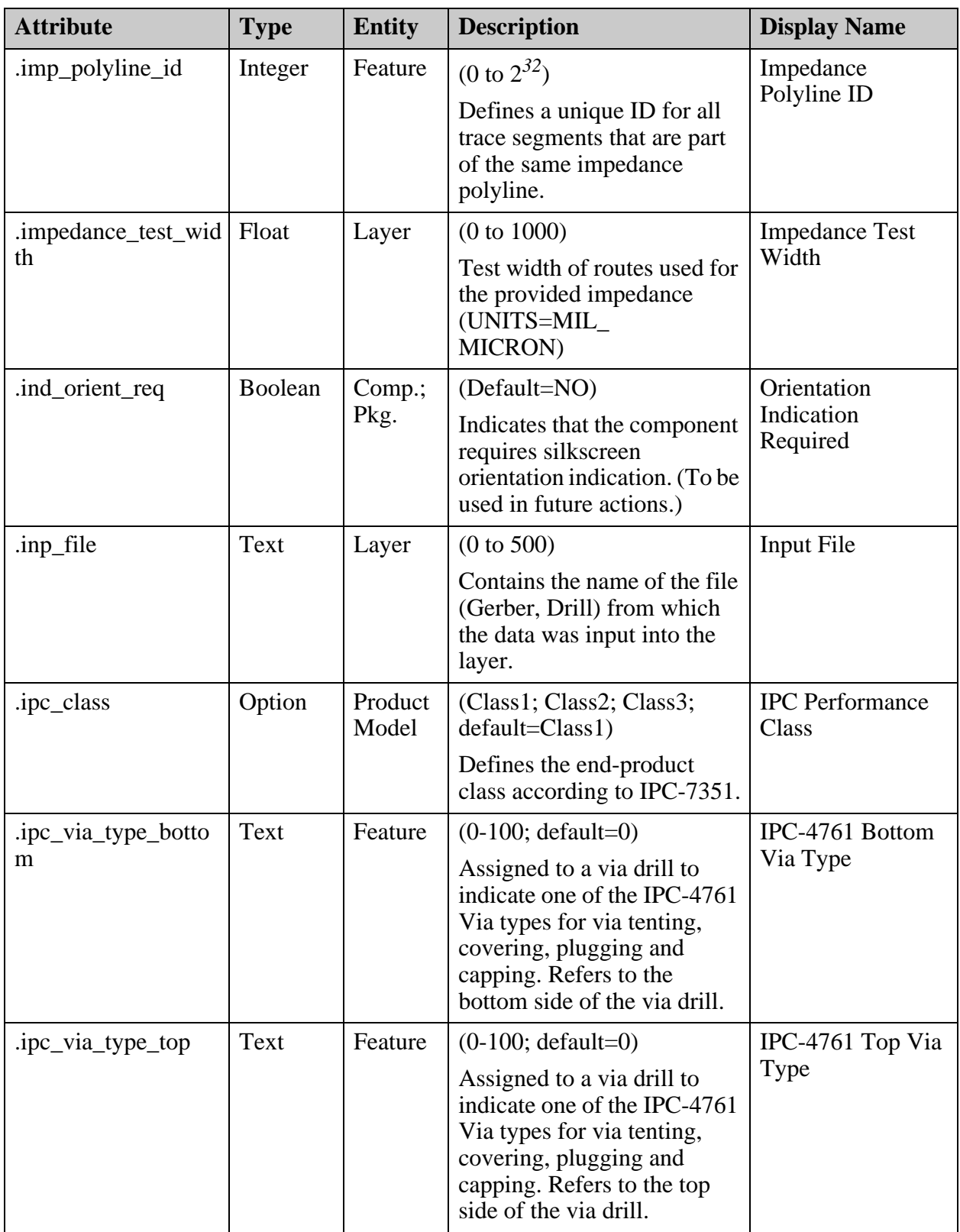

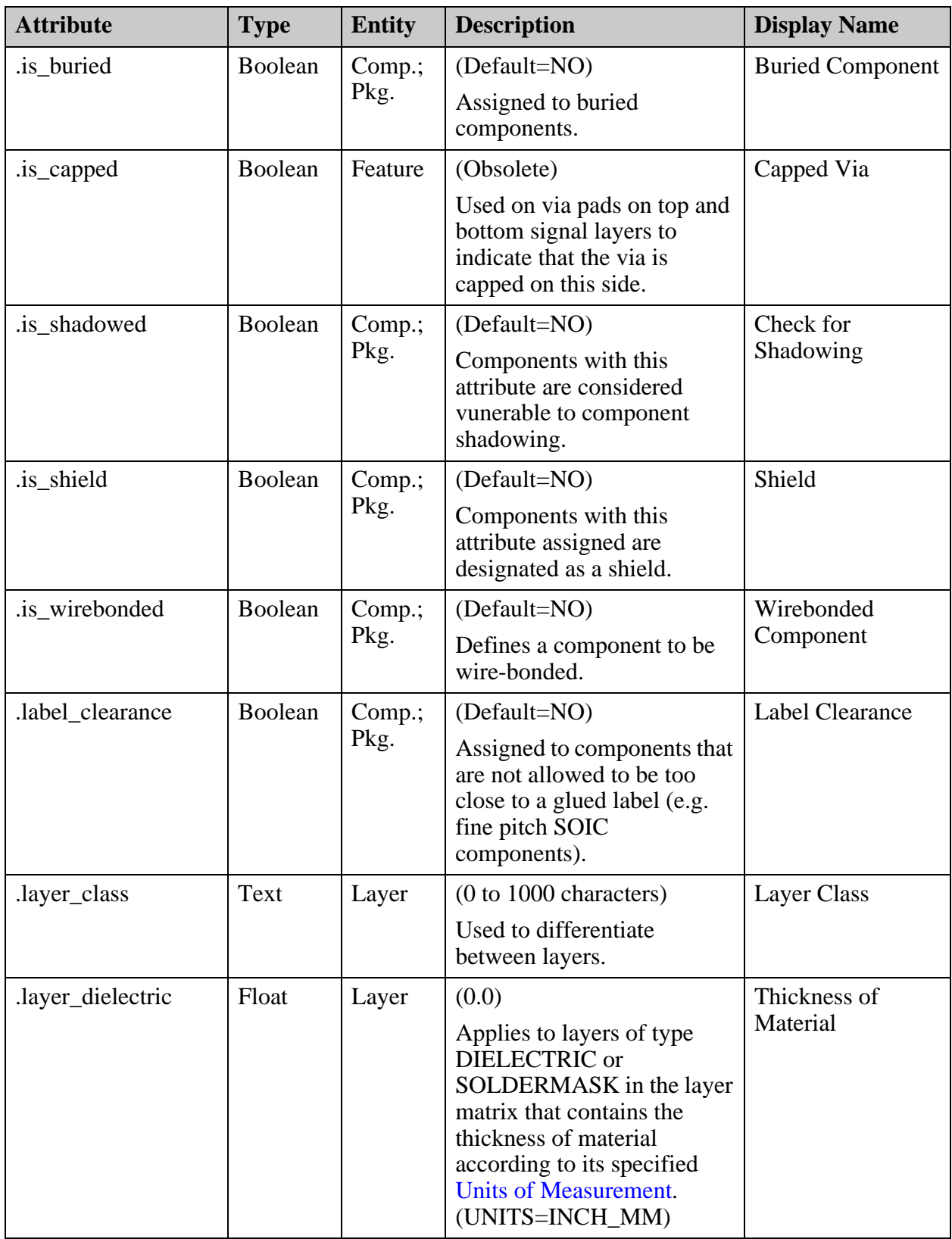

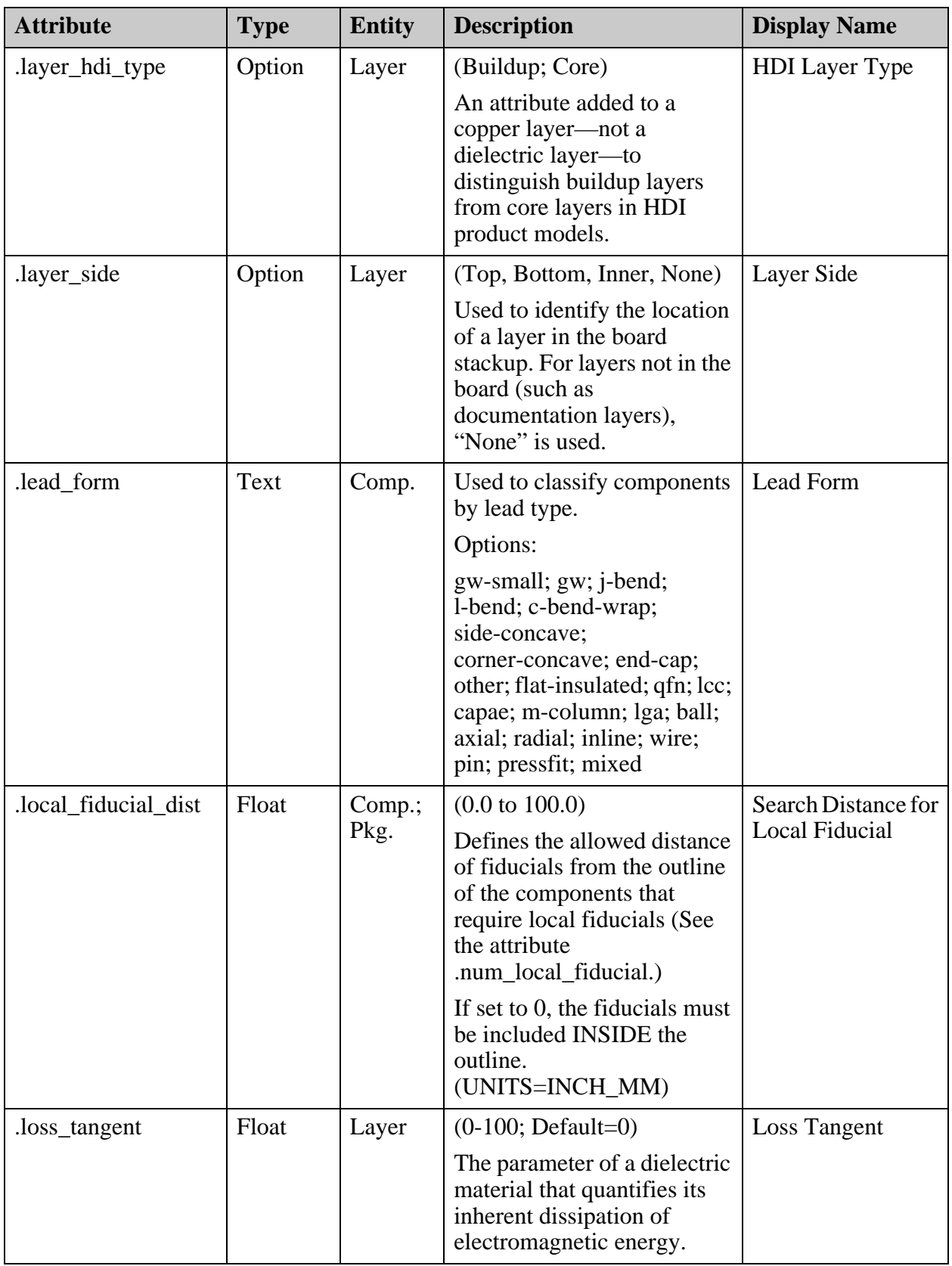

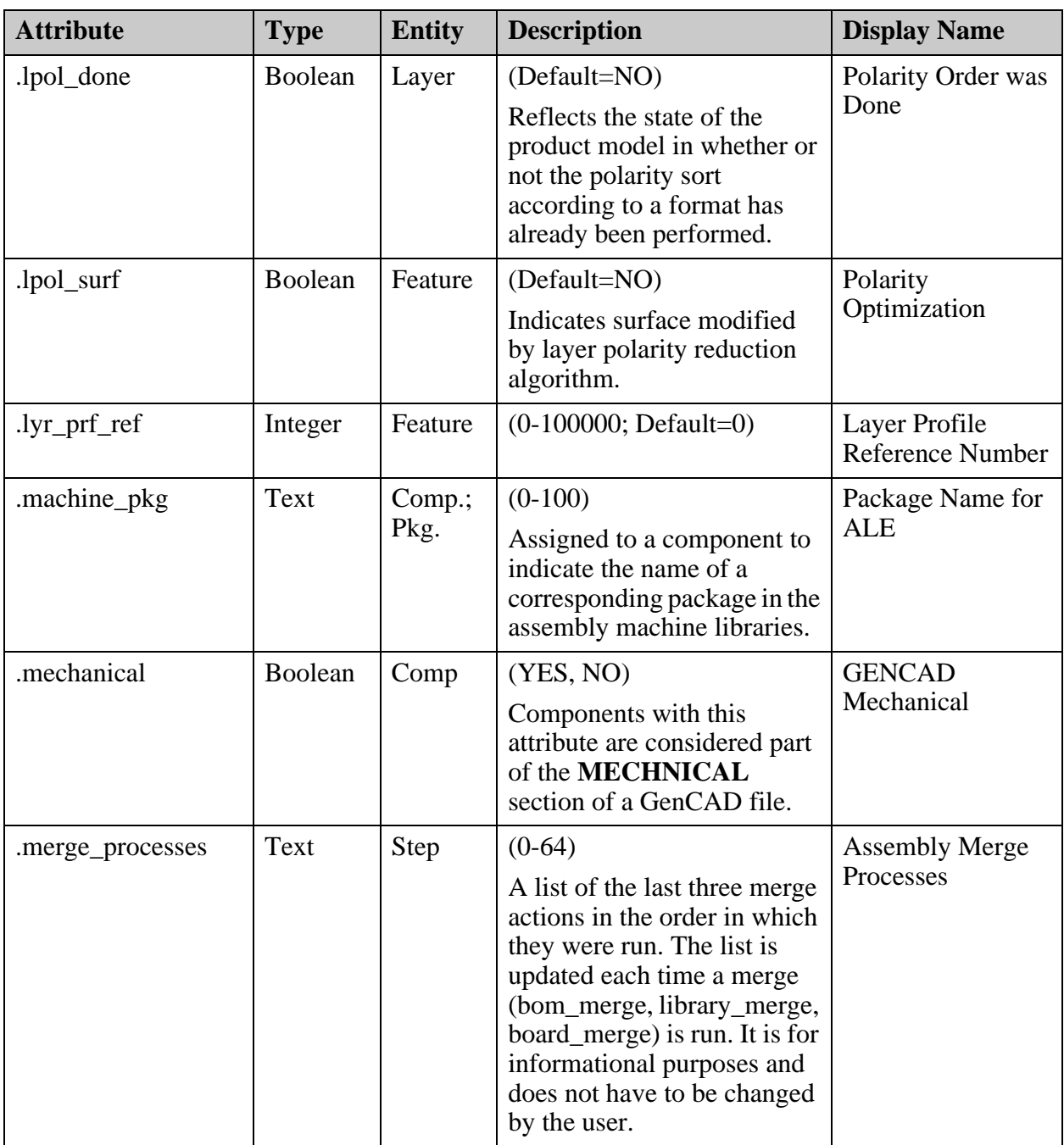

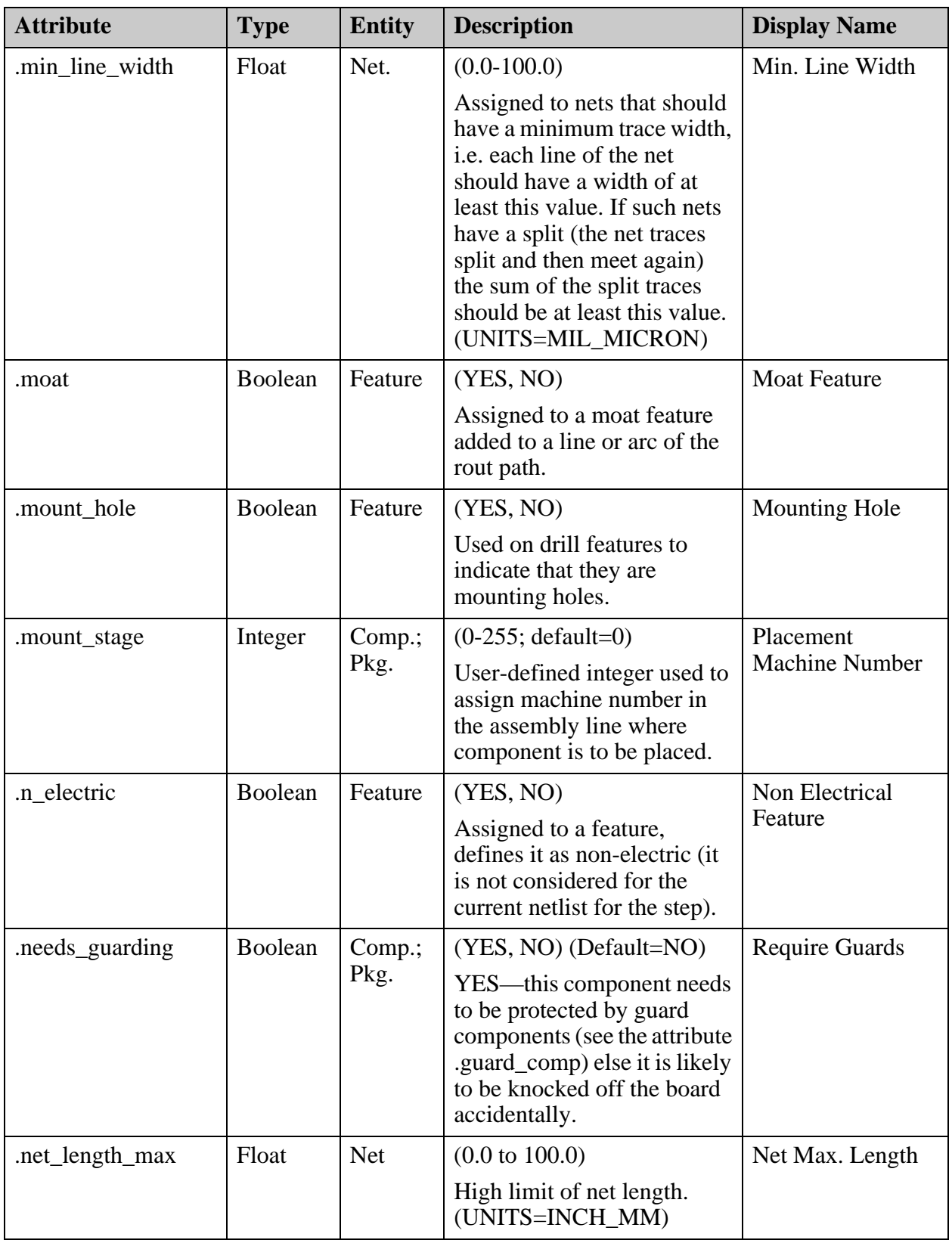

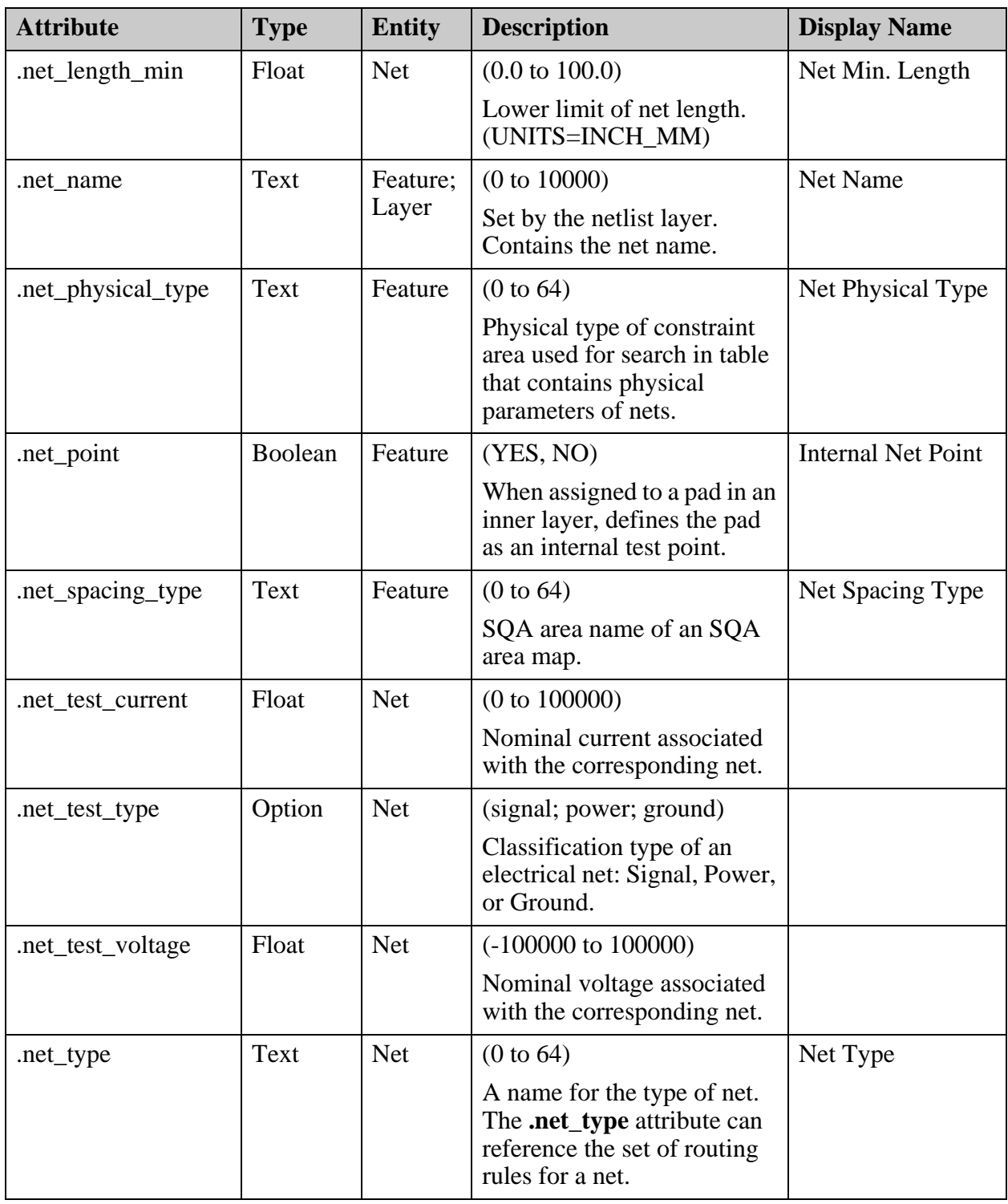

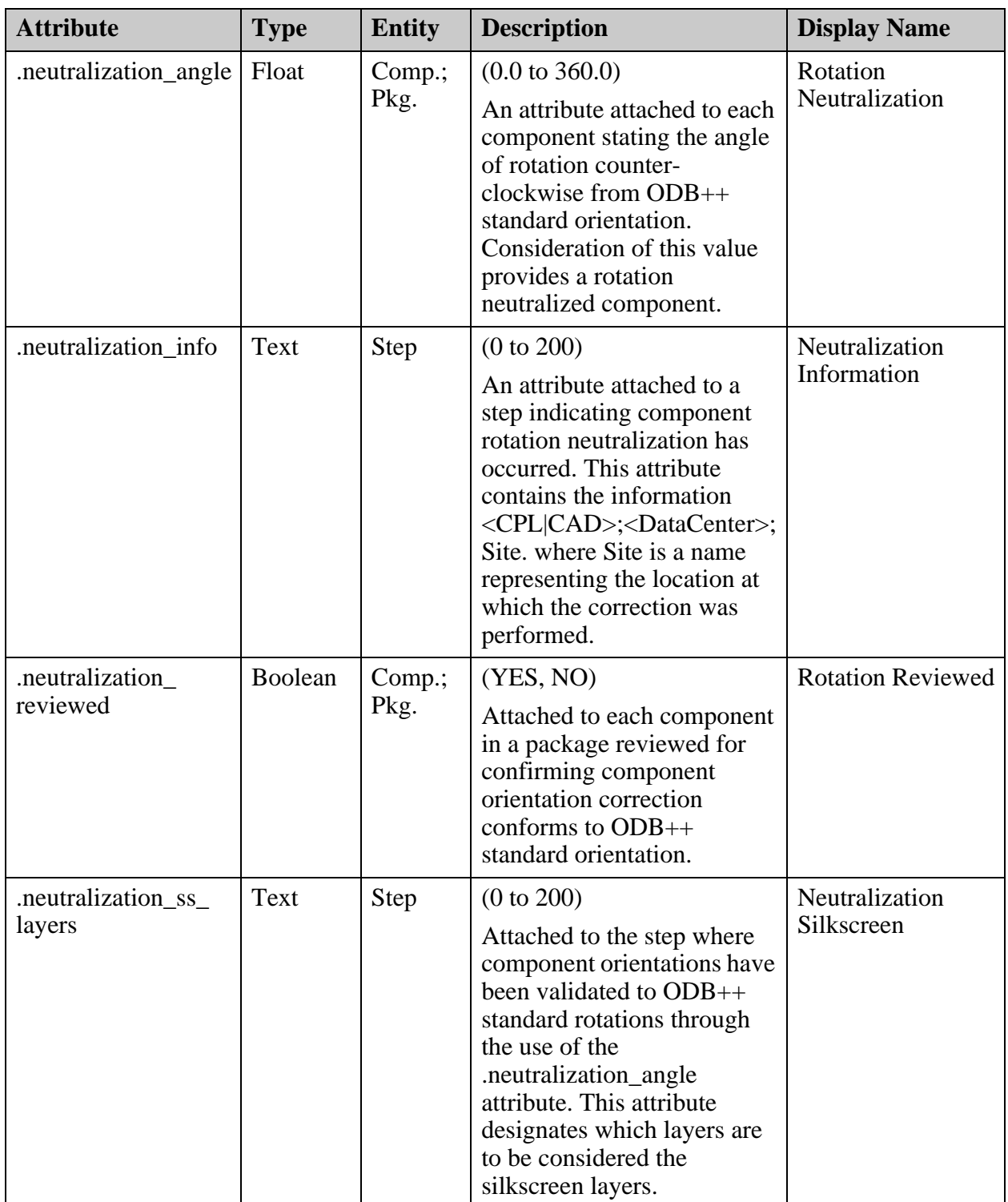

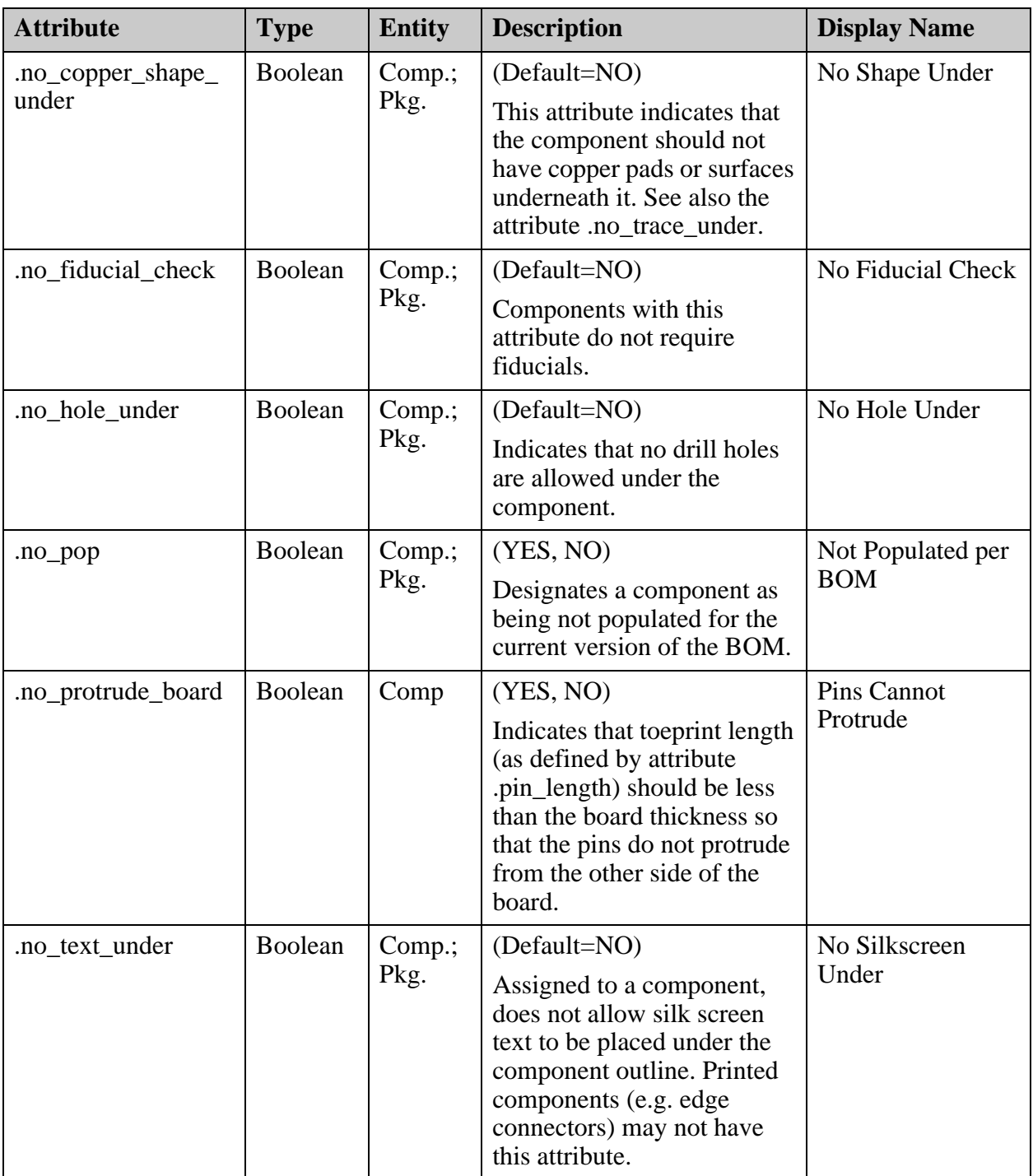

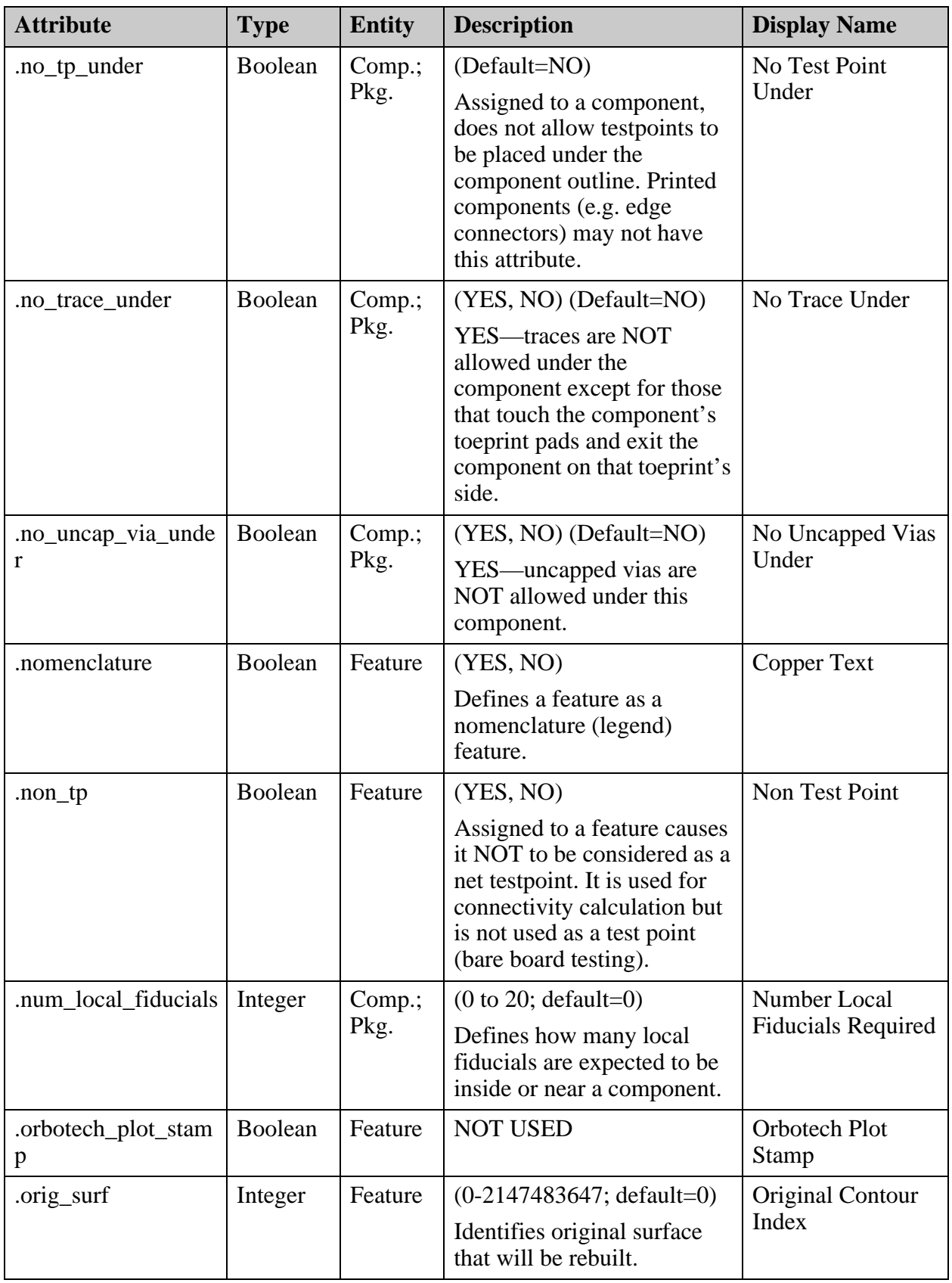
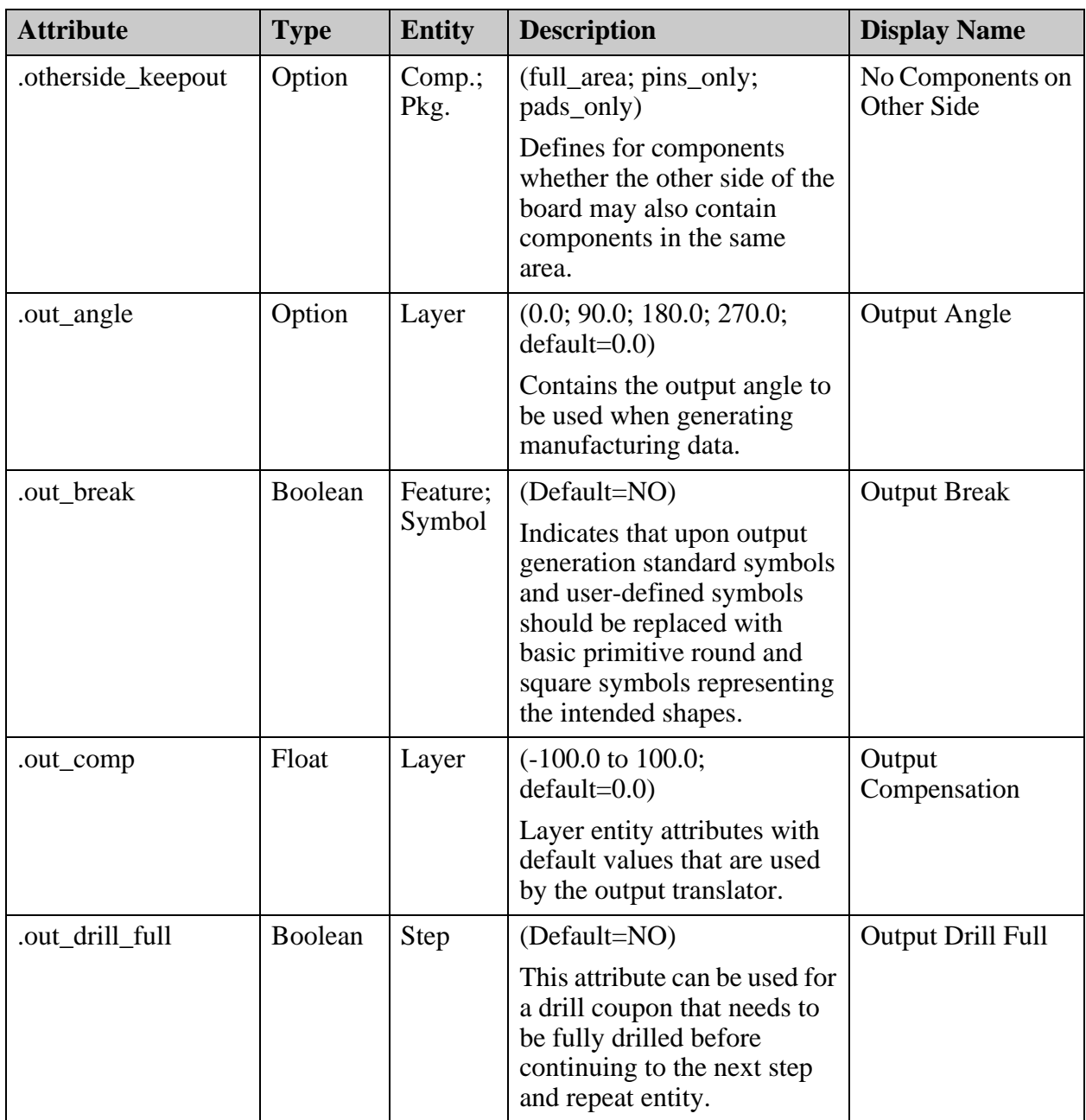

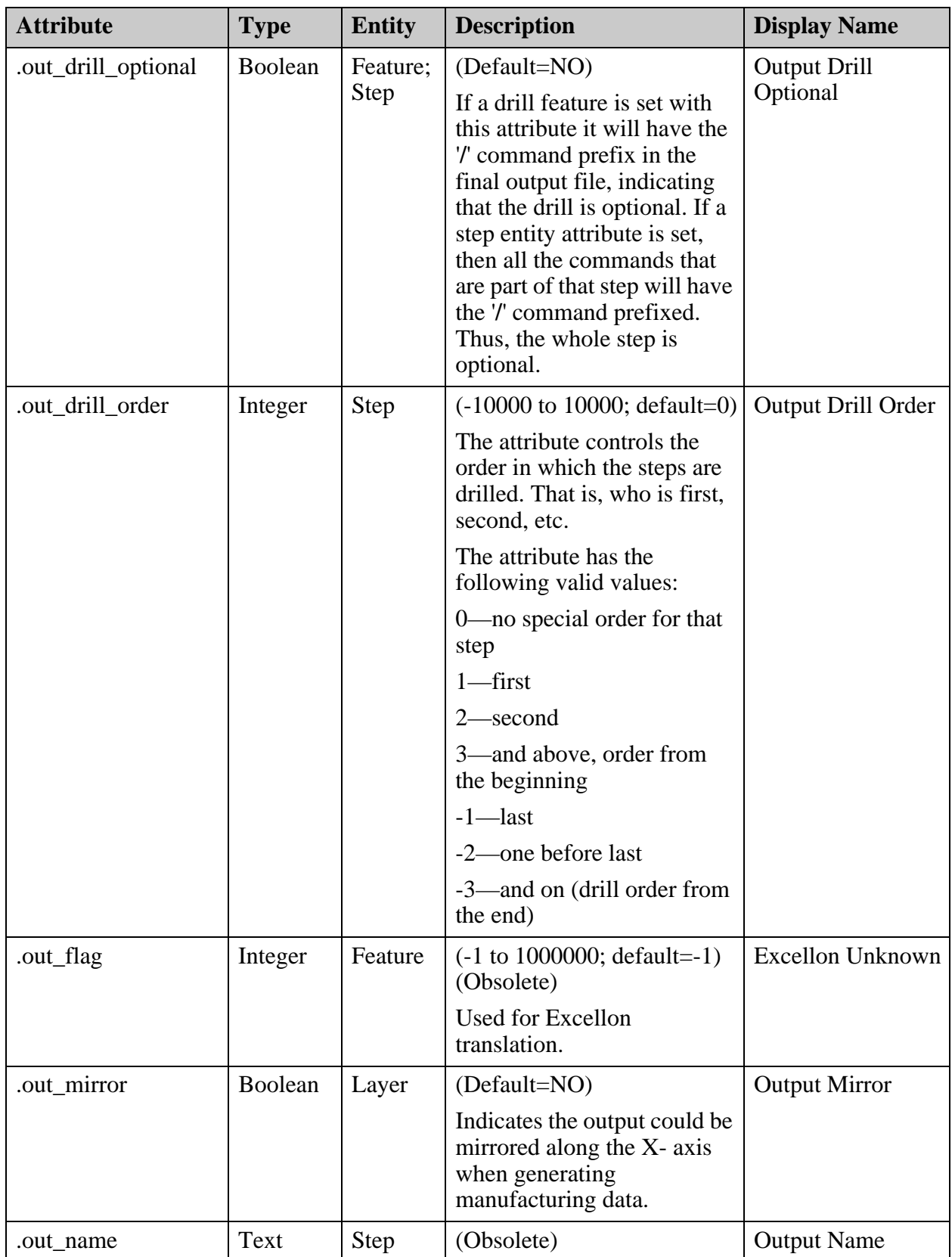

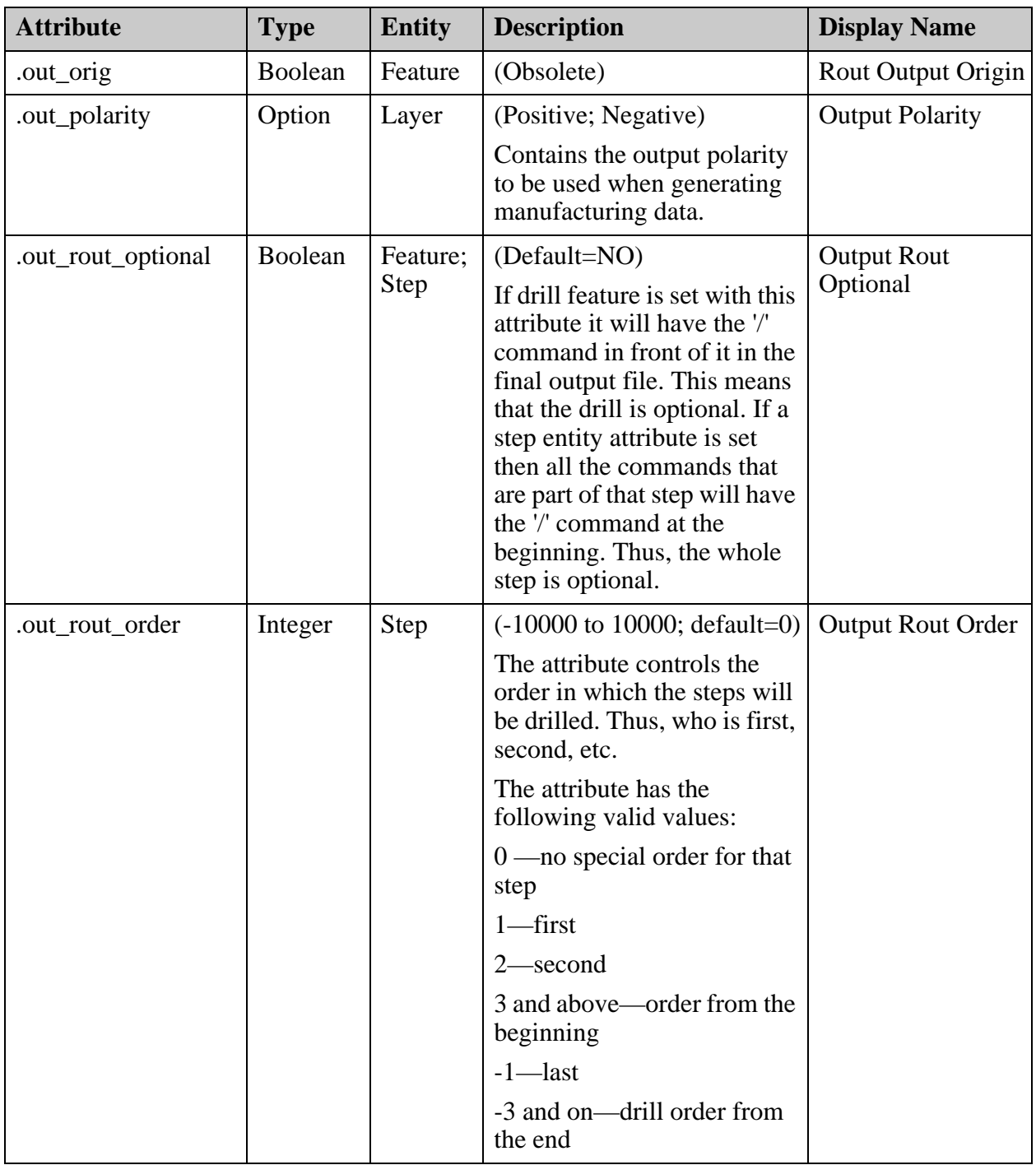

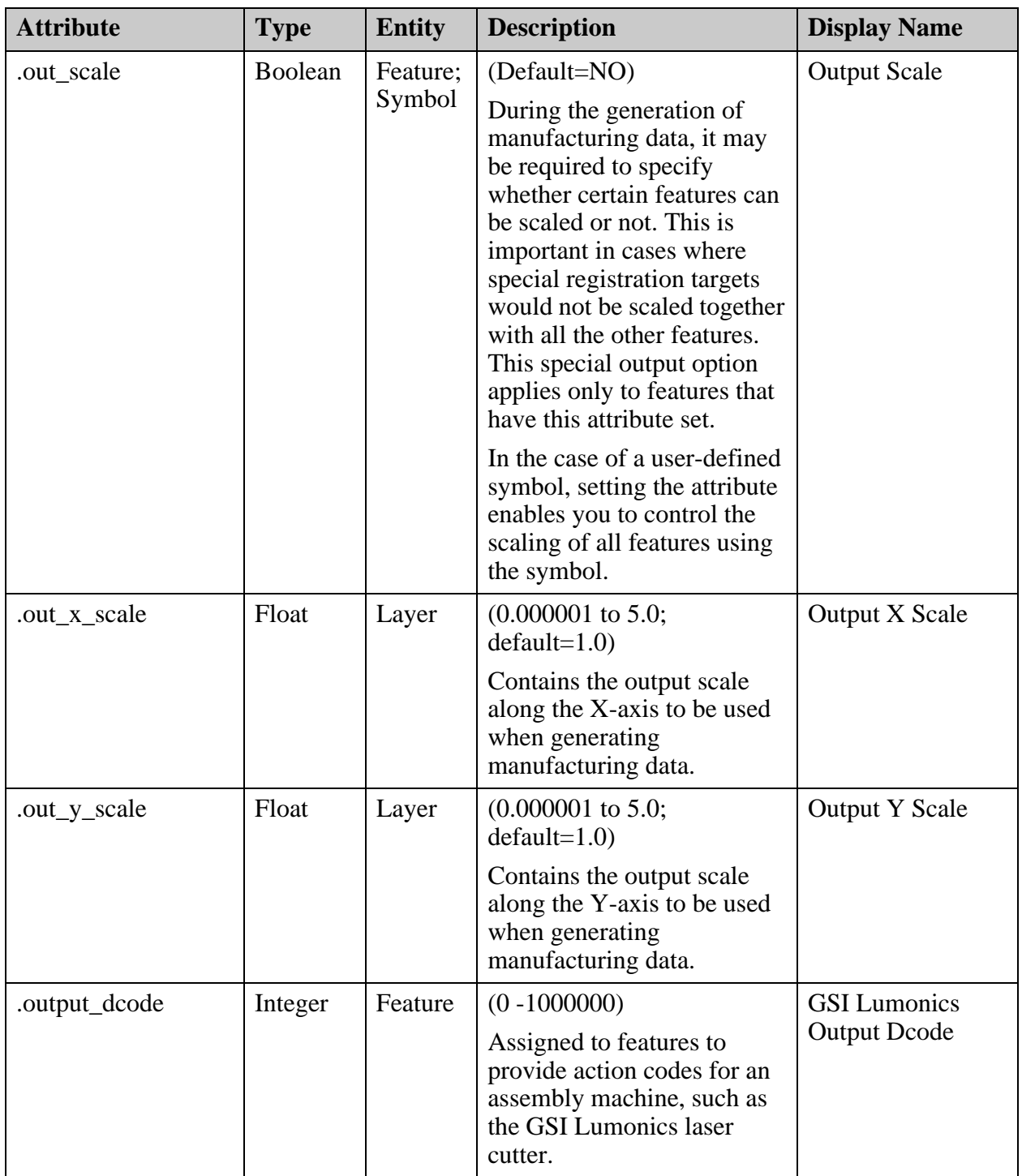

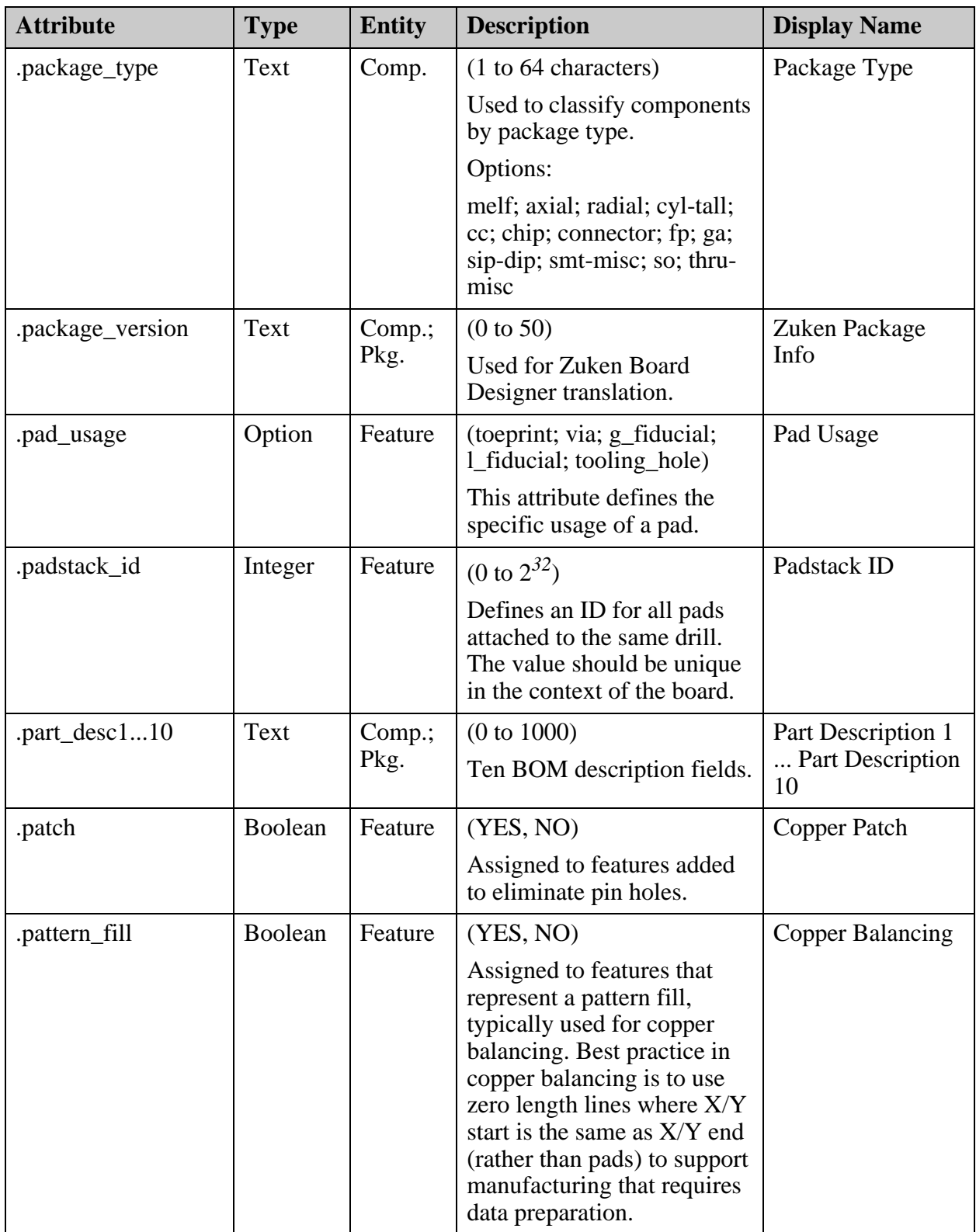

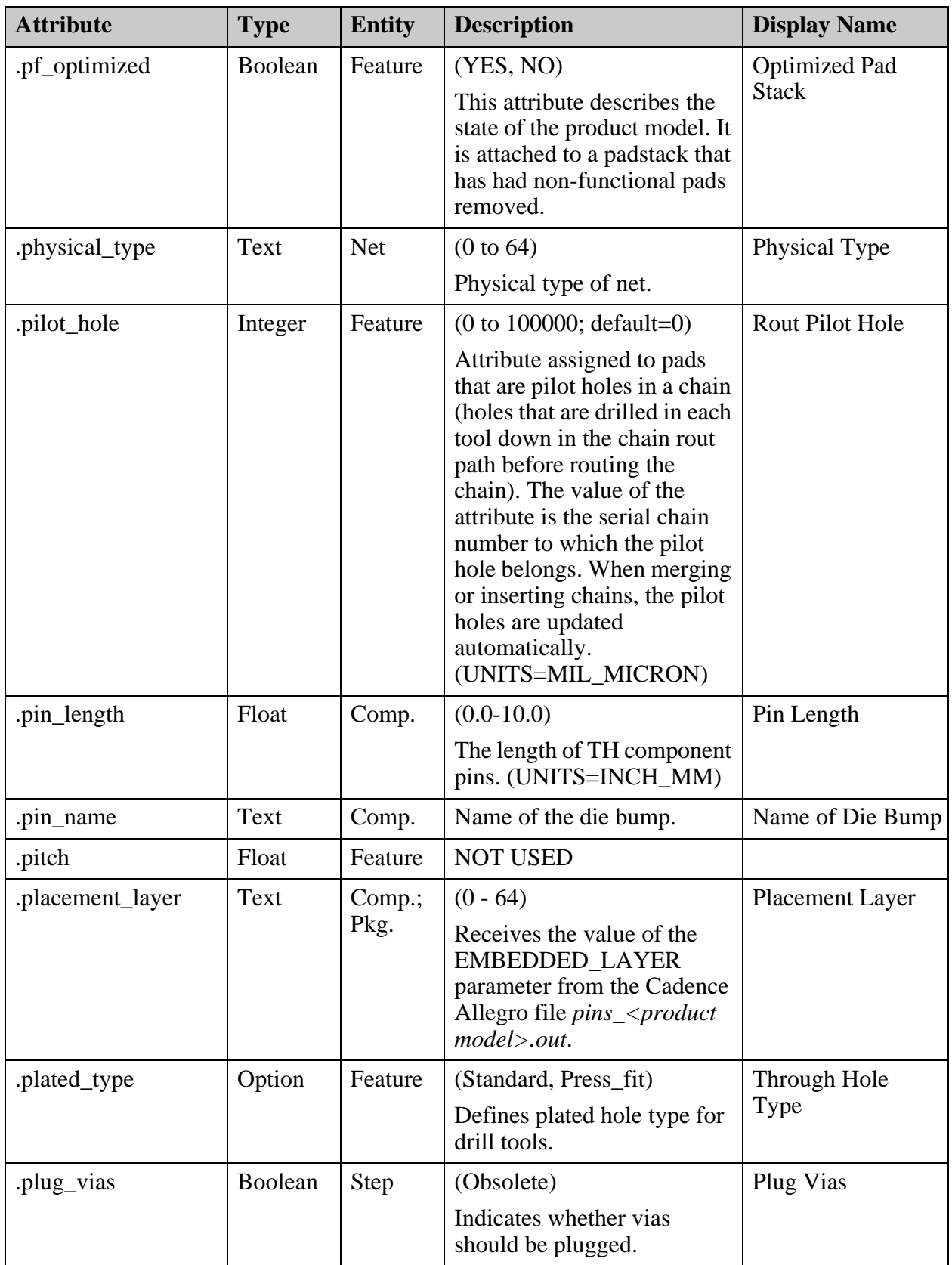

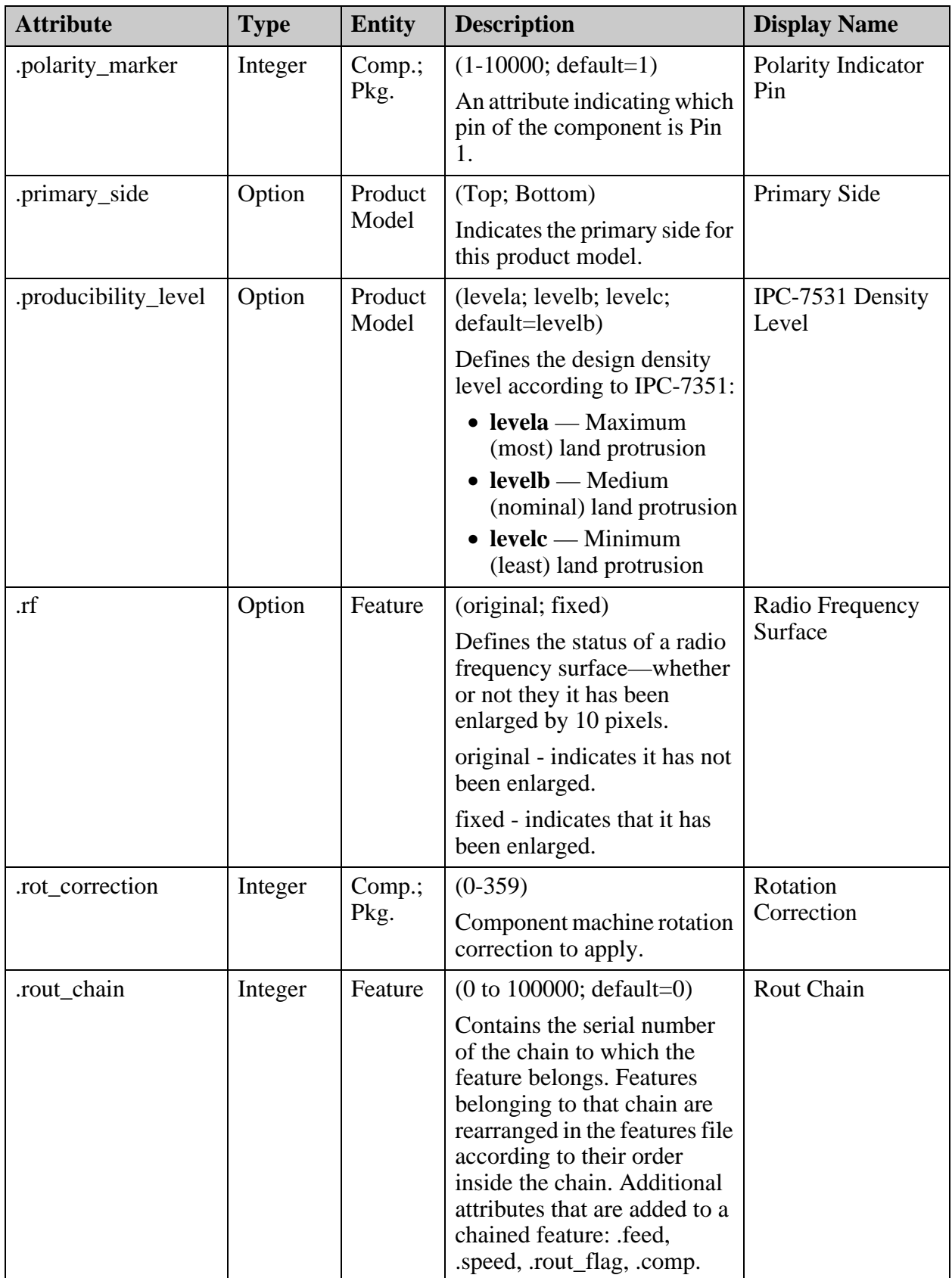

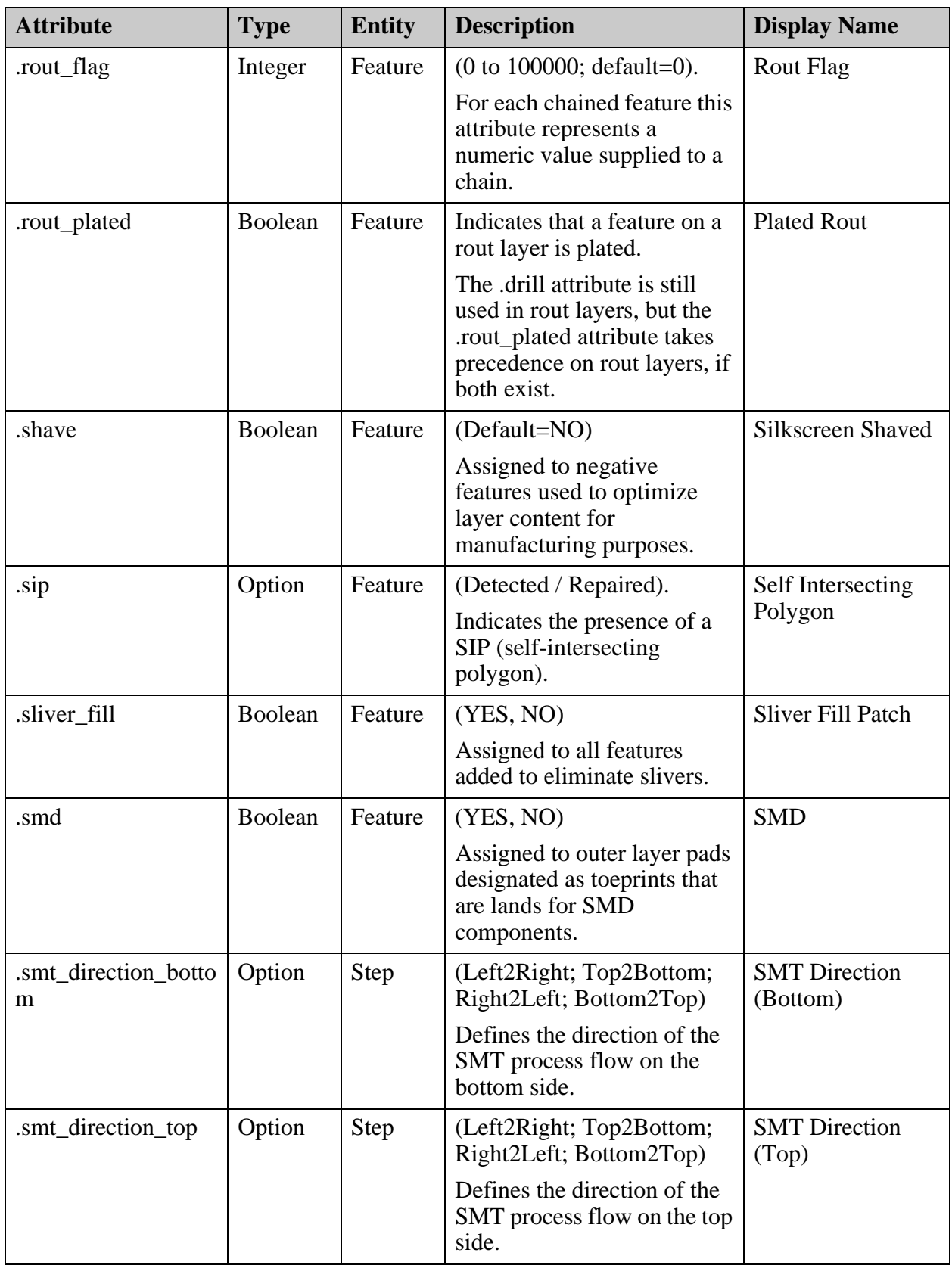

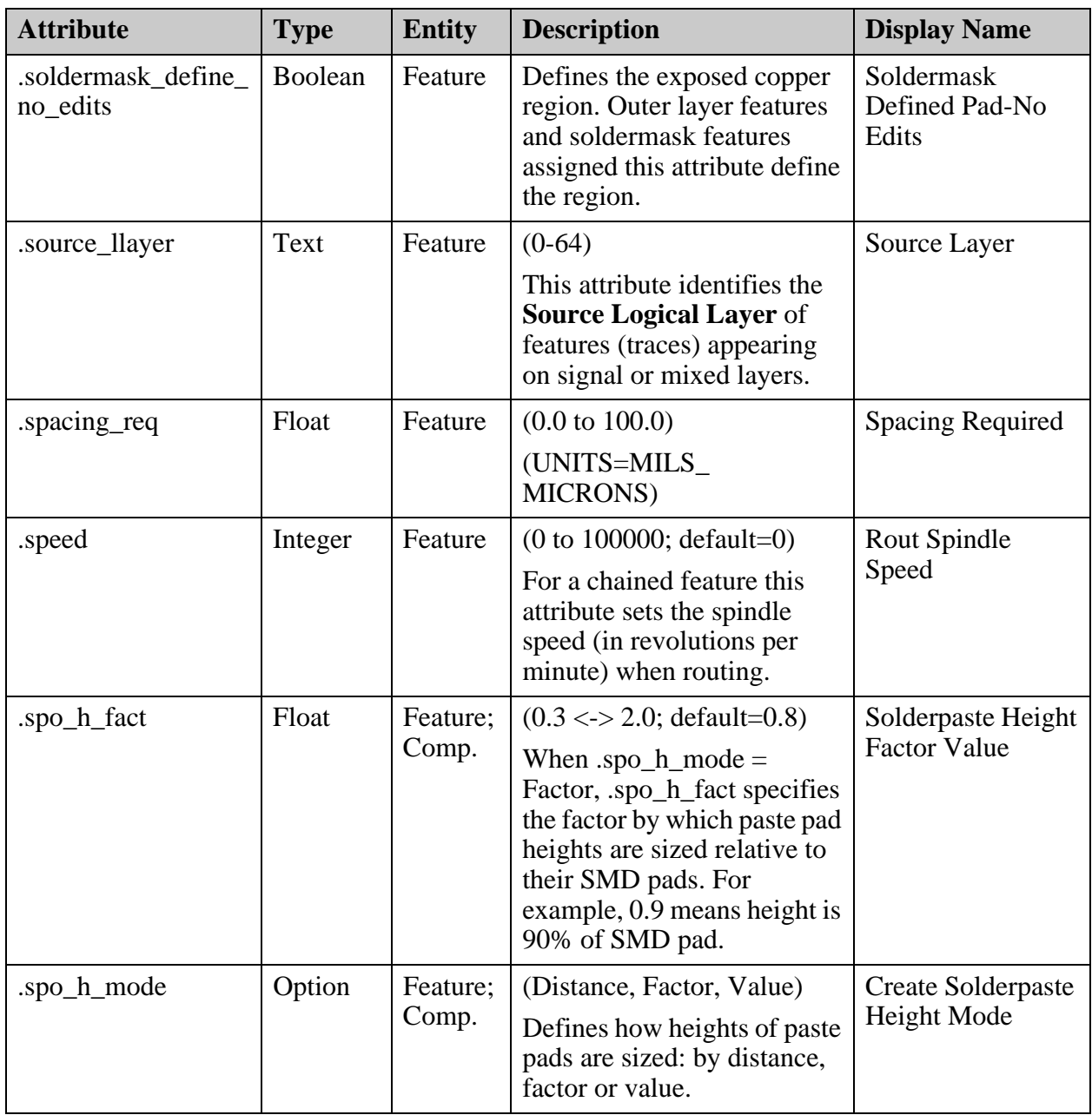

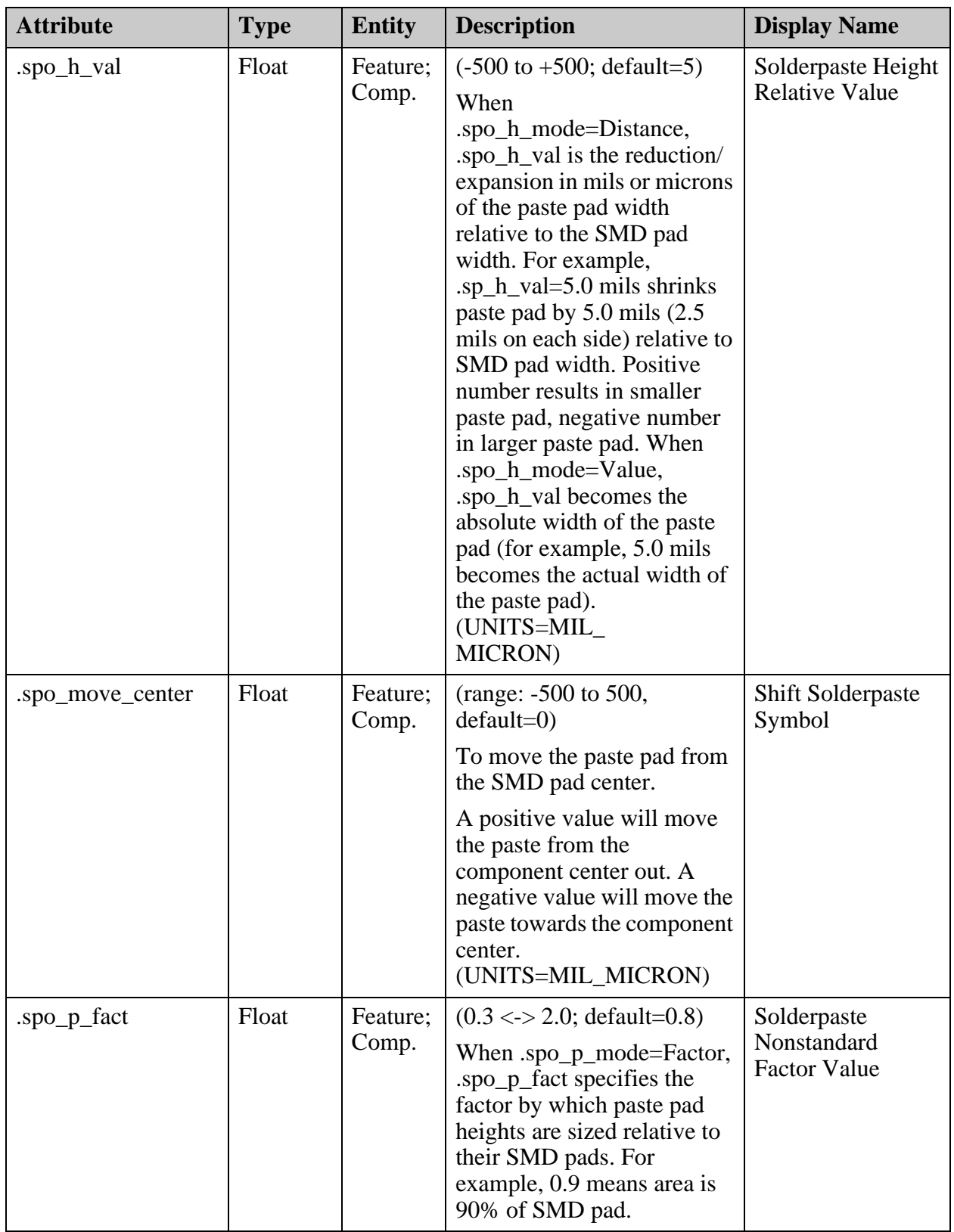

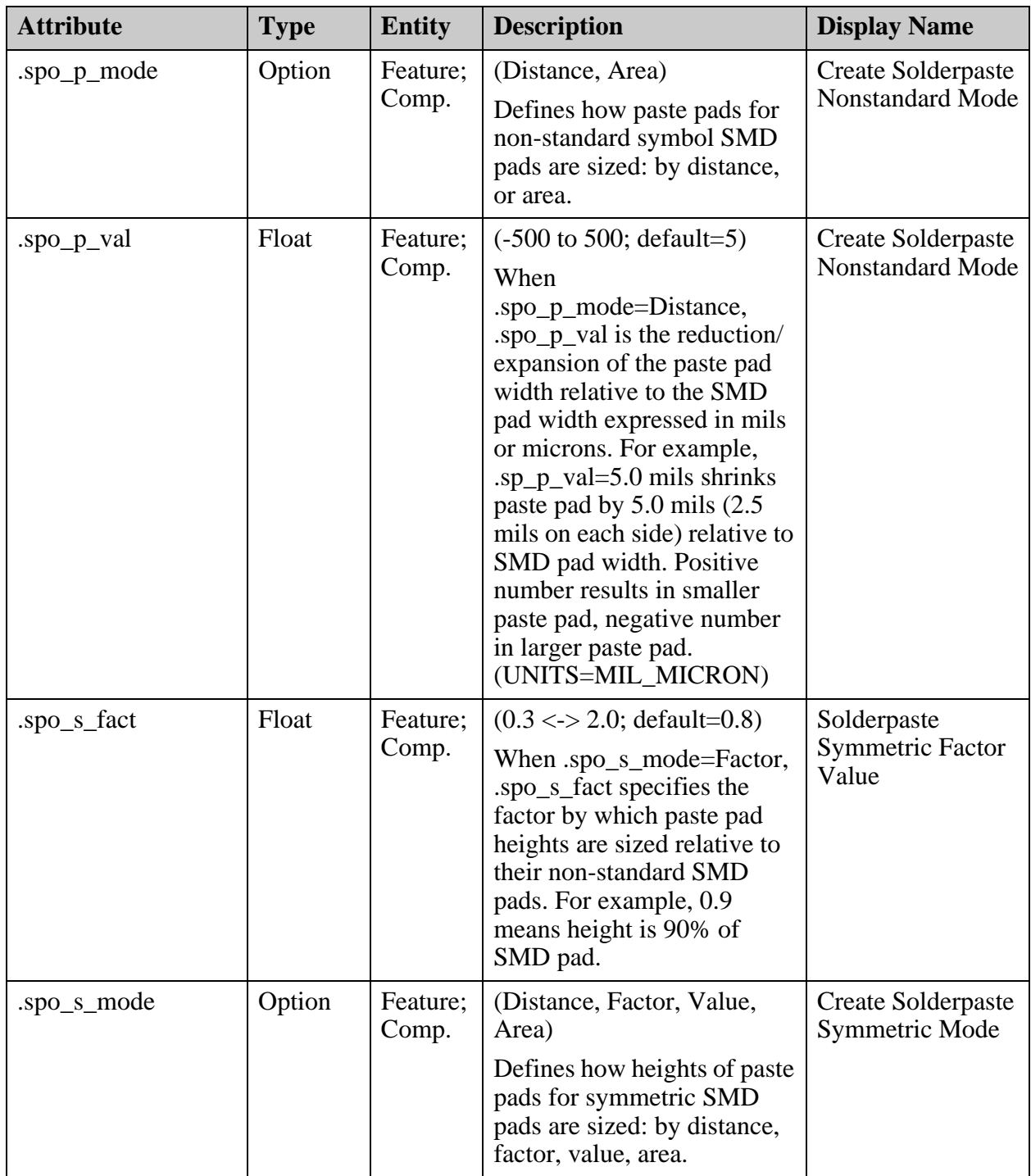

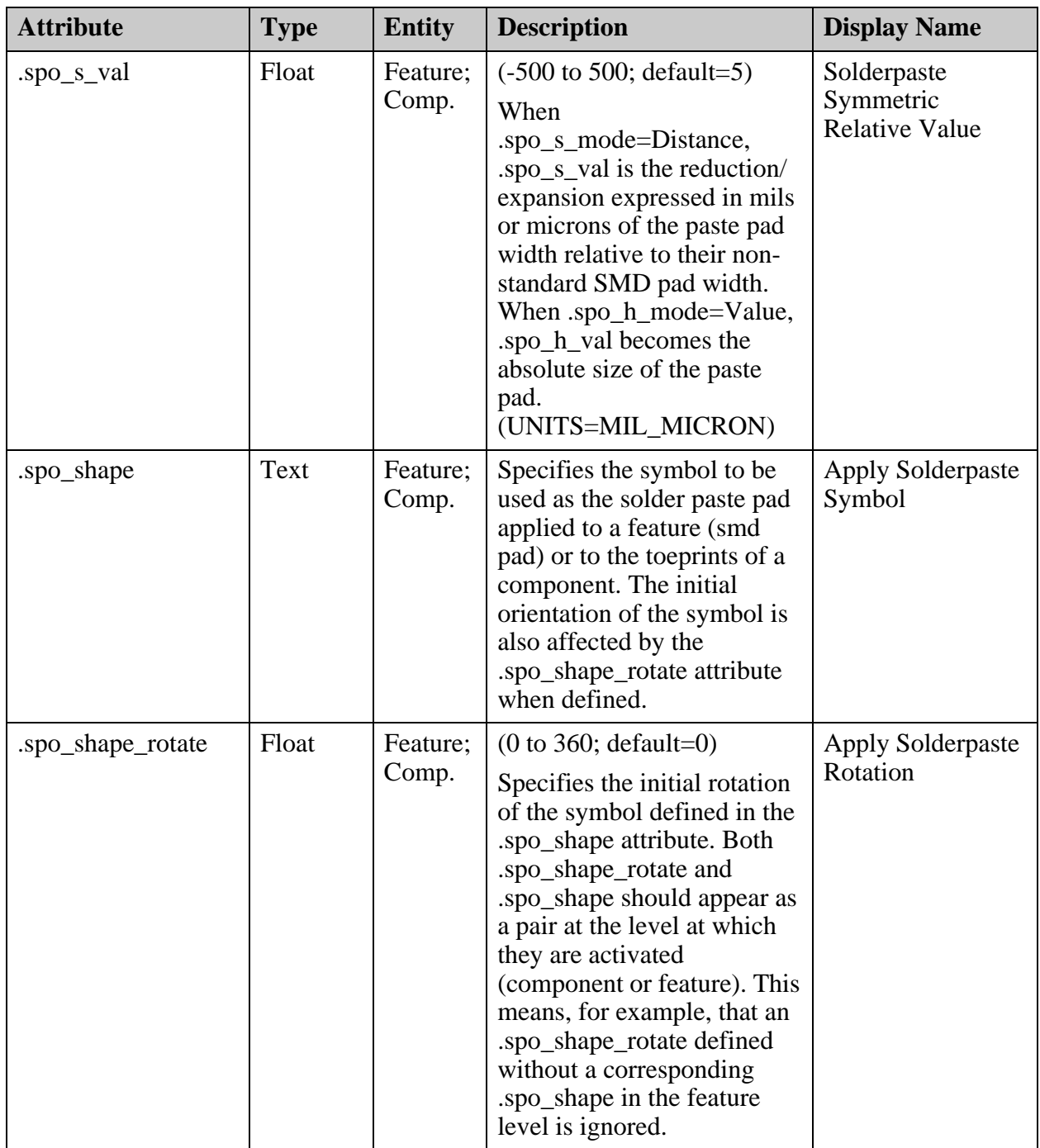

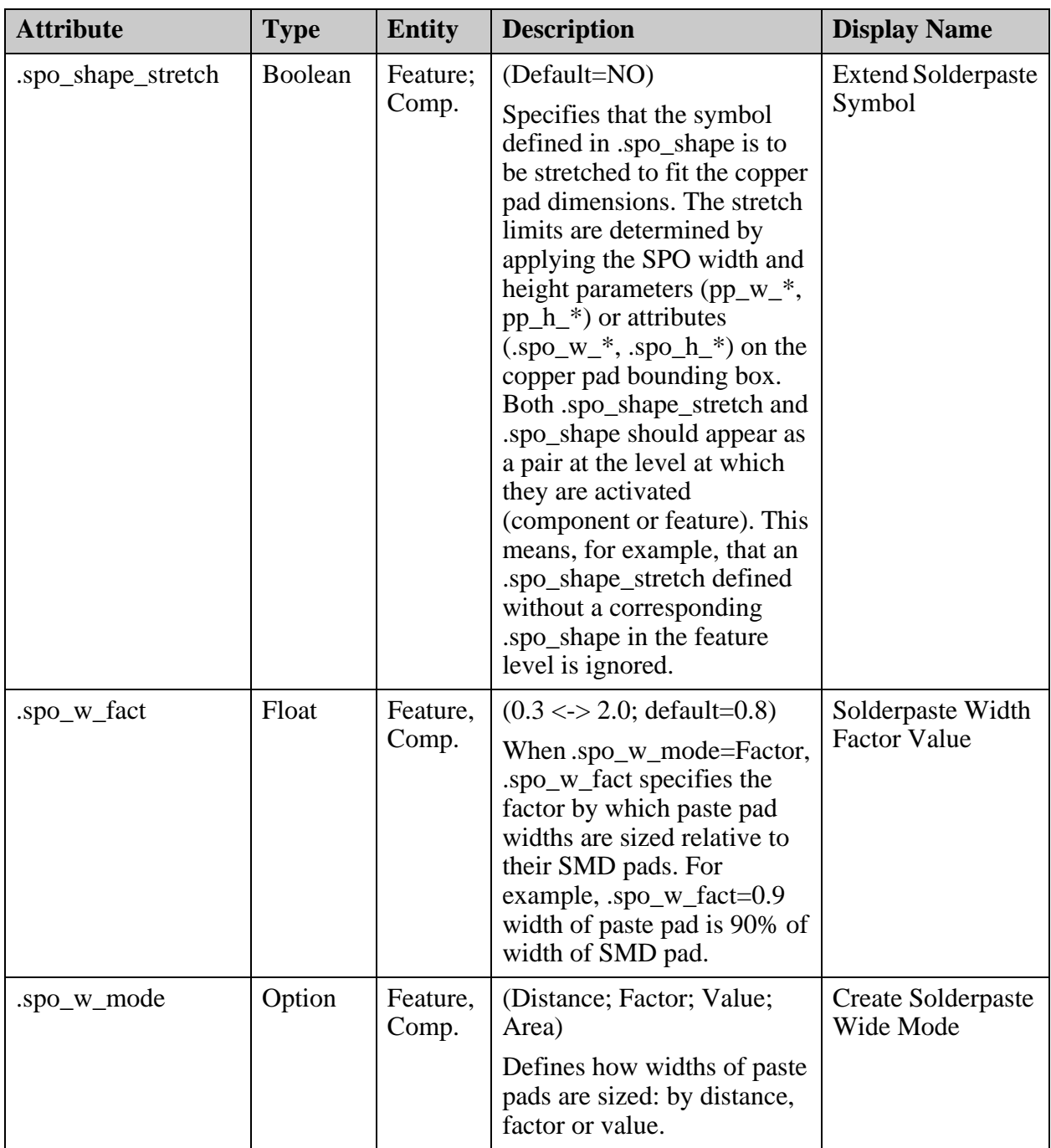

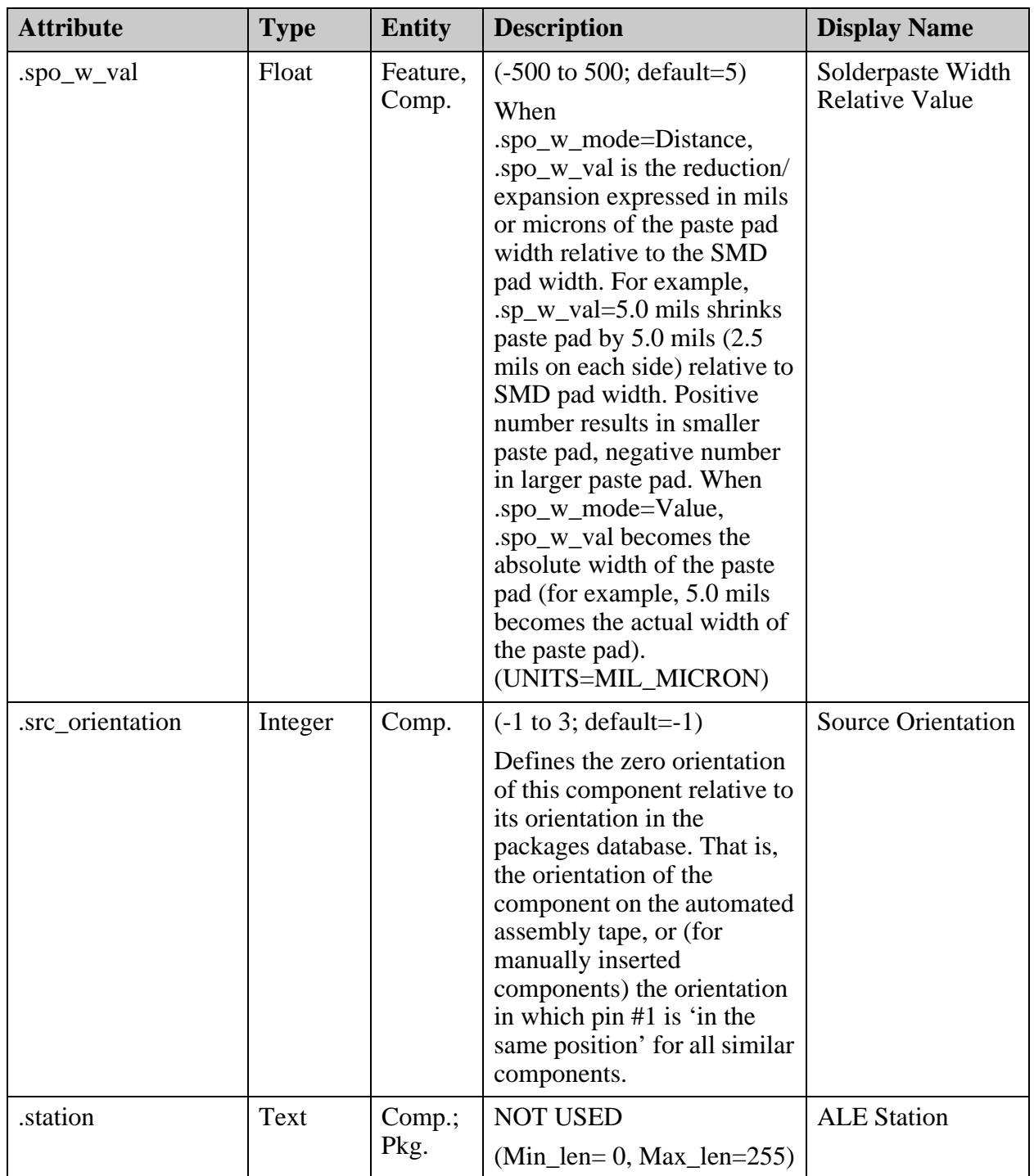

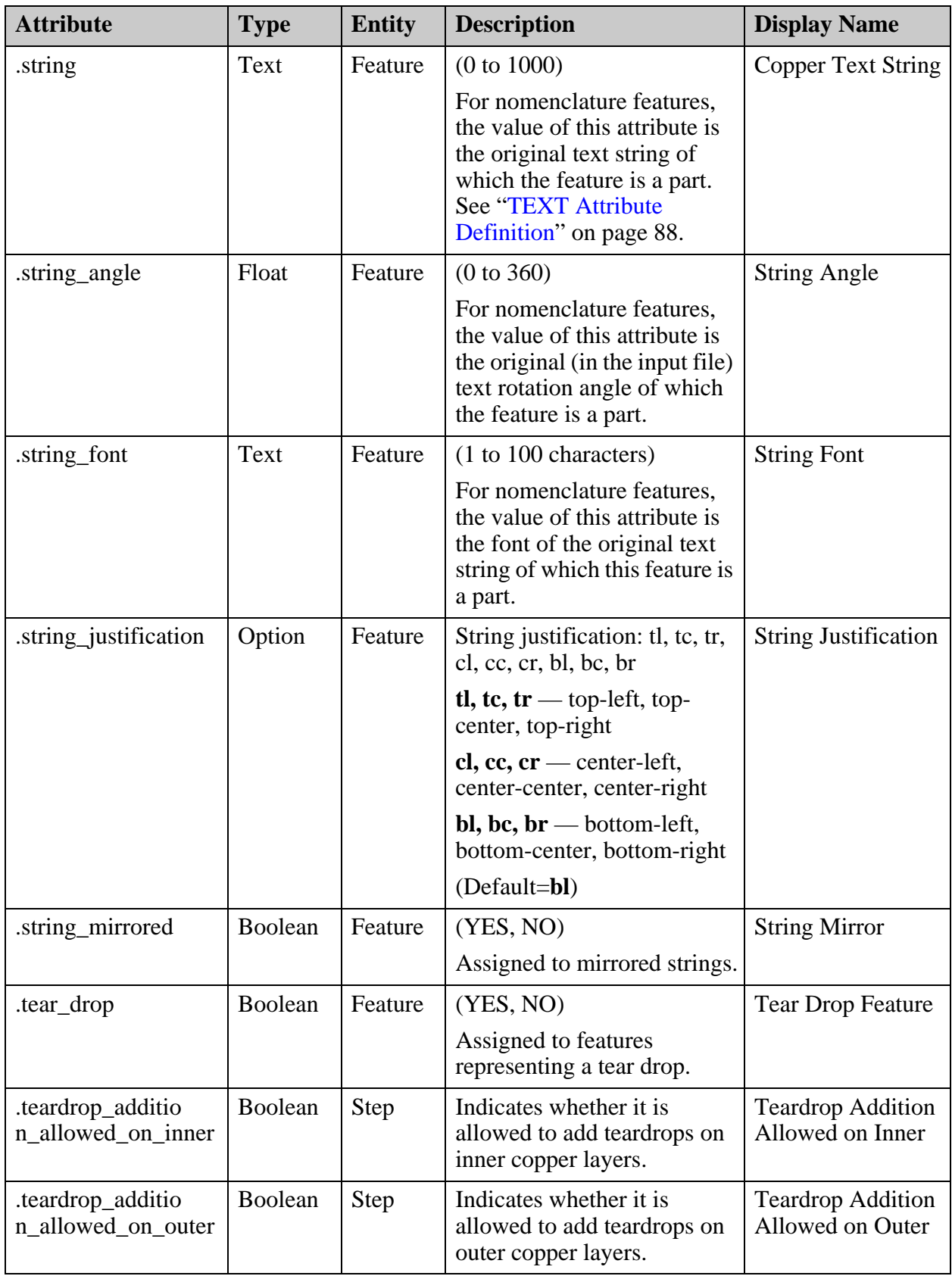

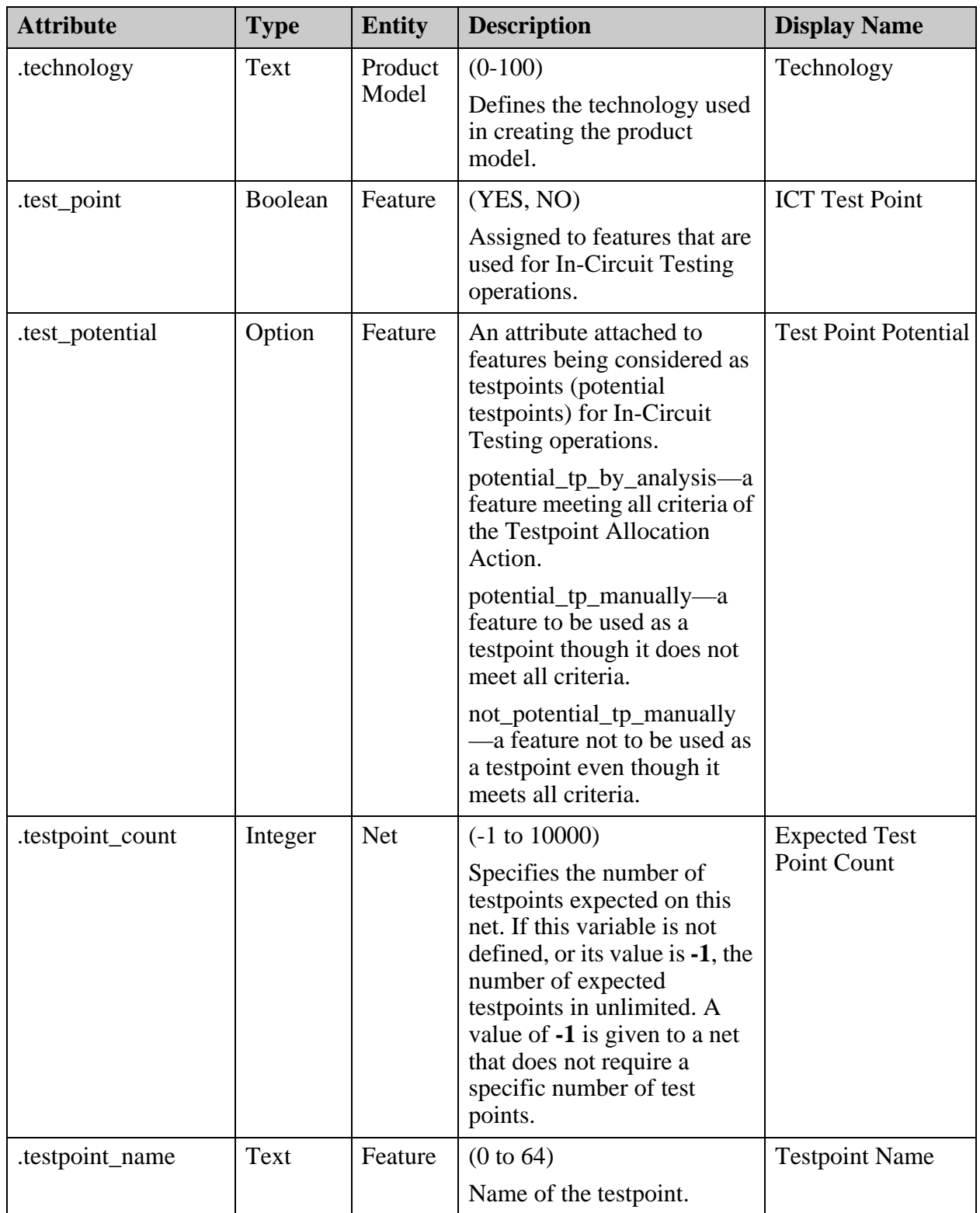

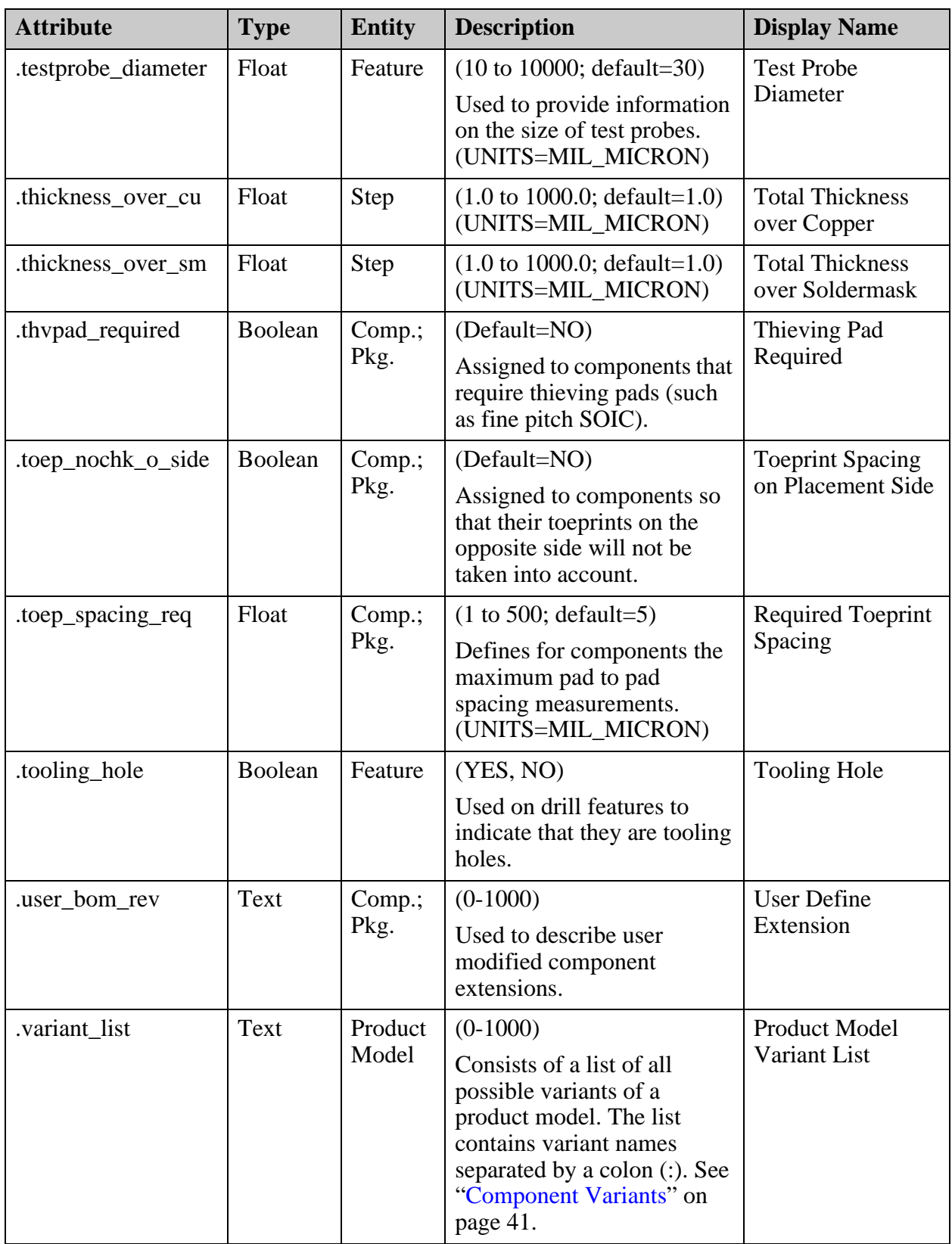

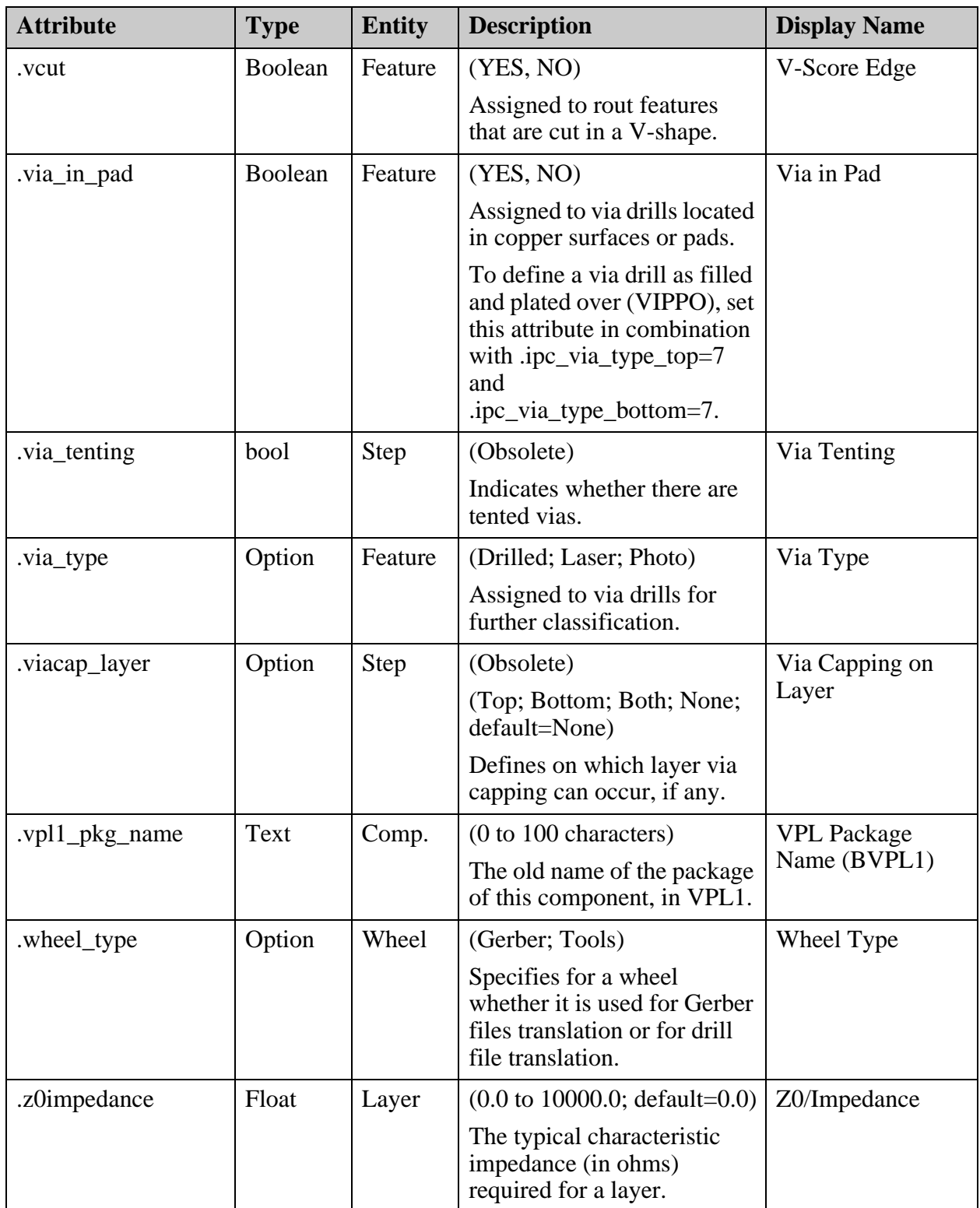

# **ODB++ System Attributes by Class**

ODB++ system attributes are listed here by class. For each class, the name of the sysattr file is indicated, in which attribute definitions are stored for the class.

For a description of attributes, see ["ODB++ System Attributes - Alphabetical List" on page 215](#page-214-0).

See ["Attribute Classes" on page 27.](#page-26-0)

Attributes are listed for these classes:

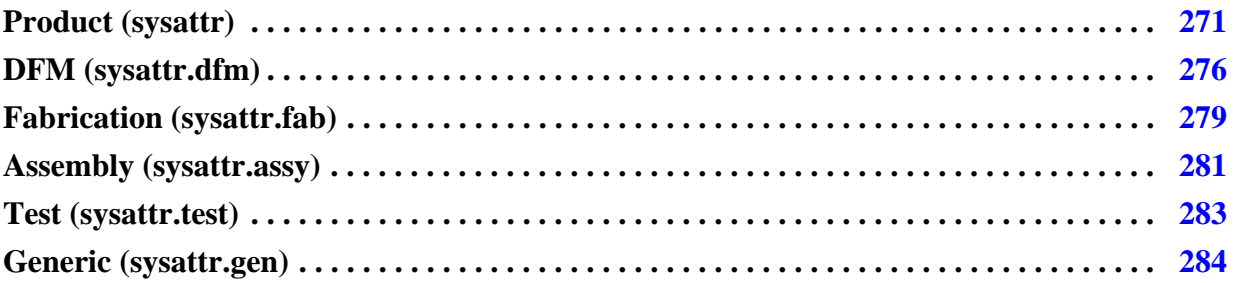

# <span id="page-270-0"></span>**Product (sysattr)**

These attributes support the product.

#### **Table B-1. ODB++ Product Attributes**

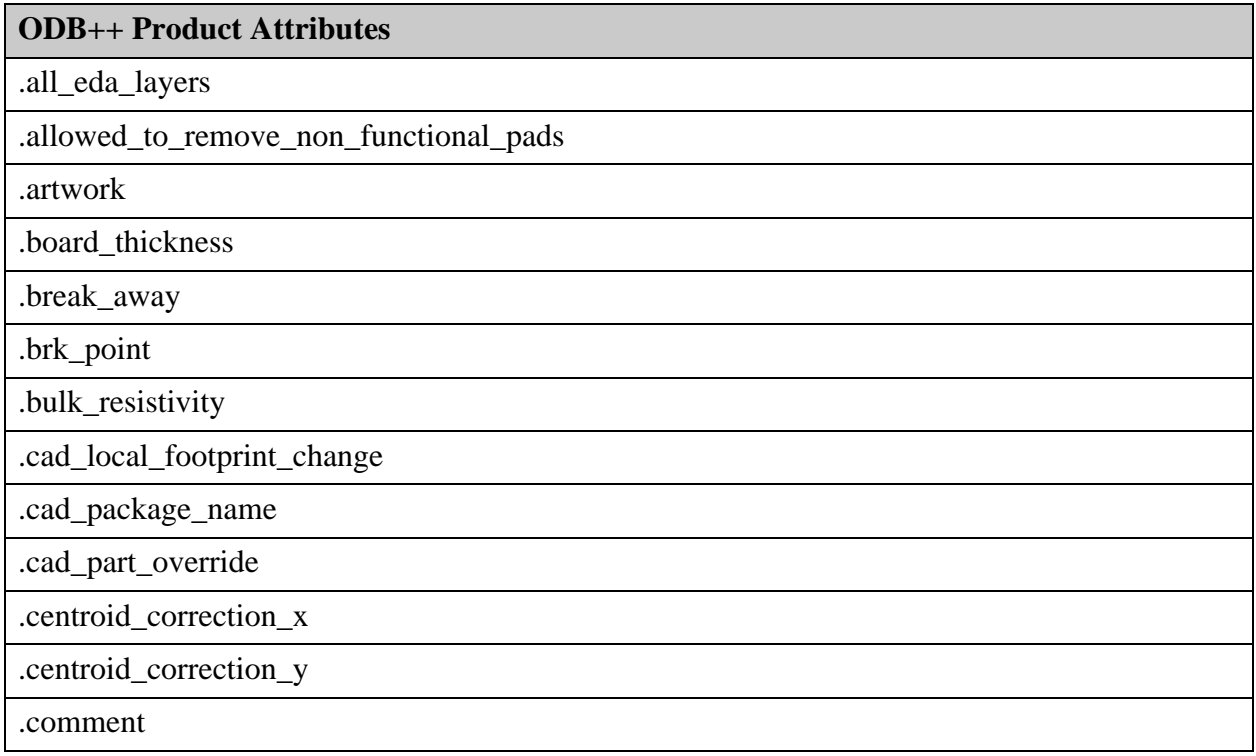

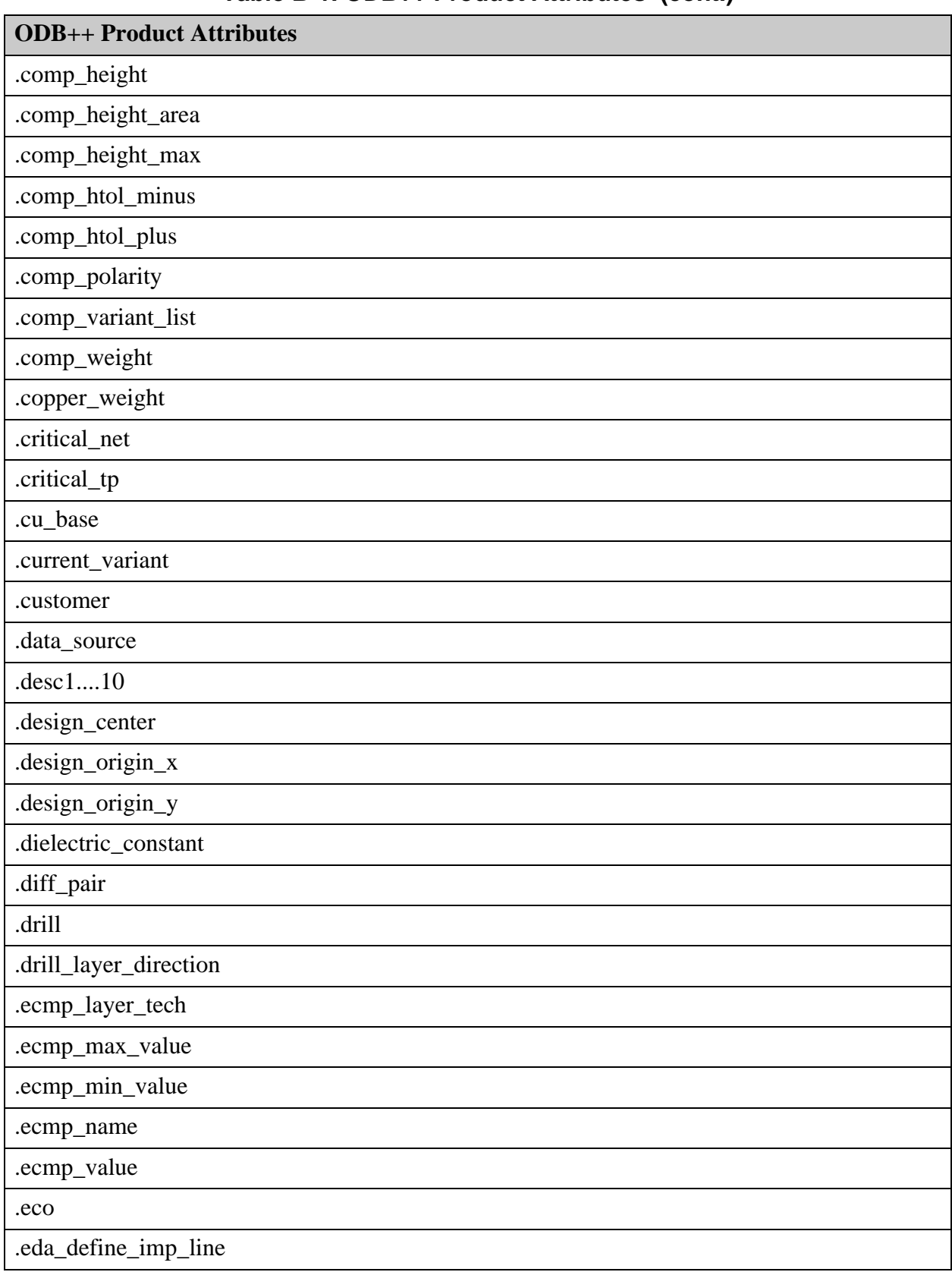

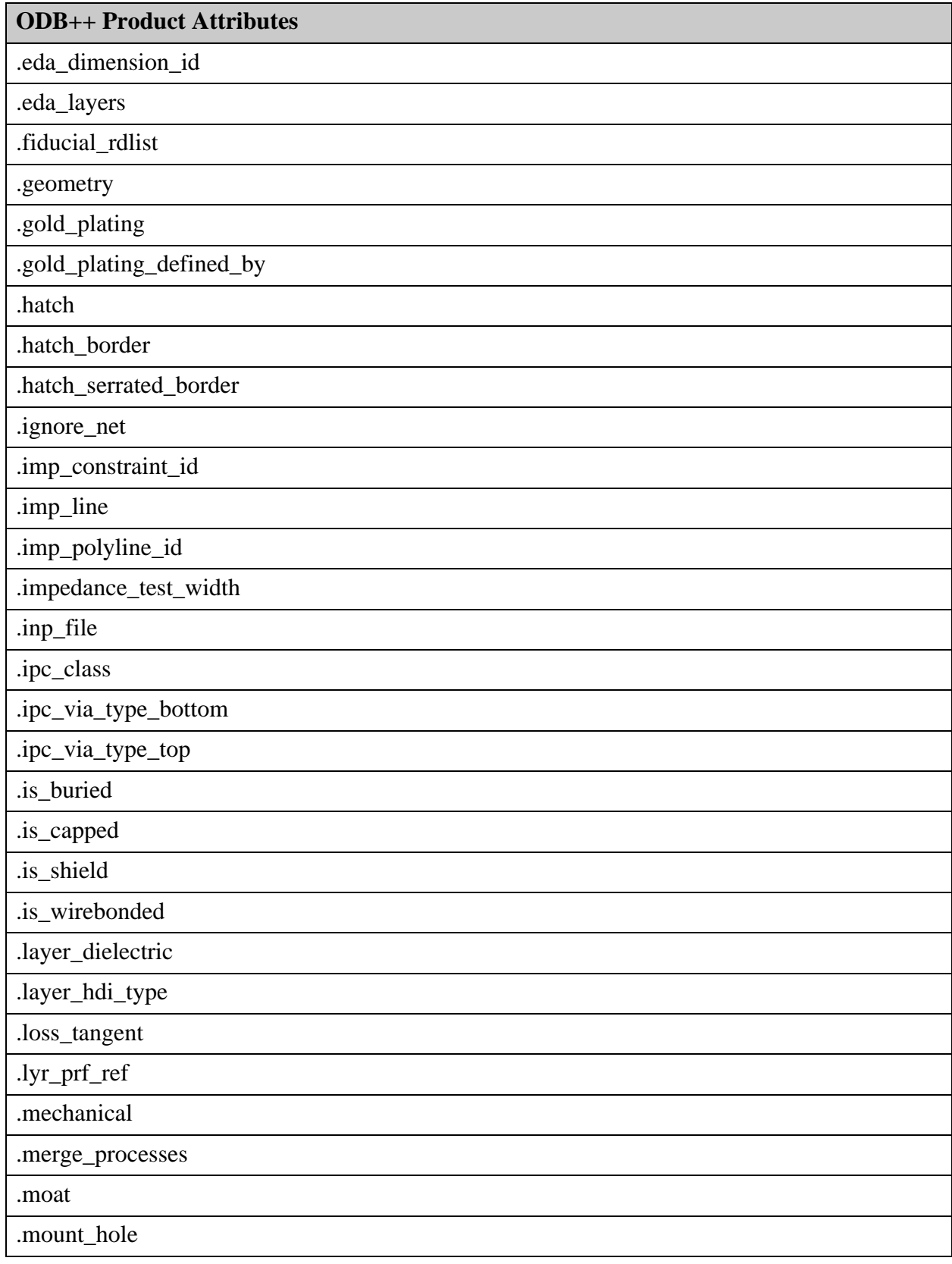

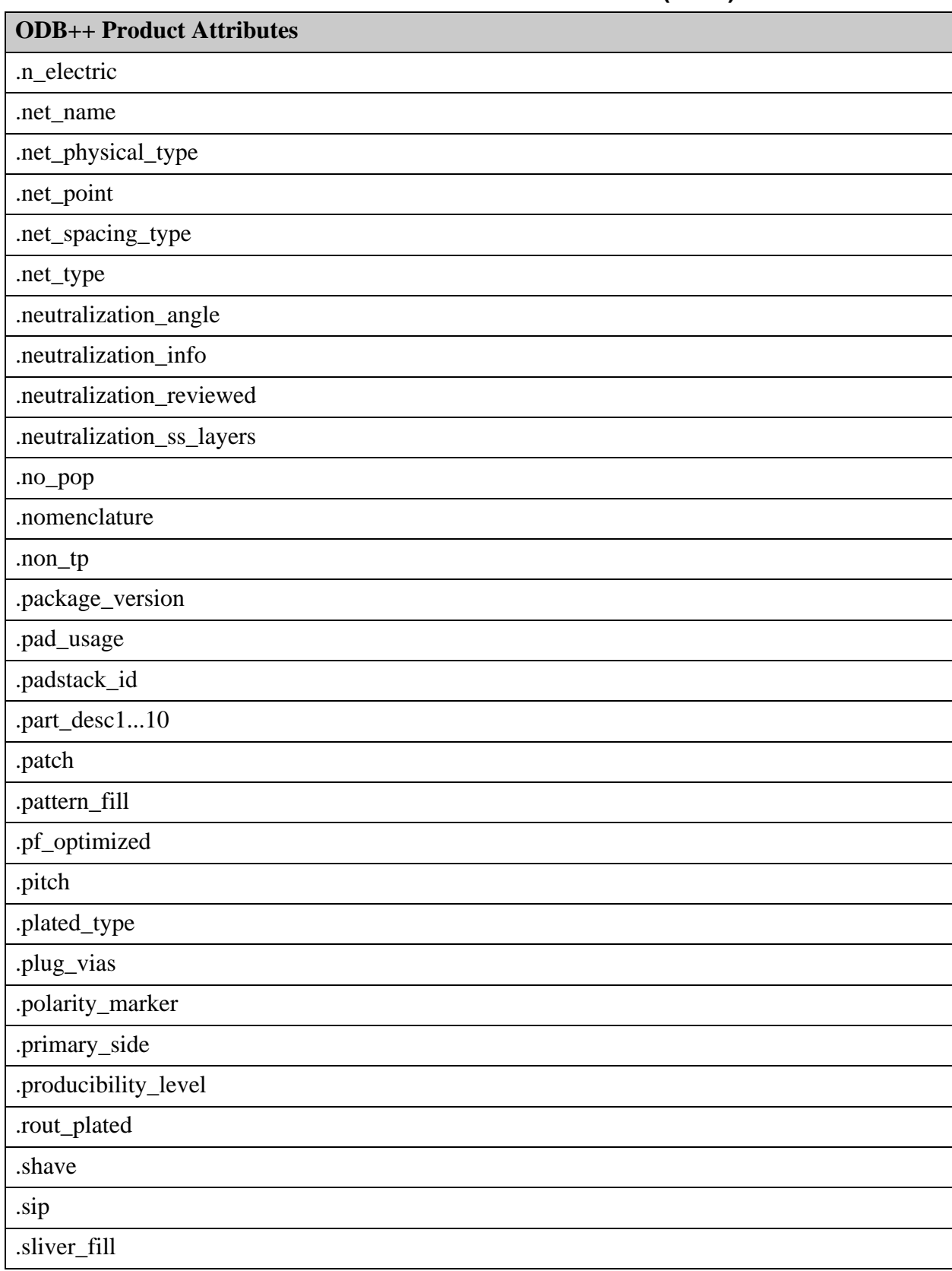

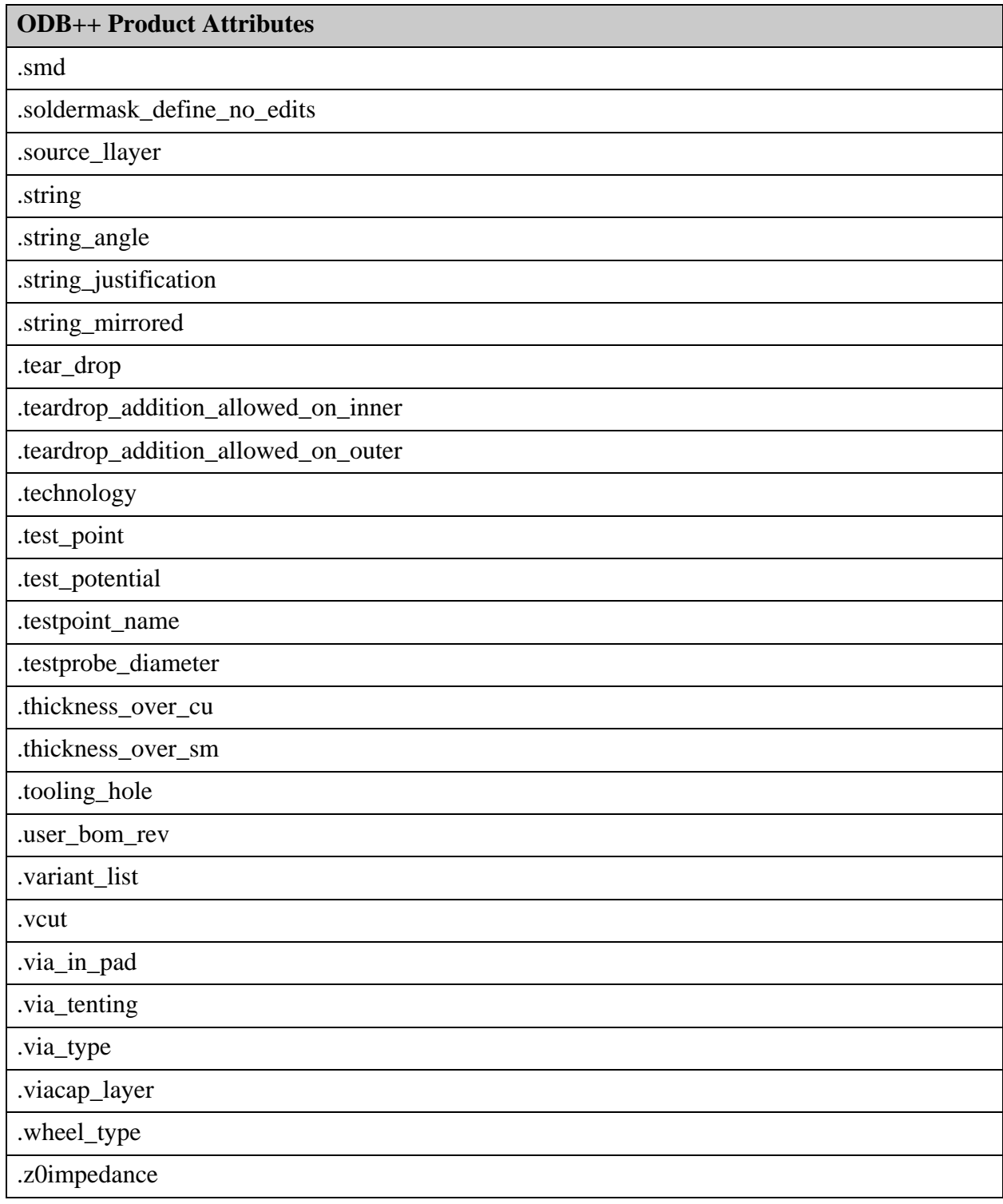

# <span id="page-275-0"></span>**DFM (sysattr.dfm)**

These attributes support Design For Manufacture (DFM).

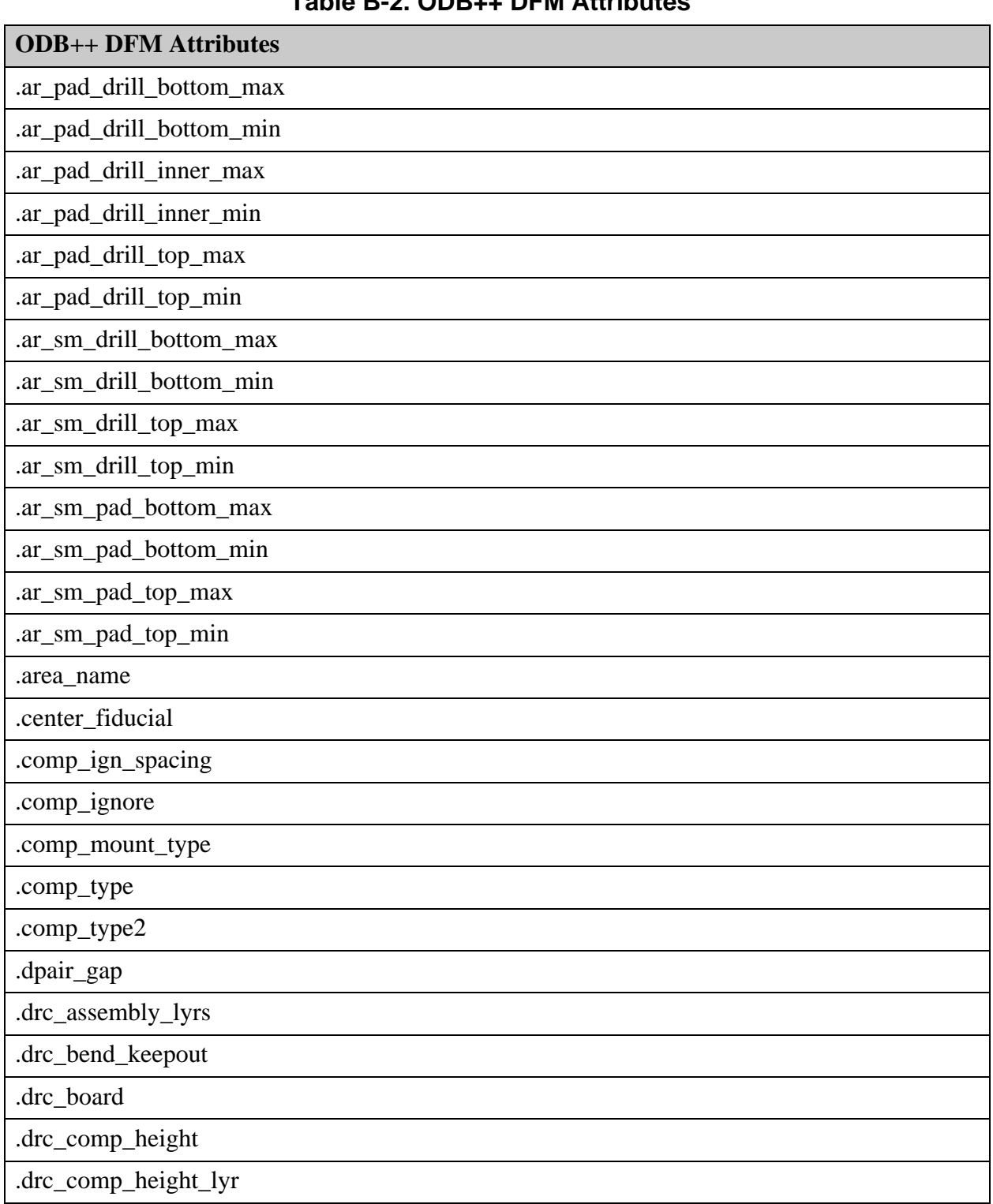

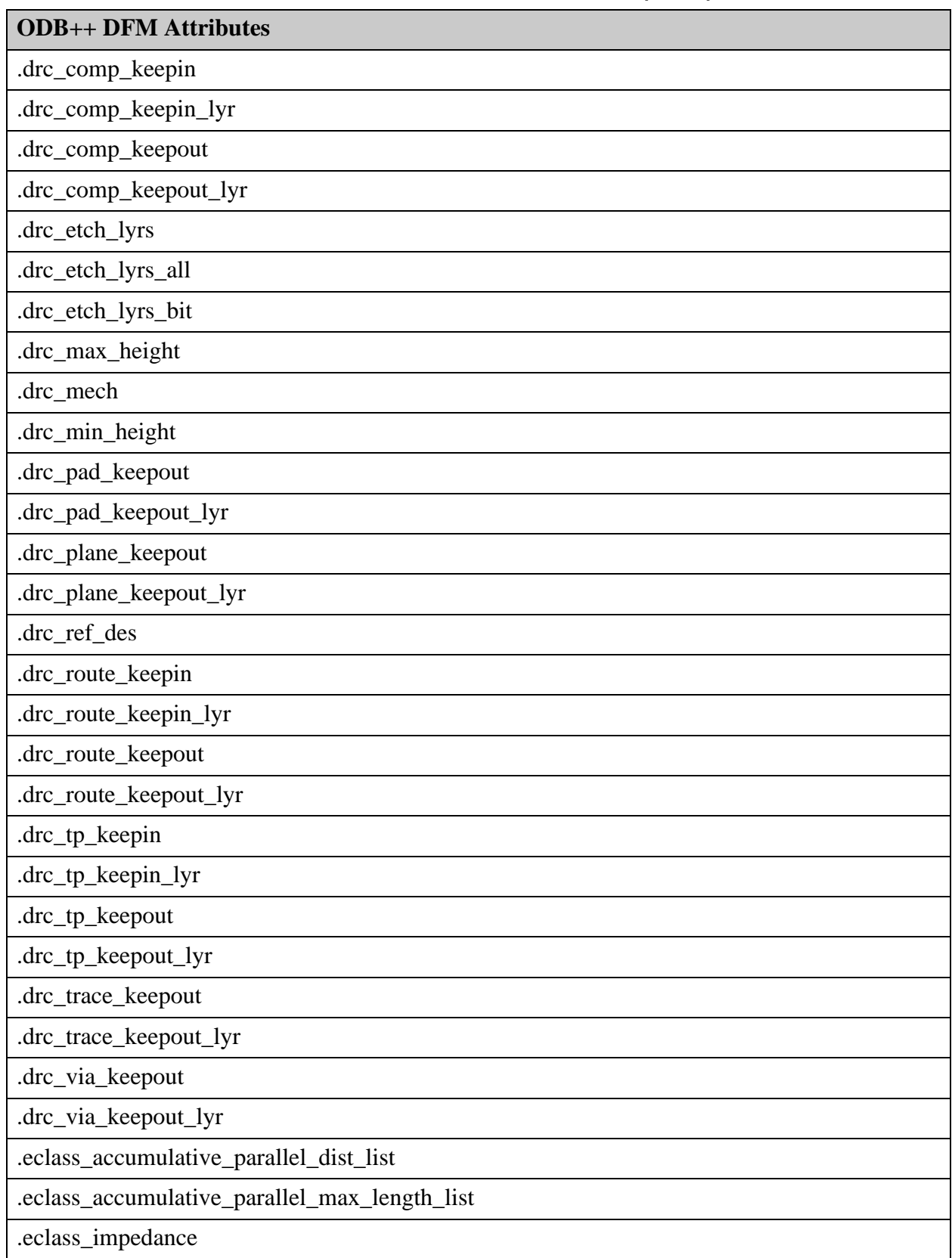

### **Table B-2. ODB++ DFM Attributes (cont.)**

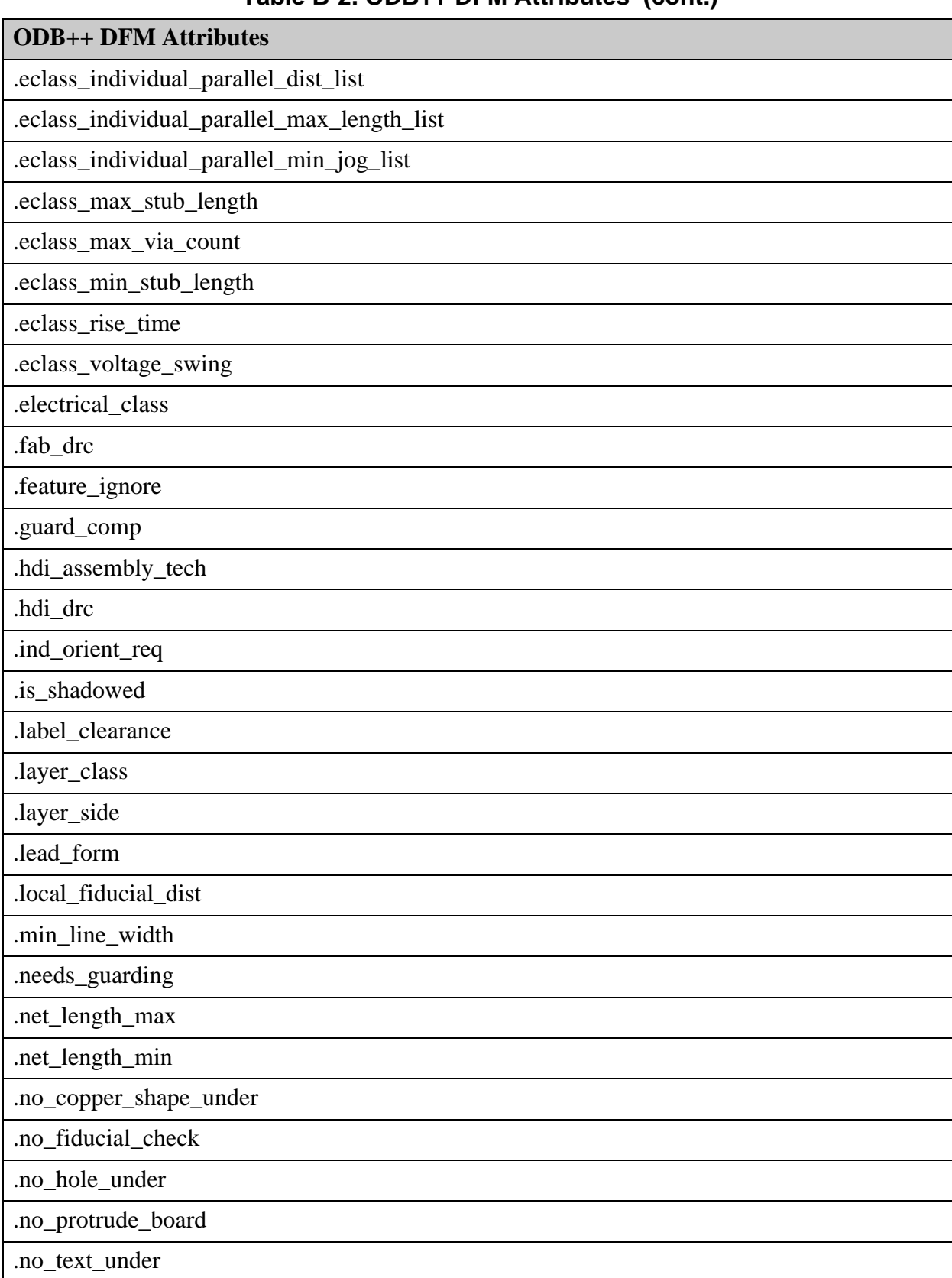

#### **Table B-2. ODB++ DFM Attributes (cont.)**

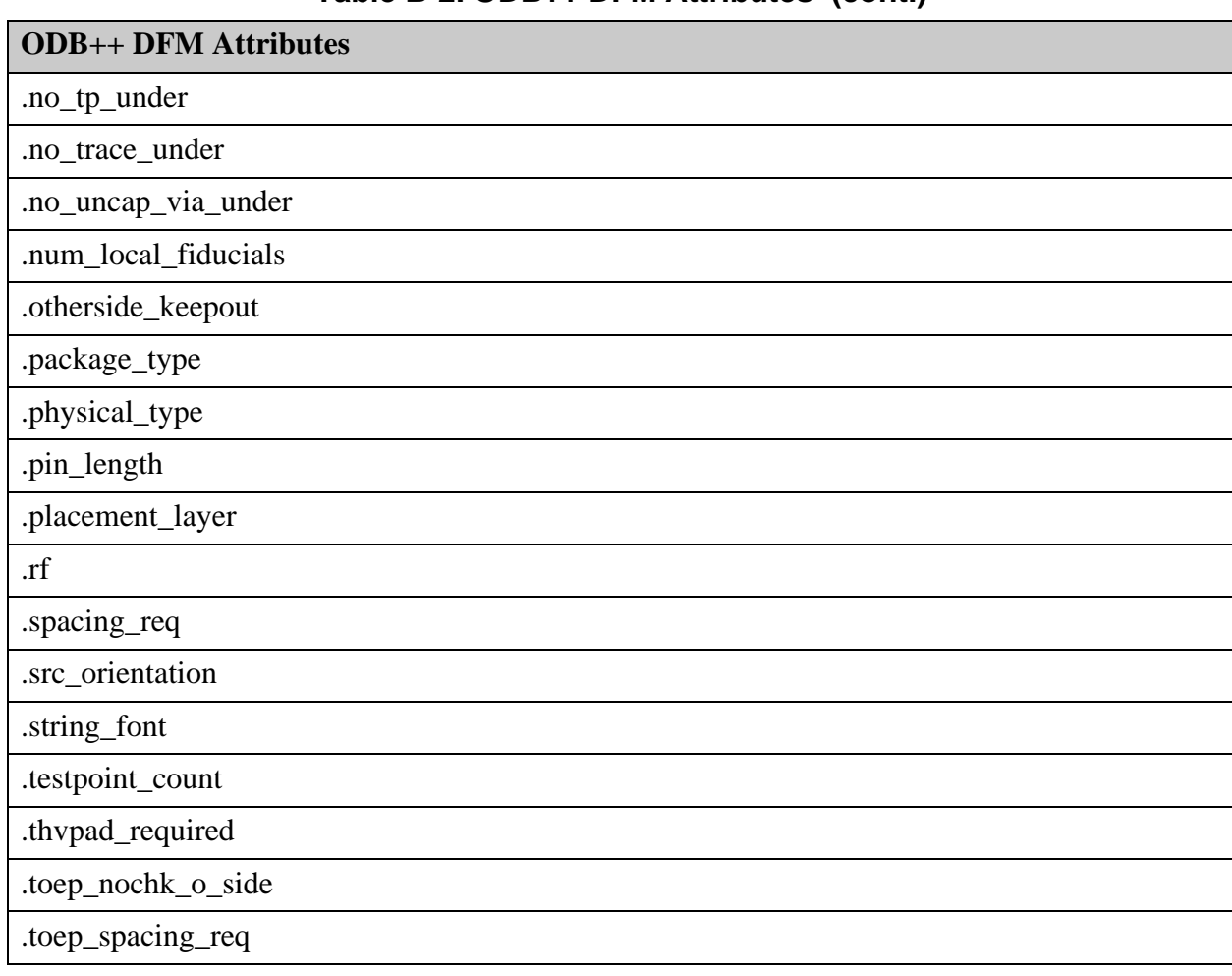

### **Table B-2. ODB++ DFM Attributes (cont.)**

# <span id="page-278-0"></span>**Fabrication (sysattr.fab)**

These attributes support fabrication.

### **Table B-3. ODB++ Fabrication Attributes**

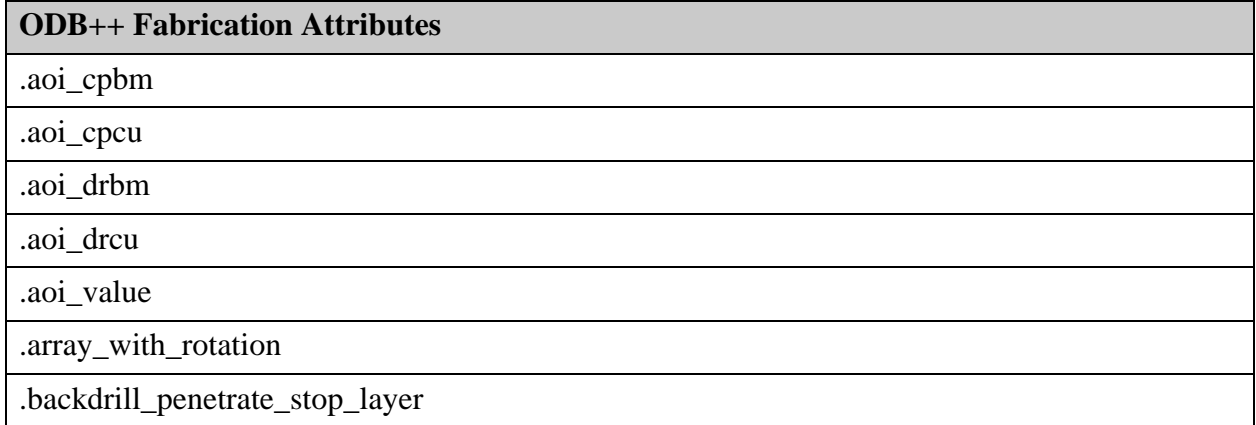

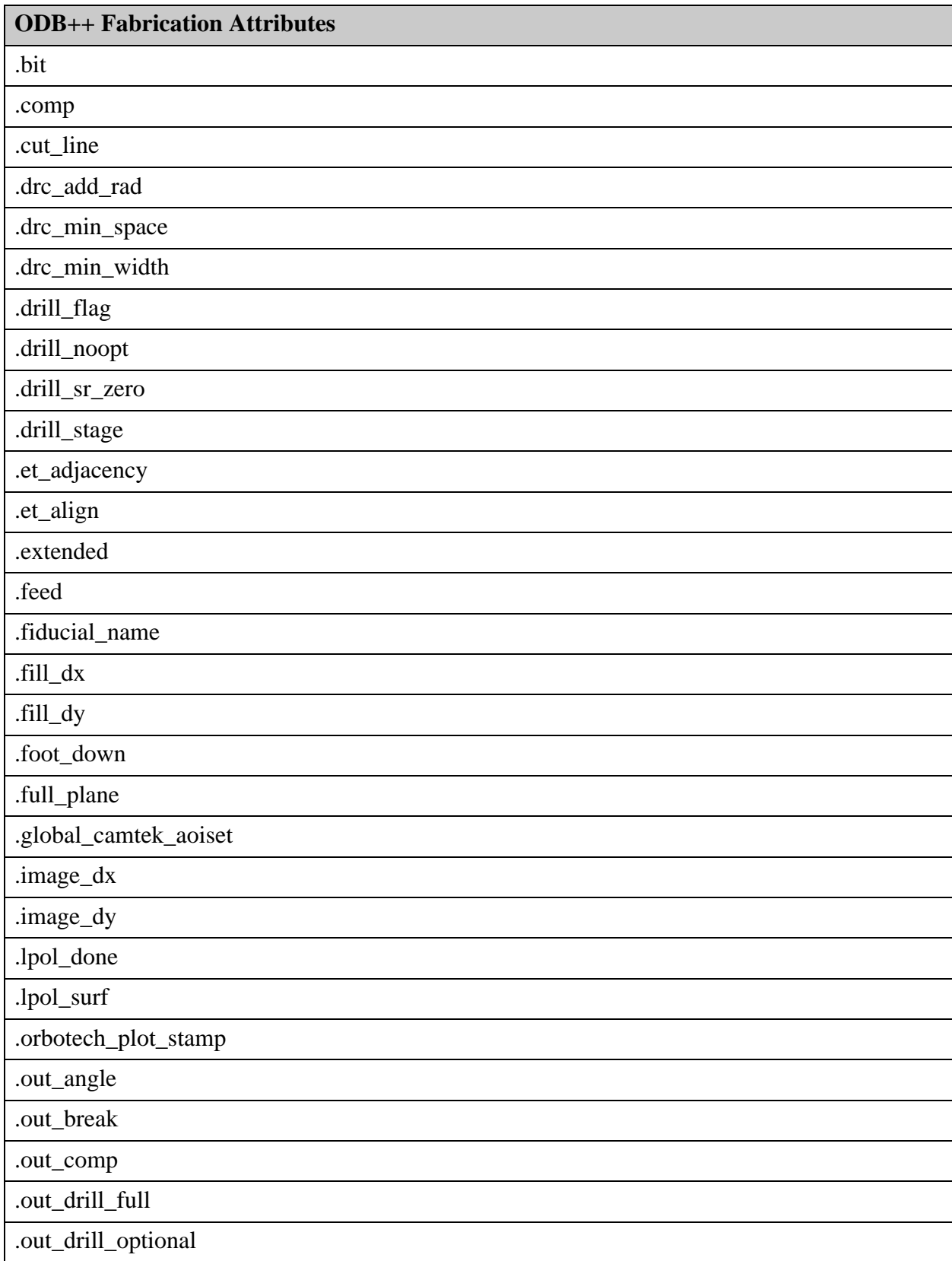

### **Table B-3. ODB++ Fabrication Attributes (cont.)**

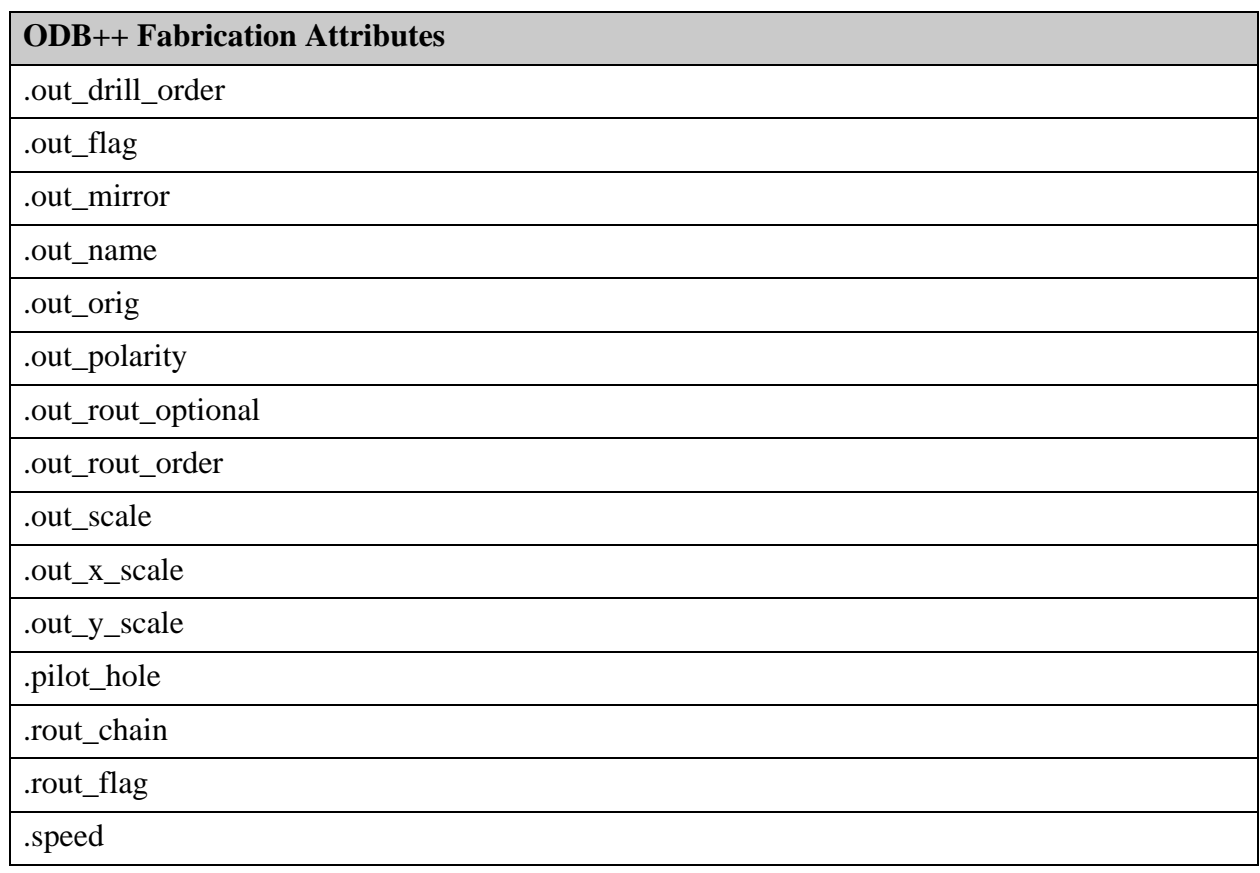

#### **Table B-3. ODB++ Fabrication Attributes (cont.)**

# <span id="page-280-0"></span>**Assembly (sysattr.assy)**

These attributes support assembly.

#### **Table B-4. ODB++ Assembly Attributes**

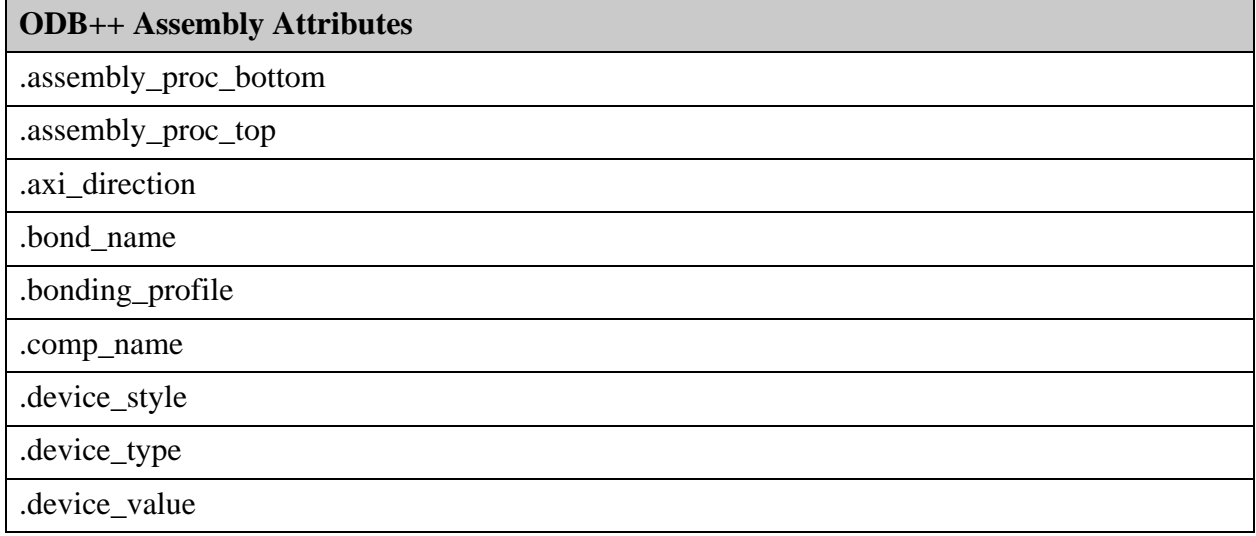

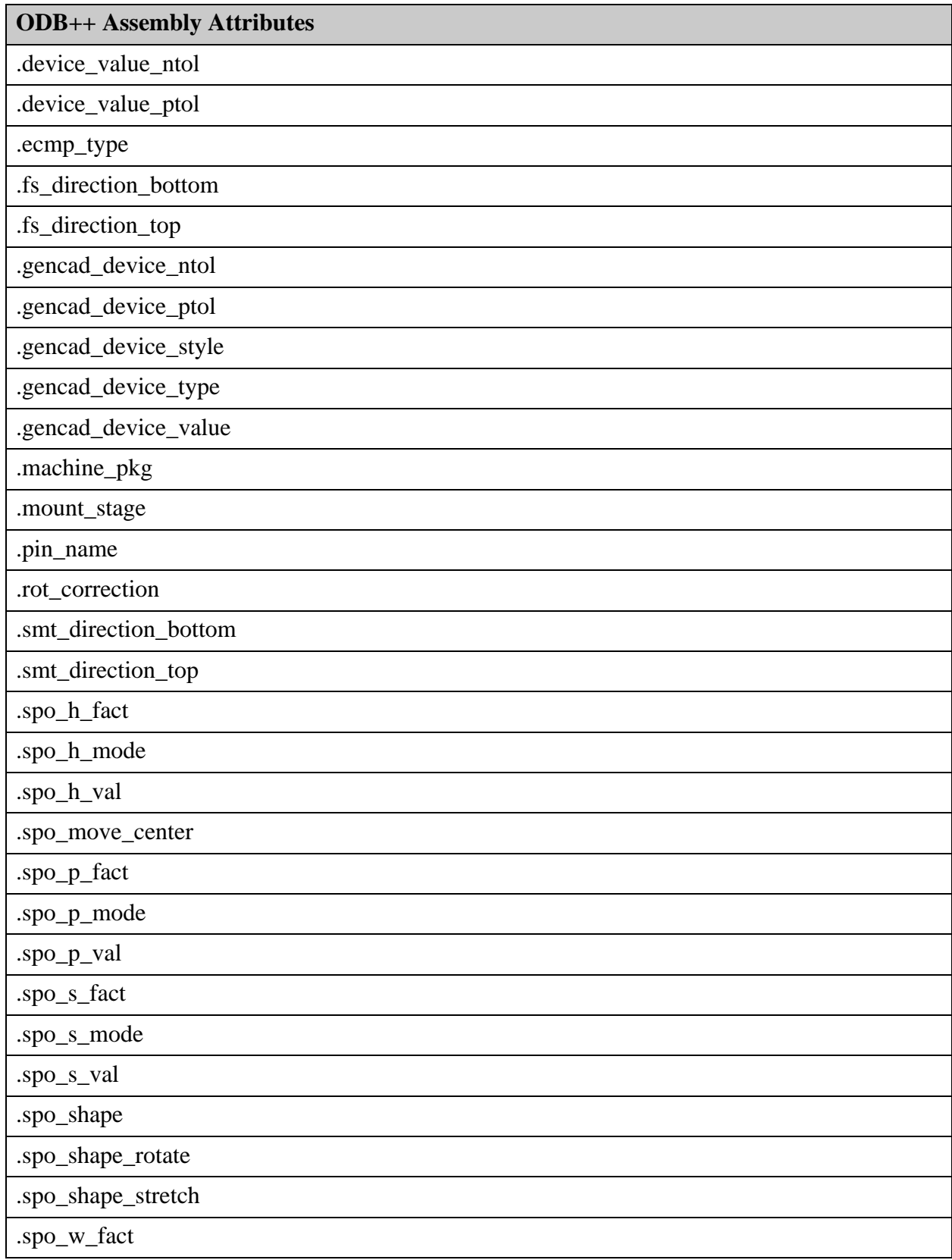

### **Table B-4. ODB++ Assembly Attributes (cont.)**

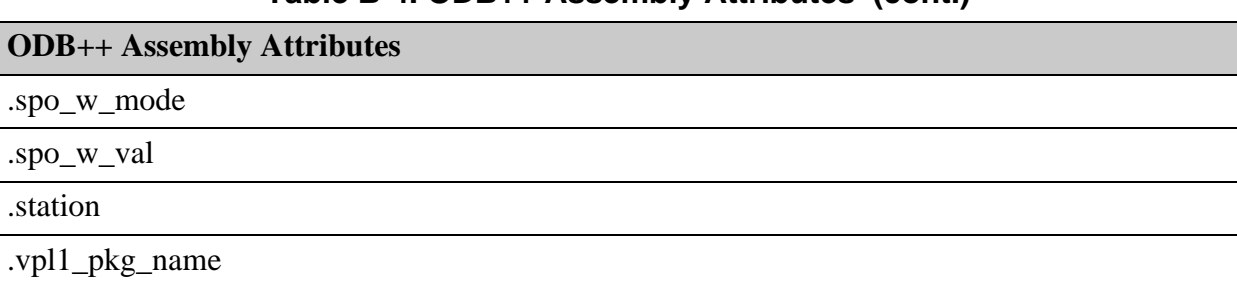

#### **Table B-4. ODB++ Assembly Attributes (cont.)**

# <span id="page-282-0"></span>**Test (sysattr.test)**

These attributes support testing.

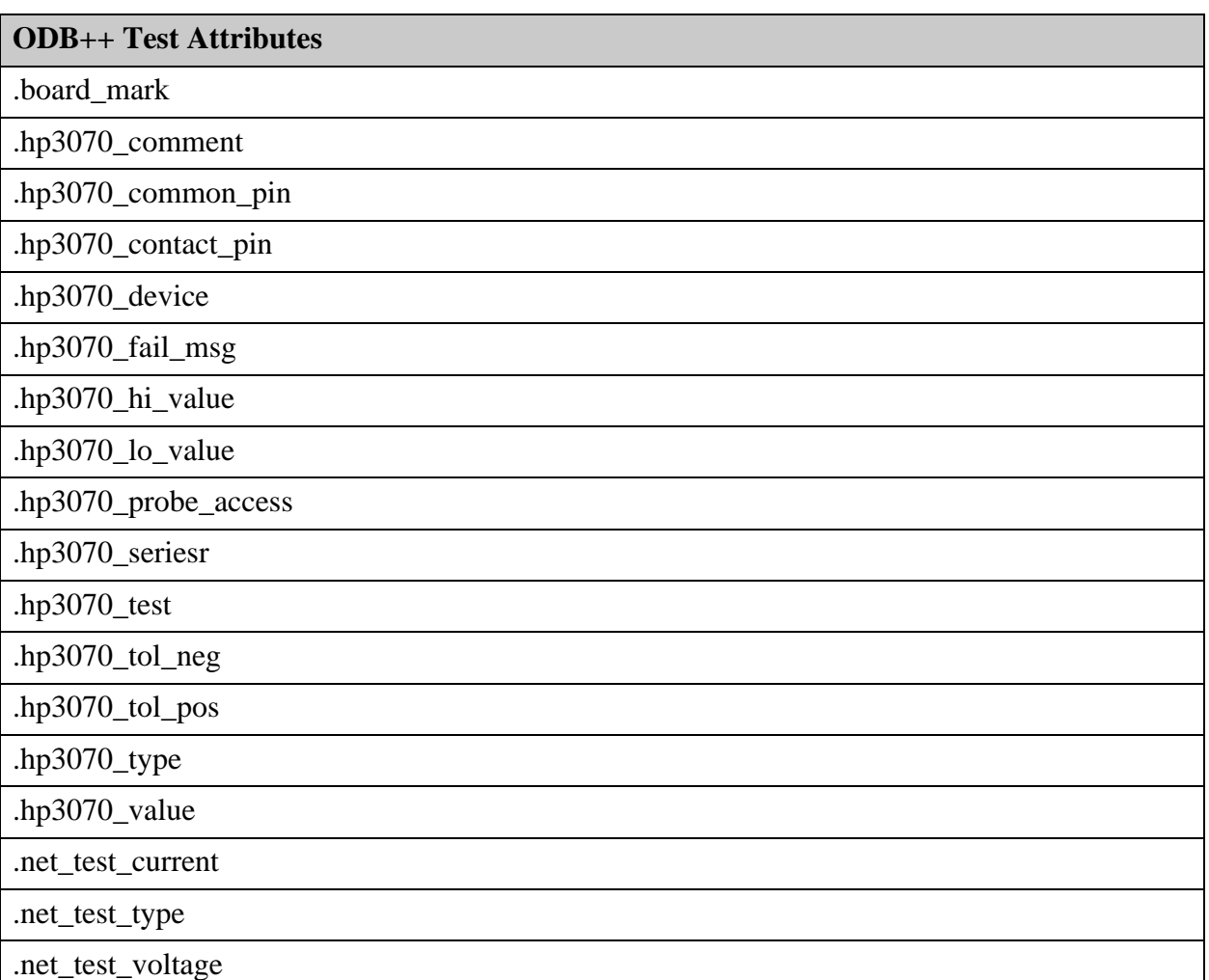

### **Table B-5. ODB++ Test Attributes**

# <span id="page-283-0"></span>**Generic (sysattr.gen)**

These are generic attributes.

#### **Table B-6. ODB++ Generic Attributes**

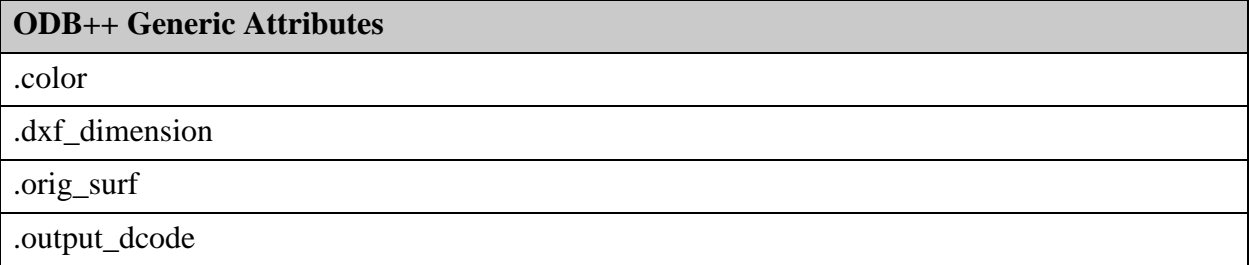

This section contains the font definition for the font Standard used for ODB++ text. The file is not part of the ODB++ format, but the geometry of character and letter representations is part of the ODB++ format.

The format of a *fonts* file is described in ["fonts \(Fonts Used in Product Model\)" on page 48](#page-47-0).

XSIZE 0.302000 YSIZE 0.302000 OFFSET 0.000000 CHAR ! LINE 0.000000 0.000000 0.000000 0.200000 P R 0.012000 LINE 0.000000 -0.100000 0.000000 -0.100000 P R 0.012000 ECHAR CHAR " LINE -0.050000 0.100000 -0.050000 0.200000 P R 0.012000 LINE 0.050000 0.100000 0.050000 0.200000 P R 0.012000 **ECHAR** CHAR # LINE -0.050000 -0.100000 -0.050000 0.200000 P R 0.012000 LINE 0.050000 -0.100000 0.050000 0.200000 P R 0.012000 LINE -0.100000 0.000000 0.100000 0.000000 P R 0.012000 LINE -0.100000 0.100000 0.100000 0.100000 P R 0.012000 ECHAR CHAR \$ LINE 0.000000 -0.100000 0.000000 0.200000 P R 0.012000 LINE -0.100000 -0.050000 0.050000 -0.050000 P R 0.012000 LINE 0.050000 -0.050000 0.100000 0.000000 P R 0.012000 LINE 0.100000 0.000000 0.050000 0.050000 P R 0.012000 LINE 0.050000 0.050000 -0.050000 0.050000 P R 0.012000 LINE -0.050000 0.050000 -0.100000 0.100000 P R 0.012000 LINE -0.100000 0.100000 -0.050000 0.150000 P R 0.012000 LINE -0.050000 0.150000 0.100000 0.150000 P R 0.012000 ECHAR CHAR % LINE -0.100000 -0.100000 0.100000 0.200000 P R 0.012000 LINE -0.075000 0.175000 -0.075000 0.175000 P R 0.012000 LINE 0.075000 -0.075000 0.075000 -0.075000 P R 0.012000 ECHAR CHAR & LINE 0.100000 -0.100000 -0.100000 0.100000 P R 0.012000 LINE -0.100000 0.100000 -0.100000 0.150000 P R 0.012000 LINE -0.100000 0.150000 -0.050000 0.200000 P R 0.012000 LINE -0.050000 0.200000 0.000000 0.150000 P R 0.012000 LINE 0.000000 0.150000 0.000000 0.100000 P R 0.012000 LINE 0.000000 0.100000 -0.100000 0.000000 P R 0.012000 LINE -0.100000 0.000000 -0.100000 -0.050000 P R 0.012000 LINE -0.100000 -0.050000 -0.050000 -0.100000 P R 0.012000 LINE -0.050000 -0.100000 0.000000 -0.100000 P R 0.012000 LINE 0.000000 -0.100000 0.100000 0.000000 P R 0.012000 ECHAR CHAR ' LINE 0.000000 0.050000 0.050000 0.150000 P R 0.012000 LINE 0.025000 0.175000 0.025000 0.175000 P R 0.012000 ECHAR CHAR (

LINE 0.050000 -0.100000 -0.050000 0.000000 P R 0.012000 LINE -0.050000 0.000000 -0.050000 0.100000 P R 0.012000 LINE -0.050000 0.100000 0.050000 0.200000 P R 0.012000 ECHAR CHAR ) LINE -0.050000 -0.100000 0.050000 0.000000 P R 0.012000 LINE 0.050000 0.000000 0.050000 0.100000 P R 0.012000 LINE 0.050000 0.100000 -0.050000 0.200000 P R 0.012000 ECHAR CHAR \* LINE -0.100000 -0.050000 0.100000 0.150000 P R 0.012000 LINE -0.100000 0.150000 0.100000 -0.050000 P R 0.012000 LINE 0.000000 -0.100000 0.000000 0.200000 P R 0.012000 ECHAR CHAR + LINE -0.100000 0.050000 0.100000 0.050000 P R 0.012000 LINE 0.000000 -0.050000 0.000000 0.150000 P R 0.012000 ECHAR CHAR , LINE 0.000000 -0.100000 0.050000 0.000000 P R 0.012000 LINE 0.025000 0.025000 0.025000 0.025000 P R 0.012000 ECHAR CHAR - LINE -0.100000 0.050000 0.100000 0.050000 P R 0.012000 ECHAR CHAR . LINE 0.025000 -0.075000 0.025000 -0.075000 P R 0.012000 ECHAR CHAR / LINE -0.100000 -0.050000 0.100000 0.150000 P R 0.012000 ECHAR CHAR 0 LINE -0.100000 -0.050000 -0.050000 -0.100000 P R 0.012000 LINE -0.050000 -0.100000 0.050000 -0.100000 P R 0.012000 LINE 0.050000 -0.100000 0.100000 -0.050000 P R 0.012000 LINE 0.100000 -0.050000 0.100000 0.150000 P R 0.012000 LINE 0.100000 0.150000 0.050000 0.200000 P R 0.012000 LINE 0.050000 0.200000 -0.050000 0.200000 P R 0.012000 LINE -0.050000 0.200000 -0.100000 0.150000 P R 0.012000 LINE -0.100000 0.150000 -0.100000 -0.050000 P R 0.012000 LINE -0.100000 -0.050000 0.100000 0.150000 P R 0.012000 ECHAR CHAR 1 LINE -0.050000 0.150000 0.000000 0.200000 P R 0.012000 LINE 0.000000 0.200000 0.000000 -0.100000 P R 0.012000 LINE -0.050000 -0.100000 0.050000 -0.100000 P R 0.012000 ECHAR CHAR 2

LINE -0.100000 0.150000 -0.050000 0.200000 P R 0.012000 LINE -0.050000 0.200000 0.050000 0.200000 P R 0.012000 LINE 0.050000 0.200000 0.100000 0.150000 P R 0.012000 LINE 0.100000 0.150000 0.100000 0.100000 P R 0.012000 LINE 0.100000 0.100000 0.050000 0.050000 P R 0.012000 LINE 0.050000 0.050000 0.000000 0.050000 P R 0.012000 LINE 0.000000 0.050000 -0.100000 -0.100000 P R 0.012000 LINE -0.100000 -0.100000 0.100000 -0.100000 P R 0.012000 ECHAR CHAR 3 LINE -0.100000 0.200000 0.100000 0.200000 P R 0.012000 LINE 0.100000 0.200000 0.100000 0.100000 P R 0.012000 LINE 0.100000 0.100000 0.050000 0.050000 P R 0.012000 LINE 0.050000 0.050000 0.000000 0.050000 P R 0.012000 LINE 0.050000 0.050000 0.100000 0.000000 P R 0.012000 LINE 0.100000 0.000000 0.100000 -0.050000 P R 0.012000 LINE 0.100000 -0.050000 0.050000 -0.100000 P R 0.012000 LINE 0.050000 -0.100000 -0.050000 -0.100000 P R 0.012000 LINE -0.050000 -0.100000 -0.100000 -0.050000 P R 0.012000 ECHAR CHAR 4 LINE 0.050000 -0.100000 0.050000 0.200000 P R 0.012000 LINE 0.050000 0.200000 -0.100000 0.000000 P R 0.012000 LINE -0.100000 0.000000 0.100000 0.000000 P R 0.012000 ECHAR CHAR 5 LINE 0.100000 0.200000 -0.100000 0.200000 P R 0.012000 LINE -0.100000 0.200000 -0.100000 0.100000 P R 0.012000 LINE -0.100000 0.100000 0.050000 0.100000 P R 0.012000 LINE 0.050000 0.100000 0.100000 0.050000 P R 0.012000 LINE 0.100000 0.050000 0.100000 -0.050000 P R 0.012000 LINE 0.100000 -0.050000 0.050000 -0.100000 P R 0.012000 LINE 0.050000 -0.100000 -0.050000 -0.100000 P R 0.012000 LINE -0.050000 -0.100000 -0.100000 -0.050000 P R 0.012000 ECHAR CHAR 6 LINE 0.100000 0.200000 0.000000 0.200000 P R 0.012000 LINE 0.000000 0.200000 -0.100000 0.100000 P R 0.012000 LINE -0.100000 0.100000 -0.100000 -0.050000 P R 0.012000 LINE -0.100000 -0.050000 -0.050000 -0.100000 P R 0.012000 LINE -0.050000 -0.100000 0.050000 -0.100000 P R 0.012000 LINE 0.050000 -0.100000 0.100000 -0.050000 P R 0.012000 LINE 0.100000 -0.050000 0.100000 0.000000 P R 0.012000 LINE 0.100000 0.000000 0.050000 0.050000 P R 0.012000 LINE 0.050000 0.050000 -0.100000 0.050000 P R 0.012000 ECHAR CHAR 7 LINE -0.100000 0.200000 0.100000 0.200000 P R 0.012000 LINE 0.100000 0.200000 -0.050000 -0.100000 P R 0.012000 ECHAR CHAR 8 LINE -0.050000 0.200000 0.050000 0.200000 P R 0.012000
LINE -0.050000 0.050000 0.050000 0.050000 P R 0.012000 LINE -0.050000 -0.100000 0.050000 -0.100000 P R 0.012000 LINE -0.100000 0.150000 -0.100000 0.100000 P R 0.012000 LINE 0.100000 0.150000 0.100000 0.100000 P R 0.012000 LINE -0.100000 0.000000 -0.100000 -0.050000 P R 0.012000 LINE 0.100000 0.000000 0.100000 -0.050000 P R 0.012000 LINE 0.050000 0.200000 0.100000 0.150000 P R 0.012000 LINE -0.050000 0.200000 -0.100000 0.150000 P R 0.012000 LINE 0.050000 0.050000 0.100000 0.100000 P R 0.012000 LINE -0.050000 0.050000 -0.100000 0.100000 P R 0.012000 LINE 0.050000 0.050000 0.100000 0.000000 P R 0.012000 LINE -0.050000 0.050000 -0.100000 0.000000 P R 0.012000 LINE 0.050000 -0.100000 0.100000 -0.050000 P R 0.012000 LINE -0.050000 -0.100000 -0.100000 -0.050000 P R 0.012000 ECHAR CHAR 9 LINE -0.100000 -0.100000 0.000000 -0.100000 P R 0.012000 LINE 0.000000 -0.100000 0.100000 0.000000 P R 0.012000 LINE 0.100000 0.000000 0.100000 0.150000 P R 0.012000 LINE 0.100000 0.150000 0.050000 0.200000 P R 0.012000 LINE 0.050000 0.200000 -0.050000 0.200000 P R 0.012000 LINE -0.050000 0.200000 -0.100000 0.150000 P R 0.012000 LINE -0.100000 0.150000 -0.100000 0.100000 P R 0.012000 LINE -0.100000 0.100000 -0.050000 0.050000 P R 0.012000 LINE -0.050000 0.050000 0.100000 0.050000 P R 0.012000 ECHAR CHAR : LINE 0.000000 -0.05000 0.000000 -0.05000 P R 0.012000 LINE 0.000000 0.15000 0.000000 0.15000 P R 0.012000 ECHAR CHAR ; LINE 0.000000 0.025000 -0.050000 -0.100000 P R 0.012000 LINE 0.000000 0.025000 0.000000 0.025000 P R 0.012000 LINE 0.000000 0.175000 0.000000 0.175000 P R 0.012000 ECHAR CHAR < LINE 0.100000 0.200000 -0.050000 0.050000 P R 0.012000 LINE -0.050000 0.050000 0.100000 -0.100000 P R 0.012000 ECHAR  $CHAR =$ LINE -0.100000 0.100000 0.100000 0.100000 P R 0.012000 LINE -0.100000 0.000000 0.100000 0.000000 P R 0.012000 ECHAR CHAR > LINE -0.100000 0.200000 0.050000 0.050000 P R 0.012000 LINE 0.050000 0.050000 -0.100000 -0.100000 P R 0.012000 ECHAR CHAR ? LINE -0.100000 0.150000 -0.050000 0.200000 P R 0.012000 LINE -0.050000 0.200000 0.050000 0.200000 P R 0.012000 LINE 0.050000 0.200000 0.100000 0.150000 P R 0.012000

LINE 0.100000 0.150000 0.000000 0.050000 P R 0.012000 LINE 0.000000 0.050000 0.000000 0.000000 P R 0.012000 LINE 0.000000 -0.100000 0.000000 -0.100000 P R 0.012000 ECHAR CHAR @ LINE 0.050000 -0.100000 -0.050000 -0.100000 P R 0.012000 LINE -0.050000 -0.100000 -0.100000 -0.050000 P R 0.012000 LINE -0.100000 -0.050000 -0.100000 0.150000 P R 0.012000 LINE -0.100000 0.150000 -0.050000 0.200000 P R 0.012000 LINE -0.050000 0.200000 0.050000 0.200000 P R 0.012000 LINE 0.050000 0.200000 0.100000 0.150000 P R 0.012000 LINE 0.100000 0.150000 0.100000 0.000000 P R 0.012000 LINE 0.100000 0.000000 0.000000 0.000000 P R 0.012000 LINE 0.000000 0.000000 0.000000 0.100000 P R 0.012000 LINE 0.000000 0.100000 0.100000 0.100000 P R 0.012000 ECHAR CHAR A LINE -0.100000 -0.100000 -0.100000 0.150000 P R 0.012000 LINE -0.100000 0.150000 -0.050000 0.200000 P R 0.012000 LINE -0.050000 0.200000 0.050000 0.200000 P R 0.012000 LINE 0.050000 0.200000 0.100000 0.150000 P R 0.012000 LINE 0.100000 0.150000 0.100000 -0.100000 P R 0.012000 LINE -0.100000 0.050000 0.100000 0.050000 P R 0.012000 ECHAR CHAR B LINE -0.100000 0.200000 0.050000 0.200000 P R 0.012000 LINE 0.050000 0.200000 0.100000 0.150000 P R 0.012000 LINE 0.100000 0.150000 0.100000 0.100000 P R 0.012000 LINE 0.100000 0.100000 0.050000 0.050000 P R 0.012000 LINE 0.050000 0.050000 0.100000 0.000000 P R 0.012000 LINE 0.100000 0.000000 0.100000 -0.050000 P R 0.012000 LINE 0.100000 -0.050000 0.050000 -0.100000 P R 0.012000 LINE 0.050000 -0.100000 -0.100000 -0.100000 P R 0.012000 LINE -0.050000 -0.100000 -0.050000 0.200000 P R 0.012000 LINE -0.050000 0.050000 0.050000 0.050000 P R 0.012000 ECHAR CHAR C LINE 0.100000 -0.050000 0.050000 -0.100000 P R 0.012000 LINE 0.050000 -0.100000 -0.050000 -0.100000 P R 0.012000 LINE -0.050000 -0.100000 -0.100000 -0.050000 P R 0.012000 LINE -0.100000 -0.050000 -0.100000 0.150000 P R 0.012000 LINE -0.100000 0.150000 -0.050000 0.200000 P R 0.012000 LINE -0.050000 0.200000 0.050000 0.200000 P R 0.012000 LINE 0.050000 0.200000 0.100000 0.150000 P R 0.012000 ECHAR CHAR D LINE -0.100000 0.200000 0.050000 0.200000 P R 0.012000 LINE 0.050000 0.200000 0.100000 0.150000 P R 0.012000 LINE 0.100000 0.150000 0.100000 -0.050000 P R 0.012000 LINE 0.100000 -0.050000 0.050000 -0.100000 P R 0.012000 LINE 0.050000 -0.100000 -0.100000 -0.100000 P R 0.012000 LINE -0.050000 -0.100000 -0.050000 0.200000 P R 0.012000 ECHAR

CHAR E LINE -0.100000 0.200000 0.100000 0.200000 P R 0.012000 LINE -0.100000 -0.100000 0.100000 -0.100000 P R 0.012000 LINE -0.100000 0.050000 0.050000 0.050000 P R 0.012000 LINE -0.100000 0.200000 -0.100000 -0.100000 P R 0.012000 ECHAR CHAR F LINE -0.100000 0.200000 0.100000 0.200000 P R 0.012000 LINE -0.100000 0.050000 0.050000 0.050000 P R 0.012000 LINE -0.100000 0.200000 -0.100000 -0.100000 P R 0.012000 ECHAR CHAR G LINE -0.050000 0.200000 0.100000 0.200000 P R 0.012000 LINE -0.050000 0.200000 -0.100000 0.150000 P R 0.012000 LINE -0.100000 0.150000 -0.100000 -0.050000 P R 0.012000 LINE -0.100000 -0.050000 -0.050000 -0.100000 P R 0.012000 LINE -0.050000 -0.100000 0.100000 -0.100000 P R 0.012000 LINE 0.100000 -0.100000 0.100000 0.050000 P R 0.012000 LINE 0.100000 0.050000 0.050000 0.050000 P R 0.012000 ECHAR CHAR H LINE -0.100000 0.200000 -0.100000 -0.100000 P R 0.012000 LINE 0.100000 0.200000 0.100000 -0.100000 P R 0.012000 LINE -0.100000 0.050000 0.100000 0.050000 P R 0.012000 ECHAR CHAR I LINE -0.050000 0.200000 0.050000 0.200000 P R 0.012000 LINE -0.050000 -0.100000 0.050000 -0.100000 P R 0.012000 LINE 0.000000 0.200000 0.000000 -0.100000 P R 0.012000 ECHAR CHAR J LINE 0.100000 0.200000 0.100000 -0.050000 P R 0.012000 LINE 0.100000 -0.050000 0.050000 -0.100000 P R 0.012000 LINE 0.050000 -0.100000 -0.050000 -0.100000 P R 0.012000 LINE -0.050000 -0.100000 -0.100000 -0.050000 P R 0.012000 ECHAR CHAR K LINE -0.100000 0.200000 -0.100000 -0.100000 P R 0.012000 LINE 0.100000 0.200000 -0.100000 0.050000 P R 0.012000 LINE -0.100000 0.050000 0.100000 -0.100000 P R 0.012000 ECHAR CHAR L LINE -0.100000 0.200000 -0.100000 -0.100000 P R 0.012000 LINE -0.100000 -0.100000 0.100000 -0.100000 P R 0.012000 ECHAR CHAR M LINE -0.100000 -0.100000 -0.100000 0.200000 P R 0.012000 LINE -0.100000 0.200000 0.000000 0.050000 P R 0.012000 LINE 0.000000 0.050000 0.100000 0.200000 P R 0.012000

LINE 0.100000 0.200000 0.100000 -0.100000 P R 0.012000 **ECHAR** CHAR N LINE -0.100000 -0.100000 -0.100000 0.200000 P R 0.012000 LINE -0.100000 0.200000 0.100000 -0.100000 P R 0.012000 LINE 0.100000 -0.100000 0.100000 0.200000 P R 0.012000 **ECHAR** CHAR O LINE -0.100000 -0.050000 -0.100000 0.150000 P R 0.012000 LINE -0.100000 0.150000 -0.050000 0.200000 P R 0.012000 LINE -0.050000 0.200000 0.050000 0.200000 P R 0.012000 LINE 0.050000 0.200000 0.100000 0.150000 P R 0.012000 LINE 0.100000 0.150000 0.100000 -0.050000 P R 0.012000 LINE 0.100000 -0.050000 0.050000 -0.100000 P R 0.012000 LINE 0.050000 -0.100000 -0.050000 -0.100000 P R 0.012000 LINE -0.050000 -0.100000 -0.100000 -0.050000 P R 0.012000 ECHAR CHAR P LINE -0.100000 -0.100000 -0.100000 0.200000 P R 0.012000 LINE -0.100000 0.200000 0.050000 0.200000 P R 0.012000 LINE 0.050000 0.200000 0.100000 0.150000 P R 0.012000 LINE 0.100000 0.150000 0.100000 0.100000 P R 0.012000 LINE 0.100000 0.100000 0.050000 0.050000 P R 0.012000 LINE 0.050000 0.050000 -0.100000 0.050000 P R 0.012000 ECHAR CHAR Q LINE -0.100000 -0.050000 -0.100000 0.150000 P R 0.012000 LINE -0.100000 0.150000 -0.050000 0.200000 P R 0.012000 LINE -0.050000 0.200000 0.050000 0.200000 P R 0.012000 LINE 0.050000 0.200000 0.100000 0.150000 P R 0.012000 LINE 0.100000 0.150000 0.100000 0.000000 P R 0.012000 LINE 0.100000 0.000000 0.000000 -0.100000 P R 0.012000 LINE 0.000000 -0.100000 -0.050000 -0.100000 P R 0.012000 LINE -0.050000 -0.100000 -0.100000 -0.050000 P R 0.012000 LINE 0.000000 0.000000 0.100000 -0.100000 P R 0.012000 ECHAR CHAR R LINE -0.100000 -0.100000 -0.100000 0.200000 P R 0.012000 LINE -0.100000 0.200000 0.050000 0.200000 P R 0.012000 LINE 0.050000 0.200000 0.100000 0.150000 P R 0.012000 LINE 0.100000 0.150000 0.100000 0.100000 P R 0.012000 LINE 0.100000 0.100000 0.050000 0.050000 P R 0.012000 LINE 0.050000 0.050000 -0.100000 0.050000 P R 0.012000 LINE -0.050000 0.050000 0.100000 -0.100000 P R 0.012000 ECHAR CHAR S LINE -0.100000 -0.050000 -0.050000 -0.100000 P R 0.012000 LINE -0.050000 -0.100000 0.050000 -0.100000 P R 0.012000 LINE 0.050000 -0.100000 0.100000 -0.050000 P R 0.012000 LINE 0.100000 -0.050000 0.100000 0.000000 P R 0.012000 LINE 0.100000 0.000000 0.050000 0.050000 P R 0.012000 LINE 0.050000 0.050000 -0.050000 0.050000 P R 0.012000

LINE -0.050000 0.050000 -0.100000 0.100000 P R 0.012000 LINE -0.100000 0.100000 -0.100000 0.150000 P R 0.012000 LINE -0.100000 0.150000 -0.050000 0.200000 P R 0.012000 LINE -0.050000 0.200000 0.050000 0.200000 P R 0.012000 LINE 0.050000 0.200000 0.100000 0.150000 P R 0.012000 ECHAR CHAR T LINE -0.100000 0.200000 0.100000 0.200000 P R 0.012000 LINE 0.000000 0.200000 0.000000 -0.100000 P R 0.012000 **ECHAR** CHAR U LINE -0.100000 0.200000 -0.100000 -0.050000 P R 0.012000 LINE -0.100000 -0.050000 -0.050000 -0.100000 P R 0.012000 LINE -0.050000 -0.100000 0.050000 -0.100000 P R 0.012000 LINE 0.050000 -0.100000 0.100000 -0.050000 P R 0.012000 LINE 0.100000 -0.050000 0.100000 0.200000 P R 0.012000 ECHAR CHAR V LINE -0.100000 0.200000 0.000000 -0.100000 P R 0.012000 LINE 0.000000 -0.100000 0.100000 0.200000 P R 0.012000 ECHAR CHAR W LINE -0.100000 0.200000 -0.100000 -0.100000 P R 0.012000 LINE -0.100000 -0.100000 0.000000 0.050000 P R 0.012000 LINE 0.000000 0.050000 0.100000 -0.100000 P R 0.012000 LINE 0.100000 -0.100000 0.100000 0.200000 P R 0.012000 ECHAR CHAR X LINE -0.100000 0.200000 0.100000 -0.100000 P R 0.012000 LINE -0.100000 -0.100000 0.100000 0.200000 P R 0.012000 ECHAR CHAR Y LINE -0.100000 0.200000 0.000000 0.050000 P R 0.012000 LINE 0.000000 0.050000 0.100000 0.200000 P R 0.012000 LINE 0.000000 0.050000 0.000000 -0.100000 P R 0.012000 ECHAR CHAR Z LINE -0.100000 0.200000 0.100000 0.200000 P R 0.012000 LINE 0.100000 0.200000 -0.100000 -0.100000 P R 0.012000 LINE -0.100000 -0.100000 0.100000 -0.100000 P R 0.012000 ECHAR CHAR [ LINE 0.050000 0.200000 -0.050000 0.200000 P R 0.012000 LINE -0.050000 0.200000 -0.050000 -0.100000 P R 0.012000 LINE -0.050000 -0.100000 0.050000 -0.100000 P R 0.012000 ECHAR CHAR \ LINE -0.100000 0.200000 0.100000 -0.100000 P R 0.012000 ECHAR

CHAR ] LINE -0.050000 0.200000 0.050000 0.200000 P R 0.012000 LINE 0.050000 0.200000 0.050000 -0.100000 P R 0.012000 LINE 0.050000 -0.100000 -0.050000 -0.100000 P R 0.012000 ECHAR CHAR ^ LINE -0.100000 0.100000 0.000000 0.200000 P R 0.012000 LINE 0.000000 0.200000 0.100000 0.100000 P R 0.012000 **ECHAR** CHAR \_ LINE -0.100000 -0.100000 0.100000 -0.100000 P R 0.012000 ECHAR CHAR ` LINE -0.050000 0.200000 0.000000 0.050000 P R 0.012000 ECHAR CHAR a LINE -0.050000 0.100000 0.050000 0.100000 P R 0.012000 LINE 0.050000 0.100000 0.100000 0.050000 P R 0.012000 LINE 0.100000 0.050000 0.100000 -0.100000 P R 0.012000 LINE 0.100000 -0.100000 -0.050000 -0.100000 P R 0.012000 LINE -0.050000 -0.100000 -0.100000 -0.050000 P R 0.012000 LINE -0.100000 -0.050000 -0.050000 0.000000 P R 0.012000 LINE -0.050000 0.000000 0.100000 0.000000 P R 0.012000 ECHAR CHAR b LINE -0.100000 0.200000 -0.100000 -0.100000 P R 0.012000 LINE -0.100000 -0.100000 0.050000 -0.100000 P R 0.012000 LINE 0.050000 -0.100000 0.100000 -0.050000 P R 0.012000 LINE 0.100000 -0.050000 0.100000 0.050000 P R 0.012000 LINE 0.100000 0.050000 0.050000 0.100000 P R 0.012000 LINE 0.050000 0.100000 0.000000 0.100000 P R 0.012000 LINE 0.000000 0.100000 -0.100000 0.050000 P R 0.012000 ECHAR CHAR c LINE 0.100000 0.100000 -0.050000 0.100000 P R 0.012000 LINE -0.050000 0.100000 -0.100000 0.050000 P R 0.012000 LINE -0.100000 0.050000 -0.100000 -0.050000 P R 0.012000 LINE -0.100000 -0.050000 -0.050000 -0.100000 P R 0.012000 LINE -0.050000 -0.100000 0.100000 -0.100000 P R 0.012000 ECHAR CHAR d LINE 0.100000 0.200000 0.100000 -0.100000 P R 0.012000 LINE 0.100000 -0.100000 -0.050000 -0.100000 P R 0.012000 LINE -0.050000 -0.100000 -0.100000 -0.050000 P R 0.012000 LINE -0.100000 -0.050000 -0.100000 0.050000 P R 0.012000 LINE -0.100000 0.050000 -0.050000 0.100000 P R 0.012000 LINE -0.050000 0.100000 0.000000 0.100000 P R 0.012000 LINE 0.000000 0.100000 0.100000 0.050000 P R 0.012000 ECHAR

CHAR e LINE 0.050000 -0.100000 -0.050000 -0.100000 P R 0.012000 LINE -0.050000 -0.100000 -0.100000 -0.050000 P R 0.012000 LINE -0.100000 -0.050000 -0.100000 0.050000 P R 0.012000 LINE -0.100000 0.050000 -0.050000 0.100000 P R 0.012000 LINE -0.050000 0.100000 0.050000 0.100000 P R 0.012000 LINE 0.050000 0.100000 0.100000 0.050000 P R 0.012000 LINE 0.100000 0.050000 0.050000 0.000000 P R 0.012000 LINE 0.050000 0.000000 -0.100000 0.000000 P R 0.012000 ECHAR CHAR f LINE -0.050000 -0.100000 -0.050000 0.150000 P R 0.012000 LINE -0.050000 0.150000 0.000000 0.200000 P R 0.012000 LINE 0.000000 0.200000 0.050000 0.200000 P R 0.012000 LINE 0.050000 0.200000 0.100000 0.150000 P R 0.012000 LINE -0.100000 0.050000 0.000000 0.050000 P R 0.012000 ECHAR CHAR g LINE -0.050000 -0.150000 0.050000 -0.150000 P R 0.012000 LINE 0.050000 -0.150000 0.100000 -0.100000 P R 0.012000 LINE 0.100000 -0.100000 0.100000 0.050000 P R 0.012000 LINE 0.100000 0.050000 0.050000 0.100000 P R 0.012000 LINE 0.050000 0.100000 -0.050000 0.100000 P R 0.012000 LINE -0.050000 0.100000 -0.100000 0.050000 P R 0.012000 LINE -0.100000 0.050000 -0.100000 0.000000 P R 0.012000 LINE -0.100000 0.000000 -0.050000 -0.050000 P R 0.012000 LINE -0.050000 -0.050000 0.100000 -0.050000 P R 0.012000 ECHAR CHAR h LINE -0.100000 0.200000 -0.100000 -0.100000 P R 0.012000 LINE -0.100000 0.050000 0.000000 0.100000 P R 0.012000 LINE 0.000000 0.100000 0.050000 0.100000 P R 0.012000 LINE 0.050000 0.100000 0.100000 0.050000 P R 0.012000 LINE 0.100000 0.050000 0.100000 -0.100000 P R 0.012000 ECHAR CHAR i LINE 0.000000 0.100000 0.000000 -0.050000 P R 0.012000 LINE 0.000000 -0.050000 0.050000 -0.100000 P R 0.012000 LINE 0.000000 0.200000 0.000000 0.200000 P R 0.012000 ECHAR CHAR j LINE 0.050000 0.100000 0.050000 -0.100000 P R 0.012000 LINE 0.050000 -0.100000 0.000000 -0.150000 P R 0.012000 LINE 0.000000 -0.150000 -0.050000 -0.150000 P R 0.012000 LINE -0.050000 -0.150000 -0.100000 -0.100000 P R 0.012000 LINE 0.050000 0.200000 0.050000 0.200000 P R 0.012000 ECHAR CHAR k LINE -0.100000 0.200000 -0.100000 -0.100000 P R 0.012000 LINE -0.100000 0.000000 0.000000 0.000000 P R 0.012000 LINE 0.000000 0.000000 0.100000 -0.100000 P R 0.012000 LINE -0.050000 0.000000 0.050000 0.100000 P R 0.012000

ECHAR

CHAR l LINE -0.050000 0.200000 0.000000 0.200000 P R 0.012000 LINE 0.000000 0.200000 0.000000 -0.050000 P R 0.012000 LINE 0.000000 -0.050000 0.050000 -0.100000 P R 0.012000 ECHAR CHAR m LINE -0.100000 -0.100000 -0.100000 0.050000 P R 0.012000 LINE -0.100000 0.050000 -0.050000 0.100000 P R 0.012000 LINE -0.050000 0.100000 0.000000 0.050000 P R 0.012000 LINE 0.000000 0.050000 0.000000 0.000000 P R 0.012000 LINE 0.000000 0.050000 0.050000 0.100000 P R 0.012000 LINE 0.050000 0.100000 0.100000 0.050000 P R 0.012000 LINE 0.100000 0.050000 0.100000 -0.100000 P R 0.012000 **ECHAR** CHAR n LINE -0.100000 0.100000 -0.100000 -0.100000 P R 0.012000 LINE -0.100000 0.000000 0.000000 0.100000 P R 0.012000 LINE 0.000000 0.100000 0.050000 0.100000 P R 0.012000 LINE 0.050000 0.100000 0.100000 0.050000 P R 0.012000 LINE 0.100000 0.050000 0.100000 -0.100000 P R 0.012000 ECHAR CHAR o LINE -0.100000 -0.050000 -0.100000 0.050000 P R 0.012000 LINE -0.100000 0.050000 -0.050000 0.100000 P R 0.012000 LINE -0.050000 0.100000 0.050000 0.100000 P R 0.012000 LINE 0.050000 0.100000 0.100000 0.050000 P R 0.012000 LINE 0.100000 0.050000 0.100000 -0.050000 P R 0.012000 LINE 0.100000 -0.050000 0.050000 -0.100000 P R 0.012000 LINE 0.050000 -0.100000 -0.050000 -0.100000 P R 0.012000 LINE -0.050000 -0.100000 -0.100000 -0.050000 P R 0.012000 ECHAR CHAR p LINE -0.100000 -0.150000 -0.100000 0.050000 P R 0.012000 LINE -0.100000 0.050000 -0.050000 0.100000 P R 0.012000 LINE -0.050000 0.100000 0.050000 0.100000 P R 0.012000 LINE 0.050000 0.100000 0.100000 0.050000 P R 0.012000 LINE 0.100000 0.050000 0.100000 0.000000 P R 0.012000 LINE 0.100000 0.000000 0.050000 -0.050000 P R 0.012000 LINE 0.050000 -0.050000 -0.100000 -0.050000 P R 0.012000 ECHAR CHAR q LINE 0.100000 -0.150000 0.100000 0.050000 P R 0.012000 LINE 0.100000 0.050000 0.050000 0.100000 P R 0.012000 LINE 0.050000 0.100000 -0.050000 0.100000 P R 0.012000 LINE -0.050000 0.100000 -0.100000 0.050000 P R 0.012000 LINE -0.100000 0.050000 -0.100000 0.000000 P R 0.012000 LINE -0.100000 0.000000 -0.050000 -0.050000 P R 0.012000 LINE -0.050000 -0.050000 0.100000 -0.050000 P R 0.012000 ECHAR

CHAR r

```
LINE -0.100000 0.100000 -0.100000 -0.100000 P R 0.012000
LINE -0.100000 0.000000 0.000000 0.100000 P R 0.012000
LINE 0.000000 0.100000 0.050000 0.050000 P R 0.012000
ECHAR
CHAR s
LINE -0.100000 -0.100000 0.050000 -0.100000 P R 0.012000
LINE 0.050000 -0.100000 0.100000 -0.050000 P R 0.012000
LINE 0.100000 -0.050000 0.050000 0.000000 P R 0.012000
LINE 0.050000 0.000000 -0.050000 0.000000 P R 0.012000
LINE -0.050000 0.000000 -0.100000 0.050000 P R 0.012000
LINE -0.100000 0.050000 -0.050000 0.100000 P R 0.012000
LINE -0.050000 0.100000 0.100000 0.100000 P R 0.012000
ECHAR
CHAR t
LINE -0.050000 0.200000 -0.050000 -0.050000 P R 0.012000
LINE -0.050000 -0.050000 0.000000 -0.100000 P R 0.012000
LINE 0.000000 -0.100000 0.050000 -0.100000 P R 0.012000
LINE 0.050000 -0.100000 0.100000 -0.050000 P R 0.012000
LINE -0.100000 0.100000 0.050000 0.100000 P R 0.012000
ECHAR
CHAR u
LINE -0.100000 0.100000 -0.100000 -0.050000 P R 0.012000
LINE -0.100000 -0.050000 -0.050000 -0.100000 P R 0.012000
LINE -0.050000 -0.100000 0.000000 -0.100000 P R 0.012000
LINE 0.000000 -0.100000 0.100000 0.000000 P R 0.012000
LINE 0.100000 -0.100000 0.100000 0.100000 P R 0.012000
ECHAR
CHAR v
LINE -0.100000 0.100000 0.000000 -0.100000 P R 0.012000
LINE 0.000000 -0.100000 0.100000 0.100000 P R 0.012000
ECHAR
CHAR w
LINE -0.100000 0.100000 -0.050000 -0.100000 P R 0.012000
LINE -0.050000 -0.100000 0.000000 0.000000 P R 0.012000
LINE 0.000000 0.000000 0.050000 -0.100000 P R 0.012000
LINE 0.050000 -0.100000 0.100000 0.100000 P R 0.012000
ECHAR
CHAR x
LINE -0.100000 0.100000 0.100000 -0.100000 P R 0.012000
LINE -0.100000 -0.100000 0.100000 0.100000 P R 0.012000
ECHAR
CHAR y
LINE -0.100000 0.100000 -0.100000 0.000000 P R 0.012000
LINE -0.100000 0.000000 -0.050000 -0.050000 P R 0.012000
LINE -0.050000 -0.050000 0.100000 -0.050000 P R 0.012000
LINE 0.100000 0.100000 0.100000 -0.100000 P R 0.012000
LINE 0.100000 -0.100000 0.050000 -0.150000 P R 0.012000
LINE 0.050000 -0.150000 -0.050000 -0.150000 P R 0.012000
ECHAR
CHAR z
```
LINE -0.100000 0.100000 0.100000 0.100000 P R 0.012000 LINE 0.100000 0.100000 -0.100000 -0.100000 P R 0.012000 LINE -0.100000 -0.100000 0.100000 -0.100000 P R 0.012000 ECHAR CHAR { LINE 0.050000 0.200000 0.000000 0.200000 P R 0.012000 LINE 0.000000 0.200000 -0.050000 0.150000 P R 0.012000 LINE -0.050000 0.150000 -0.050000 0.100000 P R 0.012000 LINE -0.050000 0.100000 -0.100000 0.050000 P R 0.012000 LINE -0.100000 0.050000 -0.050000 0.000000 P R 0.012000 LINE -0.050000 0.000000 -0.050000 -0.050000 P R 0.012000 LINE -0.050000 -0.050000 0.000000 -0.100000 P R 0.012000 LINE 0.000000 -0.100000 0.050000 -0.100000 P R 0.012000 ECHAR CHAR | LINE 0.000000 0.200000 0.000000 -0.100000 P R 0.012000 ECHAR CHAR } LINE -0.050000 0.200000 0.000000 0.200000 P R 0.012000 LINE 0.000000 0.200000 0.050000 0.150000 P R 0.012000 LINE 0.050000 0.150000 0.050000 0.100000 P R 0.012000 LINE 0.050000 0.100000 0.100000 0.050000 P R 0.012000 LINE 0.100000 0.050000 0.050000 0.000000 P R 0.012000 LINE 0.050000 0.000000 0.050000 -0.050000 P R 0.012000 LINE 0.050000 -0.050000 0.000000 -0.100000 P R 0.012000 LINE 0.000000 -0.100000 -0.050000 -0.100000 P R 0.012000 ECHAR  $CHAR ~ ~$ LINE -0.100000 0.150000 -0.050000 0.200000 P R 0.012000 LINE -0.050000 0.200000 0.050000 0.100000 P R 0.012000 LINE 0.050000 0.100000 0.100000 0.150000 P R 0.012000 ECHAR

Product model metadata can be supplied in a *metadata.xml* file.

See ["misc/metadata.xml \(Metadata\)" on page 79](#page-78-0).

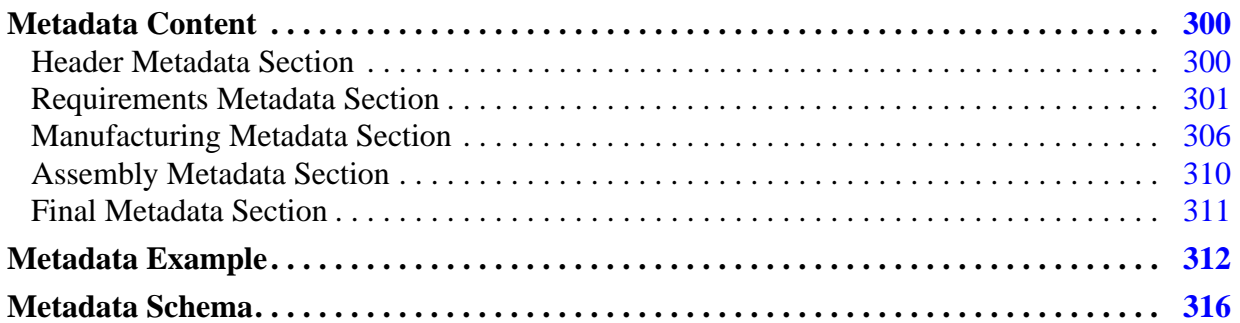

# <span id="page-299-0"></span>**Metadata Content**

These node tags are supported by ODB++, and cannot be modified by a user. The tags are placed in the appropriate section of the *metadata.xml* file.

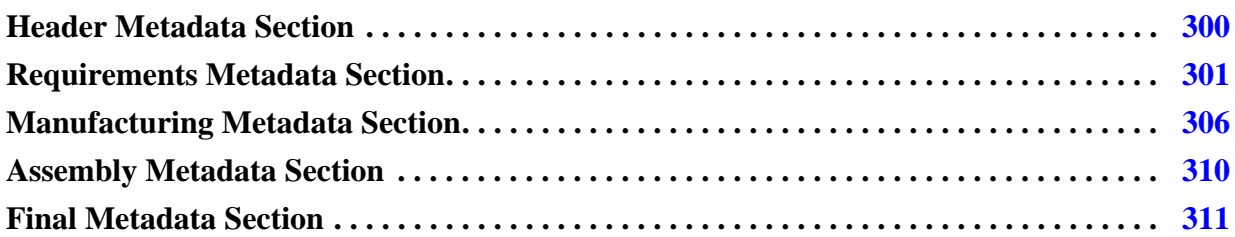

# <span id="page-299-1"></span>**Header Metadata Section**

These are the tags in the header section.

| <b>Name</b>                 | <b>Description</b>                                          | <b>Display Name</b>           | <b>Type</b> | <b>Entity</b><br><b>Level</b> |
|-----------------------------|-------------------------------------------------------------|-------------------------------|-------------|-------------------------------|
| buried_capacitor            | Indicates whether this board<br>contains buried capacitors. | <b>Buried</b><br>Capacitor    | Boolean     | product<br>model              |
| buried_resistor             | Indicates whether this board<br>contains buried resistors.  | <b>Buried</b><br>Resistor     | Boolean     | product<br>model              |
| company_address             | Company address.                                            | Company<br>Address            | Text        | product<br>model              |
| company_name                | Company name.                                               | Company<br>Name               | Text        | product<br>model              |
| counter_bore                | Indicates whether the board<br>contains counter bore holes. | <b>Counter Bore</b>           | Boolean     | product<br>model              |
| countersink                 | Indicates whether the board<br>contains countersink holes.  | <b>Counter Sink</b>           | Boolean     | product<br>model              |
| customer_control_n<br>umber | Revision control number<br>assigned by the customer.        | Customer<br>Control<br>Number | Text        | product<br>model              |
| designer_email              | Email address of designer.                                  | Designer<br>Email             | Text        | product<br>model              |
| designer_name               | Name of designer.                                           | Designer<br>Name              | Text        | product<br>model              |
| designer_phone_nu<br>mber   | Phone number of the<br>designer.                            | Phone Number                  | Text        | product<br>model              |

**Table D-1. Metadata Content - Header Section** 

| <b>Name</b>                    | <b>Description</b>                                                                     | <b>Display Name</b>                                               | <b>Type</b>         | <b>Entity</b><br><b>Level</b> |
|--------------------------------|----------------------------------------------------------------------------------------|-------------------------------------------------------------------|---------------------|-------------------------------|
| direct_connections_<br>present | Indicates that direct<br>connections to plans are<br>known to exist.                   | Direct<br>Connections<br>Present                                  | Boolean             | step                          |
| edge_connectors                | Indicates whether this board<br>contains edge connectors.                              | Edge<br>Connectors                                                | Boolean             | product<br>model              |
| layer_count                    | Number of copper layers in<br>the board/panel.                                         | Layer Count                                                       | Integer             | product<br>model              |
| layout_name                    | Layout name.                                                                           | <b>Layout Name</b>                                                | Text                | product<br>model              |
| part_x_size                    | Part size in the X direction.                                                          | Part X Size                                                       | Float<br>(Distance) | step                          |
| part_y_size                    | Part size in the Y direction.                                                          | Part Y Size                                                       | Float<br>(Distance) | step                          |
| pcb_part_number                | Part number assigned to the<br>PCB.                                                    | <b>PCB</b> Part<br>Number                                         | Text                | product<br>model              |
| rohs_compliant                 | Indicates whether the<br>process to produce the<br>board or panel is ROHS<br>compliant | <b>RoHS</b><br>Compliant                                          | Boolean             | product<br>model              |
| ruling_ipc_spec                | (Class 1, Class 2, Class 3,<br>$\ldots$<br><b>IPC</b> classification                   | <b>Ruling IPC</b><br>Specification<br>(Class 1, 2, 3,<br>$etc.$ ) | Option              | product<br>model              |
| stacked_vias_presen<br>t       | (yes/no)<br>Indicates whether stacked<br>vias are present.                             | <b>Stacked Vias</b><br>Present                                    | Boolean             | step                          |
| revision                       | $(0-64$ characters)<br>Revision of this part.                                          | Revision                                                          | Text                | product<br>model              |

**Table D-1. Metadata Content - Header Section (cont.)**

# <span id="page-300-0"></span>**Requirements Metadata Section**

These are the tags in the requirements section.

| <b>Name</b>                          | <b>Description</b>                                                        | <b>Display Name</b>                           | <b>Type</b>                 | <b>Entity</b><br><b>Level</b> |
|--------------------------------------|---------------------------------------------------------------------------|-----------------------------------------------|-----------------------------|-------------------------------|
| additional_copper_ly <br>r_require   | Other requirements.                                                       | Additional<br>Copper Layer<br>Requirements    | Text                        | step                          |
| additional_requirem<br>ents          | Other requirements.                                                       | Additional<br>Requirements                    | Text                        | product<br>model              |
| board_outline_tolera<br>nce_minus    | Minus tolerance for board<br>outline.                                     | <b>Board Outline</b><br>Tolerance<br>Minus    | Float<br>(Distance)         | product<br>model              |
| board_outline_tolera<br>nce_plus     | Plus tolerance for board<br>outline.                                      | <b>Board Outline</b><br><b>Tolerance Plus</b> | Float<br>(Distance)         | product<br>model              |
| board_thickness                      | Thickness of board.                                                       | Board<br>Thickness                            | Float<br>(Distance)         | product<br>model              |
| board_thickness_tol<br>_minus        | Minus tolerance for board<br>thickness.                                   | Board<br>Thickness Tol<br>Minus               | Float<br>(Distance)         | product<br>model              |
| board_thickness_tol<br>$_{\rm plus}$ | Plus tolerance for board<br>thickness.                                    | Board<br><b>Thickness Tol</b><br>Plus         | Float<br>(Distance)         | product<br>model              |
| board_thickness_typ<br>e             | (on foil, laminate, plated<br>copper, mask on plated<br>copper)           | Board<br>Thickness<br>Type                    | <b>Text With</b><br>Options | product<br>model              |
|                                      | Defines how the board<br>thickness is measured/<br>specified.             |                                               |                             |                               |
| bottom_legend_colo                   | (white, yellow)                                                           | <b>Bottom</b>                                 | <b>Text With</b>            | product                       |
| r                                    | Color of the silkscreen or<br>legend on the bottom side<br>of the design. | Legend Color                                  | Options                     | model                         |
| bottom_soldermask_                   | (green, red, blue)                                                        | <b>Bottom</b>                                 | Text With                   | product                       |
| color                                | Color of the soldermask on<br>the bottom side of the<br>design.           | Soldermask<br>Color                           | Options                     | model                         |

**Table D-2. Metadata Content - Requirements** 

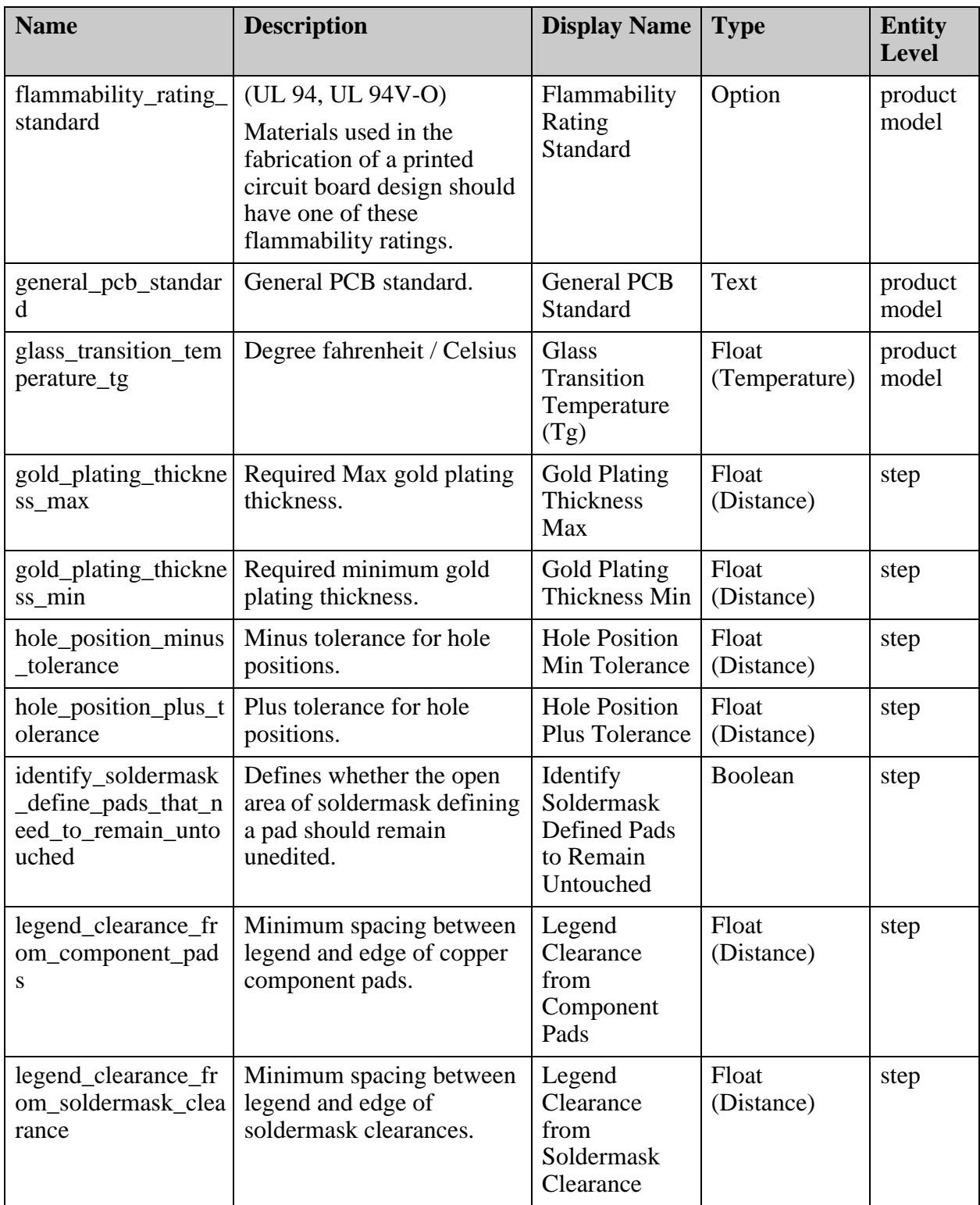

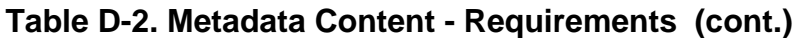

| <b>Name</b>                                   | <b>Description</b>                                                                              | <b>Display Name</b>                                   | <b>Type</b>            | <b>Entity</b><br><b>Level</b> |
|-----------------------------------------------|-------------------------------------------------------------------------------------------------|-------------------------------------------------------|------------------------|-------------------------------|
| legend_clearance_fr<br>om_test_points         | Minimum spacing between<br>legend and edge of copper<br>test pads.                              | Legend<br>Clearance<br>from Test<br>Points            | Float<br>(Distance)    | step                          |
| legend_sides                                  | (none, top, bottom, both)<br>Sides of the board on which<br>legend printing must be<br>applied. | <b>Legend Sides</b>                                   | Option                 | product<br>model              |
| lyr_to_lyr_reg_max_<br>tolerance              | Maximum tolerance for<br>layer to layer registration of<br>copper layers.                       | Layer to Layer<br>Registration<br>Max Tolerance       | Float<br>(Distance)    | step                          |
| max_bow_and_twist<br>$of$ _the_pcb            | Maximum bow and twist<br>requirement for this part.                                             | Max Bow and<br><b>Twist of PCB</b>                    | Float<br>(Distance)    | step                          |
| max_operating_temp<br>erature                 | Maximum operating<br>temperature.                                                               | Max Operating<br>Temperature                          | Float<br>(Temperature) | product<br>model              |
| min_ar_blind_via                              | Minimum AR requirement<br>for blind via holes.                                                  | Min AR Blind<br>Via                                   | Float<br>(Distance)    | step                          |
| min_ar_buried_via                             | Minimum AR requirement<br>for buried via holes.                                                 | Min AR<br><b>Buried Via</b>                           | Float<br>(Distance)    | step                          |
| min_ar_pressfit_pth                           | Minimum AR requirement<br>for Pressfit PTH.                                                     | Min AR<br>Pressfit PTH                                | Float<br>(Distance)    | step                          |
| min_ar_pth                                    | Minimum AR requirement<br>for PTH.                                                              | Min AR PTH                                            | Float<br>(Distance)    | step                          |
| min_ar_via                                    | Minimum AR requirement<br>for Via holes.                                                        | Min AR Via                                            | Float<br>(Distance)    | step                          |
| min_copper_to_boar<br>d_edge                  | Minimum spacing between<br>copper and board edge.                                               | Min Copper to<br><b>Board Edge</b>                    | Float<br>(Distance)    | step                          |
| min_hole_to_edge                              | Minimum hole to board<br>edge spacing.                                                          | Min Hole To<br>Edge                                   | Float<br>(Distance)    | step                          |
| min_hole_to_hole                              | Minimum hole to hole<br>spacing.                                                                | Min Hole To<br>Hole                                   | Float<br>(Distance)    | step                          |
| min_soldermask_cle<br>arance_for_bga_pad<br>S | Minimum soldermask<br>clearance for BGA pads.                                                   | Min<br>Soldermask<br>Clearance for<br><b>BGA Pads</b> | Float<br>(Distance)    | step                          |

**Table D-2. Metadata Content - Requirements (cont.)**

| <b>Name</b>                                   | <b>Description</b>                                                                                                    | <b>Display Name</b>                                   | <b>Type</b>         | <b>Entity</b><br><b>Level</b> |
|-----------------------------------------------|----------------------------------------------------------------------------------------------------|-------------------------------------------------------|---------------------|-------------------------------|
| min_soldermask_cle<br>arance_for_npth         | Minimum soldermask<br>clearance for NPTH drills.                                                                                    | Min<br>Soldermask<br>Clearance for<br><b>NPTH</b>     | Float<br>(Distance) | step                          |
| min_soldermask_cle<br>arance_for_pth_pads     | Minimum soldermask<br>clearance for plated TH<br>pads.                                                                              | Min<br>Soldermask<br>Clearance for<br>PTH Pads        | Float<br>(Distance) | step                          |
| min_soldermask_cle<br>arance_for_smd_pad<br>S | Minimum soldermask<br>clearance for SMD pads.                                                                                       | Min<br>Soldermask<br>Clearance for<br><b>SMD Pads</b> | Float<br>(Distance) | step                          |
| pcb_acceptability_st<br>andard                | Standard for tolerances in<br>the board.                                                                                            | <b>PCB</b><br>Acceptability<br>Standard               | Text                | product<br>model              |
| peelable_mask_side                            | (none, top, bottom, both)<br>Indicates whether peelable<br>mask needs to be applied on<br>this board, and if so, on<br>which sides. | Peelable Mask<br>Side                                 | Option              | product<br>model              |
| plated_edge                                   | Indicates whether this job<br>contains plated edges.                                                                                | Plated Edge                                           | Boolean             | product<br>model              |
| plated_slots                                  | Indicates whether this job<br>contains plated slots.                                                                                | <b>Plated Slots</b>                                   | Boolean             | product<br>model              |
| qualification_perfor<br>mance_std             | Qualification and<br>performance standard (free<br>text).                                                                           | Qualification<br>and<br>Performance<br>Standard       | Text                | product<br>model              |
| soldermask_sides                              | (none, top, bottom, both)<br>Indicates on which sides of<br>the board soldermask must<br>be applied.                                | Soldermask<br>Sides                                   | Option              | product<br>model              |
| thermal_stress_requi<br>rement                | Thermal stress<br>requirements for the board.                                                                                       | <b>Thermal Stress</b><br>Requirement                  | Text                | product<br>model              |
| tolerance_standard                            | Standard for tolerances in<br>the board.                                                                                            | Tolerance<br>Standard                                 | Text                | product<br>model              |

**Table D-2. Metadata Content - Requirements (cont.)**

| <b>Name</b>                         | <b>Description</b>                                                                                             | <b>Display Name</b>   Type |                      | <b>Entity</b><br><b>Level</b> |
|-------------------------------------|----------------------------------------------------------------------------------------------------|----------------------------|----------------------|-------------------------------|
| top_legend_color                    | (white, yellow)<br>Color of the silkscreen or<br>legend on the top side of the<br>design.                      | Top Legend<br>Color        | Text With<br>Options | product<br>model              |
| top_soldermask_col<br><sub>or</sub> | (none, green, white, yellow,<br>black, blue, red)<br>Color of the soldermask on<br>the top side of the design. | Top<br>Soldermask<br>Color | Text With<br>Options | product<br>model              |

**Table D-2. Metadata Content - Requirements (cont.)**

### <span id="page-305-0"></span>**Manufacturing Metadata Section**

These are the tags in the manufacturing section.

| <b>Name</b>                          | <b>Description</b>                                                    | <b>Display Name</b>                                | <b>Type</b>         | <b>Entity</b><br><b>Level</b> |
|--------------------------------------|-----------------------------------------------------------------------|----------------------------------------------------|---------------------|-------------------------------|
| allowed_remove_nfp                   | Indicates whether it is<br>allowed to remove non-<br>functional pads. | Allowed To<br>Remove Non-<br>functional<br>Pads    | Boolean             | step                          |
| barrel_cu_thickness_<br>blind_via    | Required copper thickness<br>in the barrel of blind via<br>holes.     | <b>Barrel Cu</b><br>Thickness<br><b>Blind Via</b>  | Float<br>(Distance) | step                          |
| barrel_cu_thickness_<br>buried_via   | Required copper thickness<br>in the barrel of buried via<br>holes.    | <b>Barrel Cu</b><br>Thickness<br><b>Buried Via</b> | Float<br>(Distance) | step                          |
| barrel_cu_thickness_<br>pressfit_pth | Required copper thickness<br>in the barrel of Pressfit<br>holes.      | <b>Barrel Cu</b><br>Thickness<br>Pressfit PTH      | Float<br>(Distance) | step                          |
| barrel_cu_thickness_<br>pth          | Required copper thickness<br>in the barrel of PTH.                    | <b>Barrel Cu</b><br>Thickness<br><b>PTH</b>        | Float<br>(Distance) | step                          |
| barrel_cu_thickness_<br>via          | Required copper thickness<br>in the barrel of Via holes.              | <b>Barrel Cu</b><br>Thickness Via                  | Float<br>(Distance) | step                          |

**Table D-3. Metadata Content - Manufacturing** 

| <b>Name</b>                        | <b>Description</b>                                                                                                    | <b>Display Name</b>                                | <b>Type</b>                 | <b>Entity</b><br><b>Level</b> |
|------------------------------------|----------------------------------------------------------------------------------------------------|----------------------------------------------------|-----------------------------|-------------------------------|
| circuit_copper_repai<br>rs_allowed | (yes, only after approval,<br>no)<br>Indicates whether copper<br>repairs, in order to resolve<br>spacing problems, are<br>allowed on the board. | <b>PCB</b> Circuit<br>Copper<br>Repairs<br>Allowed | <b>Text With</b><br>Options | step                          |
| contour_processing_<br>type        | (rout, V-score, laser<br>cutting)<br>Indicates how the board can<br>be cut from the panel.                                                      | Contour<br>Processing<br><b>Type</b>               | <b>Text With</b><br>Options | step                          |
| copper_area_percent                | Percentage of copper.                                                                                                    | Copper Area<br>Percent                             | Float                       | step                          |
| date_stamp_format                  | (WWYY, YYWW,<br>YYMM, MMYY,<br>LLMMYY, WWYY-LLL,<br>YYWW-LLL,<br>WW-YY-LLL, WWYYLL)                                                             | Date Stamp<br>Format                               | TextWith<br>Options         | step                          |
|                                    | Format of the date stamp.<br>$W = \text{Week}, Y = \text{Year}, M =$<br>Month, $D = Day$ , $L = Lot$                                            |                                                    |                             |                               |
| date_stamp_required                | Indicates whether a date<br>stamp should be added on<br>the board.                                                                              | Date Stamp<br>Required                             | Boolean                     | step                          |
| electrical_test_requir<br>ed       | Indicates whether Electrical<br>testing of this board is<br>required.                                                                           | <b>Electrical Test</b><br>Required                 | Boolean                     | step                          |
| fiducial soldermask<br>_clearance  | Indicates the minimum<br>soldermask clearance for<br>fiducial pads.                                                                             | Fiducial<br>Soldermask<br>Clearance                | Float<br>(Distance)         | step                          |
| gold_plating_define<br>$d$ _by     | (Gold Mask, Soldermask,<br>NA)<br>Type of gold plating used.                                                                                    | <b>Gold Plating</b><br>Defined by                  | Option                      | step                          |
| high_voltage_board                 | Indicates whether this<br>board needs to be tested for<br>high voltage.                                                                         | <b>High Voltage</b><br>Board                       | Boolean                     | step                          |
| hole_breakout_allow<br>ed          | Indicates whether a hole<br>can break out of the copper<br>pad.                                                                                 | Hole Breakout<br>Allowed                           | Boolean                     | step                          |

**Table D-3. Metadata Content - Manufacturing (cont.)**

| <b>Name</b>                      | <b>Description</b>                                                                                                    | <b>Display Name</b>                            | <b>Type</b>         | <b>Entity</b><br><b>Level</b> |
|----------------------------------|----------------------------------------------------------------------------------------------------|------------------------------------------------|---------------------|-------------------------------|
| legend_clipping_allo<br>wed      | Indicates whether clipping<br>of the legend to clear<br>exposed copper from being<br>covered by legend is<br>allowed. | Legend<br>Clipping<br>Allowed                  | Boolean             | step                          |
| lot                              | Production lot number for a<br>board.                                                                                 | Production Lot<br>Number                       | Text                | step                          |
| mfg_id_stamp                     | Indicates whether a<br>manufacturer identification<br>stamp should be added on<br>the board.                          | Manufacturer<br>Identification<br><b>Stamp</b> | Boolean             | step                          |
| min_conductor_widt<br>h inner    | Minimum conductor width<br>on inner layers.                                                                           | Min Conductor<br>Width Inner                   | Float (Size)        | step                          |
| min_conductor_widt<br>h outer    | Minimum conductor width<br>on outer layers.                                                                           | Min Conductor<br><b>Width Outer</b>            | Float (Size)        | step                          |
| min_copper_spacing<br>inner      | Minimum copper spacing<br>on inner layers.                                                                            | Min Copper<br>Spacing Inner                    | Float<br>(Distance) | step                          |
| min_copper_spacing<br>_outer     | Minimum copper spacing<br>on outer layers.                                                                            | Min Copper<br><b>Spacing Outer</b>             | Float<br>(Distance) | step                          |
| number_of_drill_hol<br>es        | Number of drill holes.                                                                                                | Number of<br>Drill Holes                       | Integer             | step                          |
| number_of_thru_pad<br>S          | Number of thru pads.                                                                                                  | Number of<br>Thru Pads                         | Integer             | step                          |
| number_of_tooling_<br>holes      | Number of tooling holes.                                                                                              | Number of<br><b>Tooling Holes</b>              | Integer             | step                          |
| number_of_unique_<br>drill_sizes | Number of unique drill<br>sizes.                                                                                      | Number of<br>Unique Drill<br><b>Sizes</b>      | Integer             | step                          |
| number_of_vias                   | Number of vias.                                                                                                    | Number of<br>Vias                              | Integer             | step                          |
| part_number_stamp                | Indicates whether a Part<br>number stamp should be<br>added on the board.                                             | Part Number<br><b>Stamp</b>                    | Boolean             | step                          |
| plug_vias                        | Indicates whether vias<br>should be plugged.                                                                          | <b>Plug Vias</b>                               | Boolean             | step                          |

**Table D-3. Metadata Content - Manufacturing (cont.)**

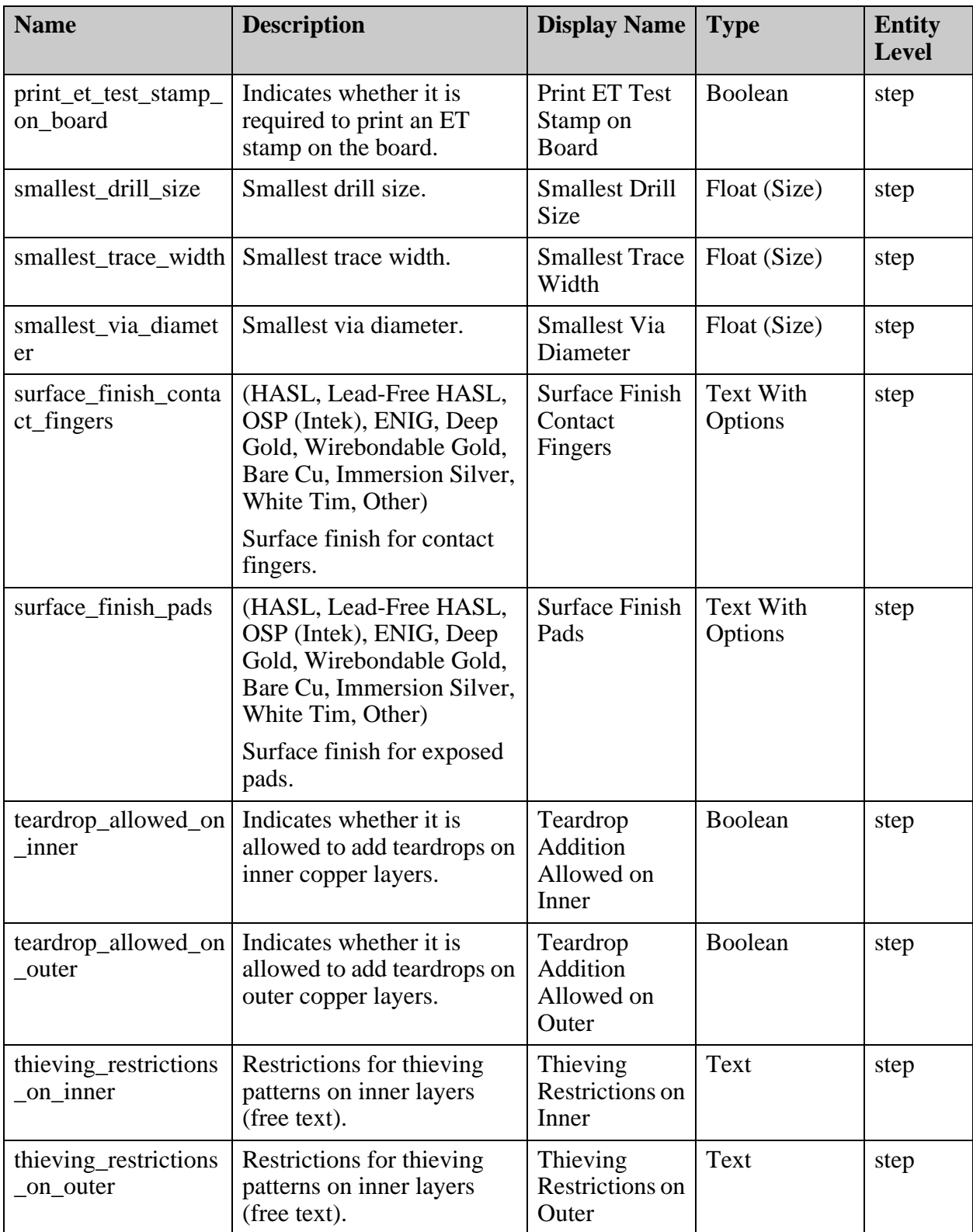

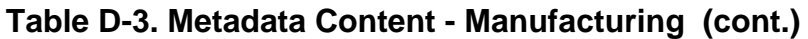

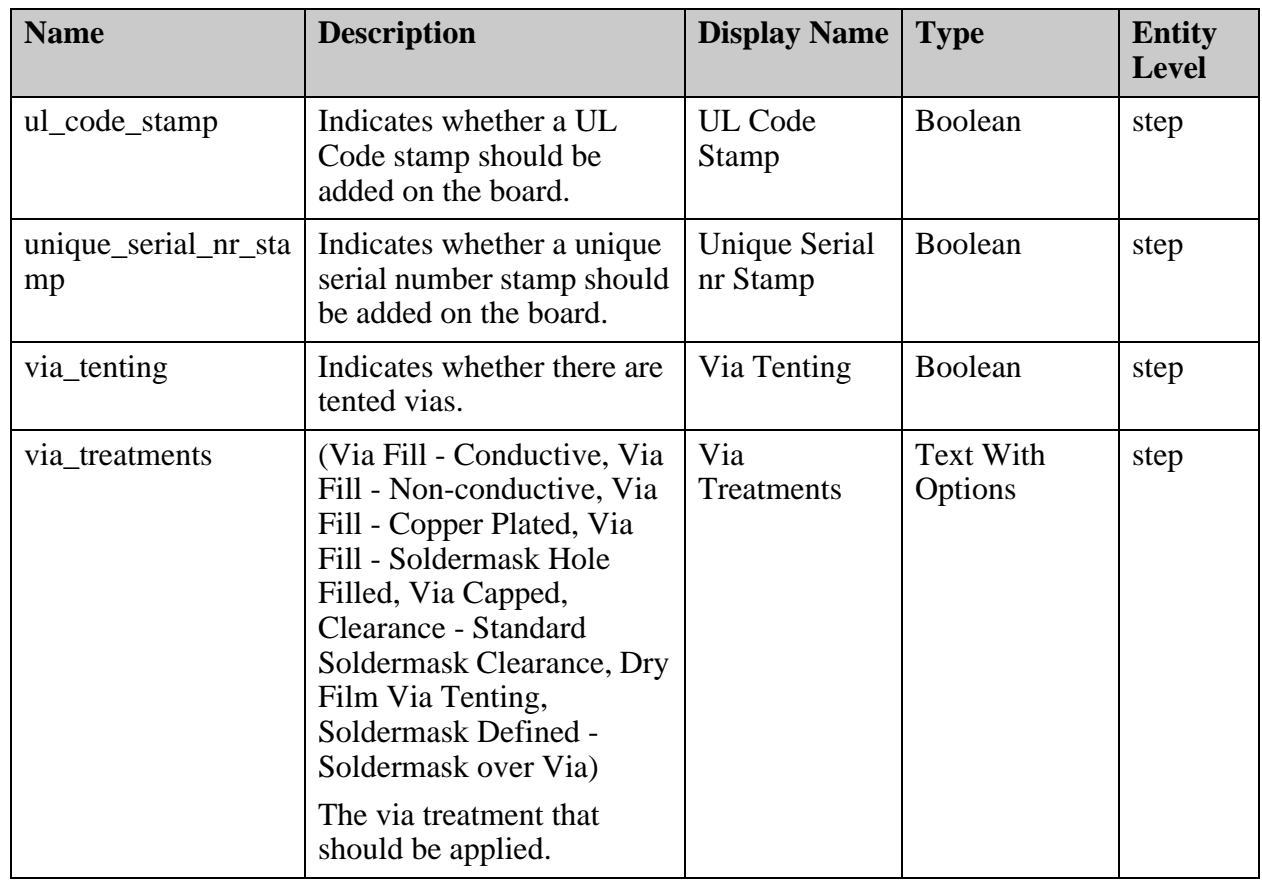

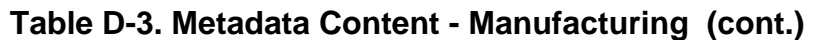

### <span id="page-309-0"></span>**Assembly Metadata Section**

These are the tags in the requirements section.

| <b>Name</b>                | <b>Description</b>                                                                                                   | <b>Display Name   Data Type</b> |         | <b>Entity</b><br><b>Level</b> |
|----------------------------|----------------------------------------------------------------------------------------------------|---------------------------------|---------|-------------------------------|
| cad_package_analys<br>is   | CAD package analysis:<br>Number of unique cells per<br>side and total with<br>associated pin count and pin<br>pitch. | <b>CAD</b> Package<br>Analysis  | Integer | step                          |
| complete_test_requir<br>ed | Indicates whether a test<br>including barrel testing is<br>required.                                                 | Complete Test<br>Required       | Boolean | step                          |
| component_count            | Component count on board<br>or panel.                                                                                | Components<br>per Step          | Integer | step                          |

**Table D-4. Metadata Content - Assembly** 

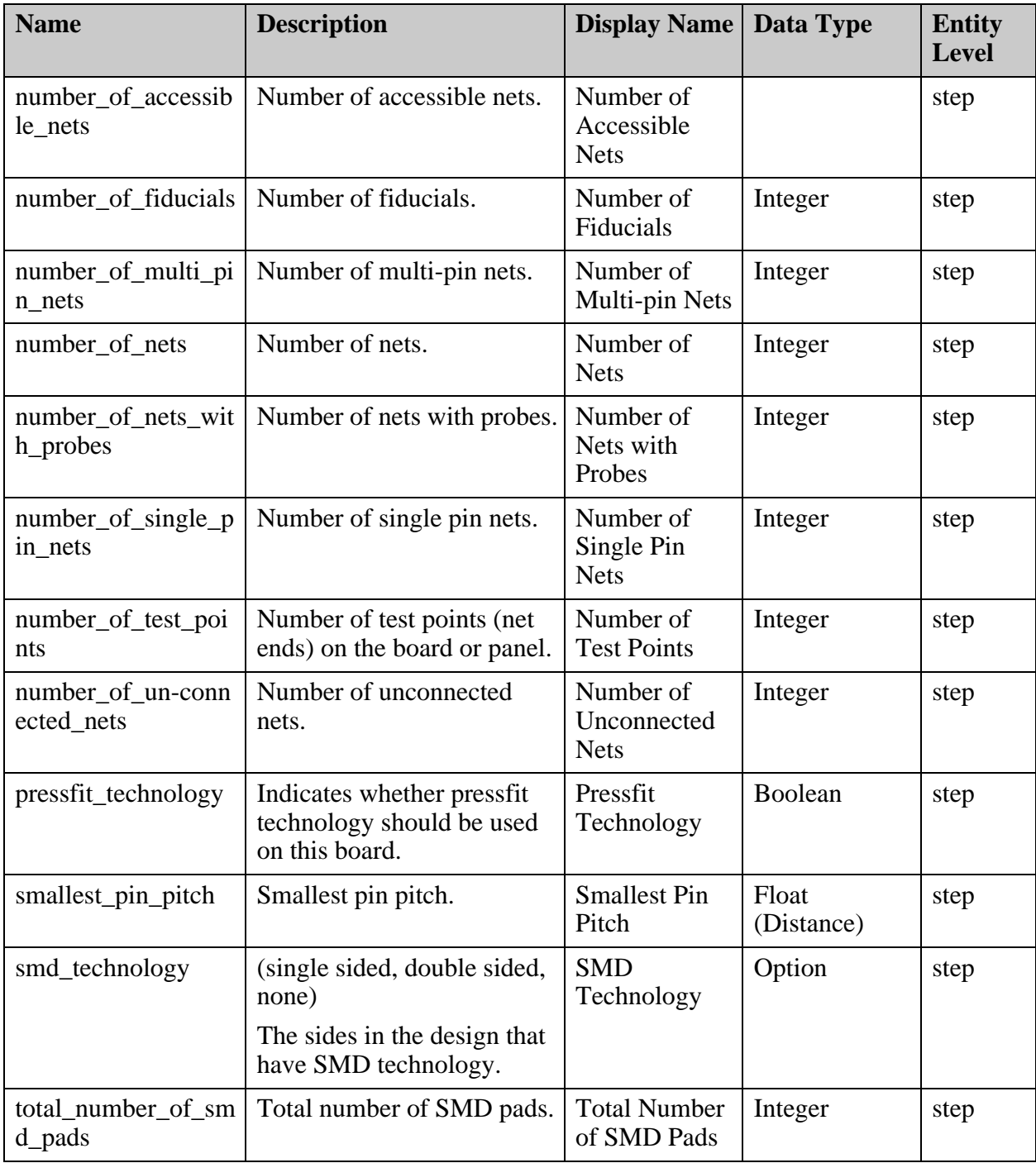

#### **Table D-4. Metadata Content - Assembly (cont.)**

### <span id="page-310-0"></span>**Final Metadata Section**

These are the tags in the final section.

| <b>Name</b>                        | <b>Description</b>                                             | Display Name   Data Type                                |         | <b>Entity</b><br><b>Type</b> |
|------------------------------------|----------------------------------------------------------------|---------------------------------------------------------|---------|------------------------------|
| qual_coupon_crosss<br>ection_rpt   | Type of quality coupon<br>cross section report (free<br>text). | Quality<br><b>Coupon Cross</b><br><b>Section Report</b> | Boolean | step                         |
| ship_as                            | (Single board, assembly)<br>panel)<br>How the product is       | Ship as                                                 | Option  | step                         |
|                                    | delivered.                                                     |                                                         |         |                              |
| solder_resist_adhesi<br>on_tst_rpt | Type of solder resist<br>adhesion test report (free<br>text).  | <b>Solder Resist</b><br><b>Adhesion Test</b><br>Report  | Boolean | step                         |
| solderability_test_re<br>port      | Type of solderability test<br>report (free text).              | Solderability<br><b>Test Report</b>                     | Boolean | step                         |

**Table D-5. Metadata Content - Final** 

# <span id="page-311-0"></span>**Metadata Example**

This is an example of a *metedata.xml* file.

```
<metadata>
<Header description="General Information" >
<node display="Buried Resistor" value="no" name="buried_resistor" />
<node display="Buried Capacitor" value="no" name="buried_capacitor" />
<node display="Company Address" value="Smallville" name="company_address" 
/<node display="Company Name" value="OurCo" name="company_name" />
<node display="Counter Bore" value="no" name="counter_bore" />
<node display="Counter Sink" value="yes" name="countersink" />
...
</Header>
<Requirements description="Board Requirements" >
<node display="Additional Requirements" value="" 
name="additional_requirements" />
<node display="Board Outline Tolerance Plus" units="MM" value="" 
name="board_outline_tolerance_plus" />
<node display="Board Outline Tolerance Minus" units="MM" value="" 
name="board_outline_tolerance_minus" />
<node display="Board Thickness" units="MM" value="1.71603" 
name="board_thickness" />
<node display="Board Thickness Tol Plus" units="MM" value="" 
name="board thickness tol plus" />
<node display="Board Thickness Tol Minus" units="MM" value="" 
name="board_thickness_tol_minus" />
...
</Requirements>
<Steps description="Steps" >
<Step name="cad" >
<Header description="General Information" >
<node display="Direct Connections Present" value="" 
name="direct_connections_present" />
<node display="Part X Size" units="MM" value="235.6" name="part_x_size" />
<node display="Part Y Size" units="MM" value="447.68" name="part \overline{y} size" /
>
<node display="Stacked Vias Present" value="" name="stacked_vias_present" 
/</Header>
<Requirements description="Board Requirements" >
<node display="Additional Copper Layer Requirements" value="" 
name="additional copper lyr require" />
<node display="Gold Plating Thickness Min" units="MM" value="" 
name="gold_plating_thickness_min" />
<node display="Gold Plating Thickness Max" units="MM" value=""
```

```
name="gold_plating_thickness_max" />
<node display="Hole Position Plus Tolerance" units="MM" value="" 
name="hole_position_plus_tolerance" />
<node display="Hole Position Minus Tolerance" units="MM" value="" 
name="hole position minus tolerance" />
<node display="Idenitfy Soldermask Define Pads that Need to Remain 
Untouched" value="" 
name="identify_soldermask_define_pads_that_need_to_remain_untouched" />
...
</Requirements>
<Manufacturing description="Manufacturing Process" >
<node display="Allowed to Remove non-functional Pads" value="" 
name="allowed_remove_nfp" />
<node display="Barrel Cu Thickness Blind Via" units="MM" value="" 
name="barrel cu thickness blind via" />
<node display="Barrel Cu Thickness Buried Via" units="MM" value="" 
name="barrel_cu_thickness_buried_via" />
<node display="Barrel Cu Thickness Pressfit PTH" units="MM" value="" 
name="barrel_cu_thickness_pressfit_pth" />
<node display="Barrel Cu Thickness PTH" units="MM" value="" 
name="barrel cu thickness pth" />
<node display="Barrel Cu Thickness Via" units="MM" value="" 
name="barrel cu thickness via" />
...
</Manufacturing>
<Assembly description="Assembly" >
<node display="Cad Package Analysis" value="53" 
name="cad package analysis" >
<classify_by display="CAD Packages on Top Layer" value="36" name="Top" >
  <classify by display="CAD Package" value="13" name="EB020A0" >
    <classify_by display="Pin Count" value="20" name="pin_count" />
    <classify_by display="Pitch" units="MM" value="1.27" name="pitch" />
  </classify_by>
  <classify by display="CAD Package" value="1" name="EG064A3" >
    \langle <classify by display="Pin Count" value="65" name="pin count" />
    <classify_by display="Pitch" units="MM" value="0.5" name="pitch" />
  </classify_by>
...
</classify_by>
<classify_by display="CAD Packages on Bottom Layer" value="17" 
name="Bottom" >
  <classify by display="CAD Package" value="2" name="EB048A0" >
    <classify_by display="Pin Count" value="50" name="pin_count" />
```

```
<classify_by display="Pitch" units="MM" value="0.5" name="pitch" />
  </classify_by>
  <classify by display="CAD Package" value="11" name="EUF03S0" >
    <classify_by display="Pin Count" value="3" name="pin_count" />
    <classify_by display="Pitch" units="MM" value="1.8999975" 
name="pitch" />
  </classify_by>
...
</classify_by>
</node>
<node display="Complete Test Required" value="" 
name="complete_test_required" />
<node display="Components per Step" value="2436" name="component_count" >
  <classify_by display="Components in Top Layer" value="677" name="Top" />
  <classify_by display="Components in Bottom Layer" value="1759" 
name="Bottom" />
</node>
<node display="Number of Fiducials" value="16" name="number_of_fiducials" 
>
  <classify_by display="Fiducials in Top Layer" value="8" name="Top" />
  <classify_by display="Fiducials in Bottom Layer" value="8" name="Bottom" 
/>
</node>
<node display="Number of Nets" value="1870" name="number_of_nets" />
<node display="Number of Accessible Nets" value="" 
name="number_of_accessible_nets" />
<node display="Number of Multi-pin Nets" value="2" 
name="number of multi pin nets" >
  <classify_by display="Nets with Multiple Test Points in Top Layer" 
value="0" name="Top" />
  <classify_by display="Nets with Multiple Test Points in Bottom Layer" 
value="2" name="Bottom" />
</node>
<node display="Number of nets with probes" value="" 
name="number_of nets with probes" />
<node display="Number of single pin nets" value="929" 
name="number of single pin nets" >
  <classify_by display="Nets with a Single Test Point in Top Layer" 
value="0" name="Top" />
  <classify_by display="Nets with a Single Test Point in Bottom Layer" 
value="929" name="Bottom" />
</node>
<node display="Number of unconnected nets" value="939" name="number_of_un-
connected_nets" >
  <classify_by display="Nets with No Test Points in Top Layer" value="937" 
name="Top" />
```

```
<classify_by display="Nets with No Test Points in Bottom Layer" 
value="2" name="Bottom" />
</node>
<node display="Number of Test Points" value="933" 
name="number of test points" >
  <classify_by display="Test Points in Top Layer" value="0" name="Top" />
  <classify_by display="Test Points in Bottom Layer" value="933" 
name="Bottom" />
</node>
<node display="Pressfit Technology" value="N/A" 
name="pressfit_technology" />
<node display="Smallest Pin Pitch" units="MM" value="N/A" 
name="smallest_pin_pitch" />
<node display="SMD Technology" value="None" name="smd_technology" />
<node display="Total Number of SMD Pads" value="0" 
name="total_number_of_smd_pads" >
  <classify_by display="SMD Pads in Top Layer" value="0" name="Top" />
  <classify_by display="SMD Pads in Bottom Layer" value="0" name="Bottom" 
/</node>
</Assembly>
<Final description="Final QC" >
<node display="Quality Coupon Cross Section Report" value="" 
name="qual_coupon_crosssection_rpt" />
<node display="Ship as" value="Single board" name="ship_as" />
<node display="Solder Resist Adhesion Test Report" value="" 
name="solder_resist_adhesion_tst_rpt" />
<node display="Solderability Test Report" value="" 
name="solderability test report" />
</Final>
</Step>
</Steps>
</metadata>
```
# <span id="page-315-0"></span>**Metadata Schema**

This is the metadata schema.

```
<?xml version="1.0" encoding="utf-8" ?>
<metadataSchema description="">
   <metadataSection internalName="Header" description="General 
Information">
     <metadataAttr internalName="buried_resistor" displayName="Buried 
Resistor" entityLevel="JOB" type="Boolean" callback="ODBAttr" 
description="Defines whether board contains buried resistors"/>
     <metadataAttr internalName="buried_capacitor" displayName="Buried 
Capacitor" entityLevel="JOB" type="Boolean" callback="ODBAttr" 
description="Defines whether board contains buried capacitors"/>
     <metadataAttr internalName="company_address" displayName="Company 
Address" entityLevel="JOB" type="Text" callback="ODBAttr" 
description="Defines company address"/>
     <metadataAttr internalName="company_name" displayName="Company Name" 
entityLevel="JOB" type="Text" callback="ODBAttr" description="Defines 
designer company name"/>
     <metadataAttr internalName="counter_bore" displayName="Counter Bore" 
entityLevel="JOB" type="Boolean" callback="ODBAttr" description="Defines 
whether job requires counter bore"/>
     <metadataAttr internalName="countersink" displayName="Counter Sink" 
entityLevel="JOB" type="Boolean" callback="ODBAttr" description="Defines 
whether job requires counter sink drilling"/>
     <metadataAttr internalName="customer_control_number" 
displayName="Customer Control Number" entityLevel="JOB" type="Text" 
callback="ODBAttr" description="Defines revision control number if 
avaliable"/>
     <metadataAttr internalName="designer_email" displayName="Designer 
Email" entityLevel="JOB" type="Text" callback="ODBAttr" 
description="Defines designer email address"/>
    <metadataAttr internalName="designer_name" displayName="Designer Name" 
entityLevel="JOB" type="Text" callback="ODBAttr" description="Defines 
designer name"/>
     <metadataAttr internalName="designer_phone_number" 
displayName="Designer Phone Number" entityLevel="JOB" type="Text" 
callback="ODBAttr" description="Defines designer phone number"/>
     <metadataAttr internalName="direct_connections_present" 
displayName="Direct Connections Present" entityLevel="STEP" 
type="Boolean" callback="ODBAttr" description="Indicates that direct 
connections to planes are known to exist."/>
     <metadataAttr internalName="edge_connectors" displayName="Edge 
Connectors" entityLevel="JOB" type="Boolean" callback="ODBAttr" 
description="Defines whether board contains edge connectors"/>
     <metadataAttr internalName="layer_count" displayName="Layer Count" 
entityLevel="JOB" type="Integer" callback="Function" description="Defines 
number of copper layers in board"/>
     <metadataAttr internalName="layout_name" displayName="Layout Name" 
entityLevel="JOB" type="Text" callback="ODBAttr" description="Defines 
layout name of design"/>
     <metadataAttr internalName="part_x_size" displayName="Part X Size" 
entityLevel="STEP" type="float" unitsType="Distance" unitsSize="INCH_MM" 
callback="Function" description="Defines part X dimension"/>
     <metadataAttr internalName="part_y_size" displayName="Part Y Size" 
entityLevel="STEP" type="float" unitsType="Distance" unitsSize="INCH_MM" 
callback="Function" description="Defines part Y dimension"/>
     <metadataAttr internalName="pcb_part_number" displayName="PCB Part 
Number" entityLevel="JOB" type="Text" callback="ODBAttr"
```

```
description="Defines part number of job"/>
     <metadataAttr internalName="revision" displayName="Revision" 
entityLevel="JOB" type="Text" callback="ODBAttr" description="Defines 
part revision"/>
     <metadataAttr internalName="rohs_compliant" displayName="RoHS 
Compliant" entityLevel="JOB" type="Boolean" callback="ODBAttr" 
description="Defines whether board needs RoHS compliance"/>
     <metadataAttr internalName="ruling_ipc_spec" displayName="Ruling IPC 
Spec (Class 1, 2, 3 etc.)" entityLevel="JOB" type="Option" 
callback="ODBAttr" description="IPC Classification" options="Class 1, 
Class 2, Class 3, ?"/>
    <metadataAttr internalName="stacked_vias_present" displayName="Stacked 
Vias Present" entityLevel="STEP" type="Boolean" callback="ODBAttr" 
description="Indicates if stacked vias are present"/>
   </metadataSection>
   <metadataSection internalName="Requirements" description="Board 
Requirements">
     <metadataAttr internalName="additional_requirements" 
displayName="Additional Requirements" entityLevel="JOB" type="Text" 
callback="ODBAttr" description="Free text - up to 20000 characters"/>
     <metadataAttr internalName="additional_copper_lyr_require" 
displayName="Additional Copper Layer Requirements" entityLevel="STEP" 
type="Text" callback="ODBAttr" description="Other Requirements"/>
     <metadataAttr internalName="board_outline_tolerance_plus" 
displayName="Board Outline Tolerance Plus" entityLevel="JOB" type="float" 
unitsType="Distance" unitsSize="MIL_MICRON" callback="ODBAttr" 
description="Defines +tolerance of \overline{b}oard size"/>
     <metadataAttr internalName="board_outline_tolerance_minus" 
displayName="Board Outline Tolerance Minus" entityLevel="JOB" type="float" 
unitsType="Distance" unitsSize="MIL_MICRON" callback="ODBAttr" 
description="Defines -tolerance of board size"/>
     <metadataAttr internalName="board_thickness" displayName="Board 
Thickness" entityLevel="JOB" type="float" unitsType="Distance" 
unitsSize="MIL_MICRON" callback="Function" description="Defines board 
thickness"/>
     <metadataAttr internalName="board_thickness_tol_plus" 
displayName="Board Thickness Tol Plus" entityLevel="JOB" type="float" 
unitsType="Distance" unitsSize="MIL_MICRON" callback="ODBAttr"
description="Defines +tolerance of board thickness"/>
     <metadataAttr internalName="board_thickness_tol_minus" 
displayName="Board Thickness Tol Minus" entityLevel="JOB" type="float" 
unitsType="Distance" unitsSize="MIL_MICRON" callback="ODBAttr" 
description="Defines -tolerance of board thickness"/>
     <metadataAttr internalName="board_thickness_type" displayName="Board 
Thickness Type" entityLevel="JOB" type="TextWithOptions" 
callback="ODBAttr" description="Defines how board thickness is measured/
specified" options="over foil, over laminate, over plated copper, over 
mask on plated copper"/>
     <metadataAttr internalName="bottom_legend_color" displayName="Bottom 
Legend Color" entityLevel="JOB" type="TextWithOptions" callback="ODBAttr" 
description="Defines color of bottom legend" options="none , green , white 
, yellow , black , blue , red"/>
     <metadataAttr internalName="bottom_soldermask_color" 
displayName="Bottom Soldermask Color" entityLevel="JOB" 
type="TextWithOptions" callback="ODBAttr" description="Defines color of 
bottom soldermask" options="none , green , white , yellow , black , blue ,
```

```
red"/>
     <metadataAttr internalName="flammability_rating_standard" 
displayName="Flammability Rating Standard" entityLevel="JOB" type="Text" 
callback="ODBAttr" description="Defines Flammability Rating Standard (free 
text) \frac{1}{2} <metadataAttr internalName="general_pcb_standard" displayName="General 
PCB Standard" entityLevel="JOB" type="Text" callback="ODBAttr" 
description="Defines general PCB Standard (free text)"/>
     <metadataAttr internalName="glass_transition_temperature_tg" 
displayName="Glass Transition Temperature (Tg)" entityLevel="JOB" 
type="Float" unitsType="Temperature" callback="ODBAttr" 
description="Degree Fahrenheit/Celcius"/>
     <metadataAttr internalName="gold_plating_thickness_min" 
displayName="Gold Plating Thickness Min" entityLevel="STEP" type="float" 
unitsType="Distance" unitsSize="MIL MICRON" callback="ODBAttr"
description="Defines minimum gold plating thickness"/>
     <metadataAttr internalName="gold_plating_thickness_max" 
displayName="Gold Plating Thickness Max" entityLevel="STEP" type="float" 
unitsType="Distance" unitsSize="MIL_MICRON" callback="ODBAttr" 
description="Defines maximum gold plating thickness"/>
     <metadataAttr internalName="hole_position_plus_tolerance" 
displayName="Hole Position Plus Tolerance" entityLevel="STEP" type="float" 
unitsType="Distance" unitsSize="MIL_MICRON" callback="ODBAttr" 
description="Defines +tolerance for hole positions"/>
     <metadataAttr internalName="hole_position_minus_tolerance" 
displayName="Hole Position Minus Tolerance" entityLevel="STEP" 
type="float" unitsType="Distance" unitsSize="MIL_MICRON" 
callback="ODBAttr" description="Defines -tolerance for hole positions"/>
     <metadataAttr 
internalName="identify_soldermask_define_pads_that_need_to_remain_untouch
ed" displayName="Idenitfy Soldermask Define Pads that Need to Remain 
Untouched" entityLevel="STEP" type="Boolean" callback="ODBAttr" 
description="Attribute indicates soldermask pads that are to remain 
untouched"/>
     <metadataAttr internalName="legend_clearance_from_component_pads" 
displayName="Legend Clearance from Component Pads" entityLevel="STEP" 
type="float" unitsType="Distance" unitsSize="MIL_MICRON" 
callback="Function" description="Defines minimum spacing between legend 
and edge of copper component pads"/>
     <metadataAttr 
internalName="legend_clearance_from_soldermask_clearance" 
displayName="Legend Clearance from Soldermask Clearance" 
entityLevel="STEP" type="float" unitsType="Distance" 
unitsSize="MIL_MICRON" callback="ResultAttr" description="Defines minimum 
spacing between legend and edge of soldermask clearances" arguments="min, 
\sin" / >
     <metadataAttr internalName="legend_clearance_from_test_points" 
displayName="Legend Clearance from Test Points" entityLevel="STEP" 
type="float" unitsType="Distance" unitsSize="MIL_MICRON" 
callback="Function" description="Defines minimum spacing between legend 
and edge of copper test pads"/>
     <metadataAttr internalName="legend_sides" displayName="Legend Sides" 
entityLevel="JOB" type="Option" callback="ODBAttr" description="Defines 
sides on which legend printing is to be applied" 
options="none,Top,Bottom,Both"/>
     <metadataAttr internalName="lyr_to_lyr_reg_max_tolerance" 
displayName="Layer to Layer Registration Max Tolerance" entityLevel="STEP" 
type="float" unitsType="Distance" unitsSize="MIL_MICRON"
```
callback="ODBAttr" description="Defines maximum tolerance for layer to layer registration of copper layers"/>

 <metadataAttr internalName="max\_bow\_and\_twist\_of\_the\_pcb" displayName="Max Bow and Twist of the PCB" entityLevel="STEP" type="float" unitsType="Distance" unitsSize="MIL\_MICRON" callback="ODBAttr" description="Defines maximim bow& twist requirement for this part"/>

 <metadataAttr internalName="max\_operating\_temperature" displayName="Max Operating Temperature" entityLevel="JOB" type="Float" unitsType="Temperature" callback="ODBAttr" description="Degree Fahrenheit/Celcius"/>

 <metadataAttr internalName="min\_ar\_blind\_via" displayName="Min AR Blind Via" entityLevel="STEP" type="float" unitsType="Distance" unitsSize="MIL\_MICRON" callback="ResultAttr" description="Defines the AR requirement for blind via holes" arguments="min, blind\_via\_ar"/>

 <metadataAttr internalName="min\_ar\_buried\_via" displayName="Min AR Buried Via" entityLevel="STEP" type="float" unitsType="Distance" unitsSize="MIL\_MICRON" callback="ResultAttr" description="Defines min AR requirement for buried via holes" arguments="min, buried\_via\_ar"/>

 <metadataAttr internalName="min\_ar\_pressfit\_pth" displayName="Min AR Pressfit PTH" entityLevel="STEP" type="float" unitsType="Distance" unitsSize="MIL\_MICRON" callback="Function" description="Defines min AR requirement for Pressfit PTH"/>

 <metadataAttr internalName="min\_ar\_pth" displayName="Min AR PTH" entityLevel="STEP" type="float" unitsType="Distance" unitsSize="MIL\_MICRON" callback="ResultAttr" description="Defines min AR requirement for PTH" arguments="min, pth\_ar"/>

 <metadataAttr internalName="min\_ar\_via" displayName="Min AR Via" entityLevel="STEP" type="float" unitsType="Distance" unitsSize="MIL\_MICRON" callback="ResultAttr" description="Defines min AR requirement for via holes" arguments="min, via\_ar"/>

 <metadataAttr internalName="min\_copper\_to\_board\_edge" displayName="Min Copper to Board Edge" entityLevel="STEP" type="float" unitsType="Distance" unitsSize="MIL\_MICRON" callback="ResultAttr" description="Defines minimum spacing between copper and board edge" arguments="min, r2c"/>

 <metadataAttr internalName="min\_hole\_to\_edge" displayName="Min Hole to Edge" entityLevel="STEP" type="float" unitsType="Distance" unitsSize="MIL\_MICRON" callback="Function" description="Defines minimum hole to board edge spacing"/>

 <metadataAttr internalName="min\_hole\_to\_hole" displayName="Min Hole to Hole" entityLevel="STEP" type="float" unitsType="Distance" unitsSize="MIL\_MICRON" callback="ResultAttr" description="Defines minimum hole to hole spacing" arguments="min, closeh"/>

 <metadataAttr internalName="min\_soldermask\_clearance\_for\_bga\_pads" displayName="Min Soldermask Clearance for BGA Pads" entityLevel="STEP" type="float" unitsType="Distance" unitsSize="MIL\_MICRON" callback="Function" description="Defines minimum soldermask clearance for BGA pads"/>

 <metadataAttr internalName="min\_soldermask\_clearance\_for\_npth" displayName="Min Soldermask Clearance for NPTH" entityLevel="STEP" type="float" unitsType="Distance" unitsSize="MIL\_MICRON" callback="ResultAttr" description="Defines minimum soldermask clearance for NPTH drills" arguments="min, ar\_npth"/>

 <metadataAttr internalName="min\_soldermask\_clearance\_for\_pth\_pads" displayName="Min Soldermask Clearance for PTH Pads" entityLevel="STEP" type="float" unitsType="Distance" unitsSize="MIL\_MICRON"

callback="ResultAttr" description="Defines minimum soldermask clearance for plated TH pads" arguments="min, ar\_pth"/>

<metadataAttr internalName="min\_soldermask\_clearance\_for\_smd\_pads"

displayName="Min Soldermask Clearance for SMD Pads" entityLevel="STEP" type="float" unitsType="Distance" unitsSize="MIL\_MICRON" callback="ResultAttr" description="Defines minimum soldermask clearance for SMD pads" arguments="min, ar\_smd"/>

 <metadataAttr internalName="pcb\_acceptability\_standard" displayName="PCB Acceptability Standard" entityLevel="JOB" type="Text" callback="ODBAttr" description="Defines PCB Acceptability Standard (free text)"/>

 <metadataAttr internalName="peelable\_mask\_side" displayName="Peelable Mask Side" entityLevel="JOB" type="Option" callback="ODBAttr" description="Defines whether peelable mask is to be applied, and if yes, on which sides" options="none,Top,Bottom,Both"/>

 <metadataAttr internalName="plated\_edge" displayName="Plated Edge" entityLevel="JOB" type="Boolean" callback="ODBAttr" description="Defines whether plating on the board edge is required"/>

 <metadataAttr internalName="plated\_slots" displayName="Plated Slots" entityLevel="JOB" type="Boolean" callback="ODBAttr" description="Defines whether job contains plated slots"/>

 <metadataAttr internalName="qualification\_performance\_std" displayName="Qualification and Performance Standard" entityLevel="JOB" type="Text" callback="ODBAttr" description="Defines Qualification and Performance Standard (free text)"/>

 <metadataAttr internalName="soldermask\_sides" displayName="Soldermask Sides" entityLevel="JOB" type="Option" callback="ODBAttr" description="Defines sides on which sides soldermask is to be applied" options="None,Top,Bottom,Both"/>

 <metadataAttr internalName="thermal\_stress\_requirement" displayName="Thermal Stress Requirement" entityLevel="JOB" type="Text" callback="ODBAttr" description="Defines thermal stress requirements for board (free text)"/>

 <metadataAttr internalName="tolerance\_standard" displayName="Tolerance Standard" entityLevel="JOB" type="Text" callback="ODBAttr"

description="Defines standard for tolerances in board (free text)"/> <metadataAttr internalName="top\_legend\_color" displayName="Top Legend Color" entityLevel="JOB" type="TextWithOptions" callback="ODBAttr" description="Defines color of top legend" options="none , green , white , yellow , black , blue , red"/>

 <metadataAttr internalName="top\_soldermask\_color" displayName="Top Soldermask Color" entityLevel="JOB" type="TextWithOptions" callback="ODBAttr" description="Defines color of top soldermask" options="none , green , white , yellow , black , blue , red"/> </metadataSection>

 <metadataSection internalName="Manufacturing" description="Manufacturing Process">

 <metadataAttr internalName="allowed\_remove\_nfp" displayName="Allowed to Remove non-functional Pads" entityLevel="STEP" type="Boolean" callback="ODBAttr" description="Defines whether removing non-functional pads is allowed"/>

 <metadataAttr internalName="barrel\_cu\_thickness\_blind\_via" displayName="Barrel Cu Thickness Blind Via" entityLevel="STEP" type="float" unitsType="Distance" unitsSize="MIL\_MICRON" callback="ODBAttr" description="Defines required Cu thickness in barrel of blind via holes"/>

```
 <metadataAttr internalName="barrel_cu_thickness_buried_via" 
displayName="Barrel Cu Thickness Buried Via" entityLevel="STEP" 
type="float" unitsType="Distance" unitsSize="MIL_MICRON"
```
callback="ODBAttr" description="Defines required Cu thickness in barrel of buried via holes"/>

 <metadataAttr internalName="barrel\_cu\_thickness\_pressfit\_pth" displayName="Barrel Cu Thickness Pressfit PTH" entityLevel="STEP" type="float" unitsType="Distance" unitsSize="MIL\_MICRON" callback="ODBAttr" description="Defines required Cu thickness in barrel of Pressfit holes"/>

 <metadataAttr internalName="barrel\_cu\_thickness\_pth" displayName="Barrel Cu Thickness PTH" entityLevel="STEP" type="float" unitsType="Distance" unitsSize="MIL\_MICRON" callback="ODBAttr" description="Defines required Cu thickness in barrel of PTH"/>

 <metadataAttr internalName="barrel\_cu\_thickness\_via" displayName="Barrel Cu Thickness Via" entityLevel="STEP" type="float" unitsType="Distance" unitsSize="MIL\_MICRON" callback="ODBAttr" description="Defines required Cu thickness in barrel of via holes"/>

 <metadataAttr internalName="circuit\_copper\_repairs\_allowed" displayName="PCB Circuit Copper Repairs Allowed" entityLevel="STEP" type="TextWithOptions" callback="ODBAttr" description="Defines whether copper repairs, to resolve spacing problems, are allowed on board" options="Yes , Only after approval , No"/>

 <metadataAttr internalName="contour\_processing\_type" displayName="Contour Processing Type" entityLevel="STEP" type="TextWithOptions" callback="ODBAttr" description="Defines how to cut board from panel" options="Route , V-score , Laser cutting"/>

 <metadataAttr internalName="copper\_area\_percent" displayName="Copper Area Percent" entityLevel="STEP" type="float" callback="ODBAttr" description="Percentage of copper"/>

 <metadataAttr internalName="date\_stamp\_format" displayName="Date Stamp Format" entityLevel="STEP" type="text" callback="ODBAttr" description="Defines format of date stamp"/>

 <metadataAttr internalName="date\_stamp\_required" displayName="Date Stamp Required" entityLevel="STEP" type="Boolean" callback="ODBAttr" description="Defines whether date stamp should be added on board"/>

 <metadataAttr internalName="electrical\_test\_required" displayName="Electrical Test Required" entityLevel="STEP" type="Boolean" callback="ODBAttr" description="Defines whether electrical testing of board is required"/>

 <metadataAttr internalName="fiducial\_soldermask\_clearance" displayName="Fiducial Soldermask Clearance" entityLevel="STEP" type="float" unitsType="Distance" unitsSize="MIL\_MICRON" callback="Function" description="Defines the minimum soldermask clearance for fiducial pads"/>

 <metadataAttr internalName="gold\_plating\_defined\_by" displayName="Gold Plating Defined by" entityLevel="STEP" type="Option" callback="ODBAttr" description="Gold mask/Soldermask/NA" options="Gold mask, Solder mask, N/  $A''$  />

 <metadataAttr internalName="high\_voltage\_board" displayName="High Voltage Board" entityLevel="STEP" type="Boolean" callback="ODBAttr" description="Defines whether board needs to be tested for high voltage"/>

 <metadataAttr internalName="hole\_breakout\_allowed" displayName="Hole Breakout Allowed" entityLevel="STEP" type="Boolean" callback="ODBAttr" description="Defines whether hole can break out of copper pad"/>

 <metadataAttr internalName="legend\_clipping\_allowed" displayName="Legend Clipping Allowed" entityLevel="STEP" type="Boolean" callback="ODBAttr" description="Defines whether clipping of legend to clear exposed copper from being covered by legend is allowed"/> <metadataAttr internalName="lot" displayName="Production Lot Number" entityLevel="STEP" type="text" callback="ODBAttr" description="Defines

the production lot number for a board"/>

 <metadataAttr internalName="mfg\_id\_stamp" displayName="Manufacturer Identification Stamp" entityLevel="STEP" type="Boolean" callback="ODBAttr" description="Defines whether a manufacturer identification stamp should be added on the board"/>

 <metadataAttr internalName="min\_conductor\_width\_inner" displayName="Min Conductor Width Inner" entityLevel="STEP" type="float" unitsType="Distance" unitsSize="MIL\_MICRON" callback="Function" description="Defines minimum conductor width on inner layers"/>

 <metadataAttr internalName="min\_conductor\_width\_outer" displayName="Min Conductor Width Outer" entityLevel="STEP" type="float" unitsType="Distance" unitsSize="MIL MICRON" callback="Function" description="Defines minimum conductor width on outer layers"/>

 <metadataAttr internalName="min\_copper\_spacing\_inner" displayName="Min Copper Spacing Inner" entityLevel="STEP" type="float" unitsType="Distance" unitsSize="MIL\_MICRON" callback="Function" description="Defines minimum copper spacing on inner layers"/>

 <metadataAttr internalName="min\_copper\_spacing\_outer" displayName="Min Copper Spacing Outer" entityLevel="STEP" type="float" unitsType="Distance" unitsSize="MIL\_MICRON" callback="Function" description="Defines minimum copper spacing on outer layers"/>

 <metadataAttr internalName="number\_of\_drill\_holes" displayName="Number of Drill Holes" entityLevel="STEP" type="Integer" callback="Function" description="Number of drill holes"/>

 <metadataAttr internalName="number\_of\_thru\_pads" displayName="Number of Thru Pads" entityLevel="STEP" type="Integer" callback="ResultAttr" description="Number of through pads" arguments="num, pth"/>

 <metadataAttr internalName="number\_of\_tooling\_holes" displayName="Number of Tooling Holes" entityLevel="STEP" type="Integer" callback="ResultAttr" description="Number of tooling holes" arguments="num, tooling\_holes"/>

 <metadataAttr internalName="number\_of\_unique\_drill\_sizes" displayName="Number of Unique Drill Sizes" entityLevel="STEP" type="Integer" callback="ResultAttr" description="Number of unique drill sizes" arguments="num, unique drill size"/>

 <metadataAttr internalName="number\_of\_vias" displayName="Number of Vias" entityLevel="STEP" type="Integer" callback="ResultAttr" description="Number of vias" arguments="num, via"/>

 <metadataAttr internalName="part\_number\_stamp" displayName="Part Number Stamp" entityLevel="STEP" type="Boolean" callback="ODBAttr" description="Defines whether part number stamp should be added on board"/>

 <metadataAttr internalName="plug\_vias" displayName="Plug Vias" entityLevel="STEP" type="Boolean" callback="ODBAttr" description="Defines whether vias should be plugged"/>

 <metadataAttr internalName="print\_et\_test\_stamp\_on\_board" displayName="Print ET Test Stamp on Board" entityLevel="STEP" type="Boolean" callback="ODBAttr" description="Defines whether required to print ET stamp on the board"/>

 <metadataAttr internalName="smallest\_drill\_size" displayName="Smallest Drill Size" entityLevel="STEP" type="Float" unitsType="Distance" unitsSize="MIL\_MICRON" callback="Function" description="Smallest drill size"/>

```
 <metadataAttr internalName="smallest_trace_width" 
displayName="Smallest Trace Width" entityLevel="STEP" type="Float" 
unitsType="Distance" unitsSize="MIL_MICRON" callback="Function" 
description="Smallest trace width"/>
     <metadataAttr internalName="smallest_via_diameter" 
displayName="Smallest Via Diameter" entityLevel="STEP" type="Float"
```
unitsType="Distance" unitsSize="MIL\_MICRON" callback="Function" description="Smallest via diameter"/>

 <metadataAttr internalName="surface\_finish\_contact\_fingers" displayName="Surface Finish Contact Fingers" entityLevel="STEP" type="TextWithOptions" callback="ODBAttr" description="Defines surface finish for contact fingers" options="HASL , Lead-Free HASL , OSP (Entek) , ENIG , Deep Gold , Wirebondable Gold , Bare Cu , Immersion Silver , White Tin , Other"/>

 <metadataAttr internalName="surface\_finish\_pads" displayName="Surface Finish Pads" entityLevel="STEP" type="TextWithOptions" callback="ODBAttr" description="Defines surface finish for exposed pads" options="HASL , Lead-Free HASL , OSP (Entek) , ENIG , Deep Gold , Wirebondable Gold , Bare Cu , Immersion Silver , White Tin , Other"/>

 <metadataAttr internalName="teardrop\_allowed\_on\_inner" displayName="Teardrop Addition Allowed on Inner" entityLevel="STEP" type="Boolean" callback="ODBAttr" description="Defines whether adding teardrops on inner copper layers is allowed"/>

 <metadataAttr internalName="teardrop\_allowed\_on\_outer" displayName="Teardrop Addition Allowed on Outer" entityLevel="STEP" type="Boolean" callback="ODBAttr" description="Defines whether adding teardrops on outer copper layers is allowed"/>

 <metadataAttr internalName="thieving\_restrictions\_on\_inner" displayName="Thieving Restrictions on Inner" entityLevel="STEP" type="Text" callback="ODBAttr" description="Defines restrictions for thieving patterns on inner layers (free text)"/>

 <metadataAttr internalName="thieving\_restrictions\_on\_outer" displayName="Thieving Restrictions on Outer" entityLevel="STEP" type="Text" callback="ODBAttr" description="Defines restrictions for thieving patterns on outer layers (free text)"/>

 <metadataAttr internalName="ul\_code\_stamp" displayName="UL Code Stamp" entityLevel="STEP" type="Boolean" callback="ODBAttr" description="Defines whether UL Code stamp should be added on board"/>

 <metadataAttr internalName="unique\_serial\_nr\_stamp" displayName="Unique Serial NR Stamp" entityLevel="STEP" type="Boolean" callback="ODBAttr" description="Defines whether a unique serial nr stamp should be added on board"/>

 <metadataAttr internalName="via\_tenting" displayName="Via Tenting" entityLevel="STEP" type="Boolean" callback="ODBAttr" description="Defines whether via tenting can be used"/>

 <metadataAttr internalName="via\_treatments" displayName="Via Treatments" entityLevel="STEP" type="TextWithOptions" callback="ODBAttr" description="Determine which via treatment should be applied" options="Via Fill – Conductive, Via Fill – Non-conductive, Via Fill – Copper Plated, Via Fill – Soldermask Hole Filled, Via Capped, Clearance – Standard Soldermask Clearance, Dry Film Via Tenting, Soldermask Defined - Soldermask over Via"/>

</metadataSection>

<metadataSection internalName="Assembly" description="Assembly">

 <metadataAttr internalName="cad\_package\_analysis" displayName="Cad Package Analysis" entityLevel="STEP" type="Integer" callback="Collective" description="CAD package analysis: Number of unique cells per side and total associated pin count and pin pitch"/>

 <metadataAttr internalName="complete\_test\_required" displayName="Complete Test Required" entityLevel="STEP" type="Boolean" callback="ODBAttr" description="Defines whether a test including barrel testing is required"/>
<metadataAttr internalName="component\_count" displayName="Components per Step" entityLevel="STEP" type="Integer" callback="Collective" description="Total component count
Classified by layer (top, bottom, etc),
Then classified by technology (SMD, Thru, etc)"/> <metadataAttr internalName="number\_of\_fiducials" displayName="Number of Fiducials" entityLevel="STEP" type="Integer" callback="Collective" description="Number of top and bottom fiducials"/> <metadataAttr internalName="number\_of\_nets" displayName="Number of Nets" entityLevel="STEP" type="Integer" callback="Function" description="Number of nets"/> <metadataAttr internalName="number\_of\_accessible\_nets" displayName="Number of Accessible Nets" entityLevel="STEP" type="Integer" callback="ODBAttr" description="Number of accessible nets"/> <metadataAttr internalName="number\_of\_multi\_pin\_nets" displayName="Number of Multi-pin Nets" entityLevel="STEP" type="Integer" callback="Collective" description="Number of multi-pin nets"/> <metadataAttr internalName="number\_of\_nets\_with\_probes" displayName="Number of nets with probes" entityLevel="STEP" type="Integer" callback="ODBAttr" description="Number of nets with probes"/> <metadataAttr internalName="number\_of\_single\_pin\_nets" displayName="Number of single pin nets" entityLevel="STEP" type="Integer" callback="Collective" description="Number of single pin nets"/> <metadataAttr internalName="number\_of\_un-connected\_nets" displayName="Number of unconnected nets" entityLevel="STEP" type="Integer" callback="Collective" description="Number of unconnected nets"/> <metadataAttr internalName="number\_of\_test\_points" displayName="Number of Test Points" entityLevel="STEP" type="Integer" callback="Collective" description="Defines the number of test points (net ends) on top and bottom sides"/> <metadataAttr internalName="pressfit\_technology" displayName="Pressfit Technology" entityLevel="STEP" type="Boolean" callback="Function" description="Defines whether Pressfit technology should be used on this board."/> <metadataAttr internalName="smallest\_pin\_pitch" displayName="Smallest Pin Pitch" entityLevel="STEP" type="Float" unitsType="Distance" unitsSize="MIL\_MICRON" callback="ResultAttr" description="Smallest pin pitch" arguments="min, c\_pitch"/> <metadataAttr internalName="smd\_technology" displayName="SMD Technology" entityLevel="STEP" type="Option" callback="Function" description="Defines number of sides that have SMD technology." options="Single sided, Double sided, None"/> <metadataAttr internalName="total\_number\_of\_smd\_pads" displayName="Total Number of SMD Pads" entityLevel="STEP" type="Integer" callback="Collective" description="Total number of SMD pads, classified by side"/> </metadataSection> <metadataSection internalName="Final" description="Final QC"> <metadataAttr internalName="qual\_coupon\_crosssection\_rpt" displayName="Quality Coupon Cross Section Report" entityLevel="STEP" type="Text" callback="ODBAttr" description="Defines type of quality coupon

```
cross section report (free text)"/>
     <metadataAttr internalName="ship_as" displayName="Ship as" 
entityLevel="STEP" type="Option" callback="ODBAttr" description="Single 
board / assembly panel" options="Single board, Assembly panel"/>
     <metadataAttr internalName="solder_resist_adhesion_tst_rpt" 
displayName="Solder Resist Adhesion Test Report" entityLevel="STEP"
```
type="Text" callback="ODBAttr" description="Defines type of solder resist adhesion test report (free text)"/> <metadataAttr internalName="solderability\_test\_report" displayName="Solderability Test Report" entityLevel="STEP" type="Text" callback="ODBAttr" description="Defines type of solderability test report (free text)"/> </metadataSection> </metadataSchema>

This appendix describes the elements, their related sub-elements, and the relevant attributes of the stackup file. Each element's description contains the following sections: parent element, hierarchical diagram, minimum and maximum numbers of occurrences, description of the attributes, and a list of sub-elements known as children. The full schema file is provided.

Elements or attributes enclosed in solid lines are mandatory. Those enclosed in dotted lines are optional. Plus or minus indicate the collapsed or expanded state of the element or attribute. The display of a numerical range under an element or attribute indicates its accepted range of values. Some elements are designated as simpleType—they specify constraints and information about the values of attributes or text-only elements. Other elements are complexType—an XML element that contains other elements or attributes.

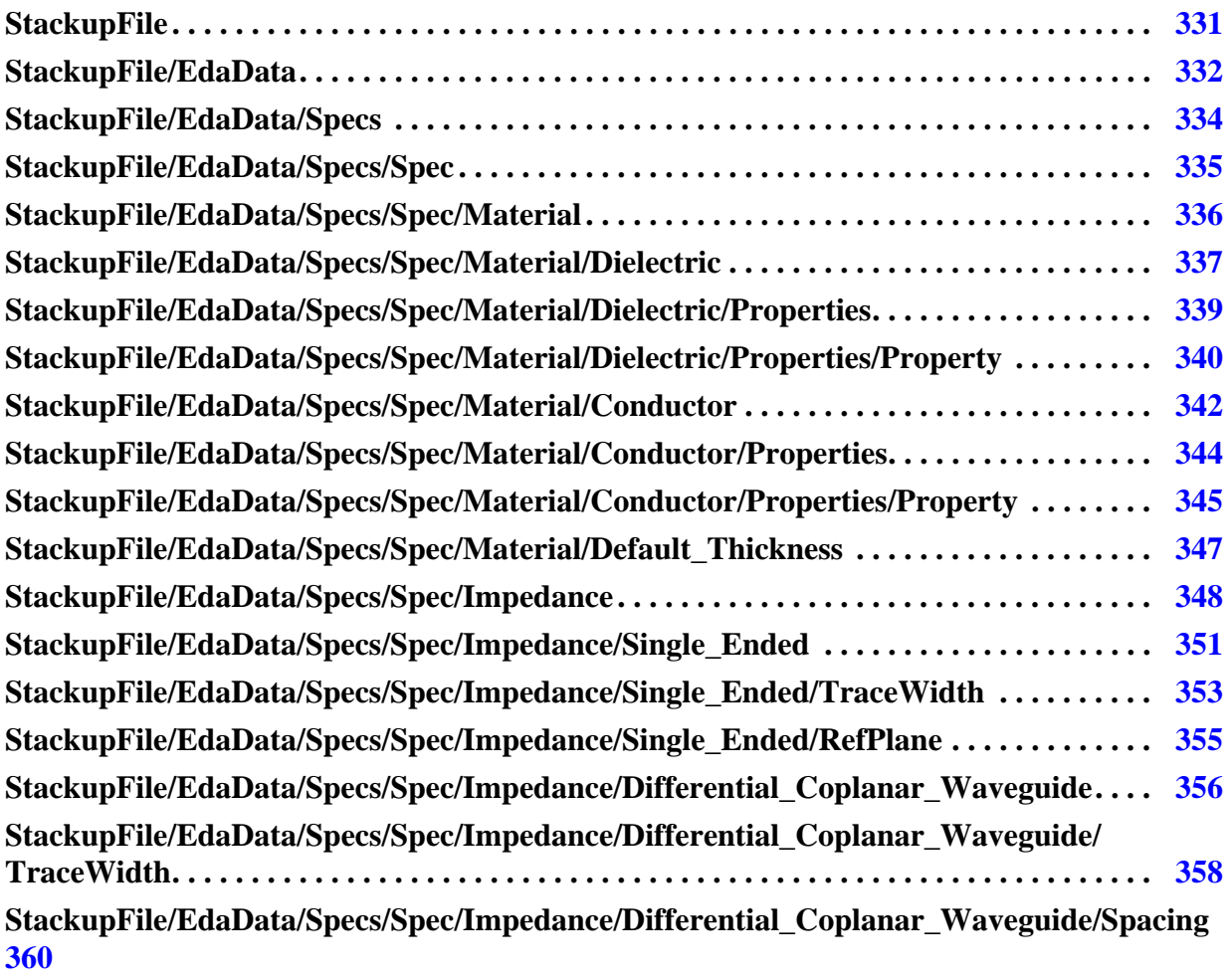

**[StackupFile/EdaData/Specs/Spec/Impedance/Differential\\_Coplanar\\_Waveguide/](#page-360-0)**

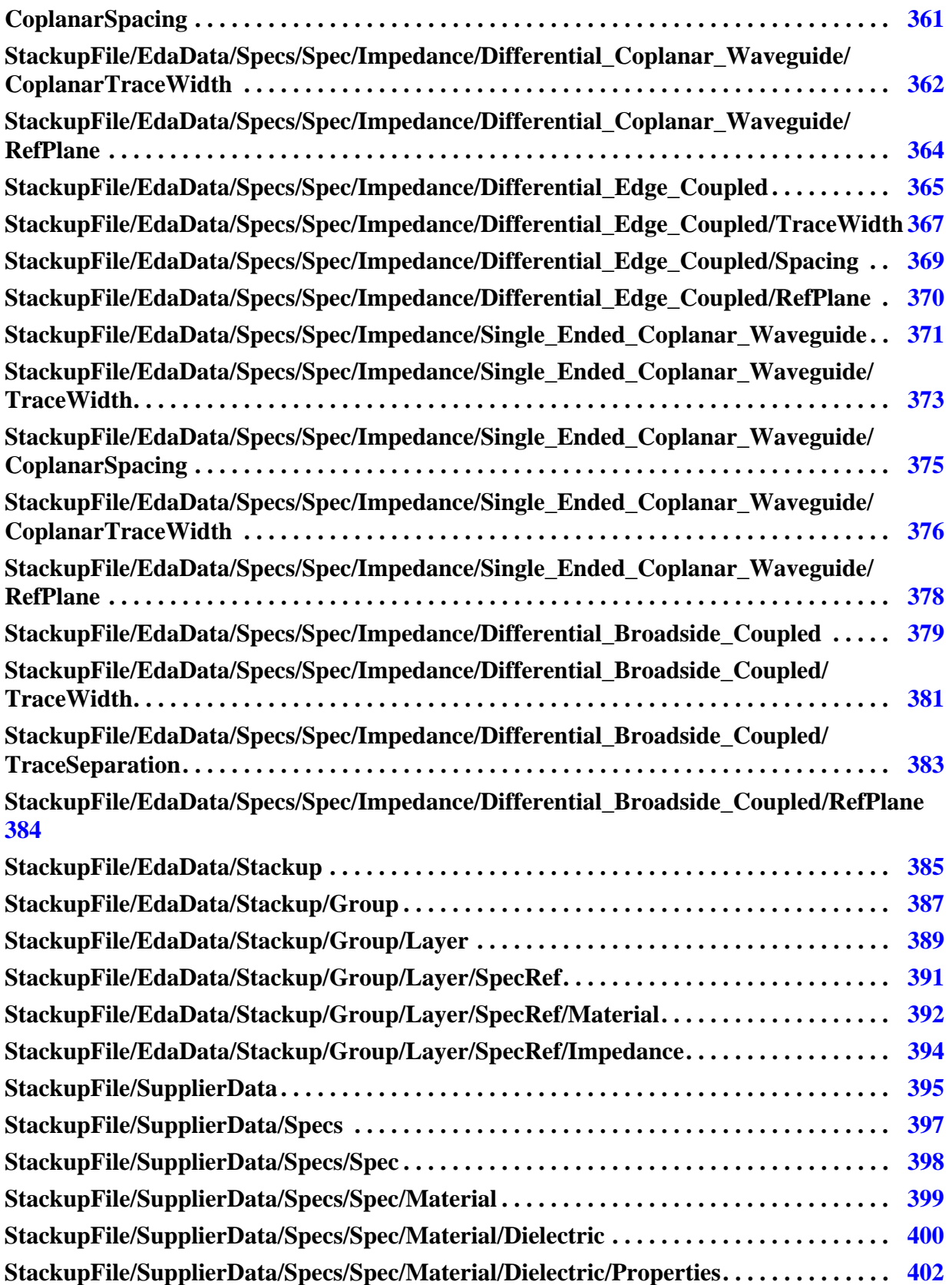

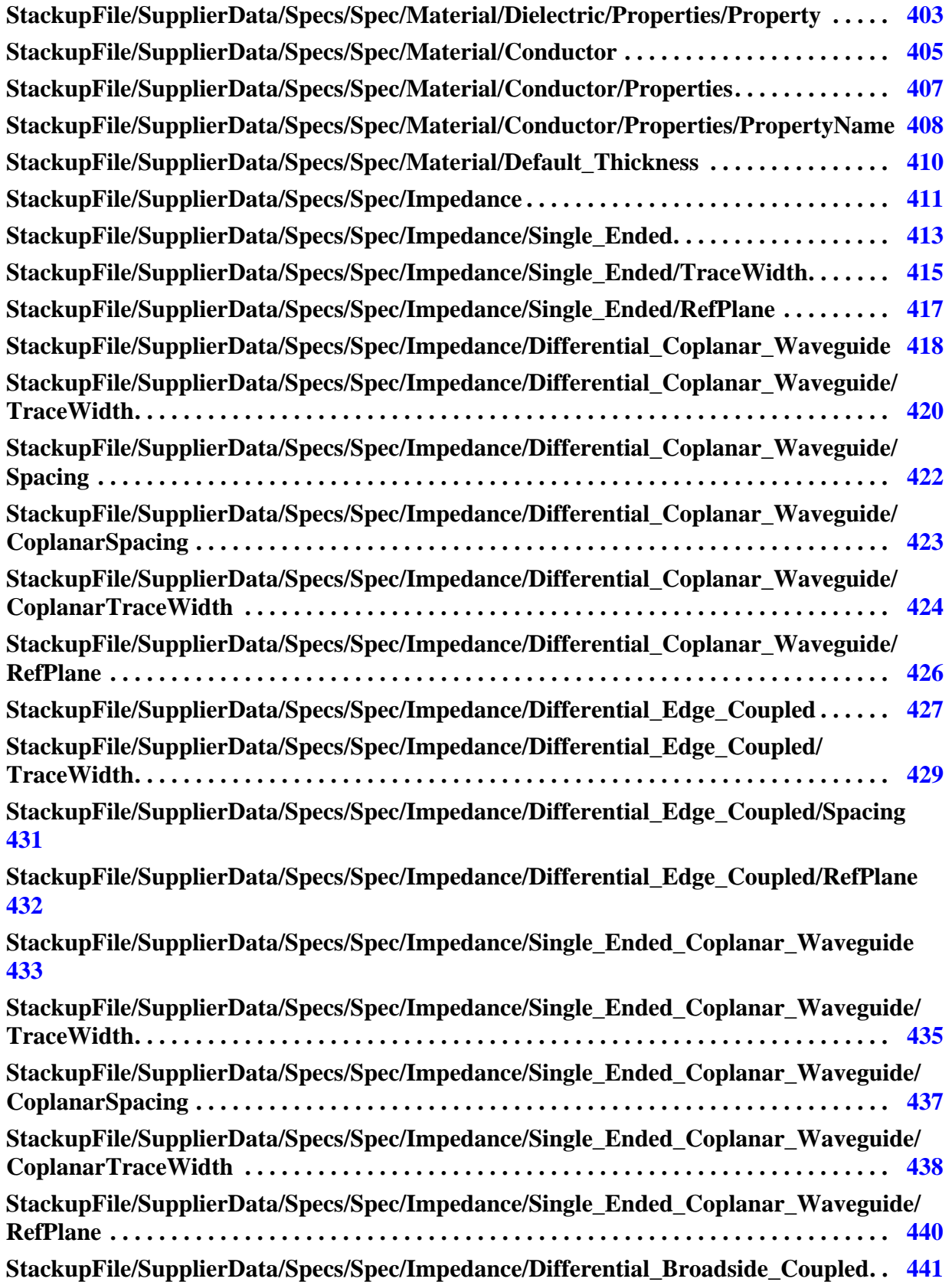

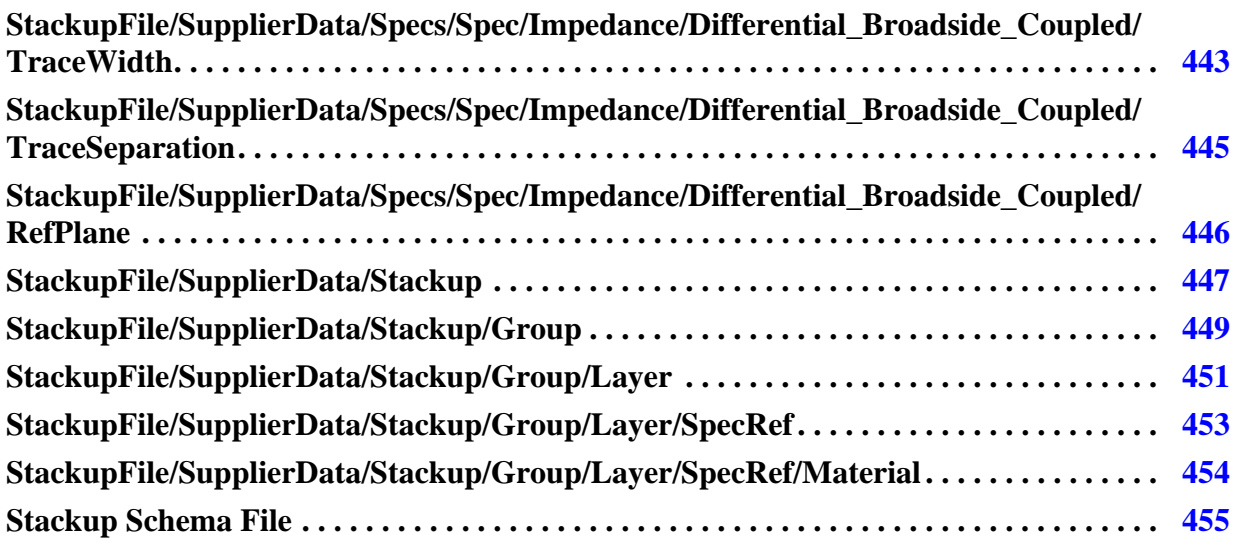

# <span id="page-330-0"></span>**StackupFile**

The base of ODB++ stackup content that includes material, impedance, and a design-based stackup requirement, followed by any number of suppler-based stackup solutions.

**Diagram**

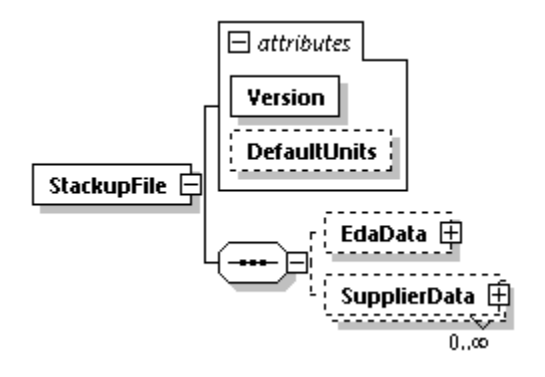

## **Attributes**

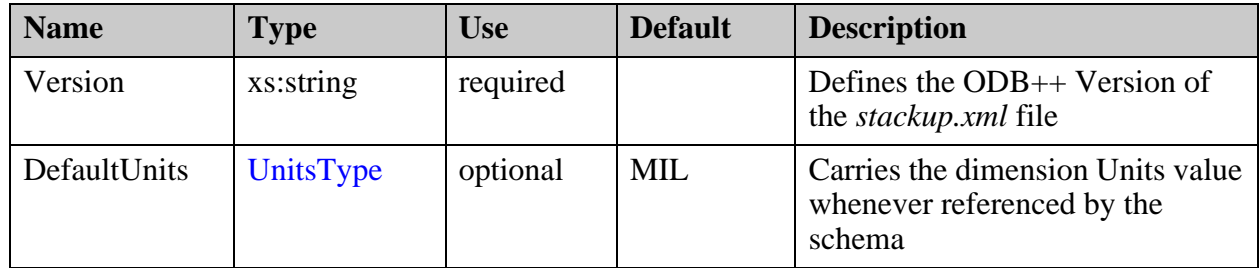

- ["StackupFile/EdaData" on page 332](#page-331-0)
- ["StackupFile/SupplierData" on page 395](#page-394-0)

## <span id="page-331-0"></span>**StackupFile/EdaData**

Contains all the stackup-required content as delivered by the design source. This may be a generic section containing basic material requirements and impedance definition, or a full set of stackup definitions provided by a stackup software solution. This section is the basis for all stackup definitions and must not be altered in any way by stackup suppliers.

### **Parent**

["StackupFile" on page 331](#page-330-0)

## **Diagram**

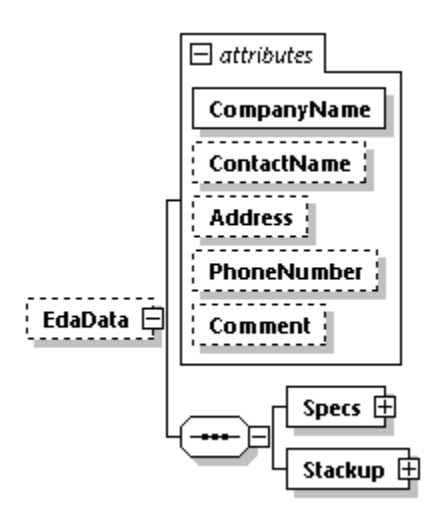

## **Occurrence**

0-1

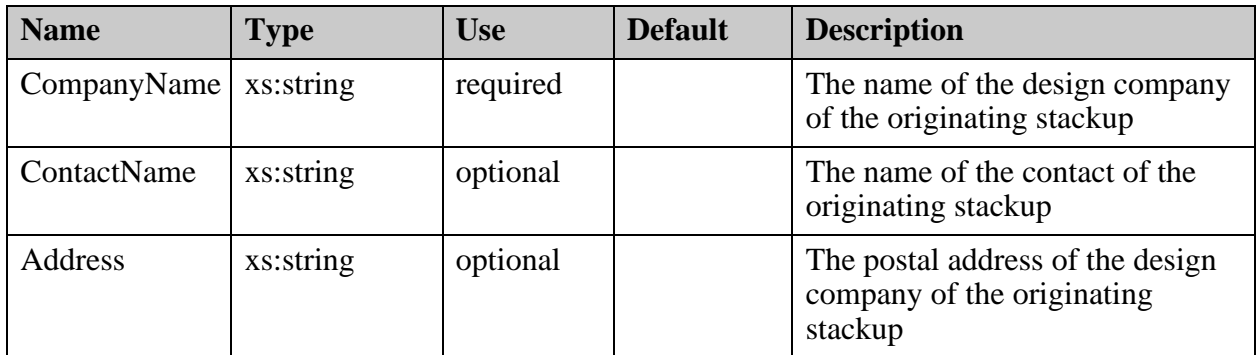

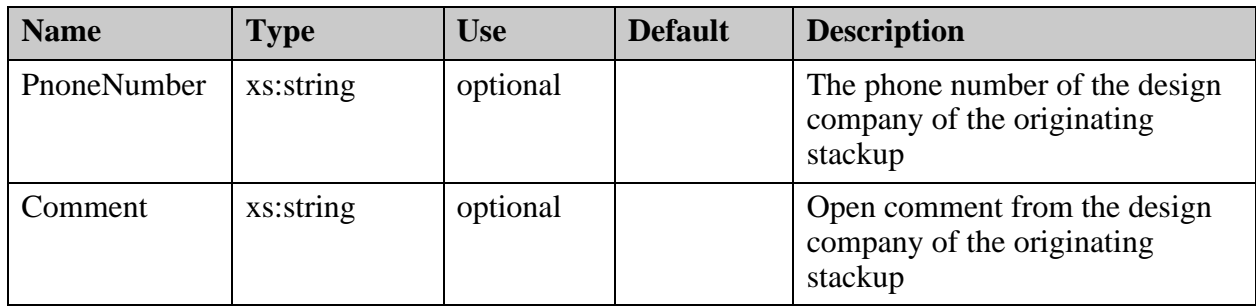

- ["StackupFile/EdaData/Specs" on page 334](#page-333-0)
- ["StackupFile/EdaData/Stackup" on page 385](#page-384-0)

# <span id="page-333-0"></span>**StackupFile/EdaData/Specs**

Contains a list of material specifications and impedance requirements for the stack design. Each specification is represented by an instance of the Spec element.

**Parent**

["StackupFile/EdaData" on page 332](#page-331-0)

**Diagram**

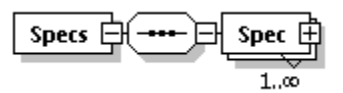

### **Occurrence**

1

**Children**

["StackupFile/EdaData/Specs/Spec" on page 335](#page-334-0)

# <span id="page-334-0"></span>**StackupFile/EdaData/Specs/Spec**

An individual specification defining the collection of materials and impedance requirements. The Spec is selected through the use of the SpecName attribute.

#### **Parent**

["StackupFile/EdaData/Specs" on page 334](#page-333-0)

## **Diagram**

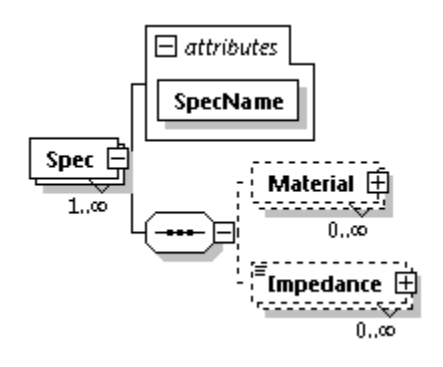

## **Occurrence**

1-n

## **Attributes**

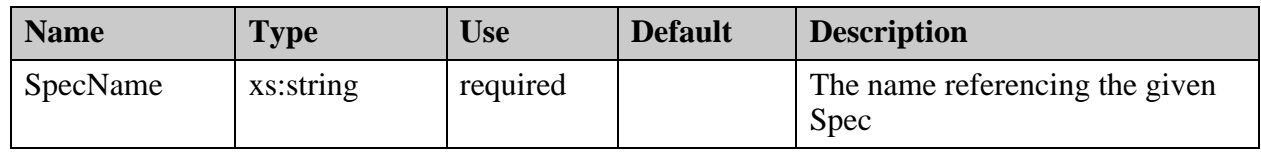

- ["StackupFile/EdaData/Specs/Spec/Material" on page 336](#page-335-0)
- ["StackupFile/EdaData/Specs/Spec/Impedance" on page 348](#page-347-0)

# <span id="page-335-0"></span>**StackupFile/EdaData/Specs/Spec/Material**

A Material specification defining a specific material, dielectric or conductor. The Material is selected through the use of the MaterialName attribute.

#### **Parent**

["StackupFile/EdaData/Specs/Spec" on page 335](#page-334-0)

### **Diagram**

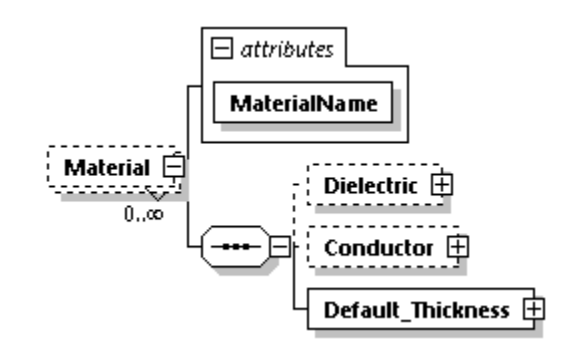

#### **Occurrence**

 $0 - n$ 

#### **Attributes**

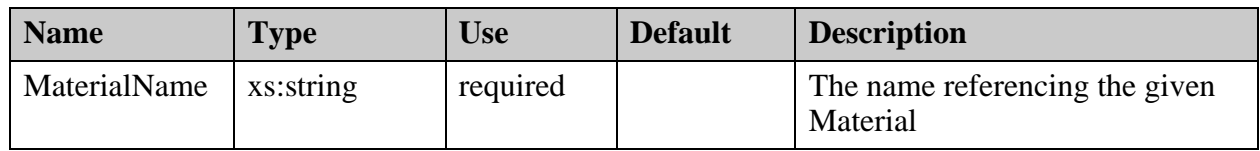

- ["StackupFile/EdaData/Specs/Spec/Material/Dielectric" on page 337](#page-336-0)
- ["StackupFile/EdaData/Specs/Spec/Material/Conductor" on page 342](#page-341-0)
- ["StackupFile/EdaData/Specs/Spec/Material/Default\\_Thickness" on page 347](#page-346-0)

## <span id="page-336-0"></span>**StackupFile/EdaData/Specs/Spec/Material/ Dielectric**

The definition of a specific piece of dielectric material.

### **Parent**

["StackupFile/EdaData/Specs/Spec/Material" on page 336](#page-335-0)

## **Diagram**

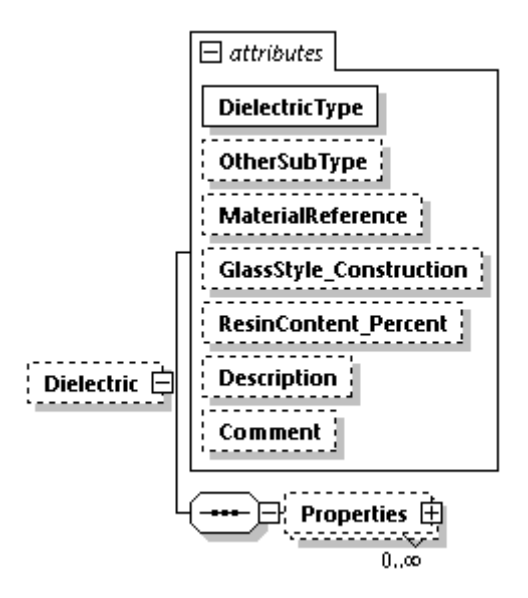

## **Occurrence**

0-1

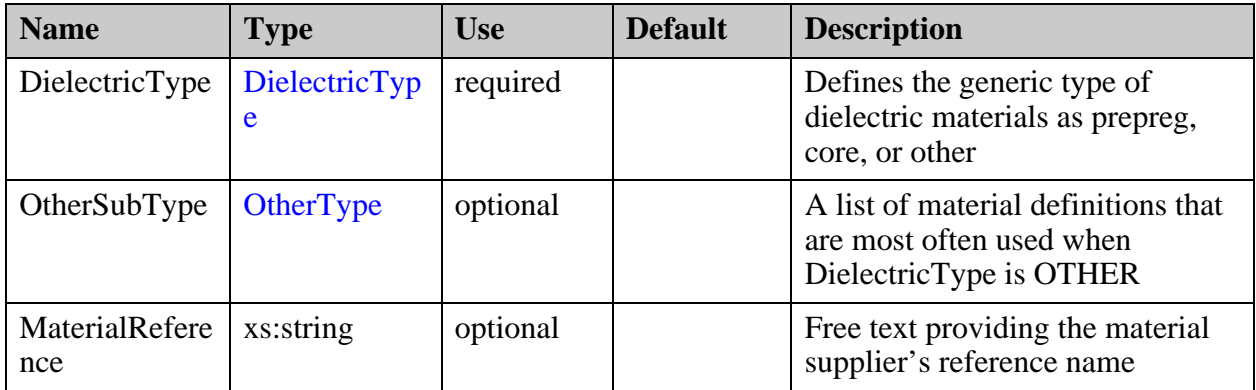

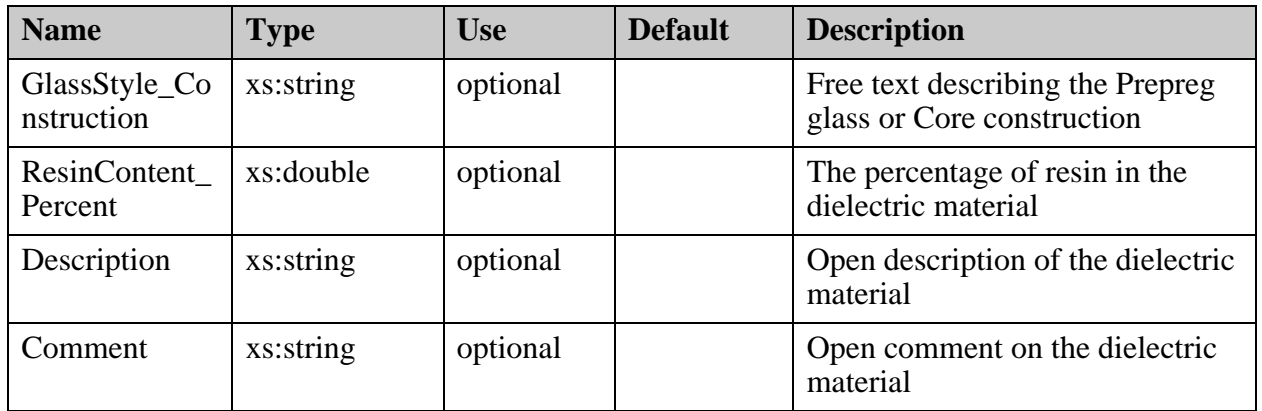

["StackupFile/EdaData/Specs/Spec/Material/Dielectric/Properties" on page 339](#page-338-0)

# <span id="page-338-0"></span>**StackupFile/EdaData/Specs/Spec/Material/ Dielectric/Properties**

Contains a list of Properties related to the material behavior. Material's electrical characteristics are influenced by the frequency of the impedance net. The Property is selected through the use of the PropertyName attribute.

### **Parent**

["StackupFile/EdaData/Specs/Spec/Material/Dielectric" on page 337](#page-336-0)

## **Diagram**

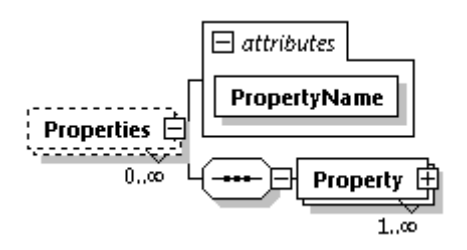

### **Occurrence**

 $0 - n$ 

#### **Attributes**

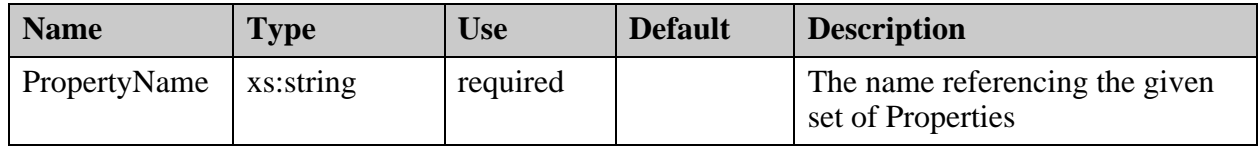

## **Children**

["StackupFile/EdaData/Specs/Spec/Material/Dielectric/Properties/Property" on page 340](#page-339-0)

## <span id="page-339-0"></span>**StackupFile/EdaData/Specs/Spec/Material/ Dielectric/Properties/Property**

A specific property and the related material characteristics.

#### **Parent**

["StackupFile/EdaData/Specs/Spec/Material/Dielectric/Properties" on page 339](#page-338-0)

### **Diagram**

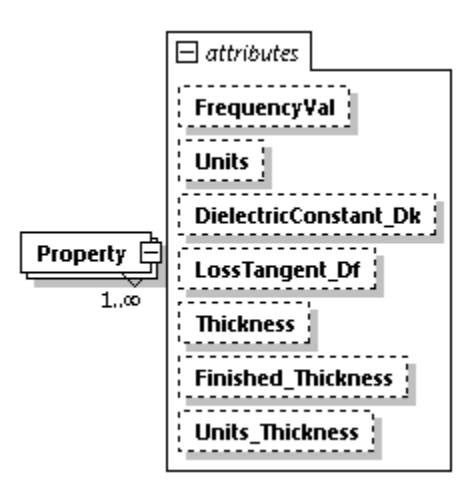

#### **Occurrence**

1-n

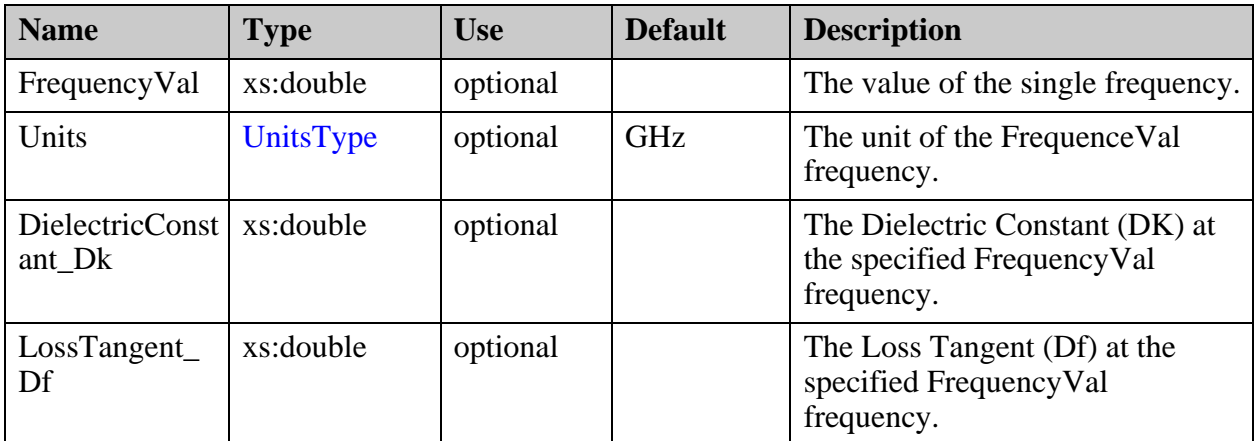

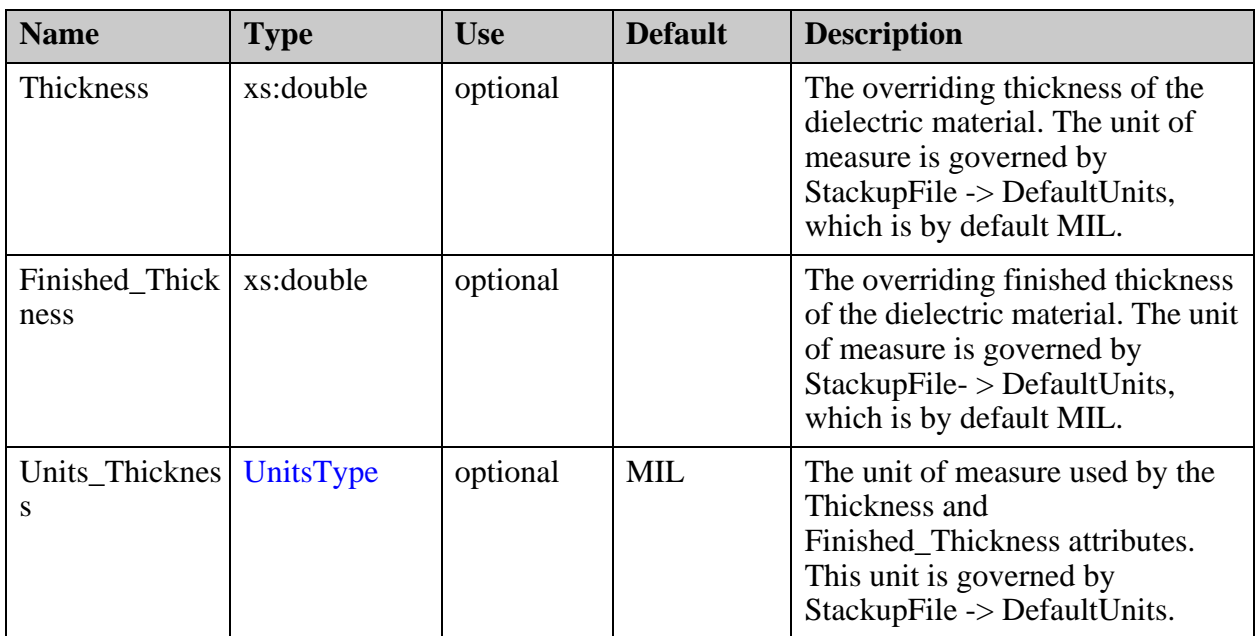

## <span id="page-341-0"></span>**StackupFile/EdaData/Specs/Spec/Material/ Conductor**

The definition of a specific piece of conductive material.

#### **Parent**

["StackupFile/EdaData/Specs/Spec/Material" on page 336](#page-335-0)

#### **Diagram**

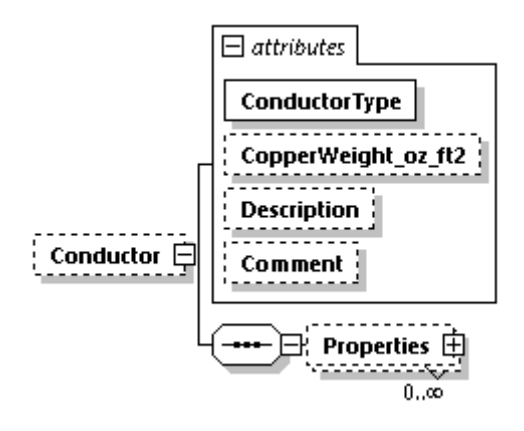

#### **Occurrence**

0-1

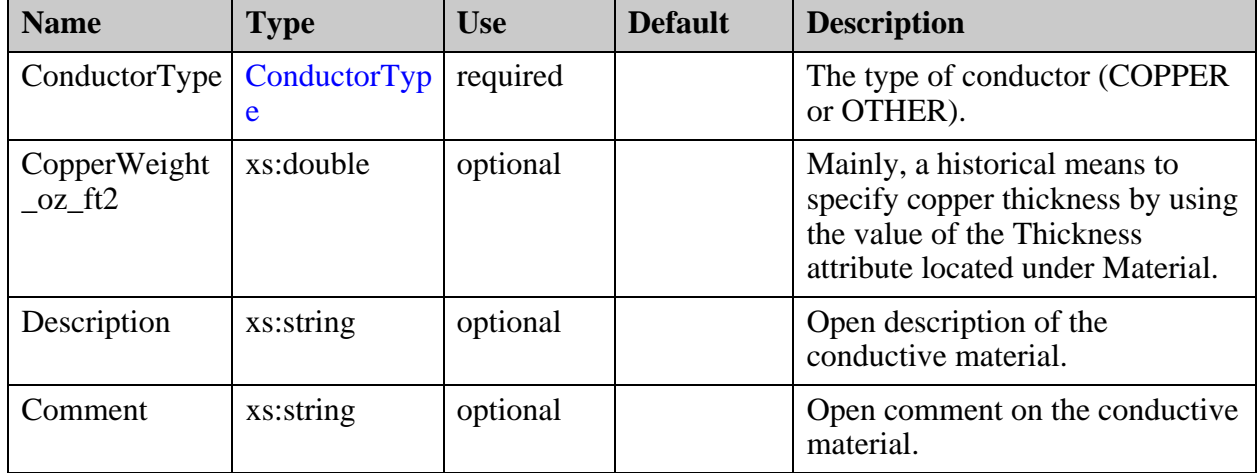

["StackupFile/EdaData/Specs/Spec/Material/Conductor/Properties" on page 344](#page-343-0)

## <span id="page-343-0"></span>**StackupFile/EdaData/Specs/Spec/Material/ Conductor/Properties**

Contains a list of Properties related to the material behavior. The Property is selected through the use of the PropertyName attribute.

#### **Parent**

["StackupFile/EdaData/Specs/Spec/Material/Conductor" on page 342](#page-341-0)

### **Diagram**

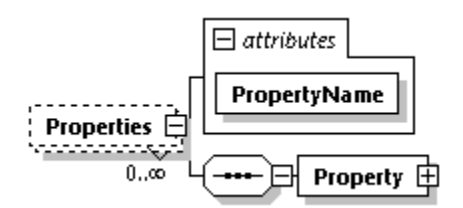

### **Occurrence**

0-n

#### **Attributes**

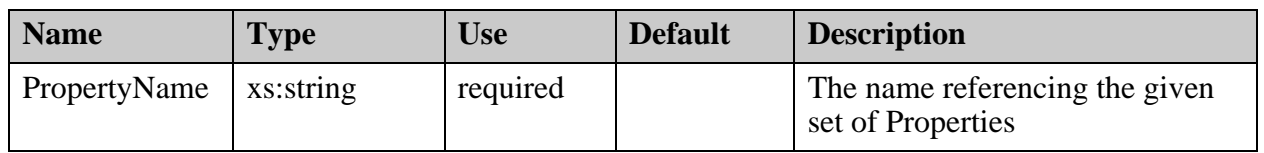

#### **Children**

["StackupFile/EdaData/Specs/Spec/Material/Conductor/Properties/Property" on page 345](#page-344-0)

# <span id="page-344-0"></span>**StackupFile/EdaData/Specs/Spec/Material/ Conductor/Properties/Property**

A specific property and the related material characteristics.

### **Parent**

["StackupFile/EdaData/Specs/Spec/Material/Conductor/Properties" on page 344](#page-343-0)

## **Diagram**

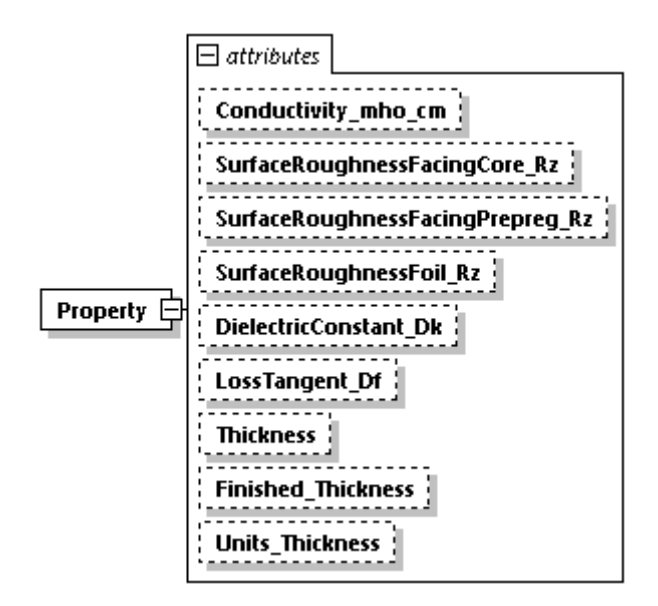

## **Occurrence**

1

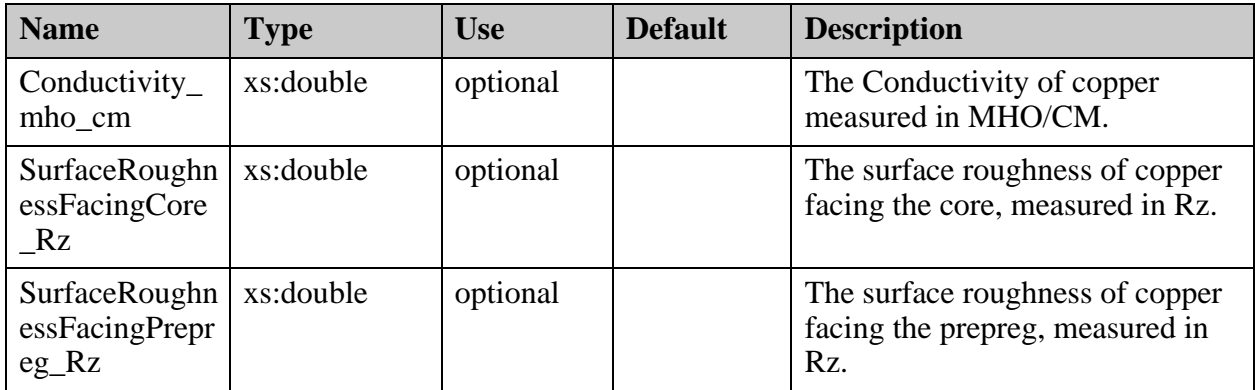

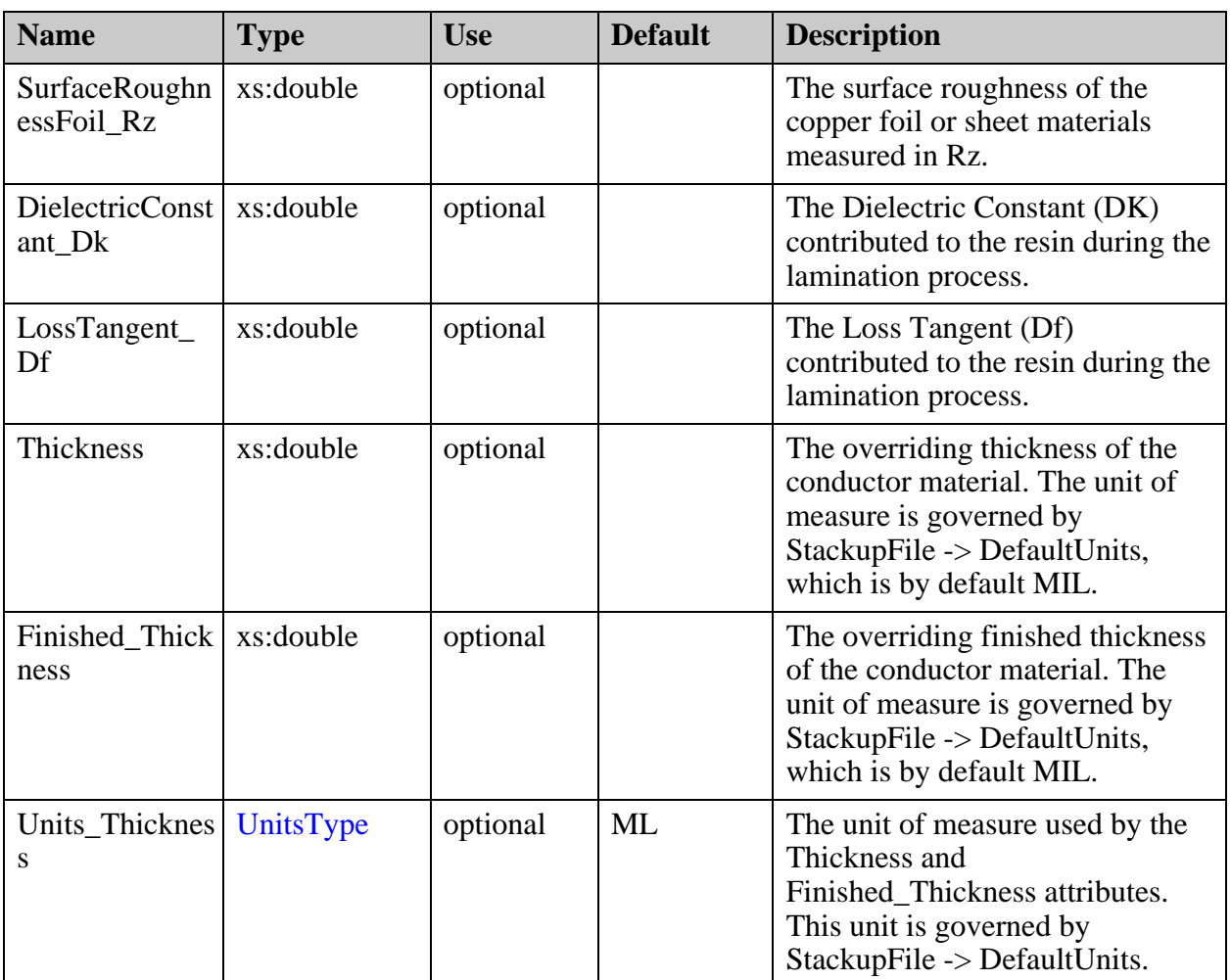

## <span id="page-346-0"></span>**StackupFile/EdaData/Specs/Spec/Material/ Default\_Thickness**

The thickness definition for the supplier-delivered dielectric or conductor material.

### **Parent**

["StackupFile/SupplierData/Specs/Spec/Material" on page 399](#page-398-0)

## **Diagram**

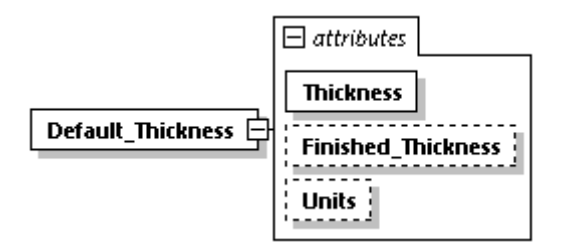

### **Occurrence**

1

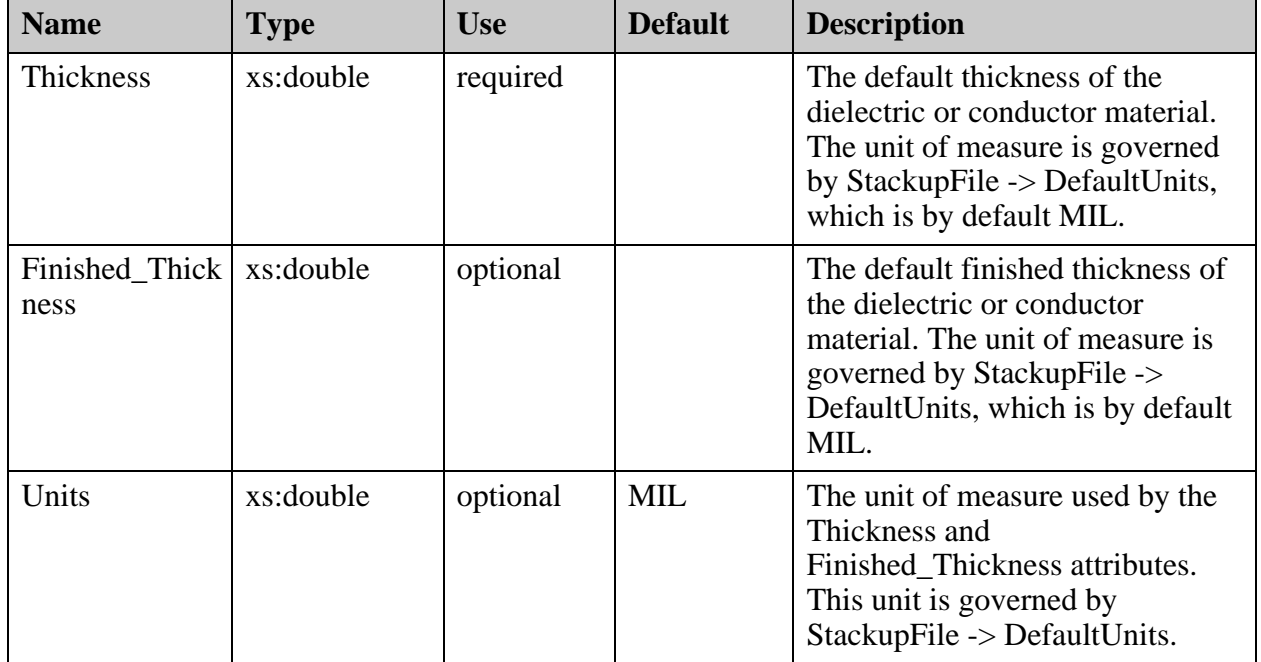

# <span id="page-347-0"></span>**StackupFile/EdaData/Specs/Spec/Impedance**

An Impedance specification defining the general impedance goal and physical characteristics. The Impedance is selected through the use of the ImplName attribute.

#### **Parent**

["StackupFile/EdaData/Specs/Spec" on page 335](#page-334-0)

#### **Diagram**

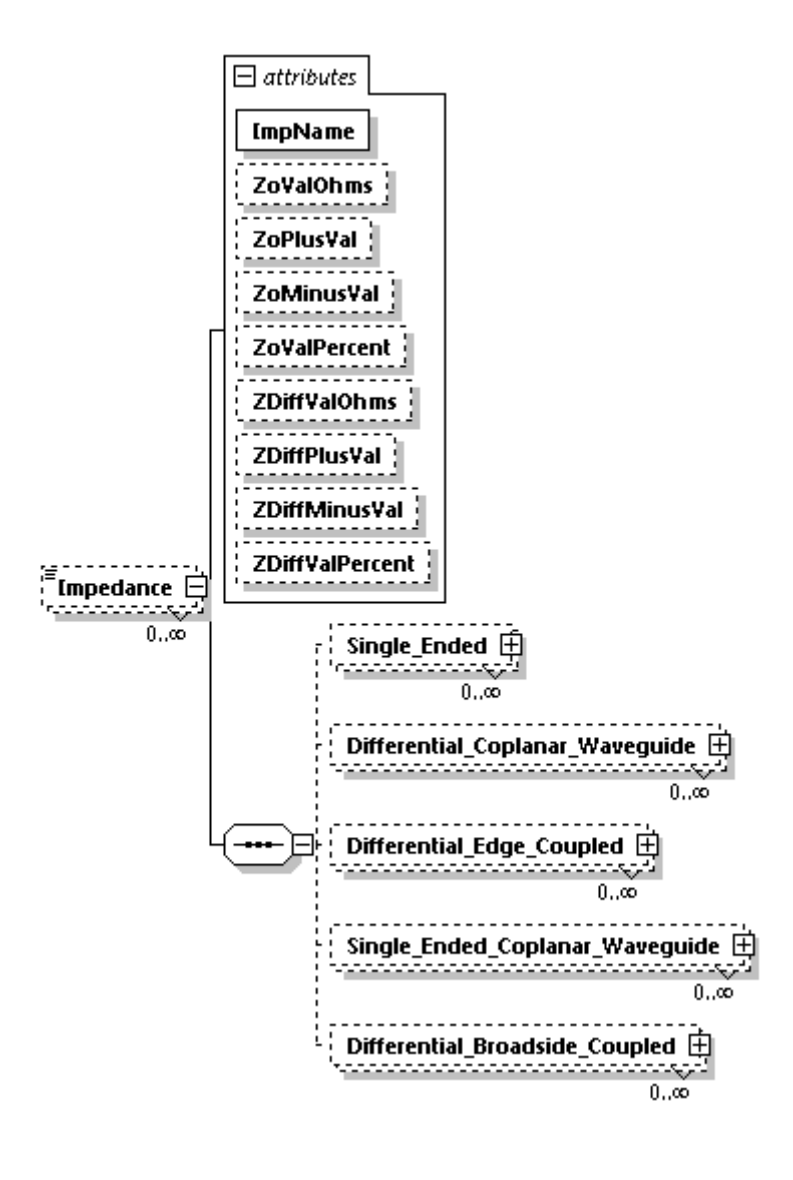

#### **Occurrence**

 $0 - n$ 

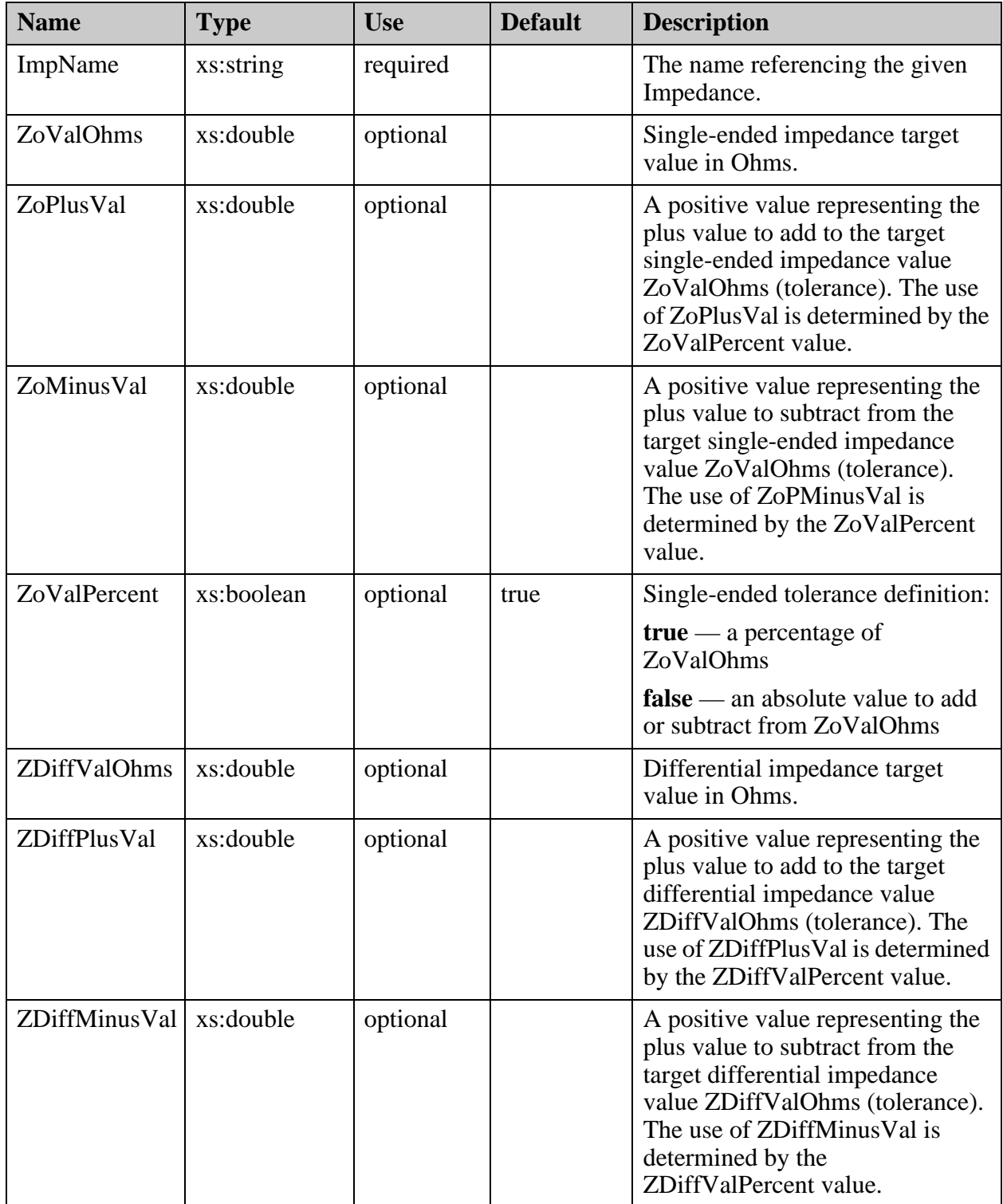

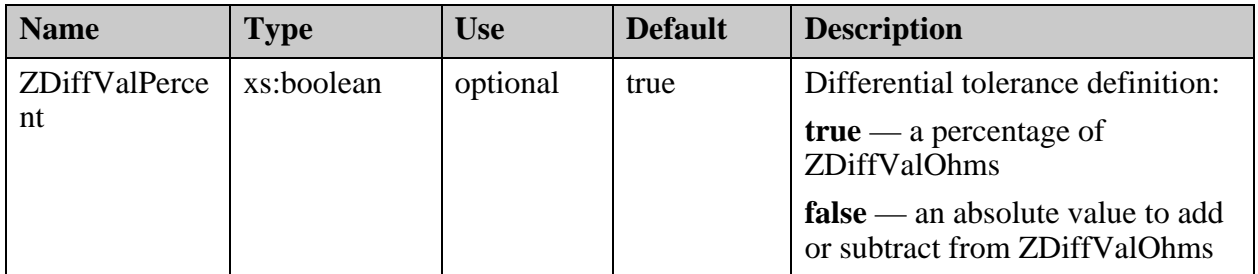

- ["StackupFile/EdaData/Specs/Spec/Impedance/Single\\_Ended" on page 351](#page-350-0)
- ["StackupFile/EdaData/Specs/Spec/Impedance/Differential\\_Coplanar\\_Waveguide" on](#page-355-0)  [page 356](#page-355-0)
- ["StackupFile/EdaData/Specs/Spec/Impedance/Differential\\_Edge\\_Coupled" on](#page-364-0)  [page 365](#page-364-0)
- "StackupFile/EdaData/Specs/Spec/Impedance/Single\_Ended\_Coplanar\_Waveguide" on [page 371](#page-370-0)
- ["StackupFile/EdaData/Specs/Spec/Impedance/Differential\\_Broadside\\_Coupled" on](#page-378-0)  [page 379](#page-378-0)

# <span id="page-350-0"></span>**StackupFile/EdaData/Specs/Spec/Impedance/ Single\_Ended**

A representation of the single-ended impedance requirement.

#### **Parent**

["StackupFile/EdaData/Specs/Spec/Impedance" on page 348](#page-347-0)

### **Diagram**

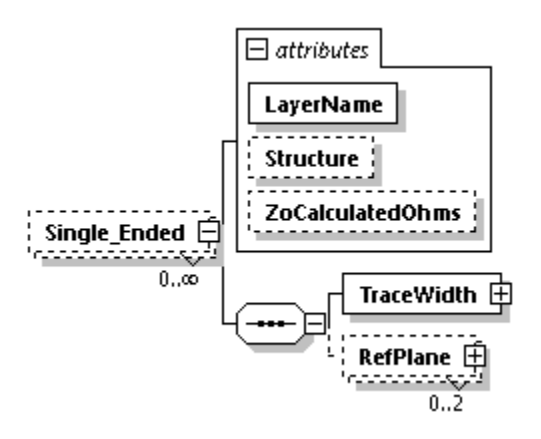

#### **Occurrence**

0-n

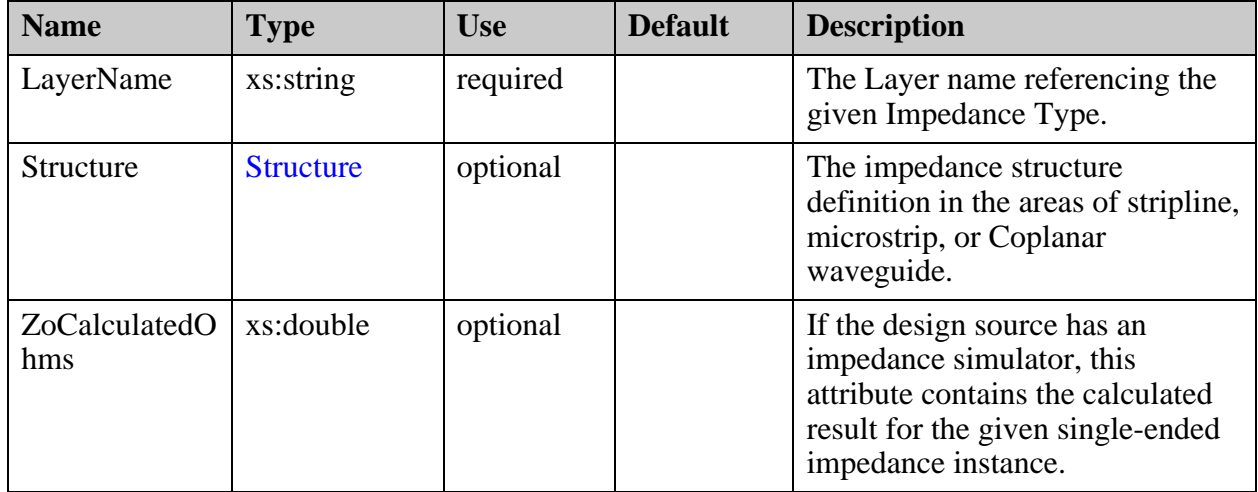

- ["StackupFile/EdaData/Specs/Spec/Impedance/Single\\_Ended/TraceWidth" on page 353](#page-352-0)
- ["StackupFile/EdaData/Specs/Spec/Impedance/Single\\_Ended/RefPlane" on page 355](#page-354-0)

# <span id="page-352-0"></span>**StackupFile/EdaData/Specs/Spec/Impedance/ Single\_Ended/TraceWidth**

Contains the desired trace width to use for the target impedance.

#### **Parent**

["StackupFile/EdaData/Specs/Spec/Impedance/Single\\_Ended" on page 351](#page-350-0)

### **Diagram**

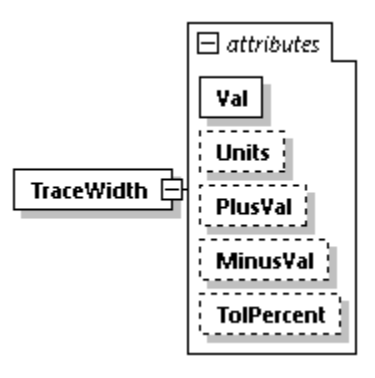

#### **Occurrence**

1

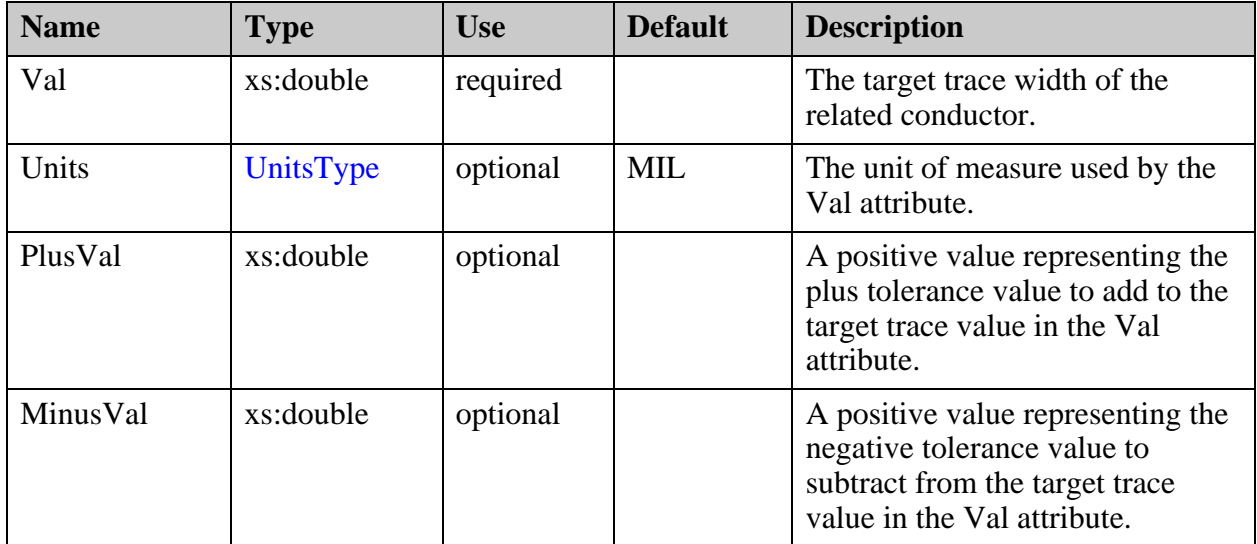

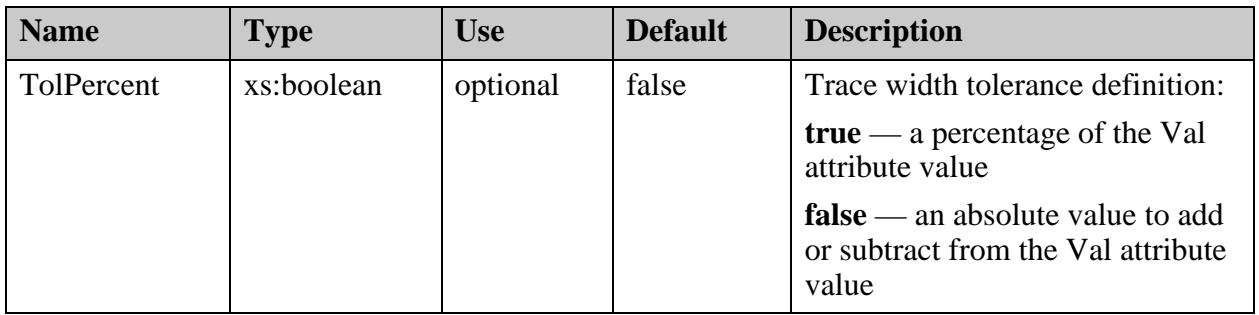

# <span id="page-354-0"></span>**StackupFile/EdaData/Specs/Spec/Impedance/ Single\_Ended/RefPlane**

Contains the list of layers that represent the reference planes in impedance calculation.

### **Parent**

["StackupFile/EdaData/Specs/Spec/Impedance/Single\\_Ended" on page 351](#page-350-0)

## **Diagram**

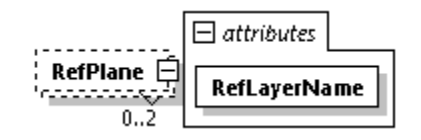

## **Occurrence**

0-2

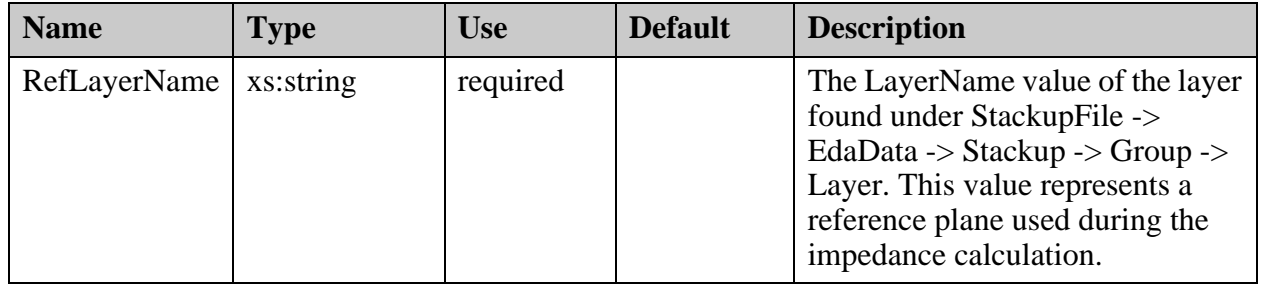

## <span id="page-355-0"></span>**StackupFile/EdaData/Specs/Spec/Impedance/ Differential\_Coplanar\_Waveguide**

A representation of the differential Coplanar waveguide impedance requirement.

#### **Parent**

["StackupFile/EdaData/Specs/Spec/Impedance" on page 348](#page-347-0)

#### **Diagram**

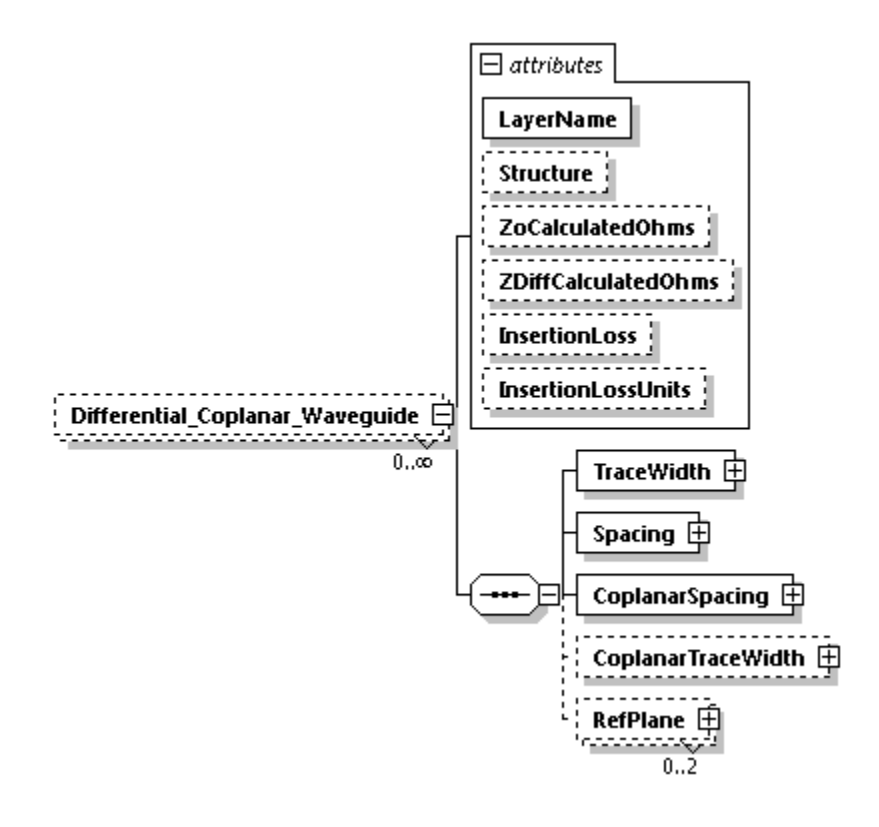

#### **Occurrence**

0-n

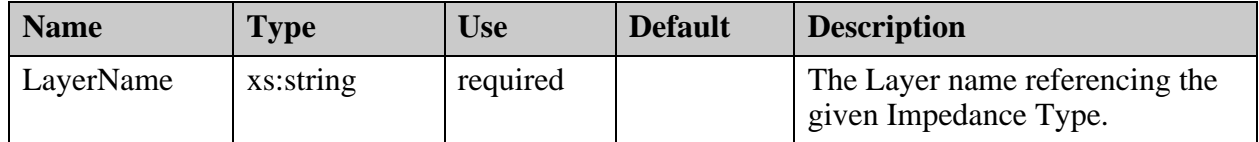

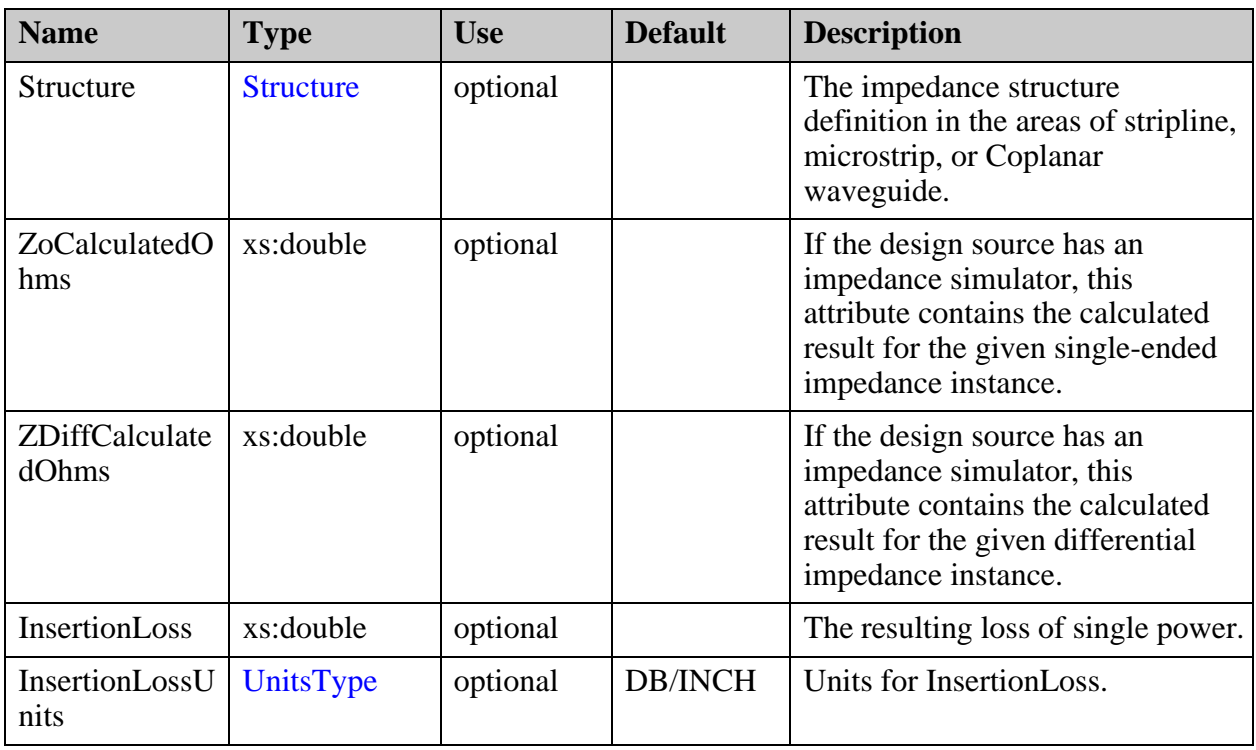

- ["StackupFile/EdaData/Specs/Spec/Impedance/Differential\\_Coplanar\\_Waveguide/](#page-357-0) [TraceWidth" on page 358](#page-357-0)
- ["StackupFile/EdaData/Specs/Spec/Impedance/Differential\\_Coplanar\\_Waveguide/](#page-359-0) [Spacing" on page 360](#page-359-0)
- ["StackupFile/EdaData/Specs/Spec/Impedance/Differential\\_Coplanar\\_Waveguide/](#page-360-0) [CoplanarSpacing" on page 361](#page-360-0)
- ["StackupFile/EdaData/Specs/Spec/Impedance/Differential\\_Coplanar\\_Waveguide/](#page-361-0) [CoplanarTraceWidth" on page 362](#page-361-0)
- ["StackupFile/EdaData/Specs/Spec/Impedance/Differential\\_Coplanar\\_Waveguide/](#page-363-0) [RefPlane" on page 364](#page-363-0)

# <span id="page-357-0"></span>**StackupFile/EdaData/Specs/Spec/Impedance/ Differential\_Coplanar\_Waveguide/TraceWidth**

Contains the desired trace width to use for the target impedance.

#### **Parent**

["StackupFile/EdaData/Specs/Spec/Impedance/Differential\\_Coplanar\\_Waveguide" on page 356](#page-355-0)

### **Diagram**

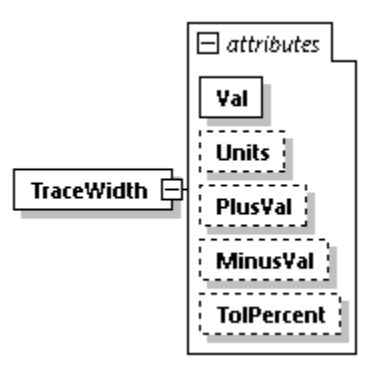

#### **Occurrence**

1

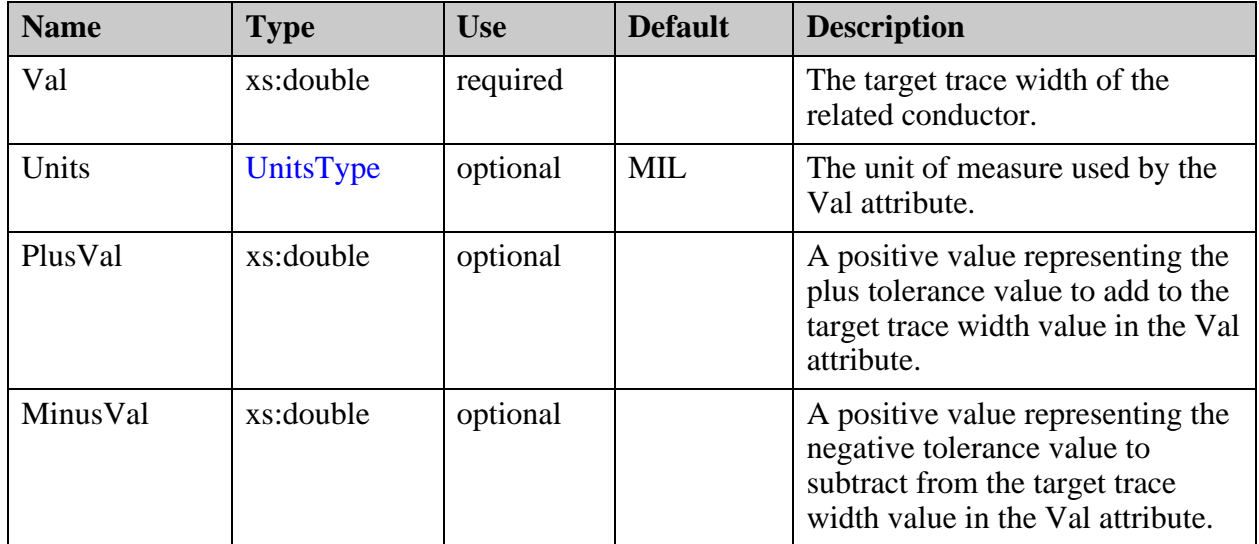

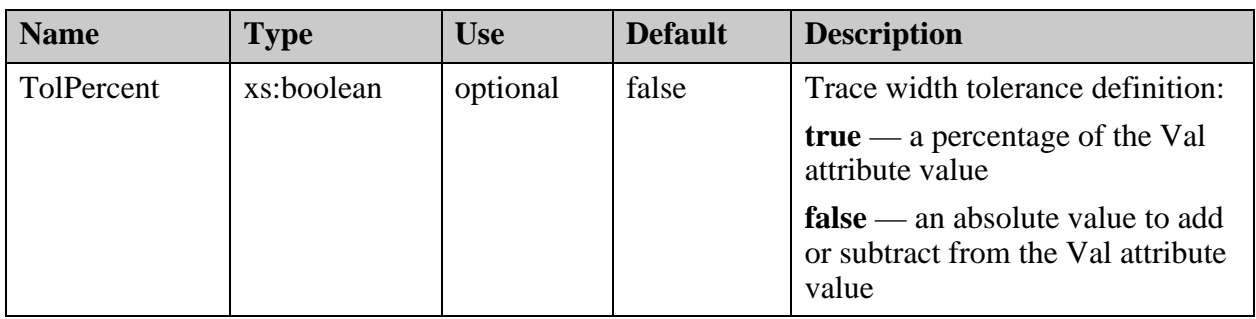

# <span id="page-359-0"></span>**StackupFile/EdaData/Specs/Spec/Impedance/ Differential\_Coplanar\_Waveguide/Spacing**

Contains the desired spacing between copper for the target impedance.

#### **Parent**

["StackupFile/EdaData/Specs/Spec/Impedance/Differential\\_Coplanar\\_Waveguide" on page 356](#page-355-0)

## **Diagram**

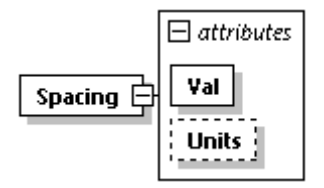

### **Occurrence**

1

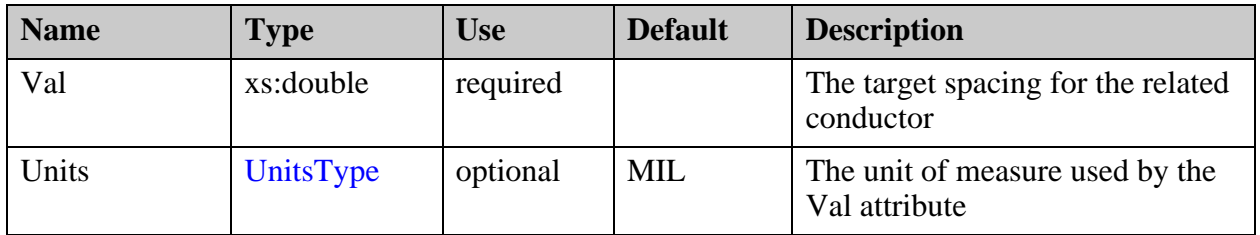
# **StackupFile/EdaData/Specs/Spec/Impedance/ Differential\_Coplanar\_Waveguide/ CoplanarSpacing**

Contains the desired Coplanar spacing to use for the target impedance.

## **Parent**

["StackupFile/EdaData/Specs/Spec/Impedance/Differential\\_Coplanar\\_Waveguide" on page 356](#page-355-0)

# **Diagram**

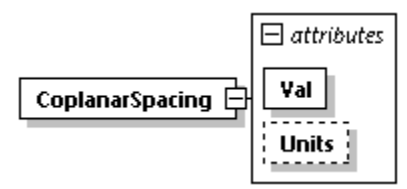

# **Occurrence**

1

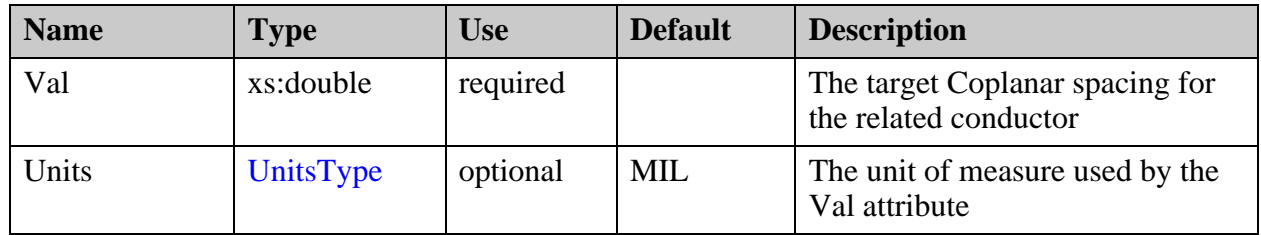

# **StackupFile/EdaData/Specs/Spec/Impedance/ Differential\_Coplanar\_Waveguide/ CoplanarTraceWidth**

Contains the desired Coplanar trace width to use for the target impedance. When using reference planes, this element is not to be defined.

## **Parent**

["StackupFile/EdaData/Specs/Spec/Impedance/Differential\\_Coplanar\\_Waveguide" on page 356](#page-355-0)

# **Diagram**

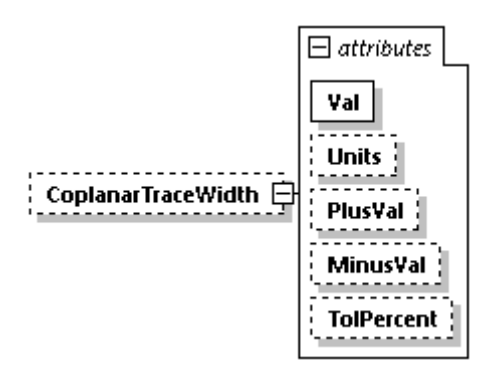

### **Occurrence**

0-1

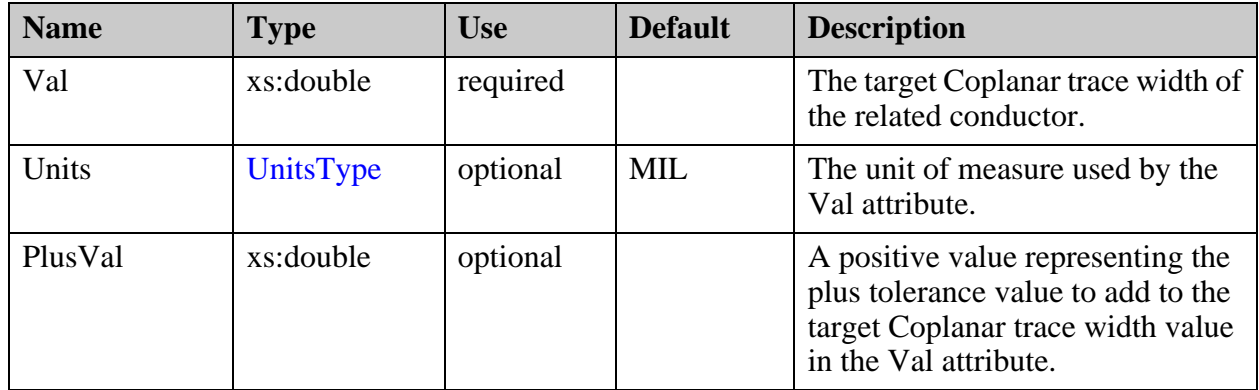

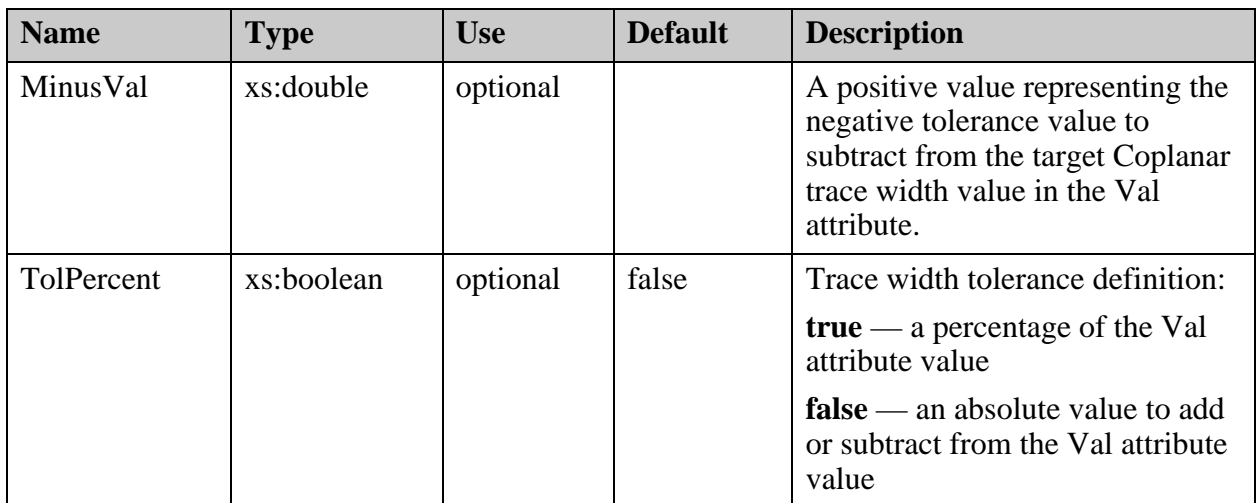

# **StackupFile/EdaData/Specs/Spec/Impedance/ Differential\_Coplanar\_Waveguide/RefPlane**

Contains the list of layers that represent the reference planes in impedance calculation.

#### **Parent**

["StackupFile/EdaData/Specs/Spec/Impedance/Differential\\_Coplanar\\_Waveguide" on page 356](#page-355-0)

### **Diagram**

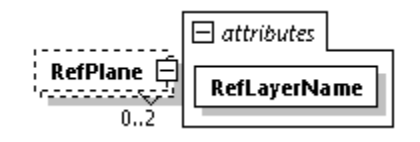

### **Occurrence**

0-2

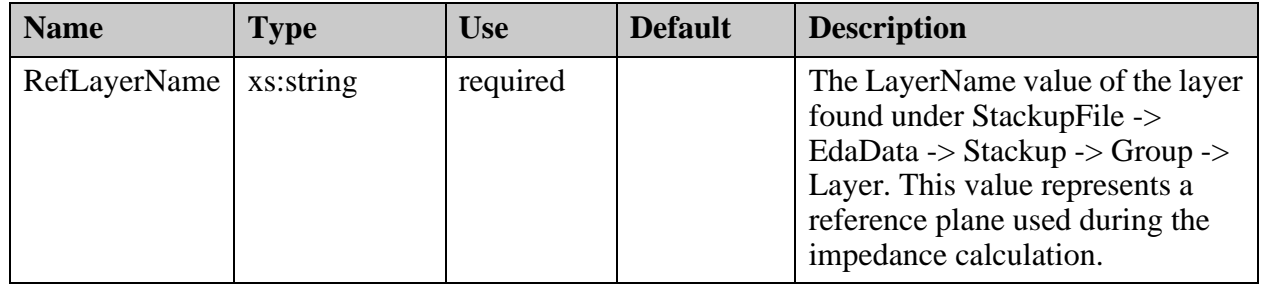

# <span id="page-364-0"></span>**StackupFile/EdaData/Specs/Spec/Impedance/ Differential\_Edge\_Coupled**

A representation of the edge-coupled differential impedance requirement.

## **Parent**

["StackupFile/EdaData/Specs/Spec/Impedance" on page 348](#page-347-0)

## **Diagram**

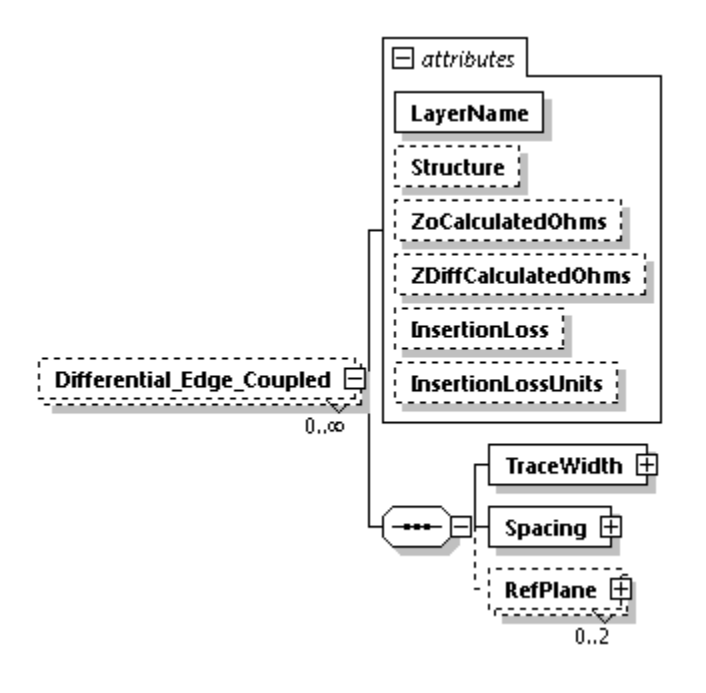

### **Occurrence**

0-n

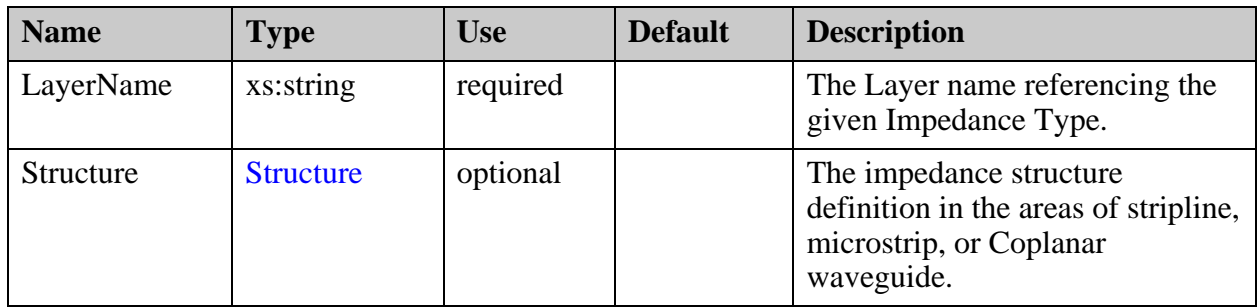

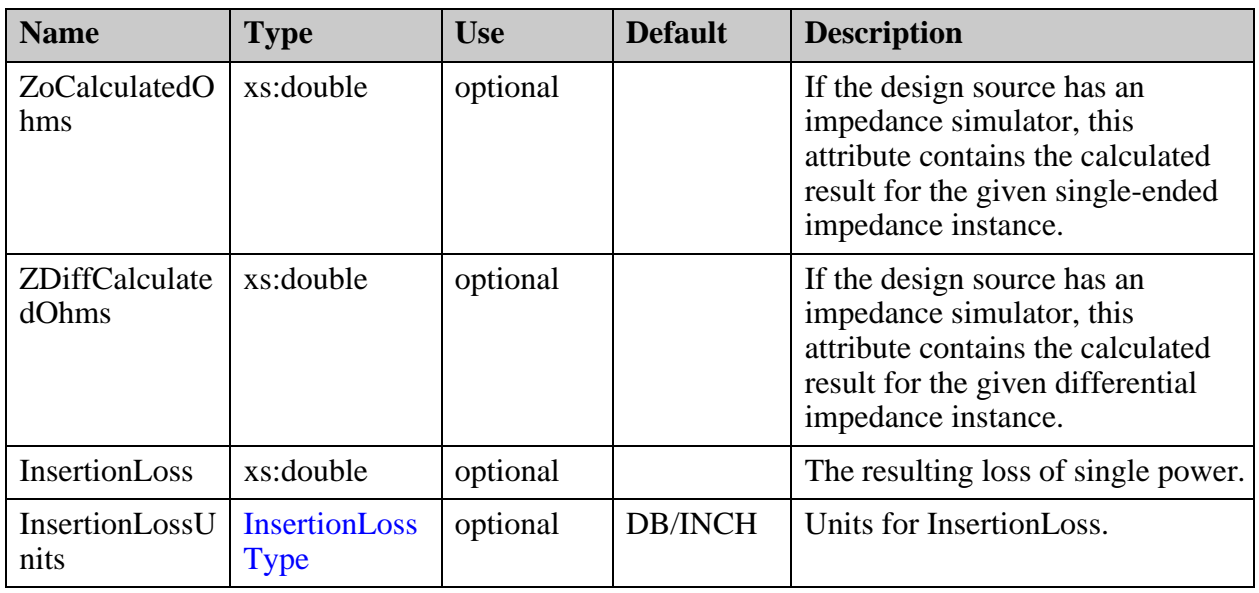

- ["StackupFile/EdaData/Specs/Spec/Impedance/Differential\\_Edge\\_Coupled/](#page-366-0) [TraceWidth" on page 367](#page-366-0)
- ["StackupFile/EdaData/Specs/Spec/Impedance/Differential\\_Edge\\_Coupled/Spacing" on](#page-368-0)  [page 369](#page-368-0)
- ["StackupFile/EdaData/Specs/Spec/Impedance/Differential\\_Edge\\_Coupled/RefPlane"](#page-369-0)  [on page 370](#page-369-0)

# <span id="page-366-0"></span>**StackupFile/EdaData/Specs/Spec/Impedance/ Differential\_Edge\_Coupled/TraceWidth**

Contains the desired trace width to use for the target impedance.

## **Parent**

["StackupFile/EdaData/Specs/Spec/Impedance/Differential\\_Edge\\_Coupled" on page 365](#page-364-0)

# **Diagram**

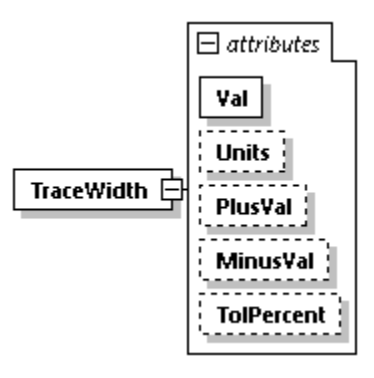

## **Occurrence**

1

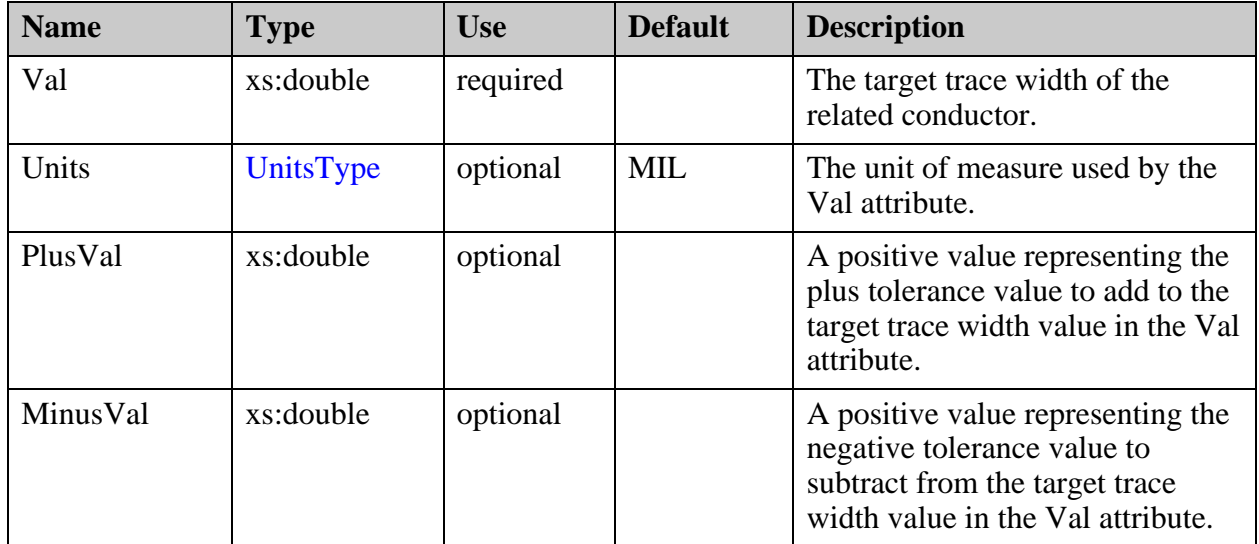

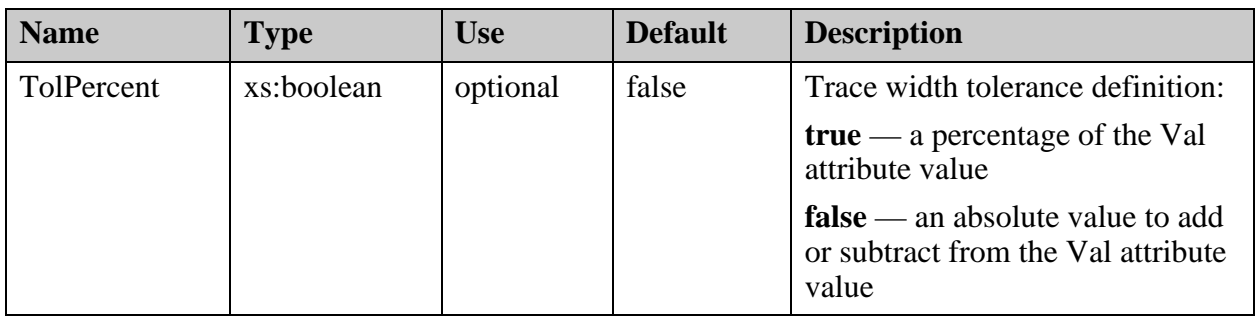

# <span id="page-368-0"></span>**StackupFile/EdaData/Specs/Spec/Impedance/ Differential\_Edge\_Coupled/Spacing**

Contains the desired spacing between copper for the target impedance.

## **Parent**

["StackupFile/EdaData/Specs/Spec/Impedance/Differential\\_Edge\\_Coupled" on page 365](#page-364-0)

# **Diagram**

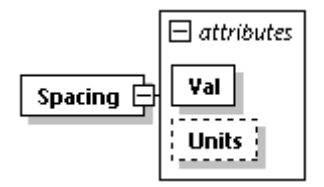

## **Occurrence**

1

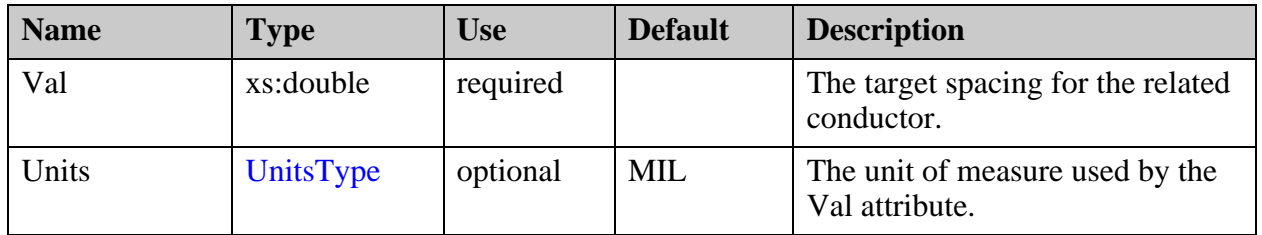

# <span id="page-369-0"></span>**StackupFile/EdaData/Specs/Spec/Impedance/ Differential\_Edge\_Coupled/RefPlane**

Contains the list of layers that represent the reference planes in impedance calculation.

#### **Parent**

["StackupFile/EdaData/Specs/Spec/Impedance/Differential\\_Edge\\_Coupled" on page 365](#page-364-0)

## **Diagram**

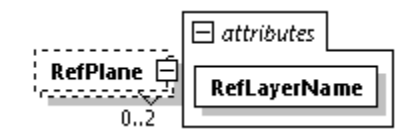

### **Occurrence**

0-2

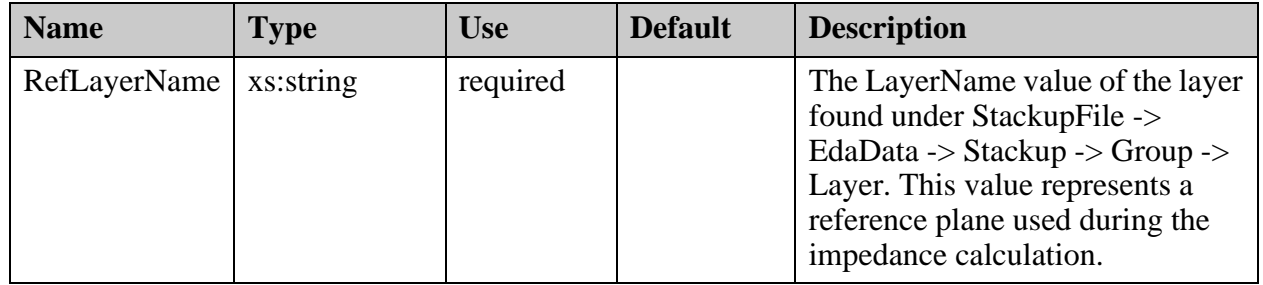

# <span id="page-370-0"></span>**StackupFile/EdaData/Specs/Spec/Impedance/ Single\_Ended\_Coplanar\_Waveguide**

A representation of the Coplanar single-ended waveguide impedance requirement.

## **Parent**

["StackupFile/EdaData/Specs/Spec/Impedance" on page 348](#page-347-0)

## **Diagram**

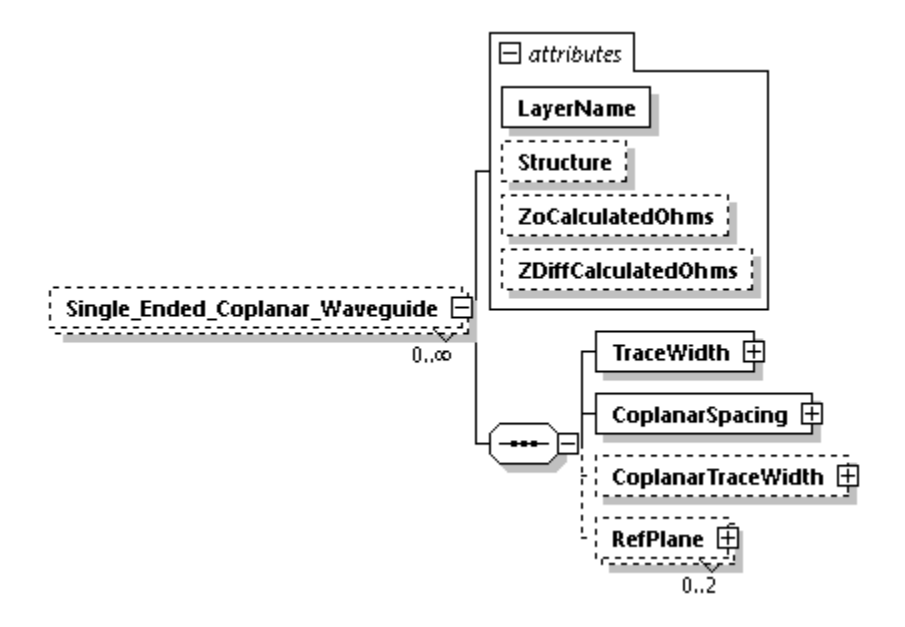

### **Occurrence**

0-n

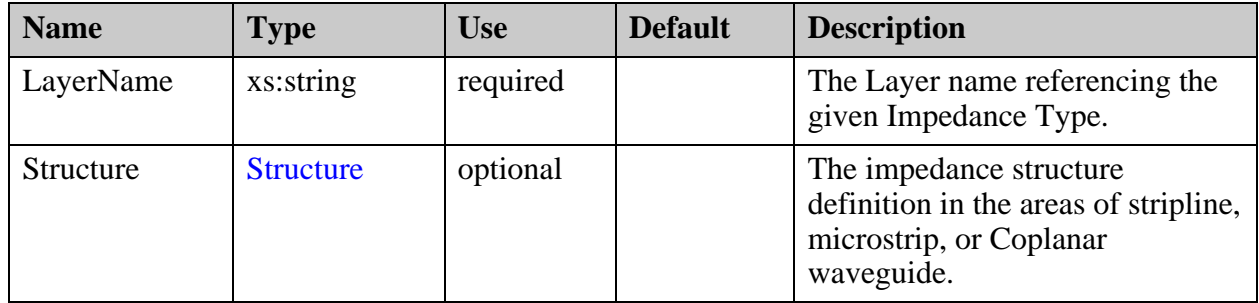

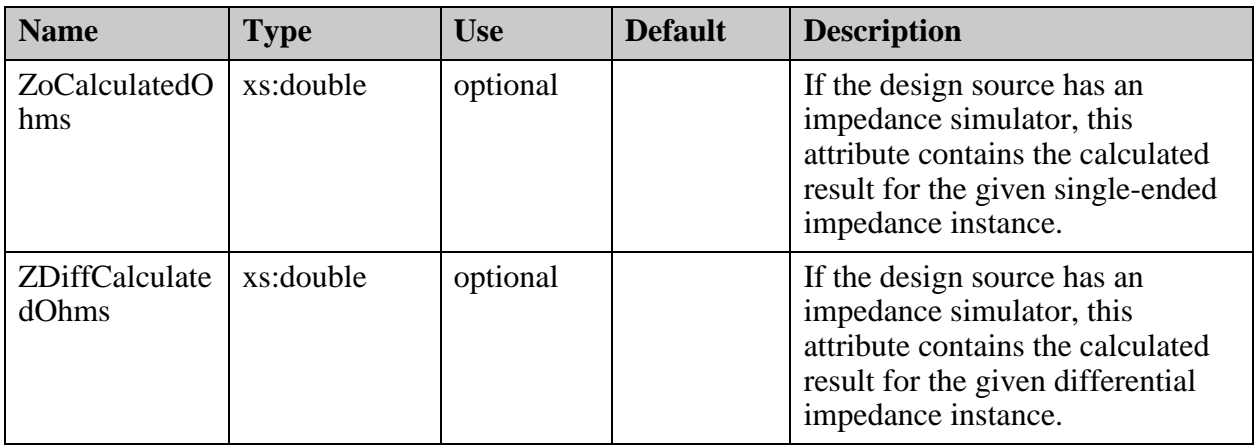

- ["StackupFile/EdaData/Specs/Spec/Impedance/Single\\_Ended\\_Coplanar\\_Waveguide/](#page-375-0) [CoplanarTraceWidth" on page 376](#page-375-0)
- ["StackupFile/EdaData/Specs/Spec/Impedance/Single\\_Ended\\_Coplanar\\_Waveguide/](#page-374-0) [CoplanarSpacing" on page 375](#page-374-0)
- ["StackupFile/EdaData/Specs/Spec/Impedance/Single\\_Ended\\_Coplanar\\_Waveguide/](#page-372-0) [TraceWidth" on page 373](#page-372-0)
- ["StackupFile/EdaData/Specs/Spec/Impedance/Single\\_Ended\\_Coplanar\\_Waveguide/](#page-377-0) [RefPlane" on page 378](#page-377-0)

# <span id="page-372-0"></span>**StackupFile/EdaData/Specs/Spec/Impedance/ Single\_Ended\_Coplanar\_Waveguide/ TraceWidth**

Contains the desired trace width to use for the target impedance.

## **Parent**

["StackupFile/EdaData/Specs/Spec/Impedance/Single\\_Ended\\_Coplanar\\_Waveguide" on](#page-370-0)  [page 371](#page-370-0)

# **Diagram**

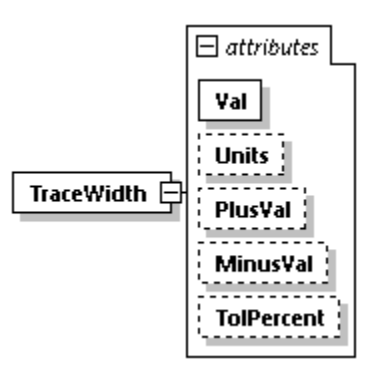

## **Occurrence**

1

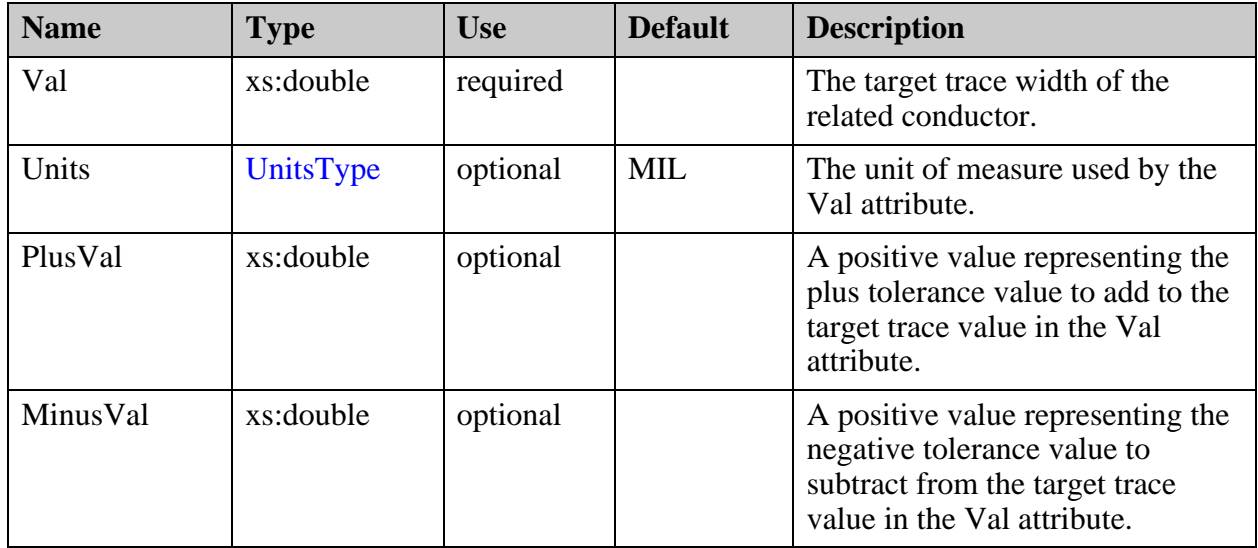

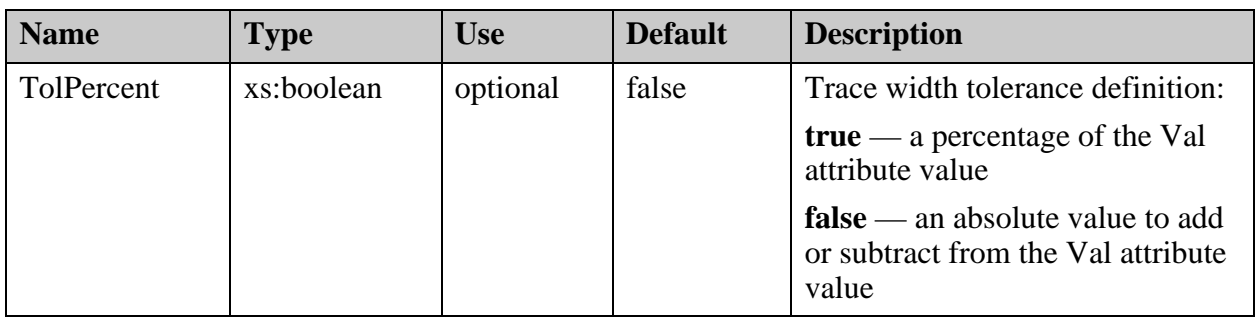

# <span id="page-374-0"></span>**StackupFile/EdaData/Specs/Spec/Impedance/ Single\_Ended\_Coplanar\_Waveguide/ CoplanarSpacing**

Contains the desired spacing between copper for the target impedance.

## **Parent**

["StackupFile/EdaData/Specs/Spec/Impedance/Single\\_Ended\\_Coplanar\\_Waveguide" on](#page-370-0)  [page 371](#page-370-0)

# **Diagram**

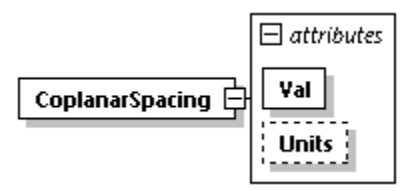

## **Occurrence**

1

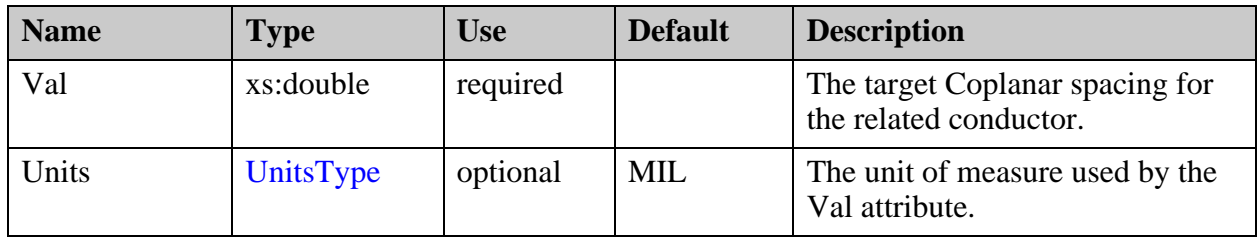

# <span id="page-375-0"></span>**StackupFile/EdaData/Specs/Spec/Impedance/ Single\_Ended\_Coplanar\_Waveguide/ CoplanarTraceWidth**

Contains the desired coplanar trace width to use for the target impedance. When using reference planes, this element is not to be defined.

## **Parent**

["StackupFile/EdaData/Specs/Spec/Impedance/Single\\_Ended\\_Coplanar\\_Waveguide" on](#page-370-0)  [page 371](#page-370-0)

## **Diagram**

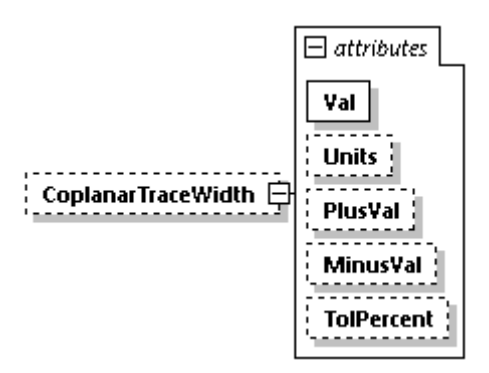

## **Occurrence**

0-1

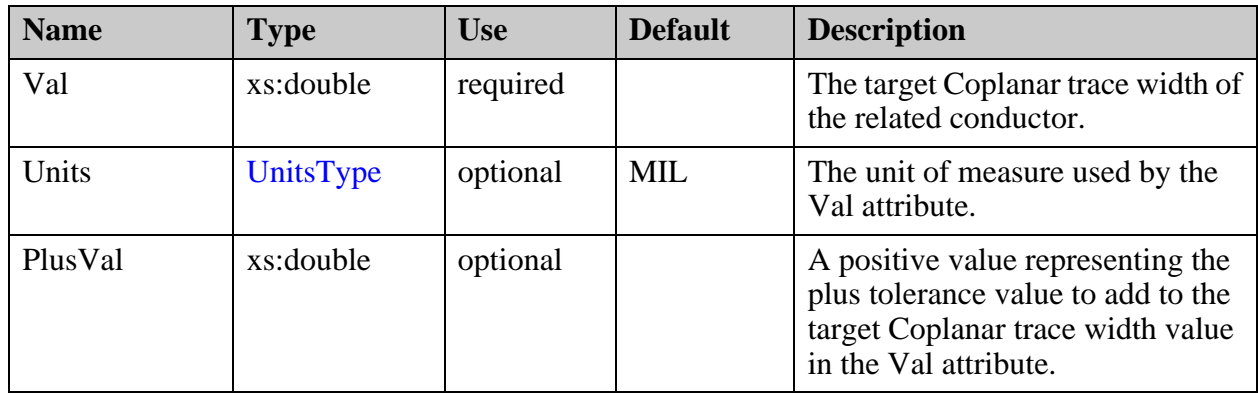

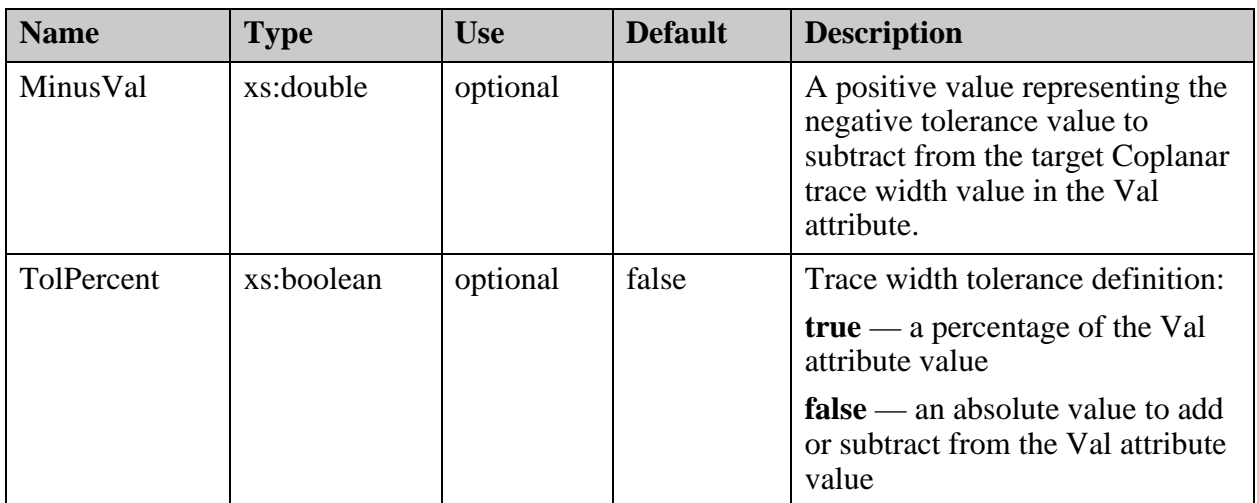

# <span id="page-377-0"></span>**StackupFile/EdaData/Specs/Spec/Impedance/ Single\_Ended\_Coplanar\_Waveguide/RefPlane**

Contains the list of layers that represent the reference planes in impedance calculation.

## **Parent**

["StackupFile/EdaData/Specs/Spec/Impedance/Single\\_Ended\\_Coplanar\\_Waveguide" on](#page-370-0)  [page 371](#page-370-0)

## **Diagram**

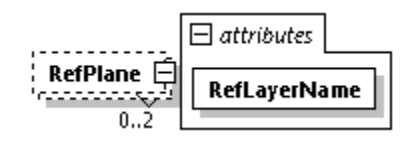

### **Occurrence**

0-2

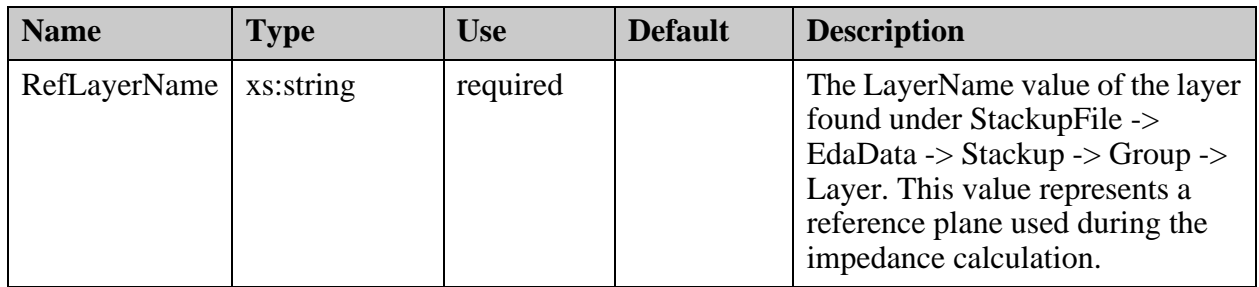

# <span id="page-378-0"></span>**StackupFile/EdaData/Specs/Spec/Impedance/ Differential\_Broadside\_Coupled**

A representation of the broadside-coupled differential impedance requirement.

## **Parent**

["StackupFile/EdaData/Specs/Spec/Impedance" on page 348](#page-347-0)

## **Diagram**

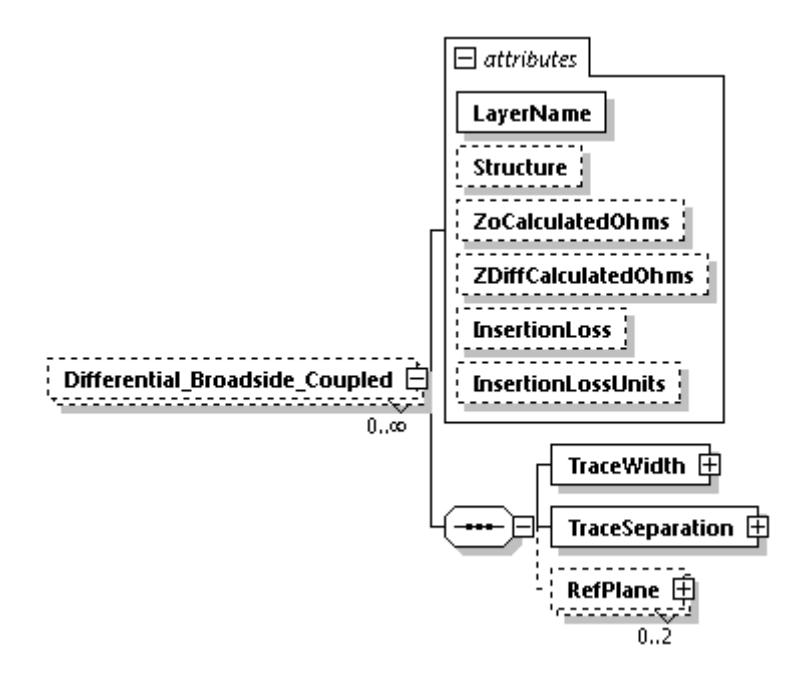

#### **Occurrence**

0-n

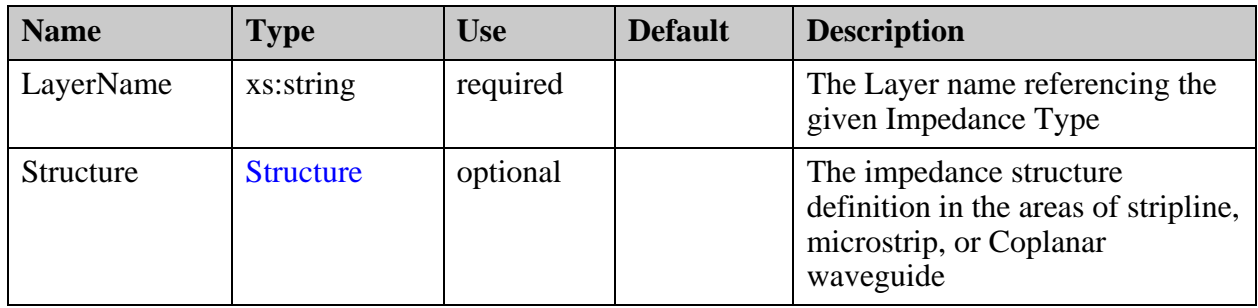

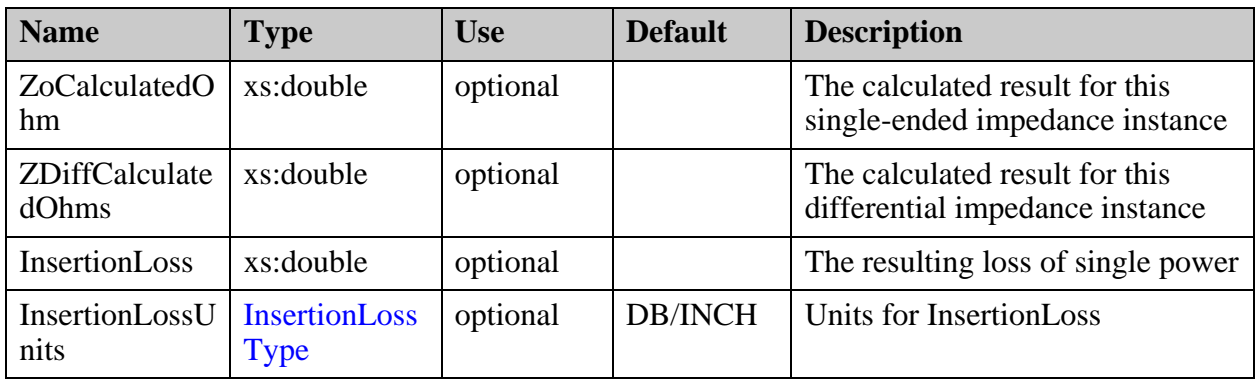

- ["StackupFile/EdaData/Specs/Spec/Impedance/Differential\\_Broadside\\_Coupled/](#page-380-0) [TraceWidth" on page 381](#page-380-0)
- ["StackupFile/EdaData/Specs/Spec/Impedance/Differential\\_Broadside\\_Coupled/](#page-382-0) [TraceSeparation" on page 383](#page-382-0)
- ["StackupFile/EdaData/Specs/Spec/Impedance/Differential\\_Broadside\\_Coupled/](#page-383-0) [RefPlane" on page 384](#page-383-0)

# <span id="page-380-0"></span>**StackupFile/EdaData/Specs/Spec/Impedance/ Differential\_Broadside\_Coupled/TraceWidth**

Contains the desired trace width to use for the target impedance.

## **Parent**

["StackupFile/EdaData/Specs/Spec/Impedance/Differential\\_Broadside\\_Coupled" on page 379](#page-378-0)

## **Diagram**

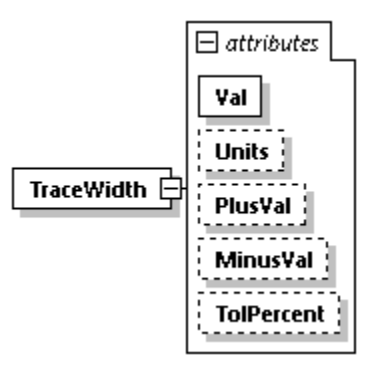

## **Occurrence**

1

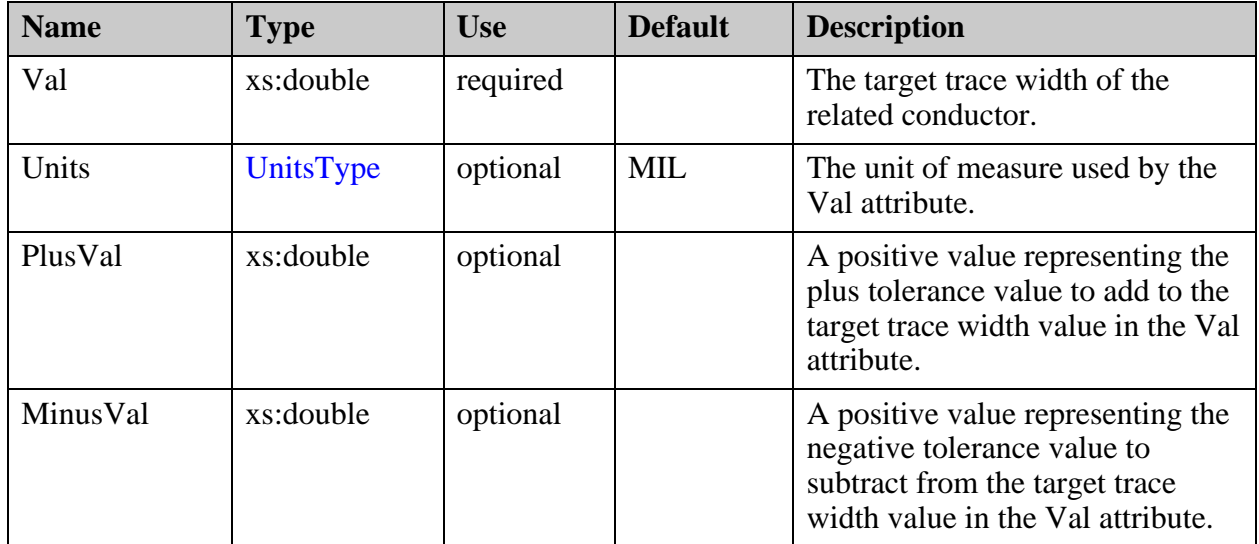

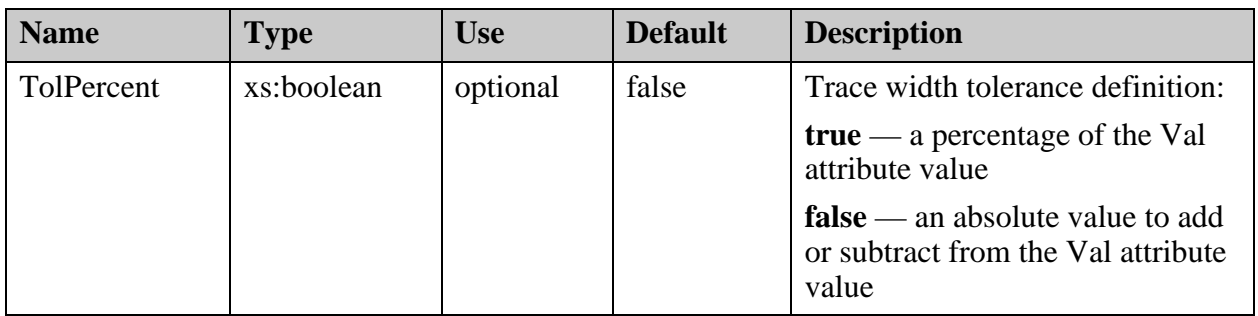

# <span id="page-382-0"></span>**StackupFile/EdaData/Specs/Spec/Impedance/ Differential\_Broadside\_Coupled/ TraceSeparation**

Contains the desired distance between the related conductors.

## **Parent**

["StackupFile/EdaData/Specs/Spec/Impedance/Differential\\_Broadside\\_Coupled" on page 379](#page-378-0)

# **Diagram**

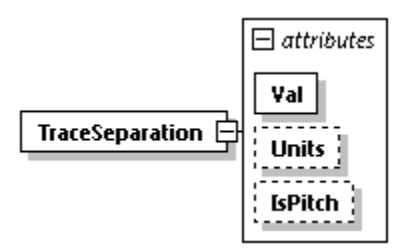

# **Occurrence**

1

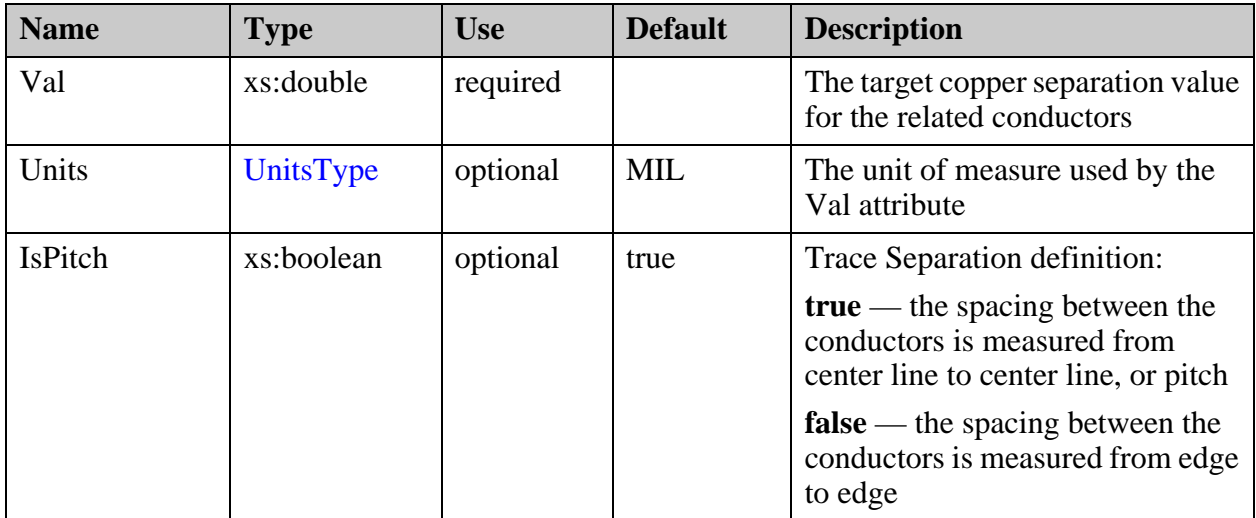

# <span id="page-383-0"></span>**StackupFile/EdaData/Specs/Spec/Impedance/ Differential\_Broadside\_Coupled/RefPlane**

Contains the list of layers that represent the reference planes in impedance calculation.

#### **Parent**

["StackupFile/EdaData/Specs/Spec/Impedance/Differential\\_Broadside\\_Coupled" on page 379](#page-378-0)

## **Diagram**

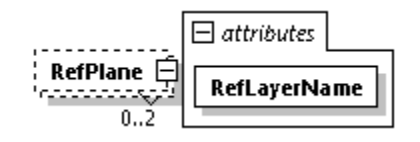

### **Occurrence**

0-2

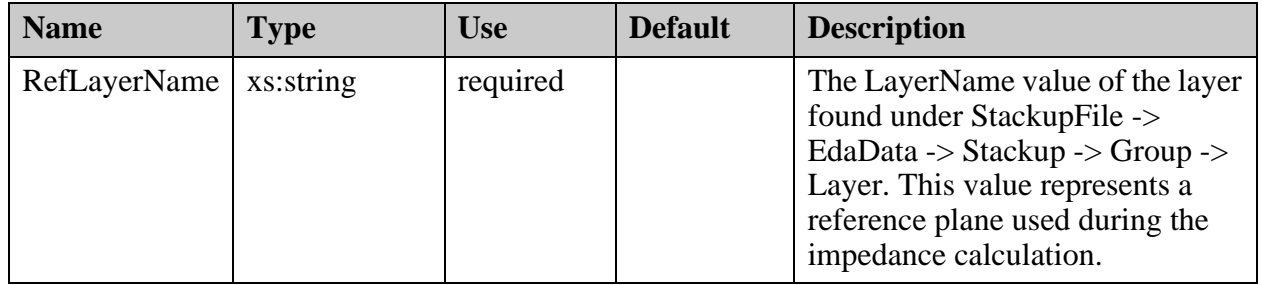

# <span id="page-384-0"></span>**StackupFile/EdaData/Stackup**

Contains the stackup representation as delivered by the design source.

## **Parent**

["StackupFile/EdaData" on page 332](#page-331-0)

## **Diagram**

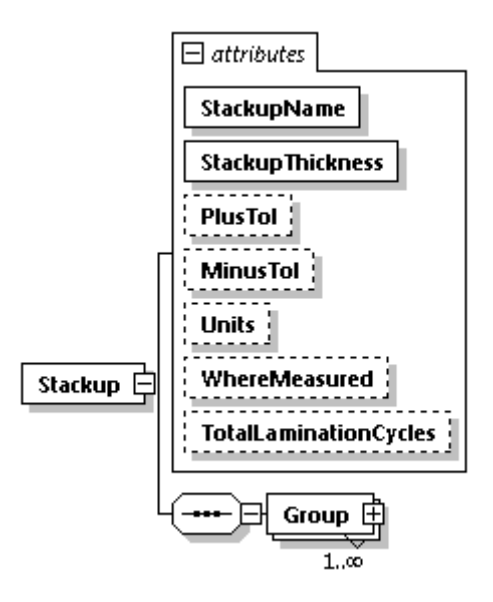

## **Occurrence**

1

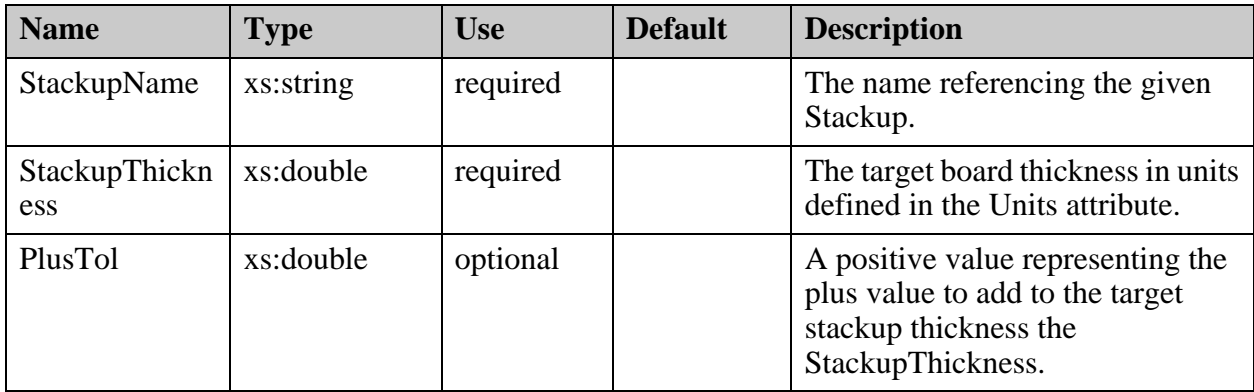

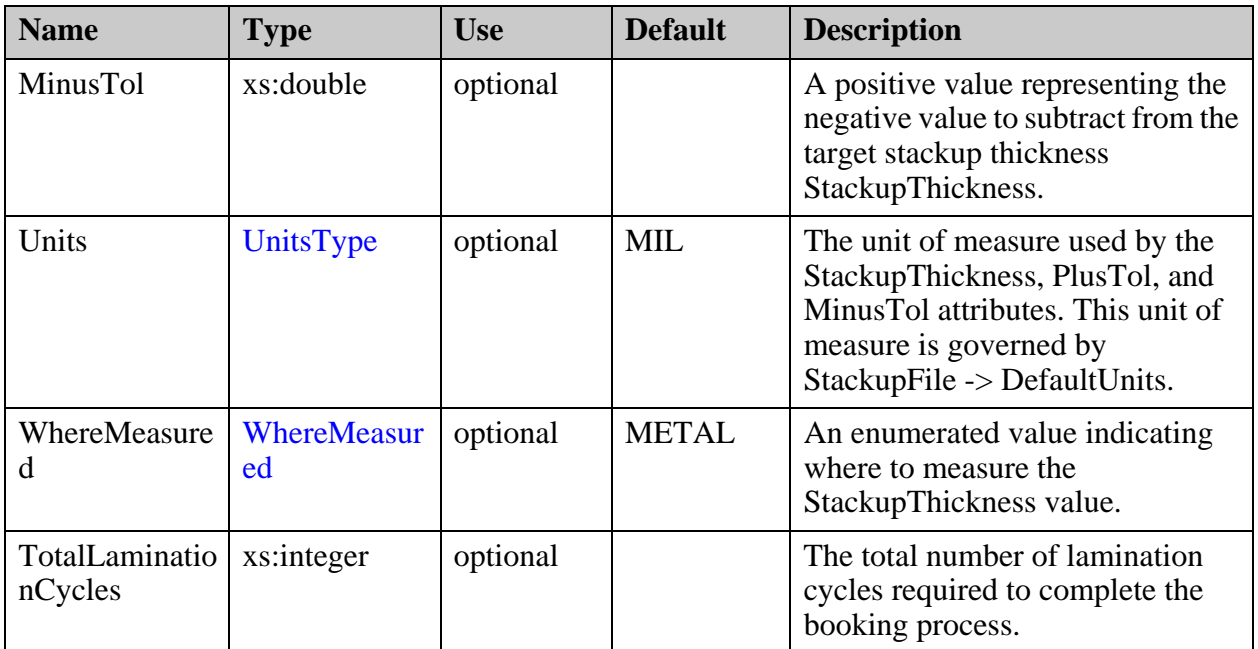

["StackupFile/EdaData/Stackup/Group" on page 387](#page-386-0)

# <span id="page-386-0"></span>**StackupFile/EdaData/Stackup/Group**

A stackup is created from Groups. A Group is a collection of Materials in which conductor materials are tied to copper layers of the design. Each series is represented from the top of the stack to the bottom.

## **Parent**

["StackupFile/EdaData/Stackup" on page 385](#page-384-0)

## **Diagram**

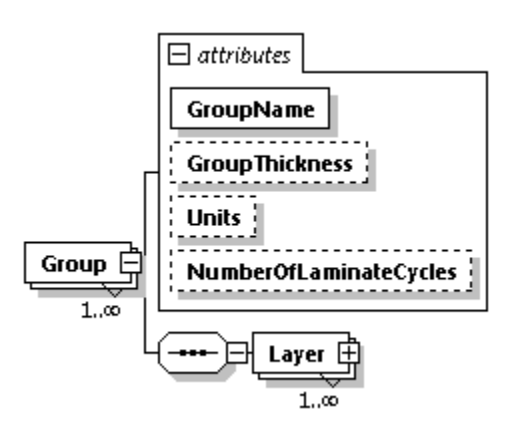

## **Occurrence**

1-n

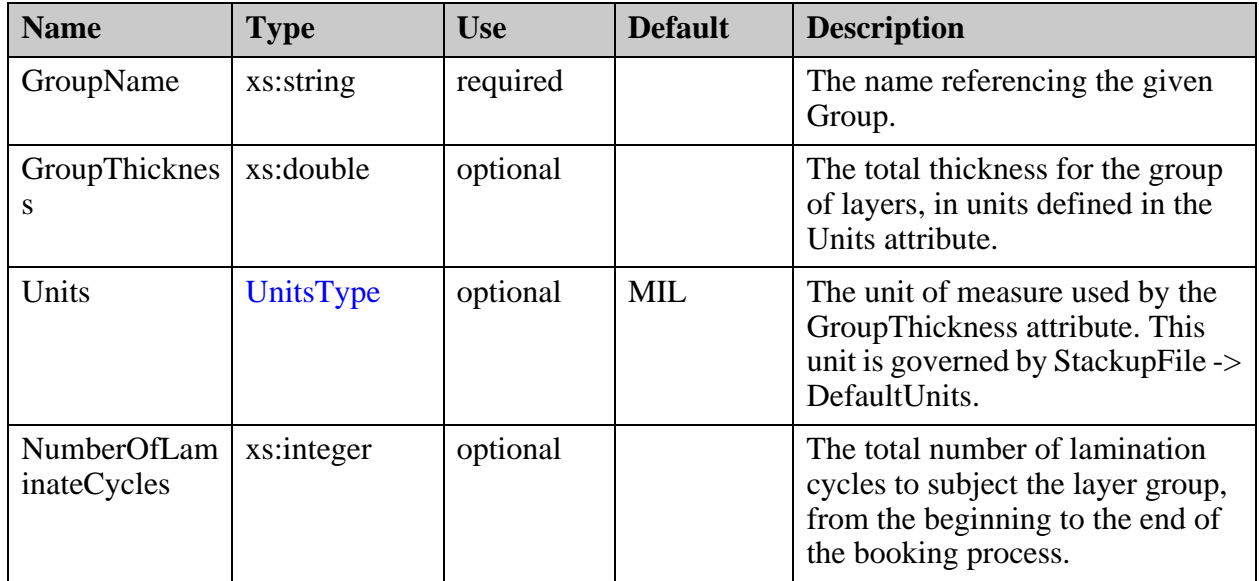

["StackupFile/EdaData/Stackup/Group/Layer" on page 389](#page-388-0)

# <span id="page-388-0"></span>**StackupFile/EdaData/Stackup/Group/Layer**

A Layer definition within the Group.

## **Parent**

["StackupFile/EdaData/Stackup/Group" on page 387](#page-386-0)

**Diagram**

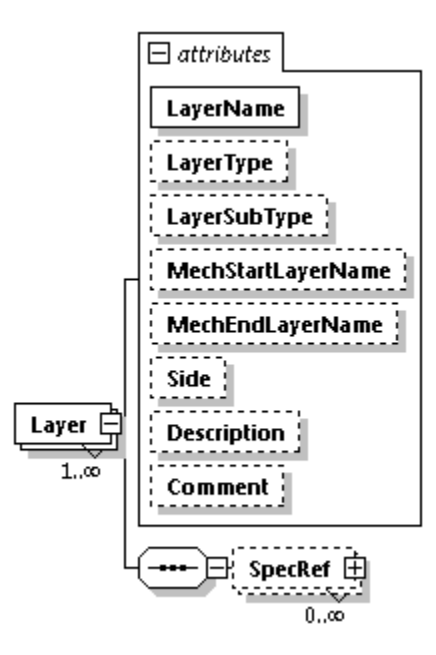

## **Occurrence**

1-n

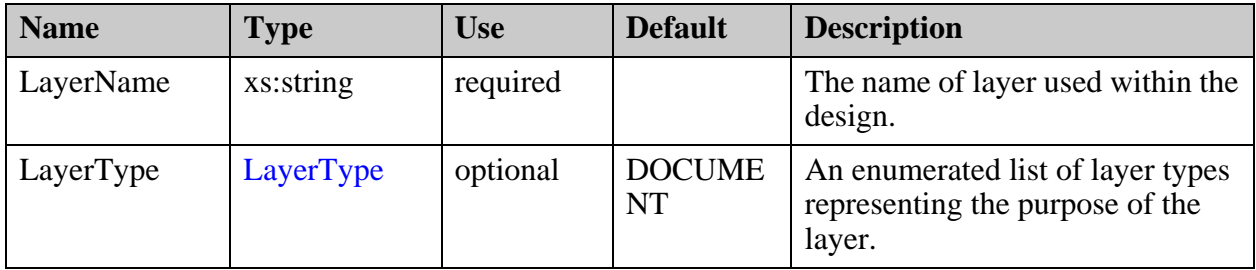

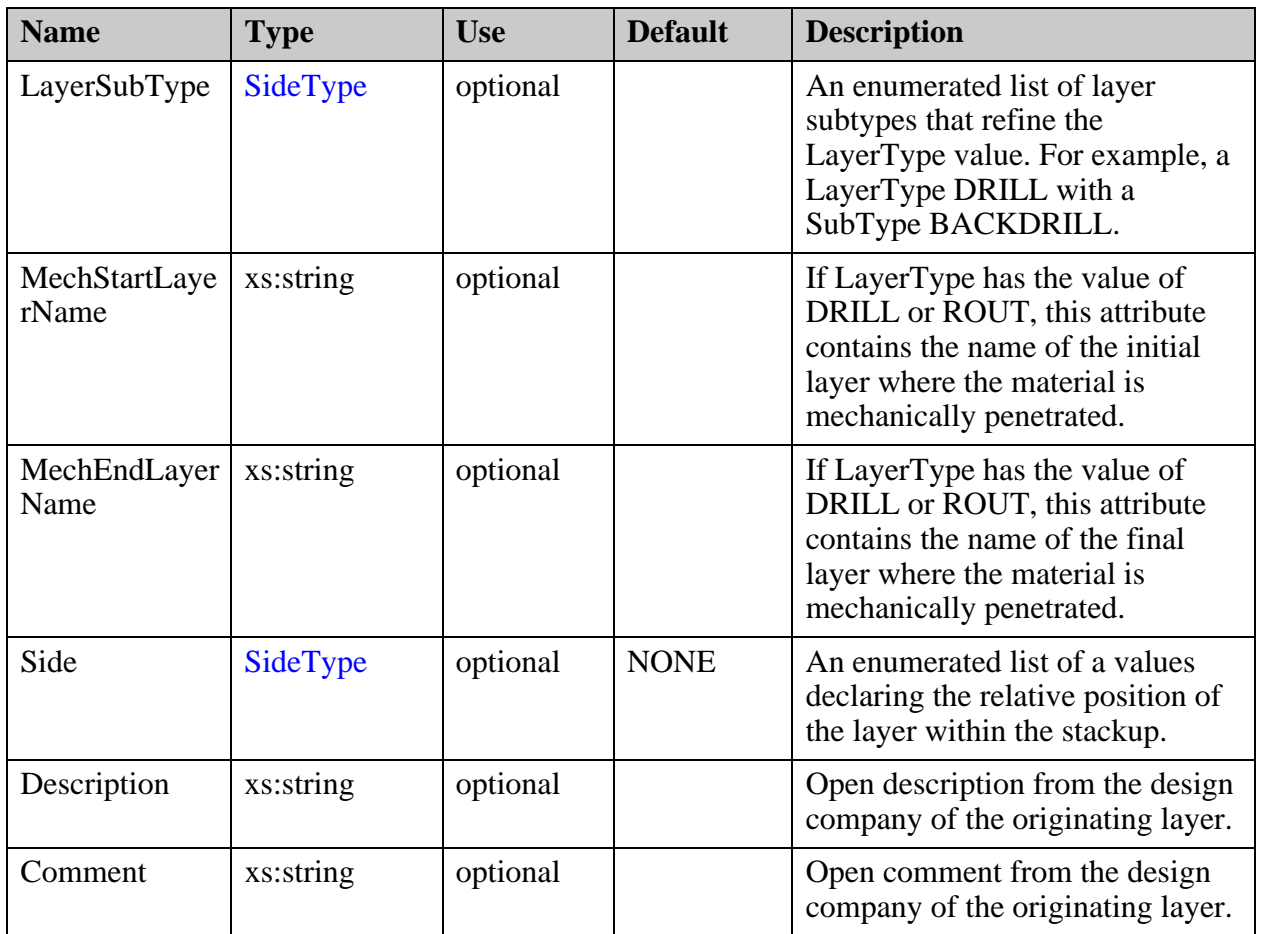

["StackupFile/EdaData/Stackup/Group/Layer/SpecRef" on page 391](#page-390-0)

# <span id="page-390-0"></span>**StackupFile/EdaData/Stackup/Group/Layer/ SpecRef**

The list of Material and Impedance Specs, and conductor requirements for a layer.

## **Parent**

["StackupFile/EdaData/Stackup/Group/Layer" on page 389](#page-388-0)

## **Diagram**

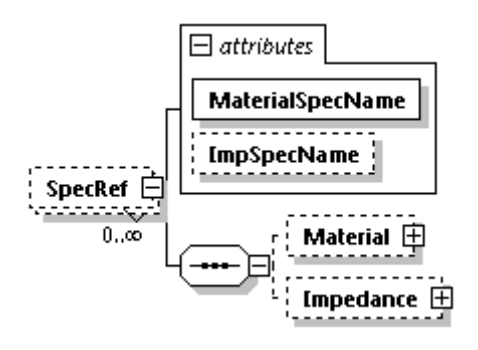

### **Occurrence**

0-n

### **Attributes**

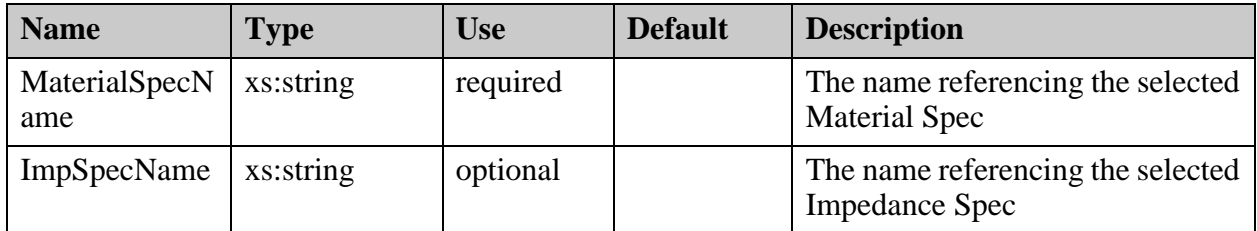

## **Children**

- ["StackupFile/EdaData/Stackup/Group/Layer/SpecRef/Material" on page 392](#page-391-0)
- ["StackupFile/EdaData/Stackup/Group/Layer/SpecRef/Impedance" on page 394](#page-393-0)

# <span id="page-391-0"></span>**StackupFile/EdaData/Stackup/Group/Layer/ SpecRef/Material**

Defines the Material requirements for a layer.

#### **Parent**

["StackupFile/EdaData/Stackup/Group/Layer/SpecRef" on page 391](#page-390-0)

**Diagram**

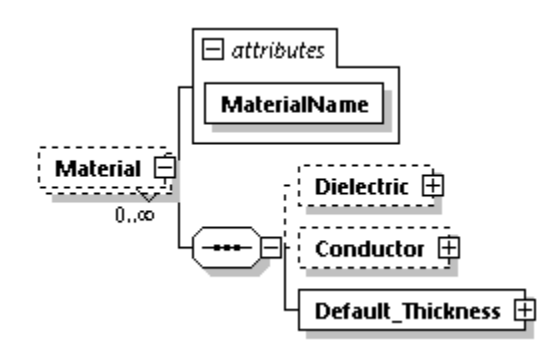

## **Occurrence**

0-1

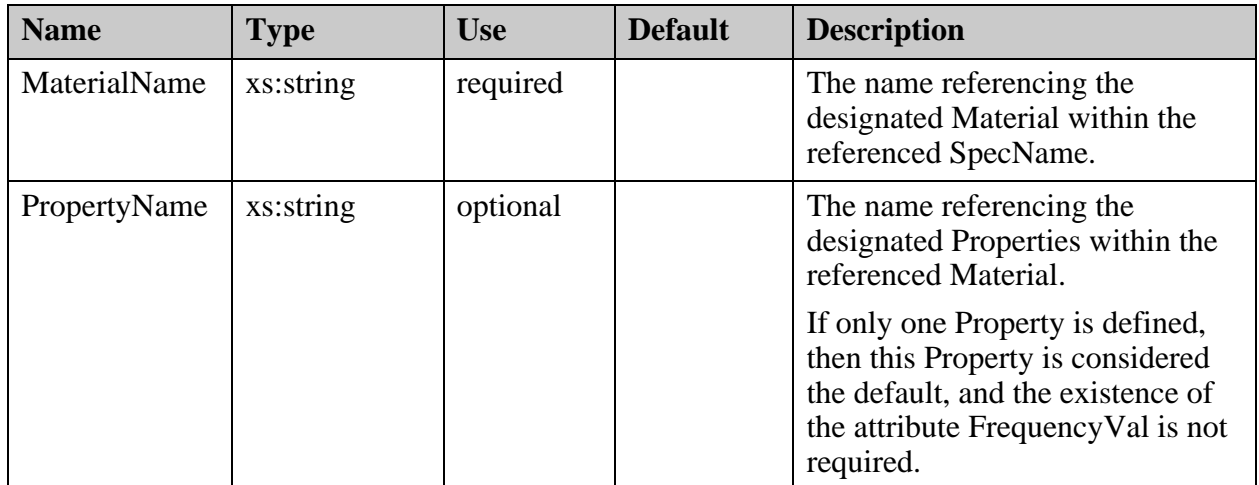

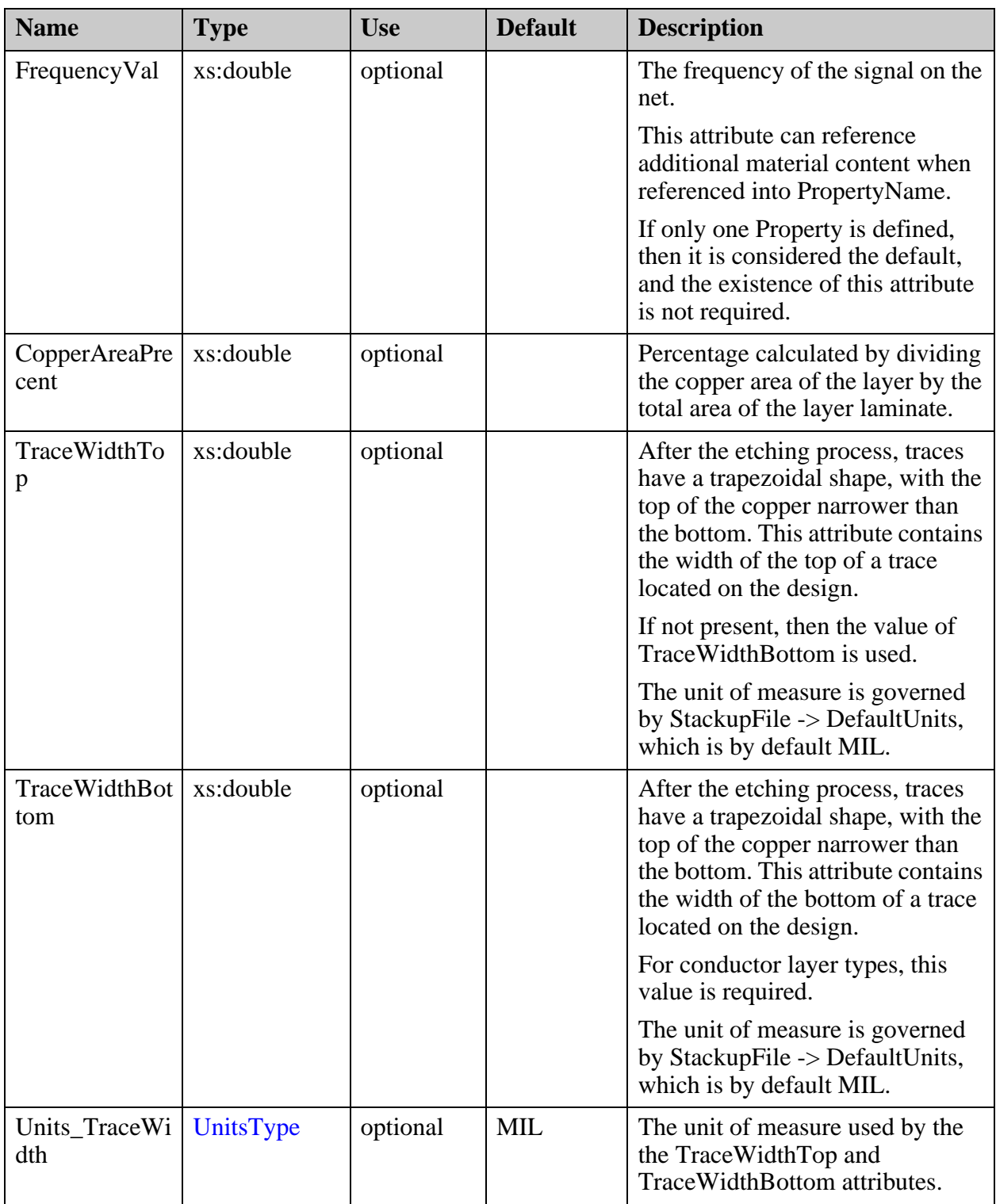

# <span id="page-393-0"></span>**StackupFile/EdaData/Stackup/Group/Layer/ SpecRef/Impedance**

Defines the impedance requirements for a layer.

#### **Parent**

["StackupFile/EdaData/Stackup/Group/Layer/SpecRef" on page 391](#page-390-0)

**Diagram**

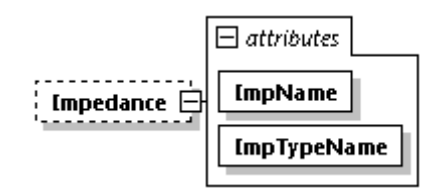

#### **Occurrence**

0-1

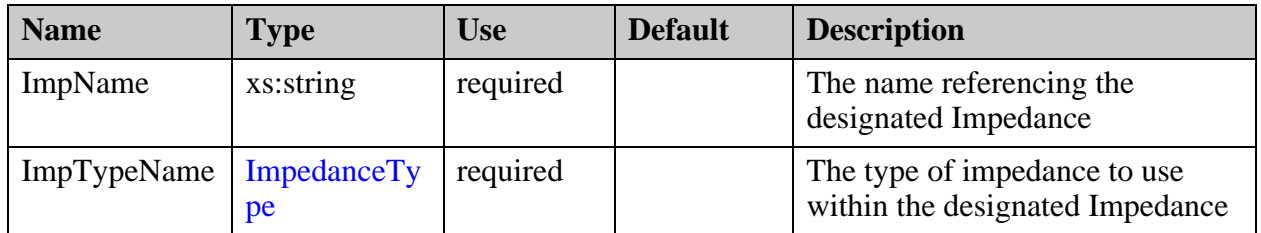

# **StackupFile/SupplierData**

Represents instances of the manufacturing stackup, each with the required content determined by the supplier. This section should contain a full stackup defining the final materials and impedance calculation based on the material of use.

## **Parent**

["StackupFile" on page 331](#page-330-0)

## **Diagram**

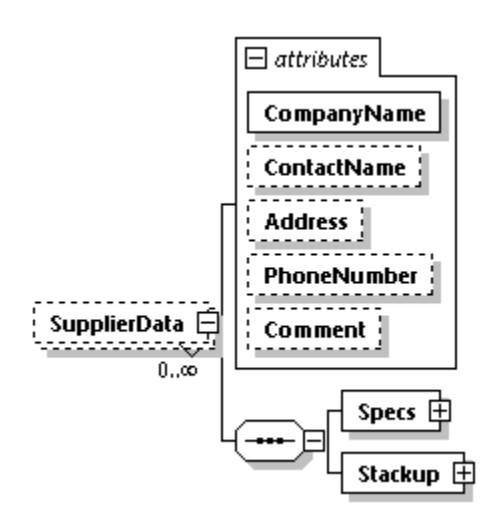

## **Occurrence**

0-n

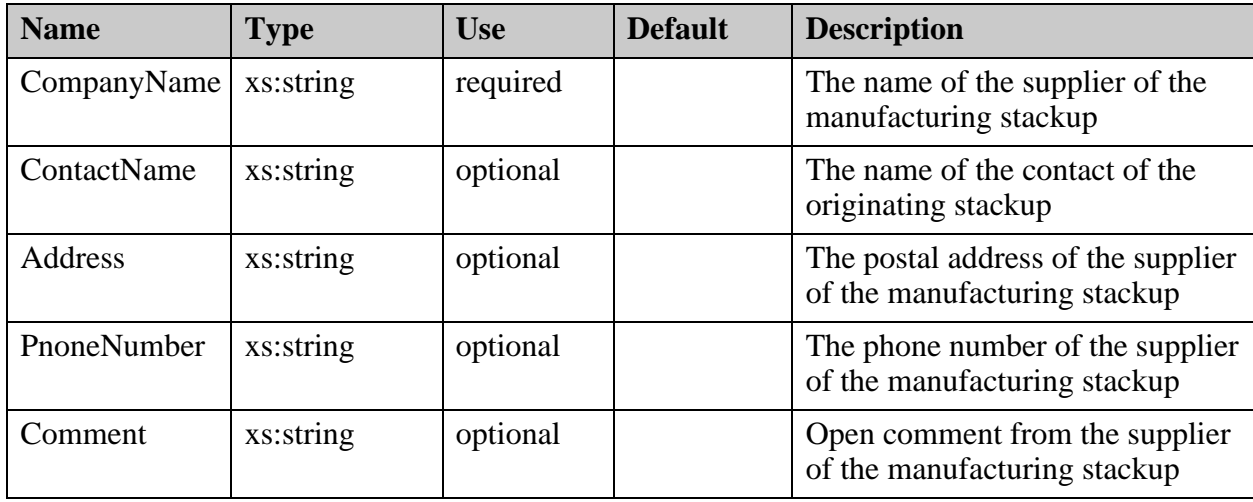

- ["StackupFile/SupplierData/Specs" on page 397](#page-396-0)
- ["StackupFile/SupplierData/Stackup" on page 447](#page-446-0)
# <span id="page-396-0"></span>**StackupFile/SupplierData/Specs**

Contains a list of material specifications and impedance requirements for the stack design. Each specification is represented by an instance of the Spec element.

# **Parent**

["StackupFile/SupplierData" on page 395](#page-394-0)

**Diagram**

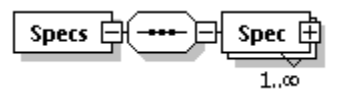

# **Occurrence**

1

**Children**

["StackupFile/SupplierData/Specs/Spec" on page 398](#page-397-0)

# <span id="page-397-0"></span>**StackupFile/SupplierData/Specs/Spec**

An individual specification defining the collection of materials and impedance requirements. The Spec is selected through the use of the SpecName attribute.

#### **Parent**

["StackupFile/SupplierData/Specs" on page 397](#page-396-0)

#### **Diagram**

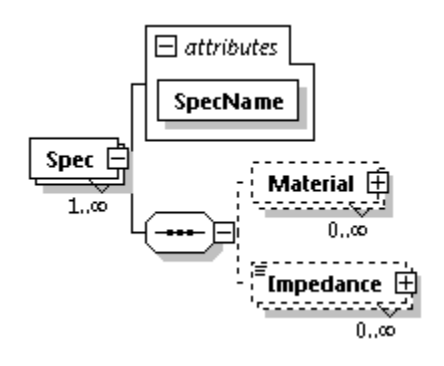

### **Occurrence**

1-n

#### **Attributes**

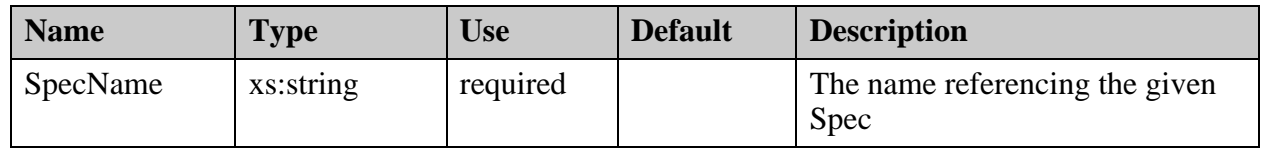

#### **Children**

- ["StackupFile/SupplierData/Specs/Spec/Material" on page 399](#page-398-0)
- ["StackupFile/SupplierData/Specs/Spec/Impedance" on page 411](#page-410-0)

# <span id="page-398-0"></span>**StackupFile/SupplierData/Specs/Spec/Material**

A Material specification defining a specific material, dielectric or conductor. The Material is selected through the use of the MaterialName attribute.

#### **Parent**

["StackupFile/SupplierData/Specs/Spec" on page 398](#page-397-0)

# **Diagram**

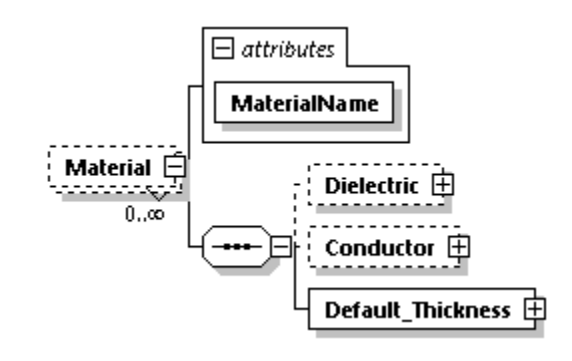

# **Occurrence**

 $0 - n$ 

#### **Attributes**

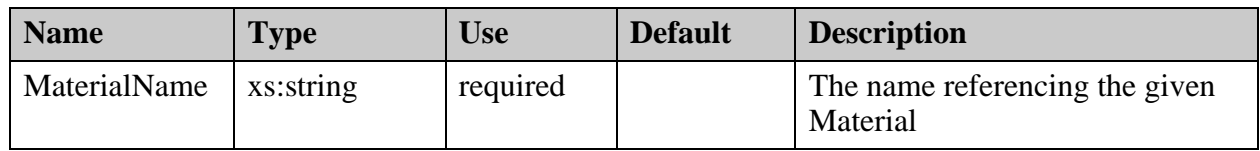

# **Children**

- ["StackupFile/SupplierData/Specs/Spec/Material/Dielectric" on page 400](#page-399-0)
- ["StackupFile/SupplierData/Specs/Spec/Material/Conductor" on page 405](#page-404-0)
- ["StackupFile/SupplierData/Specs/Spec/Material/Default\\_Thickness" on page 410](#page-409-0)

# <span id="page-399-0"></span>**StackupFile/SupplierData/Specs/Spec/Material/ Dielectric**

The definition of a specific piece of dielectric material.

#### **Parent**

["StackupFile/SupplierData/Specs/Spec/Material" on page 399](#page-398-0)

### **Diagram**

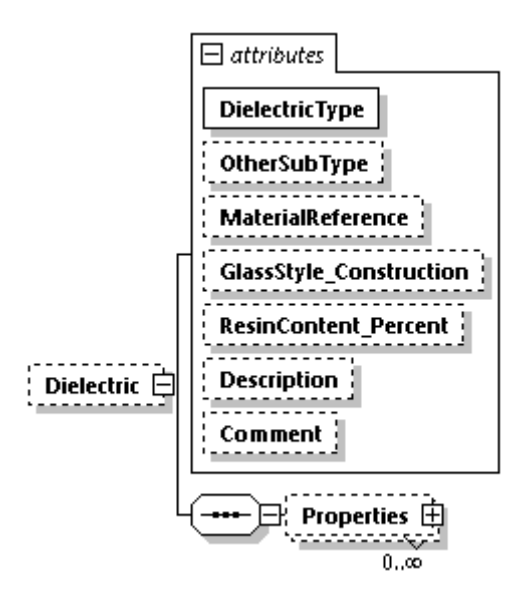

# **Occurrence**

0-1

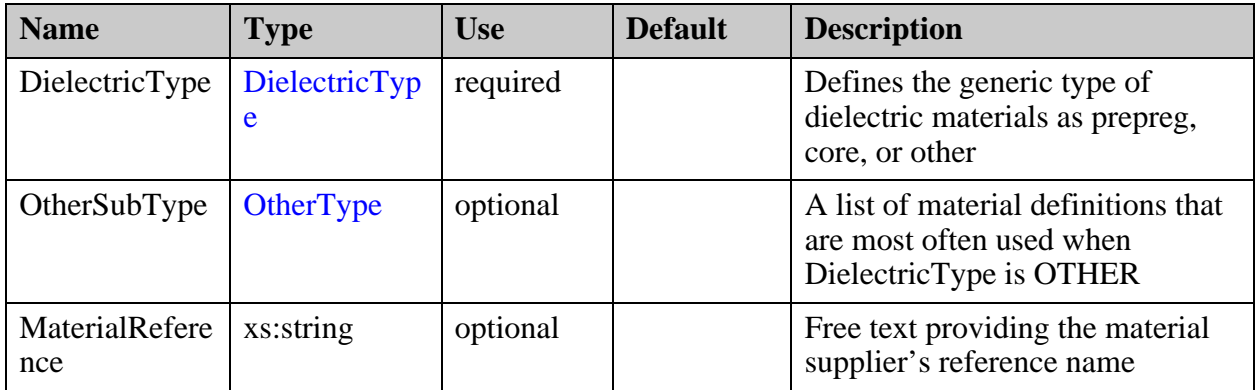

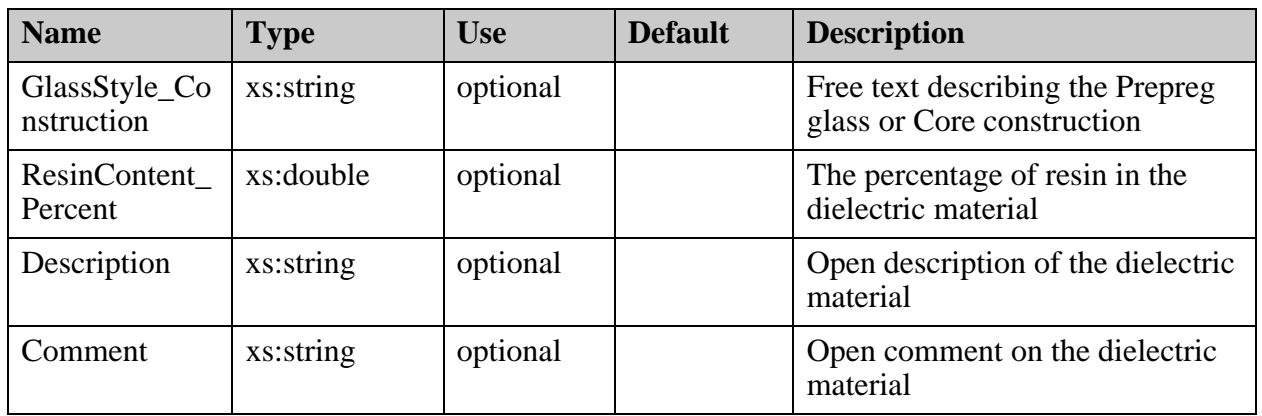

# **Children**

["StackupFile/SupplierData/Specs/Spec/Material/Dielectric/Properties" on page 402](#page-401-0)

# <span id="page-401-0"></span>**StackupFile/SupplierData/Specs/Spec/Material/ Dielectric/Properties**

Contains a list of Frequencies related to the material behavior. Material's electrical characteristics are influenced by the frequency of the impedance net. The Frequency is selected through the use of the FrequencyName attribute.

#### **Parent**

["StackupFile/SupplierData/Specs/Spec/Material/Dielectric" on page 400](#page-399-0)

# **Diagram**

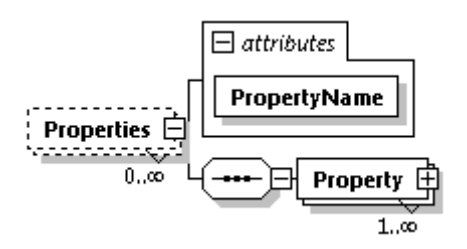

### **Occurrence**

 $0 - n$ 

#### **Attributes**

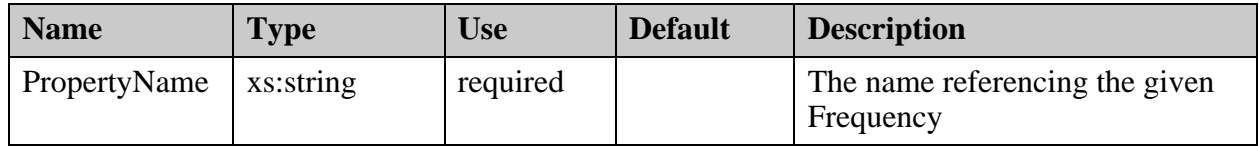

# **Children**

["StackupFile/SupplierData/Specs/Spec/Material/Dielectric/Properties/Property" on page 403](#page-402-0)

# <span id="page-402-0"></span>**StackupFile/SupplierData/Specs/Spec/Material/ Dielectric/Properties/Property**

A specific frequency and the related material characteristics.

### **Parent**

["StackupFile/SupplierData/Specs/Spec/Material/Dielectric/Properties" on page 402](#page-401-0)

# **Diagram**

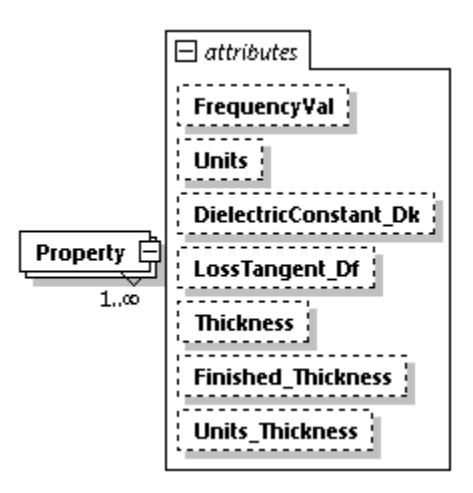

# **Occurrence**

1-n

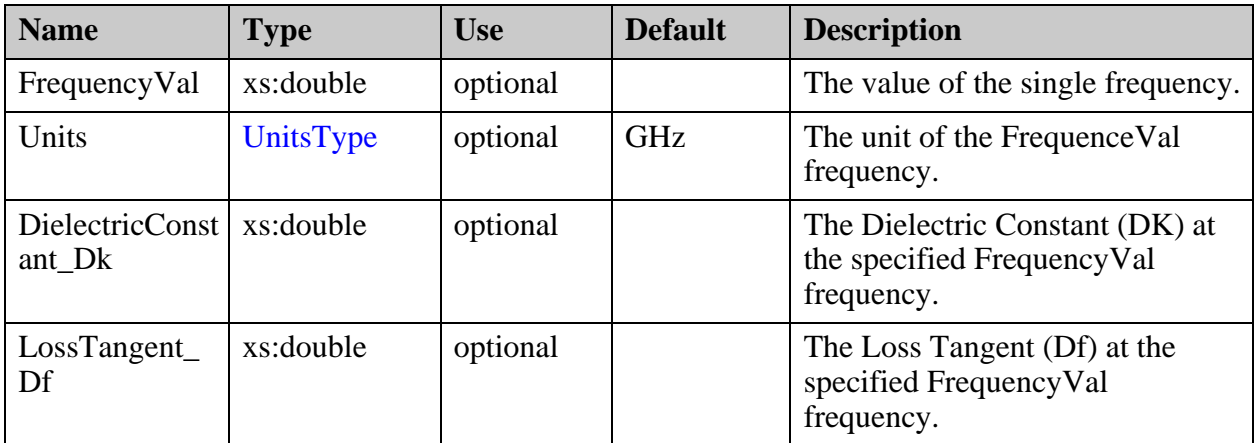

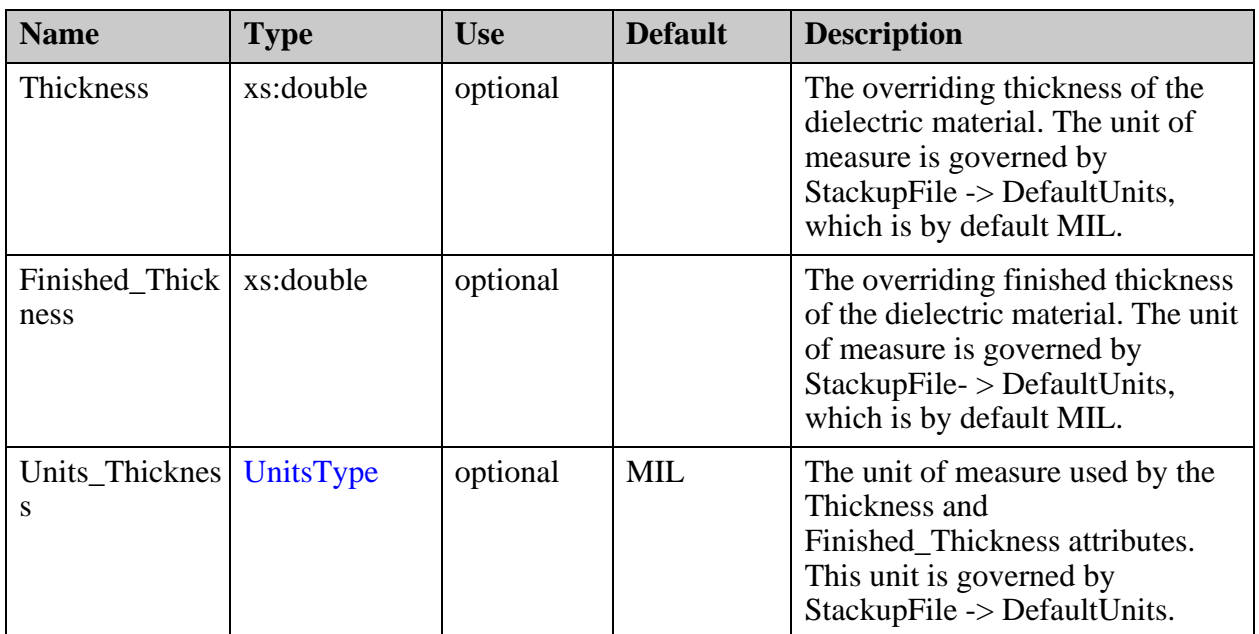

# <span id="page-404-0"></span>**StackupFile/SupplierData/Specs/Spec/Material/ Conductor**

The definition of a specific piece of conductive material.

#### **Parent**

["StackupFile/SupplierData/Specs/Spec/Material" on page 399](#page-398-0)

# **Diagram**

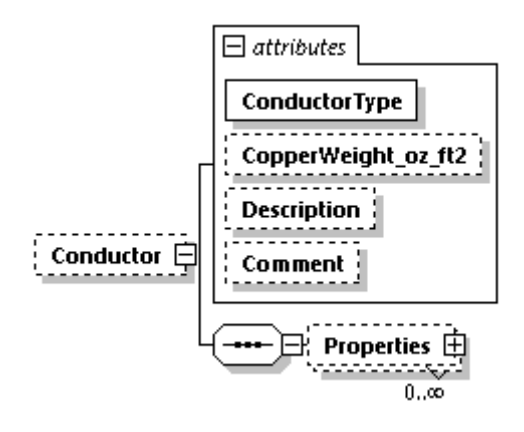

#### **Occurrence**

0-1

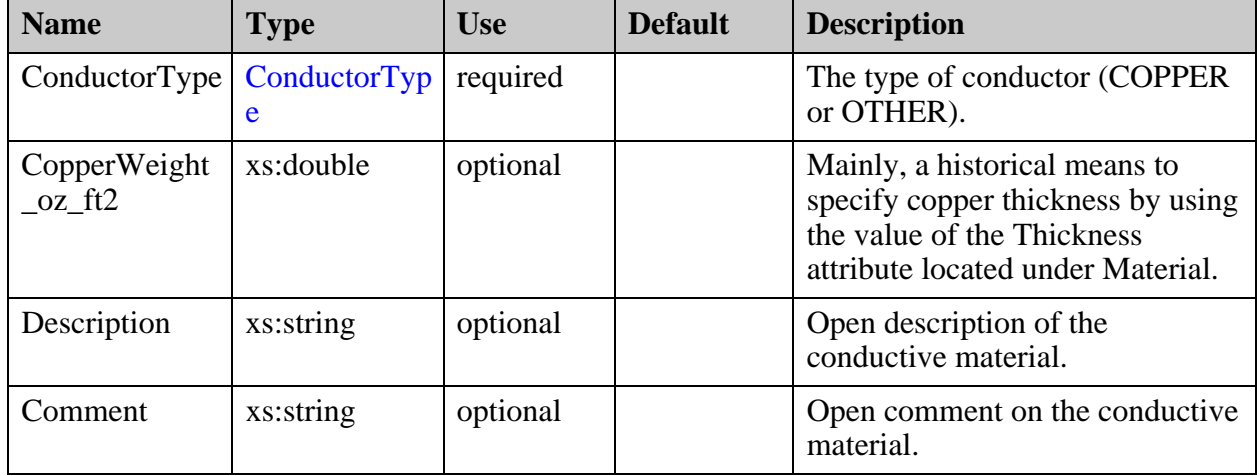

# **Children**

["StackupFile/SupplierData/Specs/Spec/Material/Conductor/Properties" on page 407](#page-406-0)

# <span id="page-406-0"></span>**StackupFile/SupplierData/Specs/Spec/Material/ Conductor/Properties**

Contains a list of Properties related to the material behavior. The Property is selected through the use of the PropertyName attribute.

# **Parent**

["StackupFile/SupplierData/Specs/Spec/Material/Conductor" on page 405](#page-404-0)

# **Diagram**

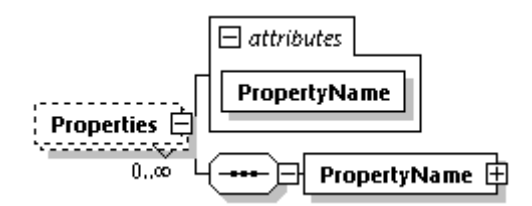

# **Occurrence**

0-n

#### **Attributes**

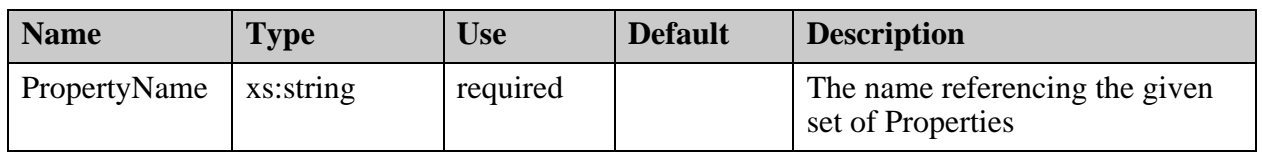

#### **Children**

["StackupFile/SupplierData/Specs/Spec/Material/Conductor/Properties/PropertyName" on](#page-407-0)  [page 408](#page-407-0)

# <span id="page-407-0"></span>**StackupFile/SupplierData/Specs/Spec/Material/ Conductor/Properties/PropertyName**

A specific property and the related material characteristics.

#### **Parent**

["StackupFile/SupplierData/Specs/Spec/Material/Conductor/Properties" on page 407](#page-406-0)

### **Diagram**

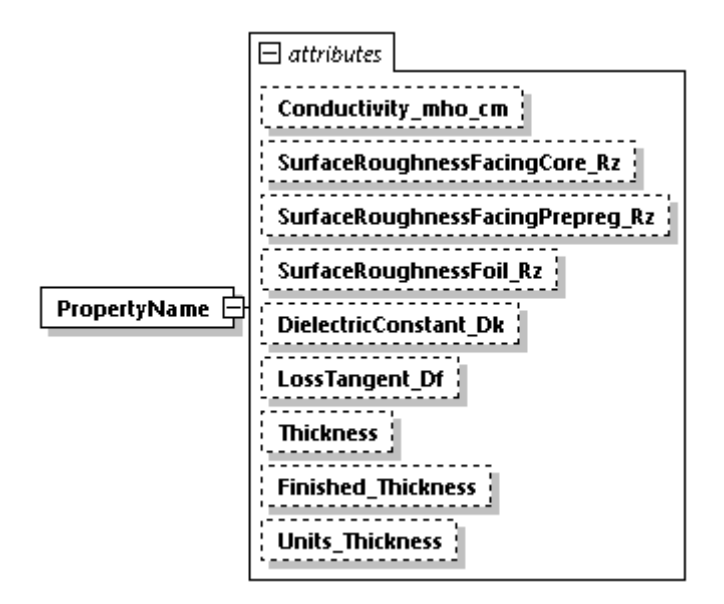

#### **Occurrence**

1

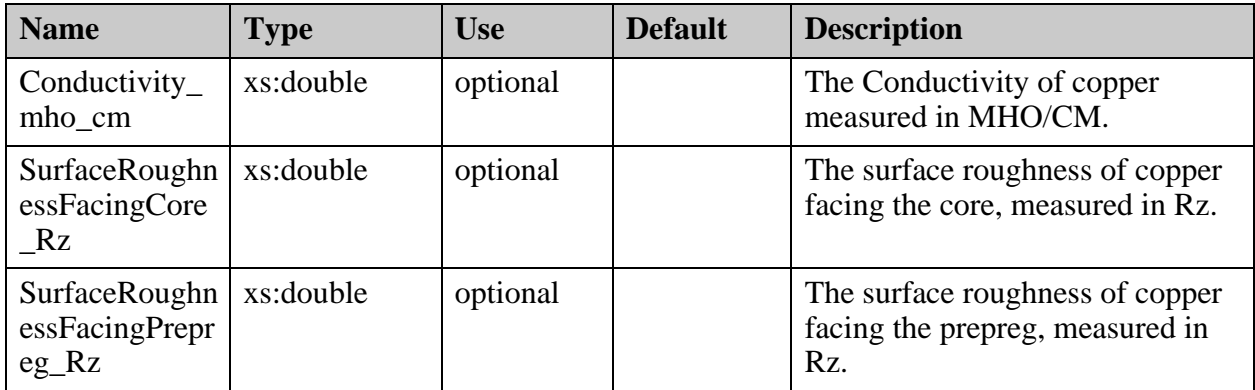

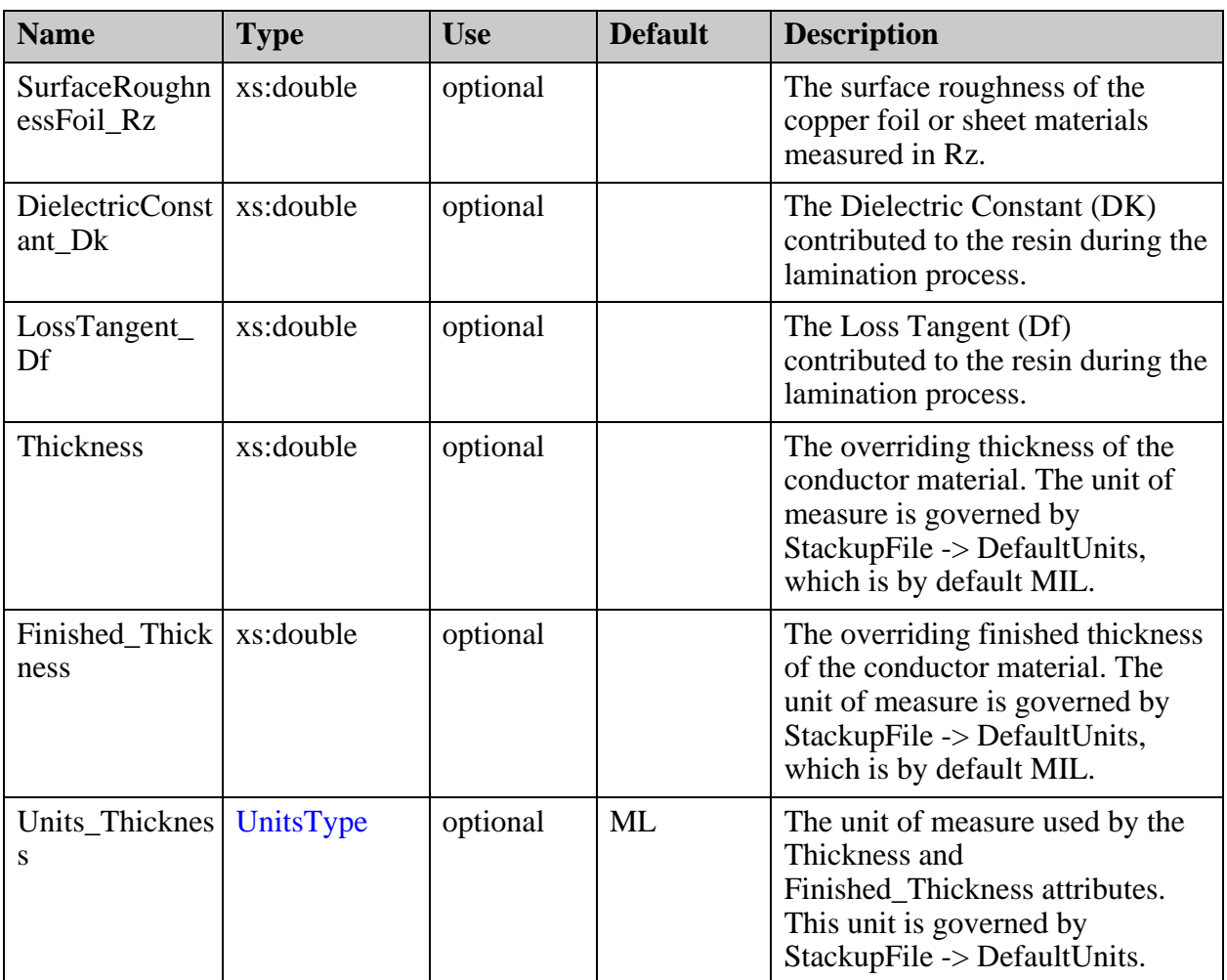

# <span id="page-409-0"></span>**StackupFile/SupplierData/Specs/Spec/Material/ Default\_Thickness**

The thickness definition for the supplier-delivered dielectric or conductor material.

#### **Parent**

["StackupFile/EdaData/Specs/Spec/Material" on page 336](#page-335-0)

# **Diagram**

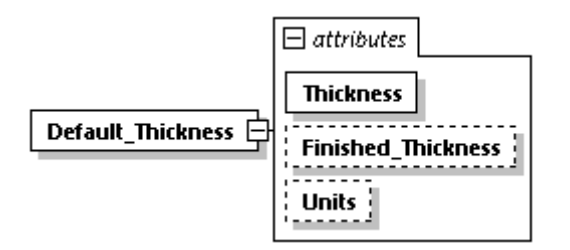

### **Occurrence**

1

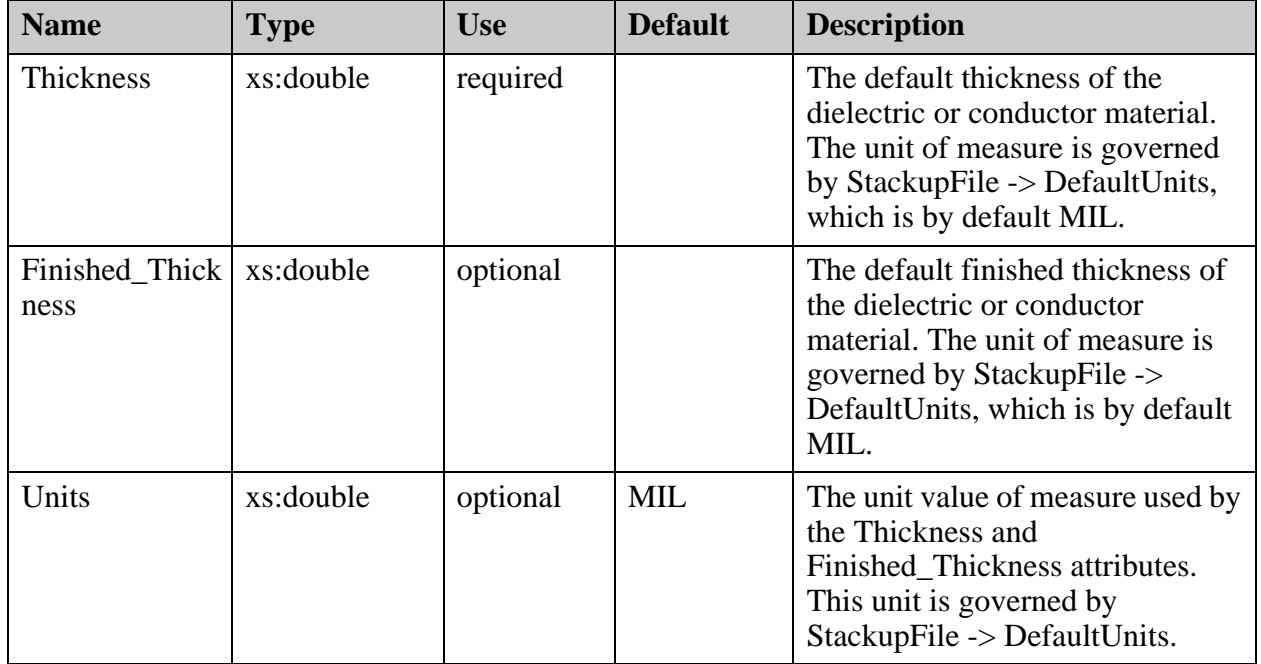

# <span id="page-410-0"></span>**StackupFile/SupplierData/Specs/Spec/ Impedance**

An Impedance specification defining the general impedance goal and physical characteristics. The Impedance is selected through the use of the ImplName attribute.

### **Parent**

["StackupFile/SupplierData/Specs/Spec" on page 398](#page-397-0)

# **Diagram**

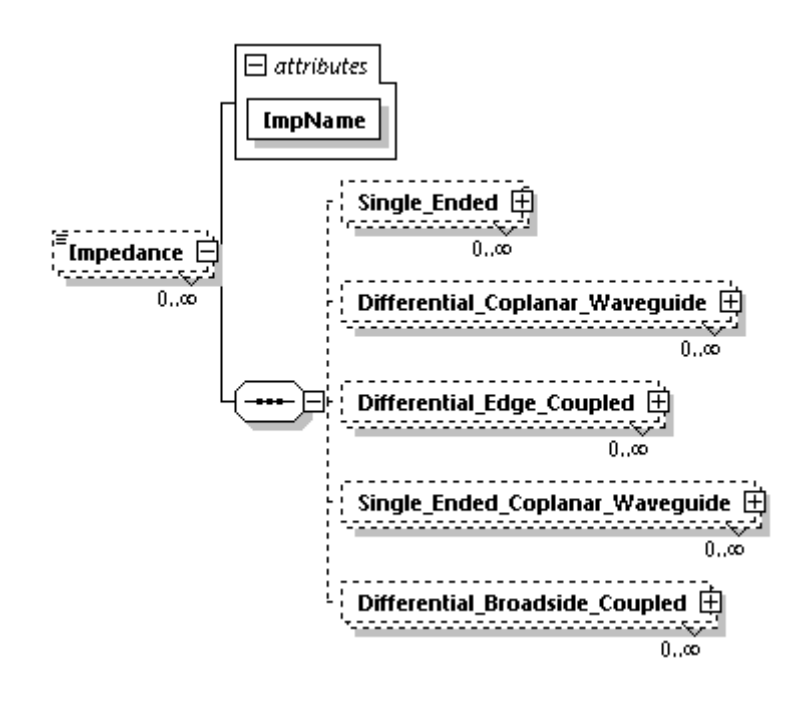

#### **Occurrence**

0-n

#### **Attributes**

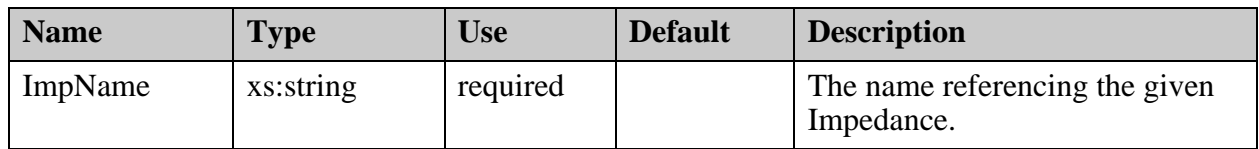

# **Children**

• ["StackupFile/SupplierData/Specs/Spec/Impedance/Single\\_Ended" on page 413](#page-412-0)

- "StackupFile/SupplierData/Specs/Spec/Impedance/Differential\_Coplanar\_Waveguide" [on page 418](#page-417-0)
- ["StackupFile/SupplierData/Specs/Spec/Impedance/Differential\\_Edge\\_Coupled" on](#page-426-0)  [page 427](#page-426-0)
- ["StackupFile/SupplierData/Specs/Spec/Impedance/](#page-432-0) [Single\\_Ended\\_Coplanar\\_Waveguide" on page 433](#page-432-0)
- "StackupFile/SupplierData/Specs/Spec/Impedance/Differential\_Broadside\_Coupled" [on page 441](#page-440-0)

# <span id="page-412-0"></span>**StackupFile/SupplierData/Specs/Spec/ Impedance/Single\_Ended**

A representation of the single-ended impedance requirement.

#### **Parent**

["StackupFile/SupplierData/Specs/Spec/Impedance" on page 411](#page-410-0)

# **Diagram**

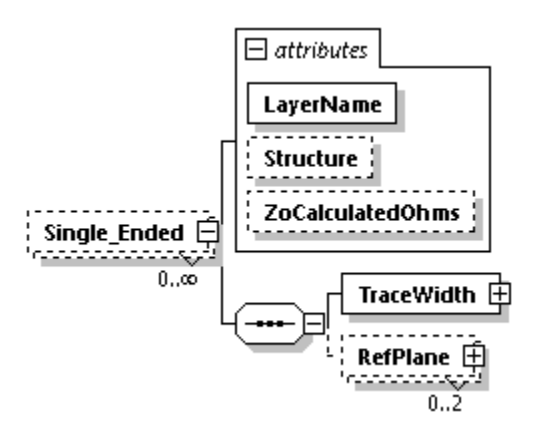

#### **Occurrence**

0-n

# **Attributes**

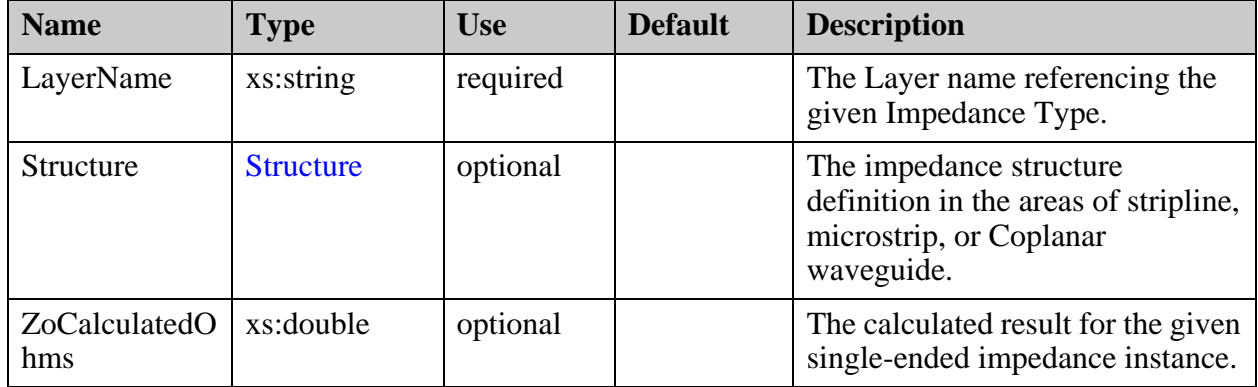

# **Children**

• ["StackupFile/SupplierData/Specs/Spec/Impedance/Single\\_Ended/TraceWidth" on](#page-414-0)  [page 415](#page-414-0)

• ["StackupFile/SupplierData/Specs/Spec/Impedance/Single\\_Ended/RefPlane" on](#page-416-0)  [page 417](#page-416-0)

# <span id="page-414-0"></span>**StackupFile/SupplierData/Specs/Spec/ Impedance/Single\_Ended/TraceWidth**

Contains the required trace width for the calculated impedance.

# **Parent**

["StackupFile/SupplierData/Specs/Spec/Impedance/Single\\_Ended" on page 413](#page-412-0)

# **Diagram**

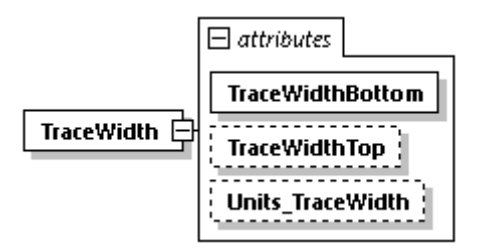

# **Occurrence**

1

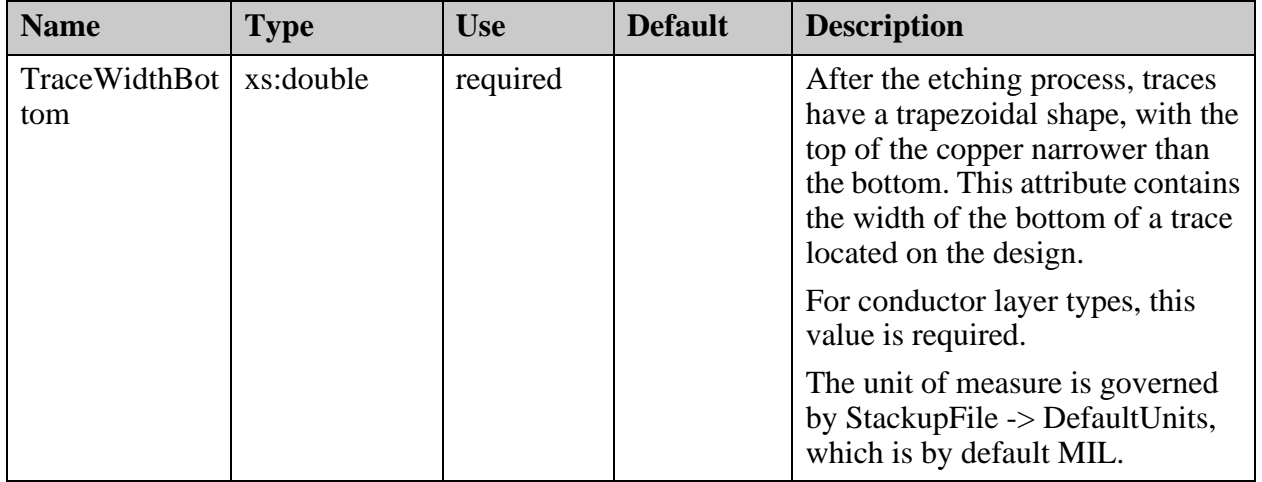

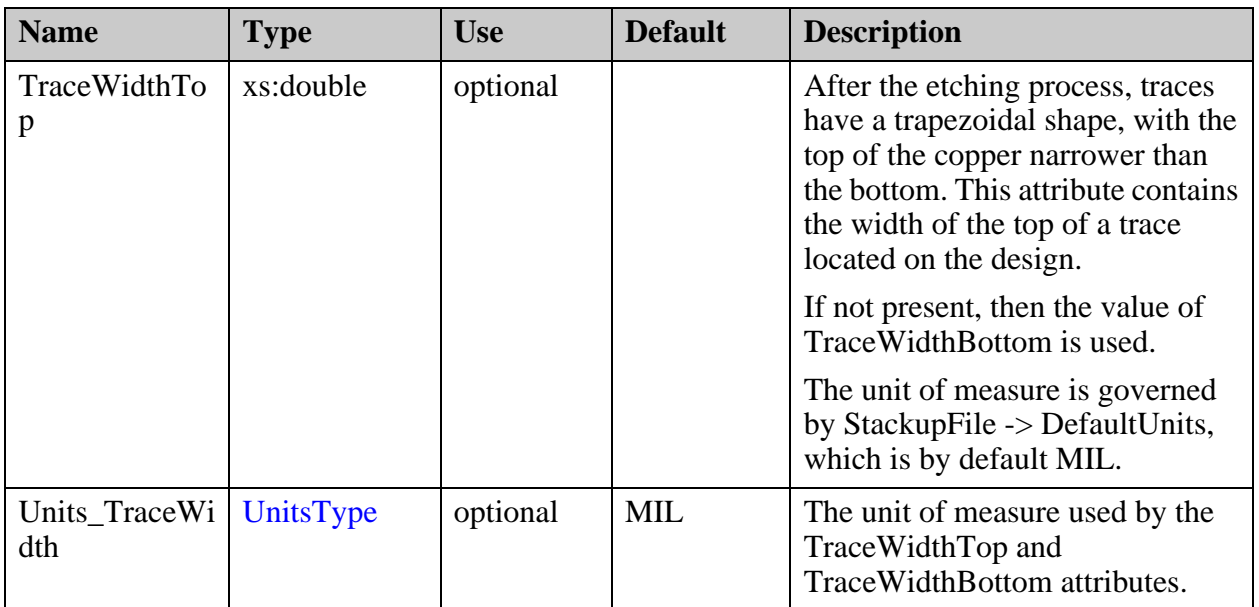

# <span id="page-416-0"></span>**StackupFile/SupplierData/Specs/Spec/ Impedance/Single\_Ended/RefPlane**

Contains the list of layers that represent the reference planes in impedance calculation.

### **Parent**

["StackupFile/SupplierData/Specs/Spec/Impedance/Single\\_Ended" on page 413](#page-412-0)

# **Diagram**

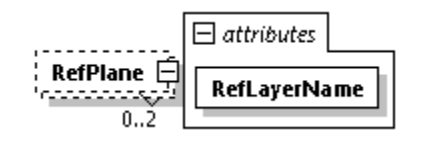

# **Occurrence**

0-2

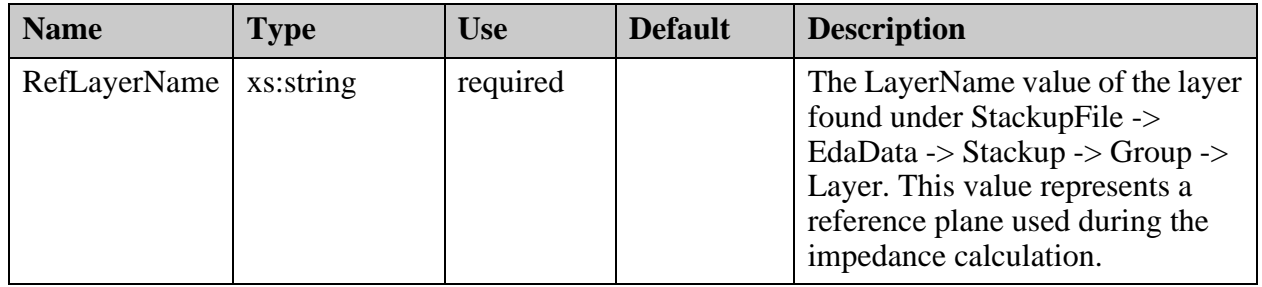

# <span id="page-417-0"></span>**StackupFile/SupplierData/Specs/Spec/ Impedance/Differential\_Coplanar\_Waveguide**

A representation of the differential Coplanar waveguide impedance requirement.

#### **Parent**

["StackupFile/SupplierData/Specs/Spec/Impedance" on page 411](#page-410-0)

#### **Diagram**

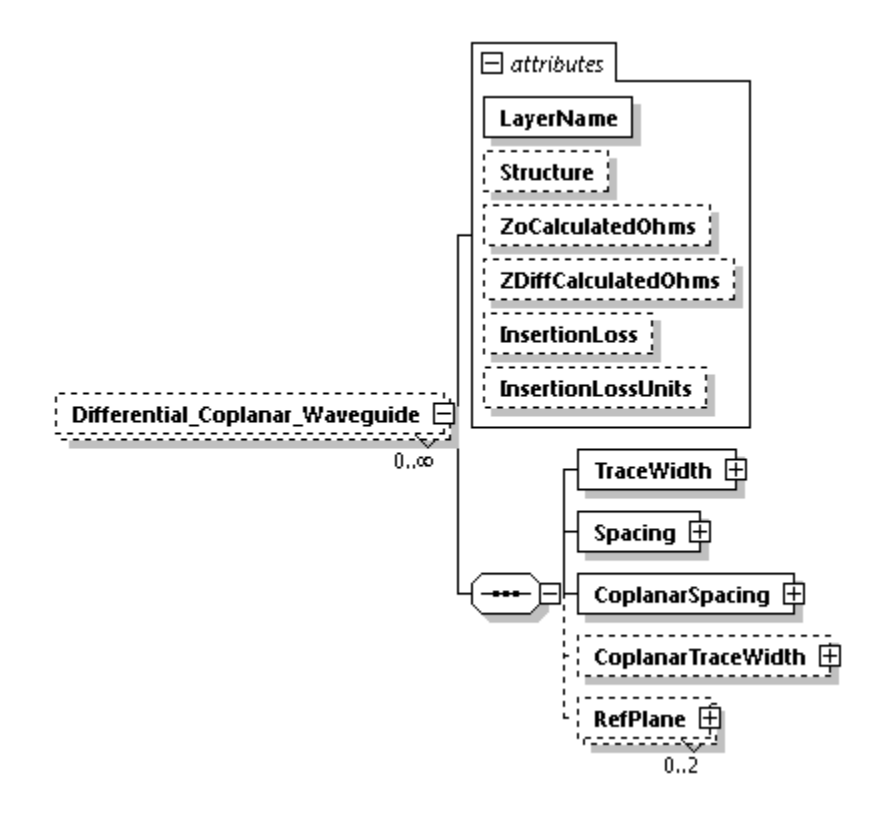

#### **Occurrence**

0-n

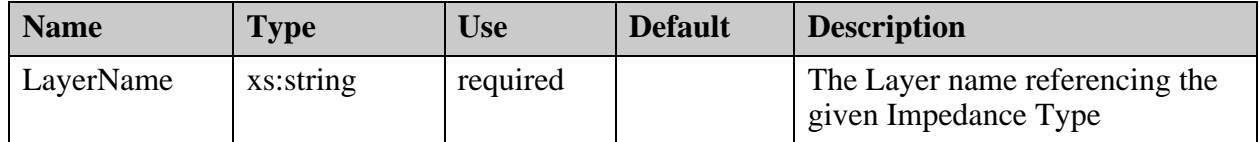

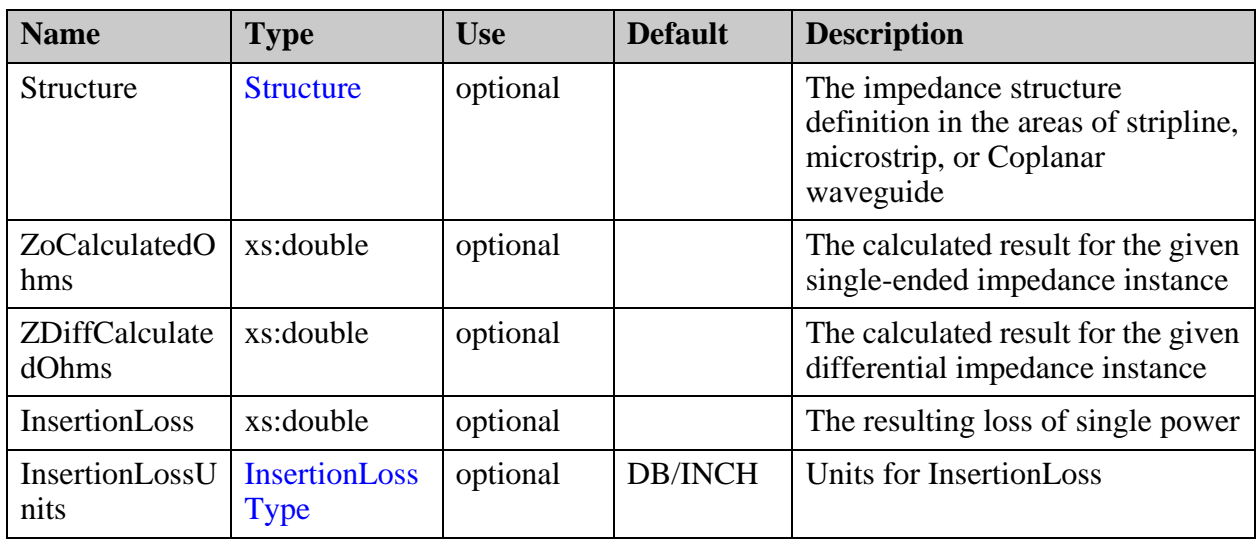

# **Children**

- ["StackupFile/SupplierData/Specs/Spec/Impedance/Differential\\_Coplanar\\_Waveguide/](#page-419-0) [TraceWidth" on page 420](#page-419-0)
- ["StackupFile/SupplierData/Specs/Spec/Impedance/Differential\\_Coplanar\\_Waveguide/](#page-421-0) [Spacing" on page 422](#page-421-0)
- ["StackupFile/SupplierData/Specs/Spec/Impedance/Differential\\_Coplanar\\_Waveguide/](#page-422-0) [CoplanarSpacing" on page 423](#page-422-0)
- ["StackupFile/SupplierData/Specs/Spec/Impedance/Differential\\_Coplanar\\_Waveguide/](#page-423-0) [CoplanarTraceWidth" on page 424](#page-423-0)
- ["StackupFile/SupplierData/Specs/Spec/Impedance/Differential\\_Coplanar\\_Waveguide/](#page-425-0) [RefPlane" on page 426](#page-425-0)

# <span id="page-419-0"></span>**StackupFile/SupplierData/Specs/Spec/ Impedance/Differential\_Coplanar\_Waveguide/ TraceWidth**

Contains the required trace width for the calculated impedance.

### **Parent**

["StackupFile/SupplierData/Specs/Spec/Impedance/Differential\\_Coplanar\\_Waveguide" on](#page-417-0)  [page 418](#page-417-0)

# **Diagram**

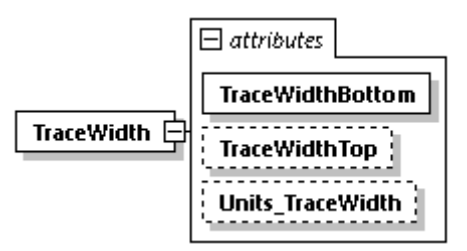

### **Occurrence**

1

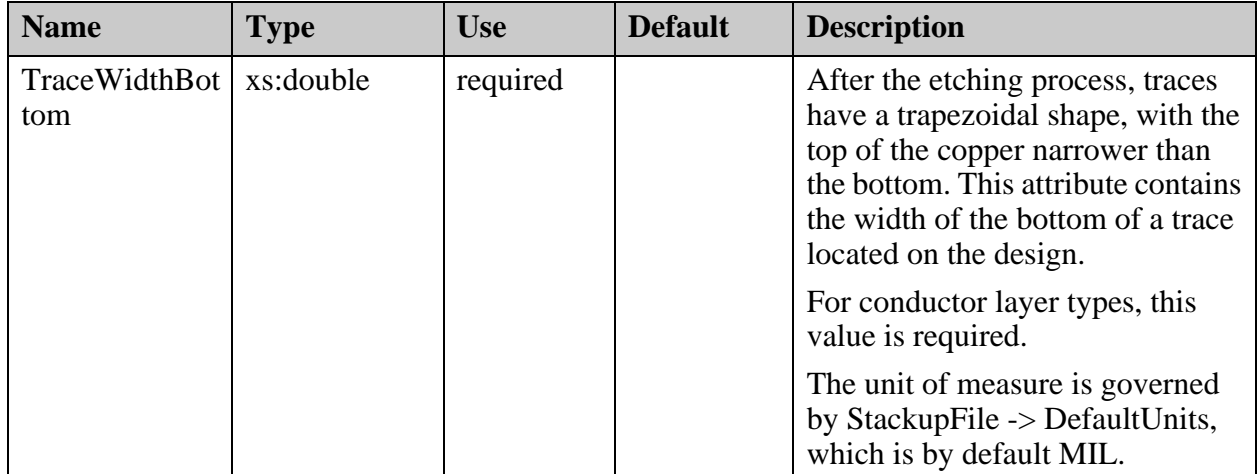

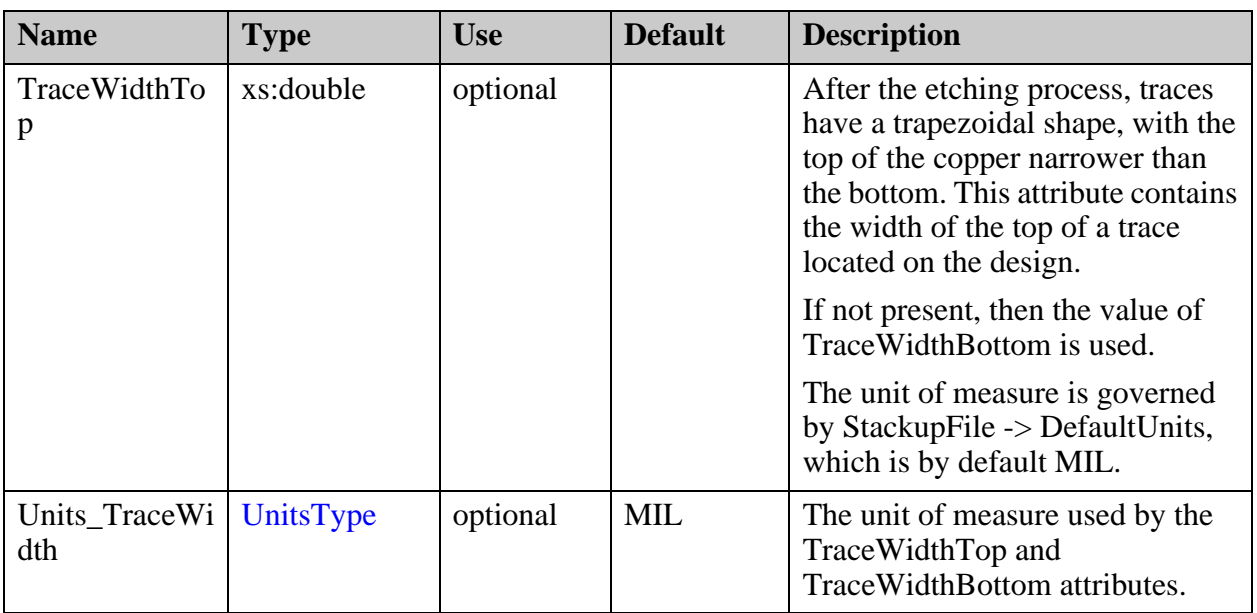

# <span id="page-421-0"></span>**StackupFile/SupplierData/Specs/Spec/ Impedance/Differential\_Coplanar\_Waveguide/ Spacing**

Contains the required spacing between copper for the calculated impedance.

#### **Parent**

["StackupFile/SupplierData/Specs/Spec/Impedance/Differential\\_Coplanar\\_Waveguide" on](#page-417-0)  [page 418](#page-417-0)

### **Diagram**

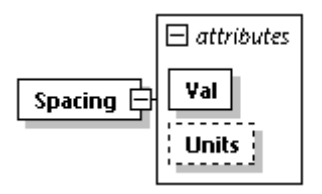

#### **Occurrence**

1

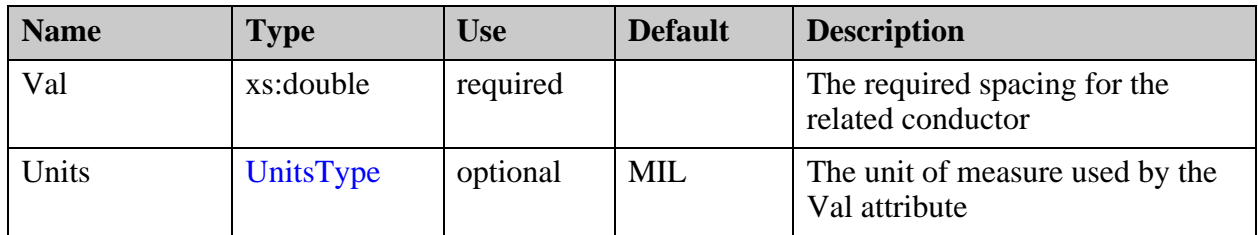

# <span id="page-422-0"></span>**StackupFile/SupplierData/Specs/Spec/ Impedance/Differential\_Coplanar\_Waveguide/ CoplanarSpacing**

Contains the required Coplanar spacing for the calculated impedance.

# **Parent**

["StackupFile/SupplierData/Specs/Spec/Impedance/Differential\\_Coplanar\\_Waveguide" on](#page-417-0)  [page 418](#page-417-0)

# **Diagram**

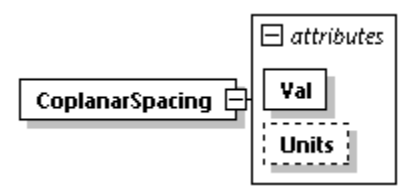

# **Occurrence**

1

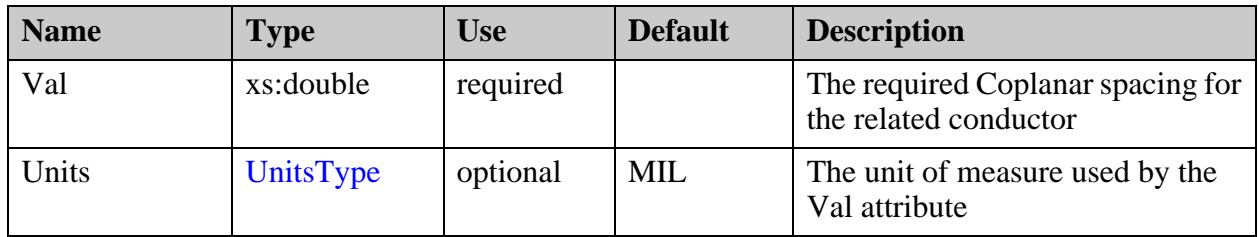

# <span id="page-423-0"></span>**StackupFile/SupplierData/Specs/Spec/ Impedance/Differential\_Coplanar\_Waveguide/ CoplanarTraceWidth**

Contains the required trace width for the calculated impedance.

#### **Parent**

["StackupFile/SupplierData/Specs/Spec/Impedance/Differential\\_Coplanar\\_Waveguide" on](#page-417-0)  [page 418](#page-417-0)

# **Diagram**

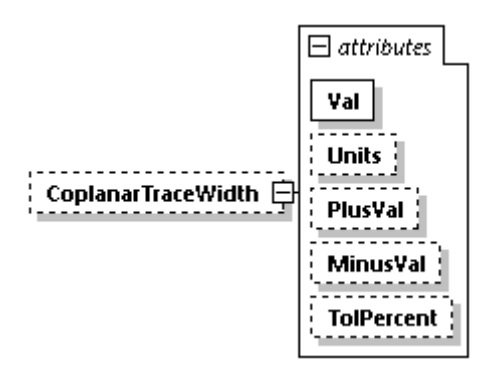

#### **Occurrence**

0-1

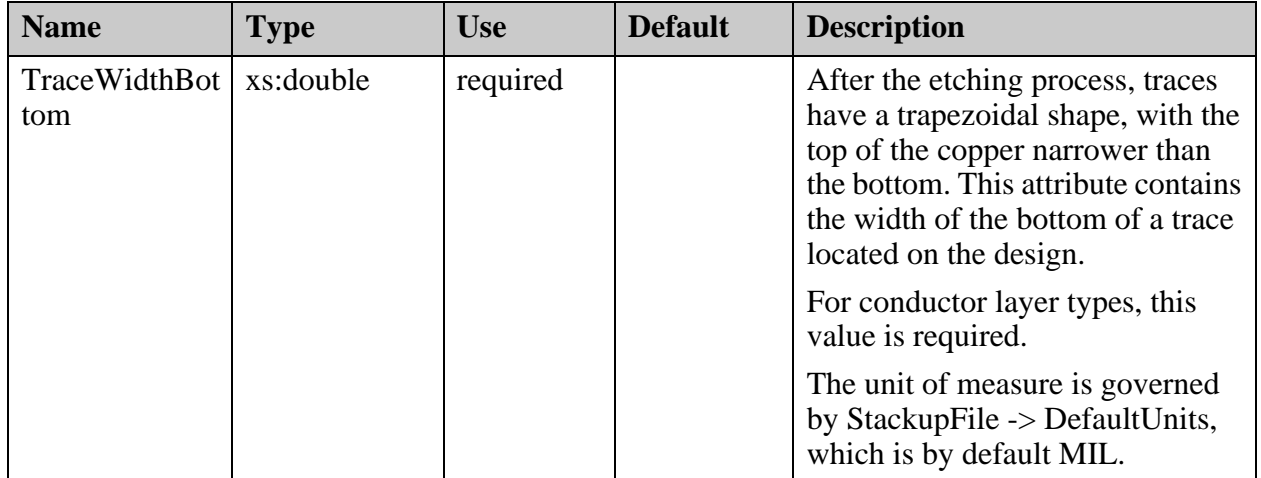

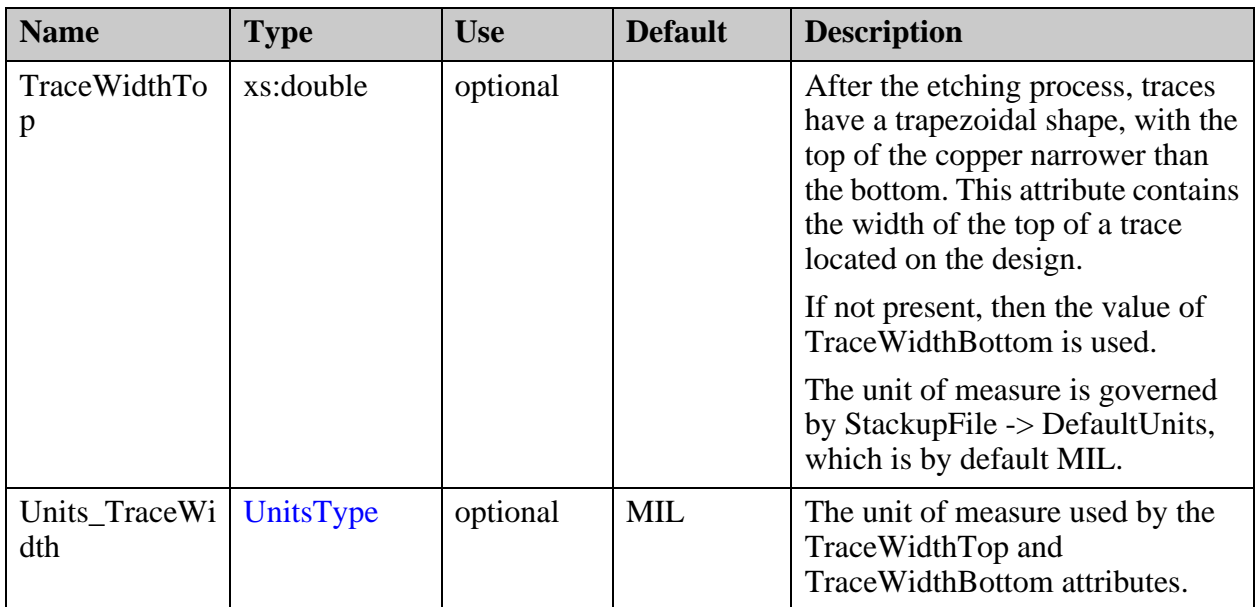

# <span id="page-425-0"></span>**StackupFile/SupplierData/Specs/Spec/ Impedance/Differential\_Coplanar\_Waveguide/ RefPlane**

Contains the list of layers that represent the reference planes in impedance calculation.

#### **Parent**

["StackupFile/SupplierData/Specs/Spec/Impedance/Differential\\_Coplanar\\_Waveguide" on](#page-417-0)  [page 418](#page-417-0)

# **Diagram**

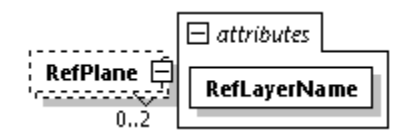

#### **Occurrence**

0-2

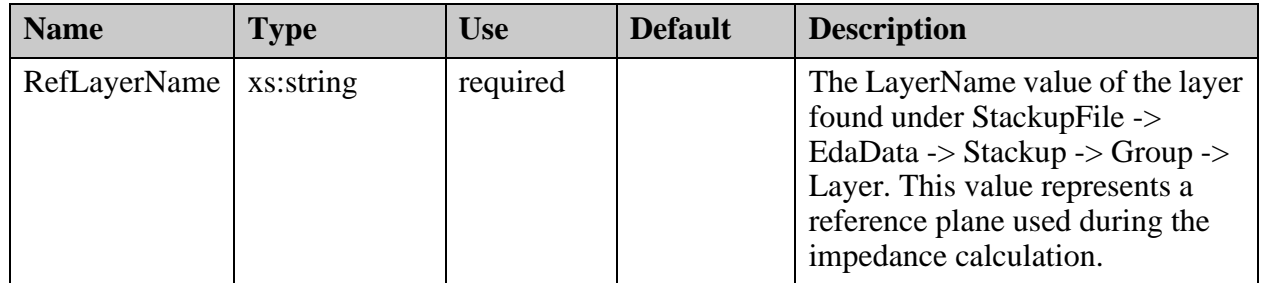

# <span id="page-426-0"></span>**StackupFile/SupplierData/Specs/Spec/ Impedance/Differential\_Edge\_Coupled**

A representation of the edge-coupled differential impedance requirement.

#### **Parent**

["StackupFile/SupplierData/Specs/Spec/Impedance" on page 411](#page-410-0)

# **Diagram**

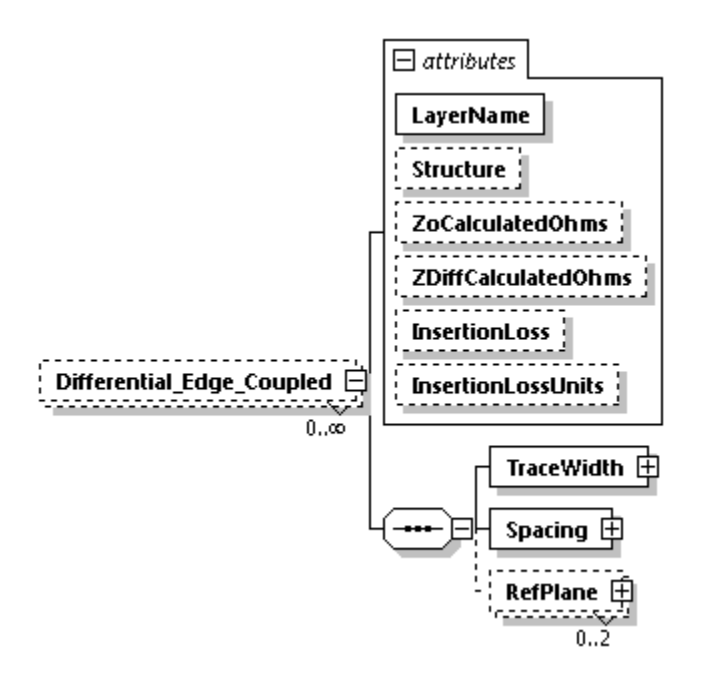

#### **Occurrence**

0-n

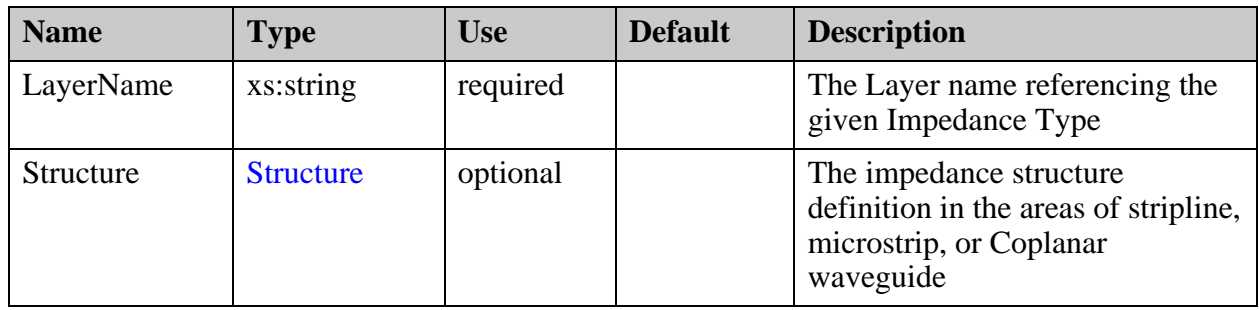

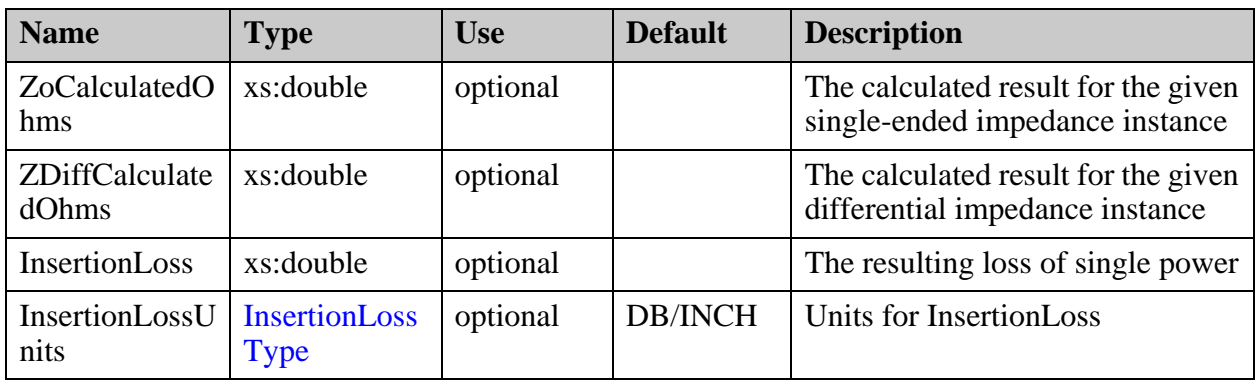

**Children**

- ["StackupFile/SupplierData/Specs/Spec/Impedance/Differential\\_Edge\\_Coupled/](#page-428-0) [TraceWidth" on page 429](#page-428-0)
- ["StackupFile/SupplierData/Specs/Spec/Impedance/Differential\\_Edge\\_Coupled/](#page-430-0) [Spacing" on page 431](#page-430-0)
- ["StackupFile/SupplierData/Specs/Spec/Impedance/Differential\\_Edge\\_Coupled/](#page-431-0) [RefPlane" on page 432](#page-431-0)

# <span id="page-428-0"></span>**StackupFile/SupplierData/Specs/Spec/ Impedance/Differential\_Edge\_Coupled/ TraceWidth**

Contains the required trace width for the calculated impedance.

# **Parent**

["StackupFile/SupplierData/Specs/Spec/Impedance/Differential\\_Edge\\_Coupled" on page 427](#page-426-0)

# **Diagram**

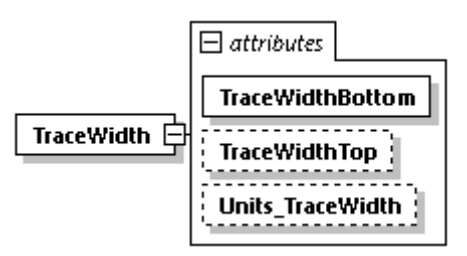

# **Occurrence**

1

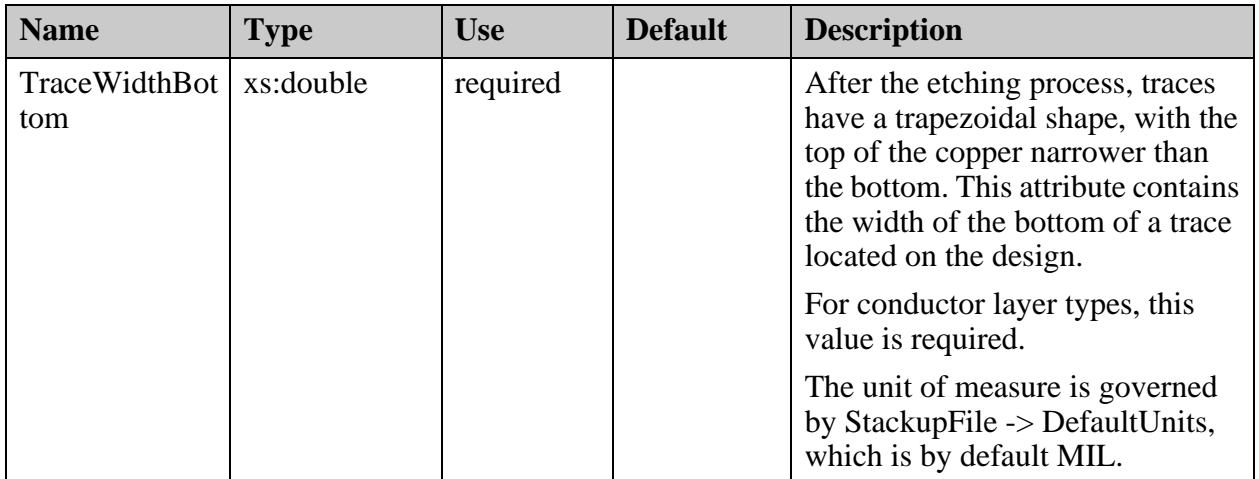

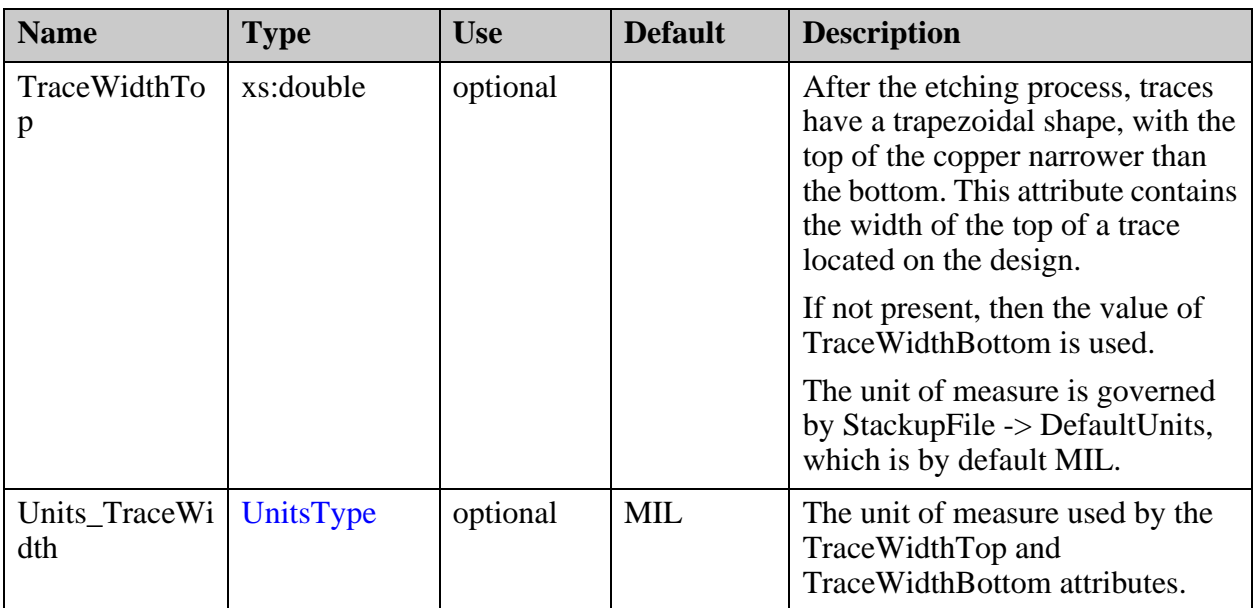

# <span id="page-430-0"></span>**StackupFile/SupplierData/Specs/Spec/ Impedance/Differential\_Edge\_Coupled/ Spacing**

Contains the required spacing between copper for the calculated impedance.

# **Parent**

["StackupFile/SupplierData/Specs/Spec/Impedance/Differential\\_Edge\\_Coupled" on page 427](#page-426-0)

# **Diagram**

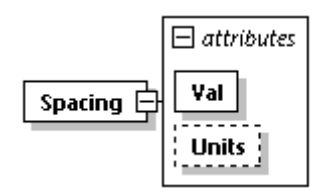

# **Occurrence**

1

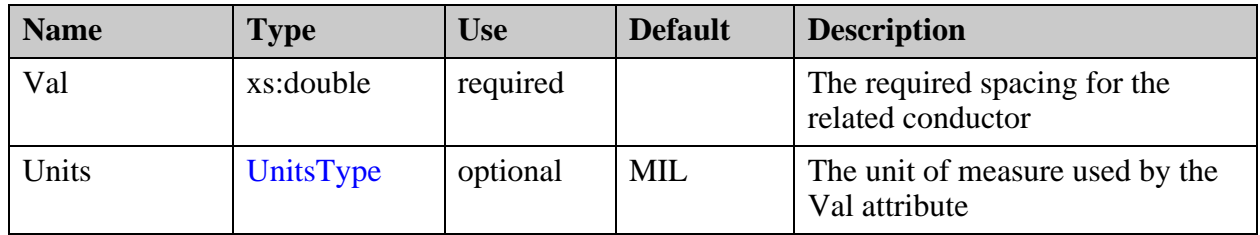

# <span id="page-431-0"></span>**StackupFile/SupplierData/Specs/Spec/ Impedance/Differential\_Edge\_Coupled/ RefPlane**

Contains the list of layers that represent the reference planes in impedance calculation.

### **Parent**

["StackupFile/SupplierData/Specs/Spec/Impedance/Differential\\_Edge\\_Coupled" on page 427](#page-426-0)

### **Diagram**

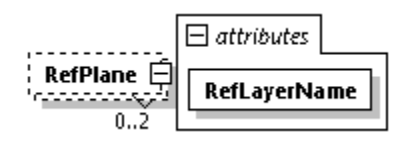

#### **Occurrence**

0-2

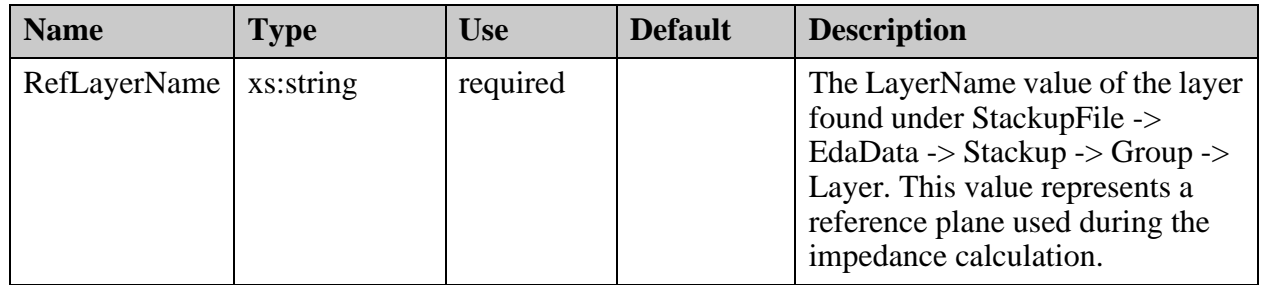
# <span id="page-432-0"></span>**StackupFile/SupplierData/Specs/Spec/ Impedance/ Single\_Ended\_Coplanar\_Waveguide**

A representation of the Coplanar single-ended waveguide impedance requirement.

#### **Parent**

["StackupFile/SupplierData/Specs/Spec/Impedance" on page 411](#page-410-0)

#### **Diagram**

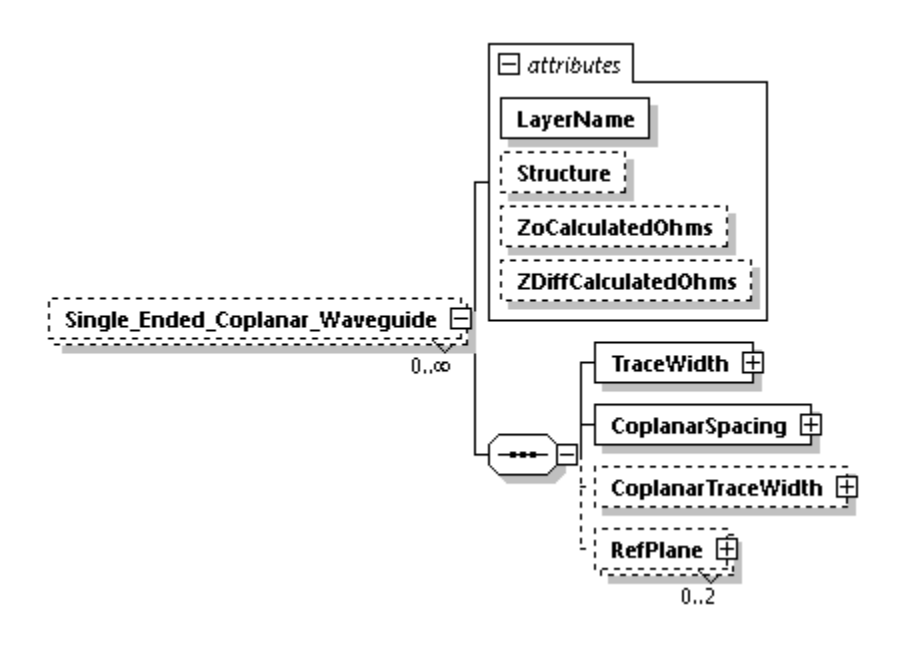

#### **Occurrence**

 $0 - n$ 

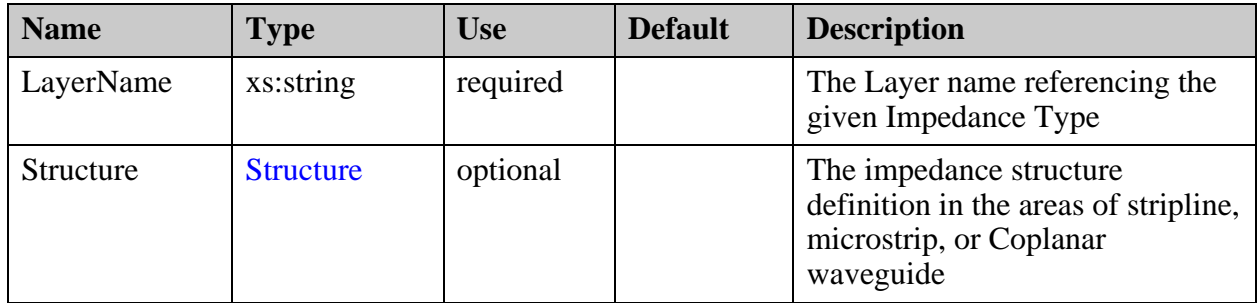

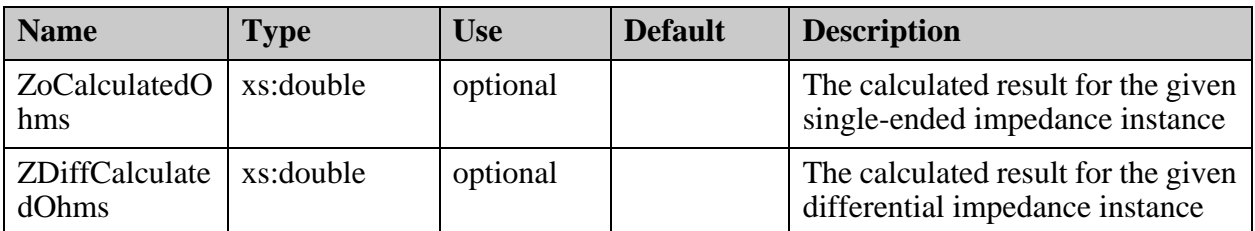

- ["StackupFile/SupplierData/Specs/Spec/Impedance/](#page-434-0) [Single\\_Ended\\_Coplanar\\_Waveguide/TraceWidth" on page 435](#page-434-0)
- ["StackupFile/SupplierData/Specs/Spec/Impedance/](#page-436-0) [Single\\_Ended\\_Coplanar\\_Waveguide/CoplanarSpacing" on page 437](#page-436-0)
- ["StackupFile/SupplierData/Specs/Spec/Impedance/](#page-437-0) [Single\\_Ended\\_Coplanar\\_Waveguide/CoplanarTraceWidth" on page 438](#page-437-0)
- ["StackupFile/SupplierData/Specs/Spec/Impedance/](#page-439-0) [Single\\_Ended\\_Coplanar\\_Waveguide/RefPlane" on page 440](#page-439-0)

## <span id="page-434-0"></span>**StackupFile/SupplierData/Specs/Spec/ Impedance/ Single\_Ended\_Coplanar\_Waveguide/ TraceWidth**

Contains the required trace width for the calculated impedance.

### **Parent**

["StackupFile/SupplierData/Specs/Spec/Impedance/Single\\_Ended\\_Coplanar\\_Waveguide" on](#page-432-0)  [page 433](#page-432-0)

#### **Diagram**

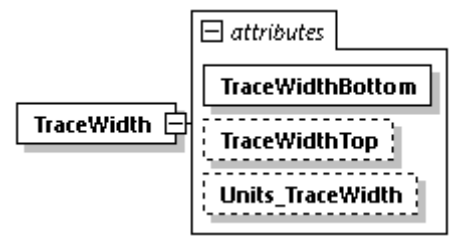

#### **Occurrence**

1

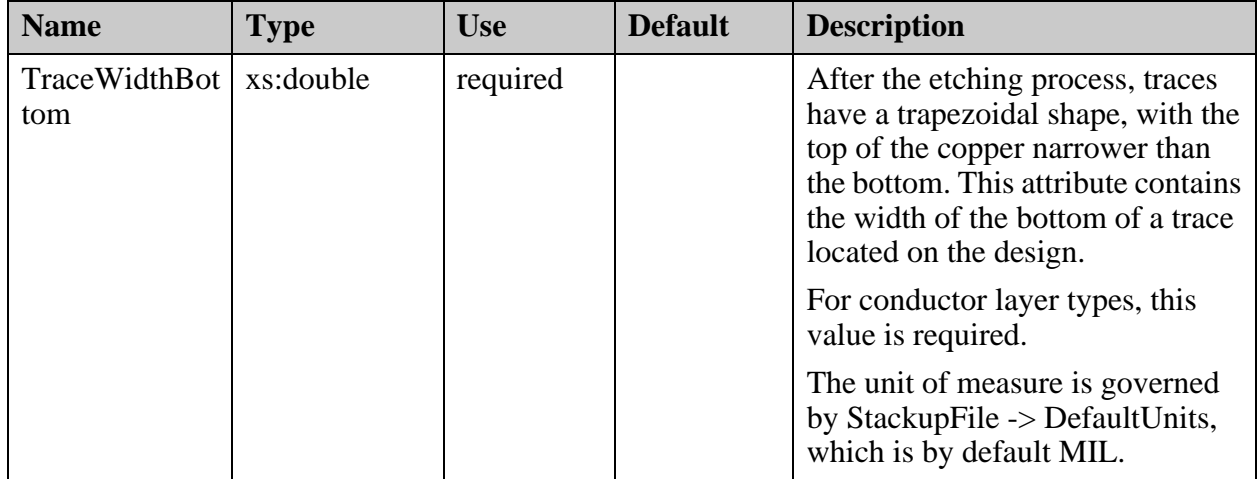

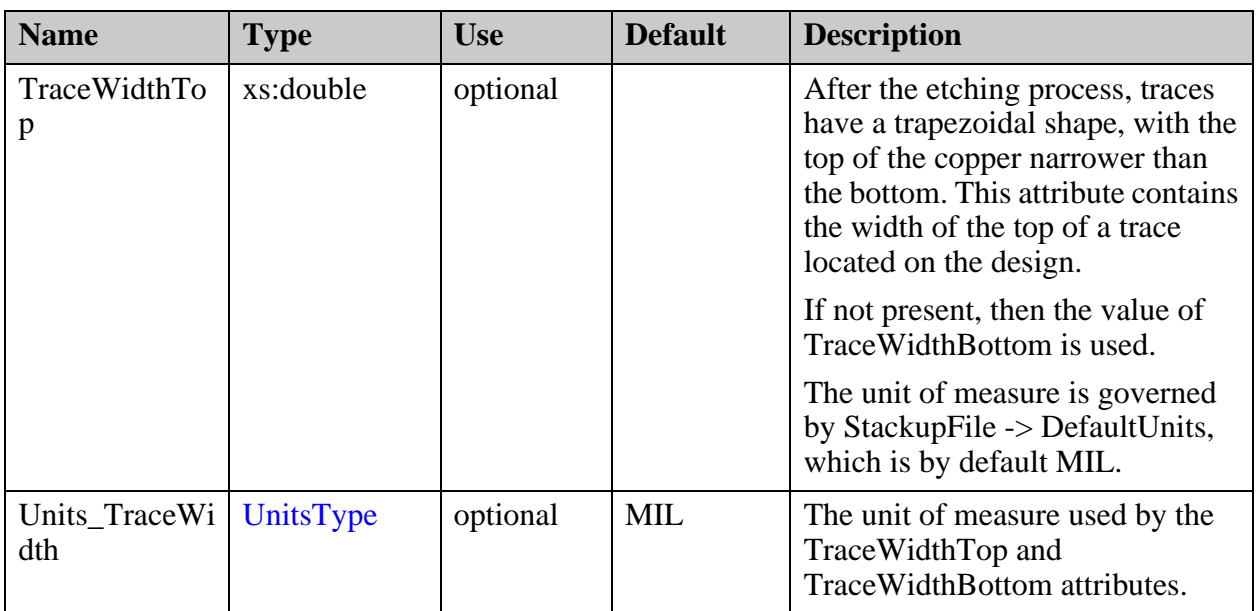

# <span id="page-436-0"></span>**StackupFile/SupplierData/Specs/Spec/ Impedance/ Single\_Ended\_Coplanar\_Waveguide/ CoplanarSpacing**

Contains the required spacing between copper for the calculated impedance.

## **Parent**

["StackupFile/SupplierData/Specs/Spec/Impedance/Single\\_Ended\\_Coplanar\\_Waveguide" on](#page-432-0)  [page 433](#page-432-0)

#### **Diagram**

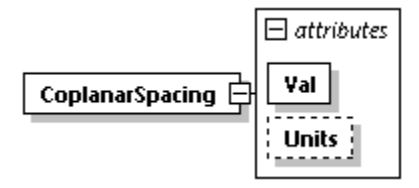

#### **Occurrence**

1

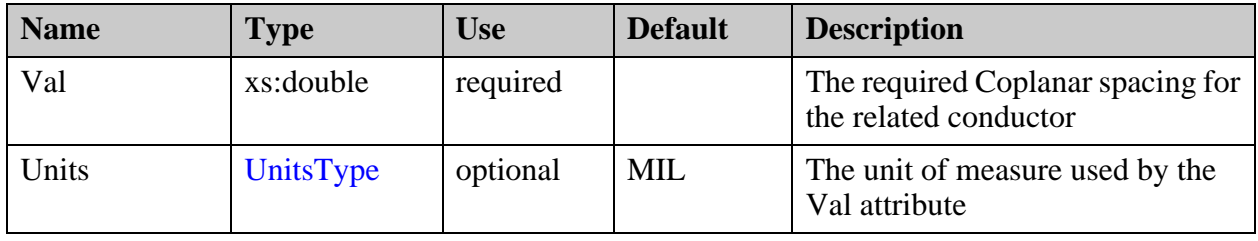

## <span id="page-437-0"></span>**StackupFile/SupplierData/Specs/Spec/ Impedance/ Single\_Ended\_Coplanar\_Waveguide/ CoplanarTraceWidth**

Contains the required coplanar trace width for the calculated impedance. When using reference planes, this element is not to be defined.

**Parent**

["StackupFile/SupplierData/Specs/Spec/Impedance/Single\\_Ended\\_Coplanar\\_Waveguide" on](#page-432-0)  [page 433](#page-432-0)

**Diagram**

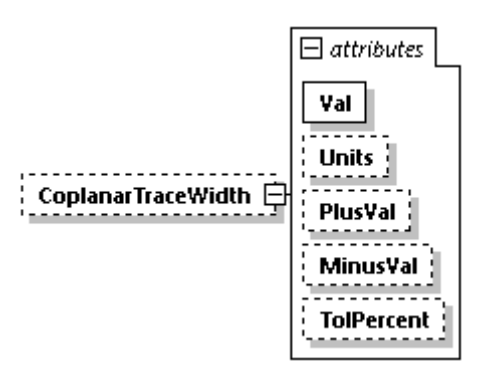

**Occurrence**

0-1

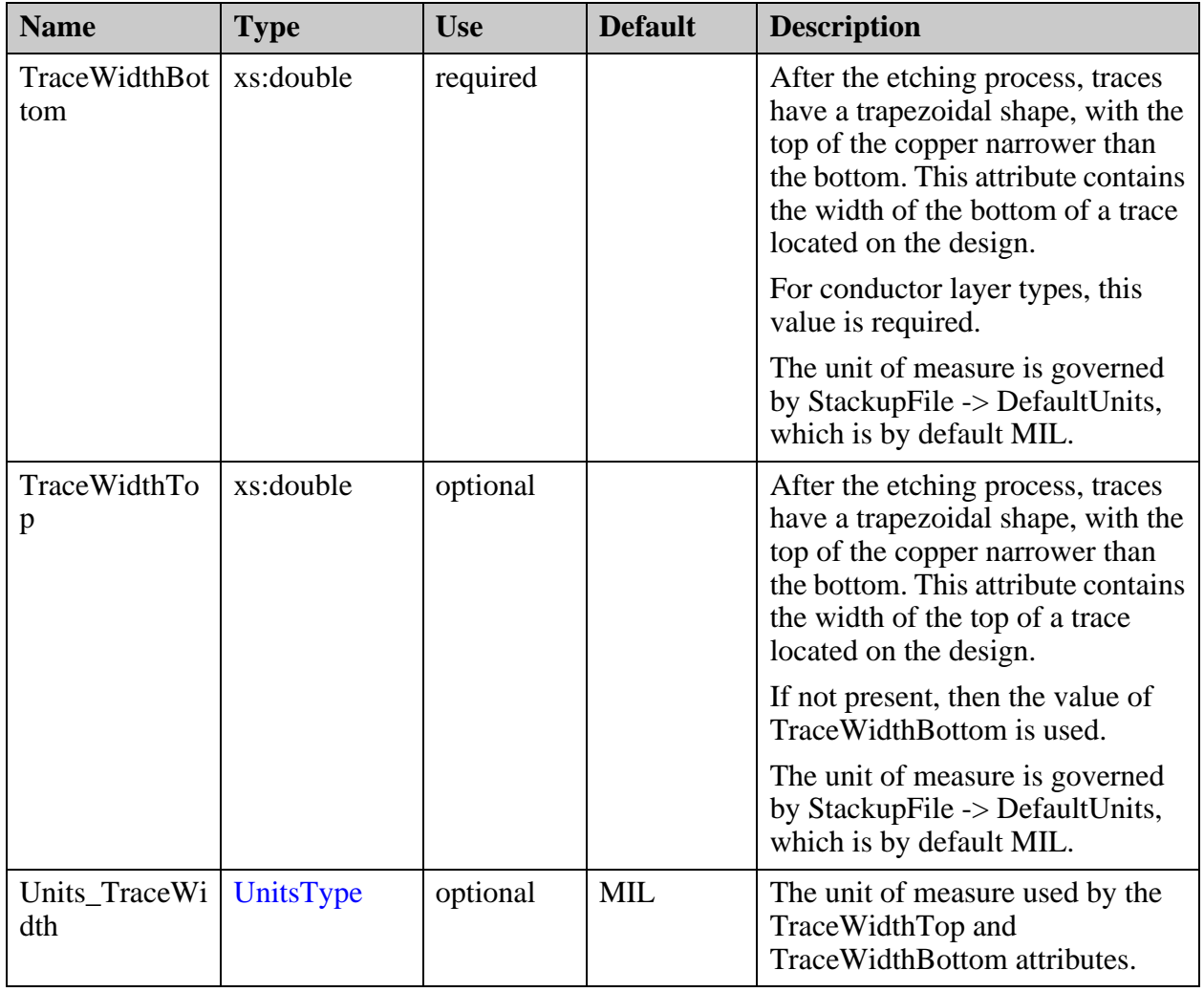

# <span id="page-439-0"></span>**StackupFile/SupplierData/Specs/Spec/ Impedance/ Single\_Ended\_Coplanar\_Waveguide/RefPlane**

Contains the list of layers that represent the reference planes in impedance calculation.

#### **Parent**

["StackupFile/SupplierData/Specs/Spec/Impedance/Single\\_Ended\\_Coplanar\\_Waveguide" on](#page-432-0)  [page 433](#page-432-0)

#### **Diagram**

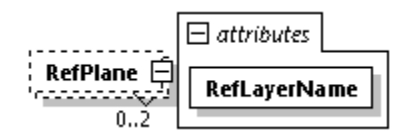

#### **Occurrence**

0-2

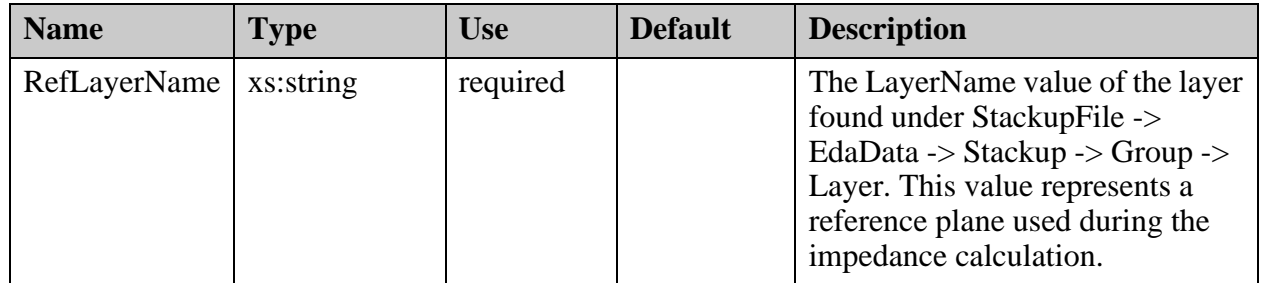

# <span id="page-440-0"></span>**StackupFile/SupplierData/Specs/Spec/ Impedance/Differential\_Broadside\_Coupled**

A representation of the broadside-coupled differential impedance requirement.

#### **Parent**

["StackupFile/SupplierData/Specs/Spec/Impedance" on page 411](#page-410-0)

#### **Diagram**

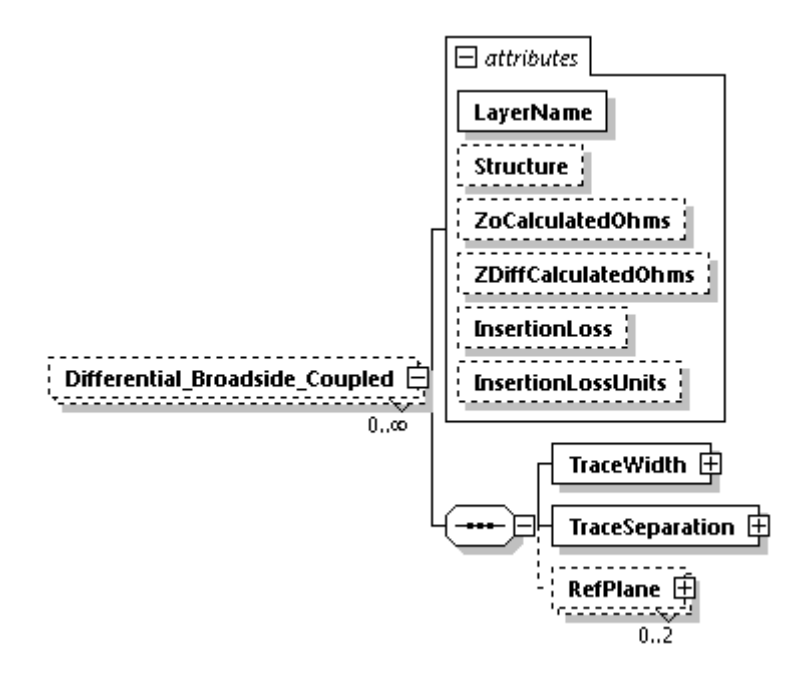

#### **Occurrence**

0-n

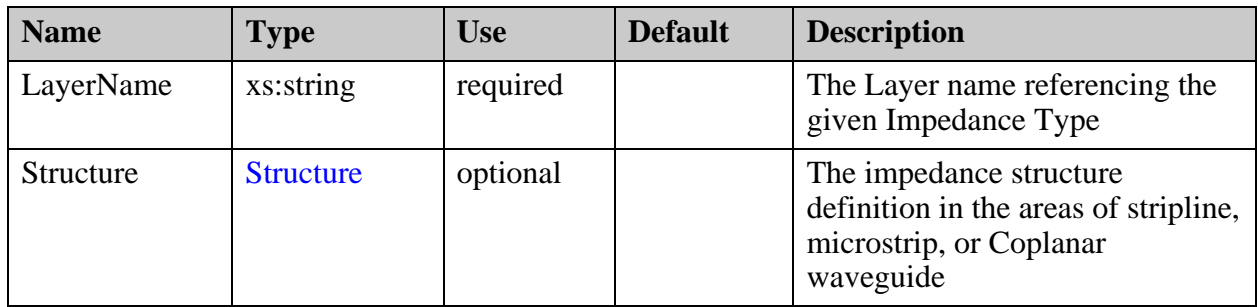

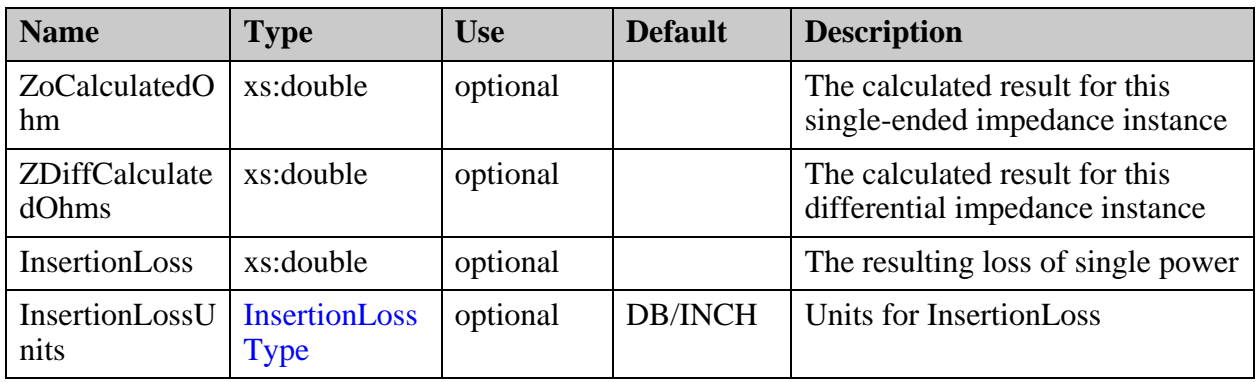

- ["StackupFile/SupplierData/Specs/Spec/Impedance/Differential\\_Broadside\\_Coupled/](#page-442-0) [TraceWidth" on page 443](#page-442-0)
- ["StackupFile/SupplierData/Specs/Spec/Impedance/Differential\\_Broadside\\_Coupled/](#page-444-0) [TraceSeparation" on page 445](#page-444-0)
- ["StackupFile/SupplierData/Specs/Spec/Impedance/Differential\\_Broadside\\_Coupled/](#page-445-0) [RefPlane" on page 446](#page-445-0)

# <span id="page-442-0"></span>**StackupFile/SupplierData/Specs/Spec/ Impedance/Differential\_Broadside\_Coupled/ TraceWidth**

Contains the required trace width for the calculated impedance.

## **Parent**

["StackupFile/SupplierData/Specs/Spec/Impedance/Differential\\_Broadside\\_Coupled" on](#page-440-0)  [page 441](#page-440-0)

## **Diagram**

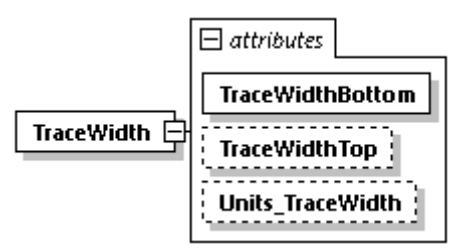

## **Occurrence**

1

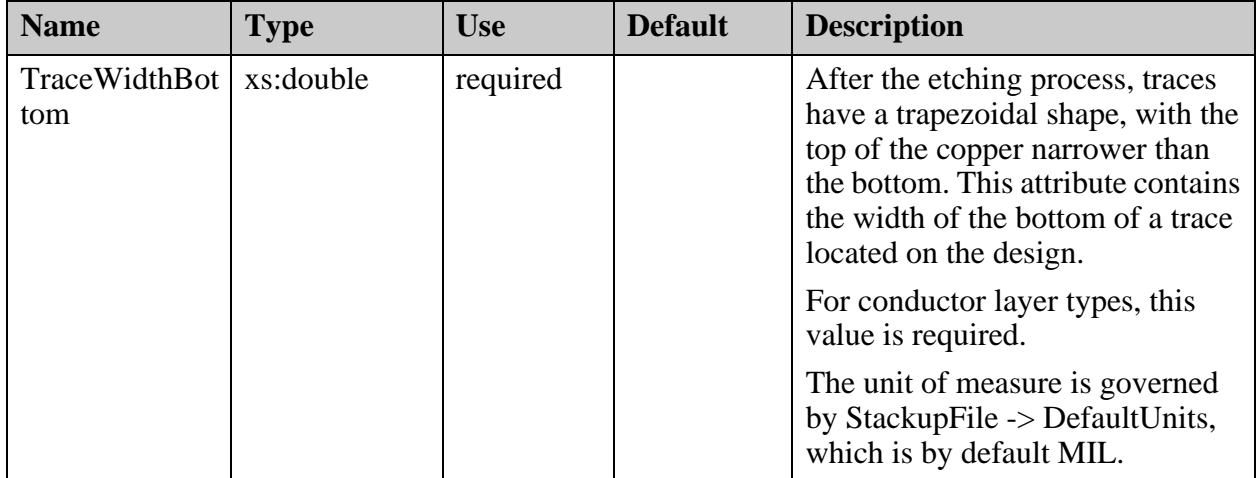

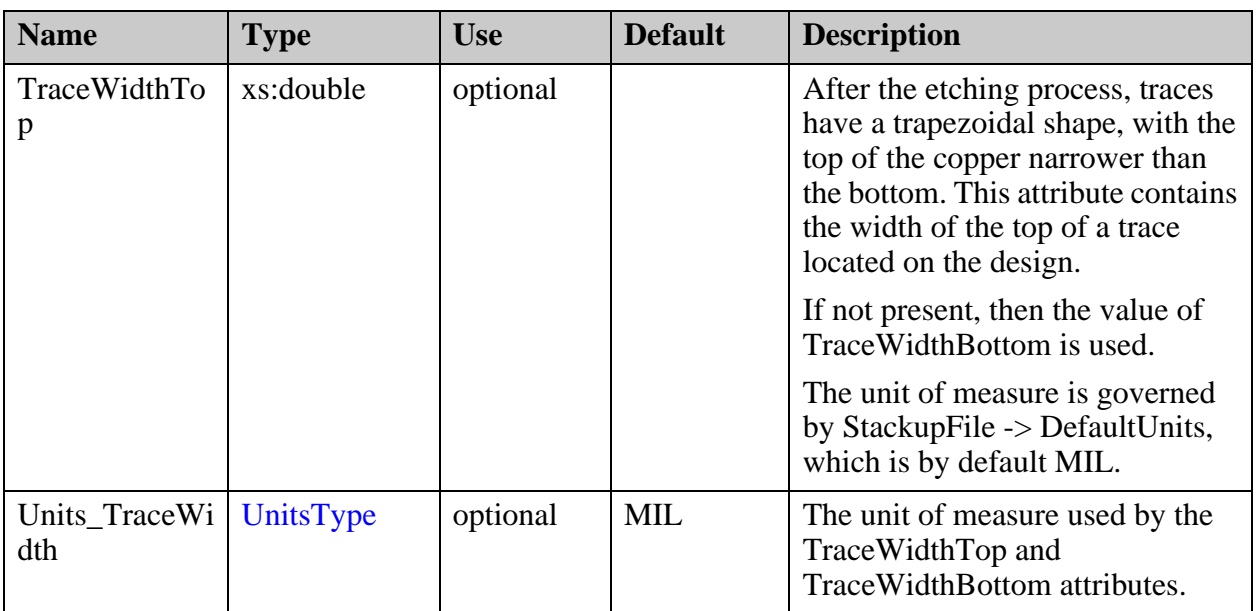

## <span id="page-444-0"></span>**StackupFile/SupplierData/Specs/Spec/ Impedance/Differential\_Broadside\_Coupled/ TraceSeparation**

Contains the required distance between the related conductors.

#### **Parent**

["StackupFile/SupplierData/Specs/Spec/Impedance/Differential\\_Broadside\\_Coupled" on](#page-440-0)  [page 441](#page-440-0)

## **Diagram**

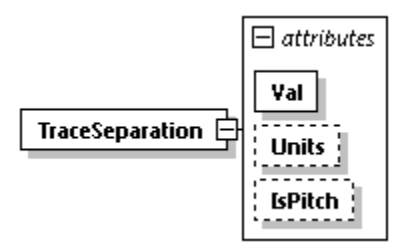

#### **Occurrence**

1

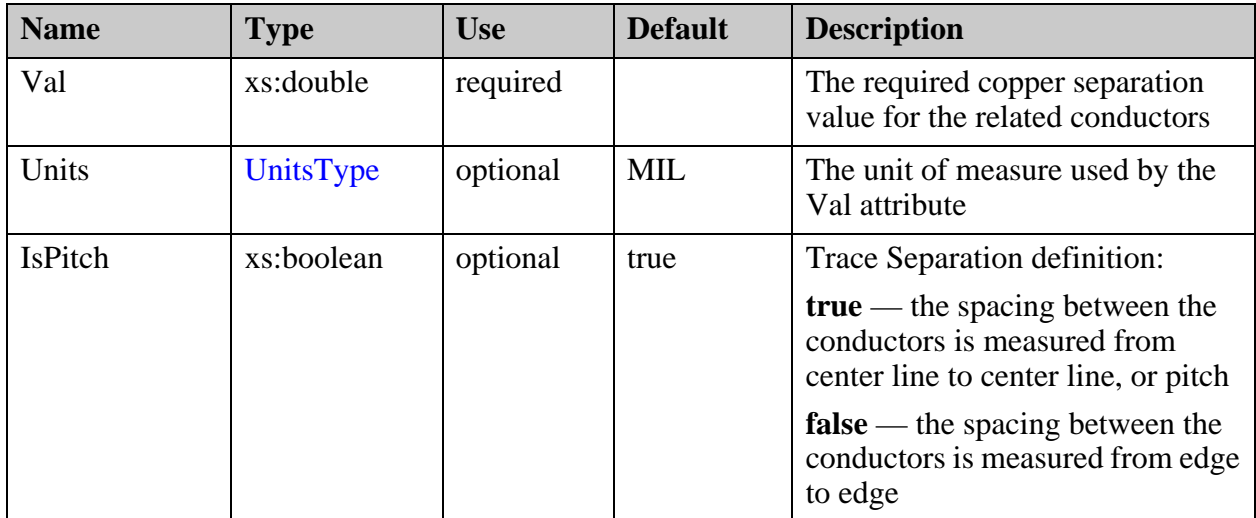

## <span id="page-445-0"></span>**StackupFile/SupplierData/Specs/Spec/ Impedance/Differential\_Broadside\_Coupled/ RefPlane**

Contains the list of layers that represent the reference planes in impedance calculation.

#### **Parent**

["StackupFile/SupplierData/Specs/Spec/Impedance/Differential\\_Broadside\\_Coupled" on](#page-440-0)  [page 441](#page-440-0)

#### **Diagram**

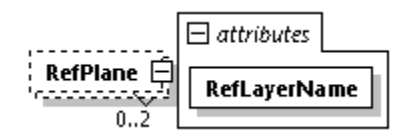

#### **Occurrence**

0-2

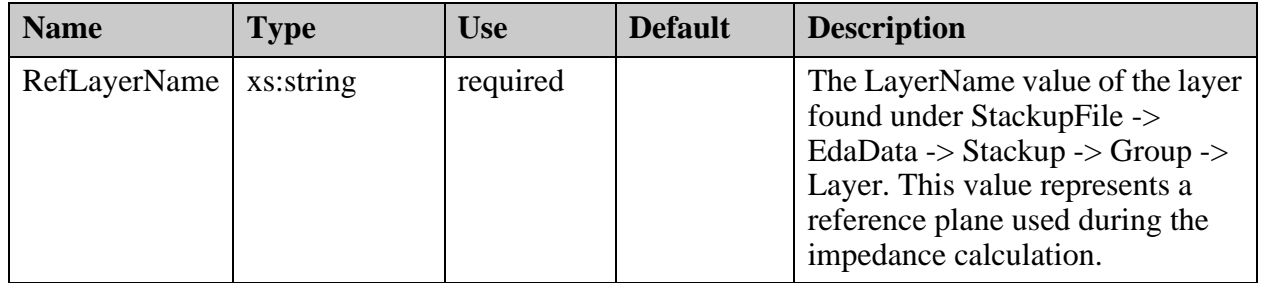

# <span id="page-446-0"></span>**StackupFile/SupplierData/Stackup**

Contains the manufacturing stackup representation determined by the supplier.

#### **Parent**

["StackupFile/SupplierData" on page 395](#page-394-0)

#### **Diagram**

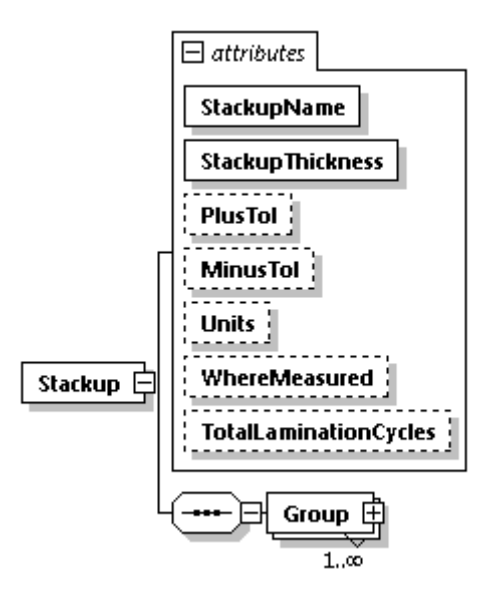

#### **Occurrence**

1

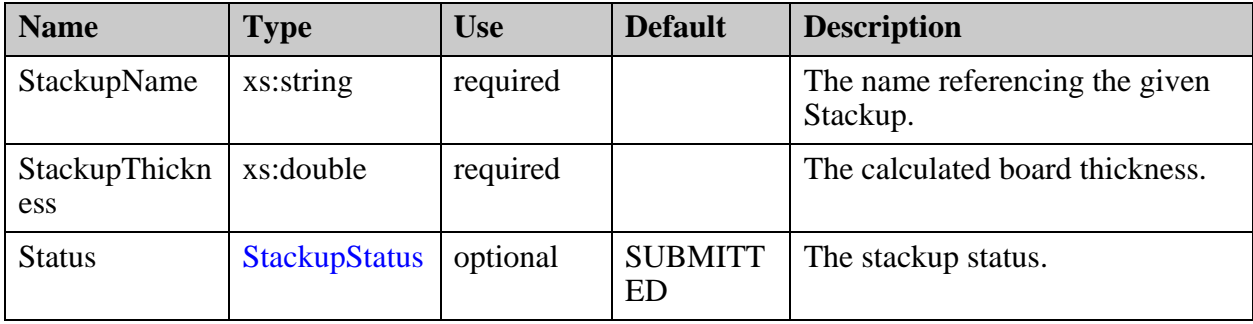

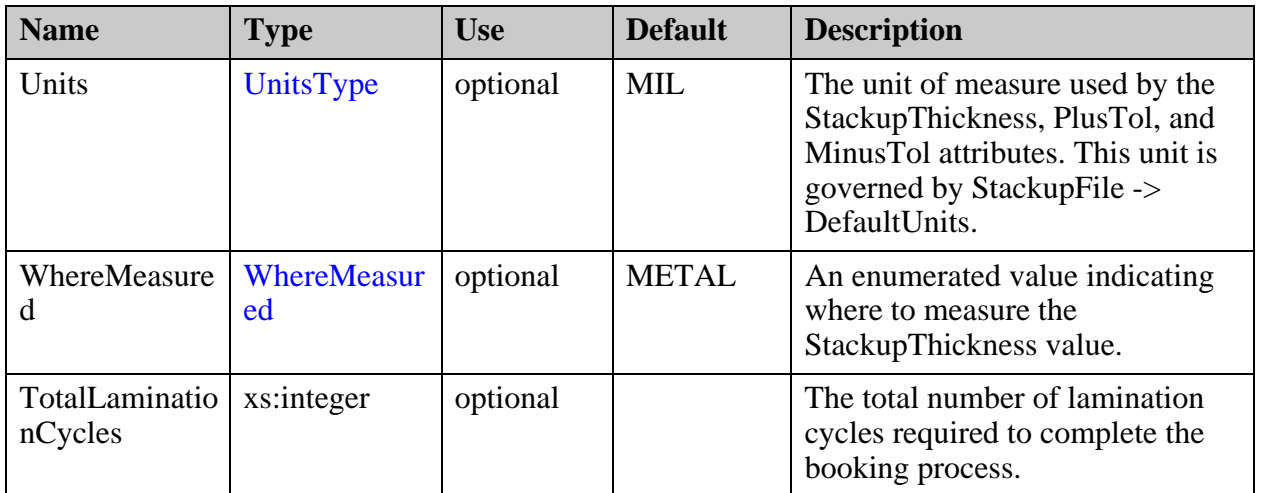

["StackupFile/SupplierData/Stackup/Group" on page 449](#page-448-0)

# <span id="page-448-0"></span>**StackupFile/SupplierData/Stackup/Group**

A stackup is created from Groups. A Group is a collection of Materials in which conductor materials are tied to copper layers of the design. Each series is represented from the top of the stack to the bottom.

#### **Parent**

["StackupFile/SupplierData/Stackup" on page 447](#page-446-0)

#### **Diagram**

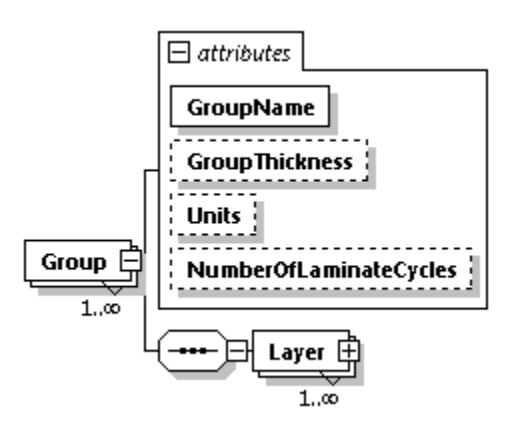

#### **Occurrence**

1-n

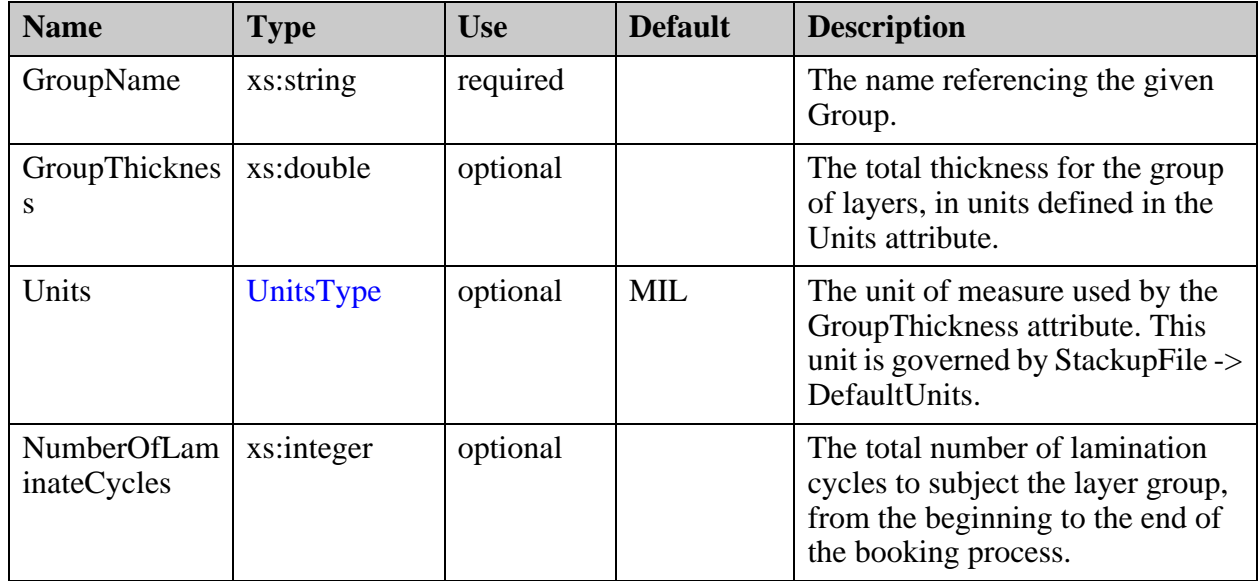

["StackupFile/SupplierData/Stackup/Group/Layer" on page 451](#page-450-0)

# <span id="page-450-0"></span>**StackupFile/SupplierData/Stackup/Group/ Layer**

A layer definition within the Group.

#### **Parent**

["StackupFile/SupplierData/Stackup/Group" on page 449](#page-448-0)

#### **Diagram**

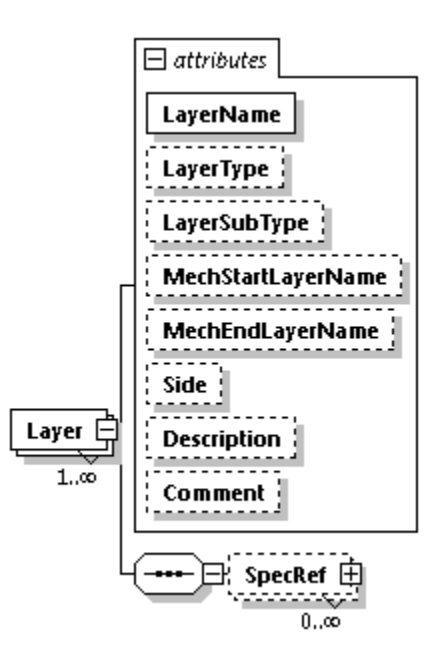

#### **Occurrence**

1-n

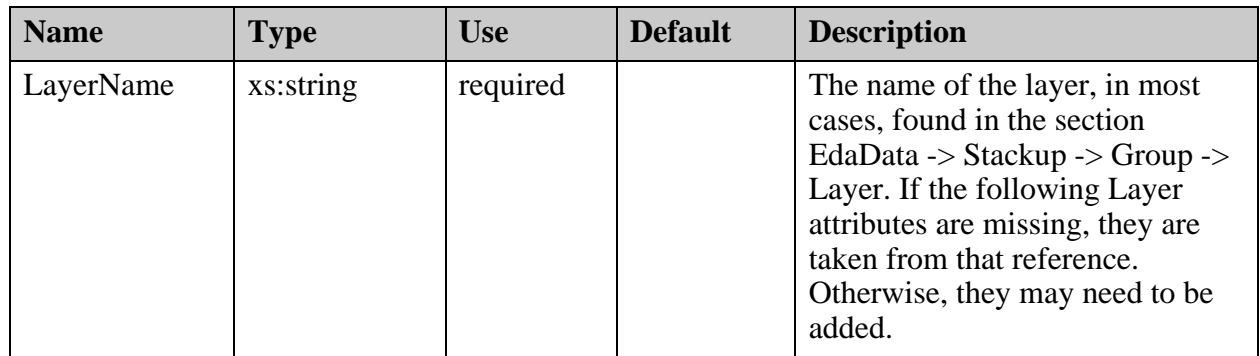

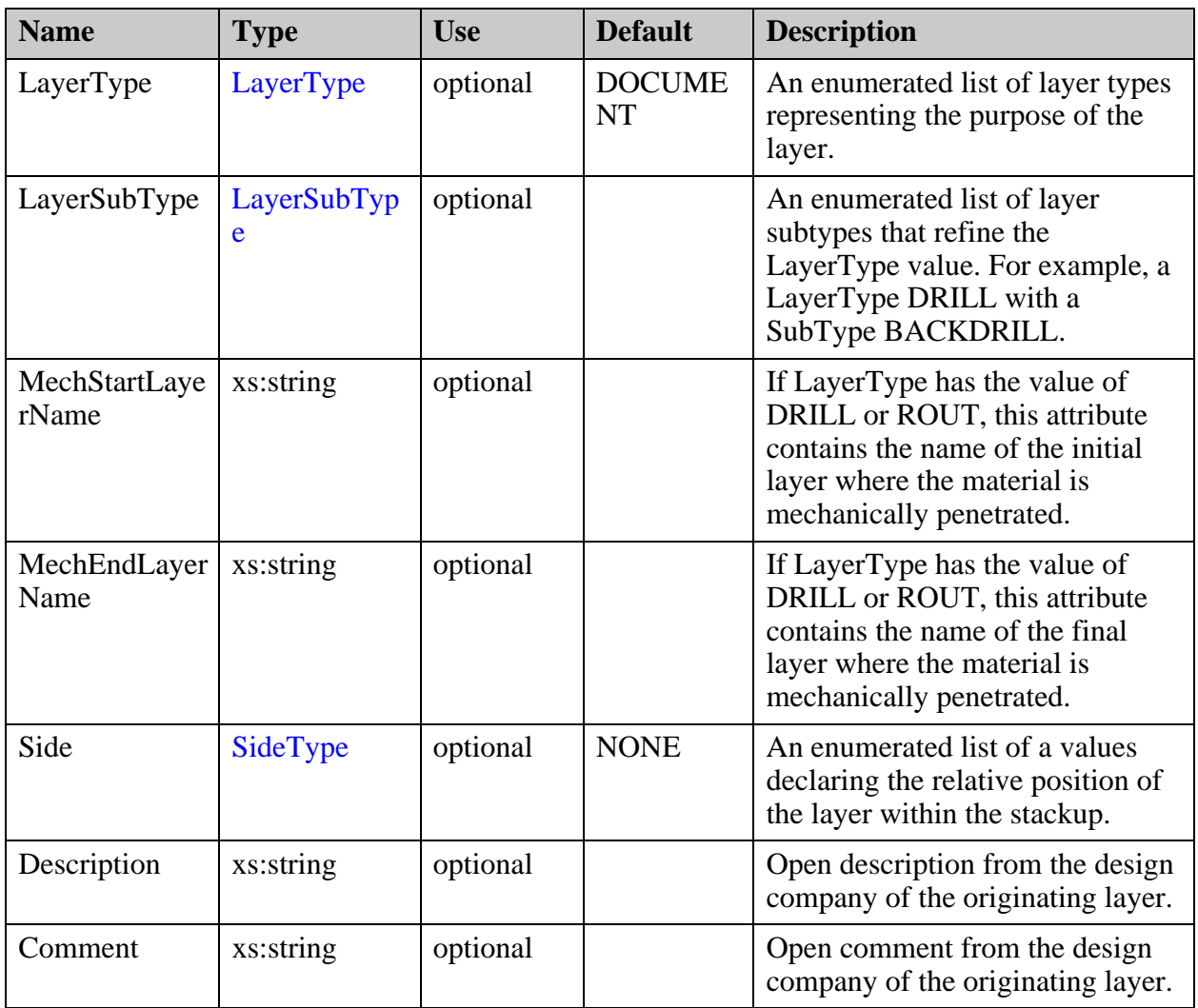

["StackupFile/EdaData/Stackup/Group/Layer/SpecRef" on page 391](#page-390-0)

# <span id="page-452-0"></span>**StackupFile/SupplierData/Stackup/Group/ Layer/SpecRef**

The list of Material and Impedance Specs, and conductor requirements for a layer.

#### **Parent**

["StackupFile/SupplierData/Stackup/Group/Layer" on page 451](#page-450-0)

#### **Diagram**

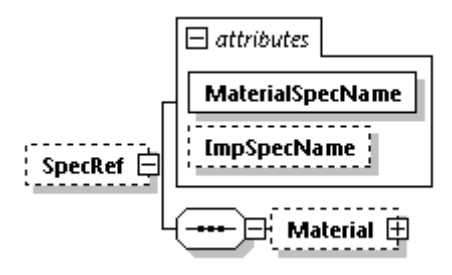

#### **Occurrence**

 $0-n$ 

#### **Attributes**

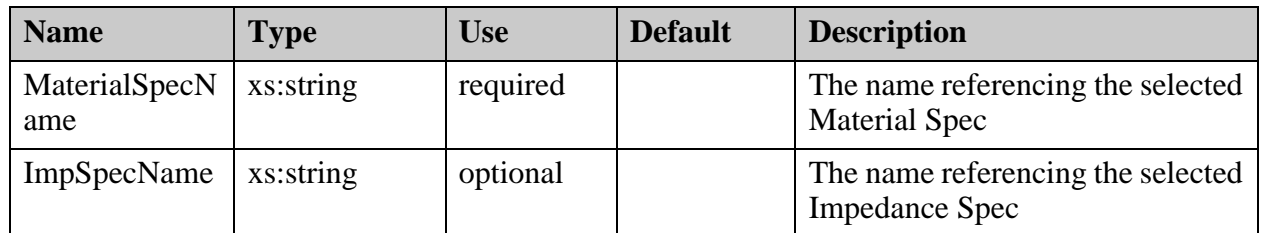

#### **Children**

["StackupFile/SupplierData/Stackup/Group/Layer/SpecRef/Material" on page 454](#page-453-0)

# <span id="page-453-0"></span>**StackupFile/SupplierData/Stackup/Group/ Layer/SpecRef/Material**

Defines the Material requirements for a layer.

#### **Parent**

["StackupFile/SupplierData/Stackup/Group/Layer/SpecRef" on page 453](#page-452-0)

**Diagram**

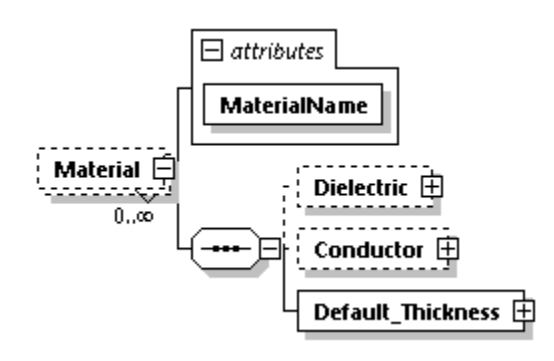

#### **Occurrence**

0-1

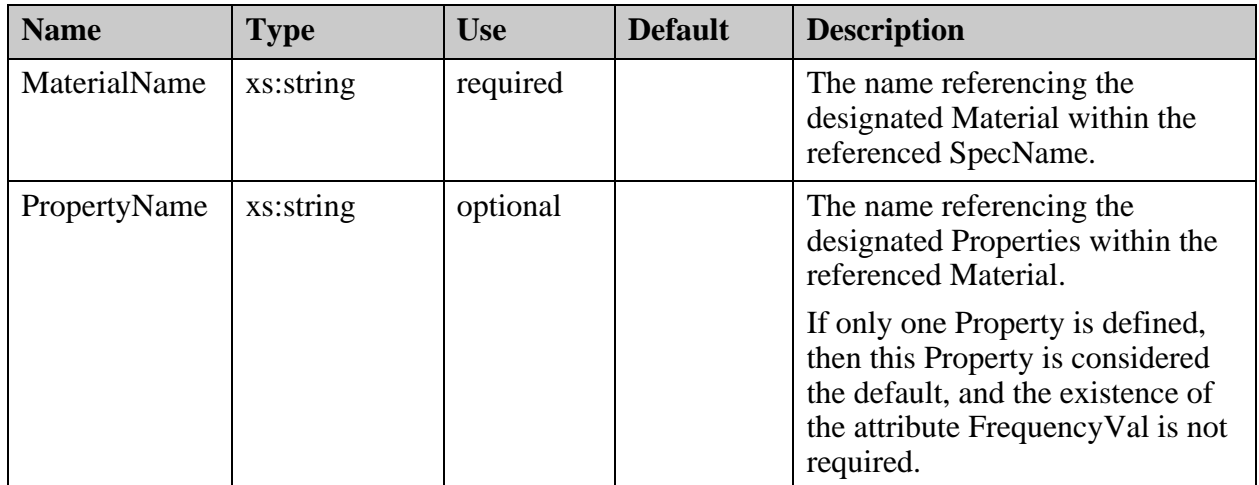

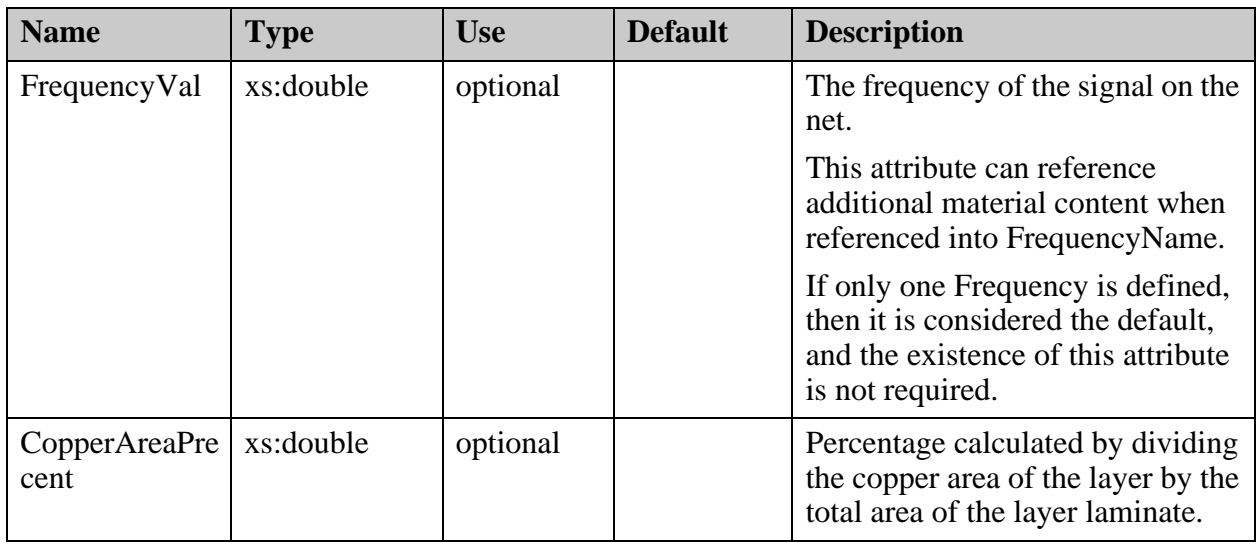

# **Stackup Schema File**

This is the full schema file.

```
<?xml version="1.0" encoding="Windows-1252"?>
<!-- edited with XMLSpy v2020 sp1 (x64) (http://www.altova.com) by Nina 
Kaluta (Mentor Graphics) -->
<xs:schema xmlns:vc="http://www.w3.org/2007/XMLSchema-versioning" 
xmlns:xs="http://www.w3.org/2001/XMLSchema" 
elementFormDefault="qualified" attributeFormDefault="unqualified" 
vc:minVersion="1.1">
  <xs:simpleType name="Polarity">
   <xs:restriction base="xs:string">
    <xs:enumeration value="POSITIVE"/>
    <xs:enumeration value="NEGATIVE"/>
   </xs:restriction>
  </xs:simpleType>
  <xs:simpleType name="LayerType">
   <xs:restriction base="xs:string">
    <xs:enumeration value="SIGNAL"/>
    <xs:enumeration value="POWER_GROUND"/>
    <xs:enumeration value="MIXED"/>
    <xs:enumeration value="SOLDER_MASK"/>
    <xs:enumeration value="SILK_SCREEN"/>
    <xs:enumeration value="SOLDER_PASTE"/>
   \langlexs: enumeration value="DRILL"/>
    <xs:enumeration value="ROUT"/>
    <xs:enumeration value="DOCUMENT"/>
    <xs:enumeration value="MASK"/>
    <xs:enumeration value="DIELECTRIC"/>
    <xs:enumeration value="CONDUCTIVE_PASTE"/>
    <xs:enumeration value="COMPONENT"/>
    <xs:enumeration value="POWER"/>
    <xs:enumeration value="GROUND"/>
   </xs:restriction>
  </xs:simpleType>
  <xs:simpleType name="LayerSubType">
   <xs:restriction base="xs:string">
    <xs:enumeration value="PUNCH"/>
    <xs:enumeration value="BACKDRILL"/>
    <xs:enumeration value="DUAL_DIAMETER"/>
    <xs:enumeration value="EMBEDDED_R"/>
    <xs:enumeration value="EMBEDDED_C"/>
    <xs:enumeration value="COVERLAY"/>
    <xs:enumeration value="COVERCOAT"/>
    <xs:enumeration value="STIFFENER"/>
    <xs:enumeration value="BEND_AREA"/>
    <xs:enumeration value="PSA"/>
    <xs:enumeration value="MIXED_FLEX"/>
    <xs:enumeration value="PG_FLEX"/>
    <xs:enumeration value="SIGNAL_FLEX"/>
    <xs:enumeration value="AREA"/>
    <xs:enumeration value="DRAWING"/>
    <xs:enumeration value="SILVER_MASK"/>
    <xs:enumeration value="OSP_MASK"/>
    <xs:enumeration value="IMMERSION_MASK"/>
    <xs:enumeration value="PLATING_MASK"/>
    <xs:enumeration value="CARBON_MASK"/>
    <xs:enumeration value="CORE"/>
    <xs:enumeration value="PREPREG"/>
    <xs:enumeration value="WIRE_BONDING"/>
    <xs:enumeration value="FLEX_AREA"/>
```

```
 <xs:enumeration value="RIGID_AREA"/>
  </xs:restriction>
 </xs:simpleType>
 <xs:simpleType name="Context">
  <xs:restriction base="xs:string">
  <xs:enumeration value="BOARD"/>
  <xs:enumeration value="MISC"/>
  </xs:restriction>
 </xs:simpleType>
 <xs:simpleType name="SideType">
  <xs:restriction base="xs:string">
   <xs:enumeration value="NONE"/>
   <xs:enumeration value="TOP"/>
   <xs:enumeration value="BOTTOM"/>
   <xs:enumeration value="INNER"/>
  </xs:restriction>
 </xs:simpleType>
 <xs:simpleType name="UnitsType">
  <xs:restriction base="xs:string">
  <xs:enumeration value="MM"/>
  <xs:enumeration value="MICRON"/>
   <xs:enumeration value="INCH"/>
  <xs:enumeration value="MIL"/>
  </xs:restriction>
 </xs:simpleType>
 <xs:simpleType name="WhereMeasured">
  <xs:restriction base="xs:string">
   <xs:enumeration value="LAMINATE"/>
  <xs:enumeration value="METAL"/>
   <xs:enumeration value="MASK"/>
   <xs:enumeration value="OTHER"/>
  </xs:restriction>
 </xs:simpleType>
 <xs:simpleType name="Structure">
  <xs:restriction base="xs:string">
   <xs:enumeration value="STRIPLINE"/>
   <xs:enumeration value="PLANE_LESS_STRIPLINE"/>
   <xs:enumeration value="MICROSTRIP_EMBEDDED"/>
   <xs:enumeration value="MICROSTRIP_NO_MASK"/>
   <xs:enumeration value="MICROSTRIP_MASK_COVERED"/>
   <xs:enumeration value="COPLANAR_WAVEGUIDED_STRIPLINE"/>
   <xs:enumeration value="COPLANAR_WAVEGUIDED_NO_MASK"/>
  <xs:enumeration value="COPLANAR_WAVEGUIDED_MASK_COVERED"/>
  </xs:restriction>
 </xs:simpleType>
 <xs:simpleType name="DielecticType">
  <xs:restriction base="xs:string">
   <xs:enumeration value="PREPREG"/>
   <xs:enumeration value="CORE"/>
   <xs:enumeration value="OTHER"/>
   <xs:enumeration value="UNDEFINED"/>
  </xs:restriction>
 </xs:simpleType>
 <xs:simpleType name="ConductorType">
  <xs:restriction base="xs:string">
  <xs:enumeration value="COPPER"/>
  <xs:enumeration value="OTHER"/>
  </xs:restriction>
```

```
 </xs:simpleType>
  <xs:simpleType name="FrequencyType">
   <xs:restriction base="xs:string">
    <xs:enumeration value="Hz"/>
    <xs:enumeration value="MHz"/>
    <xs:enumeration value="GHz"/>
   </xs:restriction>
  </xs:simpleType>
  <xs:simpleType name="OtherType">
   <xs:restriction base="xs:string">
    <xs:enumeration value="COVERLAY"/>
    <xs:enumeration value="COVERCOAT"/>
    <xs:enumeration value="STIFFENER"/>
    <xs:enumeration value="PRESSURE_SENSITIVE_ADHESIVE"/>
    <xs:enumeration value="OSP_MASK"/>
    <xs:enumeration value="SILVER_MASK"/>
    <xs:enumeration value="CARBON_MASK"/>
    <xs:enumeration value="SOLDER_MASK"/>
    <xs:enumeration value="PLATING_MASK"/>
    <xs:enumeration value="IMMERSION_MASK"/>
    <xs:enumeration value="OTHER"/>
   </xs:restriction>
  </xs:simpleType>
  <xs:simpleType name="ImpedanceType">
   <xs:restriction base="xs:string">
    <xs:enumeration value="SINGLE_ENDED"/>
    <xs:enumeration value="DIFFERENTIAL_COPLANAR_WAVEGUIDED"/>
    <xs:enumeration value="DIFFERENTIAL_EDGE_COUPLE"/>
    <xs:enumeration value="SINGLE_ENDED_COPLANAR_WAVEGUIDED"/>
    <xs:enumeration value="DIFFERENTIAL_BROADSIDE_COUPLED"/>
   </xs:restriction>
  </xs:simpleType>
  <xs:simpleType name="InsertionLossType">
   <xs:restriction base="xs:string">
    <xs:enumeration value="DB/INCH"/>
    <xs:enumeration value="DB/CM"/>
    <xs:enumeration value="DB/M"/>
   </xs:restriction>
  </xs:simpleType>
  <xs:simpleType name="StackupStatus">
   <xs:restriction base="xs:string">
    <xs:enumeration value="SELECTED"/>
    <xs:enumeration value="VALID"/>
    <xs:enumeration value="INVALID"/>
    <xs:enumeration value="SUBMITTED"/>
    <xs:enumeration value="UNDER REVIEW"/>
   </xs:restriction>
  </xs:simpleType>
  <xs:element name="StackupFile">
   <xs:annotation>
    <xs:documentation>The base of ODB++ stackup content that contains 
material, impedance and a design based stackup requirement followed by any 
number of stackup suppler solutions.</xs:documentation>
   </xs:annotation>
   <xs:complexType>
    <xs:sequence>
     <xs:element name="EdaData" minOccurs="0" maxOccurs="1">
      <xs:annotation>
```

```
 <xs:documentation>Contains the all the stackup required content as 
delivered by the design source. It maybe be very generic containing basic 
material requirements as well as impedance defintion or it may contain a 
full stackup based on the design source having a stackup software solution 
to use. In either case, this is the basis for all stackup definitions to 
begin from and should not be altered in any way by other stackup 
suppliers.</xs:documentation>
      </xs:annotation>
      <xs:complexType>
       <xs:sequence>
        <xs:element name="Specs">
         <xs:annotation>
          <xs:documentation>Contains a list of specification (Spec) of 
material used during stack design and impedance requirements.</
xs:documentation>
         </xs:annotation>
         <xs:complexType>
          <xs:sequence>
           <xs:element name="Spec" maxOccurs="unbounded">
            <xs:annotation>
             <xs:documentation>An indiviual Spec defining a collection of 
materials and impedance requirements. The Spec is select later through 
the use of the SpecName attribute.</xs:documentation>
            </xs:annotation>
            <xs:complexType>
             <xs:sequence>
              <xs:element name="Material" minOccurs="0" 
maxOccurs="unbounded">
               <xs:annotation>
                <xs:documentation>A Material specficiation defining a 
specific material, dielectric or conductor. The Material is select later 
through the use of the MaterialName attribute.\langle x \ranglexs:documentation>
               </xs:annotation>
               <xs:complexType>
                <xs:sequence>
                  <xs:element name="Dielectric" minOccurs="0">
                  <xs:annotation>
                   <xs:documentation>A definition of a specific piece of 
dielectric material. </xs:documentation>
                  </xs:annotation>
                  <xs:complexType>
                   <xs:sequence>
                    <xs:element name="Properties" minOccurs="0" 
maxOccurs="unbounded">
                     <xs:annotation>
                    <xs:documentation>Contains a list of Properties related 
to the material behavior. Material's electrical characteristics are 
influenced by the frequeny of the impedance net.The Property is selected 
later through the use of the PropertyName attrbute.</xs:documentation>
                     </xs:annotation>
                     <xs:complexType>
                      <xs:sequence>
                        <xs:element name="Property" maxOccurs="unbounded">
                         <xs:annotation>
                          <xs:documentation>A specific property and the 
related material characteristics.</xs:documentation>
                         </xs:annotation>
                         <xs:complexType>
```

```
 <xs:attribute name="FrequencyVal" type="xs:double" 
use="optional">
                           <xs:annotation>
                           <xs:documentation>The value of the single 
frequency. Default is GHz.</xs:documentation>
                          </xs:annotation>
                          </xs:attribute>
                          <xs:attribute name="Units" type="FrequencyType" 
use="optional" default="GHz">
                           <xs:annotation>
                            <xs:documentation>The unit of the FrequenceVal 
frequency.</xs:documentation>
                          </xs:annotation>
                          </xs:attribute>
                          <xs:attribute name="DielectricConstant_Dk" 
type="xs:double" use="optional">
                           <xs:annotation>
                          <xs:documentation>The Dielectric Constant (DK) at 
the specified FrequencyVal frequency.</xs:documentation>
                           </xs:annotation>
                          </xs:attribute>
                       <xs:attribute name="LossTangent_Df" type="xs:double" 
use="optional">
                           <xs:annotation>
                            <xs:documentation>The Loss Tangent (Df) at the 
specified FrequencyVal frequency.</xs:documentation>
                          </xs:annotation>
                          </xs:attribute>
                          <xs:attribute name="Thickness" type="xs:double" 
use="optional">
                          <xs:annotation>
                         <xs:documentation>The overriding thickness of the 
dielectric material. The default unit of measure is governed by 
StackupFile->DefaultUnits which is by default MIL.</xs:documentation>
                           </xs:annotation>
                          </xs:attribute>
                          <xs:attribute name="Finished_Thickness" 
type="xs:double" use="optional">
                          <xs:annotation>
                          <xs:documentation>The overriding thickness of the 
dielectric material. The default unit of measure is governed by 
StackupFile->DefaultUnits which is by default MIL.</xs:documentation>
                           </xs:annotation>
                          </xs:attribute>
                          <xs:attribute name="Units_Thickness" 
type="UnitsType" use="optional" default="MIL">
                           <xs:annotation>
                            <xs:documentation>The unit value that the 
Thickness and Finished_Thickness attribute is to be measured in. The 
default unit of measure is governed by StackupFile->DefaultUnits which is 
by default MIL.</xs:documentation>
                           </xs:annotation>
                          </xs:attribute>
                         </xs:complexType>
                        </xs:element>
                       </xs:sequence>
                       <xs:attribute name="PropertyName" type="xs:string" 
use="required">
```

```
 <xs:annotation>
                         <xs:documentation>The name used to reference the 
specific set of Properties.</xs:documentation>
                        </xs:annotation>
                       </xs:attribute>
                      </xs:complexType>
                     </xs:element>
                    </xs:sequence>
                  <xs:attribute name="DielectricType" type="DielecticType" 
use="required">
                     <xs:annotation>
                      <xs:documentation>Defines the generic type of 
dielelectric materials, prepreg or core or other.</xs:documentation>
                     </xs:annotation>
                    </xs:attribute>
                    <xs:attribute name="OtherSubType" type="OtherType" 
use="optional">
                     <xs:annotation>
                      <xs:documentation>A list of material definition that 
will most often be used when the DielectricType is OTHER.</
xs:documentation>
                     </xs:annotation>
                    </xs:attribute>
                   <xs:attribute name="MaterialReference" type="xs:string" 
use="optional">
                     <xs:annotation>
                     <xs:documentation>A free string of text that provides 
the material suppliers reference name.</xs:documentation>
                     </xs:annotation>
                    </xs:attribute>
                    <xs:attribute name="GlassStyle_Construction" 
type="xs:string" use="optional">
                     <xs:annotation>
                   <xs:documentation>A free string of text that description 
the Prepreg glass or Core construction.</xs:documentation>
                     </xs:annotation>
                    </xs:attribute>
                    <xs:attribute name="ResinContent_Percent" 
type="xs:double" use="optional">
                     <xs:annotation>
                     <xs:documentation>The percentage of resin found in the 
dielectric material.</xs:documentation>
                     </xs:annotation>
                    </xs:attribute>
                    <xs:attribute name="Description" type="xs:string" 
use="optional">
                     <xs:annotation>
                      <xs:documentation>Open description regarding the 
dielectric material.</xs:documentation>
                     </xs:annotation>
                    </xs:attribute>
                    <xs:attribute name="Comment" type="xs:string" 
use="optional">
                     <xs:annotation>
                     <xs:documentation>Open commnent regarding the 
dielectric material.</xs:documentation>
                     </xs:annotation>
                    </xs:attribute>
```

```
 </xs:complexType>
                 </xs:element>
                  <xs:element name="Conductor" minOccurs="0">
                  <xs:annotation>
                    <xs:documentation>A definition of a specific piece of 
conductive material. </xs:documentation>
                  </xs:annotation>
                  <xs:complexType>
                    <xs:sequence>
                     <xs:element name="Properties" minOccurs="0" 
maxOccurs="unbounded">
                      <xs:annotation>
                    <xs:documentation>Contains a list of Properties related 
to the material behavior. The Property is selected later through the use 
of the PropertyName attrbute.</xs:documentation>
                      </xs:annotation>
                      <xs:complexType>
                       <xs:sequence>
                        <xs:element name="Property">
                         <xs:annotation>
                          <xs:documentation>A specific property and the 
related material characteristics.</xs:documentation>
                         </xs:annotation>
                         <xs:complexType>
                          <xs:attribute name="Conductivity_mho_cm" 
type="xs:double" use="optional">
                           <xs:annotation>
                           <xs:documentation>The Conductivity of the copper 
measured in MHO/CM.</xs:documentation>
                           </xs:annotation>
                          </xs:attribute>
                        <xs:attribute name="SurfaceRoughnessFacingCore_Rz" 
type="xs:double" use="optional">
                           <xs:annotation>
                            <xs:documentation>In core materials the surface 
roughness of the copper facing the core measured in Rz.</xs:documentation>
                           </xs:annotation>
                          </xs:attribute>
                          <xs:attribute 
name="SurfaceRoughnessFacingPrepreg_Rz" type="xs:double" use="optional">
                           <xs:annotation>
                           <xs:documentation>In core materials the surface 
roughness of the copper facing the prepreg measured in Rz.</
xs:documentation>
                           </xs:annotation>
                          </xs:attribute>
                          <xs:attribute name="SurfaceRoughnessFoil_Rz" 
type="xs:double" use="optional">
                           <xs:annotation>
                            <xs:documentation>For copper foil or sheet 
materials the surface roughness measured in Rz. < /xs: documentation>
                           </xs:annotation>
                          </xs:attribute>
                          <xs:attribute name="DielectricConstant_Dk" 
type="xs:double" use="optional">
                           <xs:annotation>
                            <xs:documentation>The Dielectric Constant (DK) 
contributed to the resin during the lamination process.</xs:documentation>
```
 </xs:annotation> </xs:attribute> <xs:attribute name="LossTangent\_Df" type="xs:double" use="optional"> <xs:annotation> <xs:documentation>The Loss Tangent (Df) at the scontributed to the resin during the lamination process.</ xs:documentation> </xs:annotation> </xs:attribute> <xs:attribute name="Thickness" type="xs:double" use="optional"> <xs:annotation> <xs:documentation>The overrideing thickness of the conductor material. The default unit of measure is governed by StackupFile->DefaultUnits which is by default MIL.</xs:documentation> </xs:annotation> </xs:attribute> <xs:attribute name="Finished\_Thickness" type="xs:double" use="optional"> <xs:annotation> <xs:documentation>The overiding finished thickness of the conductor material. The default unit of measure is governed by StackupFile->DefaultUnits which is by default MIL.</xs:documentation> </xs:annotation> </xs:attribute> <xs:attribute name="Units\_Thickness" type="UnitsType" use="optional" default="MIL"> <xs:annotation> <xs:documentation>The unit value that the Thickness and Finished Thickness attribute is to be measured in. The default unit of measure is governed by StackupFile->DefaultUnits which is by default MIL.</xs:documentation> </xs:annotation> </xs:attribute> </xs:complexType> </xs:element> </xs:sequence> <xs:attribute name="PropertyName" type="xs:string" use="required"> <xs:annotation> <xs:documentation>The name used to reference the specific set of Properties.</xs:documentation> </xs:annotation> </xs:attribute> </xs:complexType> </xs:element> </xs:sequence> <xs:attribute name="ConductorType" type="ConductorType" use="required"> <xs:annotation> <xs:documentation>The type of conductor. The values are COPPER or OTHER.</xs:documentation> </xs:annotation> </xs:attribute> <xs:attribute name="CopperWeight\_oz\_ft2" type="xs:double" use="optional"> <xs:annotation>

```
 <xs:documentation>This is mainly a historical means to 
specify copper thickness. The intended value to be used in this case is 
Thickness located just under Material.</xs:documentation>
                    </xs:annotation>
                   </xs:attribute>
                   <xs:attribute name="Description" type="xs:string" 
use="optional">
                    <xs:annotation>
                     <xs:documentation>Open description regarding the 
conductive material.</xs:documentation>
                    </xs:annotation>
                   </xs:attribute>
                   <xs:attribute name="Comment" type="xs:string" 
use="optional">
                    <xs:annotation>
                     <xs:documentation>Open commnent regarding the 
conductive material.</xs:documentation>
                    </xs:annotation>
                   </xs:attribute>
                  </xs:complexType>
                 </xs:element>
                 <xs:element name="Default_Thickness">
                  <xs:annotation>
                    <xs:documentation>A definition of the dielectric or 
conductor material supplier delievered thickness.</xs:documentation>
                  </xs:annotation>
                  <xs:complexType>
                   <xs:attribute name="Thickness" type="xs:double" 
use="required">
                    <xs:annotation>
                     <xs:documentation>The default thickness of the 
dielectric or conductor material. The default unit of measure is governed 
by StackupFile->DefaultUnits which is by default MIL.</xs:documentation>
                    </xs:annotation>
                   </xs:attribute>
                  <xs:attribute name="Finished_Thickness" type="xs:double" 
use="optional">
                    <xs:annotation>
                    <xs:documentation>The default finished thickness of the 
dielectric or conductor material. The default unit of measure is governed 
by StackupFile->DefaultUnits which is by default MIL.</xs:documentation>
                    </xs:annotation>
                   </xs:attribute>
                   <xs:attribute name="Units" type="UnitsType" 
default="MIL">
                    <xs:annotation>
                   <xs:documentation>The unit value that the Thickness and 
Finished Thickness attribute is to be measured in. The default unit of
measure is governed by StackupFile->DefaultUnits which is by default 
MIL.</xs:documentation>
                    </xs:annotation>
                   </xs:attribute>
                  </xs:complexType>
                 </xs:element>
                </xs:sequence>
                <xs:attribute name="MaterialName" type="xs:string" 
use="required">
                 <xs:annotation>
```

```
 <xs:documentation>The name used to reference the specific 
Material.</xs:documentation>
                 </xs:annotation>
                </xs:attribute>
               </xs:complexType>
              </xs:element>
              <xs:element name="Impedance" minOccurs="0" 
maxOccurs="unbounded">
               <xs:annotation>
                <xs:documentation>A Impedance specficiation defining the 
general impedance goal and then the phyical characteristics. The 
Impedance is select later through the use of the ImplName attribute.\langle \ranglexs:documentation>
               </xs:annotation>
               <xs:complexType mixed="true">
                <xs:sequence>
                 <xs:element name="Single_Ended" minOccurs="0" 
maxOccurs="unbounded">
                  <xs:annotation>
                    <xs:documentation>A representation of a single-ended 
impedance requirement.</xs:documentation>
                   </xs:annotation>
                  <xs:complexType>
                    <xs:sequence>
                     <xs:element name="TraceWidth">
                      <xs:annotation>
                      <xs:documentation>Contains the desired trace width to 
use for the target impedance.</xs:documentation>
                      </xs:annotation>
                      <xs:complexType>
                       <xs:attribute name="Val" type="xs:double" 
use="required">
                       <xs:annotation>
                       <xs:documentation>Contains the target trace width of 
the related conductor. Default units is MIL.</xs:documentation>
                        </xs:annotation>
                       </xs:attribute>
                       <xs:attribute name="Units" type="UnitsType" 
use="optional" default="MIL">
                        <xs:annotation>
                        <xs:documentation>Contains the unit of measure used 
for by the value in Val.</xs:documentation>
                        </xs:annotation>
                       </xs:attribute>
                       <xs:attribute name="PlusVal" type="xs:double" 
use="optional">
                        <xs:annotation>
                        <xs:documentation>A positive value representing the 
plus tolerance value to added to the target trace (Val) with value.</
xs:documentation>
                        </xs:annotation>
                       </xs:attribute>
                       <xs:attribute name="MinusVal" type="xs:double" 
use="optional">
                        <xs:annotation>
                       <xs:documentation>A positive value representing the 
negative tolerance value to substracted from the target trace (Val) with 
value.</xs:documentation>
```

```
 </xs:annotation>
                       </xs:attribute>
                       <xs:attribute name="TolPercent" type="xs:boolean" 
use="optional" default="false">
                        <xs:annotation>
                       <xs:documentation>Trace width tolerance definitiion 
- if true a percentage of Val, if false an absolute a value, to add or 
substracted fromVal.</xs:documentation>
                        </xs:annotation>
                       </xs:attribute>
                      </xs:complexType>
                     </xs:element>
                   <xs:element name="RefPlane" minOccurs="0" maxOccurs="2">
                      <xs:annotation>
                       <xs:documentation>Contains the list of layer that 
represent the refence planes used during the impedance calculation.</
xs:documentation>
                      </xs:annotation>
                      <xs:complexType>
                       <xs:attribute name="RefLayerName" type="xs:string" 
use="required">
                        <xs:annotation>
                        <xs:documentation>The LayerName value of the layer 
found under StackupFile.EdaData.Stackup.Group.Layer that represent a 
refeence plan used during the impedance calculation.\lt/xs:documentation>
                        </xs:annotation>
                       </xs:attribute>
                      </xs:complexType>
                     </xs:element>
                    </xs:sequence>
                    <xs:attribute name="LayerName" type="xs:string" 
use="required">
                    <xs:annotation>
                    <xs:documentation>The Layer name used to reference the 
specific Impedance Type.</xs:documentation>
                    </xs:annotation>
                    </xs:attribute>
                    <xs:attribute name="Structure" type="Structure" 
use="optional">
                    <xs:annotation>
                     <xs:documentation>Contains the impedance structure 
definition in the area of stripline, microstrip or coplanar waveguided.</
xs:documentation>
                    </xs:annotation>
                    </xs:attribute>
                    <xs:attribute name="ZoCalculatedOhms" type="xs:double" 
use="optional">
                    <xs:annotation>
                    <xs:documentation>If the design source has an impedance 
similator this would contain the calculated single-ended calculation 
result for this impedance instance.</xs:documentation>
                    </xs:annotation>
                    </xs:attribute>
                  </xs:complexType>
                  </xs:element>
                 <xs:element name="Differential_Coplanar_Waveguide" 
minOccurs="0" maxOccurs="unbounded">
                  <xs:annotation>
```

```
 <xs:documentation>A representation of a differential 
Coplanar waveguided impedance requirement.</xs:documentation>
                   </xs:annotation>
                   <xs:complexType>
                    <xs:sequence>
                     <xs:element name="TraceWidth">
                      <xs:annotation>
                      <xs:documentation>Contains the desired trace width to 
use for the target impedance.</xs:documentation>
                      </xs:annotation>
                      <xs:complexType>
                       <xs:attribute name="Val" type="xs:double" 
use="required">
                        <xs:annotation>
                       <xs:documentation>Contains the target trace width of 
the related conductor.</xs:documentation>
                        </xs:annotation>
                       </xs:attribute>
                       <xs:attribute name="Units" type="UnitsType" 
use="optional" default="MIL">
                        <xs:annotation>
                        <xs:documentation>Contains the unit of measure used 
for by the value in Val.</xs:documentation>
                        </xs:annotation>
                       </xs:attribute>
                       <xs:attribute name="PlusVal" type="xs:double" 
use="optional">
                        <xs:annotation>
                       <xs:documentation>A positive value representing the 
plus tolerance value to added to the target trace (Val) with value.</
xs:documentation>
                        </xs:annotation>
                       </xs:attribute>
                       <xs:attribute name="MinusVal" type="xs:double" 
use="optional">
                        <xs:annotation>
                       <xs:documentation>A positive value representing the 
negative tolerance value to substracted from the target trace (Val) with 
value.</xs:documentation>
                        </xs:annotation>
                       </xs:attribute>
                       <xs:attribute name="TolPercent" type="xs:boolean" 
use="optional" default="false">
                        <xs:annotation>
                       <xs:documentation>Trace width tolerance definitiion 
- if true a percentage of Val, if false an absolute a value, to add or 
substracted fromVal.</xs:documentation>
                        </xs:annotation>
                       </xs:attribute>
                      </xs:complexType>
                     </xs:element>
                     <xs:element name="Spacing">
                      <xs:annotation>
                     <xs:documentation>Contains the desired spacing between 
copper for the target impedance.</xs:documentation>
                      </xs:annotation>
                      <xs:complexType>
                       <xs:attribute name="Val" type="xs:double"
```

```
use="required">
                        <xs:annotation>
                        <xs:documentation>Contains the target spacing for 
the related conductor. Default units is MIL.</xs:documentation>
                        </xs:annotation>
                       </xs:attribute>
                       <xs:attribute name="Units" type="UnitsType" 
use="optional" default="MIL">
                        <xs:annotation>
                        <xs:documentation>Contains the unit of measure used 
for by the value in Val.\langle x \rangles:documentation>
                        </xs:annotation>
                       </xs:attribute>
                      </xs:complexType>
                     </xs:element>
                     <xs:element name="CoplanarSpacing">
                      <xs:annotation>
                    <xs:documentation>Contains the coplanar desired spacing 
to use for the target impedance.</xs:documentation>
                      </xs:annotation>
                      <xs:complexType>
                       <xs:attribute name="Val" type="xs:double" 
use="required">
                        <xs:annotation>
                         <xs:documentation>Contains the target coplanar 
spacing of the related conductor. Default units is MIL.</
xs:documentation>
                        </xs:annotation>
                       </xs:attribute>
                       <xs:attribute name="Units" type="UnitsType" 
use="optional" default="MIL">
                        <xs:annotation>
                        <xs:documentation>Contains the unit of measure used 
for by the value in Val.\langle x \ranglexs:documentation>
                        </xs:annotation>
                       </xs:attribute>
                      </xs:complexType>
                     </xs:element>
                     <xs:element name="CoplanarTraceWidth" minOccurs="0">
                      <xs:annotation>
                      <xs:documentation>Contains the coplanar desired trace 
width to use for the target impedance. In the case of reference a plane 
this attribute is to not be defined.\langle x, x \rangle documentations
                      </xs:annotation>
                      <xs:complexType>
                       <xs:attribute name="Val" type="xs:double" 
use="required">
                        <xs:annotation>
                       <xs:documentation>Contains the target trace width of 
the related conductor. Default units is ML. </xs:documentation>
                        </xs:annotation>
                       </xs:attribute>
                       <xs:attribute name="Units" type="UnitsType" 
use="optional" default="MIL">
                        <xs:annotation>
                        <xs:documentation>Contains the unit of measure used 
for by the value in Val.</xs:documentation>
                        </xs:annotation>
```
```
 </xs:attribute>
                       <xs:attribute name="PlusVal" type="xs:double" 
use="optional">
                        <xs:annotation>
                       <xs:documentation>A positive value representing the 
plus tolerance value to added to the target trace (Val) with value.</
xs:documentation>
                       </xs:annotation>
                       </xs:attribute>
                       <xs:attribute name="MinusVal" type="xs:double" 
use="optional">
                       <xs:annotation>
                       <xs:documentation>A positive value representing the 
negative tolerance value to substracted from the target trace (Val) with 
value.</xs:documentation>
                        </xs:annotation>
                       </xs:attribute>
                       <xs:attribute name="TolPercent" type="xs:boolean" 
use="optional" default="false">
                        <xs:annotation>
                       <xs:documentation>Trace width tolerance definitiion 
- if true a percentage of Val, if false an absolute a value, to add or 
substracted fromVal.</xs:documentation>
                        </xs:annotation>
                       </xs:attribute>
                     </xs:complexType>
                     </xs:element>
                   <xs:element name="RefPlane" minOccurs="0" maxOccurs="2">
                      <xs:annotation>
                      <xs:documentation>Contains the list of layer that 
represent the refence planes used during the impedance calculation.</
xs:documentation>
                      </xs:annotation>
                      <xs:complexType>
                       <xs:attribute name="RefLayerName" type="xs:string" 
use="required">
                       <xs:annotation>
                        <xs:documentation>The LayerName value of the layer 
found under StackupFile.EdaData.Stackup.Group.Layer that represent a 
refeence plan used during the impedance calculation.</xs:documentation>
                        </xs:annotation>
                       </xs:attribute>
                      </xs:complexType>
                     </xs:element>
                    </xs:sequence>
                    <xs:attribute name="LayerName" type="xs:string" 
use="required">
                     <xs:annotation>
                    <xs:documentation>The Layer name used to reference the 
specific Impedance Type.</xs:documentation>
                     </xs:annotation>
                   </xs:attribute>
                   <xs:attribute name="Structure" type="Structure" 
use="optional">
                    <xs:annotation>
                     <xs:documentation>Contains the impedance structure 
definition in the area of stripline, microstrip or coplanar waveguided.</
xs:documentation>
```

```
 </xs:annotation>
                    </xs:attribute>
                    <xs:attribute name="ZoCalculatedOhms" type="xs:double" 
use="optional">
                    <xs:annotation>
                    <xs:documentation>If the design source has an impedance 
similator this would contain the calculated single-ended calculation 
result for this impedance instance.</xs:documentation>
                     </xs:annotation>
                    </xs:attribute>
                 <xs:attribute name="ZDiffCalculatedOhms" type="xs:double" 
use="optional">
                    <xs:annotation>
                    <xs:documentation>If the design source has an impedance 
similator this would contain the calculated differential calculation 
result for this impedance instance.</xs:documentation>
                    </xs:annotation>
                    </xs:attribute>
                    <xs:attribute name="InsertionLoss" type="xs:double" 
use="optional">
                    <xs:annotation>
                    <xs:documentation>The resulting lost of single power.</
xs:documentation>
                    </xs:annotation>
                    </xs:attribute>
                    <xs:attribute name="InsertionLossUnits" 
type="InsertionLossType" use="optional" default="DB/INCH">
                     <xs:annotation>
                     <xs:documentation>Units for InsertionLoss. Default is 
dB/Inch.</xs:documentation>
                    </xs:annotation>
                    </xs:attribute>
                  </xs:complexType>
                 </xs:element>
                <xs:element name="Differential_Edge_Coupled" minOccurs="0" 
maxOccurs="unbounded">
                  <xs:annotation>
                  <xs:documentation>A representation of a differential edge 
coupled impedance requirement.</xs:documentation>
                  </xs:annotation>
                  <xs:complexType>
                    <xs:sequence>
                     <xs:element name="TraceWidth">
                      <xs:annotation>
                      <xs:documentation>Contains the desired trace width to 
use for the target impedance.</xs:documentation>
                      </xs:annotation>
                      <xs:complexType>
                       <xs:attribute name="Val" type="xs:double" 
use="required">
                       <xs:annotation>
                       <xs:documentation>Contains the target trace width of 
the related conductor.</xs:documentation>
                       </xs:annotation>
                       </xs:attribute>
                       <xs:attribute name="Units" type="UnitsType" 
use="optional" default="MIL">
                        <xs:annotation>
```

```
 <xs:documentation>Contains the unit of measure used 
for by the value in Val.</xs:documentation>
                        </xs:annotation>
                       </xs:attribute>
                       <xs:attribute name="PlusVal" type="xs:double" 
use="optional">
                        <xs:annotation>
                       <xs:documentation>A positive value representing the 
plus tolerance value to added to the target trace (Val) with value.</
xs:documentation>
                        </xs:annotation>
                       </xs:attribute>
                       <xs:attribute name="MinusVal" type="xs:double" 
use="optional">
                        <xs:annotation>
                       <xs:documentation>A positive value representing the 
negative tolerance value to substracted from the target trace (Val) with 
value.</xs:documentation>
                        </xs:annotation>
                       </xs:attribute>
                       <xs:attribute name="TolPercent" type="xs:boolean" 
use="optional" default="false">
                        <xs:annotation>
                       <xs:documentation>Trace width tolerance definitiion 
- if true a percentage of Val, if false an absolute a value, to add or 
substracted fromVal.</xs:documentation>
                        </xs:annotation>
                       </xs:attribute>
                      </xs:complexType>
                     </xs:element>
                     <xs:element name="Spacing">
                      <xs:annotation>
                     <xs:documentation>Contains the desired spacing between 
copper for the target impedance.</xs:documentation>
                      </xs:annotation>
                      <xs:complexType>
                       <xs:attribute name="Val" type="xs:double" 
use="required">
                       <xs:annotation>
                         <xs:documentation>Contains the target spacing for 
the related conductor.</xs:documentation>
                        </xs:annotation>
                       </xs:attribute>
                       <xs:attribute name="Units" type="UnitsType" 
use="optional" default="MIL">
                        <xs:annotation>
                        <xs:documentation>Contains the unit of measure used 
for by the value in Val.</xs:documentation>
                        </xs:annotation>
                       </xs:attribute>
                      </xs:complexType>
                     </xs:element>
                   <xs:element name="RefPlane" minOccurs="0" maxOccurs="2">
                      <xs:annotation>
                       <xs:documentation>Contains the list of layer that 
represent the refence planes used during the impedance calculation.</
xs:documentation>
                      </xs:annotation>
```

```
 <xs:complexType>
                       <xs:attribute name="RefLayerName" type="xs:string" 
use="required">
                        <xs:annotation>
                        <xs:documentation>The LayerName value of the layer 
found under StackupFile.EdaData.Stackup.Group.Layer that represent a 
refeence plan used during the impedance calculation.\lt/xs:documentation>
                        </xs:annotation>
                       </xs:attribute>
                      </xs:complexType>
                     </xs:element>
                    </xs:sequence>
                    <xs:attribute name="LayerName" type="xs:string" 
use="required">
                     <xs:annotation>
                    <xs:documentation>The Layer name used to reference the 
specific Impedance Type.</xs:documentation>
                     </xs:annotation>
                    </xs:attribute>
                    <xs:attribute name="Structure" type="Structure" 
use="optional">
                     <xs:annotation>
                      <xs:documentation>Contains the impedance structure 
definition in the area of stripline, microstrip or coplanar waveguided.</
xs:documentation>
                     </xs:annotation>
                    </xs:attribute>
                    <xs:attribute name="ZoCalculatedOhms" type="xs:double" 
use="optional">
                    <xs:annotation>
                    <xs:documentation>If the design source has an impedance 
similator this would contain the calculated single-ended calculation 
result for this impedance instance.</xs:documentation>
                     </xs:annotation>
                    </xs:attribute>
                 <xs:attribute name="ZDiffCalculatedOhms" type="xs:double" 
use="optional">
                     <xs:annotation>
                    <xs:documentation>If the design source has an impedance 
similator this would contain the calculated differential calculation 
result for this impedance instance.</xs:documentation>
                    </xs:annotation>
                    </xs:attribute>
                    <xs:attribute name="InsertionLoss" type="xs:double" 
use="optional">
                    <xs:annotation>
                    <xs:documentation>The resulting lost of single power.</
xs:documentation>
                     </xs:annotation>
                    </xs:attribute>
                    <xs:attribute name="InsertionLossUnits" 
type="InsertionLossType" use="optional" default="DB/INCH">
                     <xs:annotation>
                     <xs:documentation>Units for InsertionLoss. Default is 
dB/Inch.</xs:documentation>
                     </xs:annotation>
                    </xs:attribute>
                   </xs:complexType>
```

```
 </xs:element>
                 <xs:element name="Single_Ended_Coplanar_Waveguide" 
minOccurs="0" maxOccurs="unbounded">
                  <xs:annotation>
                    <xs:documentation>A representation of a single-ended 
Coplanar waveguided impedance requirement.</xs:documentation>
                  </xs:annotation>
                  <xs:complexType>
                    <xs:sequence>
                     <xs:element name="TraceWidth">
                      <xs:annotation>
                      <xs:documentation>Contains the desired trace width to 
use for the target impedance.</xs:documentation>
                      </xs:annotation>
                      <xs:complexType>
                       <xs:attribute name="Val" type="xs:double" 
use="required">
                       <xs:annotation>
                       <xs:documentation>Contains the target trace width of 
the related conductor.</xs:documentation>
                        </xs:annotation>
                       </xs:attribute>
                       <xs:attribute name="Units" type="UnitsType" 
use="optional" default="MIL">
                        <xs:annotation>
                        <xs:documentation>Contains the unit of measure used 
for by the value in Val.</xs:documentation>
                        </xs:annotation>
                       </xs:attribute>
                       <xs:attribute name="PlusVal" type="xs:double" 
use="optional">
                        <xs:annotation>
                       <xs:documentation>A positive value representing the 
plus tolerance value to added to the target trace (Val) with value.</
xs:documentation>
                       </xs:annotation>
                       </xs:attribute>
                       <xs:attribute name="MinusVal" type="xs:double" 
use="optional">
                       <xs:annotation>
                       <xs:documentation>A positive value representing the 
negative tolerance value to substracted from the target trace (Val) with 
value.</xs:documentation>
                        </xs:annotation>
                       </xs:attribute>
                       <xs:attribute name="TolPercent" type="xs:boolean" 
use="optional" default="false">
                        <xs:annotation>
                       <xs:documentation>Trace width tolerance definitiion 
- if true a percentage of Val, if false an absolute a value, to add or 
substracted fromVal.</xs:documentation>
                        </xs:annotation>
                       </xs:attribute>
                      </xs:complexType>
                     </xs:element>
                     <xs:element name="CoplanarSpacing">
                      <xs:annotation>
                     <xs:documentation>Contains the desired spacing between
```

```
copper for the target impedance.</xs:documentation>
                      </xs:annotation>
                      <xs:complexType>
                       <xs:attribute name="Val" type="xs:double" 
use="required">
                       <xs:annotation>
                         <xs:documentation>Contains the target spacing for 
the related conductor.</xs:documentation>
                        </xs:annotation>
                       </xs:attribute>
                       <xs:attribute name="Units" type="UnitsType" 
use="optional" default="MIL">
                        <xs:annotation>
                        <xs:documentation>Contains the unit of measure used 
for by the value in Val.</xs:documentation>
                        </xs:annotation>
                       </xs:attribute>
                      </xs:complexType>
                     </xs:element>
                     <xs:element name="CoplanarTraceWidth" minOccurs="0">
                      <xs:annotation>
                     <xs:documentation>Contains the coplanar desired trace 
width to use for the target impedance. In the case of reference a plane 
this attribute is to not be defined.\langle x, x \rangle documentations
                      </xs:annotation>
                      <xs:complexType>
                       <xs:attribute name="Val" type="xs:double" 
use="required">
                        <xs:annotation>
                       <xs:documentation>Contains the target trace width of 
the related conductor.</xs:documentation>
                        </xs:annotation>
                       </xs:attribute>
                       <xs:attribute name="Units" type="UnitsType" 
use="optional" default="MIL">
                        <xs:annotation>
                        <xs:documentation>Contains the unit of measure used 
for by the value in Val.</xs:documentation>
                        </xs:annotation>
                       </xs:attribute>
                       <xs:attribute name="PlusVal" type="xs:double" 
use="optional">
                       <xs:annotation>
                       <xs:documentation>A positive value representing the 
plus tolerance value to added to the target trace (Val) with value.</
xs:documentation>
                        </xs:annotation>
                       </xs:attribute>
                       <xs:attribute name="MinusVal" type="xs:double" 
use="optional">
                       <xs:annotation>
                       <xs:documentation>A positive value representing the 
negative tolerance value to substracted from the target trace (Val) with 
value.</xs:documentation>
                        </xs:annotation>
                       </xs:attribute>
                       <xs:attribute name="TolPercent" type="xs:boolean" 
use="optional" default="false">
```

```
 <xs:annotation>
                       <xs:documentation>Trace width tolerance definitiion 
- if true a percentage of Val, if false an absolute a value, to add or 
substracted fromVal.</xs:documentation>
                        </xs:annotation>
                       </xs:attribute>
                      </xs:complexType>
                     </xs:element>
                   <xs:element name="RefPlane" minOccurs="0" maxOccurs="2">
                      <xs:annotation>
                       <xs:documentation>Contains the list of layer that 
represent the refence planes used during the impedance calculation.</
xs:documentation>
                      </xs:annotation>
                      <xs:complexType>
                       <xs:attribute name="RefLayerName" type="xs:string" 
use="required">
                       <xs:annotation>
                        <xs:documentation>The LayerName value of the layer 
found under StackupFile.EdaData.Stackup.Group.Layer that represent a 
refeence plan used during the impedance calculation.</xs:documentation>
                        </xs:annotation>
                       </xs:attribute>
                      </xs:complexType>
                     </xs:element>
                   </xs:sequence>
                   <xs:attribute name="LayerName" type="xs:string" 
use="required">
                    <xs:annotation>
                    <xs:documentation>The Layer name used to reference the 
specific Impedance Type.</xs:documentation>
                    </xs:annotation>
                   </xs:attribute>
                   <xs:attribute name="Structure" type="Structure" 
use="optional">
                     <xs:annotation>
                      <xs:documentation>Contains the impedance structure 
definition in the area of stripline, microstrip or coplanar waveguided.</
xs:documentation>
                    </xs:annotation>
                   </xs:attribute>
                   <xs:attribute name="ZoCalculatedOhms" type="xs:double" 
use="optional">
                    <xs:annotation>
                    <xs:documentation>If the design source has an impedance 
similator this would contain the calculated single-ended calculation 
result for this impedance instance.</xs:documentation>
                     </xs:annotation>
                    </xs:attribute>
                 <xs:attribute name="ZDiffCalculatedOhms" type="xs:double" 
use="optional">
                     <xs:annotation>
                    <xs:documentation>If the design source has an impedance 
similator this would contain the calculated differential calculation 
result for this impedance instance.</xs:documentation>
                     </xs:annotation>
                   </xs:attribute>
                   </xs:complexType>
```

```
 </xs:element>
                  <xs:element name="Differential_Broadside_Coupled" 
minOccurs="0" maxOccurs="unbounded">
                   <xs:annotation>
                    <xs:documentation>A representation of a differential 
broadshide coupled impedance requirement.</xs:documentation>
                  </xs:annotation>
                   <xs:complexType>
                    <xs:sequence>
                     <xs:element name="TraceWidth">
                      <xs:annotation>
                      <xs:documentation>Contains the desired trace width to 
use for the target impedance.</xs:documentation>
                      </xs:annotation>
                      <xs:complexType>
                       <xs:attribute name="Val" type="xs:double" 
use="required">
                       <xs:annotation>
                       <xs:documentation>Contains the target trace width of 
the related conductor.</xs:documentation>
                        </xs:annotation>
                       </xs:attribute>
                       <xs:attribute name="Units" type="UnitsType" 
use="optional" default="MIL">
                        <xs:annotation>
                        <xs:documentation>Contains the unit of measure used 
for by the value in Val.</xs:documentation>
                        </xs:annotation>
                       </xs:attribute>
                       <xs:attribute name="PlusVal" type="xs:double" 
use="optional">
                        <xs:annotation>
                       <xs:documentation>A positive value representing the 
plus tolerance value to added to the target trace (Val) with value.\sqrt{\phantom{a}}xs:documentation>
                       </xs:annotation>
                       </xs:attribute>
                       <xs:attribute name="MinusVal" type="xs:double" 
use="optional">
                       <xs:annotation>
                       <xs:documentation>A positive value representing the 
negative tolerance value to substracted from the target trace (Val) with 
value.</xs:documentation>
                        </xs:annotation>
                       </xs:attribute>
                       <xs:attribute name="TolPercent" type="xs:boolean" 
use="optional" default="false">
                        <xs:annotation>
                       <xs:documentation>Trace width tolerance definitiion 
- if true a percentage of Val, if false an absolute a value, to add or 
substracted fromVal.</xs:documentation>
                        </xs:annotation>
                       </xs:attribute>
                      </xs:complexType>
                     </xs:element>
                     <xs:element name="TraceSeparation">
                      <xs:annotation>
                    <xs:documentation>Contains the desired distance between
```

```
the related conductors.</xs:documentation>
                      </xs:annotation>
                      <xs:complexType>
                       <xs:attribute name="Val" type="xs:double" 
use="required">
                        <xs:annotation>
                        <xs:documentation>Contains the target separation 
between of the related conductor. Default unit is MIL.</xs:documentation>
                        </xs:annotation>
                       </xs:attribute>
                       <xs:attribute name="Units" type="UnitsType" 
use="optional" default="MIL">
                        <xs:annotation>
                        <xs:documentation>Contains the unit of measure used 
for by the value in Val.</xs:documentation>
                        </xs:annotation>
                       </xs:attribute>
                       <xs:attribute name="IsPitch" type="xs:boolean" 
use="optional" default="true">
                        <xs:annotation>
                       <xs:documentation>Trace Separation definitiion - if 
true the spacing between the conductors are measured from center line to 
center line or pitch, if false a value for the spacing is edge to edge of 
the conductors.</xs:documentation>
                        </xs:annotation>
                       </xs:attribute>
                      </xs:complexType>
                     </xs:element>
                   <xs:element name="RefPlane" minOccurs="0" maxOccurs="2">
                      <xs:annotation>
                       <xs:documentation>Contains the list of layer that 
represent the refence planes used during the impedance calculation.</
xs:documentation>
                      </xs:annotation>
                      <xs:complexType>
                      <xs:attribute name="RefLayerName" type="xs:string" 
use="required">
                        <xs:annotation>
                        <xs:documentation>The LayerName value of the layer 
found under StackupFile.EdaData.Stackup.Group.Layer that represent a 
refeence plan used during the impedance calculation.</xs:documentation>
                        </xs:annotation>
                       </xs:attribute>
                      </xs:complexType>
                     </xs:element>
                    </xs:sequence>
                   <xs:attribute name="LayerName" type="xs:string" 
use="required">
                     <xs:annotation>
                    <xs:documentation>The Layer name used to reference the 
specific Impedance Type.</xs:documentation>
                     </xs:annotation>
                   </xs:attribute>
                    <xs:attribute name="Structure" type="Structure" 
use="optional">
                    <xs:annotation>
                     <xs:documentation>Contains the impedance structure 
definition in the area of stripline, microstrip or coplanar waveguided.</
```

```
xs:documentation>
                     </xs:annotation>
                    </xs:attribute>
                    <xs:attribute name="ZoCalculatedOhms" type="xs:double" 
use="optional">
                    <xs:annotation>
                    <xs:documentation>If the design source has an impedance 
similator this would contain the calculated single-ended calculation 
result for this impedance instance.</xs:documentation>
                     </xs:annotation>
                    </xs:attribute>
                 <xs:attribute name="ZDiffCalculatedOhms" type="xs:double" 
use="optional">
                    <xs:annotation>
                    <xs:documentation>If the design source has an impedance 
similator this would contain the calculated differential calculation 
result for this impedance instance.</xs:documentation>
                    </xs:annotation>
                    </xs:attribute>
                    <xs:attribute name="InsertionLoss" type="xs:double" 
use="optional">
                     <xs:annotation>
                    <xs:documentation>The resulting lost of single power.</
xs:documentation>
                    </xs:annotation>
                    </xs:attribute>
                    <xs:attribute name="InsertionLossUnits" 
type="InsertionLossType" use="optional" default="DB/INCH">
                    <xs:annotation>
                    <xs:documentation>Units for InsertionLoss. Default is 
dB/Inch.</xs:documentation>
                    </xs:annotation>
                    </xs:attribute>
                  </xs:complexType>
                  </xs:element>
                </xs:sequence>
                <xs:attribute name="ImpName" type="xs:string" 
use="required">
                 <xs:annotation>
                 <xs:documentation>The name used to reference the specific 
Impedance.</xs:documentation>
                 </xs:annotation>
                </xs:attribute>
                <xs:attribute name="ZoValOhms" type="xs:double" 
use="optional">
                 <xs:annotation>
                  <xs:documentation>Single-ended impedance target value in 
Ohms.</xs:documentation>
                 </xs:annotation>
                </xs:attribute>
                <xs:attribute name="ZoPlusVal" type="xs:double" 
use="optional">
                 <xs:annotation>
                  <xs:documentation>A positive value representing the plus 
value to add to the target single-ended impedance value ZoValOhms. 
(tolerance) Use of ZoPlusVal determined by the ZoValPercent value.</
xs:documentation>
                 </xs:annotation>
```

```
 </xs:attribute>
                <xs:attribute name="ZoMinusVal" type="xs:double" 
use="optional">
                 <xs:annotation>
                  <xs:documentation>A positive value representing the plus 
value to subtract from the target single-ended impedance value ZoValOhms. 
(tolerance) Use of ZoPMinusVal determined by the ZoValPercent value.</
xs:documentation>
                 </xs:annotation>
                </xs:attribute>
                <xs:attribute name="ZoValPercent" type="xs:boolean" 
use="optional" default="true">
                 <xs:annotation>
                 <xs:documentation>Single-ended tolerance definitiion - if 
true a percentage of ZoValOhms, if false an absolute a value to add or 
substract from ZoValOhms.</xs:documentation>
                 </xs:annotation>
                </xs:attribute>
                <xs:attribute name="ZDiffValOhms" type="xs:double" 
use="optional">
                 <xs:annotation>
                  <xs:documentation>Differential impedance target value in 
Ohms.</xs:documentation>
                 </xs:annotation>
                </xs:attribute>
                <xs:attribute name="ZDiffPlusVal" type="xs:double" 
use="optional">
                 <xs:annotation>
                  <xs:documentation>A positive value representing the plus 
value to add to the target differential impedance value ZDiffValOhms. 
(tolerance) Use of ZDiffPlusVal determined by the ZDiffValPercent value.</
xs:documentation>
                 </xs:annotation>
                </xs:attribute>
                <xs:attribute name="ZDiffMinusVal" type="xs:double" 
use="optional">
                 <xs:annotation>
                  <xs:documentation>A positive value representing the plus 
value to subract from the target differential impedance value 
ZDiffValOhms. (tolerance) Use of ZDiffMinusVal determined by the 
ZDiffValPercent value.</xs:documentation>
                 </xs:annotation>
                </xs:attribute>
                <xs:attribute name="ZDiffValPercent" type="xs:boolean" 
use="optional" default="true">
                 <xs:annotation>
                 <xs:documentation>Differential tolerance definitiion - if 
true a percentage of ZDiffValOhms, if false an absolute a value, to add or 
substract from ZDiffValOhms.</xs:documentation>
                 </xs:annotation>
                </xs:attribute>
               </xs:complexType>
              </xs:element>
             </xs:sequence>
             <xs:attribute name="SpecName" type="xs:string" use="required">
              <xs:annotation>
               <xs:documentation>The name used to reference the specific 
Spec.</xs:documentation>
```

```
 </xs:annotation>
             </xs:attribute>
            </xs:complexType>
           </xs:element>
          </xs:sequence>
         </xs:complexType>
        </xs:element>
        <xs:element name="Stackup">
         <xs:annotation>
          <xs:documentation>Contains the stackup representation as 
delivered by the design source.</xs:documentation>
         </xs:annotation>
         <xs:complexType>
          <xs:sequence>
           <xs:element name="Group" maxOccurs="unbounded">
            <xs:annotation>
            <xs:documentation>A stackup is created by mutliple Group which 
is comprised of a collection of Materials with condutor materials tied to 
copper layers of the design. The series is represented from the top of 
the design to the bottom.</xs:documentation>
            </xs:annotation>
            <xs:complexType>
             <xs:sequence>
              <xs:element name="Layer" maxOccurs="unbounded">
               <xs:annotation>
                <xs:documentation>A layer definition within the Group.</
xs:documentation>
               </xs:annotation>
               <xs:complexType>
                <xs:sequence>
                 <xs:element name="SpecRef" minOccurs="0" 
maxOccurs="unbounded">
                  <xs:annotation>
                   <xs:documentation>The list Material and Impedance Specs 
and conductor requirements for a layer.</xs:documentation>
                  </xs:annotation>
                  <xs:complexType>
                   <xs:sequence>
                     <xs:element name="Material" minOccurs="0">
                      <xs:annotation>
                       <xs:documentation>Defines the Material requirements 
for a layer.</xs:documentation>
                      </xs:annotation>
                      <xs:complexType>
                      <xs:attribute name="MaterialName" type="xs:string" 
use="required">
                       <xs:annotation>
                       <xs:documentation>The name used for referencing the 
designated Material within the referenced SpecName.</xs:documentation>
                        </xs:annotation>
                       </xs:attribute>
                       <xs:attribute name="PropertyName" type="xs:string" 
use="optional">
                       <xs:annotation>
                       <xs:documentation>The name used for referencing the 
designated Properties within the referenced Material. If there is only 
one Property defined then that will be considered the default and the 
existance of the attribute FrequencyVal not required.</xs:documentation>
```

```
 </xs:annotation>
                      </xs:attribute>
                      <xs:attribute name="FrequencyVal" type="xs:double" 
use="optional">
                       <xs:annotation>
                        <xs:documentation>Contains the frequency of the 
signal on the net. Could be used to reference additional material content 
when used as a reference into PropertyName. If there is only one Property 
defined then that will be considered the default and the existance of the 
attribute is not required.</xs:documentation>
                        </xs:annotation>
                       </xs:attribute>
                      <xs:attribute name="CopperAreaPrecent" 
type="xs:double" use="optional">
                        <xs:annotation>
                      <xs:documentation>A percentage calculated by finding 
the copper area of a layer and dividing that by the total area of layer 
laminiate.</xs:documentation>
                       </xs:annotation>
                      </xs:attribute>
                      <xs:attribute name="TraceWidthTop" type="xs:double" 
use="optional">
                       <xs:annotation>
                        <xs:documentation>The etching of copper is 
trapezoidal ends with the top of the copper is narrower than the bottom. 
This attribute contains the width of the top of a trace located on the 
design. If not present then the value found in TraceWidthBottom is assume 
as a starting point. The default unit of measure is governed by 
StackupFile->DefaultUnits which is by default MIL.</xs:documentation>
                       </xs:annotation>
                      </xs:attribute>
                    <xs:attribute name="TraceWidthBottom" type="xs:double" 
use="optional">
                       <xs:annotation>
                         <xs:documentation>The etching of copper is 
trapezoidal ends with the top of the copper is narrower than the bottom. 
This attribute contains the width of the bottom of a trace located on the 
design. For conductor layer types this value is required. The default 
unit of measure is governed by StackupFile->DefaultUnits which is by 
default MIL.</xs:documentation>
                       </xs:annotation>
                      </xs:attribute>
                    <xs:attribute name="Units_TraceWidth" type="UnitsType" 
use="optional" default="MIL">
                        <xs:annotation>
                         <xs:documentation>The unit value that the 
TraceWidthTop and TraceWidthBottom attributes are to be measured in. </
xs:documentation>
                        </xs:annotation>
                      </xs:attribute>
                     </xs:complexType>
                    </xs:element>
                    <xs:element name="Impedance" minOccurs="0">
                     <xs:annotation>
                      <xs:documentation>Defines the Impedance requirements 
for a layer.</xs:documentation>
                     </xs:annotation>
                     <xs:complexType>
```

```
 <xs:attribute name="ImpName" type="xs:string" 
use="required">
                        <xs:annotation>
                       <xs:documentation>The name used for referencing the 
designated Impedance.</xs:documentation>
                        </xs:annotation>
                       </xs:attribute>
                      <xs:attribute name="ImpTypeName" type="ImpedanceType" 
use="required">
                        <xs:annotation>
                      <xs:documentation>The type of impedance to use within 
the designated Impedance.</xs:documentation>
                        </xs:annotation>
                       </xs:attribute>
                      </xs:complexType>
                     </xs:element>
                    </xs:sequence>
                    <xs:attribute name="MaterialSpecName" type="xs:string" 
use="required">
                     <xs:annotation>
                      <xs:documentation>The name used for referencing the 
selected Material Spec.</xs:documentation>
                     </xs:annotation>
                    </xs:attribute>
                    <xs:attribute name="ImpSpecName" type="xs:string" 
use="optional">
                    <xs:annotation>
                     <xs:documentation>The name used for referencing the 
selected Impedance Spec.</xs:documentation>
                    </xs:annotation>
                   </xs:attribute>
                  </xs:complexType>
                 </xs:element>
                 </xs:sequence>
                 <xs:attribute name="LayerName" type="xs:string" 
use="required">
                 <xs:annotation>
                  <xs:documentation>A name of layer used within the 
design.</xs:documentation>
                 </xs:annotation>
                </xs:attribute>
                <xs:attribute name="LayerType" type="LayerType" 
use="optional" default="DOCUMENT">
                 <xs:annotation>
                  <xs:documentation>An enumerated list of layer type 
representing the purpose behind the layer. Default is DOCUMENT.</
xs:documentation>
                 </xs:annotation>
                </xs:attribute>
                <xs:attribute name="LayerSubType" type="LayerSubType" 
use="optional">
                 <xs:annotation>
                  <xs:documentation>An enumerated list of sub layer type 
when used to further refine the meaning behind the value found it 
LayerType. For example, a LayerType DRILL with a SubType BACKDRILL.</
xs:documentation>
                 </xs:annotation>
                </xs:attribute>
```

```
 <xs:attribute name="MechStartLayerName" type="xs:string" 
use="optional">
                  <xs:annotation>
                  <xs:documentation>In the event LayerType has the value of 
DRILL or ROUT, this atribute value represents the beginning layer named 
where the material in mechanically penetrated.\langle x \ranglexs:documentation>
                  </xs:annotation>
                 </xs:attribute>
                <xs:attribute name="MechEndLayerName" type="xs:string" 
use="optional">
                 <xs:annotation>
                  <xs:documentation>In the event LayerType has the value of 
DRILL or ROUT, this atribute value represents the final layer named where 
the material in mechanically penetrated.</xs:documentation>
                 </xs:annotation>
                </xs:attribute>
                <xs:attribute name="Side" type="SideType" use="optional" 
default="NONE">
                 <xs:annotation>
                  <xs:documentation>An enumerated list of a value declaring 
the relative position of the layer within the stackup. Default is NONE.</
xs:documentation>
                  </xs:annotation>
                </xs:attribute>
                <xs:attribute name="Description" type="xs:string" 
use="optional">
                 <xs:annotation>
                 <xs:documentation>Open description from the deisgn company 
of the originating layer.</xs:documentation>
                 </xs:annotation>
                </xs:attribute>
                <xs:attribute name="Comment" type="xs:string" 
use="optional">
                  <xs:annotation>
                  <xs:documentation>Open comment from the design company of 
the originating layer.</xs:documentation>
                 </xs:annotation>
                </xs:attribute>
               </xs:complexType>
               </xs:element>
             </xs:sequence>
            <xs:attribute name="GroupName" type="xs:string" use="required">
              <xs:annotation>
               <xs:documentation>The name used to reference the Group.</
xs:documentation>
              </xs:annotation>
             </xs:attribute>
             <xs:attribute name="GroupThickness" type="xs:double" 
use="optional">
              <xs:annotation>
               <xs:documentation>The total thickness for the group of 
layers. Default unit is MIL.</xs:documentation>
              </xs:annotation>
             </xs:attribute>
             <xs:attribute name="Units" type="UnitsType" use="optional" 
default="MIL">
              <xs:annotation>
               <xs:documentation>The unit value that the GroupThickness
```

```
attribute are to be measured in. The default unit of measure is governed 
by StackupFile->DefaultUnits which is by default MIL.</xs:documentation>
              </xs:annotation>
             </xs:attribute>
             <xs:attribute name="NumberOfLaminateCycles" type="xs:integer" 
use="optional">
              <xs:annotation>
              <xs:documentation>Total number of lamination cycles the group 
of layers will be subjected to from the beginning to the end of the 
booking process.</xs:documentation>
              </xs:annotation>
             </xs:attribute>
            </xs:complexType>
           </xs:element>
          </xs:sequence>
          <xs:attribute name="StackupName" type="xs:string" use="required">
           <xs:annotation>
            <xs:documentation>The name used to reference the Stackup.</
xs:documentation>
           </xs:annotation>
          </xs:attribute>
          <xs:attribute name="StackupThickness" type="xs:double" 
use="required">
           <xs:annotation>
            <xs:documentation>The target board thickness. Default unit is 
MIL.</xs:documentation>
           </xs:annotation>
          </xs:attribute>
          <xs:attribute name="PlusTol" type="xs:double" use="optional">
           <xs:annotation>
            <xs:documentation>A positive value representing the plus value 
to add to the target stackup thickness StackupThickness</xs:documentation>
           </xs:annotation>
          </xs:attribute>
          <xs:attribute name="MinusTol" type="xs:double" use="optional">
           <xs:annotation>
            <xs:documentation>A positive value representing the negative 
value to subtracted from the target stackup thickness StackupThickness</
xs:documentation>
           </xs:annotation>
          </xs:attribute>
          <xs:attribute name="Units" type="UnitsType" use="optional" 
default="MIL">
           <xs:annotation>
            <xs:documentation>The unit value that the StackupThickness, 
PlusTol and MinusTol attributes are to be measured in. The default unit 
of measure is governed by StackupFile->DefaultUnits which is by default 
MIL.</xs:documentation>
           </xs:annotation>
          </xs:attribute>
          <xs:attribute name="WhereMeasured" type="WhereMeasured" 
use="optional" default="METAL">
           <xs:annotation>
            <xs:documentation>An enumerated value of whare the 
StackupThickness is measuared from.</xs:documentation>
           </xs:annotation>
          </xs:attribute>
          <xs:attribute name="TotalLaminationCycles" type="xs:integer"
```

```
use="optional">
           <xs:annotation>
           <xs:documentation>Total number of lamination cycles required to 
complete the booking process.</xs:documentation>
           </xs:annotation>
          </xs:attribute>
         </xs:complexType>
        </xs:element>
       </xs:sequence>
       <xs:attribute name="CompanyName" type="xs:string" use="required">
        <xs:annotation>
        <xs:documentation>The name of the design company of the originating 
stackup.</xs:documentation>
        </xs:annotation>
       </xs:attribute>
       <xs:attribute name="ContactName" type="xs:string" use="optional">
        <xs:annotation>
         <xs:documentation>The name of the contact of the originating 
stackup.</xs:documentation>
        </xs:annotation>
       </xs:attribute>
       <xs:attribute name="Address" type="xs:string" use="optional">
        <xs:annotation>
         <xs:documentation>The postal address of the deisgn company of the 
originating stackup.</xs:documentation>
        </xs:annotation>
       </xs:attribute>
       <xs:attribute name="PhoneNumber" type="xs:string" use="optional">
        <xs:annotation>
         <xs:documentation>The phone number of the deisgn company of the 
originating stackup.</xs:documentation>
        </xs:annotation>
       </xs:attribute>
       <xs:attribute name="Comment" type="xs:string" use="optional">
        <xs:annotation>
         <xs:documentation>Open comment from the design company of the 
originating stackup.</xs:documentation>
        </xs:annotation>
       </xs:attribute>
      </xs:complexType>
     </xs:element>
     <xs:element name="SupplierData" minOccurs="0" maxOccurs="unbounded">
      <xs:annotation>
       <xs:documentation>Represents instances of a manufacturing stackup 
each with the required content deteremined by suppliers. It should 
contain a full stackup defining the final materials and impedance 
calculation based the material of use.\langle x, z \rangle documentation>
      </xs:annotation>
      <xs:complexType>
       <xs:sequence>
        <xs:element name="Specs">
         <xs:annotation>
          <xs:documentation>Contains a list of specification (Spec) of 
material used during stack design and impedance requirements.</
xs:documentation>
         </xs:annotation>
         <xs:complexType>
          <xs:sequence>
```

```
 <xs:element name="Spec" maxOccurs="unbounded">
            <xs:annotation>
             <xs:documentation>An indiviual Spec defining a collection of 
materials and impedance requirements. The Spec is select later through 
the use of the SpecName attribute.</xs:documentation>
            </xs:annotation>
            <xs:complexType>
             <xs:sequence>
              <xs:element name="Material" minOccurs="0" 
maxOccurs="unbounded">
               <xs:annotation>
                 <xs:documentation>A Material specficiation defining a 
specific material, dielectric or conductor. The Material is select later 
through the use of the MaterialName attribute.\langle x \ranglexs:documentation>
               </xs:annotation>
               <xs:complexType>
                <xs:sequence>
                 <xs:element name="Dielectric" minOccurs="0">
                   <xs:annotation>
                    <xs:documentation>A definition of a specific piece of 
dielectric material. </xs:documentation>
                   </xs:annotation>
                  <xs:complexType>
                    <xs:sequence>
                     <xs:element name="Properties" minOccurs="0" 
maxOccurs="unbounded">
                      <xs:annotation>
                       <xs:documentation>Contains a list of Frequencies 
related to the material behavior. Material's electrical characteristics 
are influenced by the frequeny of the impedance net.The Frequencies is 
selected later through the use of the FrequencyName attrbute.</
xs:documentation>
                      </xs:annotation>
                      <xs:complexType>
                       <xs:sequence>
                        <xs:element name="Property" maxOccurs="unbounded">
                         <xs:annotation>
                          <xs:documentation>A specific frequency and the 
related electrical characteristics.</xs:documentation>
                         </xs:annotation>
                         <xs:complexType>
                         <xs:attribute name="FrequencyVal" type="xs:double" 
use="optional">
                           <xs:annotation>
                            <xs:documentation>The value of the single 
frequency. Default is GHz.</xs:documentation>
                           </xs:annotation>
                          </xs:attribute>
                          <xs:attribute name="Units" type="FrequencyType" 
use="optional" default="GHz">
                           <xs:annotation>
                            <xs:documentation>The unit of the FrequenceVal 
frequency.</xs:documentation>
                           </xs:annotation>
                          </xs:attribute>
                          <xs:attribute name="DielectricConstant_Dk" 
type="xs:double" use="optional">
                           <xs:annotation>
```

```
 <xs:documentation>The Dielectric Constant (DK) at 
the specified FrequencyVal frequency.</xs:documentation>
                           </xs:annotation>
                          </xs:attribute>
                       <xs:attribute name="LossTangent_Df" type="xs:double" 
use="optional">
                           <xs:annotation>
                            <xs:documentation>The Loss Tangent (Df) at the 
specified FrequencyVal frequency.</xs:documentation>
                           </xs:annotation>
                          </xs:attribute>
                          <xs:attribute name="Thickness" type="xs:double" 
use="optional">
                           <xs:annotation>
                          <xs:documentation>The overriding thickness of the 
dielectric material. The default unit of measure is governed by 
StackupFile->DefaultUnits which is by default MIL.</xs:documentation>
                           </xs:annotation>
                          </xs:attribute>
                          <xs:attribute name="Finished_Thickness" 
type="xs:double" use="optional">
                           <xs:annotation>
                            <xs:documentation>The overriding finished 
thickness of the dielectric material. The default unit of measure is 
governed by StackupFile->DefaultUnits which is by default MIL.</
xs:documentation>
                           </xs:annotation>
                          </xs:attribute>
                          <xs:attribute name="Units_Thickness" 
type="UnitsType" use="optional" default="MIL">
                           <xs:annotation>
                            <xs:documentation>The unit value that the 
Thickness and Finished Thickness attribute is to be measured in. The
default unit of measure is governed by StackupFile->DefaultUnits which is 
by default MIL.</xs:documentation>
                           </xs:annotation>
                          </xs:attribute>
                         </xs:complexType>
                        </xs:element>
                       </xs:sequence>
                       <xs:attribute name="PropertyName" type="xs:string" 
use="required">
                       <xs:annotation>
                         <xs:documentation>The name used to reference the 
specific Frequency.</xs:documentation>
                        </xs:annotation>
                       </xs:attribute>
                      </xs:complexType>
                     </xs:element>
                   </xs:sequence>
                  <xs:attribute name="DielectricType" type="DielecticType" 
use="required">
                     <xs:annotation>
                      <xs:documentation>Defines the generic type of 
dielelectric materials, prepreg or core or other.</xs:documentation>
                     </xs:annotation>
                    </xs:attribute>
                   <xs:attribute name="OtherSubType" type="OtherType"
```

```
use="optional">
                     <xs:annotation>
                     <xs:documentation>A list of material definition that 
will most often be used when the DielectricType is OTHER.</
xs:documentation>
                    </xs:annotation>
                   </xs:attribute>
                   <xs:attribute name="MaterialReference" type="xs:string" 
use="optional">
                    <xs:annotation>
                     <xs:documentation>A free string of text that provides 
the material suppliers reference name.</xs:documentation>
                    </xs:annotation>
                   </xs:attribute>
                   <xs:attribute name="GlassStyle_Construction" 
type="xs:string" use="optional">
                    <xs:annotation>
                   <xs:documentation>A free string of text that description 
the Prepreg glass or Core construction.</xs:documentation>
                    </xs:annotation>
                   </xs:attribute>
                   <xs:attribute name="ResinContent_Percent" 
type="xs:double" use="optional">
                     <xs:annotation>
                    <xs:documentation>The percentage of resin found in the 
dielectric material.</xs:documentation>
                    </xs:annotation>
                   </xs:attribute>
                   <xs:attribute name="Description" type="xs:string" 
use="optional">
                    <xs:annotation>
                     <xs:documentation>Open description regarding the 
dielectric material.</xs:documentation>
                    </xs:annotation>
                   </xs:attribute>
                   <xs:attribute name="Comment" type="xs:string" 
use="optional">
                    <xs:annotation>
                     <xs:documentation>Open commnent regarding the 
dielectric material.</xs:documentation>
                    </xs:annotation>
                   </xs:attribute>
                  </xs:complexType>
                  </xs:element>
                  <xs:element name="Conductor" minOccurs="0">
                  <xs:annotation>
                   <xs:documentation>A definition of a specific piece of 
conductive material. </xs:documentation>
                  </xs:annotation>
                  <xs:complexType>
                   <xs:sequence>
                     <xs:element name="Properties" minOccurs="0" 
maxOccurs="unbounded">
                     <xs:annotation>
                    <xs:documentation>Contains a list of Properties related 
to the material behavior. The Property is selected later through the use 
of the PropertyName attrbute.</xs:documentation>
                     </xs:annotation>
```

```
 <xs:complexType>
                       <xs:sequence>
                        <xs:element name="PropertyName">
                         <xs:annotation>
                          <xs:documentation>A specific property and the 
related material characteristics.</xs:documentation>
                         </xs:annotation>
                         <xs:complexType>
                          <xs:attribute name="Conductivity_mho_cm" 
type="xs:double" use="optional">
                           <xs:annotation>
                           <xs:documentation>The Conductivity of the copper 
measured in MHO/CM.</xs:documentation>
                           </xs:annotation>
                          </xs:attribute>
                         <xs:attribute name="SurfaceRoughnessFacingCore_Rz" 
type="xs:double" use="optional">
                           <xs:annotation>
                           <xs:documentation>In core materials the surface 
roughness of the copper facing the core measured in Rz. </xs:documentation>
                           </xs:annotation>
                          </xs:attribute>
                          <xs:attribute 
name="SurfaceRoughnessFacingPrepreg_Rz" type="xs:decimal" use="optional">
                           <xs:annotation>
                            <xs:documentation>In core materials the surface 
roughness of the copper facing the prepreg measured in Rz.</
xs:documentation>
                           </xs:annotation>
                          </xs:attribute>
                          <xs:attribute name="SurfaceRoughnessFoil_Rz" 
type="xs:double" use="optional">
                           <xs:annotation>
                            <xs:documentation>For copper foil or sheet 
materials the surface roughness measured in Rz. </xs:documentation>
                           </xs:annotation>
                          </xs:attribute>
                          <xs:attribute name="DielectricConstant_Dk" 
type="xs:double" use="optional">
                           <xs:annotation>
                            <xs:documentation>The Dielectric Constant (DK) 
contributed to the resin during the lamination process.\langle x \rangles: documentation>
                           </xs:annotation>
                          </xs:attribute>
                       <xs:attribute name="LossTangent_Df" type="xs:double" 
use="optional">
                           <xs:annotation>
                            <xs:documentation>The Loss Tangent (Df) at the 
scontributed to the resin during the lamination process.</
xs:documentation>
                           </xs:annotation>
                          </xs:attribute>
                          <xs:attribute name="Thickness" type="xs:double" 
use="optional">
                           <xs:annotation>
                          <xs:documentation>The overriding thickness of the 
conductor material. The default unit of measure is governed by 
StackupFile->DefaultUnits which is by default MIL.</xs:documentation>
```
 </xs:annotation> </xs:attribute> <xs:attribute name="Finished\_Thickness" type="xs:double" use="optional"> <xs:annotation> <xs:documentation>The overriding finished thickness of the conductor material. The default unit of measure is governed by StackupFile->DefaultUnits which is by default MIL.</ xs:documentation> </xs:annotation> </xs:attribute> <xs:attribute name="Units\_Thickness" type="UnitsType" use="optional" default="MIL"/> </xs:complexType> </xs:element> </xs:sequence> <xs:attribute name="PropertyName" type="xs:string" use="required"> <xs:annotation> <xs:documentation>The name used to reference the specific set of Properties.</xs:documentation> </xs:annotation> </xs:attribute> </xs:complexType> </xs:element> </xs:sequence> <xs:attribute name="ConductorType" type="ConductorType" use="required"> <xs:annotation> <xs:documentation>The type of conductor. The values are COPPER or OTHER.</xs:documentation> </xs:annotation> </xs:attribute> <xs:attribute name="CopperWeight\_oz\_ft2" type="xs:double" use="optional"> <xs:annotation> <xs:documentation>This is mainly a historical means to specify copper thickness. The intended value to be used in this case is Thickness located just under Material.</xs:documentation> </xs:annotation> </xs:attribute> <xs:attribute name="Description" type="xs:string" use="optional"> <xs:annotation> <xs:documentation>Open description regarding the conductive material.</xs:documentation> </xs:annotation> </xs:attribute> <xs:attribute name="Comment" type="xs:string" use="optional"> <xs:annotation> <xs:documentation>Open commnent regarding the conductive material.</xs:documentation> </xs:annotation> </xs:attribute> </xs:complexType> </xs:element> <xs:element name="Default\_Thickness">

```
 <xs:annotation>
                    <xs:documentation>A definition of the dielectric or 
conductor material supplier delievered thickness.</xs:documentation>
                  </xs:annotation>
                  <xs:complexType>
                    <xs:attribute name="Thickness" type="xs:double" 
use="required">
                    <xs:annotation>
                      <xs:documentation>The default thickness of the 
dielectric or conductor material. The default unit of measure is governed 
by StackupFile->DefaultUnits which is by default MIL.</xs:documentation>
                     </xs:annotation>
                    </xs:attribute>
                  <xs:attribute name="Finished_Thickness" type="xs:double" 
use="optional">
                    <xs:annotation>
                    <xs:documentation>The default finished thickness of the 
dielectric or conductor material. The default unit of measure is governed 
by StackupFile->DefaultUnits which is by default MIL.</xs:documentation>
                     </xs:annotation>
                    </xs:attribute>
                    <xs:attribute name="Units" type="UnitsType" 
use="optional" default="MIL">
                     <xs:annotation>
                    <xs:documentation>The unit value that the Thickness and 
Finished_Thickness attribute is to be measured in. The default unit of 
measure is governed by StackupFile->DefaultUnits which is by default 
MIL.</xs:documentation>
                    </xs:annotation>
                    </xs:attribute>
                  </xs:complexType>
                 </xs:element>
                 </xs:sequence>
                <xs:attribute name="MaterialName" type="xs:string" 
use="required">
                 <xs:annotation>
                 <xs:documentation>The name used to reference the specific 
Material.</xs:documentation>
                 </xs:annotation>
                </xs:attribute>
               </xs:complexType>
              </xs:element>
              <xs:element name="Impedance" minOccurs="0" 
maxOccurs="unbounded">
               <xs:annotation>
                <xs:documentation>A Impedance specficiation defining the 
general impedance goal and then the phyical characteristics. The 
Impedance is select later through the use of the ImplName attribute.\langle \ranglexs:documentation>
               </xs:annotation>
               <xs:complexType mixed="true">
                <xs:sequence>
                 <xs:element name="Single_Ended" minOccurs="0" 
maxOccurs="unbounded">
                  <xs:annotation>
                   <xs:documentation>A representation of a single-ended 
impedance requirement.</xs:documentation>
                  </xs:annotation>
```

```
 <xs:complexType>
                   <xs:sequence>
                     <xs:element name="TraceWidth">
                      <xs:annotation>
                     <xs:documentation>Contains the required trace width to 
use for the calculated impedance.</xs:documentation>
                     </xs:annotation>
                      <xs:complexType>
                    <xs:attribute name="TraceWidthBottom" type="xs:double" 
use="required">
                        <xs:annotation>
                         <xs:documentation>The etching of copper is 
trapezoidal ends with the top of the copper is narrower than the bottom. 
This attribute contains the width of the bottom of a trace located on the 
design. For conductor layer types this value is required. The default 
unit of measure is governed by StackupFile->DefaultUnits which is by 
default MIL.</xs:documentation>
                       </xs:annotation>
                       </xs:attribute>
                       <xs:attribute name="TraceWidthTop" type="xs:double" 
use="optional">
                        <xs:annotation>
                         <xs:documentation>The etching of copper is 
trapezoidal ends with the top of the copper is narrower than the bottom. 
This attribute contains the width of the top of a trace located on the 
design. If not present then the value found in TraceWidthBottom is assume 
as a starting point. The default unit of measure is governed by 
StackupFile->DefaultUnits which is by default MIL.</xs:documentation>
                       </xs:annotation>
                       </xs:attribute>
                    <xs:attribute name="Units_TraceWidth" type="UnitsType" 
use="optional" default="MIL">
                        <xs:annotation>
                         <xs:documentation>The unit value that the 
TraceWidthTop and TraceWidthBottom attributes are to be measured in. </
xs:documentation>
                       </xs:annotation>
                       </xs:attribute>
                      </xs:complexType>
                     </xs:element>
                   <xs:element name="RefPlane" minOccurs="0" maxOccurs="2">
                      <xs:annotation>
                       <xs:documentation>Contains the list of layer that 
represent the refence planes used during the impedance calculation.</
xs:documentation>
                      </xs:annotation>
                     <xs:complexType>
                       <xs:attribute name="RefLayerName" type="xs:string" 
use="required">
                        <xs:annotation>
                        <xs:documentation>The LayerName value of the layer 
found under StackupFile.SupplerData.Stackup.Group.Layer that represent a 
refeence plan used during the impedance calculation.\langle x \rangles: documentation>
                       </xs:annotation>
                       </xs:attribute>
                      </xs:complexType>
                     </xs:element>
                   </xs:sequence>
```

```
 <xs:attribute name="LayerName" type="xs:string" 
use="required">
                    <xs:annotation>
                    <xs:documentation>The Layer name used to reference the 
specific Impedance Type.</xs:documentation>
                    </xs:annotation>
                   </xs:attribute>
                    <xs:attribute name="Structure" type="Structure" 
use="optional">
                    <xs:annotation>
                     <xs:documentation>Contains the impedance structure 
definition in the area of stripline, microstrip or coplanar waveguided.</
xs:documentation>
                    </xs:annotation>
                   </xs:attribute>
                   <xs:attribute name="ZoCalculatedOhms" type="xs:double" 
use="optional">
                    <xs:annotation>
                    <xs:documentation>Contains the calculated single-ended 
calculation result for this impedance instance.</xs:documentation>
                    </xs:annotation>
                   </xs:attribute>
                  </xs:complexType>
                 </xs:element>
                 <xs:element name="Differential_Coplanar_Waveguide" 
minOccurs="0" maxOccurs="unbounded">
                  <xs:annotation>
                   <xs:documentation>A representation of a differential 
Coplanar waveguided impedance requirement.</xs:documentation>
                  </xs:annotation>
                  <xs:complexType>
                   <xs:sequence>
                    <xs:element name="TraceWidth">
                     <xs:annotation>
                    <xs:documentation>Contains the required trace width to 
use for the calculated impedance.</xs:documentation>
                     </xs:annotation>
                     <xs:complexType>
                    <xs:attribute name="TraceWidthBottom" type="xs:double" 
use="required">
                        <xs:annotation>
                         <xs:documentation>The etching of copper is 
trapezoidal ends with the top of the copper is narrower than the bottom. 
This attribute contains the width of the bottom of a trace located on the 
design. For conductor layer types this value is required. The default 
unit of measure is governed by StackupFile->DefaultUnits which is by 
default MIL.</xs:documentation>
                       </xs:annotation>
                       </xs:attribute>
                       <xs:attribute name="TraceWidthTop" type="xs:double" 
use="optional">
                       <xs:annotation>
                        <xs:documentation>The etching of copper is 
trapezoidal ends with the top of the copper is narrower than the bottom. 
This attribute contains the width of the top of a trace located on the 
design. If not present then the value found in TraceWidthBottom is assume 
as a starting point. The default unit of measure is governed by
```
StackupFile->DefaultUnits which is by default MIL.</xs:documentation>

```
 </xs:annotation>
                       </xs:attribute>
                     <xs:attribute name="Units_TraceWidth" type="UnitsType" 
use="optional" default="MIL">
                        <xs:annotation>
                         <xs:documentation>The unit value that the 
TraceWidthTop and TraceWidthBottom attributes are to be measured in. </
xs:documentation>
                       </xs:annotation>
                       </xs:attribute>
                      </xs:complexType>
                     </xs:element>
                     <xs:element name="Spacing">
                      <xs:annotation>
                    <xs:documentation>Contains the required spacing between 
copper for the calculated impedance.</xs:documentation>
                      </xs:annotation>
                      <xs:complexType>
                       <xs:attribute name="Val" type="xs:double" 
use="required">
                       <xs:annotation>
                       <xs:documentation>Contains the required spacing for 
the related conductor. Default units is MIL.</xs:documentation>
                        </xs:annotation>
                       </xs:attribute>
                       <xs:attribute name="Units" type="UnitsType" 
use="optional" default="MIL">
                        <xs:annotation>
                       <xs:documentation>Contains the unit of measure used 
for by the value in Val.</xs:documentation>
                        </xs:annotation>
                       </xs:attribute>
                      </xs:complexType>
                     </xs:element>
                     <xs:element name="CoplanarSpacing">
                      <xs:annotation>
                    <xs:documentation>Contains the coplanar desired spacing 
to use for the calculated impedance.</xs:documentation>
                      </xs:annotation>
                      <xs:complexType>
                       <xs:attribute name="Val" type="xs:double" 
use="required">
                       <xs:annotation>
                         <xs:documentation>Contains the required coplanar 
spacing of the related conductor. Default units is MIL.</
xs:documentation>
                        </xs:annotation>
                       </xs:attribute>
                       <xs:attribute name="Units" type="UnitsType" 
use="optional" default="MIL">
                        <xs:annotation>
                        <xs:documentation>Contains the unit of measure used 
for by the value in Val.</xs:documentation>
                       </xs:annotation>
                       </xs:attribute>
                      </xs:complexType>
                     </xs:element>
                     <xs:element name="CoplanarTraceWidth" minOccurs="0">
```

```
 <xs:annotation>
                     <xs:documentation>Contains the coplanar desired trace 
width to use for the target impedance. In the case of reference a plane 
this attribute is to not be defined.</xs:documentation>
                     </xs:annotation>
                     <xs:complexType>
                    <xs:attribute name="TraceWidthBottom" type="xs:double" 
use="required">
                       <xs:annotation>
                         <xs:documentation>The etching of copper is 
trapezoidal ends with the top of the copper is narrower than the bottom. 
This attribute contains the width of the bottom of a trace located on the 
design. For conductor layer types this value is required. The default 
unit of measure is governed by StackupFile->DefaultUnits which is by 
default MIL.</xs:documentation>
                       </xs:annotation>
                      </xs:attribute>
                      <xs:attribute name="TraceWidthTop" type="xs:double" 
use="optional">
                       <xs:annotation>
                         <xs:documentation>The etching of copper is 
trapezoidal ends with the top of the copper is narrower than the bottom. 
This attribute contains the width of the top of a trace located on the 
design. If not present then the value found in TraceWidthBottom is assume 
as a starting point. The default unit of measure is governed by 
StackupFile->DefaultUnits which is by default MIL.</xs:documentation>
                       </xs:annotation>
                      </xs:attribute>
                    <xs:attribute name="Units_TraceWidth" type="UnitsType" 
use="optional" default="MIL">
                       <xs:annotation>
                        <xs:documentation>The unit value that the 
TraceWidthTop and TraceWidthBottom attributes are to be measured in. </
xs:documentation>
                       </xs:annotation>
                      </xs:attribute>
                     </xs:complexType>
                    </xs:element>
                   <xs:element name="RefPlane" minOccurs="0" maxOccurs="2">
                      <xs:annotation>
                      <xs:documentation>Contains the list of layer that 
represent the refence planes used during the impedance calculation.</
xs:documentation>
                     </xs:annotation>
                     <xs:complexType>
                      <xs:attribute name="RefLayerName" type="xs:string" 
use="required">
                       <xs:annotation>
                        <xs:documentation>The LayerName value of the layer 
found under StackupFile.SupplierData.Stackup.Group.Layer that represent a 
refeence plan used during the impedance calculation.</xs:documentation>
                       </xs:annotation>
                      </xs:attribute>
                     </xs:complexType>
                    </xs:element>
                   </xs:sequence>
                   <xs:attribute name="LayerName" type="xs:string" 
use="required">
```

```
 <xs:annotation>
                     <xs:documentation>The Layer name used to reference the 
specific Impedance Type.</xs:documentation>
                     </xs:annotation>
                    </xs:attribute>
                    <xs:attribute name="Structure" type="Structure" 
use="optional">
                    <xs:annotation>
                     <xs:documentation>Contains the impedance structure 
definition in the area of stripline, microstrip or coplanar waveguided.</
xs:documentation>
                    </xs:annotation>
                    </xs:attribute>
                    <xs:attribute name="ZoCalculatedOhms" type="xs:double" 
use="optional">
                    <xs:annotation>
                    <xs:documentation>Contains the calculated single-ended 
calculation result for this impedance instance.</xs:documentation>
                     </xs:annotation>
                    </xs:attribute>
                 <xs:attribute name="ZDiffCalculatedOhms" type="xs:double" 
use="optional">
                     <xs:annotation>
                    <xs:documentation>Contains the calculated differential 
calculation result for this impedance instance.</xs:documentation>
                     </xs:annotation>
                    </xs:attribute>
                    <xs:attribute name="InsertionLossUnits" 
type="InsertionLossType" use="optional" default="DB/INCH">
                     <xs:annotation>
                    <xs:documentation>Units for InsertionLoss. Default is 
dB/Inch.</xs:documentation>
                     </xs:annotation>
                    </xs:attribute>
                    <xs:attribute name="InsertionLoss" type="xs:double" 
use="optional">
                    <xs:annotation>
                    <xs:documentation>The resulting lost of single power.</
xs:documentation>
                    </xs:annotation>
                    </xs:attribute>
                  </xs:complexType>
                  </xs:element>
                <xs:element name="Differential_Edge_Coupled" minOccurs="0" 
maxOccurs="unbounded">
                  <xs:annotation>
                  <xs:documentation>A representation of a differential edge 
coupled impedance requirement.</xs:documentation>
                  </xs:annotation>
                  <xs:complexType>
                    <xs:sequence>
                     <xs:element name="TraceWidth">
                      <xs:annotation>
                     <xs:documentation>Contains the required trace width to 
use for the calculated impedance.</xs:documentation>
                      </xs:annotation>
                      <xs:complexType>
                     <xs:attribute name="TraceWidthBottom" type="xs:double"
```
use="required"> <xs:annotation> <xs:documentation>The etching of copper is trapezoidal ends with the top of the copper is narrower than the bottom. This attribute contains the width of the bottom of a trace located on the design. For conductor layer types this value is required. The default unit of measure is governed by StackupFile->DefaultUnits which is by default MIL.</xs:documentation> </xs:annotation> </xs:attribute> <xs:attribute name="TraceWidthTop" type="xs:double" use="optional"> <xs:annotation> <xs:documentation>The etching of copper is trapezoidal ends with the top of the copper is narrower than the bottom. This attribute contains the width of the top of a trace located on the design. If not present then the value found in TraceWidthBottom is assume as a starting point. The default unit of measure is governed by StackupFile->DefaultUnits which is by default MIL.</xs:documentation> </xs:annotation> </xs:attribute> <xs:attribute name="Units\_TraceWidth" type="UnitsType" use="optional" default="MIL"> <xs:annotation> <xs:documentation>The unit value that the TraceWidthTop and TraceWidthBottom attributes are to be measured in. </ xs:documentation> </xs:annotation> </xs:attribute> </xs:complexType> </xs:element> <xs:element name="Spacing"> <xs:annotation> <xs:documentation>Contains the required spacing between copper for the calculated impedance.</xs:documentation> </xs:annotation> <xs:complexType> <xs:attribute name="Val" type="xs:double" use="required"> <xs:annotation> <xs:documentation>Contains the required spacing for the related conductor. Default units is  $ML. :documentation>$  </xs:annotation> </xs:attribute> <xs:attribute name="Units" type="UnitsType" use="optional" default="MIL"> <xs:annotation> <xs:documentation>Contains the unit of measure used for by the value in Val.</xs:documentation> </xs:annotation> </xs:attribute> </xs:complexType> </xs:element> <xs:element name="RefPlane" minOccurs="0" maxOccurs="2"> <xs:annotation> <xs:documentation>Contains the list of layer that represent the refence planes used during the impedance calculation.</ xs:documentation>

 </xs:annotation> <xs:complexType> <xs:attribute name="RefLayerName" type="xs:string" use="required"> <xs:annotation> <xs:documentation>The LayerName value of the layer found under StackupFile.SupplierData.Stackup.Group.Layer that represent a refeence plan used during the impedance calculation.</xs:documentation> </xs:annotation> </xs:attribute> </xs:complexType> </xs:element> </xs:sequence> <xs:attribute name="LayerName" type="xs:string" use="required"> <xs:annotation> <xs:documentation>The Layer name used to reference the specific Impedance Type.</xs:documentation> </xs:annotation> </xs:attribute> <xs:attribute name="Structure" type="Structure" use="optional"> <xs:annotation> <xs:documentation>Contains the impedance structure definition in the area of stripline, microstrip or coplanar waveguided.</ xs:documentation> </xs:annotation> </xs:attribute> <xs:attribute name="ZoCalculatedOhms" type="xs:double" use="optional"> <xs:annotation> <xs:documentation>Contains the calculated single-ended calculation result for this impedance instance.</xs:documentation> </xs:annotation> </xs:attribute> <xs:attribute name="ZDiffCalculatedOhms" type="xs:double" use="optional"> <xs:annotation> <xs:documentation>Contains the calculated differential calculation result for this impedance instance. $\langle x \rangle$ xs:documentation> </xs:annotation> </xs:attribute> <xs:attribute name="InsertionLoss" type="xs:double" use="optional"> <xs:annotation> <xs:documentation>The resulting lost of single power.</ xs:documentation> </xs:annotation> </xs:attribute> <xs:attribute name="InsertionLossUnits" type="InsertionLossType" use="optional" default="DB/INCH"> <xs:annotation> <xs:documentation>Units for InsertionLoss. Default is dB/Inch.</xs:documentation> </xs:annotation> </xs:attribute> </xs:complexType> </xs:element>

```
 <xs:element name="Single_Ended_Coplanar_Waveguide" 
minOccurs="0" maxOccurs="unbounded">
                  <xs:annotation>
                   <xs:documentation>A representation of a single-ended 
Coplanar waveguided impedance requirement.</xs:documentation>
                  </xs:annotation>
                  <xs:complexType>
                   <xs:sequence>
                    <xs:element name="TraceWidth">
                     <xs:annotation>
                    <xs:documentation>Contains the required trace width to 
use for the calculated impedance.</xs:documentation>
                     </xs:annotation>
                     <xs:complexType>
                    <xs:attribute name="TraceWidthBottom" type="xs:double" 
use="required">
                        <xs:annotation>
                         <xs:documentation>The etching of copper is 
trapezoidal ends with the top of the copper is narrower than the bottom. 
This attribute contains the width of the bottom of a trace located on the 
design. For conductor layer types this value is required. The default 
unit of measure is governed by StackupFile->DefaultUnits which is by 
default MIL.</xs:documentation>
                        </xs:annotation>
                       </xs:attribute>
                       <xs:attribute name="TraceWidthTop" type="xs:double" 
use="optional">
                       <xs:annotation>
                        <xs:documentation>The etching of copper is 
trapezoidal ends with the top of the copper is narrower than the bottom. 
This attribute contains the width of the top of a trace located on the 
design. If not present then the value found in TraceWidthBottom is assume 
as a starting point. The default unit of measure is governed by 
StackupFile->DefaultUnits which is by default MIL.</xs:documentation>
                       </xs:annotation>
                       </xs:attribute>
                    <xs:attribute name="Units_TraceWidth" type="UnitsType" 
use="optional" default="MIL">
                       <xs:annotation>
                         <xs:documentation>The unit value that the 
TraceWidthTop and TraceWidthBottom attributes are to be measured in. </
xs:documentation>
                       </xs:annotation>
                       </xs:attribute>
                     </xs:complexType>
                    </xs:element>
                    <xs:element name="CoplanarSpacing">
                     <xs:annotation>
                    <xs:documentation>Contains the required spacing between 
copper for the calculated impedance. </xs:documentation>
                     </xs:annotation>
                     <xs:complexType>
                      <xs:attribute name="Val" type="xs:double" 
use="required">
                       <xs:annotation>
                       <xs:documentation>Contains the required spacing for 
the related conductor. Default units is MIL.</xs:documentation>
                       </xs:annotation>
```
 </xs:attribute> <xs:attribute name="Units" type="UnitsType" use="optional" default="MIL"> <xs:annotation> <xs:documentation>Contains the unit of measure used for by the value in Val.</xs:documentation> </xs:annotation> </xs:attribute> </xs:complexType> </xs:element> <xs:element name="CoplanarTraceWidth" minOccurs="0"> <xs:annotation> <xs:documentation>Contains the coplanar desired trace width to use for the target impedance. In the case of reference a plane this attribute is to not be defined. $\langle x \rangle$ s:documentation> </xs:annotation> <xs:complexType> <xs:attribute name="TraceWidthBottom" type="xs:double" use="required"> <xs:annotation> <xs:documentation>The etching of copper is trapezoidal ends with the top of the copper is narrower than the bottom. This attribute contains the width of the bottom of a trace located on the design. For conductor layer types this value is required. The default unit of measure is governed by StackupFile->DefaultUnits which is by default MIL.</xs:documentation> </xs:annotation> </xs:attribute> <xs:attribute name="TraceWidthTop" type="xs:double" use="optional"> <xs:annotation> <xs:documentation>The etching of copper is trapezoidal ends with the top of the copper is narrower than the bottom. This attribute contains the width of the top of a trace located on the design. If not present then the value found in TraceWidthBottom is assume as a starting point. The default unit of measure is governed by StackupFile- $>$ DefaultUnits which is by default MIL. $<$ /xs:documentation> </xs:annotation> </xs:attribute> <xs:attribute name="Units\_TraceWidth" type="UnitsType" use="optional" default="MIL"> <xs:annotation> <xs:documentation>The unit value that the TraceWidthTop and TraceWidthBottom attributes are to be measured in. </ xs:documentation> </xs:annotation> </xs:attribute> </xs:complexType> </xs:element> <xs:element name="RefPlane" minOccurs="0" maxOccurs="2"> <xs:annotation> <xs:documentation>Contains the list of layer that represent the refence planes used during the impedance calculation.</ xs:documentation> </xs:annotation> <xs:complexType> <xs:attribute name="RefLayerName" type="xs:string" use="required">

```
 <xs:annotation>
                        <xs:documentation>The LayerName value of the layer 
found under StackupFile.SupplierData.Stackup.Group.Layer that represent a 
refeence plan used during the impedance calculation.</xs:documentation>
                        </xs:annotation>
                       </xs:attribute>
                      </xs:complexType>
                     </xs:element>
                    </xs:sequence>
                    <xs:attribute name="LayerName" type="xs:string" 
use="required">
                    <xs:annotation>
                     <xs:documentation>The Layer name used to reference the 
specific Impedance Type.</xs:documentation>
                     </xs:annotation>
                    </xs:attribute>
                    <xs:attribute name="Structure" type="Structure" 
use="optional">
                     <xs:annotation>
                      <xs:documentation>Contains the impedance structure 
definition in the area of stripline, microstrip or coplanar waveguided.</
xs:documentation>
                     </xs:annotation>
                    </xs:attribute>
                    <xs:attribute name="ZoCalculatedOhms" type="xs:double" 
use="optional">
                    <xs:annotation>
                    <xs:documentation>Contains the calculated single-ended 
calculation result for this impedance instance.</xs:documentation>
                     </xs:annotation>
                    </xs:attribute>
                 <xs:attribute name="ZDiffCalculatedOhms" type="xs:double" 
use="optional">
                     <xs:annotation>
                    <xs:documentation>Contains the calculated differential 
calculation result for this impedance instance.</xs:documentation>
                     </xs:annotation>
                   </xs:attribute>
                  </xs:complexType>
                  </xs:element>
                 <xs:element name="Differential_Broadside_Coupled" 
minOccurs="0" maxOccurs="unbounded">
                  <xs:annotation>
                    <xs:documentation>A representation of a differential 
broadshide coupled impedance requirement.</xs:documentation>
                  </xs:annotation>
                  <xs:complexType>
                    <xs:sequence>
                     <xs:element name="TraceWidth">
                      <xs:annotation>
                     <xs:documentation>Contains the required trace width to 
use for the calculated impedance.</xs:documentation>
                      </xs:annotation>
                      <xs:complexType>
                     <xs:attribute name="TraceWidthBottom" type="xs:double" 
use="required">
                        <xs:annotation>
                         <xs:documentation>The etching of copper is
```
trapezoidal ends with the top of the copper is narrower than the bottom. This attribute contains the width of the bottom of a trace located on the design. For conductor layer types this value is required. The default unit of measure is governed by StackupFile->DefaultUnits which is by default MIL.</xs:documentation> </xs:annotation> </xs:attribute> <xs:attribute name="TraceWidthTop" type="xs:double" use="optional"> <xs:annotation> <xs:documentation>The etching of copper is trapezoidal ends with the top of the copper is narrower than the bottom. This attribute contains the width of the top of a trace located on the design. If not present then the value found in TraceWidthBottom is assume as a starting point. The default unit of measure is governed by StackupFile->DefaultUnits which is by default MIL.</xs:documentation> </xs:annotation> </xs:attribute> <xs:attribute name="Units\_TraceWidth" type="UnitsType" use="optional" default="MIL"> <xs:annotation> <xs:documentation>The unit value that the TraceWidthTop and TraceWidthBottom attributes are to be measured in. </ xs:documentation> </xs:annotation> </xs:attribute> </xs:complexType> </xs:element> <xs:element name="TraceSeparation"> <xs:annotation> <xs:documentation>Contains the required distance between the related conductors.</xs:documentation> </xs:annotation> <xs:complexType> <xs:attribute name="Val" type="xs:double" use="required"> <xs:annotation> <xs:documentation>Contains the required separation between of the related conductor. Default units is MIL.</ xs:documentation> </xs:annotation> </xs:attribute> <xs:attribute name="Units" type="UnitsType" use="optional" default="MIL"> <xs:annotation> <xs:documentation>Contains the unit of measure used for by the value in Val.</xs:documentation> </xs:annotation> </xs:attribute> <xs:attribute name="IsPitch" type="xs:boolean" use="optional" default="false"> <xs:annotation> <xs:documentation>Trace Separation definitiion - if true the spacing between the conductors are measured from center line to center line or pitch, if false a value for the spacing is edge to edge of the conductors.</xs:documentation> </xs:annotation> </xs:attribute>

```
 </xs:complexType>
                     </xs:element>
                    <xs:element name="RefPlane" minOccurs="0" maxOccurs="2">
                      <xs:annotation>
                       <xs:documentation>Contains the list of layer that 
represent the refence planes used during the impedance calculation.</
xs:documentation>
                      </xs:annotation>
                      <xs:complexType>
                       <xs:attribute name="RefLayerName" type="xs:string" 
use="required">
                        <xs:annotation>
                         <xs:documentation>The LayerName value of the layer 
found under StackupFile.SupplierData.Stackup.Group.Layer that represent a 
refeence plan used during the impedance calculation.</xs:documentation>
                        </xs:annotation>
                       </xs:attribute>
                      </xs:complexType>
                     </xs:element>
                    </xs:sequence>
                    <xs:attribute name="LayerName" type="xs:string" 
use="required">
                     <xs:annotation>
                     <xs:documentation>The Layer name used to reference the 
specific Impedance Type.</xs:documentation>
                     </xs:annotation>
                    </xs:attribute>
                    <xs:attribute name="Structure" type="Structure" 
use="optional">
                     <xs:annotation>
                      <xs:documentation>Contains the impedance structure 
definition in the area of stripline, microstrip or coplanar waveguided.</
xs:documentation>
                     </xs:annotation>
                    </xs:attribute>
                    <xs:attribute name="ZoCalculatedOhms" type="xs:double" 
use="optional">
                     <xs:annotation>
                    <xs:documentation>Contains the calculated single-ended 
calculation result for this impedance instance.</xs:documentation>
                     </xs:annotation>
                    </xs:attribute>
                  <xs:attribute name="ZDiffCalculatedOhms" type="xs:double" 
use="optional">
                     <xs:annotation>
                     <xs:documentation>Contains the calculated differential 
calculation result for this impedance instance.\langle x \ranglexs:documentation>
                     </xs:annotation>
                    </xs:attribute>
                    <xs:attribute name="InsertionLoss" type="xs:double" 
use="optional">
                     <xs:annotation>
                    <xs:documentation>The resulting lost of single power.</
xs:documentation>
                     </xs:annotation>
                    </xs:attribute>
                    <xs:attribute name="InsertionLossUnits" 
type="InsertionLossType" use="optional" default="DB/INCH">
```

```
 <xs:annotation>
                     <xs:documentation>Units for InsertionLoss. Default is 
dB/Inch.</xs:documentation>
                    </xs:annotation>
                    </xs:attribute>
                   </xs:complexType>
                  </xs:element>
                 </xs:sequence>
                 <xs:attribute name="ImpName" type="xs:string" 
use="required">
                  <xs:annotation>
                  <xs:documentation>The name used to reference the specific 
Impedance.</xs:documentation>
                 </xs:annotation>
                </xs:attribute>
               </xs:complexType>
              </xs:element>
             </xs:sequence>
             <xs:attribute name="SpecName" type="xs:string" use="required">
              <xs:annotation>
               <xs:documentation>The name used to reference the specific 
Spec.</xs:documentation>
              </xs:annotation>
             </xs:attribute>
            </xs:complexType>
           </xs:element>
          </xs:sequence>
         </xs:complexType>
        </xs:element>
        <xs:element name="Stackup">
         <xs:annotation>
          <xs:documentation>Contains the manufacturing stackup 
representation determined by the supplier.</xs:documentation>
         </xs:annotation>
         <xs:complexType>
          <xs:sequence>
           <xs:element name="Group" maxOccurs="unbounded">
            <xs:annotation>
            <xs:documentation>A stackup is created by mutliple Group which 
is comprised of a collection of Materials with condutor materials tied to 
copper layers of the design. The series is represented from the top of 
the design to the bottom.</xs:documentation>
            </xs:annotation>
            <xs:complexType>
             <xs:sequence>
              <xs:element name="Layer" maxOccurs="unbounded">
                <xs:annotation>
                <xs:documentation>A layer definition within the Group.</
xs:documentation>
               </xs:annotation>
               <xs:complexType>
                <xs:sequence>
                  <xs:element name="SpecRef" minOccurs="0">
                   <xs:annotation>
                   <xs:documentation>The list Material and Impedance Specs 
and conductor requirements for a layer.</xs:documentation>
                   </xs:annotation>
                   <xs:complexType>
```
<xs:sequence> <xs:element name="Material" minOccurs="0"> <xs:annotation> <xs:documentation>Defines the Material requirements for a layer.</xs:documentation> </xs:annotation> <xs:complexType> <xs:attribute name="MaterialName" type="xs:string" use="required"> <xs:annotation> <xs:documentation>The name used for referencing the designated Material within the referenced SpecName.</xs:documentation> </xs:annotation> </xs:attribute> <xs:attribute name="PropertyName" type="xs:string" use="optional"> <xs:annotation> <xs:documentation>The name used for referencing the designated Properties within the referenced Material. If there is only one Property defined then that will be considered the default and the existance of the attribute FrequencyVal not required.</xs:documentation> </xs:annotation> </xs:attribute> <xs:attribute name="FrequencyVal" type="xs:double" use="optional"> <xs:annotation> <xs:documentation>Contains the frequency of the signal on the net. Could be used to reference additional material content when used as a reference into FrequencyName. If there is only one Frequency defined then that will be considered the default and the existance of the attribute is not required. $\langle x, x \rangle$ s: documentation> </xs:annotation> </xs:attribute> <xs:attribute name="CopperAreaPercent" type="xs:double" use="optional"> <xs:annotation> <xs:documentation>A percentage calculated by finding the copper area of a layer and dividing that by the total area of layer laminiate.</xs:documentation> </xs:annotation> </xs:attribute> </xs:complexType> </xs:element> </xs:sequence> <xs:attribute name="MaterialSpecName" type="xs:string" use="required"> <xs:annotation> <xs:documentation>The name used for referencing the selected Material Spec.</xs:documentation> </xs:annotation> </xs:attribute> <xs:attribute name="ImpSpecName" type="xs:string" use="optional"> <xs:annotation> <xs:documentation>The name used for referencing the selected Impedance Spec.</xs:documentation> </xs:annotation> </xs:attribute>

```
 </xs:complexType>
                 </xs:element>
                </xs:sequence>
                <xs:attribute name="LayerName" type="xs:string" 
use="required">
                 <xs:annotation>
                 <xs:documentation>A name of layer that in most case found 
within the EdaData.Stackup.Group.Layer section. If the following Layer 
attributes are missing they are taken from that reference. Otherwise they 
may need to be added.</xs:documentation>
                 </xs:annotation>
                </xs:attribute>
                <xs:attribute name="LayerType" type="LayerType" 
use="optional" default="DOCUMENT">
                 <xs:annotation>
                  <xs:documentation>An enumerated list of layer type 
representing the purpose behind the layer. Default is DOCUMENT.</
xs:documentation>
                 </xs:annotation>
                </xs:attribute>
                <xs:attribute name="LayerSubType" type="LayerSubType" 
use="optional">
                 <xs:annotation>
                  <xs:documentation>An enumerated list of sub layer type 
when used to further refine the meaning behind the value found it 
LayerType. For example, a LayerType DRILL with a SubType BACKDRILL.</
xs:documentation>
                 </xs:annotation>
                </xs:attribute>
                <xs:attribute name="MechStartLayerName" type="xs:string" 
use="optional">
                 <xs:annotation>
                 <xs:documentation>In the event LayerType has the value of 
DRILL or ROUT, this atribute value represents the beginning layer named 
where the material in mechanically penetrated.</xs:documentation>
                 </xs:annotation>
                </xs:attribute>
                <xs:attribute name="MechEndLayerName" type="xs:string" 
use="optional">
                 <xs:annotation>
                 <xs:documentation>In the event LayerType has the value of 
DRILL or ROUT, this atribute value represents the final layer named where 
the material in mechanically penetrated.</xs:documentation>
                 </xs:annotation>
                </xs:attribute>
                <xs:attribute name="Side" type="SideType" use="optional" 
default="NONE">
                 <xs:annotation>
                 <xs:documentation>An enumerated list of a value declaring 
the relative position of the layer within the stackup. Default is NONE.</
xs:documentation>
                 </xs:annotation>
                </xs:attribute>
                <xs:attribute name="Description" type="xs:string" 
use="optional">
                 <xs:annotation>
                  <xs:documentation>Open description from the supplier of 
the Layer.</xs:documentation>
```

```
 </xs:annotation>
                 </xs:attribute>
                 <xs:attribute name="Comment" type="xs:string" 
use="optional">
                 <xs:annotation>
                  <xs:documentation>Open comment from the supplier of the 
Layer.</xs:documentation>
                 </xs:annotation>
                </xs:attribute>
               </xs:complexType>
              </xs:element>
             </xs:sequence>
            <xs:attribute name="GroupName" type="xs:string" use="required">
              <xs:annotation>
               <xs:documentation>The name used to reference the Group.</
xs:documentation>
              </xs:annotation>
             </xs:attribute>
             <xs:attribute name="GroupThickness" type="xs:double" 
use="optional">
              <xs:annotation>
               <xs:documentation>The total thickness for the group of 
layers. Default unit is MIL.</xs:documentation>
              </xs:annotation>
             </xs:attribute>
             <xs:attribute name="Units" type="UnitsType" use="optional" 
default="MIL">
              <xs:annotation>
               <xs:documentation>The unit value that the GroupThickness 
attribute are to be measured in. The default unit of measure is governed 
by StackupFile->DefaultUnits which is by default MIL.</xs:documentation>
              </xs:annotation>
             </xs:attribute>
             <xs:attribute name="NumberOfLaminateCycles" type="xs:integer" 
use="optional">
              <xs:annotation>
              <xs:documentation>Total number of lamination cycles the group 
of layers will be subjected to from the beginning to the end of the 
booking process.</xs:documentation>
              </xs:annotation>
             </xs:attribute>
            </xs:complexType>
           </xs:element>
          </xs:sequence>
          <xs:attribute name="StackupName" type="xs:string" use="required">
           <xs:annotation>
            <xs:documentation>The name used to reference the Stackup.</
xs:documentation>
           </xs:annotation>
          </xs:attribute>
          <xs:attribute name="StackupThickness" type="xs:double" 
use="required">
           <xs:annotation>
            <xs:documentation>The calculated board thickness. Default unit 
is MIL.</xs:documentation>
           </xs:annotation>
          </xs:attribute>
          <xs:attribute name="Status" type="StackupStatus" use="optional"
```

```
default="SUBMITTED">
           <xs:annotation>
            <xs:documentation>A stackup as one of five values, SELECTED 
indicates the stackup the fabricator should build from, VALID indicates 
the a design team has determine the stackup would meet the needs, INVALID 
indicate that somewhere a team determined the stackup was not to be used 
for any reason, SUBMITTED is the default state which means the stackup has 
not yet been validated for use and UNDER REVIEW indicates that stackup is 
being reviewed for use.</xs:documentation>
           </xs:annotation>
          </xs:attribute>
          <xs:attribute name="Units" type="UnitsType" use="optional" 
default="MIL">
           <xs:annotation>
            <xs:documentation>The unit value that the StackupThickness 
attribute are to be measured in. The default unit of measure is governed 
by StackupFile->DefaultUnits which is by default MIL.</xs:documentation>
           </xs:annotation>
          </xs:attribute>
          <xs:attribute name="WhereMeasured" type="WhereMeasured" 
use="optional" default="METAL">
           <xs:annotation>
            <xs:documentation>An enumerated value of whare the 
StackupThickness is measuared from.</xs:documentation>
           </xs:annotation>
          </xs:attribute>
          <xs:attribute name="TotalLaminationCycles" type="xs:integer" 
use="optional">
           <xs:annotation>
           <xs:documentation>Total number of lamination cycles required to 
complete the booking process.</xs:documentation>
           </xs:annotation>
          </xs:attribute>
         </xs:complexType>
        </xs:element>
       </xs:sequence>
       <xs:attribute name="CompanyName" use="required">
        <xs:annotation>
         <xs:documentation>The name of the supplier defining the 
manufacturing stackup.</xs:documentation>
        </xs:annotation>
       </xs:attribute>
       <xs:attribute name="ContactName" type="xs:string">
        <xs:annotation>
         <xs:documentation>The name of the contact of the supplier 
stackup.</xs:documentation>
        </xs:annotation>
       </xs:attribute>
       <xs:attribute name="Address" type="xs:string">
        <xs:annotation>
         <xs:documentation>The postal address of the supplier of the 
manufacturing stackup.</xs:documentation>
        </xs:annotation>
       </xs:attribute>
       <xs:attribute name="PhoneNumber" type="xs:string">
        <xs:annotation>
         <xs:documentation>The phone number of the supplier of the 
manaufacturing stackup.</xs:documentation>
```

```
 </xs:annotation>
       </xs:attribute>
       <xs:attribute name="Comment" type="xs:string">
        <xs:annotation>
         <xs:documentation>Open comment from the suppplier of the 
manafacturing stackup.</xs:documentation>
        </xs:annotation>
       </xs:attribute>
      </xs:complexType>
     </xs:element>
    </xs:sequence>
    <xs:attribute name="Version" type="xs:string" use="required">
     <xs:annotation>
      <xs:documentation>Defines the ODB++ Version of the stackup.xml 
file.</xs:documentation>
     </xs:annotation>
    </xs:attribute>
    <xs:attribute name="DefaultUnits" type="UnitsType" use="optional" 
default="MIL">
     <xs:annotation>
      <xs:documentation>The DefaultUnits carries the dimension Units value 
whenever referenced by the schema. The default UNITS are MIL, but that 
could be changed by assigning this attribute value to another unit.</
xs:documentation>
     </xs:annotation>
    </xs:attribute>
   </xs:complexType>
  </xs:element>
</xs:schema>
```
This appendix describes the elements, their related sub-elements, and the relevant attributes of the impedance file. Each element's description contains the following sections: parent element, hierarchical diagram, minimum and maximum numbers of occurrences, description of the attributes, and a list of sub-elements known as children. The full schema file is provided.

Elements or attributes enclosed in solid lines are mandatory. Those enclosed in dotted lines are optional. Plus or minus indicate the collapsed or expanded state of the element or attribute. The display of a numerical range under an element or attribute indicates its accepted range of values. Some elements are designated as simpleType—they specify constraints and information about the values of attributes or text-only elements. Other elements are complexType—an XML element that contains other elements or attributes.

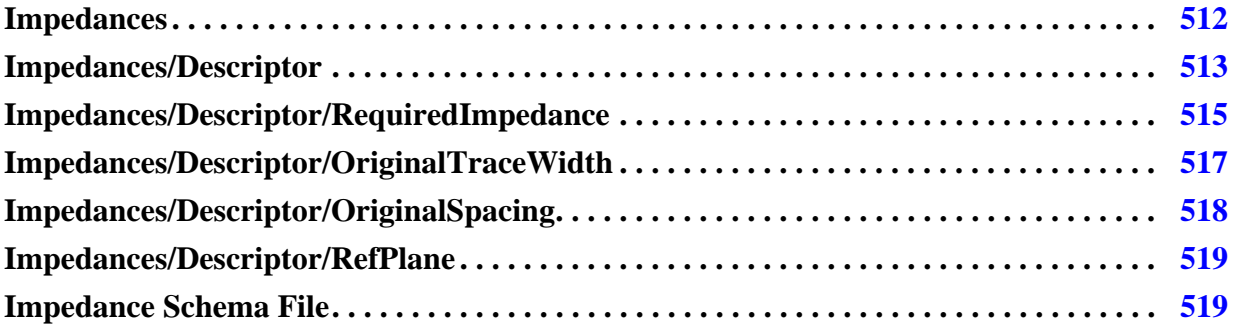

# <span id="page-511-0"></span>**Impedances**

The base of the Impedance content for the step.

# **Diagram**

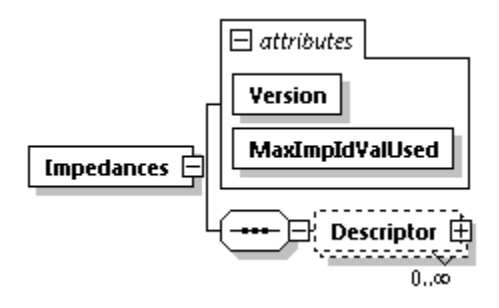

# **Attributes**

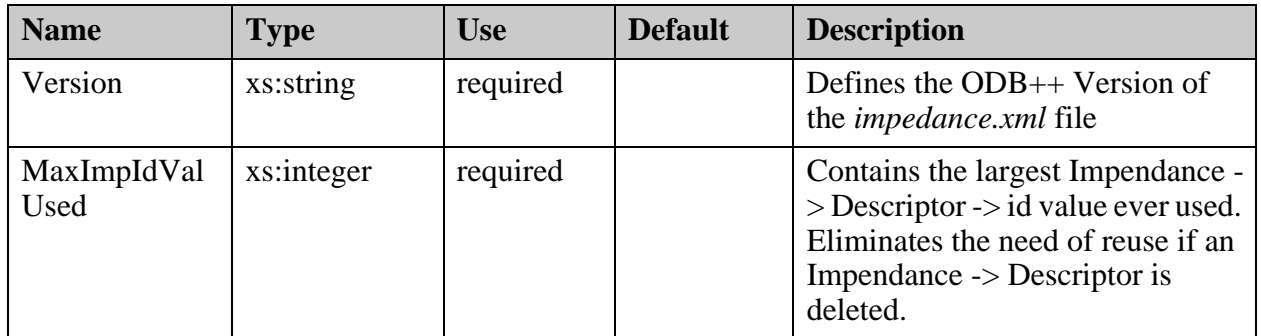

# **Children**

["Impedances/Descriptor" on page 513](#page-512-0)

# <span id="page-512-0"></span>**Impedances/Descriptor**

A list of impedance requirements for the trace features that bear the id attribute and reside in the layer having a specific name.

### **Parent**

["Impedances" on page 512](#page-511-0)

# **Diagram**

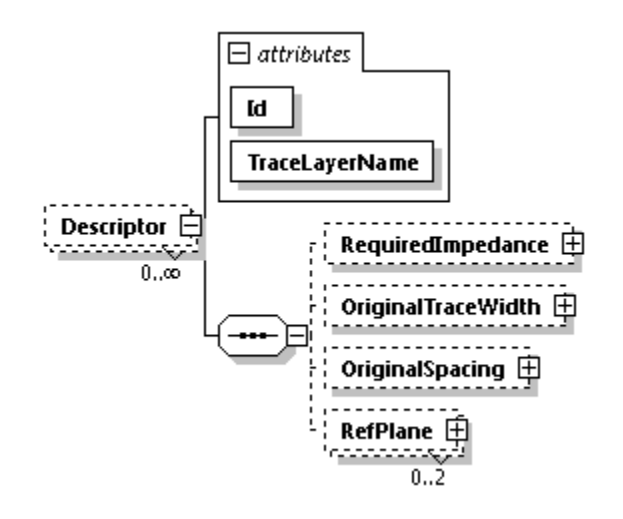

# **Occurrence**

 $0 - n$ 

# **Attributes**

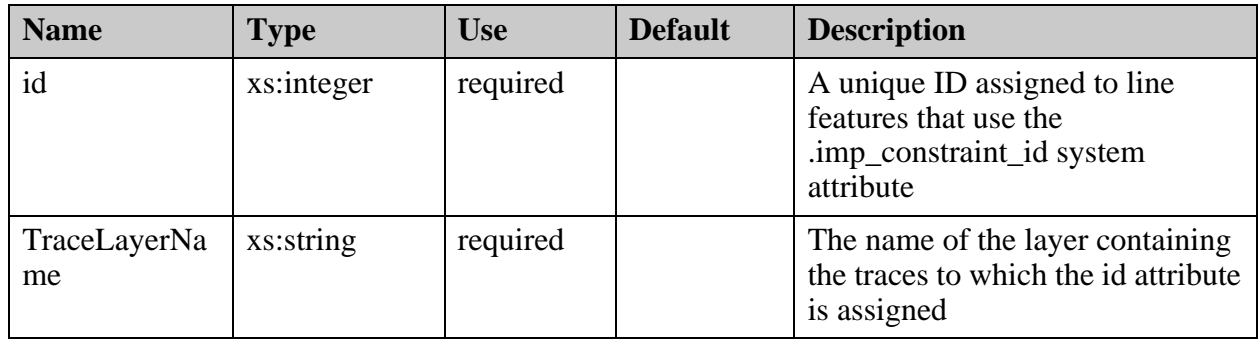

# **Children**

• ["Impedances/Descriptor/RequiredImpedance" on page 515](#page-514-0)

- ["Impedances/Descriptor/OriginalTraceWidth" on page 517](#page-516-0)
- ["Impedances/Descriptor/OriginalSpacing" on page 518](#page-517-0)
- ["Impedances/Descriptor/RefPlane" on page 519](#page-518-0)

# <span id="page-514-0"></span>**Impedances/Descriptor/RequiredImpedance**

The required impedance values.

### **Parent**

["Impedances/Descriptor" on page 513](#page-512-0)

## **Diagram**

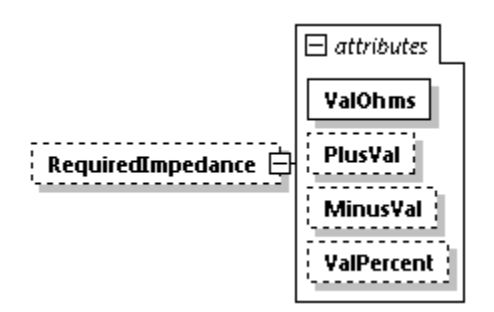

### **Occurrence**

0-1

#### **Attributes**

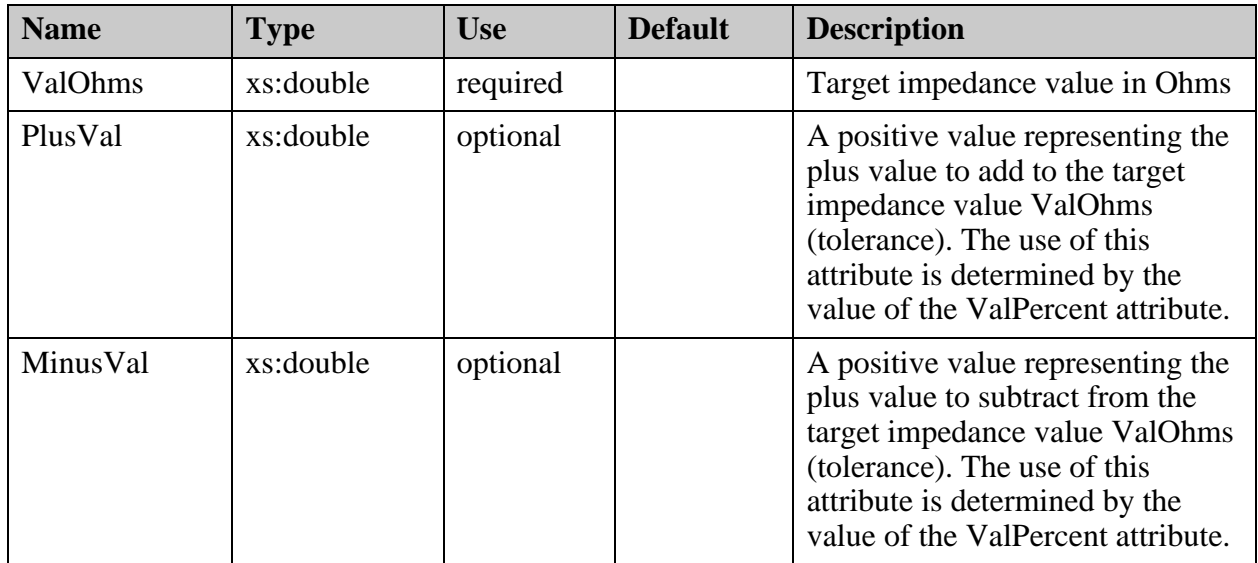

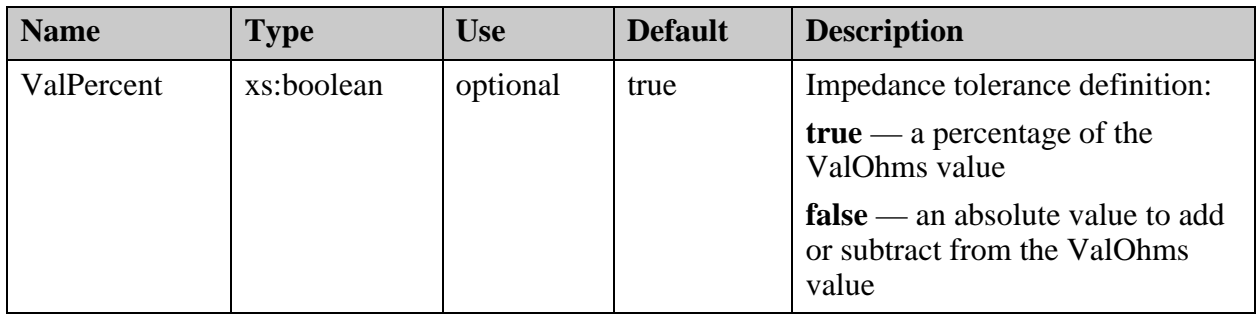

# <span id="page-516-0"></span>**Impedances/Descriptor/OriginalTraceWidth**

Contains the original trace width for the required impedance.

### **Parent**

["Impedances/Descriptor" on page 513](#page-512-0)

**Diagram**

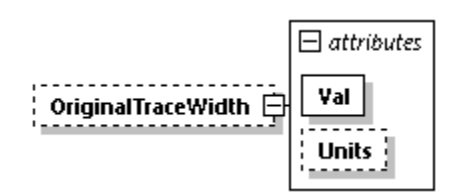

### **Occurrence**

0-1

#### **Attributes**

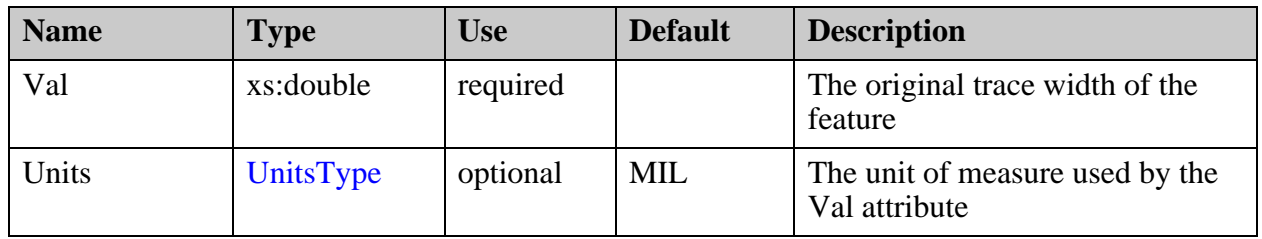

# <span id="page-517-0"></span>**Impedances/Descriptor/OriginalSpacing**

Contains the original spacing between copper for the required impedance.

#### **Parent**

["Impedances/Descriptor" on page 513](#page-512-0)

**Diagram**

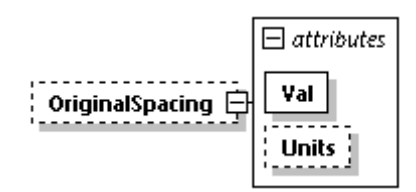

### **Occurrence**

0-1

#### **Attributes**

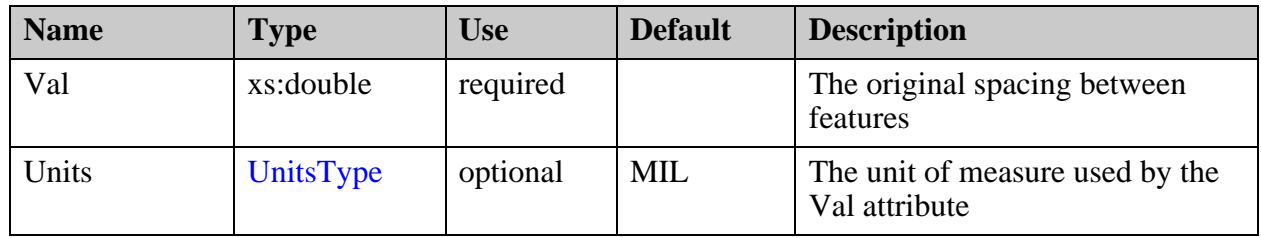

# <span id="page-518-0"></span>**Impedances/Descriptor/RefPlane**

Contains the list of layers that represent the reference planes in impedance calculation.

## **Parent**

["Impedances/Descriptor" on page 513](#page-512-0)

**Diagram**

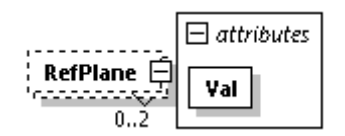

### **Occurrence**

0-2

### **Attributes**

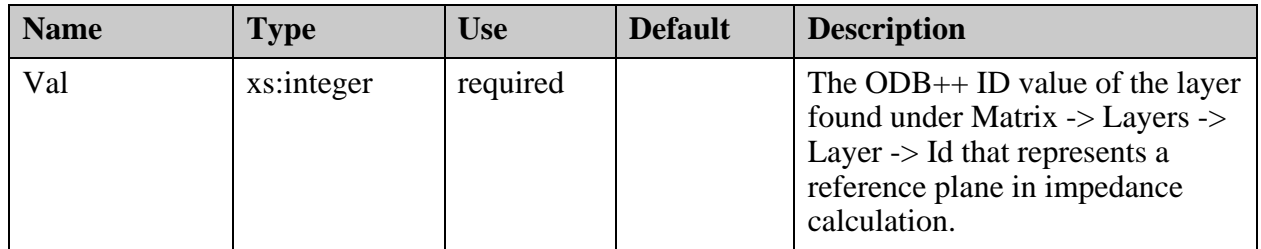

# <span id="page-518-1"></span>**Impedance Schema File**

This is the full schema file.

```
<?xml version="1.0" encoding="Windows-1252"?>
<!-- edited with XMLSpy v2020 sp1 (x64) (http://www.altova.com) by Nina 
Kaluta (Mentor Graphics) -->
<xs:schema xmlns:xs="http://www.w3.org/2001/XMLSchema" 
elementFormDefault="qualified" attributeFormDefault="unqualified">
  <xs:simpleType name="UnitsType">
   <xs:restriction base="xs:string">
    <xs:enumeration value="MM"/>
    <xs:enumeration value="MICRON"/>
    <xs:enumeration value="INCH"/>
    <xs:enumeration value="MIL"/>
   </xs:restriction>
  </xs:simpleType>
  <xs:element name="Impedances">
   <xs:complexType>
    <xs:sequence>
     <xs:element name="Descriptor" minOccurs="0" maxOccurs="unbounded">
      <xs:annotation>
       <xs:documentation>A list of Impedance requirement that are to be 
assign to trace features on the associated layer by name.</
xs:documentation>
      </xs:annotation>
      <xs:complexType>
       <xs:sequence>
        <xs:element name="RequiredImpedance" minOccurs="0">
         <xs:annotation>
          <xs:documentation>The required impedance values.</
xs:documentation>
         </xs:annotation>
         <xs:complexType>
          <xs:attribute name="ValOhms" type="xs:double" use="required">
           <xs:annotation>
            <xs:documentation>Impedance target value in Ohms.</
xs:documentation>
           </xs:annotation>
          </xs:attribute>
          <xs:attribute name="PlusVal" type="xs:double" use="optional">
           <xs:annotation>
            <xs:documentation>A positive value representing the plus value 
to add to the target impedance value ValOhms. (tolerance). Use of PlusVal 
determined by the ValPercent value.</xs:documentation>
           </xs:annotation>
          </xs:attribute>
          <xs:attribute name="MinusVal" type="xs:double" use="optional">
           <xs:annotation>
            <xs:documentation>A positive value representing the plus value 
to subtract from the target impedance value ValOhms. (tolerance). Use of 
MinusVal determined by the ValPercent value.</xs:documentation>
           </xs:annotation>
          </xs:attribute>
          <xs:attribute name="ValPercent" type="xs:boolean" use="optional" 
default="true">
           <xs:annotation>
            <xs:documentation>Impedance tolerance definitiion - if true a 
percentage of ValOhms, if false an absolute a value to add or substract 
from ValOhms.</xs:documentation>
           </xs:annotation>
          </xs:attribute>
```

```
 </xs:complexType>
        </xs:element>
        <xs:element name="OriginalTraceWidth" minOccurs="0">
         <xs:annotation>
         <xs:documentation>Contains the orignal trace width to use for the 
required impedance.</xs:documentation>
         </xs:annotation>
         <xs:complexType>
          <xs:attribute name="Val" type="xs:double" use="required">
           <xs:annotation>
            <xs:documentation>The original trace width of the feature. 
Default unit is MIL.</xs:documentation>
           </xs:annotation>
          </xs:attribute>
          <xs:attribute name="Units" type="UnitsType" use="optional" 
default="MIL">
           <xs:annotation>
            <xs:documentation>Contains the unit of measure used for by the 
value in Val.</xs:documentation>
           </xs:annotation>
          </xs:attribute>
         </xs:complexType>
        </xs:element>
        <xs:element name="OriginalSpacing" minOccurs="0">
         <xs:annotation>
         <xs:documentation>Contains the original spacing between copper for 
the required impedance.</xs:documentation>
         </xs:annotation>
         <xs:complexType>
          <xs:attribute name="Val" type="xs:double" use="required">
           <xs:annotation>
           <xs:documentation>The original spacing of the features. Default 
unit is MIL.</xs:documentation>
           </xs:annotation>
          </xs:attribute>
          <xs:attribute name="Units" type="UnitsType" use="optional" 
default="MIL">
           <xs:annotation>
            <xs:documentation>Contains the unit of measure used for by the 
value in Val.</xs:documentation>
           </xs:annotation>
          </xs:attribute>
         </xs:complexType>
        </xs:element>
        <xs:element name="RefPlane" minOccurs="0" maxOccurs="2">
         <xs:annotation>
          <xs:documentation>Contains the list of layer that represent the 
reference plane used during the impedance calculation.</xs:documentation>
         </xs:annotation>
         <xs:complexType>
          <xs:attribute name="Val" type="xs:integer" use="required">
           <xs:annotation>
            <xs:documentation>The ODB++ ID value of the layer found under 
Matrix.Layers.Layer.Id that represent a reference plane used during the 
impedance calculation.</xs:documentation>
           </xs:annotation>
          </xs:attribute>
         </xs:complexType>
```

```
 </xs:element>
       </xs:sequence>
       <xs:attribute name="Id" type="xs:integer" use="required">
        <xs:annotation>
         <xs:documentation>The unique Id to be assigned to line features 
using the .imp constraint id system attribute.</xs:documentation>
        </xs:annotation>
       </xs:attribute>
       <xs:attribute name="TraceLayerName" type="xs:string" use="required">
        <xs:annotation>
         <xs:documentation>The name of the layer containing the traces 
assign reside.</xs:documentation>
        </xs:annotation>
       </xs:attribute>
      </xs:complexType>
     </xs:element>
    </xs:sequence>
    <xs:attribute name="Version" type="xs:string" use="required">
     <xs:annotation>
      <xs:documentation>Defines the ODB++ Version of the impedance.xml 
file.</xs:documentation>
     </xs:annotation>
    </xs:attribute>
    <xs:attribute name="MaxImpIdValUsed" type="xs:integer" use="required">
     <xs:annotation>
     <xs:documentation>Contains the largest Impendance.Descriptor.id value 
ever used. Used to eliminate the possibility of reuse in the event a 
Impedances.Descriptor is deleted.</xs:documentation>
     </xs:annotation>
    </xs:attribute>
   </xs:complexType>
  </xs:element>
</xs:schema>
```
This appendix provides information on the SimpleType elements that specify constraints and information about attribute values in the XML files within the ODB++ directory structure.

**[Enumerations . . . . . . . . . . . . . . . . . . . . . . . . . . . . . . . . . . . . . . . . . . . . . . . . . . . . . . . . . . . .](#page-522-0) 523**

# <span id="page-522-0"></span>**Enumerations**

The enumerations used by XML attributes.

#### **Polarity**

Controls whether the graphic representation of features is to be considered to be solid.

**Options**

• **POSITIVE** — For layers of type SIGNAL, POWER\_GROUND, and MIXED, the features represent copper; for layers of type SOLDER\_PASTE, features represent paste.

Layers of type COMPONENT, SILKSCREEN, DRILL, ROUT, and DOCUMENTATION should always have POSITIVE polarity. This polarity value in the matrix is in no way connected to the intended artwork generation polarity.

Exception: In layers of type SOLDER\_MASK and MASK, the features represent clearances in the physical mask, while polarity must be POSITIVE.

• **NEGATIVE** — The features represent laminate. This is most commonly used on layers of type POWER\_GROUND where pad features represent clearance, and background content is copper.

#### **LayerType**

An enumerated list of layer types representing the purpose of the layer.

- **SIGNAL** A layer used for regular signal transfer
- **POWER\_GROUND** A plane layer, used for power or ground signals
- **MIXED** A combination of a signal and a plane layer
- **SOLDER\_MASK** A layer used for solder mask application
- **SILK SCREEN** A layer used for application of text legend
- **SOLDER\_PASTE** A layer used for depositing solder paste for assembly
- **DRILL** A layer used to produce drill programs
- **ROUT** A layer used to produce rout program
- **DOCUMENT** A layer used for drawings, testing, auxiliary processes, and so forth (default)
- **MASK** A layer containing additional information used as the base type for all mask types
- **DIELECTRIC** A dielectric layer that separates two copper layers
- **CONDUCTIVE\_PASTE** A layer used to represent the depositing of conductive materials.
- **COMPONENT** A layer containing components locations and outlines
- **POWER** A copper layer that carries the voltage of the PCB
- **GROUND** A copper layer connected to the ground

#### **LayerSubType**

An enumerated list of layer subtypes that refine the LayerType value. For example, a LayerType DRILL with a SubType BACKDRILL.

#### **Options**

Values available when LayerType=DIELECTRIC:

- **CORE** Material that is pre-pressed layers according to a pattern of copper foil prepreg - copper foil.
- **PREPREG** Material that is constructed with fiberglass impregnated with resin. The resin is pre-dried, but not hardened, and when heated, flows to adhere to neighboring material.

For values available for other base layer types, see corresponding tables in ["Layer Subtypes" on](#page-69-0)  [page 70.](#page-69-0)

#### **Context**

The context of layer.

- **BOARD** A layer that participates in the actual board production.
- **MISC** Any other layer that is used for drawings, testing, and so forth.

# **SideType**

An enumerated list of a values declaring the relative position of the layer within the stackup.

**Options**

- NONE (default)
- TOP
- BOTTOM
- INNER

# <span id="page-524-0"></span>**UnitsType**

The units of measure.

**Options**

- MM
- MICRON
- INCH
- MIL (default)

#### **WhereMeasured**

An enumerated value indicating where to measure the StackupThickness value.

**Options**

- LAMINATE
- METAL
- MASK
- OTHER

#### **Structure**

The impedance structure definition for the stripline, microstrip, or Coplanar waveguide areas.

- STRIPLINE
- PLANE\_LESS\_STRIPLINE
- MICROSTRIP\_EMBEDDED
- MICROSTRIP\_NO\_MASK
- MICROSTRIP\_MASK\_COVERED
- COPLANAR\_WAVEGUIDED\_STRIPLINE
- COPLANAR\_WAVEGUIDED\_NO\_MASK
- OPLANAR\_WAVEGUIDED\_MASK\_COVERED

#### **DielectricType**

The generic type of dielectric materials.

#### **Options**

- PREPREG
- CORE
- OTHER
- UNDEFINED

### **ConductorType**

The type of conductor.

#### **Options**

- COPPER
- OTHER

# **FrequencyType**

The unit of the FrequenceVal attribute.

**Options**

- Hz
- MHz
- GHz

#### **OtherType**

A list of material definitions that are most often used when DielectricType=OTHER.

- COVERLAY
- COVERCOAT
- STIFFENER
- PRESSURE\_SENSITIVE\_ADHESIVE
- OSP\_MASK
- SILVER\_MASK
- CARBON\_MASK
- SOLDER\_MASK
- PLATING\_MASK
- IMMERSION\_MASK
- OTHER

#### **ImpedanceType**

The type of impedance to use within the designated Impedance.

**Options**

- SINGLE\_ENDED
- DIFFERENTIAL\_COPLANAR\_WAVEGUIDED
- DIFFERENTIAL\_EDGE\_COUPLE
- SINGLE\_ENDED\_COPLANAR\_WAVEGUIDED
- DIFFERENTIAL\_BROADSIDE\_COUPLED

#### **InsertionLossType**

Units for InsertionLoss.

#### **Options**

- DB/INCH (default)
- DB/CM
- DB/M

#### **StackupStatus**

The stackup status as one of the following values:

- **SELECTED** The stackup is selected for use by the fabricator.
- **VALID** The stackup meets the needs of the design team.
- **INVALID** The stackup does not meet the needs of the design team.
- **SUBMITTED** The stackup has not been validated for use (default).
- **UNDER REVIEW** The stackup is being reviewed for use.

These are some frequently asked questions.

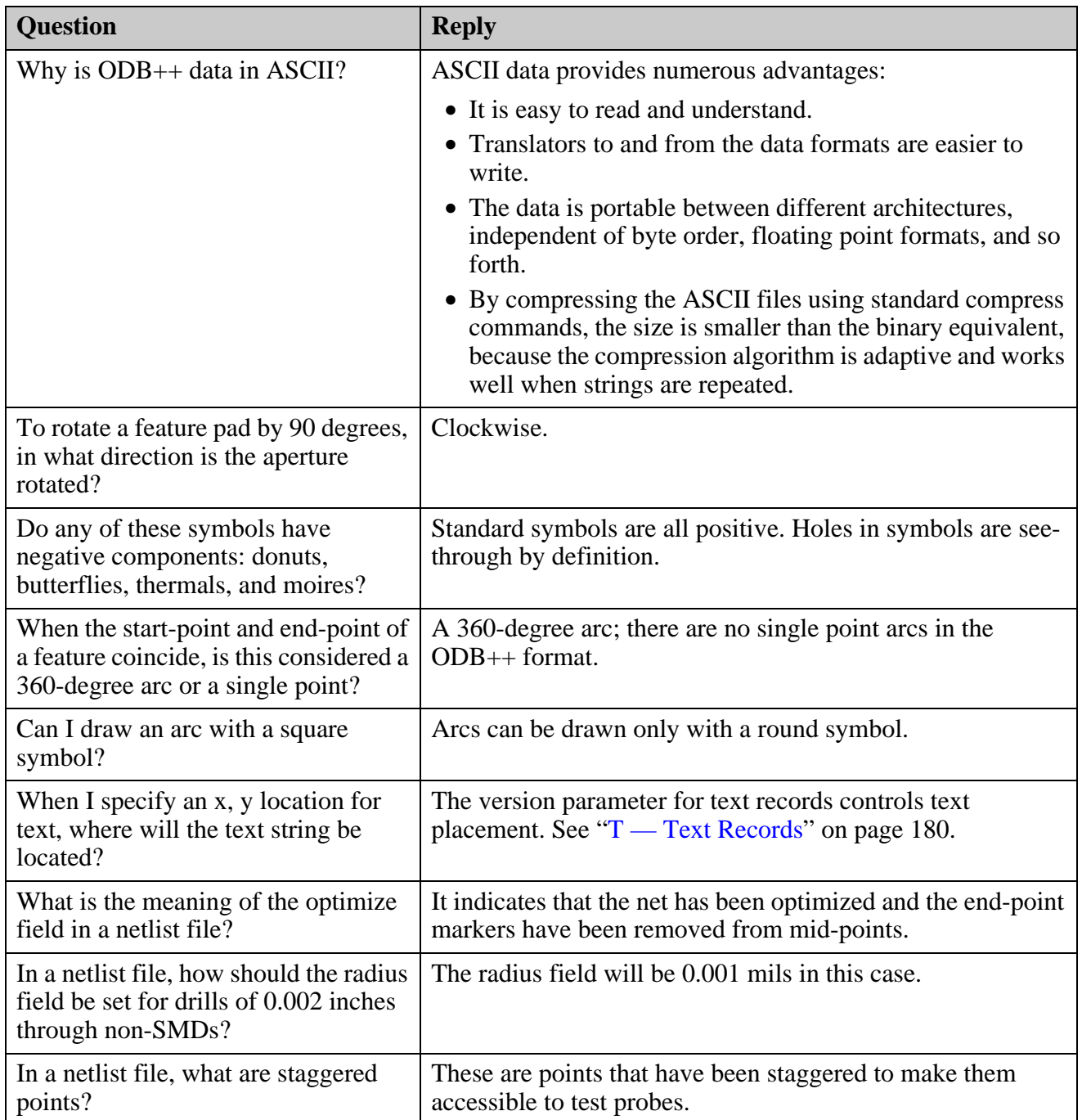

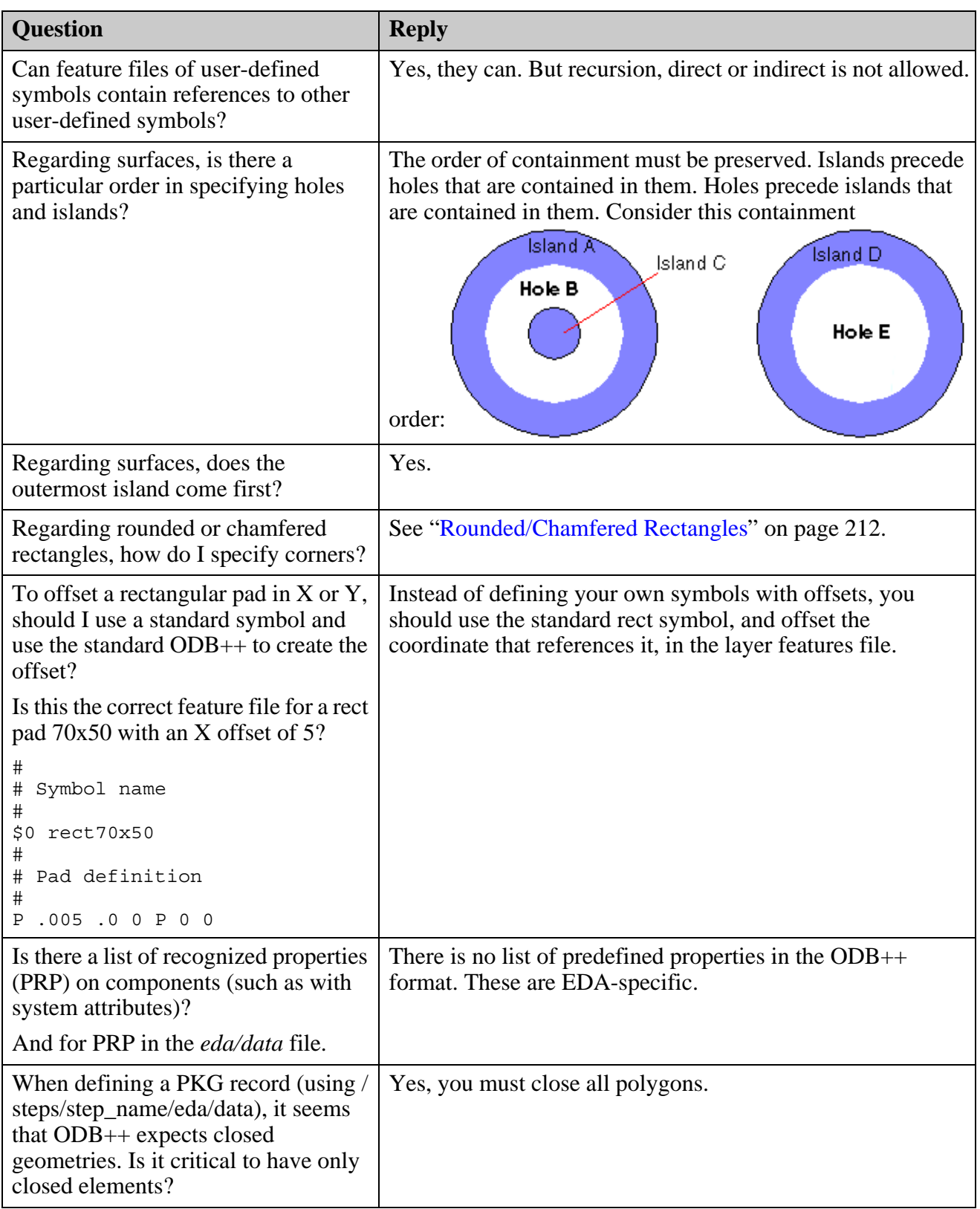

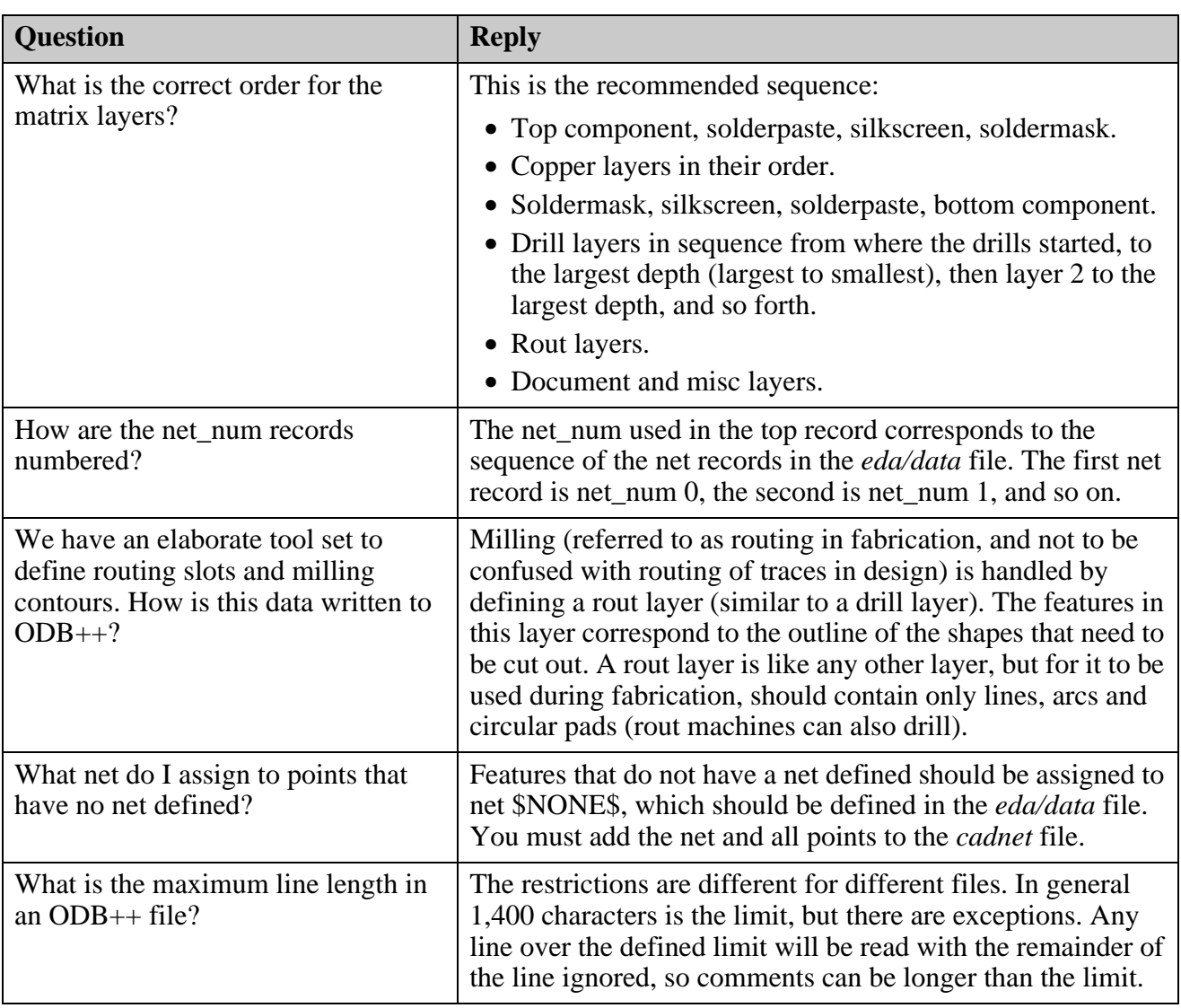